SC27 -0433-5 File No. S370/4300-30

# **Network Communications Control Facility**

# **Customization**

Program Number 5735-XX6

Release 2

# **--- -** ---'- **---- - ----** - **- --- ----- \_\_\_** - -**- ---9-**

# **Program Product**

 $\label{eq:2.1} \frac{d^2\mathbf{p}}{d\mathbf{p}} = \frac{1}{2}\left( \frac{\mathbf{p}}{d\mathbf{p}} + \frac{\mathbf{p}}{d\mathbf{p}} + \frac{\mathbf{p}}{d\mathbf{p}} \right) \mathbf{p} \cdot \mathbf{p} \cdot \mathbf{p} \cdot \mathbf{p} \cdot \mathbf{p} \cdot \mathbf{p} \cdot \mathbf{p} \cdot \mathbf{p} \cdot \mathbf{p} \cdot \mathbf{p} \cdot \mathbf{p} \cdot \mathbf{p} \cdot \mathbf{p} \cdot \mathbf{p} \cdot \mathbf{p} \cdot \mathbf{p} \cdot$ 

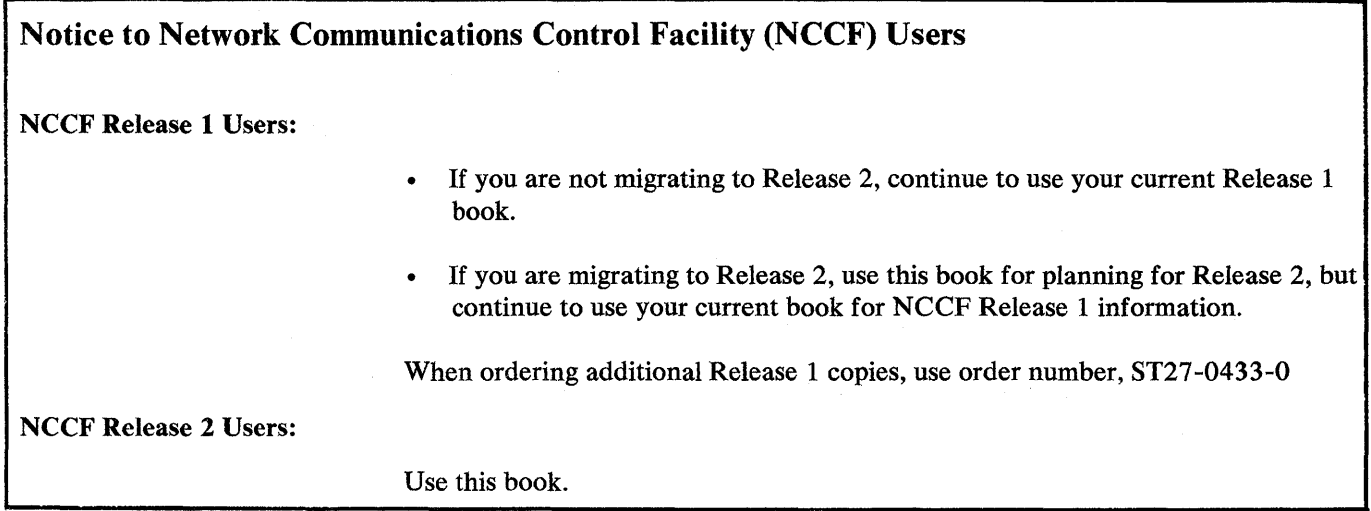

#### Sixth Edition (July 1982)

This is major revision of, and obsoletes, SC27-0433-4. This edition applies to the Release 2 of the Network Communications Control Facility (NCCF), program number 5735-XX6, an IBM program product. The program product described in this manual, and all licensed material available for it, are provided by IBM under terms of the Agreement for IBM Licensed Programs. Your branch office can advise you on ordering procedures.

Before using this publication in connection with the operation of IBM systems consult your IBM representative to find out which editions are applicable and current.

Copies of this and other IBM publications can be obtained through IBM branch offices.

It is possible that this material may contain reference to, or information about, IBM products (machines and programs), programming, or services that are not announced in your country. Such references or information must not be construed to mean that IBM intends to announce such IBM products, programming, or services in your country.

A form for reader's comments has been provided at the back of this publication. If the form has been removed, comments may be addressed to IBM Corporation, Department E03, P.O. Box 12195; Research Triangle Park, North Carolina, U.S.A. 27709. IBM may use or distribute any of the information you supply in any way it believes appropriate without incurring any obligation whatever. You may, of course, continue to use the information you supply.

展示 蛋白素

© Copyright International Business Machines Corporation 1979, 1982

# **Preface**

This manual describes the programming procedures for tailoring and modifying the Network Communications Control Facility (NCCF). It is intended for the system programmer who defines the IBM-supplied NCCF program product and decides in what ways the program can be customized to suit the individual requirements of an installation.

### **How This Book Is Organized**

Chapter 1, "Introduction," is a brief overview of NCCF customization and describes the syntax rules that are observed throughout the manual.

Chapter 2, "Command Lists," describes how control statements, access method commands, NCCF commands, user-written commands, and other command lists can be coded into command lists that are invoked by name when required.

Chapter 3, "Service Facilities and Macro Instructions," describes the NCCF service facilities and macro instructions that can be used in coding command processors, exit routines, and subtasks. This chapter is a prerequisite to Chapters 4,5, and 6.

Chapter 4, "Command Processors," describes the service facilities and macro instructions that can be used to code command processors. The operating environment and control block considerations are discussed in detail.

Chapter 5, "Exit Routines," describes the location and uses of exit routines throughout NCCF, as well as guidelines for user-coded exit routines. A sample exit routine is included.

Chapter 6, "Subtasks," describes the procedures for coding a user-written subtask. A sample subtask is shown.

Appendix A, "Command Summary," summarizes all commands available to NCCF operators and the places from which the commands can be entered.

Appendix B, "NCCF Log and Hard-Copy Log," describes the JCL, formats, and output of the online disk log, as well as the hard-copy log that records operator transactions.

Appendix C, "NCCF Control Blocks," shows the formats of the control blocks that are of concern to the NCCF user in customizing NCCF.

Appendix D is an example of a user-written command processor.

Appendix E contains two examples of user-written data services command processors.

Appendix F is an example of a user-written full-screen command processor.

Appendix G is a glossary that defines terms and abbreviations applicable to NCCF.

#### Prerequisite Publications

Readers should be familiar with the basic functions and capabilities of NCCF as described in:

*Network Communications Control Facility General Information,* GC27-0429

In addition, the following publication explains the program structure of NCCF and how the program is installed:

*Network Communications Control Facility Installation,* SC27-0430

The following publication describes NCCF operator commands:

*Network Communications Control Facility Terminal Use,* SC27-0432

# Publications for Additional Information

Advanced Communications Function for VT AM (ACF /VT AM) programmers may also find useful the information in:

*ACF/VTAM Programming,* ST27-0449 (formerly SC27-0449): ACF/VTAM Version 1 Release 2

*ACF/VTAM Programming,* SC27-0449: ACF/VTAM Version 1 Release 3

*ACF/VTAM Version* 2 *Programming,* SC27-06ll

*ACF/VTAME Programming,* SC27-0442

Advanced Communications Function for TCAM (ACF /TCAM) programmers may find useful information in:

*ACF/TCAM Application Programming,* SC30-3l3S: ACF/TCAMVersion 2

The following publications contain information on 3270 systems:

3271, 3272, 3275 *Control Unit Description and Programmer's Guide,*  GA23-0060

*3274 Control Unit Description and Programmer's Guide,* GA23-006l

*3276 Control Unit Description and Programmer's Guide,* GAl8-208l

## Notes on Terms Used in This Manual

Throughout this publication, unless otherwise noted, references to ACF /VT AM include ACF /VT AM Version 1 Release 2, ACF /VT AM Version 1 Release 3, ACF /VT AM Version 2, and ACF /VT AMB. References to ACF /TCAM include ACF /TCAM Version 2, Releases 2, 3, and 4.

References to ACF /VT AM and ACF /TCAM cross-domain environments presume the presence of the Multisystem Networking Facility or ACF/VTAM Version 2. ACF systems can, of course, also operate with a single domain.

References to VSE in this manual refer to the DOS/VSE system control programming with the VSE/ Advanced Functions program product.

References to VSE/OCCF in this manual refer to the Virtual Storage Extended Operator Communications Control Facility program product.

The term network has at least two meanings. A *public network* is a network established and operated by common carriers of telecommunication Administrations for the specific purpose of providing circuit-switched, packet-switched, and leased- circuit services to the public. A *user application network* is a configuration of data processing products, such as processors, controllers, and terminals, established and operated by users for the purpose of data processing or information exchange, which may use transport services offered by common carriers or telecommunication Administrations.

Network, as used in this publication, refers to a user application network.

Other terms used in this manual are defined in the glossary.

 $\sim 10^6$ 

 $\label{eq:2.1} \frac{1}{\sqrt{2\pi}}\left(\frac{1}{\sqrt{2\pi}}\right)^{1/2}\left(\frac{1}{\sqrt{2\pi}}\right)^{1/2}\frac{1}{\sqrt{2\pi}}\left(\frac{1}{\sqrt{2\pi}}\right)^{1/2}\frac{1}{\sqrt{2\pi}}\left(\frac{1}{\sqrt{2\pi}}\right)^{1/2}\frac{1}{\sqrt{2\pi}}\left(\frac{1}{\sqrt{2\pi}}\right)^{1/2}\frac{1}{\sqrt{2\pi}}\frac{1}{\sqrt{2\pi}}\frac{1}{\sqrt{2\pi}}\frac{1}{\sqrt{2\pi}}\frac{1}{\sqrt{2\$ 

# **Contents**

Chapter 1. Introduction 1-1 Syntax Used to Describe Macro Instructions 1-1

Chapter 2. Command Lists 2-1 Introduction to Command Lists 2-1 What Is a Command List? 2-1 What Can Command Lists Help You Do? 2-1 Who Can Use Command Lists? 2-1 Naming and Filing Command Lists 2-2 Defining Command Lists to NCCF 2-2 Defining Command Lists in OS/VS 2-2 Defining Command Lists in VSE 2-2 Invoking Command Lists 2-3 Invoking a Command List from an Operator Terminal 2-3 Invoking a Command List from a User-Written Command Processor 2-3 Invoking a Command List from Another Command List 2-3 Invoking a Command List from an Access Method Message 2-4 Command Lists Running under the Primary POI Task 2-5 The Command List Language 2-6 Coding Guidelines 2-6 Variables 2-6 Parameters 2-7 Control Variables 2-8 User Variables 2-9 Command List Labels 2-9 Command List Statements 2-9 Null Statements 2-10 Comments 2-10 Commands 2-10 Assignment Statements 2-11 Control Statements 2-11 &BEGWRITE 2-12 & CONTROL 2-12 &EXIT 2-13 &GOTO 2-13 &IF 2-13 &PAUSE 2-15 &WRITE 2-16 Command List Built-In Functions 2-16 &CONCAT 2-16 &LENGTH 2-17 &SUBSTR 2-17 &NCCFID 2-18 &NCCFSTAT 2-18 How NCCF Analyzes a Command List 2-19 Sample Command Lists 2-21 Sample Conditional Command Lists 2-22 Sample 1 2-22 Sample 2 2-24 Sample 3 2-25 Chapter 3. Service Facilities and Macro Instructions 3-1 Service Facilities Guide 3-1 Main Vector Table Addressability 3-1 Control Block Considerations 3-4 DSICBS Macro Instruction 3-6

Service Work Block (SWB) 3-6 Task Vector Block (TVB) 3-7 Buffer Header (BUFHDR) 3-7 Example of BUFHDR Usage 3-9 Internal Function Request (IFR) 3-9 Control Block Header (CBH) 3-9 Parse Descriptor Block (PDB) 3-10 Getting and Freeing Storage 3-11 Getting, Freeing, and Locating a Control Block 3-12 Disk Services 3-12

Presentation Services 3-13 DSIPSS 3-14 Message Queuing 3-15 Resource Location (ACF/VTAM Only) 3-16 Macro Reference 3-18 DSICBS Macro Instruction 3-18 DSICES Macro Instruction 3-19 DSIDATIM Macro Instruction 3-20 DSIDEL Macro Instruction 3-20 DSIDKS Macro Instruction 3-21 DSIFRE Macro Instruction 3-23 DSIGET Macro Instruction 3-24 DSIKVS Macro Instruction 3-26 DSILCS Macro Instruction 3-27 DSILOD Macro Instruction 3-29 DSIMBS Macro Instruction 3-30 DSIMDS Macro Instruction 3-33 Format 1: Start Message 3-33 Format 2: Message Text 3-33 Format 3: End Message 3-34 DSIMQS Macro Instruction 3-34 DSIOIS Macro Instruction 3-36 DSIPAS Macro Instruction 3-36 DSIPOS Macro Instruction 3-37 DSIPRS Macro Instruction 3-38 DSIPSS Macro Instruction 3-39 DSIRDS Macro Instruction (ACF/VTAM Only) 3-46 DSISSS Macro Instruction (ACF/VTAM Only) 3-47 DSIW AT Macro Instruction 3-49 DSIWCS Macro Instruction 3-50 DSIWLS Macro Instruction 3-50 Data Services Macro Instructions 3-51 DSIZCSMS Macro Instruction 3-51 DSIZVSMS Macro Instruction 3-53 Chapter 4. Command Processors 4-1 Operating Environment 4-2 Regular Command Processors 4-2 Immediate Command Processors 4-3 Both Regular and Immediate Command Processors 4-4 Command Processors Executed Under the Primary POI Task (PPT) 4-4 Command Processors Executed Under a Data Services Task (DST) 4-5 Control Block Considerations 4-6 Command Work Block (CWB) 4-6 System Command Entry (SCE) 4-9 Data Services Request Block (DSRB) 4-9 Invoking a Command Processor 4-11 Obtaining a Command Work Block (CWB) 4-11 Obtaining a Service Work Block (SWB) 4-11 Building a Command Buffer 4-12 Obtaining a Parse Descriptor Block (PDB) and Parsing the Command 4-12 Looking Up the Command Processor Address 4-12 Calling the Command Processor 4-12 Initial DSCP Invocation 4-13 Passing a Command to Another Subtask in the Same Domain 4-13 Forwarding a Command to Another Domain for Execution 4-13 Returning a Command to Another Domain for Output 4-15 Passing Commands to the Access Method 4-15 Output 4-15 Regular Commands 4-15 Immediate Commands 4-16 Completion of a VSAM I/O Request 4-16 Completion of a CNM I/O Request 4-17 Completion of Receipt of Unsolicited CNM Data 4-18 Full-Line Command Processor Considerations 4-19 NCCF Title-Line Processing 4-19 Coding Requirements 4-20 Full-Screen Command Processor Considerations 4-20 Types of Full-Screen Command Processors 4-20 Operations of a Full-Screen Command Processor 4-21

Asynchronous Full-Screen Command Processors 4-21 Asynchronous Full-Screen Command Processor Parameter List 4-21 Processing Asynchronous Full-Screen Input 4-22 Testing if NCCF Events have Occurred 4-22 Noninterruptible Command Processors 4-22 Ending an Asynchronous Full-Screen Command Processor 4-22 Canceling an Asynchronous Full-Screen Command Processor 4-22 For More Information 4-22 Synchronous Full-Screen Command Processors 4-23 Synchronous Full-Screen Command Processor Parameter List 4-23 Processing Synchronous Input 4-24 Establishing a Full-Screen Subroutine 4-24 Ending a Synchronous Full-Screen Command Processor 4-24 General Guidelines 4-24 Screen Formatting for the 3270 Data Stream 4-24 The Escape Key 4-25 The Reshow Option 4-25 The Reshow Key 4-25 Logging Full-Screen Input/Output 4-25 DSIPSS Return Code from a Full-Screen Command Processor 4-25 Chapter 5. Exit Routines 5-1 What Can NCCF Exit Routines Do? 5-1 Overview of NCCF Exit Routines 5-1 DSIEX01: Input from the Operator 5-4 DSIEX02: Output to the Operator 5-5 DSIEX03: Input Before Command Processing 5-5 DSIEX04: Log Output 5-6 DSIEX05: Before Output to the Access Method 5-6 DSIEX06: Solicited Message Input from the Access Method 5-6 DSIEX07: Before Cross-Domain Output 5-7 DSIEX08: Before Cross-Domain Input Processing 5-7 DSIEX09: Output to the System Console 5-7 DSIEX10: Input from the System Console 5-8 DSIEX11: Unsolicited Access Method Messages 5-8 DSIEX12: Logon Validation 5-8 DSIEX13: OST/NNT Message Receiver 5-9 DSIEX14: Before Logoff 5-9 DSIEX15: Before Logoff with MVX/OCCF or VSE/OCCF 5-9 XITDI: Data Services Task (DST) Initialization 5-10 XITCO: CNM Interface Output 5-10 XITCI: CNM Interface Input 5-10 XITVN: VSAM Empty Data Set 5-11 XITVI: VSAM Input 5-11 XITVO: VSAM Output 5-11 DSITRE: ACF/TCAM Read 5-11 Installation 5-13 Coding Guidelines 5-13 Input Parameters 5-14 Registers 5-14 Control Block Considerations 5-14 User Exit Parameter List (DSIUSE) 5-15 Service Work Block (SWB) 5-17 Output Parameters 5-17 Exit Routine Prototype 5-18 Sample User-Written Exit Routine 5-20 Chapter 6. Subtasks 6-1 Why Write Your Own Subtask? 6-1 Defining the Subtask to NCCF 6-1 Subtask Organization 6-1 Requirements 6-3 Coding Guidelines 6-3 Entry and Exit Linkage 6-3 Subtask Attachment 6-3 Indicating that the Subtask is Ready 6-4 Subtask Termination 6-5 Optional Facilities 6-5 LIST Command 6-5 Queued Storage Management 6-6

Reading the Subtask Initialization Deck 6-6 Logging Messages 6-7 Issuing Messages 6-7 Receiving Messages 6-7 Freeing DSIMQS Buffers 6-8 Command Processing 6-9 Control Block Considerations 6-9 Main Vector Table (MVT) 6-9 Task Vector Block (DSITVB) 6-11 Task Information Block (DSITIB) 6-13 Sample User-Written Subtask 6-14

Appendix A. Command Summary A-I

Appendix B. NCCF Log and Hard-Copy Log B-1 NCCF Log B-1 NCCF Hard-Copy Log B-5

Appendix C. NCCF Controls Blocks C-1 How to Read Data Maps C-l

Appendix D. Sample User-Written Command Processor D-l

Appendix E. Sample Data Services Command Processors E-l DSITDSRD Command Processor E-l

Appendix F. Sample FuU-Screen Command Processor F-l

Appendix G. Glossary of Terms and Abbreviations G-l

Index X-I

- 2-1. Control Variables for Command Lists 2-8
- 2-2. Summary of Control Statements for Command Lists 2-11
- 2-3. Built-in Functions for Command Lists 2-16
- 2-4. How NCCF Analyzes a Command List 2-20
- 3-1. Summary of NCCF Macro Instructions 3-2
- 3-2. Overview of the Control Blocks Used by NCCF Service Routines 3-5
- 3-3. Buffer Header (BUFHDR) 3-8
- 3-4. Use of NCCF Macro Instructions for Communication from an 3-13
- 3-5. Examples of Using the DSIPSS Macro Instruction 3-15
- 3-6. Table Field Relationships 3-17
- 3-7. Search of the Span Name Table (DSISNT) 3-48
- 4-1. Example of Program Design for Data Services Requests 4-6
- 4-2. Command Processor Input Parameter Control Blocks 4-7
- 4-3. Example of DSCP Processing Logic 4-14
- 4-4. Effect of Command Processor Return Codes for Terminal-Originated Commands 4-16
- 4-5. Example of Full-Line Title-Line Output 4-20
- 4-6. Sample 3270 Data Stream 4-23
- 4-7. Interpreting the TVBRESET and TVBPNMOD Bits 4-26
- 5-1. NCCF Exit Routine Interfaces 5-2
- 5-2. Environment of NCCF Exit Routines 5-3
- 5-3. Message Formats for DSITRE: ACF/TCAM Read 5-12
- 5-4. Return Codes Set by Exit Routines 5-18
- 6-1. Subtask Organization 6-2
- 6-2. Subtask Input Parameter Control Blocks 6-4

# **Summary of Amendments (July 30, 1982) to SC27-0433-4 by Revision SC27-0433-5**

NCCF changes have been made to the control blocks to support Network Logical Data Manager (NLDM).

Changes have been made to the DSIPSS macro instruction and to the sections on full-screen command processors to clarify synchronous and asynchronous full-screen information.

A new exit routine, DSITRE: ACF *ITCAM* Read, has been added.

Various technical and editorial changes have beep made.

# **Summary of Amendments (March 18, 1982) to SC27-0433-4 by TNL SN31-0802**

Information on using Terminal Access Facility commands in a command list has been added to Chapter 2.

Appendix A has been revised.

Various technical corrections and clarifications have been made.

### **Summary of Amendments** (April 30, **1981) to SC27-0433-3 by Revision SC27-0433-4**

The order and contents of several chapters have been changed as follows:

Chapter 4, "Command Lists," has been made Chapter 2.

The section of Chapter 2 titled "Service Facilities and Macro Instructions" has been expanded and made Chapter 3.

The section of Chapter 2 describing command processors has been made Chapter 4.

Chapter 3, "Exit Routines," has been extensively revised and made Chapter 5.

A new chapter, "Subtasks" has been added as Chapter 6.

The data areas in Appendix C have been updated.

This edition also incorporates various technical corrections and clarifications.

# Chapter 1. Introduction

This manual discusses those Network Communications Control Facility (NCCF) features - command lists, command processors, exit routines, and subtasks - that allow an installation to customize NCCF to fit its own requirements.

- Command lists. Control statements, NCCF commands, access method commands, user-written commands, and other command lists can be coded into command lists, which are stored in a file during NCCF definition and invoked by name for execution when required.
- Command processors. mM supplies a number of command processors as part of NCCF. NCCF service facilities can be used in user-written command processors. An installation can code its own command processors in assembler language and define the command verbs as described in NCCF *Installation.*
- **Exit routines.** The user can write programs to screen or edit messages and data to and from NCCF at various points in the program.
- Subtasks. An installation can code its own subtask to provide central control of a processor or of a resource.

In MVS, NCCF executes in a single address space. In  $OS/VS1$ , NCCF executes in its own partition. In VSE, NCCF executes in its own partition or as a subtask in a partition belonging to ACF/VTAM, ACF/VTAME, or the Virtual Storage Extended/Operator Communication Control Facility (VSE/OCCF). NCCF executes as a user program, in problem program state and user key; command processors and exit routines execute as subroutines of NCCF.

It is possible for code executing on behalf of one NCCF operator to affect the code supporting another operator. To prevent such undesirable interaction and possible impact on the security controls imposed on NCCF. operators, the installation should control and assure that command processors or exit routines refer only to those data areas described in this manual; coding should refer only to the control blocks belonging to the operator issuing a request.

User command processors, exit routines, and command lists written for NCCF Release 1 are source compatible with NCCF Release 2. Reassembly using the current level of NCCF macro libraries is required.

The following chapters describe how to code command processors, exit routines, and command lists, and each chapter contains examples of each type. The systems programmer for an installation should decide the functions desired beyond those supplied as part of NCCF, and plan accordingly.

# Syntax Used to Describe Macro Instructions

Throughout this manual, the following rules or syntax apply:

Capital letters represent values that must be coded without change. Brackets  $([$ ]), braces  $({}$ }), "or" bars  $($ ]), and elipses  $(...)$  should not be coded.

Lowercase letters represent operands for which a value, address, or name must be supplied.

Brackets ([ ]) enclose operands or symbols that are optional. If brackets are not present, an item or· group of items *must* be coded. Optional operands are those that may. be coded or omitted independently of other operands. In some cases, the omission of an operand may cause the corresponding feature or function to be omitted; in other cases, specific values are assigned by default when an operand is omitted.

An "or" bar  $( )$  between operands or braces  $($ } enclosing operands indicates that one operand from among those listed must be coded.

and the second second second second second second second second second second second second second second second second second second second second second second second second second second second second second second seco

An underlined value represents the default of a particular operand. If such an operand is omitted, NCCF uses the underlined value.

 $\sigma_{\rm{max}}=1.00$  mass  $\sigma_{\rm{max}}$ 

# **Chapter 2. Command Lists**

This chapter describes NCCF command lists. It explains what command lists are, why they are useful, and how to code them. Sample NCCF command lists are shown at the end of the chapter.

#### **Introduction to Command Lists**

# *What Is a Command List?*

A command list is a group of commands and special instructions with a name that applies to the whole group. To run that group of commands and instructions, the operator calls that command list by entering its name at a terminal, and all of the commands and instructions are run automatically.

## *What Can Command Lists Help You Do?*

Command lists can help simplify routine or repetitive tasks. With a command list, an operator can get many different functions by typing just one name. A command list also allows an operator to supply values for a complex command without typing the command or understanding the command and the values in it. Command lists can be written to process an access method message automatically, with no operator action.

Here is an example of a command list called STATUS.

LIST STATUS=TASKS LIST STATUS=SPAN LIST STATUS=OPS MSG SYSOP,ALL CHECKS ARE COMPLETED

By typing "STATUS," an operator displays the status of tasks, spans, and operators, and sends a message to the system console operator.

The following command list, "CHECK" allows the operator to vary the LIST commands issued:

LIST SCOPE=& 1 LIST TIMER=&2 LIST STATUS=&3

If the operator types "CHECK ALL, OPER2, SPANS," the status of all spans, all scope commands, and timer commands for operator OPER2 are displayed.

The simplest form of command list is a list containing NCCF commands to be run in order. Control statements, variables, parameter, and assignment statements may also be used in a command list. These provide even more functions and are described later in the chapter. It is best to start with a simple command list first, and then add additional functions as necessary.

#### *Who Can Use Command Lists?*

Once a command list has been created, any NCCF operator can use that command list by entering the command list name. A command list may be restricted to a group of operators by using the scope of commands facility described in *NCCF Installation.* 

# **Naming and Filing Command Lists**

The system programmer writes the command lists. They can be built prior to starting NCCF or while NCCF is running, and are members or B books stored in the file defined as DSICLD. The name of the command list is used as the member or book name.

Note: If you plan to update or create command lists while NCCF is running, you should define DSICLD without secondary extents. This prevents a member from being filed in a new extent that NCCF cannot reference until it is closed and restarted.

# **Defining Command Lists to NCCF**

#### *Defining Command Lists in OS/VS*

Defining command lists to NCCF in OS/VS is required in certain circumstances only.

If scope checking is desired, define the command list as follows:

clistname CMDMDL MOD=DSICCP

To call a command list from an access method message, the message identifier must be defined to NCCF as the name of a command list using a CMDMDL statement, as follows:

messageid CMDMDL MOD=DSICCP

For more information, see "Invoking a Command List from an Access Method Message."

For more information on defining command lists to NCCF, refer to the section on the CMDMDL statement in *NCCF Installation.* 

#### *Defining Command Lists in VSE*

In VSE, a command list must be defined to NCCF in one of two ways. The command list can be defined using a CMDMDL statement in the form:

clistname CMDMDL MOD=DSICCP

The command list can also be defined to NCCF by including as the first statement in the command list the following command list definition statement:

[label] CLIST

The label is not examined by NCCF. If present, it must begin in column one. "CLIST" begins in column 2 or later, and is preceded by at least one blank. (For OS/VS, this VSE definition statement is not required, and will be ignored if present.)

If scope checking is desired, define the command list as follows:

clistname CMDMDL MOD=DSICCP

To call a command list from an access method message, the message identifier must be defined to NCCF as the name of a command list using a CMDMDL statement, as follows:

messageid CMDMDL MOD=DSICCP

For more information, see "Invoking a Command List from an Access Method Message."

For more information on defining command lists to NCCF, refer to the section on the CMDMDL statement in *NCCF Installation.* 

### **Invoking Command Lists**

## *Invoking a Command List from an Operator Terminal*

The operator can enter a command list name from the terminal in the same way as a command and operands are entered. When the command list name is entered, the command list begins processing. Message responses and other information are sent to the operator, depending on the contents of the command list.

### *Invoking a Command List from a User-Written Command Processor*

User-written command processors may call command lists. Command lists initiated in this manner are queued until execution of the command in progress and other stacked commands or command lists has been completed. See Chapter 4, "Command Processors," for information on how to write a command processor.

# *Invoking a Command List from Another Command List*

A command list referred to within a command list is executed completely before execution of the calling command list continues. This process is called nesting. NCCF allows up to 16 nested command lists. If you concatenate the DSICLD command list data sets, file the calling command list and all its nested command lists in the same data set.

Variables can be passed to a command list if the variable is defined in the invoking command list, and if the value of the variable is not longer than 255 characters. Nested variables are allowed. If after one substitution, the value generated is still a variable (preceded by &) substitution is performed again. For example, if the ABC command list is defined as:

XYZ LINES, CLSTRS, TERMS, CDRMS, ACT, INACT, EVERY,  $\epsilon$ 1,  $\epsilon$ 2

and if the XYZ command is defined as:

D NET,&&8,&&9

the following ACF /VT AM commands are generated for the following operator input:

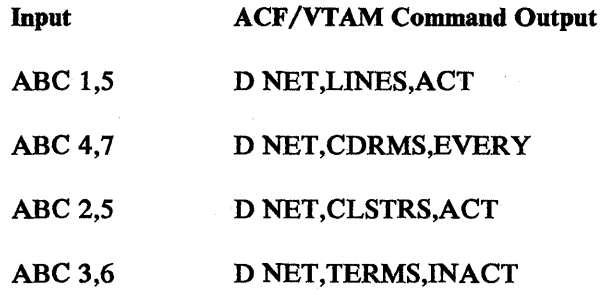

#### *Invoking a Command List'rom an Access Method Message*

A command list can be invoked by a message received by NCCF from ACF/VTAM or ACF/TCAM.

Note: Messages from the Terminal Access Facility, or from other IBM program products that work with NCCF cannot invoke a command list.

The command list can be used to send a response to the message or to reword or delete the message. If a command list is used to reword or to delete an access method message, the original message is sent to the NCCF disk log, but not to the operator's console or to the hard-copy log. The operator receives only those messages issued by the command list.

When an access method message is used to call a command list, the message identifier must be identified to NCCF as a command list, using the CMDMDL statement.

Each word of a message (as separated by blanks and commas) is considered a separate parameter when the command list is called. The first word of the message after the message identifier is the first parameter. By using the parameters, each word of the message may be indexed separately. This helps the command list to reword or to respond to the message.

An access method message that requires a reply is preceded by by *Lnn; nn*  represents the reply number. In this case, the message identifer is still considered the name of the command list. *Lnn* is the first parameter, and the first word of the message is the second parameter.

Note: There are special considerations for unsolicited access method message. These messages invoke command lists that run under the primary POI task (PPT) rather than under the operator station task (OST). Certain commands cannot be used in PPT command lists. See "Command Lists Running under the PPT" for more information.

The following is an example of using a command list to reply to an ACF/VTAM message:

Lnn IST284A OPTION TO RELOAD ncpnm AVAILABLE - REPLY 'YES' OR 'NO' OR 'YES, LOADSTA=LINKSTANAME' Lnn IST284A OPTION TO RELOAD ncpnm AVAILABLE - REPLY 'YES' OR 'NO' OR 'YES, LOADSTA=LINKSTANAME'

The message identifier is defined as a command list, using the CMDMDL statement (see *NCCF Installation):* 

IST284A CMDMDL MOD=DSICCP (OS/VS)

5C84A CMDMDL MOD=DSICCP (VSE)

When the message is received, it is prefixed by *Lnn; nn* represents the reply number. The command list treats the *Lnn* as & 1 and the reply YES is sent to ACF/VTAM by a command list.

For OS/VS, member IST284A contains the following:

REPLY  $&1,$  YES

For VSE, book DSI5C84A contains the following:

REPLY &1,YES

The VSE message identifier 5C84A must have the DSI prefix added to the book name before the book is filed in the VSE source statement library.

In VSE, the DSI prefix must also be used to list a command list based on a message identifier; for example:

LIST CLIST=DSI5C84A

# Command Lists Running under the Primary POI Task

Most command lists run under the operator station task (OST). However, some command lists are run under the primary POI task (PPT). Command lists run under the PPT if they are:

- Called by an *unsolicited* access method message.
- Specified with an NCCFIC statement to execute as soon as NCCF is initialized.
- Called with an AT or EVERY command that specifies PPT as an operand. (PPT allows the command to be run even when the operator is not logged on.)

The PPT command list is user-written and defined to NCCF in the same way as any other command list. All output messages produced as a result of the command list are sent to the authorized message receiver and logged under that task. Messages originating under the PPT are flagged with a "P" in the seventh character of the domain name field.

The following commands cannot be used in a command list executing under the primary POI task:

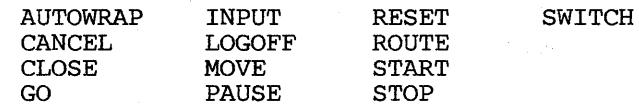

In addition, the &PAUSE control statement, Terminal Access Facility commands, and immediate commands cannot run under the PPT.

# **The Command List Language**

Command lists are written in a special command list language. This command list language is described in the following sections.

# **Coding Guidelines**

The following are some guidelines to keep in mind when coding command lists:

- The command list statement must be within the first 71 characters of an  $80$ -character record. Column 72 should be left blank. Columns 73-80 are reserved for optional sequence numbers.
- Continuation of a command list statement to the next line is not allowed.
- The end of a command list is not indicated in any special manner. There is no END statement. The command list ends when the last command list statement is processed.
- A command list statement may contain any number of leading or trailing blanks. Anywhere one blank may be used within a statement, any number of blanks may be used.
- The suppression character (defined with the SUPPCHAR operand of the NCCFID definition statement) may be coded to prevent a command or any statement of a command list from appearing on the operator's screen, hard-copy log, and NCCF log. If used, the suppression character must be coded in column one of the command list statement. In the example below, ? has been defined as a suppression character:

?\* COMMAND LIST UPDATED 2/5/80 BY OPERATOR IRENE START DOMAIN=&1 PAUSE ENTER GO WHEN MESSAGE DSI809A ARRIVES FROM &1 ?ROUTE &1,OPER1,123456

The first and last lines of the command will be suppressed.

# **Variables**

A command list statement maY contain parameters or variables to be replaced by actual values at execution time. A command list variable is a symbol with an ampersand  $(x)$  as the first character, followed by 1 to 11 alphanumeric characters. There are three kinds of variables:

- **Parameters**
- Control variables.
- User variables

 $\overline{\phantom{a}}$ 

#### *Parameters*

Parameters are passed to a command list when the command list is invoked. Up to 31 positional parameters may be passed. The parameters appear after the command list name and are delimited by either a blank or a comma. A parameter may be up to 255 characters; parameters longer than 255 characters are truncated. The following special characters may be used within a parameter if the parameter is enclosed in single apostrophes: blank, period, equal sign, apostrophe, comma. Text within single apostrophes is treated as a single operand. Two commas in a row indicates a null parameter.

For example, assume that the command list FLAG is invoked as shown:

FLAG RED,BLUE WHITE '=',,'THE U.S. FLAG'

This command list has six parameters. The fourth parameter is an equal sign, the fifth is null, and the sixth is a phrase: THE U.S. FLAG.

When the command list is invoked, each of the parameters is substituted in the command list wherever there is an ampersand followed by a number from 1 through 31  $(\& n)$ . The ampersand indicates substitution, while *n* indicates which of the 31 positional parameters is substituted. The  $\&\nn$  is deleted and replaced by the parameter.

Consider the FLAG command list again. If one line in the command list read:

&6 IS &1, &3, AND &2

after substitution, this line would read:

THE U.S. FLAG IS RED, WHITE, AND BLUE

When the parameter is substituted, the text to the right of the  $\&n$  is moved enough to make room for the parameter. No spaces are added or deleted, and no other characters are affected.

Parameters may be referenced as many times as necessary in any given line. There are no restrictions about parameter sequence. In other words, &5 may be referenced before &2. Substitution is from right to left for each command list line and the right-most &n is treated first.

The maximum number of parameters allowed is 31. If an ampersand is followed by a number other than 1 through 31, an error message results.

If the ALTER command list is defined as:

VARY NET,ACT,ID=&1 VARY NET, INACT, ID=82

and the command list is invoked by this entry:

ALTER ABLE, BAKER

the commands executed are:

VARY NET,ACT,ID=ABLE VARY NET, INACT, ID=BAKER

# *Control Variables*

Control variables are variables that are predefined by NCCF; their substitution values are initialized and maintained by NCCF. The control variables are shown in Figure 2-1.

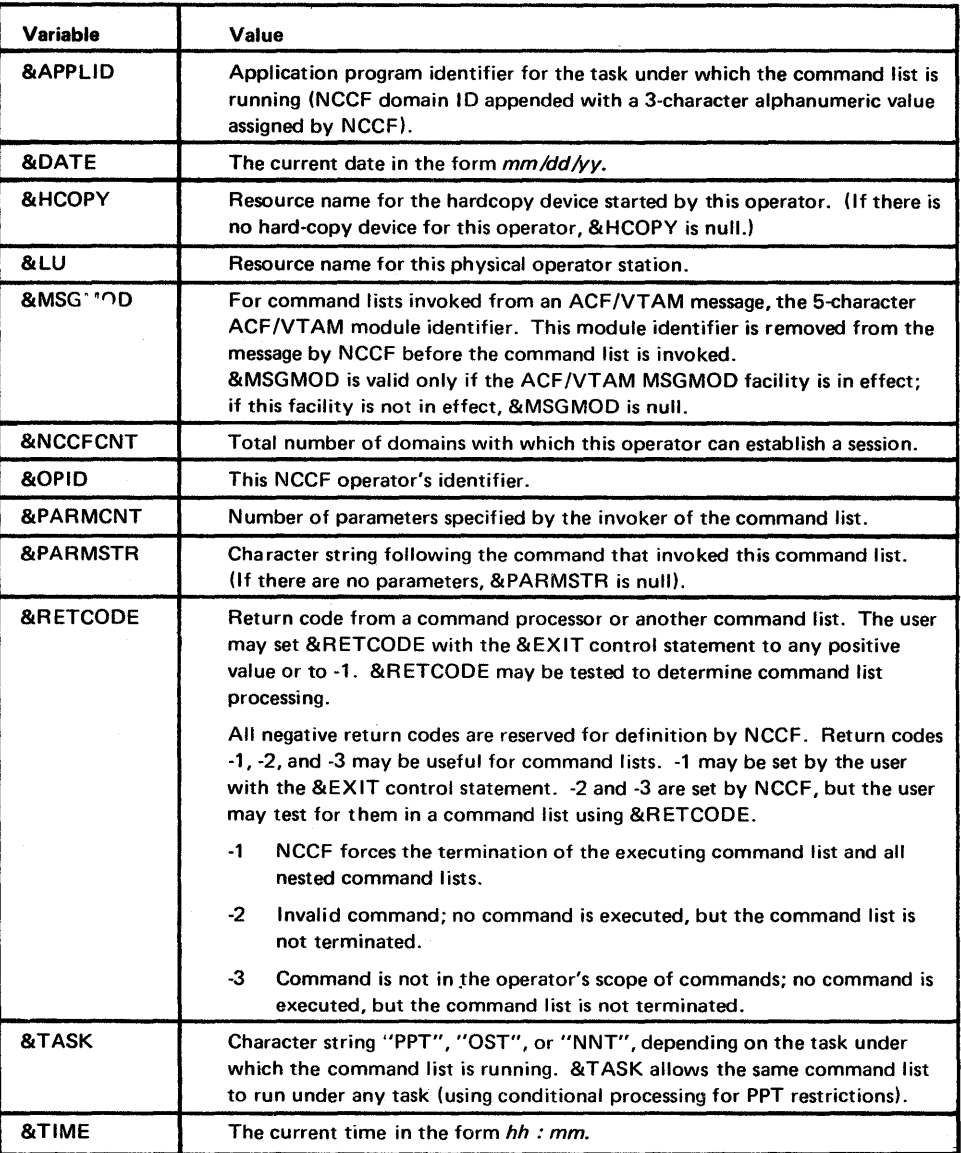

Figure 2-1. Control Variables for Command Lists

 $\tau$ 

User variables are any variables that are not parameters or control variables. A user variable name is specified as an ampersand  $(x)$  followed by 1 to 11 alphanumeric characters. A-Z, 0-9, #, @, \$ are valid alphanumeric characters. The first character following the ampersand must be nonnumeric. For example, examine the following sample variables:

Valid Invalid

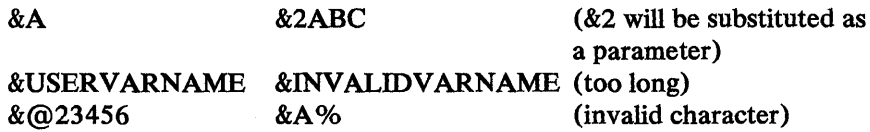

User variables are initialized to null with a length of 0 if the first use does not provide a value. The user can initialize a variable by using it on the left side of an assignment statement ( $\&$  USERPARM = 8) or by providing it as a variable on a &P AUSE statement.

# Command List Labels

A label, if present, is the first nonblank in a command list record and consists of a dash  $(-)$  followed by 1 to 11 alphanumeric characters  $(A-Z, 0-9, \#, \mathbb{Q}, \$)$ . Any command list statement except a comment line may have a label. The command list statement follows the label and is separated from the label by at least one blank. If a label is the only word on a command list statement, the statement is assumed to be a null statement and may be used as the target of a &GOTO or &BEGWRITE statement. Labels must be unique; if a duplicate label is encountered, the command list is terminated. A label is not scanned for variable substitution unless it is an operand on a &GOTO or &BEGWRITE control statement.

Examine the following samples:

VALID: MSG READER, THIS IS CORRECT -\$IRENE MSG READER, THIS IS ALSO CORRECT -NULL INVALID: -INVALIDLABEL MSG READER, THIS LABEL IS TOO LONG \*LABELS ARE NOT ALLOWED ON COMMENT LINES -&PRIS MSG READER, LABEL CANNOT BE SUBSTITUTED HERE MSG READER, LABEL MUST BE FIRST NON-BLANK -LABEL1

#### Command List Statements

There are five types of command list statements:

- Null statement
- Comment
- Command
- Assignment statement
- Control statement

# *Null Statements*

A command list statement containing all blanks or only a label is a null statement. If a label is present, the null statement may be the target of a &GOTO or &BEGWRITE statement. Otherwise, the null statement is ignored.

#### *Comments*

A command list statement that contains an asterisk (\*) as the first nonblank character is treated as a comment. variable substitution is performed on comments, so if the comments are written to the screen they can reference the specific values of variables. (If you wish to write comments to the screen without variable substitution, use &BEGWRITE NOSUB, discussed later in this chapter.)

Comments in command lists can be helpful for headings or simply as a way to display information. For example, a command list coded entirely with comments could be used to show the current network configuration to an operator. The following command list uses comments as a heading prior to the actual display of information requested by the command list:

\*\*\*\*\*\*\*\*\*\*\*\*\*\*\*\*\*\*\*\*\*\*\*\*\*\*\*\*\* \* STATUS OF ALL LINES \* \*\*\*\*\*\*\*\*\*\*\*\*\*\*\*\*\*\*\*\*\*\*\*\*\*\*\*\*\* D NET,LINES,&1

#### *Commands*

NCCF commands and user-written commands defined as "regular" or "both" may be issued in a command list. ACF *IVTAM* and ACF *ITCAM* commands may be issued in a command list. In addition, a command list may invoke other command lists. Immediate commands, the AGAIN command, and data services commands are not allowed in a command list.

If the command list is invoked by an operator at a terminal or by a solicited access method message, the commands that can be issued within the command list are limited by the operator's span of control and scope of commands.

If the command list is executed under the PPT, no span or scope checking is done, and certain commands cannot be issued. For more information, see "Command Lists Executing under the PPT."

Asynchronous full-screen commands (DSIPSS TYPE=ASYPANEL) should be coded only as the last commands in a command list. For more information on asynchronous commands, see the section in Chapter 4 titled "Full-Screen Command Processor Considerations."

Terminal Access Facility commands may be used in a command list. BGNSESS FLSCN and RTRNSESS commands will cause the command list to stop running until the full-screen session is disconnected or ended. When the operator returns to NCCF mode, the command list will continue.

For a quick reference of which commands can be used in command lists, see AppendixA.

An assignment statement is a statement of the form

*variable* = *expression* 

The equal sign  $(=)$  must be delimited by blanks.

*expression* may be one of the following:

A constant or variable

A built-in function (see "Command List Built-In Functions")

An arithmetic expression consisting of numbers and/or variables separated by a plus  $(+)$  or minus  $(-)$  arithmetic operator. For example:

 $3 + 4$  $5 - 2$  $&$ PARMCNT + 3 &3-&4-&USERVARNAME  $8 + -4$  $2 - 8P2$ 

Note that the arithmetic operators + and - must be delimited by blanks unless they indicate a negative or positive number  $(-4, +2)$ . Thus, the expressions 4 - 2 and 4 - -2 are valid, but 4 -2 is invalid and will cause the command list to terminate.

# *Control Statements*

Control statements are used to control the processing sequence of a command list. Control statements also allow the command list to send messages to the NCCF operator and to receive input from the operator. Control statements are processed by the command list processor. Figure 2-2 shows a summary of the control statements in NCCF.

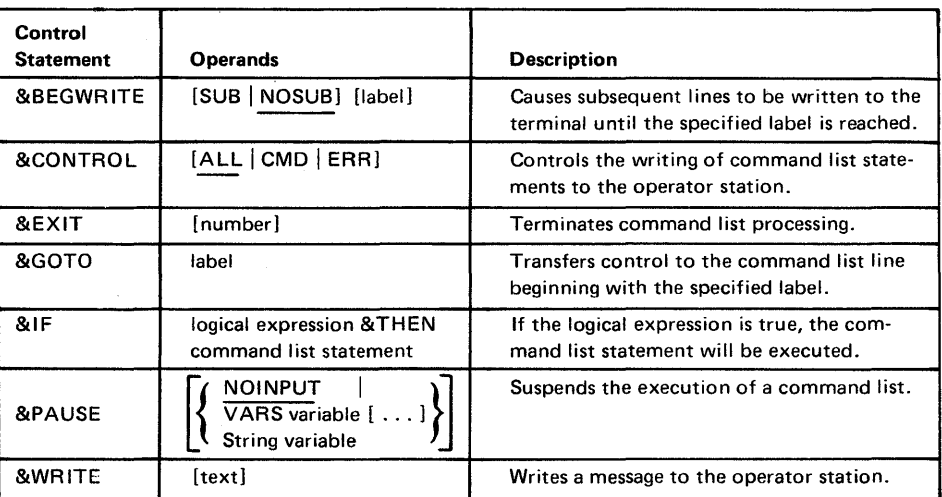

Figure 2-2. Summary of Control Statements for Command Lists

Each command list control statement begins with a control symbol in the form & *word.* All operands and operations must be delimited by blanks. A control statement must be coded on one line and cannot be continued on the following line. Only one control statement can be coded on a line. If an error is detected in a control statement, the control statement and an error message are written to the operator's terminal; if the command list cannot recover from the error, command list processing is terminated.

#### &BEGWRITE

&BEGWRITE causes subsequent lines to be written to the terminal, until the specified label is reached. Labels can be coded on lines being written out by &BEGWRITE, and used later as targets of a &GOTO statement or another &BEGWRITE statement.

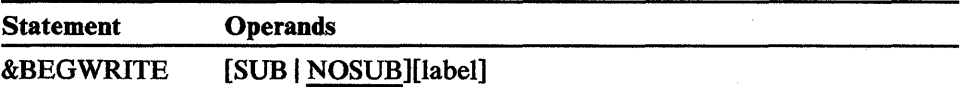

#### **SUB**

causes substitution of variables in lines written to the terminal. If there are blanks before the first message character, the line is shifted left until the first nonblank character is in column 1. If you want the blanks sent to the screen, code a nonblank character in column 1.

#### **NOSUB**

suppresses substitution of variables in lines written to the terminal. NOSUB is the default.

#### label

is a standard command list label that is used to indicate the point at which no more lines are to be written to the terminal. The line on which *label* is coded is not written to the terminal and is treated as the next command list statement to be processed. *label* may be a variable that has been assigned a value earlier in the command list. If *label* is not specified, one line will be written to the terminal. If *label* cannot be found, the remainder of the command list is written to the terminal, and the command list is terminated.

#### &CONTROL

&CONTROL controls the writing of command list statement to the operator station.

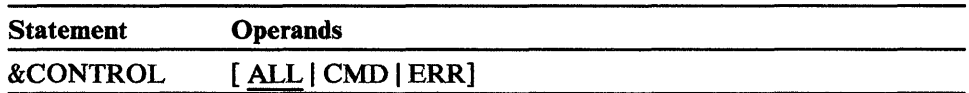

#### ALL

specifies that all command list statements are to be written to the operator station, after variable substitution and before execution. This includes:

- Comments
- Null statements
- Control statements
- Assignment statements
- Commands

ALL is the default if &CONTROL is not specified.

#### CMD

specifies that only commands are to be written to the operator station, after variable substitution and before execution. Other command list statements are not displayed.

#### ERR

specifies that only command list statements in error and commands that return a nonzero return code are to be written to the operator station, after execution.

&EXIT terminates command list processing.

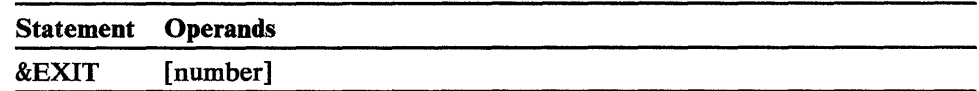

#### number

provides a return code to the caller of the command list (see &RETCODE, in the section titled "Control List Variables"). If a number is not specified, a zero return code is generated. Return code -1 causes this command list and all nested command lists to terminate. Other negative return codes are reserved for use by NCCF.

Note: Reaching the end of the file also terminates command list processing, and generates a zero return code.

# &GOTO

&GOTO transfers control to the command list statement beginning with a specified label.

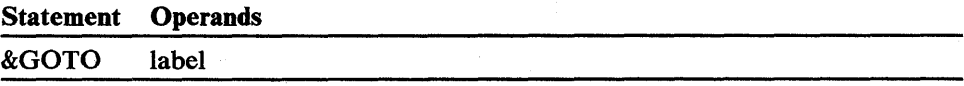

label

is a standard command list label. *Label* may be a variable that has been assigned a value earlier in the command list.

 $&$ IF

&IF defines a logical expression and tests the truth of that expression. If the expression is true, then the command list statement is executed. Otherwise, the statement is ignored and the next sequential statement in the command list is executed.

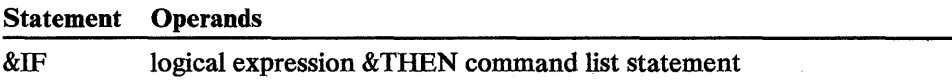

#### logical expression

is an expression of the form

*expression logical-operator expression* 

where *expression* is anything that can appear on the right side of an assignment statement, and *logical-operator* is one of the following logical operators:

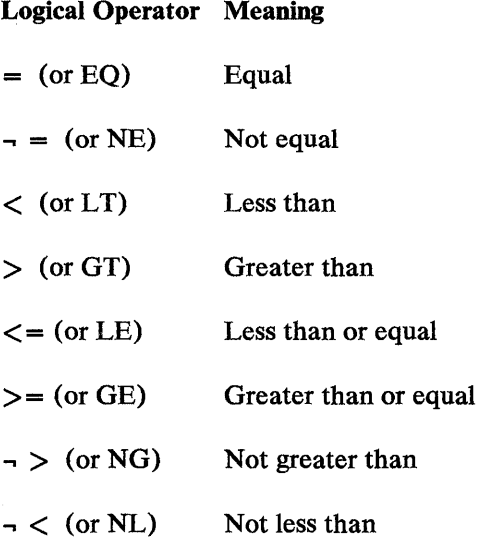

The logical operator must be separated from the two expressions by blanks.

#### &THEN

is a required keyword. It must be separated from the logical expression and the command list statement by blanks.

#### command list statement

refers to any unlabeled command list statement. If the logical expression specified after &IF is true, this statement is executed.

Note: In a statement of the form

 $EIF$  &variable1 = &variable2 &THEN . . .

the variables are substituted prior to syntax checking. If either & *variable 1* or *&variable2* has a null value, a syntax error results. To avoid this problem, prefix both variables with the same character. For example:

 $EIF$  A&variable1 = A&variable2 &THEN . . .

&P AUSE suspends the execution of the command list. A "P" is displayed in the upper-right corner of the operator screen while the operator is in pause state. The &WRITE or &BEGWRITE statement should be used prior to &PAUSE to tell the operator the reason for the pause, and to describe the actions that should be taken by the operator. Execution of the command list is resumed when a GO command is received from the terminal or ended when a CANCEL command is received. The GO command may also be used to provide input to the command list. For more information on GO and CANCEL, see *NCCF Terminal Use.* 

&PAUSE should not be coded in a command list executing under the primary POI task. If &PAUSE is coded under the PPT, an error message is issued, the pause is ignored, and processing continues with the next command list statement.

Note: If the CANCEL command is issued in a nested command list, all command lists in the invoking chain are terminated.

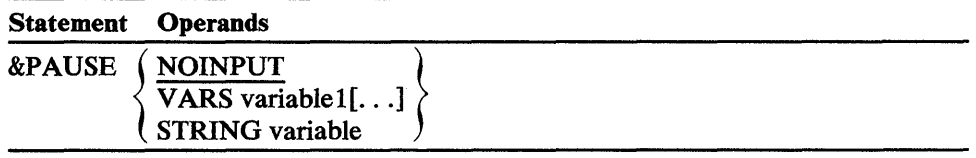

#### NOINPUT

specifies that no operands are permitted on the GO command. An error message will be issued if any operands are encountered. (&PAUSE NOINPUT is equivalent to the PAUSE command with no text.) This is the default.

#### VARS

specifies that the operands on the GO command are to be assigned to *variable}, variable2,* and so on. All operands are treated as positional. If the number of operands on the GO command exceeds the number of variables on &PAUSE, the extra operands are discarded, an error message is issued, and command list processing continues. If the number of variables on &PAUSE exceeds the number of operands on the GO command, the remaining variables are set to null. Two commas in a row on the GO command results in one null variable. For example, if the GO command is:

GO  $1, 5$ 

and the &PAUSE control statement is:

&PAUSE VARS &A,&B,&C

&A will be set to 1 and &C will be set to 5. &B will be null.

#### STRING

specifies that the entire operand string on the GO command is to be treated as one operand and assigned to *variable* No quotes are needed; if quotes are entered they will become part of the variable. If no operand is specified on the GO command, *variable* is set to null.

&WRITE writes a message to the operator station.

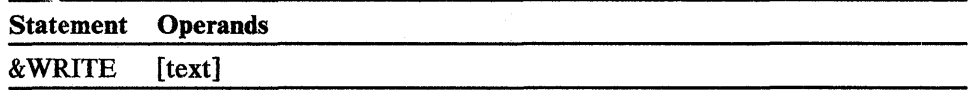

#### text

is a character string to be written to the terminal operator's screen after variable substitution is performed. If no text is specified, a blank line is written to the screen.

If there are blanks before the first message character, the line is shifted left until the first nonblank character is in column 1. If you want the blanks sent  $\sim$  'he screen, code a nonblank character in column 1. To send a single quote or an apostrophe in a message, code two apostrophes. Also, if a single quote has several blanks before it, these blanks are changed to one blank.

# Command List Built-In Functions

Command list built-in functions are used to perform evaluations of expressions and character strings. Built-in functions are features of the command list language that provide capabilities otherwise unavailable to the user. Built-in functions can be used only as an expression on the right side of an assignment statement (see "Assignment Statements"), or as an expression in an &IF statem nut. They cannot be part of an arithmetic expression. Figure 2-3 provides a sumn ary of the built-in command list functions in NCCF.

#### &CONCAT

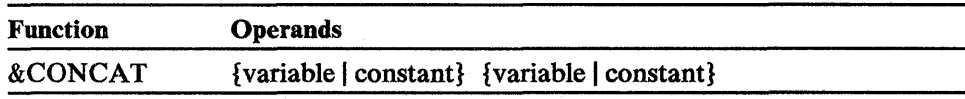

&CONCAT concatenates the values of two parameters to form a new value. The result must be a valid value for a variable. If the value of both parameters is null, the result of &CONCAT is null. If the resulting value is greater than 255 characters, it is truncated to 255 characters.

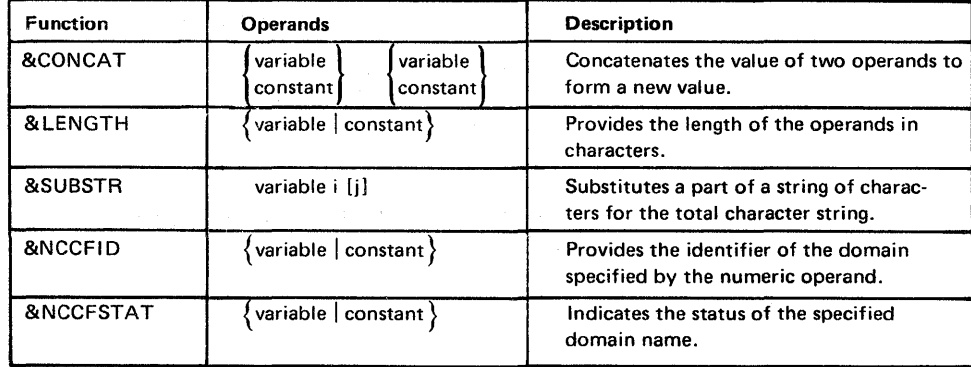

Figure 2-3. Built-in Functions for Command Lists

For example, assume you coded the following command list statements:

 $\epsilon A$  = NCCFA  $kB = 001$  $\&C = \&COMCAT \&A \&B$ 

The variable &C would be set to NCCFAOOl.

#### &LENGTH

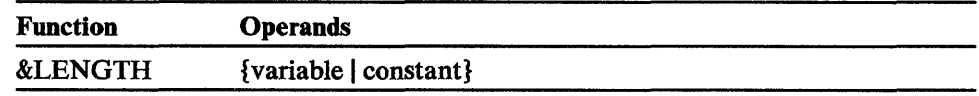

&LENGTH provides the length of the parameter in characters. If the parameter is null, the result of &LENGTH is zero.

For example, assume you coded the following command list statements:

 $\epsilon A = KEVIN$  $\&C = \&LEMGTH \&A$ 

The variable &C would be set to 5.

#### &SUBSTR

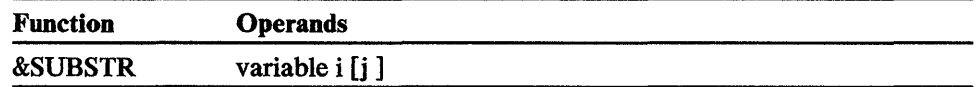

&SUBSTR substitutes a part of an indicated string of characters as a real value during command list statement execution. The string of characters to be used is the value of *variable* starting at position *i* with length *j*. *i* and *j* may be either constants or variables. If  $j$  is not specified or exceeds the number of characters remaining, the remaining length is used. The value of i must be greater than zero; the value of  $j$  must be zero or greater. If  $i$  exceeds the length of the variable or  $j$  is zero, the value of the function is considered null. If either the variable or i are null, the results will not be as expected.

For example, assume you coded the following command list statements:

 $\epsilon A$  = NCCFA003  $\epsilon B = \epsilon SUBSTR \epsilon A 6$  $\&C =$  &SUBSTR  $\&A$  1 5  $ED =$  &SUBSTR  $\&A$  6 10

The variables &B and &D would be set to 003, and the variable &C would be set to NCCFA.

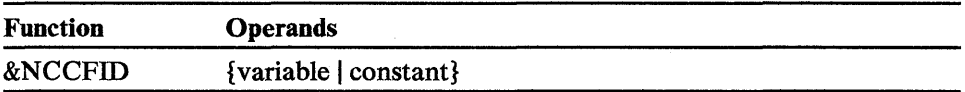

&NCCFID provides the identifier of the domain specified by the parameter. The value of the parameter must be a number in the range 1 to &NCCFCNT (see "Control Variables"). &NCCFID serves as an index to the list of domains with which the operator is authorized to establish a session. For an operator with specific authority (as defined on the AUTH statement in the operator's profile) this list is derived from the DOMAINS statement in the profile. For an operator with global authority, this list is derived from the RRD NCCF definition statements. Refer to *NCCF Installation* for more information on AUTH, DOMAINS, and RRD definition statements.

To obtain the domain identifier of the domain in which the command list is running, use & AMP.SUBSTR & APPLID 1 j, where j is the length of the application program ID (&APPLID) minus three. For example, user variable &DOMID could be set to the name of the local domain by the following statements:

```
&DOMID 
&LENGTH &APPLID 
EDOMID = EDOMID - 3&DOMID 
&SUBSTR &APPLID 1 &DOMID
```
In the example above, assume  $\&$ APPLID = NCCFA001. In the first line, &DOMID is set to 8. In the second line, the length of the three-digit NCCF identifier 001 is subtracted from the length of &APPLID, setting &DOMID to 5. in the third line, &DOMID is set to the part of &APPLID starting at position 1 for a length of 5. This last statement results in setting &DOMID to the name of the local domain, NCCFA.

#### &NCCFSTAT

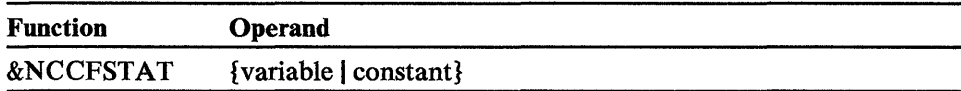

&NCCFSTAT indicates the status of the specified domain. The operand must be a valid NCCF domain identifier of 1 to 5 characters. If the operator has a session with the domain whose identifier is specified by the operand, &NCCFSTAT is set to the characters "ACT". If the operator does not have a session with the specified domain, &NCCFSTAT is set to the characters "INACT".

For example, assume you coded the following command list statement to determine the status of domain NCCFA:

 $\epsilon A = \epsilon NCCFSTAT NCCFA$ 

If NCCFA is active, &A is set to ACT. If NCCFA is not active, &A is set to INACT.

# **How NCCF Analyzes a Command List**

Command list statements are analyzed as shown in Figure 2-4. Each command list statement is parsed into separate syntactic elements, using blanks and commas as delimiters. Multiple blanks are considered as one delimiter; multiple commas are treated as multiple delimiters. Labels are removed from the command list statements. Each statement is scanned from right to left and substitution is performed on one element at a time, according to the following rules:

- Substitution is not performed on a &PAUSE statement or the &THEN clause of an &IF statement (the &THEN clause is substituted only when it is to be executed).
- Each element is scanned from right to left for an  $\&$ . If an  $\&$  is found, then it, along with the rest of the element to the right, is taken as the name of a variable and is replaced by the value of the variable. This substitution may increase or decrease the length of the element.
- Variables for which a value cannot be found, are considered to be null.
- Command list control symbols and built-in functions are not substituted.
- If the first character to the right of the ampersand is numeric, the variable is assumed to be a parameter.
- If a special character (nonalphanumeric) is encountered, it delimits the variable name. (For example, if an element contains &A=&XYZ first &XYZ is substituted, then &A is substituted.)
- The scan resumes at the next character to the left, and the search for an ampersand continues. If another ampersand is found, it and the entire syntactic element to the right, including the previous substitution are taken as the name of a variable and replaced by its value. Note that the value substituted is not scanned for an ampersand.

If the element is the target of an assignment statement, the scan stops on the second character to preserve the variable name to be assigned a value. For example:

$$
\begin{array}{rcl} \n\epsilon \mathbf{B} &=& 1 \\ \n\epsilon \mathbf{A} \epsilon \mathbf{B} &=& 2 \n\end{array}
$$

will set user variable &A1 to 2.

• This process is repeated until all syntactic elements have been analyzed.

The statement is then analyzed to determine whether it is null, a comment, a control statement, an assignment statement, or a command. No further processing is done on null and comment statements.

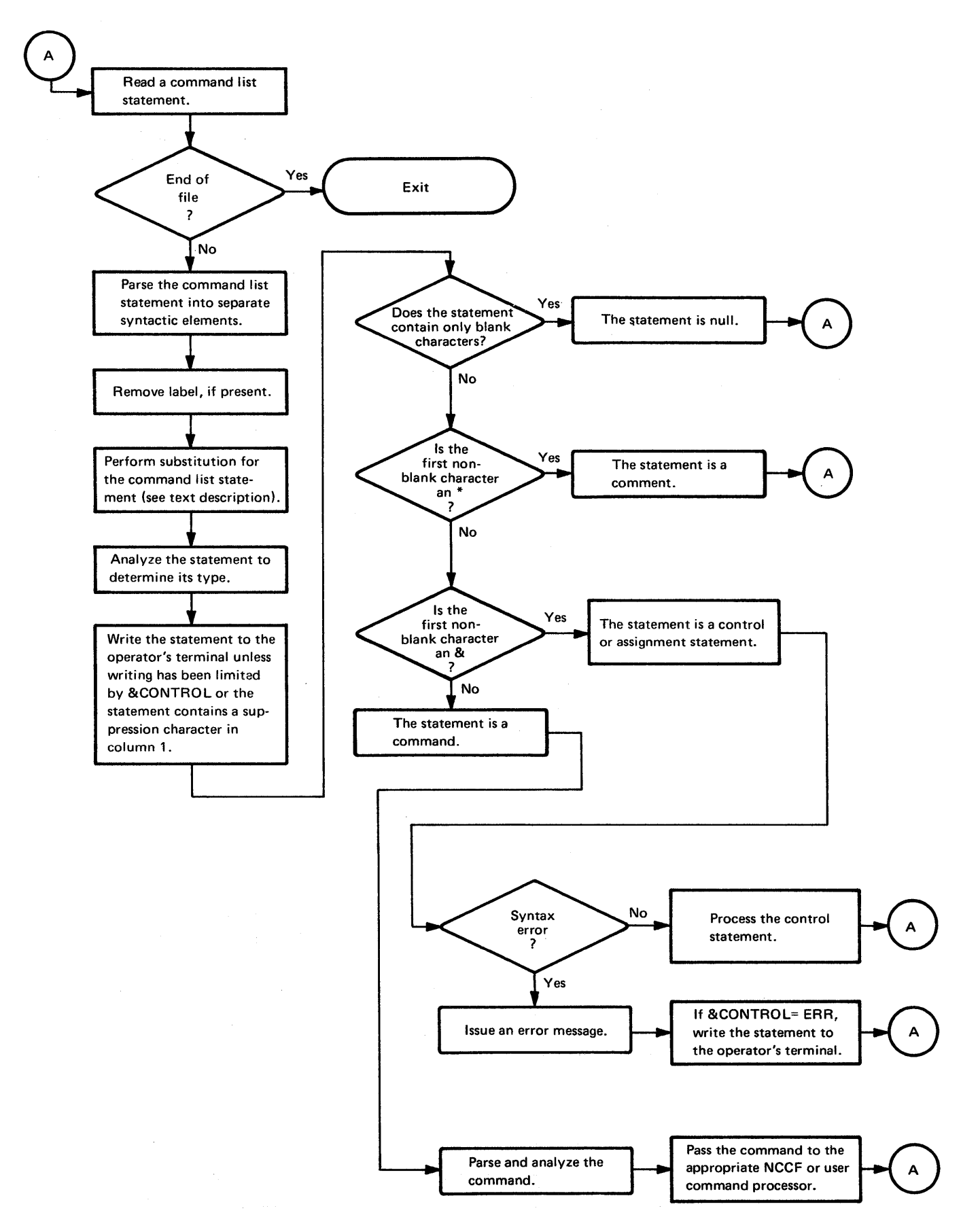

Figure 2-4. How NCCF Analyzes a Command List

Control and assignment statements are checked for syntax errors and then processed. If a syntax error is found, an error message is sent and the statement in error is written to the operator's terminal. Severe errors cause the command list to terminate. Some errors cause warning messages only; a default value will be used or the command list statement will be ignored. Processing will continue. If there are no major errors, the commands are parsed, analyzed, and then passed to the appropriate NCCF or user command processor for processing. The command processor return code is available as &RETCODE. &RETCODE is checked to determine if the command statement should be written to the terminal.

After substitution, the command list statement is written to the terminal unless either writing has been limited by &CONTROL or the statement contains a suppression character in column 1.

## **Sample Command Lists**

The IOBUF command list allows the invoker to start and stop buffer and I/O traces for a physical unit as follows:

F NET,&2TRACE,TYPE=IO,ID=&1 F NET,&2TRACE,TYPE=BUF,ID=&1

The following entry starts I/O and buffer traces for PU7:

IOBUF PU7

and generates the following commands:

F NET, TRACE, TYPE=IO, ID=PU7 F NET,TRACE,TYPE=BUF,ID=PU7

The following entry stops the I/O and buffer traces for PU7:

IOBUF PU7,NO

and generates the following commands:

F NET,NOTRACE,TYPE=IO,ID=PU7 F NET,NOTRACE,TYPE=BUF,ID=PU7

A command list can be used in a multiple-domain environment to aid the orderly reinstatement of HOST2 after HOST3 has backed up HOST2's resources.

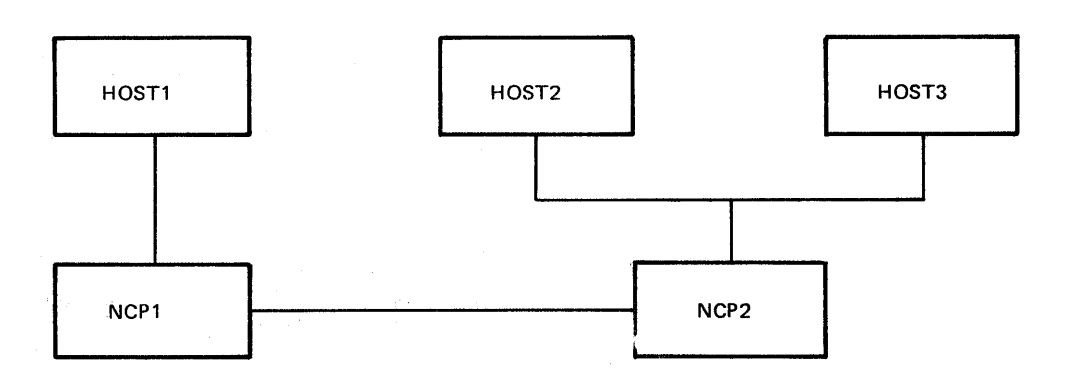

The command list is entered as follows:

REINSTAT &1,&2,&3

 $&1$  is the NCP to be reinstated (NCP2);  $&2$  is the host that was performing back-up (HOST3); &3 is the host that was backed up (HOST2). Thus, the command entered from HOST2 is:

REINSTAT NCP2,HOST3,HOST2

The REINSTAT command list is as follows:

ROUTE &2,V NET,REL,ID=&1,CDLINK=ACT \*ENTER GO TO CONTINUE WHEN READY \*OR ENTER CANCEL TO TERMINATE PROCESSING PAUSE ROUTE  $$2,V$  NET, ACT, ID=HST3CDRS ROUTE HOST1, F NET, ID=HST3CDRS, CDRM=(63,62) v NET ,ACT, ID=& 1 MSG ALL,REINSTATEMENT COMPLETE FOR NCP &1 and HOST &3 ROUTE HOST1,MSG ALL,REINSTATEMENT COMPLETE FOR NCP &1 AND HOST &3 ROUTE HOST3,MSG ALL,REINSTATEMENT COMPLETE FOR NCP &1 AND HOST &3

# **Sample Conditional Command Lists**

*Sample 1* 

# Member or B book STOPCD contains the following command list statements:

00000001

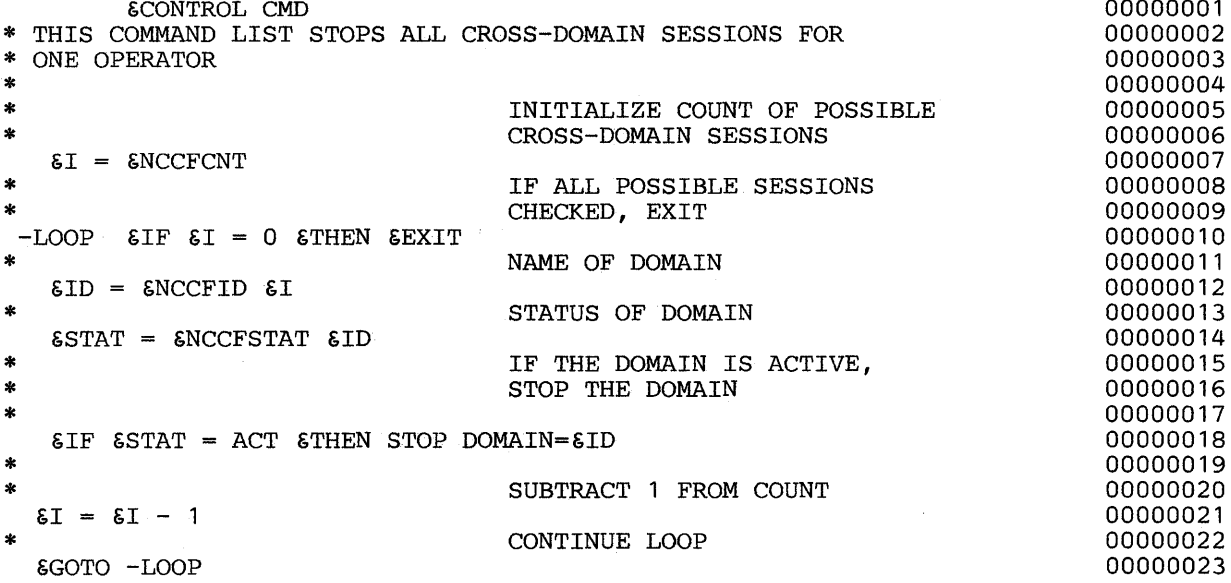

 $\chi$
The command list statements in Sample 1 (STOPCD) are explained below:

 $\bar{z}$ 

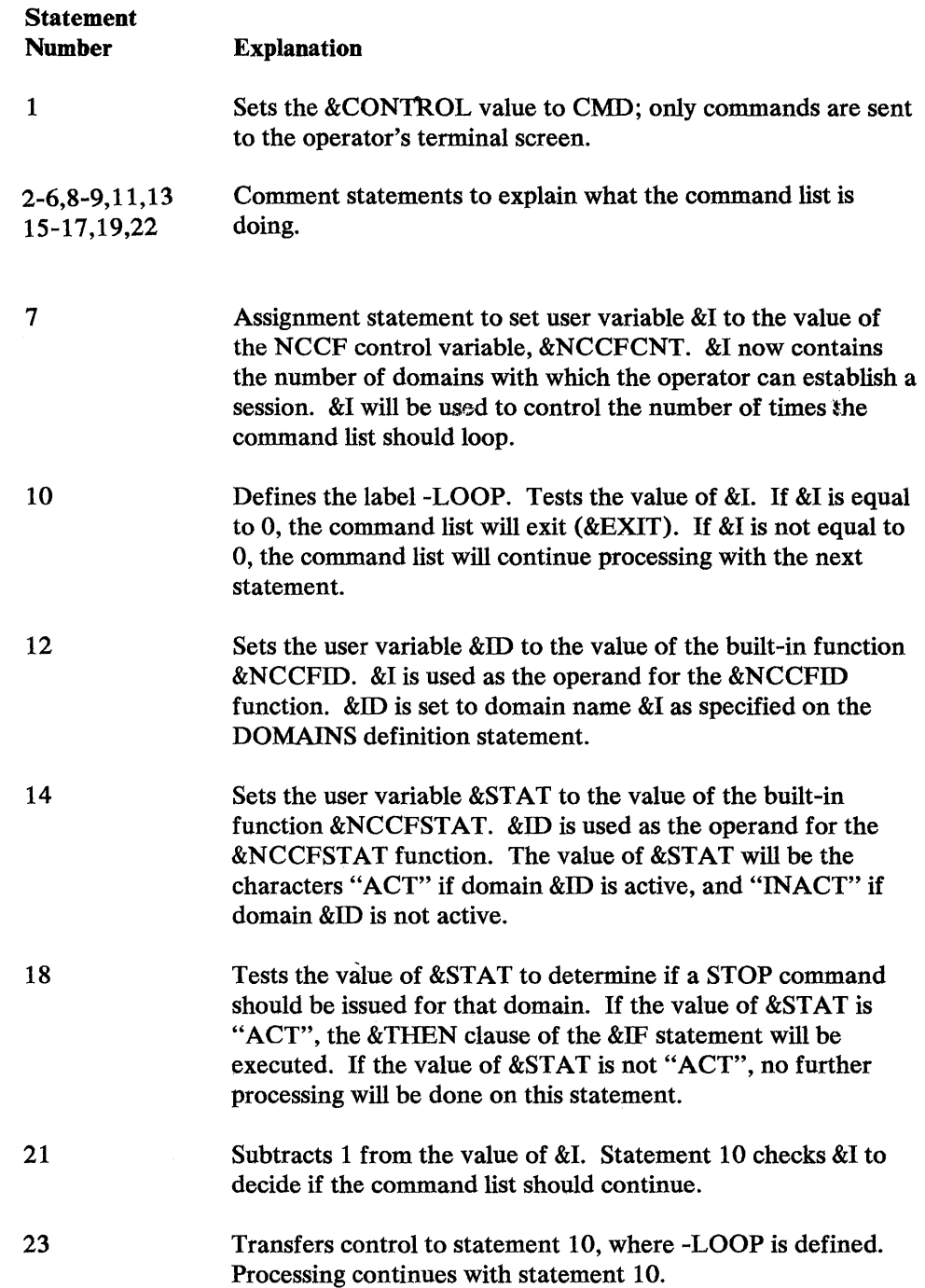

 $\sim 40$ 

 $\hat{\vec{y}}$ 

 $\hat{\boldsymbol{\theta}}$ 

 $\bar{\beta}$ 

When the STOPCD command list is executed, the operator will see the following on the terminal screen:

**STOPCD** STOP DOMAIN=domain1 STOP DOMAIN=domain2

STOP DOMAIN=domainn DSI013I COMMAND LIST STOPCD COMPLETE

*Sample* 2

Member or B book NOWEVERY contains the following command list statements:

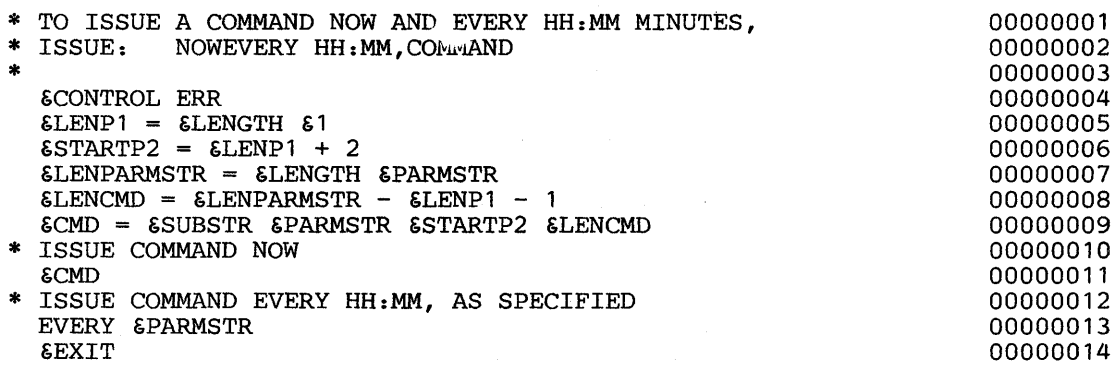

The command list statements in Sample 2 (NOWEVERY) are described below:

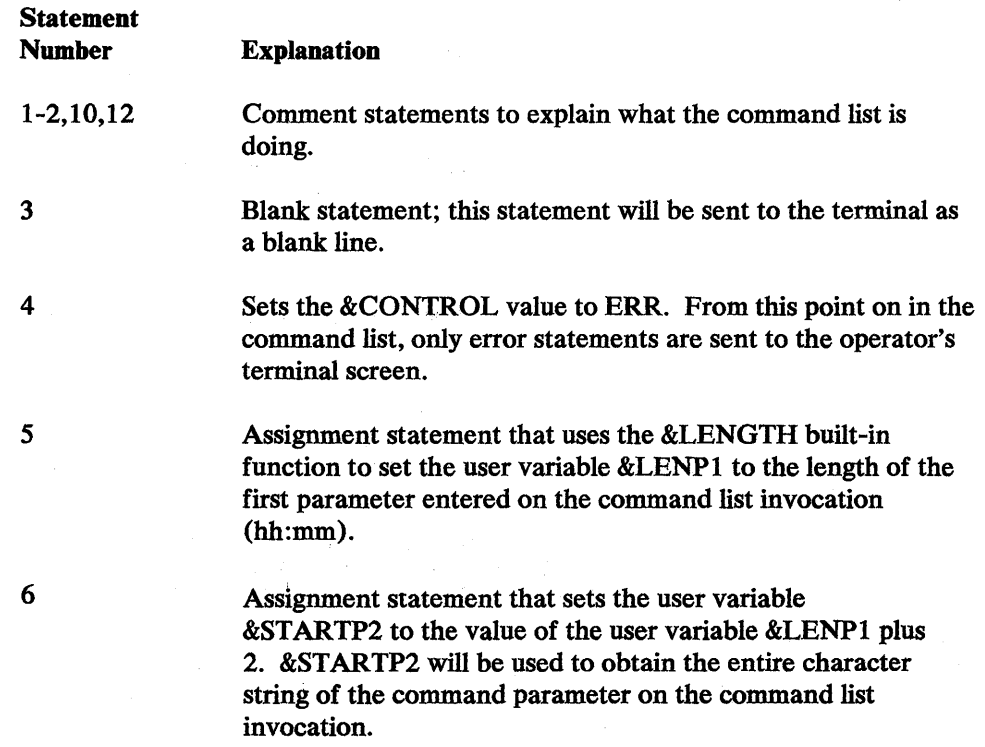

 $\{$ 

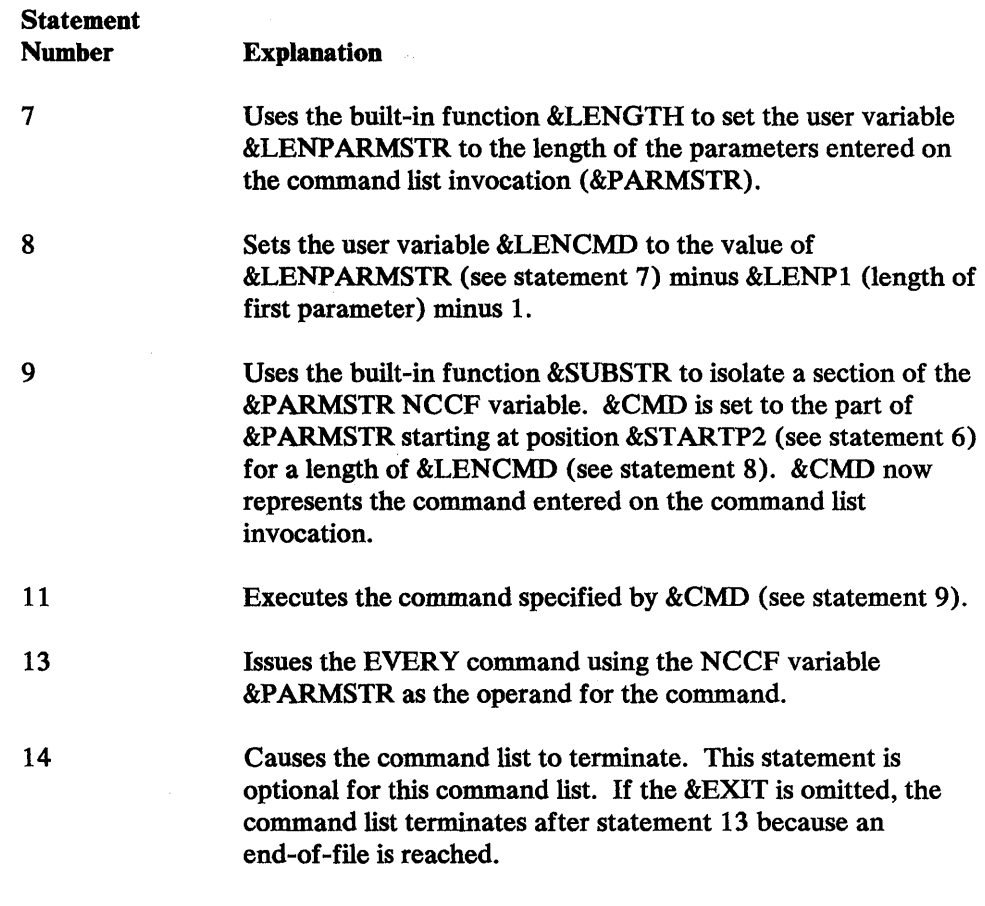

When the NOWEVERY command list is executed, the operator will see the following on the terminal screen:

NOWEVERY HH: MM, COMMAND TO ISSUE A COMMAND NOW AND EVERY HH:MM MINUTES, ISSUE: NOWEVERY HH:MM,Command

Since &CONTROL ERR is specified, no more statements will appear at the operator's terminal unless errors are detected.

# *Sample 3*

 $\frac{1}{\beta}$ 

Member or B book VLOGON contains the following command list statements:

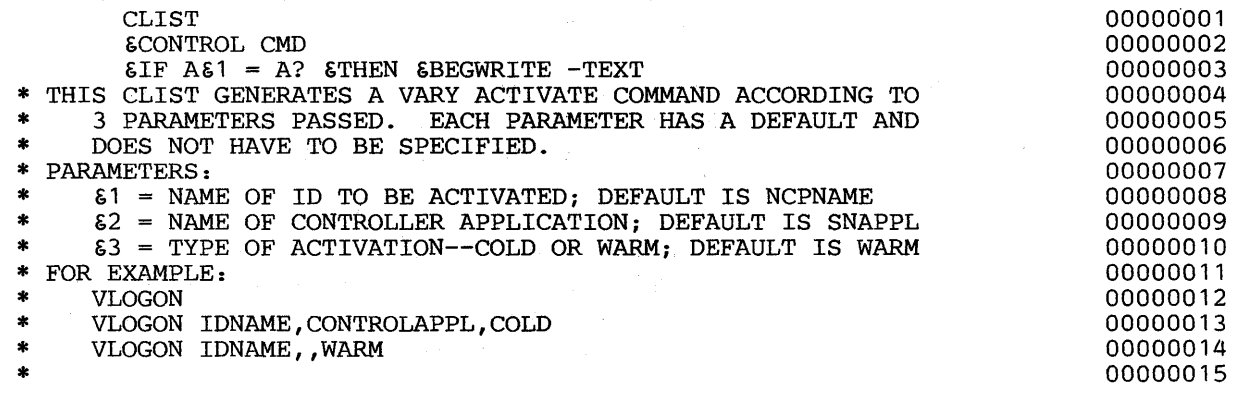

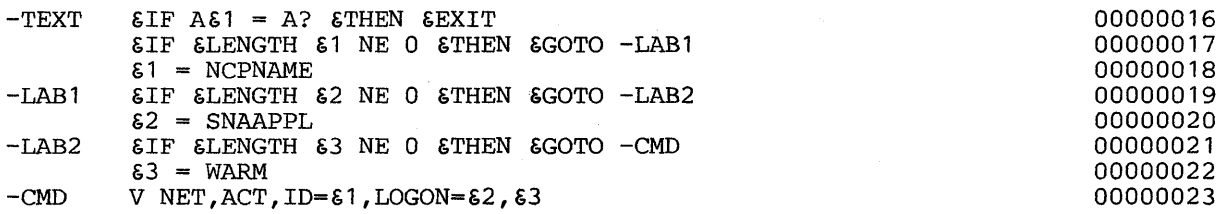

The command list statements in Sample 3 (VLOGON) are described below:

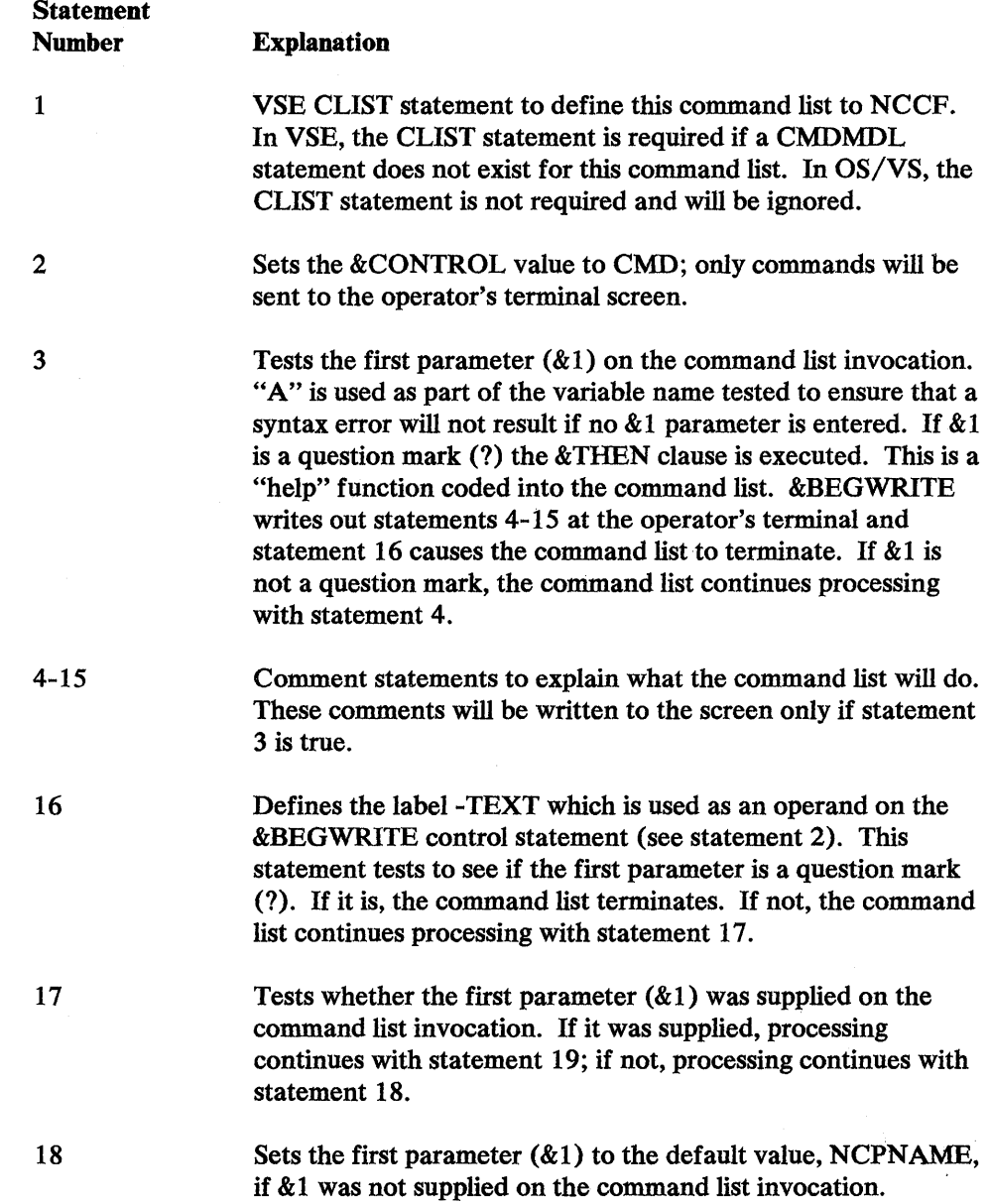

 $\hat{\boldsymbol{\epsilon}}$ 

 $\frac{1}{\sqrt{2}}\int_{0}^{\sqrt{2}}\frac{1}{\sqrt{2}}\left( \frac{1}{2}\right) ^{2}d\mu$ 

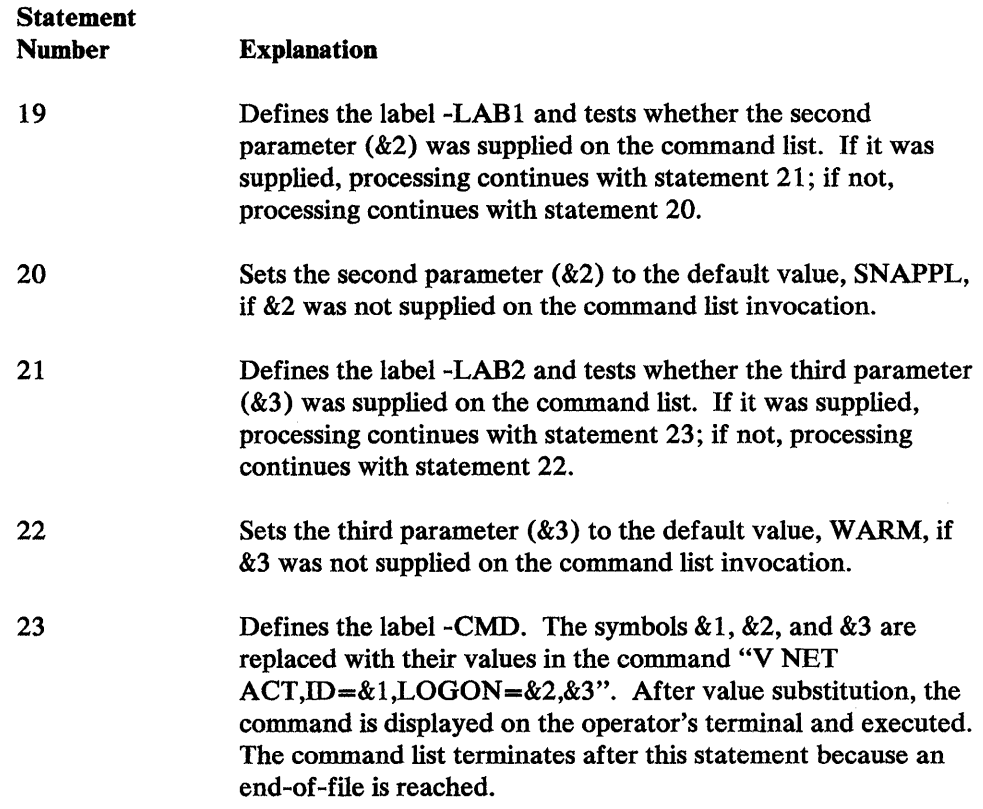

If the VLOGON command list is executed with an ID of IRENE and a controller application of NCCF2 specified, the operator will see the following on the terminal screen:

VLOGON IRENE, NCCF2 -CMD V NET, ACT, ID=IRENE, LOGON=NCCF2, WARM DSI013I COMMAND LIST VLOGON COMPLETE output from the ACF/VTAM VARY command would appear here.

When the VLOGON command list is executed with a question mark (?) as the first parameter, the operator will see the following on the terminal screen:

VLOGON ?

Statements 4-15 from the command list will appear here

DSI013I COMMAND LIST VLOGON COMPLETE

The VLOGON statement will appear exactly as it is specified on the command list invocation.

# $\label{eq:1.1} \frac{1}{2}\left\{ \mathcal{L} \mathcal{L}(\mathbf{q}^{\mathcal{A}}) \right\} = \frac{1}{2}\left\{ \mathcal{L} \mathcal{L} \mathcal{$

 $\mathcal{L}^{\text{max}}_{\text{max}}$  and  $\mathcal{L}^{\text{max}}_{\text{max}}$ 

# **Chapter 3. Service Facilities and Macro Instructions**

This chapter describes the NCCF service facilities and macro instructions that may be used when coding your own command processors, exit routines, and subtasks. The chapter is divided into two parts, a guide explaining some of the service facilities available and how to use them effectively, and a reference section listing the macro instructions that invoke the NCCF service facilities. You should become familiar with this chapter before reading Chapters 4, 5, and 6.

# **Service Facilities Guide**

NCCF provides service facilities for user-written command processors, exit routines, and subtasks. User-written programs that use these service facilities may need to have addressability to the main vector table for NCCF (MVT) and must use the DSICBS macro instruction (see below) to get a copy of the DSECT for the service routine vector list (SVL), and other control blocks that are needed. Figure 3-1 is an overview of the NCCF macro instructions and describes which control block fields must be initialized by the user and which macro instructions require.addressibility to the MVT.

# *Main Vector Table Addressability*

To establish addressability to the main vector table (MVT), code the following:

## For a command processor:

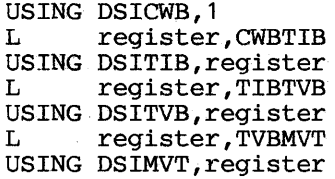

# For an exit routine:

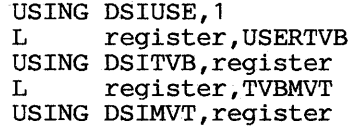

# For a subtask:

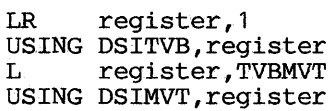

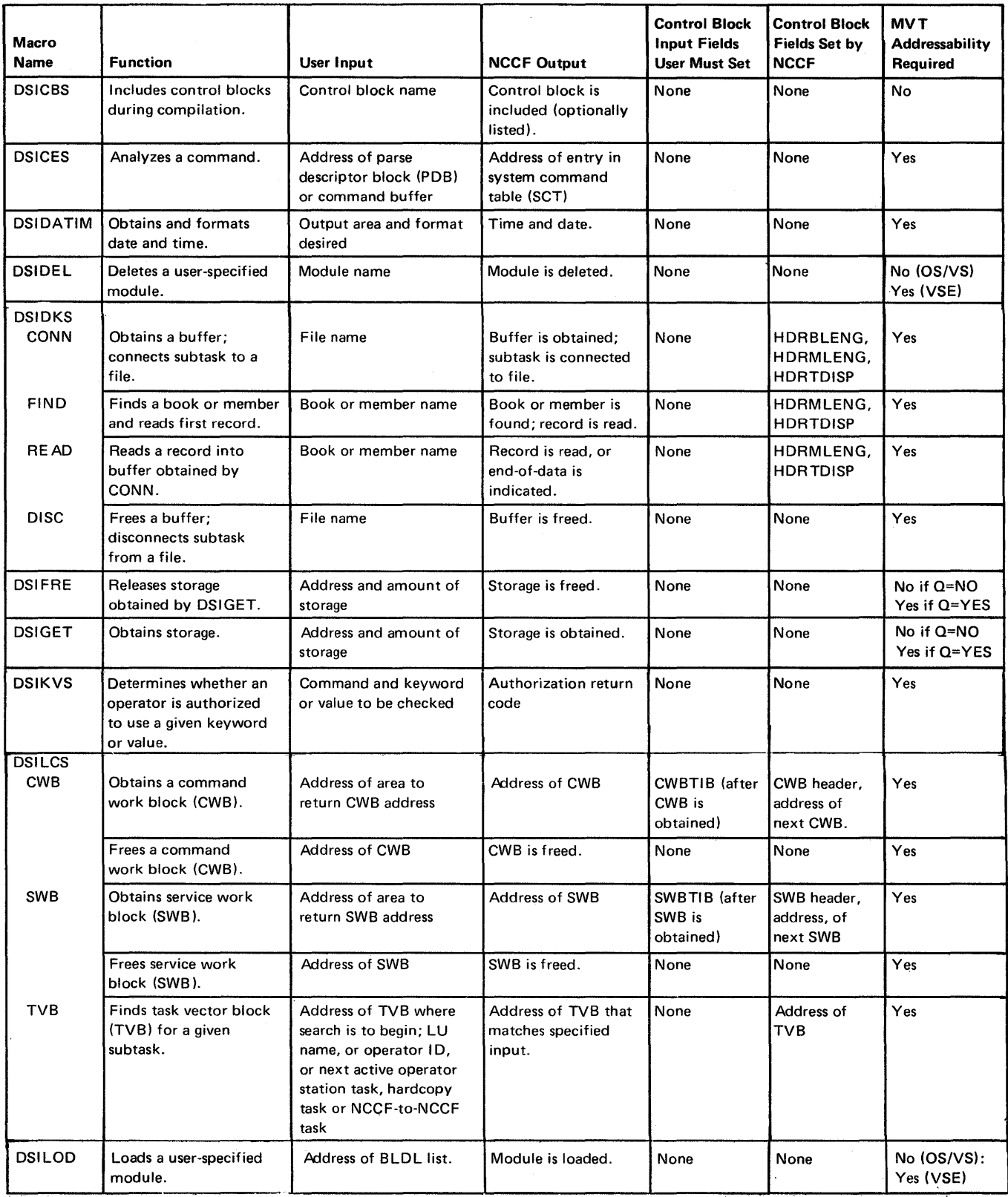

 $\bar{z}$ 

# Figure 3-1 (Part 1 of 3). Summary of NCCF Macro Instructions

 $\mathcal{A}^{\prime}$ 

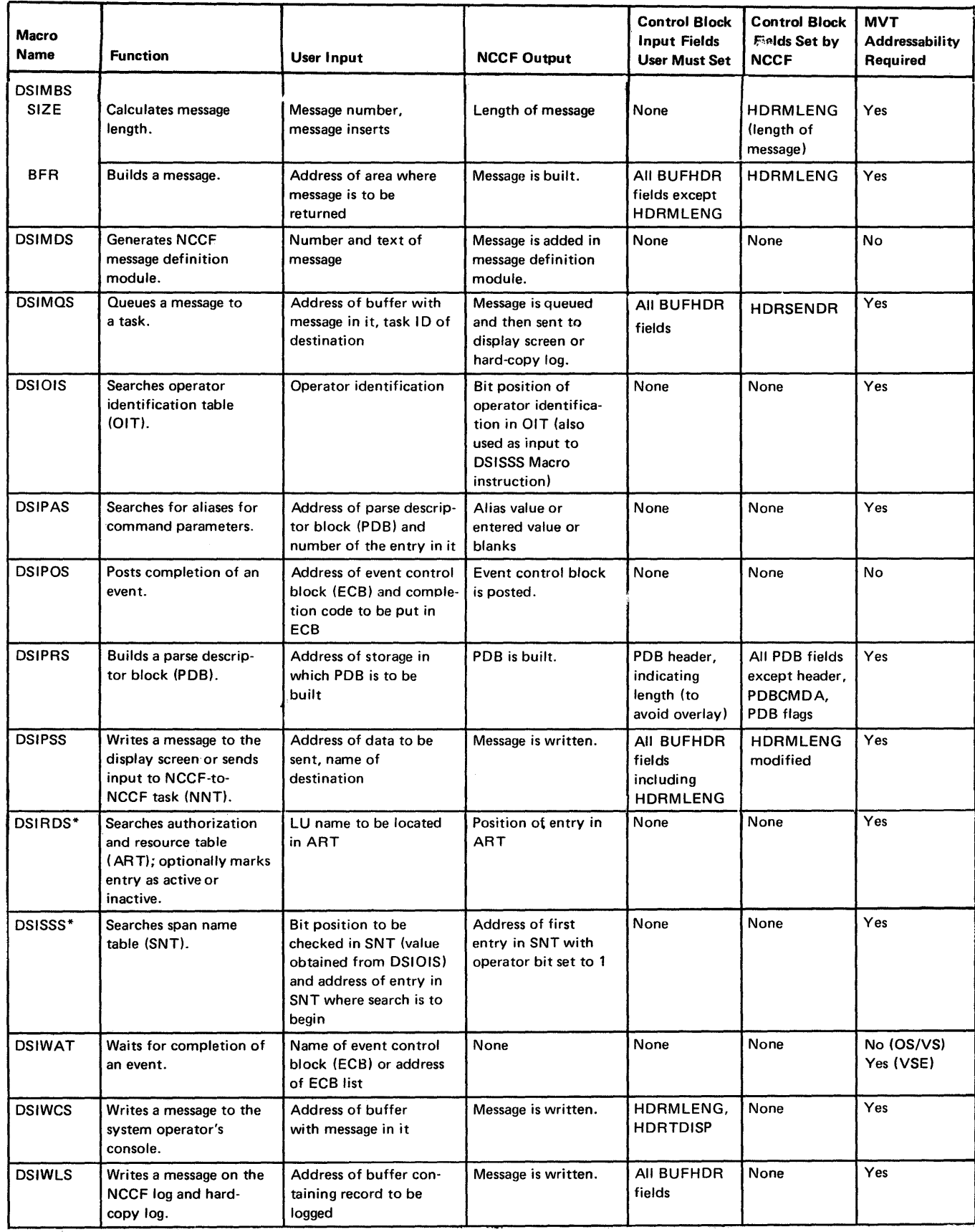

Figure 3-1 (part 2 of 3). Summary of NCCF Macro Instructions

 $\sum_{k=1}^{N}$ 

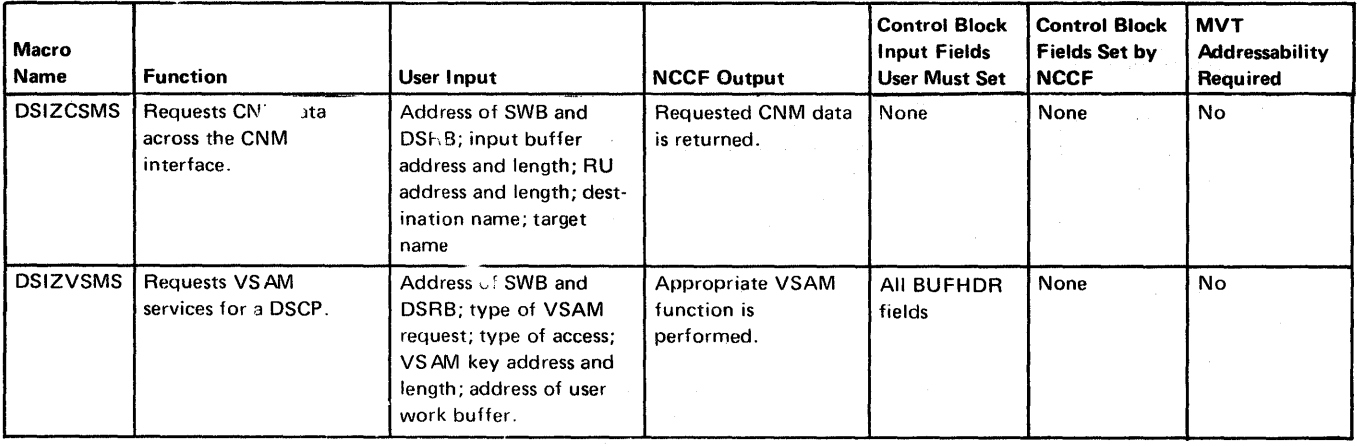

\*ACF/VTAM only\_

## Figure 3-1 (Part 3 of 3). Summary of NCCF Macro In ctions

# *Control Block Considerations*

Figure 3-2 is an overview of the control blocks used by the NCCF service routines. You should become familiar with the NCCF control blocks described in Appendix C before beginning design of your command processor, exit routine, or subtask. In addition, the following chapters each contain detailed descriptions of the control block fields needed for the particular task. The service work block (SWB) and task vector block (TVB) are particularly important. The complete NCCF control block structure is described in *NCCF Logic.* 

Some  $\epsilon$  the more important control blocks are described in detail in this chapter and in tae following chapters in this book.

Chapter 3:

DSISWB Is the parmameter list for most of the NCCF service routines.

BUFHDR Is the standard NCCF buffer header.

- DSIIFR Maps an internal fuction request which is a formatted buffer that is transmitted to a subtask's message queue using the DSIMQS macro instruction.
- DSICBH Is the control block header for most of the NCCF control blocks.

DSIPDB Is used to analyzes input to NCCF.

Chapter 4:

DSICWB Is the parameter list for a command processor.

- DSISCE Contains information about the command.
- DSIDSRB Is used for communication between the data services task (DST) and a data services command processor (DSCP).

Chapter 5:

DSIUSE Is the parameter list for an exit routine.

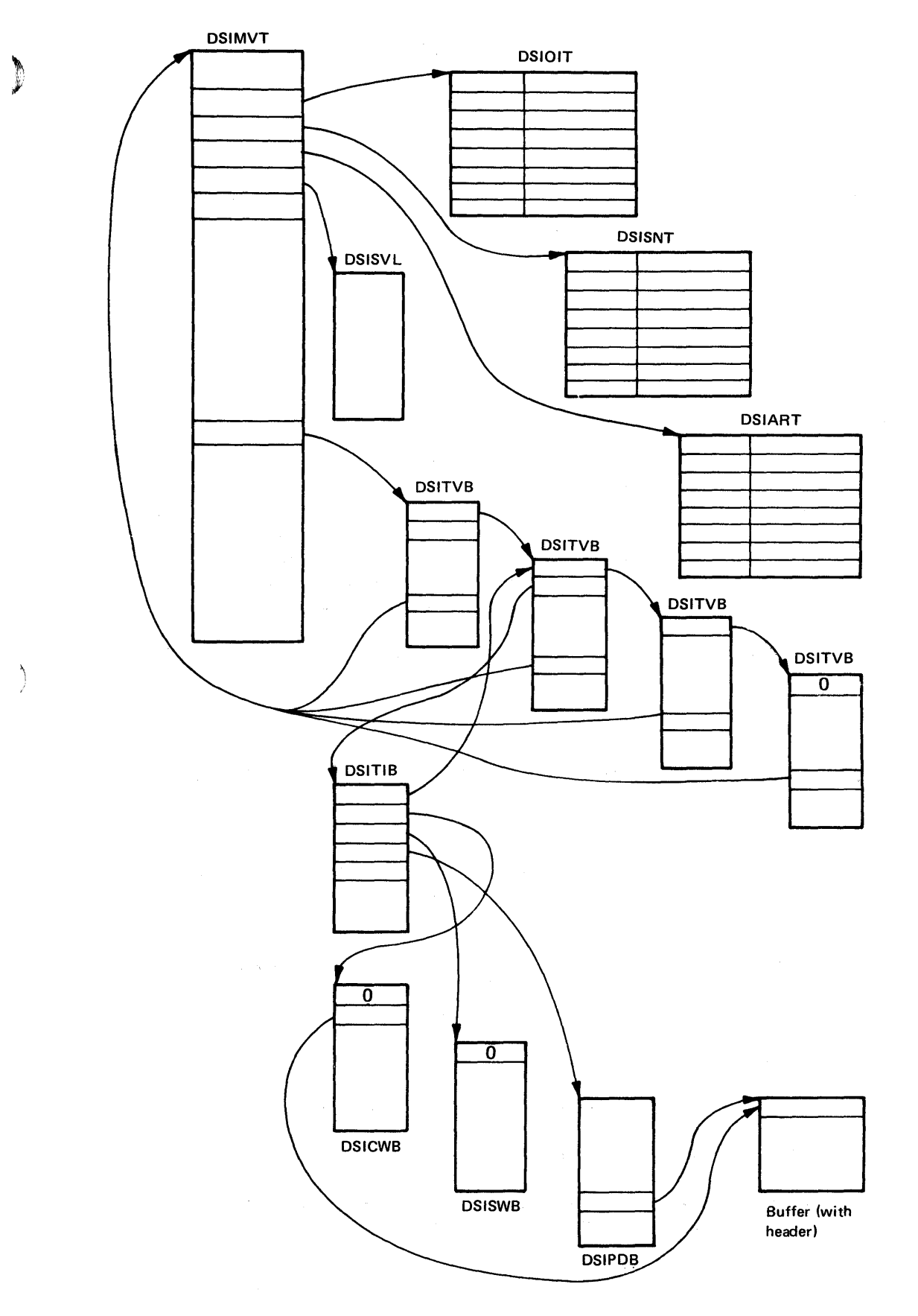

Figure 3·2. Overview of the Control Blocks Used by NCCF Service Routines

Chapter 6:

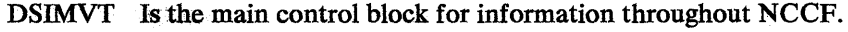

- DSITVB Represents potential and active NCCF subtasks and subtask parameters.
- DSITIB Stores information about an active subtask.

## DSICBS Macro Instruction

The DSICBSmacro instruction is used to gain access to the control blocks needed by your command processor, exit routine, or subtask. In order to use the NCCF service facilities, you need access to the DSISVL and DSISWB. You probably also want to include DSITIB to obtain a buffer header. The other control blocks are optional depending on the type of program you are writing and the service facilities you need. See Figure 3-1 under "User Input" and "Control Block Fields User Must Set" for a guideline. In addition, for a command processor, include DSICWB; for an exit routine, include DSIUSE; for a subtask, include DSITVB.

The DSICBS macro might be coded as follows in a command processor:

DSICBS 'DS:ICWB,DSISVL,DSISWB,DSIMVT,DSIPDB,DSITVB,DEFER=ALL

DEFER allows you to specify exactly where the control blocks should be expanded in your program. DEFER=ALL specifies that all subsequent DSICBS macro instructions are not to be expanded until DSICBS DEFER=INCLUDE is encountered.

#### Service Work Block (SWB)

The service work block (SWB) contains equates for most of the service routine return codes returned in register 15 (DSILCS return code equates are in DSIMVT). DSISWB is also used asa parameter list for most of the NCCF service routines. The 'parameter list passed to the command processor (CWB) or to the exit routine (USE) contains the address of an SWB that can be used by the invoked routine. If this SWB is being used for some other purpose, such as a work area, the control block location services macro DSILCS should be used to request another SWB. The DSILCS macro might be coded as follows:

DSILCS CBADDR=(R2),SWB=GET

If you obtain another SWB with the DSILCS macro, be sure to initialize the SWBTIB field of the DSISWB with the address of the caller's DSITIB before you request NCCF services.

When the program no longer requires the SWB obtained with the DSILCS macro, you must free this DSISWB. To free the DSISWB in the example above, you would code:

DSILCS' CBADDR=(R2),SWB=FREE

Note: If you use an SWB as a work area, be careful not to overlay the SWBTm or SWBCBH'fields because these fields are not reinitialized by NCCF. If you must change either of these fields, reinitialize them before returning control to NCCF.

There is one task vector block (TVB) for each subtask in NCCF. The TVB contains information about the status of the subtask. Certain service routines, such as DSIPSS, use the TVB to store control information that is important for processing their code. The task information block (TIB) is an extension of the TVB and represents an active task.

The TVB contains pointers to the MVT and the TIB. From these control blocks, you-can obtain the. addresses of other important control blocks.

#### Buffer Header (BUFHDR)

The buffer header (BUFHDR) portion of the task information block (DSITIB) is shown in Figure 3-3. The BUFHDR DSECT is included in the DSITIB DSECT; it must be included in every message: or command buffer and must precede all text in the buffer. The fields are described below and must be initialized as shown in Figure 3-1 under "Control Block Input Fields User Must Set."

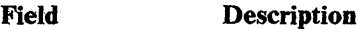

HDRMLENG Indicates the length in bytes of the text data in the buffer as a number between:O and 32,767.

HDRBLENG Contains the actual length of the entire buffer: header, plus text, plus unused space. If the buffer is to be released with DSIFRE, this length is used. The length may be up to 32,767 bytes.

HDRIND Is used by NCCF'in certain situations, in general it should be set to zero.

HDRMTYPE Contains a character that indicates the current usage of the buffer. It may also indicate the origin of the command. If the buffer is written out using the DSIPSS macro, this field is displayed and logged. The values for this field are defined in the BUFHDR expansion and are described in Appendix C of this manual.

HDRTDISP Is the offset from the start of the buffer header to the first byte of text.

HDRTSTMP Contains the time that the command was received, in the packed decimal form X' *hhmmssOC'* where *hh* is the hour of the day from 00 to 23, mm is the minutes of the hour from 00 to *59, ss* is the seconds of the minute from 00 to 59, and OC is a packed decimal sign. See the DSIDATIM macro instruction.

HDRDOMID Shows the identifier of the domain that originated the message. This field is displayed and logged. The domain identifier for the NCCF under which a particular program is running is shown in the MVTCURAN field of DSIMVT.

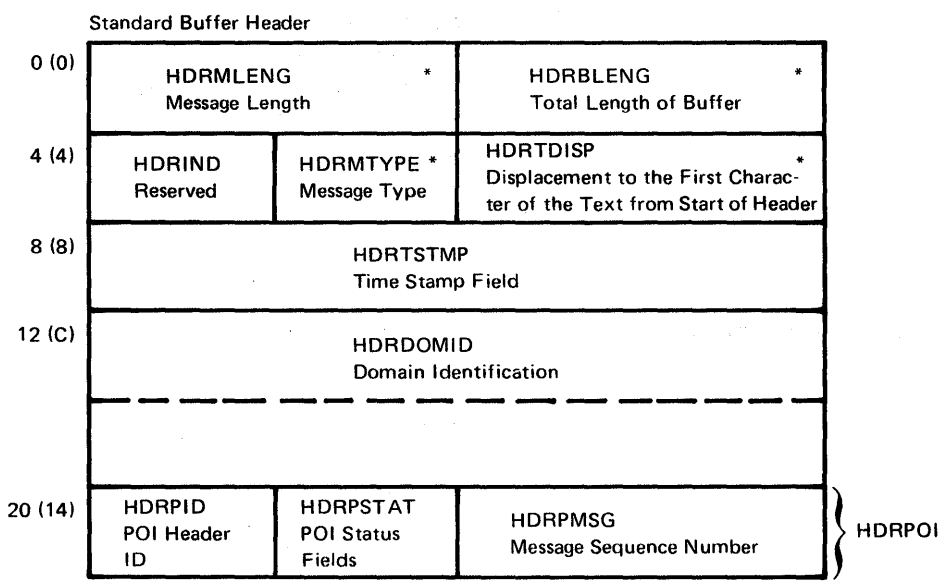

\*Must be initialized by user before write operation.

Message Command Extension (used by DSIMQS Macro)

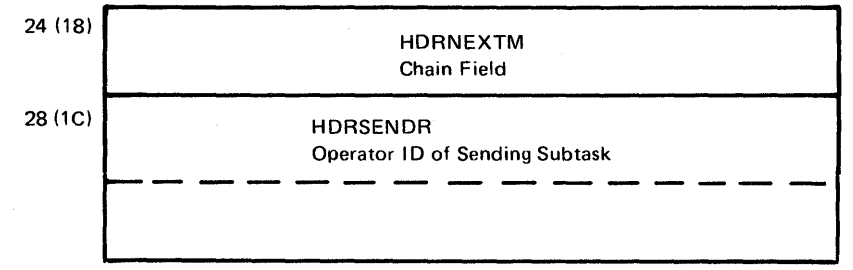

Figure 3-3. Buffer.Header (BUFHDR)

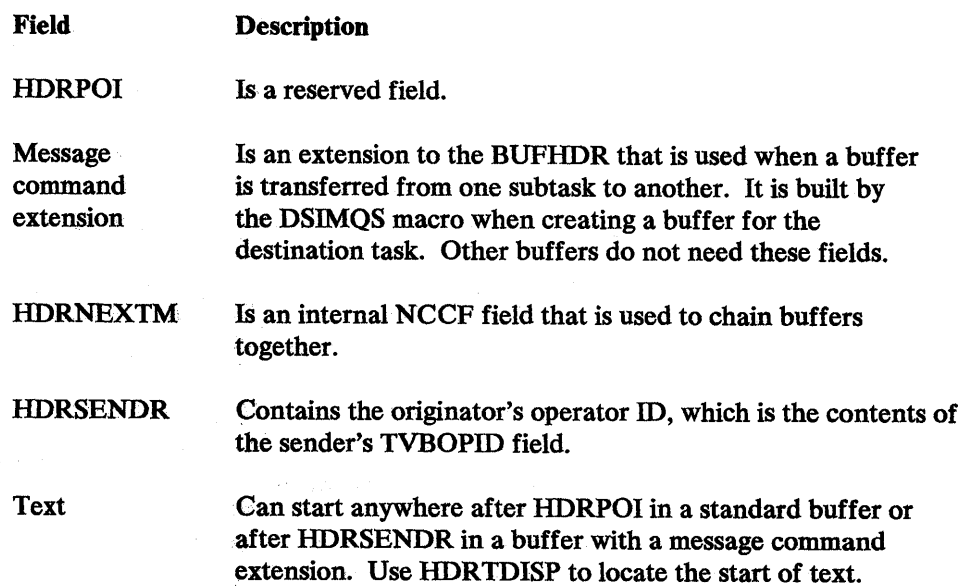

## Example of BUFHDR. Usage

The DSIDKS macro uses the buffer header to read a disk data set, which is blocked according to a user-specified blocking factor. The disk services module DSIDRS prefixes the physical read buffer with a BUFHDR. When the first *record*  is requested, a disk read is done for the first *block.* Then HDRTDISP is adjusted to index the first logical *record;* and HDRMLENG is set to reflect the logical record length. When the DSIDKS macro is issued for a subsequent logical record, HDRTDISP is adjusted to index to the next logical record, until the block is exhausted. Then another disk read is done, and the process starts again from the first logical record in the block.

## Internal Function Request (IFR)

The internal function request (IFR) is a formatted buffer that is transmitted to a subtask's message queue using the DSIMQS macro instruction. An IFR has HDRMTYPE specified as I HDRMTYPE= $X'C9'$ ; symbol HDRTYPEI). Bc $\cap$ ause an IFR is transferred by DSIMQS, it always contains a message command extension when it is received. (When building an IFR, the extension is optional). If a command processor receives control with a command buffer and HDRMTYPE=HDRTYPEI, it is assumed that there is a command extension and anIFR.

The IFRCODE is 2 bytes, specified as X'0003', X'0008', or X'OOOB'. All other values are reserved for NCCF use. Code 3 indicates that the remainder of the buffer is a command to be executed. Code 8 only applies to an OST or NNT; it is user-defined and the IFR is passed to DSIEX13, the message receiver exit routine. Code B indicates that the command is input from a full-screen panel. The HDRTDISP field in an IFR should contain the displacement to the IFRCODE. For IFR codes 3 and B, NCCF modifies HDRTDISP and HDRMLENG so that all commands appear the same to the command processor; the command verb is followed by the operands. The IFR section is logically removed. HDRTDISP contains the offset to the command verb.

## Control Block Header (CBH)

The NCCF control block header (CBH) is a 4-byte header that identifies all NCCF control blocks (except BUFHDR and IFR).

Field

**Description** 

**CBHID** 

CBHTYPE

Is a I-byte field that identifies the control block type. The DSICBH DSECT defines the permissible values.

Is a 1-byte field. The task information block (TIB) and task vector block (TVB) each contain an identifier for the type of subtask that the block represents. Values allowed are PPT, OST, NNT, HCT, TCT, and optional subtask. The DSILCS macro instruction also uses this byte in management of CWBs and SWBs. In all other cases, this byte is reserved and should be set to zero.

 $\mathcal{A}$ 

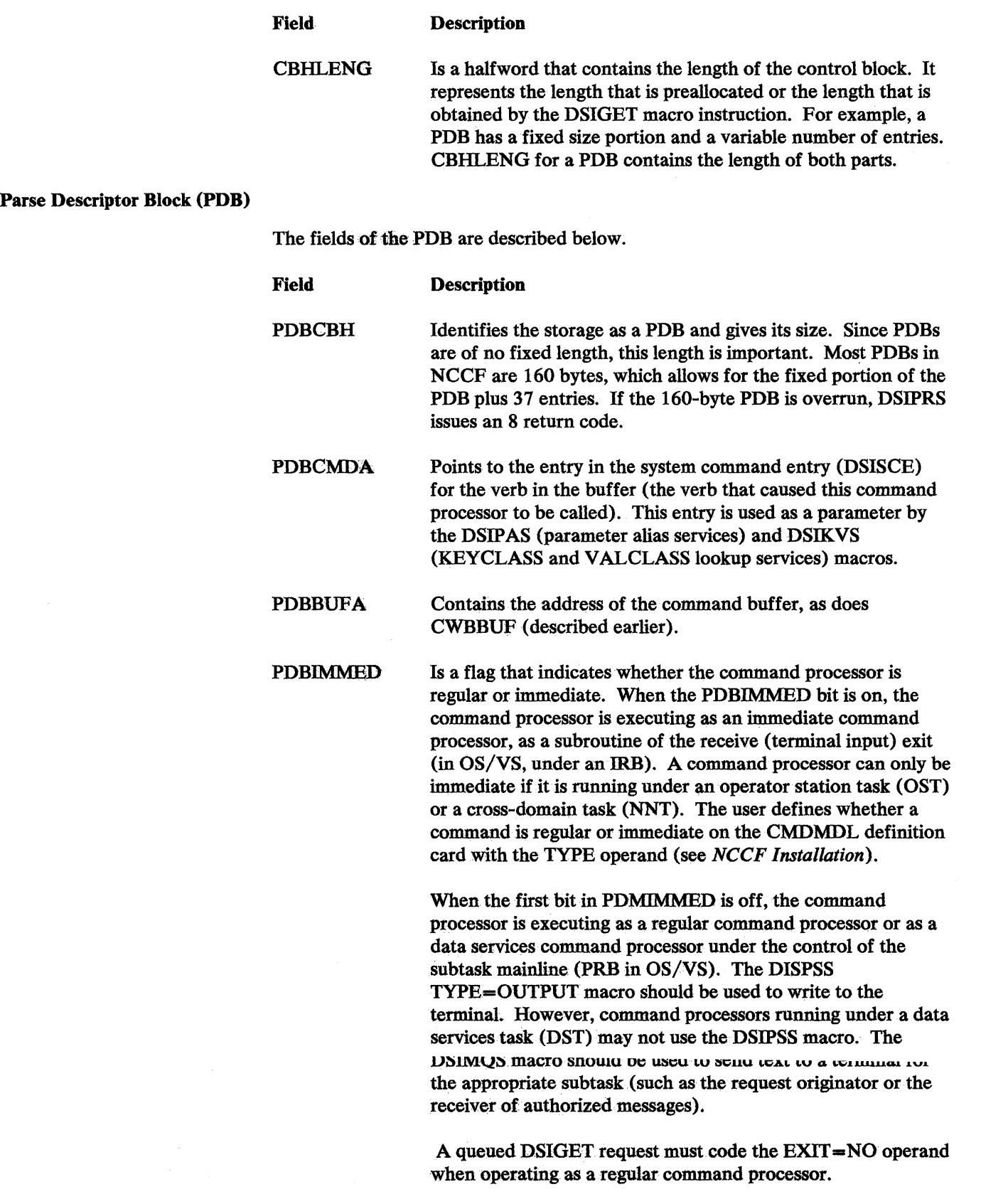

 $\hat{\boldsymbol{\lambda}}$  .

 $\mathcal{L}^{\text{max}}$ 

**STORY** 

 $\mathcal{O}(\log\frac{1}{2} \log\log n)$ 

 $\hat{\rho}$  and

l,

 $\epsilon$ 

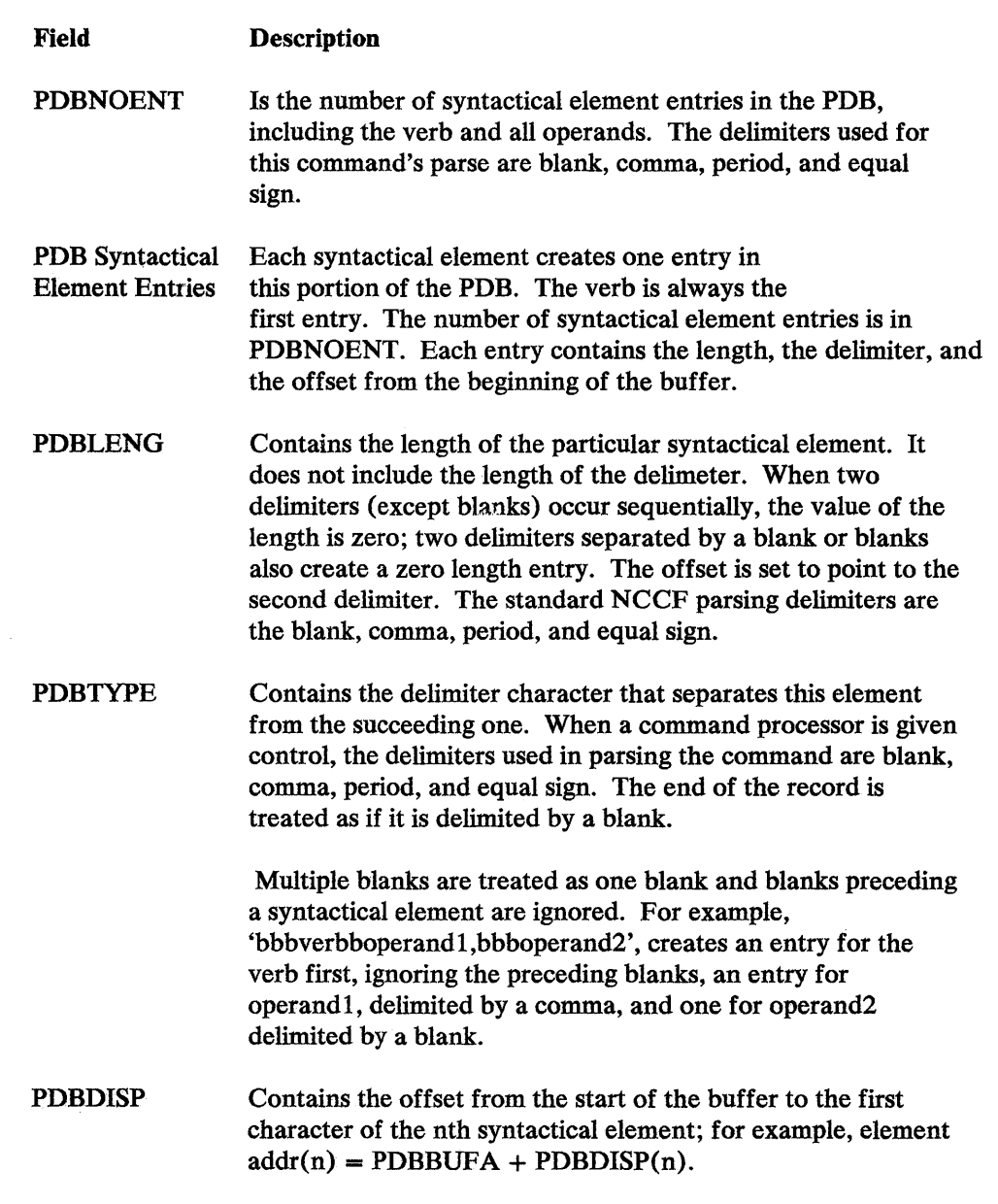

# *Getting and·Freeing Storage*

DSIGET is used to obtain storage and DSIFRE is used to free that storage after use.

DSIGET LV=4096,A=(REG2),BNDRY=PAGE

This example specifies that 4096 bytes of storage are to be obtained and the address placed in the the fullword pointed to by register 2.

DSIGETmay also be used to queue the obtained storage to the user's task vector block (TVB). This allows NCCF to free the storage at logoff in the case of abnormal termination. An example to obtain this queued storage is:

DSIGET LV=2032,A=(REG2),BNDRY=PAGE,REENT=YES,LISTA=(REG3), Q=YES TASKA=MYTVB,EXIT=YES

This macro specifies that 2032 bytes of storage are to be obtained and the address placedin the. fullword pointed to by register 2. The storage is to be aligned on a page boundry. Since the first 16 bytes of the page are used by NCCF in  $O=YES$ , only 2032 bytes were requested, 16 less than the page size. (Page size is 2048 bytes for OS/VS1 and VSE, 4096 bytes for MVS.) REENT=YES (OS/VS only), specifies that the reentrant form of DSIGET is to be used. In this example, the storage is to be queued to the TVB  $(O=YES)$  specified by the symbolic name MYTVB (TASKA=MYTVB). LISTA=(REG3) specifies that register 3 contains the address of a  $14$ -byte area in dynamic storage which DSIGET uses to obtain the queued storage. EXIT= YES must be coded if the storage request is from DSIEX01, DSIEX02 (if TVBINXIT flag is on), or an immediate command.

# *Getting, Freeing, and Locating a Control Block*

DSILCS is used to get and free a DSISWB or a DSICWB. This macro instruction may also be used to locate a DSITVB.

The following example obtains a DSISWB and places the address of the DSISWB in the SWBAREA:

DSILCS CBADDR=SWBAREA,SWB=GET

A register that points to SWBAREA may also be specified. To free the storage, use SWB=FREE instead of SWB=GET.

To obtain a DSICWB, use the same process used for a DSISWB, substituting CWB=GET for SWB=GET.

DSILCS may also be used to locate a DSITVB by operator identification or LU name, to locate the next active DSITVB for a specific task type, and to locate the DSITVB for the authorized message receiver.

# *Disk Services*

Disk services retrieves data from NCCF partition data sets (OS/VS) or the source statement library (VSE). DSIDKS then locates a specified book or member and reads the records in that book or member. DSIDKS is used to obtain storage for the disk service area and initialize the data services block (DSIDSB) and the buffer header of the input buffer.

Here is a series of examples using DSIDKS:

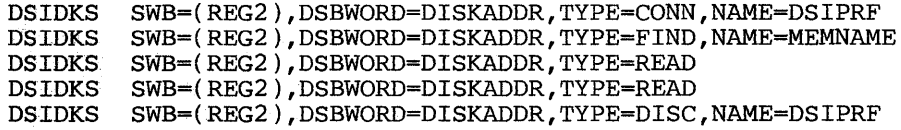

In the examples above, DSIDKS initializes the disk service control blocks and input buffer, and returns the address of the DSIDSB in DISKADDR. DSIPRF is the NCCF definition name to be used. DSIDKS then finds the member or book name MEMNAME, and reads the first record. The next two sequential records are also read. When the three records have been read, DSIDKS frees the control blocks and the input buffer.

Messages can be sent by NCCF using several different macro instructions: DSIPSS, DSIMQS, DSIWCS, and DSIWLS. DSIPSS is used to control screen formats, organize the data for a specific device, and send the data. Another form of DSIPSS is used to send a command to an NCCF in another domain. DSIMQS is used to send messages to the operator. DSIWCS sends a message to the system operator console, and DSIWLS sends a message to the NCCF log and the operator's hard-copy log. Figure 3-4 shows how these macro instructions are used for communication from an NCCF operator's OST. DSIPSS and DSIMQS are described in greater detail below.

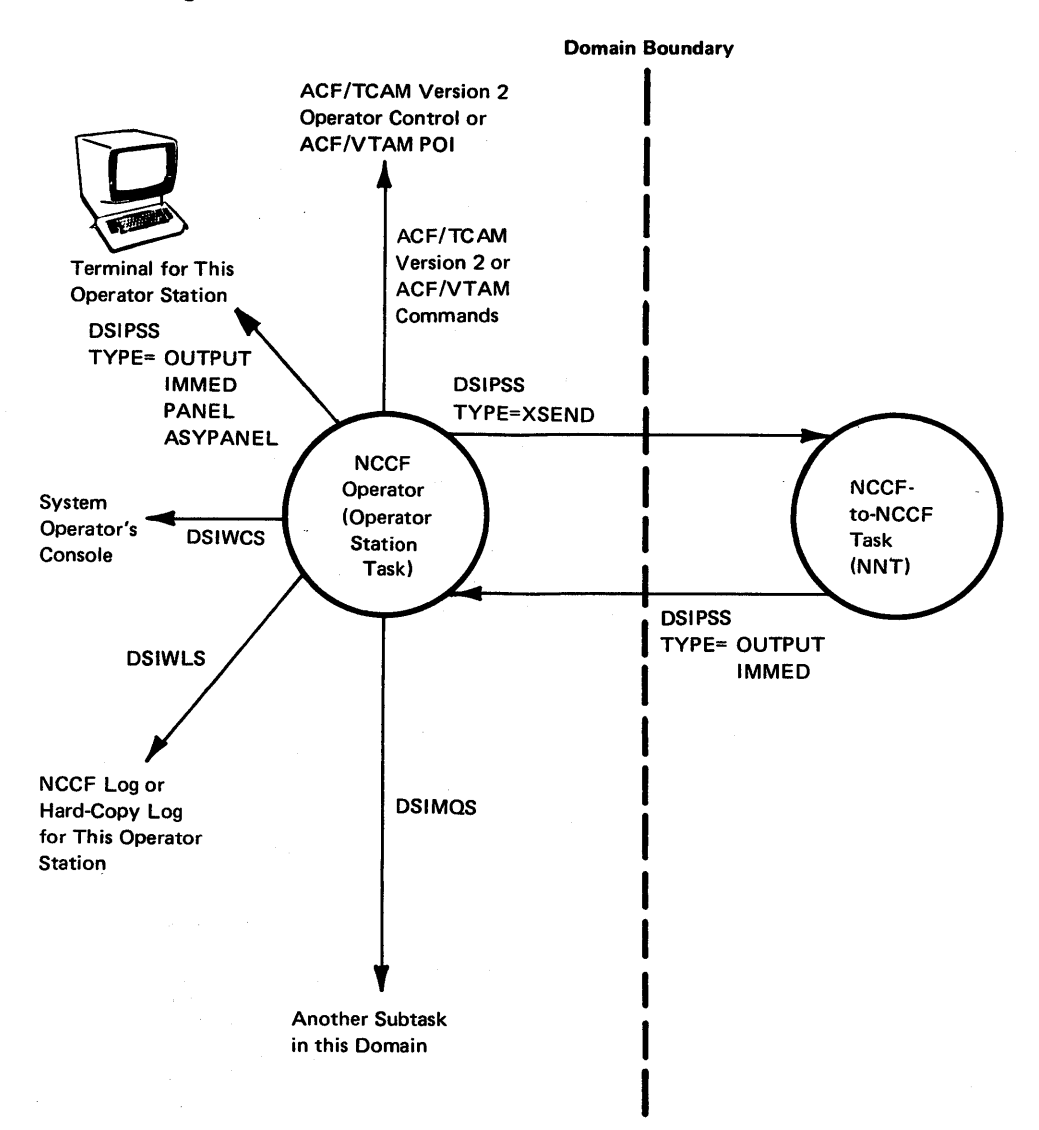

Figure 3-4. Use of NCCF Macro Instructions for Communication from an Operator Station Task

Several different types of presentation services are available through the DSIPSS macro instruction. The NCCF screen modes are described in greater detail in *NCCF Terminal Use.* They include the following:

# Standard NCCF Mode

Messages sent to the NCCF screen consist of a 12-byte prefix, followed by 68 bytes of data. The prefix includes a I-character code for the entry type and a domain name field indicating the domain that generated the message. If the message exceeds 68 bytes, it is broken between words and the message is continued on the next screen line, indented 12 characters.

## Full-Line Mode

Messages sent to the NCCF screen appear as 80 bytes of data with no prefix; messages longer than 80 bytes are truncated. Except for this difference, the full-line screen appears the same as the standard NCCF screen. The messages appear in a line-by-line protocol. Full-line mode supports application programs such as NPDA, a separately orderable IBM program product, that use full-line, 80-byte output.

From a subtask other than an OST, full-screen title-line output is supported, allowing full-line messages to be displayed with title headings. (See "Full-Line Command Processor Considerations" in Chapter 4.)

#### Full-Screen Mode

Application-built 3270 data streams containing commands, orders, and data are sent to the NCCF screen. In this way, information can be presented with a full screen of data. (See "Full-Screen Command Processor Considerations" in Chapter 4).

For synchronous full-screen mode, 3270 data streams built by a command processor are sent to the terminal. Any input causes a command to be scheduled. The CLEAR key is used to escape from full-screen mode.

For asynchronous full-screen mode, full-screen input and output can be processed asynchronously, allowing a command processor to obtain input without scheduling a command and to issue a series of requests and responses without interrupting processing. The asynchronous full-screen command processor may process an event control block (ECB) list of multiple events while waiting for operator input. The escape from asynchronous full-screen mode is user-coded.

Use the chart shown in Figure 3-5 as a guide to help you code the DSIPSS macro instruction to obtain the type of output you desire. Other coding combinations are also possible.

To send a command to an NNT, the DSIPSS TYPE=XSEND macro is used. To return data to the OST from the NNT, DSIPSS TYPE=OUTPUT is used. This data may be messages that the OST places on the operator's screen or commands to be executed by the OST.

ť.

| <b>DSIPSS Function</b>                                                                  | <b>Format of DSIPSS Macro Instruction</b>                                                                                                    |
|-----------------------------------------------------------------------------------------|----------------------------------------------------------------------------------------------------|
| <b>Standard NCCF mode</b><br>or<br>NNT-to-OST<br>communication                          | DSIPSS SWB=(R2), TYPE=OUTPUT, OPTIONS=MSG, BFR=(R3)<br>Ωr<br>DSIPSS SWB=(R2) TYPE=OUTPUT OPTIONS=SEG, BFR=(R3)                                                                                                    |
| Full-line mode:<br><b>First line</b><br>Middle line<br>Last line<br>Only line           | DSIPSS SWB=(R2), TYPE=OUTPUT, OPTIONS=FIRST, BFR=(R3)<br>DSIPSS SWB=(R2), TYPE=OUTPUT, OPTIONS=MIDDLE, BFR=(R3)<br>DSIPSS SWB=(R2), TYPE=OUTPUT, OPTIONS=LAST, BFR=(R3)<br>DSIPSS SWB=(R2), TYPE=OUTPUT, OPTIONS=ONLY, BFR=(R3) |
| Determine display<br>screen size.                                                       | DSIPSS SWB=(R2) TYPE=SCRSIZE SIZE=SIZEAREA                                                                                                    |
| Determine output<br>area size.                                                          | DSIPSS SWB=(R2), TYPE=WINDOW, SIZE=SIZEAREA                                                                                                    |
| Send a single line<br>to the immediate<br>message area.                                 | DSIPSS SWB=(R2), TYPE=IMMED, BFR=(R3)                                                                                                    |
| Send from an OST<br>to an NNT in<br>another domain.                                     | DSIPSS SWB=(R2), TYPE=XSEND, APPLID=APPLNAME, BFR=(R3)                                                                                                    |
| Send a formatted<br>3270 data stream<br>synchronously.<br>Optionally,<br>receive input. | DSIPSS SWB=(R2), TYPE=PANEL, PANEL=PARMLIST                                                                                                    |
| Send a formatted<br>3270 data stream<br>and receive input<br>asynchronously.            | DSIPSS SWB=(R2) TYPE=ASYPANEL PANEL=PARMLIST                                                                                                    |
| Test if the OST<br>has work pending.                                                    | DSIPSS SWB=(R2) TYPE=TESTWAIT                                                                                                    |
| Wait in a command<br>processor for NCCF<br>and command<br>processor events.             | DSIPSS SWB=(R2) TYPE=PSSWAIT, ECBLIST=ECBPARM                                                                                                    |

Figure 3-5. Examples of Using the DSIPSS Macro Instruction

 $\sim$ 

## Message Queuing

DSIMQS is used to queue a user-supplied message to the message queue of a subtask's DSITVB in the same domain. The message may be sent to either the operator's screen or to the hard-copy log. Here is an example of DSIMQS:

DSIMQS SWB=(REG2),BFR=BUFADDR,TASKID=MYTASK

In the example above, the message buffer pointed to by BUF ADDR is to be queued to the subtask with the subtask identification of MYT ASK.

The subtask identifiers can be found by checking the TVBOPID field of DSITVB. TVBOPID is initialized with the following:

• For an OST or an NNT, the DOMAINID operand of the NCCFID definition statement appended with the identifier of the operator.

- For a PPT, the PPT APPL name, which is the NCCFID appended with the characters PPT.
- For a DST, the TSKID operand of the TASK definition statement for the data services task.
- For an HCT, the LU name of the hard-copy device.
- For an optional subtask, the user initializes this field.

If  $\triangle$ UTHRCV=YES is coded instead of TASKID, the message is sent to the authorized message receiver specified by the AUTH definition statement. If there is no authorized message receiver, the message is sent to the system console.

The message buffer must have a properly initialized buffer header (BUFHDR), including the message command extension. Buffers that are formatted as internal function requests (IFRs) are not displayed. Instead, they cause the receiving subtask to take the action requested by the IFR. Refer to the sections "Buffer Header (BUFHDR)"

and "Internal Function Request (IFR)" for more information.

# *Resource Location (ACF/VTAM Only)*

The DSIRDS macro instruction is used in ACF /VTAM systems to locate an entry address for the resource in the authorizaton and resource table, DSIART. DSIRDS might be specified as follows:

DSIRDS SWB=(REG2),LUNAME=LUADDR,ARTPOS=ENTRYADR

For this example, the DSIART entry address for the resource pointed to by LUADDR will be returned in ENTRY ADR. The resource will be marked as active.

Figure 3-6 shows the relationships between the operator identification table (DSIOIT), the span name table (DSISNT), and the authorization and resource table (DSIAR T). The relative position of an entry in the operator identification table is represented by the bit position of each entry in the span name table (n bits). The relative position of an entry in the span name table is represented by the bit position of each entry in the authorization and resource table (m bits).

For example, if a user wishes to find whether a particular operator is authorized to issue commands for a particular resource, follow this procedure:

- Use the DSIOIS macro instruction to find the position of the operator's identification in the DSIOIT table. The identification is put in the fullword area pointed to by the OPID operand of the macro instruction. The relative position is returned to the fullword area pointed to by the OITPOS operand.
- Use the DSISSS macro instruction to search DSISNT for the bit position that corresponds to the location of the operator identification entry in DSIOIT. The bit position is specified by the OITPOS operand of the macro instruction. It is best to begin the search at the beginning of the span name table. (The DSISNT address is found in the NCCF main vector table, DSIMVT; see *NCCF Logic.*) The address of the first span entry that corresponds with a bit set to 1 is returned to the fullword area specified by the SNTADDR operand of the macro instruction. Because it is the address of the entry and not its

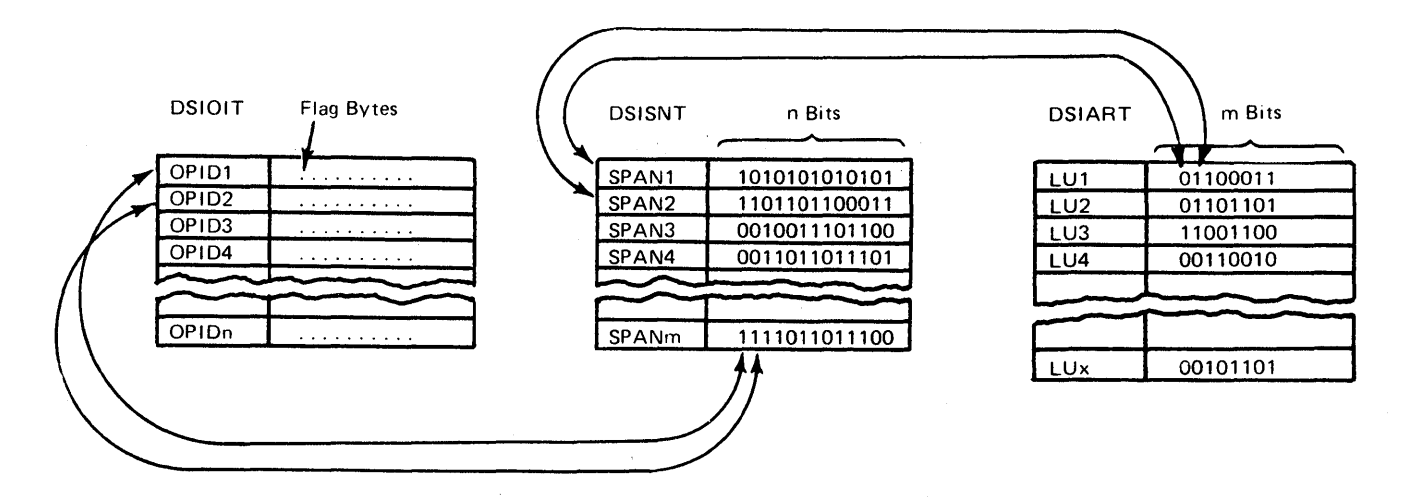

 $\label{eq:2} \mathcal{F}^{\mathcal{A}}(\mathbf{A}) = \mathcal{F}^{\mathcal{A}}_{\mathbf{A}} \mathcal{F}^{\mathcal{A}}_{\mathbf{A}} \mathcal{F}^{\mathcal{A}}_{\mathbf{A}} \mathcal{F}^{\mathcal{A}}_{\mathbf{A}} \mathcal{F}^{\mathcal{A}}_{\mathbf{A}} \mathcal{F}^{\mathcal{A}}_{\mathbf{A}} \mathcal{F}^{\mathcal{A}}_{\mathbf{A}} \mathcal{F}^{\mathcal{A}}_{\mathbf{A}} \mathcal{F}^{\mathcal{A}}_{\mathbf{A}} \mathcal{F}^{\mathcal{A}}$ 

Figure 3-6. Table Field Relationships

relative position that is returned, the starting address should be stored in another area to be used in any calculations that may be required to establish the entry's position.

- Create a mask byte to check the bit position of the authorization and resource table DSIART that corresponds to the span name table entry position.
- Use the DSIRDS macro instruction to find the address of the specific entry for the resource. The address of the entry is returned to a fullword area specified by the ARTPOS operand of the macro instruction. The resource name is specified on the LUNAME operand.
- Use the mask byte to check whether the corresponding bit is set to 1.

In the example shown in Figure 3-6, the DSIOIS macro can be used to determine the position of the identification OPID2 in DSIOIT. Position 2 is returned to the area specified by OITPOS. DSISSS can then be used to check bit position 2 in DSISNT. The first span name with a 1 in that position is SPAN2. The address of that entry is returned to the area specified by SNTADDR. Using the starting address and the address returned, and dividing the difference by the length of the DSISNT entries (found in DSIMVT), the relative position of SPAN2 can be calcualted. A mask byte can then be prepared to test the bit position corresponding to SPAN2 in DSIART. The DSIRDS macro instruction can then be used to find the address of the resource name in DSIAR T. If LU2 is specified in the area pointed to by the LUNAME operand, it is the second entry in DSIART. The mask byte can then be used at that location, showing that the operator whose identification is OPID2 can issue commands for LU2. If a match is not found, DSISSS can be invoked again to find another span. The starting address specified for the SNT ADDR operand should be the address of the entry immediately following SPAN2. This process can be repeated until a span is found or the end of the table is reached.

This section explains how to code NCCF macros to request various service facilities. NCCF uses registers 0, 1, 14, and 15 for macro instruction expansion; the user should avoid these registers when using NCCF macro instructions. NCCF expects register 13 to point to a standard 72-byte save area.

# *DSICBS Macro Instruction*

The DSICBS macro instruction is used to include the NCCF control blocks that are necessary for particular functions, such as a user-written command processor. The macro instruction ensures that a control block is included only once, that any necessary inner control blocks are included, and that all definitions for inner control blocks precede the definition of the outer control block. DSICBS also controls the format, and printing or suppression, of DSECTs for the control blocks.

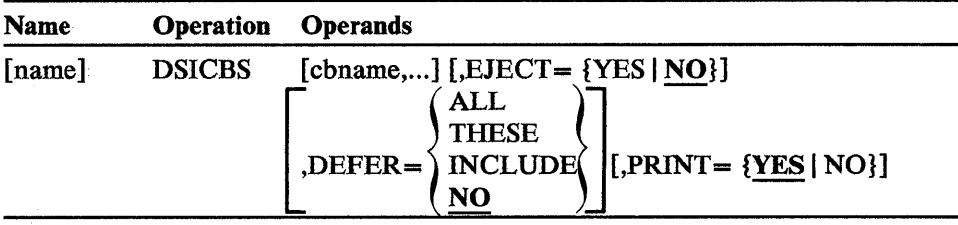

#### cbname

specifies the name of an NCCF control block (starting with DSI) to be included. Names must be separated by commas. *cbname* may not be used with DEFER=INCLUDE. Valid control block names are those in Appendix C.

## **EJECT**

specifies that EJECT statements are performed between each control block expansion and after the last expansion.

## DEFER = ALL

specifies that all subsequent DSICBS macro instructions are not expanded until a DSICBS DEFER = INCLUDE is encountered.

## DEFER = THESE

specifies that these control block expansions are delayed until a DSICBS DEFER=INCLUDE is encountered.

## DEFER = INCLUDE

specifies that any deferred control block expansions are to be expanded at this point in the program.

## DEFER=NO

specifies that the control block or blocks are to be expanded immediately.

# PRINT=YES

specifies that the control block expansion is to be printed.

## PRINT=NO

specifies that the control block expansion is not to be printed.

# *DSICES Macro Instruction*

The DSICES macro instruction uses the specified buffer or a parse descriptor block (PDB) name to locate a system command entry (DSISCE) that corresponds to the verb. The routine can also use a module name to locate a particular module in the system command table. The routine returns the address of the DSISCE entry to the area specified by the SCTADDR operand.

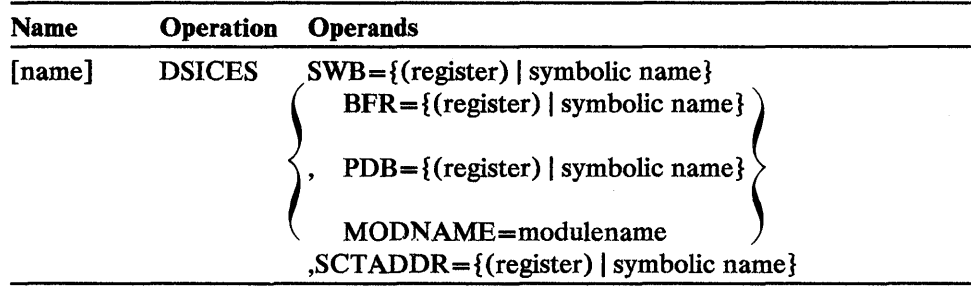

## **SWB**

is a register containing the address of a service work block (SWB) or the symbolic name of a fullword area that contains the address of an SWB.

# **BFR**

is a register containing the address, or the symbolic name of a fullword area that contains the address of the buffer that contains the verb to be analyzed. Note: *This buffer must have a properly initialized BUFHDR.* 

# **PDB**

is a register containing the address of a completed parse descriptor block to be used as input or the symbolic name of a fullword area containing the address of that PDB.

# **MODNAME**

specifies the module name to be located in the system command table. The *modulename* may be specified as the field containing the module name or as the module name itself. If you specify the module name itself, this name must be enclosed in single apostrophes.

# **SCTADDR**

 $\mathcal{L}_{\mathcal{L}}$ 

is a register containing the address of a user-provided fullword area, or the symbolic name of that area, where the address of the name or verb in the system command entry that corresponds to the verb or module name will be returned. This area is mapped by the DSISCE DSECT shown in Appendix C.

The return codes for the command analysis routine are found in register 15. They are as follows:

- o A regular command was found in the system command table; the address was returned.
- 4 The command found can be processed as either a regular or immediate command; the address was returned.
- 8 An immediate command was found in the system command table; the address was returned.
- 12 No match was found for the input verb; no address was returned.
- 20 The command found is incompatible with the task type invoking the routine; the address was returned.

# **DSIDATIM Macro Instruction**

The DSIDATIMmacro instruction obtains and formats the time and date and places them in an output area. This macro instruction can be used, for example, to show the date and time on a message.

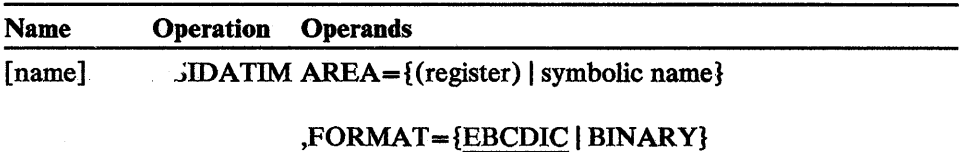

## AREA

is a register containing the address of, or the symbolic name of, an area into which the date and time are returned. The area does not have a buffer header.

## FORMAT

s ecifies the format of the output. EBCDIC returns the date and time in 17 bytes, formatted as follows:

'mm/dd/yy hh:mm:ss'

BINARY returns the date and time in 8 bytes as follows:

x'OOyydddChhmmssOC'

*yy* is the year and *ddd* is the Julian date. *hh* is hours, mm is minutes, and *ss*  is seconds. If no value is specified, EBCDIC is assumed. Note: *A VSE installation may change the date format during system definition.* 

# **DSIDEL Macro Instruction**

The DSIDEL macro instruction is used to delete user-defined modules. The user specifies the name or address of the module to be deleted.

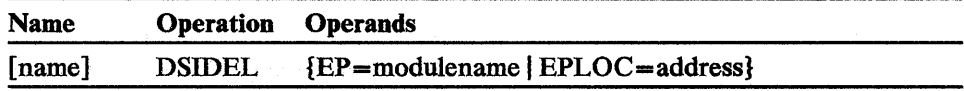

#### EP=modulename

specifies the name of the module to be deleted.

## EPLOC=address

specifies the address of an 8-byte field containing the module name to be deleted. The module name should be left-justified and padded with blanks.

The return codes for DSIDEL are in register 15, as follows:

Zero Module has been deleted.

Nonzero Attempt to delete module was unsuccessful.

# *DSIDKS Macro Instruction*

The DSIDKS macro instruction obtains storage for the disk service area, initialize the disk service block (DSB) and the buffer header of the input buffer, locate a book or member specified by the file name, and read the records in that book or member upon request. Users must have a copy of the DSECT for DSIDSB, the NCCF disk services block (see Appendix C).

For more information on DSIDKS, see "Disk Services" earlier in this chapter.

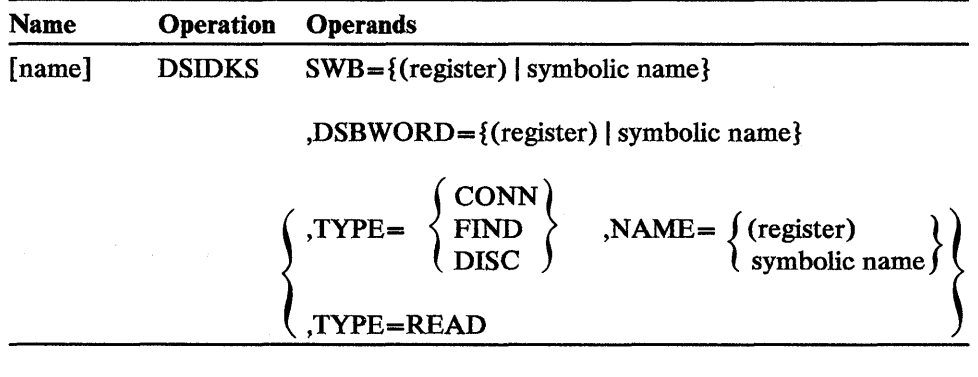

## SWB

is a register containing the address of a service work block (SWB) or the symbolic name of a fullword area that contains the address of an SWB.

#### DSBWORD

is a register containing the address of a user-provided fullword area or the symbolic name of that area. When the routine completes processing for TYPE=CONN, this area contains the address of the disk service area that has been obtained and initialized. For other disk service requests, this disk service area address must be returned to the service routines.

#### TYPE = CONN

specifies that the service routine is to obtain storage for and initialize the disk service control blocks and input buffer. The address of the disk service block (DSB) is returned in the area specified by the DSBWORD operand. The DSIDKS macro must be issued with this option before any other options may be chosen.

## TYPE = FIND

specifies that the service routine is to determine whether the book or member specified by the NAME operand is in the appropriate NCCF library and read the first record if it is found. When the routine has completed processing, the address of the input area containing a buffer header and the record is in the DSB field DSBBUFF. This option can only be issued after the CONN option has been issued.

## TVPE=DISC

specifies that the service routine is to free the control blocks and input buffer used by the disk service routines.

## NAME

for TYPE=CONN and TYPE=DISC, is a register containing the address of an 8-character user area or the symbolic name of that area. The area should contain the caller's NCCF definition name (left-justified and padded with blanks): for example, DSIPRF or DSIPARM. (See *NCCF Installation.*) For TYPE=FIND, NAME is a register containing the address of an 8-character user area that contains the name of the book or member to be read, or is the symbolic name of that user-area.

# TYPE = READ

specifies that the service routine is to read the next sequential record in the book or member or return an end-of-data indication if there are no more records in the book or member. This option can only be issued after the FIND option has been issued.

The return codes from DSIDKS (types CONN and DISC) are found in register 15. They are as follows:

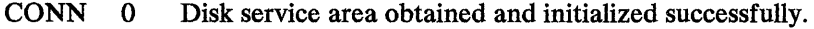

- 4 NCCF definition name specified was not found in the data control table.
- 12 No storage was available for a disk service area.
- DISC 0 The control blocks and buffer were freed successfully. The control block identifier specified was invalid and no storage was freed. 20

The return codes from DSIDKS (types FIND and READ) are found in register 15. They are as follows:

- FIND 0
- 4 The book or member was found, and the first record was read. The book or member was not found in the source statement
	- library or the specified library.
	- 8 The book or member was found but an  $I/O$  error occurred on the first read.
	- 12 The specified NCCF definition name has not been opened.

- READ 0 The record was read successfully.
	- 4 An end of data was reached.
	- 8 An  $I/O$  error occurred during reading.
	- 12 The reading of this record is prohibited; an  $I/O$  error may have occurred, end of data may have been reached, or the caller did not issue TYPE=FIND first.

# *DSIFRE Macro Instruction*

The DSIFRE macro instruction frees storage that was obtained using the DSIGET macro instruction. Optionally, DSIFRE dequeues the storage buffer from the user's task vector block (TVB). Registers 2 through 12 may be used for register notation. DSIFRE is intended to allow the user to free the buffer from the TVB chain. DSIFRE macro always generates a reentrant code.

For more information on DSIFRE, see "Getting and Freeing Storage" earlier in this chapter.

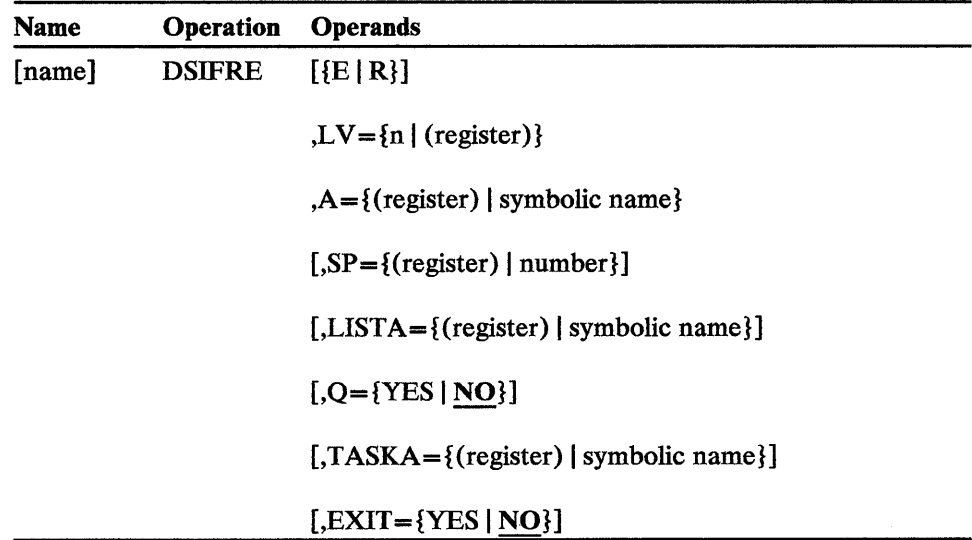

E

specifies the element form of FREEMAIN (OS/VS only). This value must not be coded if Q= YES is specified.

## R

specifies the register form of FREEMAIN (OS/VS only). This value must not be coded if  $Q = YES$  is specified.

## LV

is the number of bytes, or is a register containing the number of bytes, of storage to be freed.

## A

is a register containing the address of the storage to be freed, or is the symbolic name of the fullword area containing the address of the storage to be freed.

## SP

specifies the subpool number (MVS only) from which the storage is to be freed, or specifies a register loaded with the subpool number. 0 through 127 are acceptable values, and 0 is the default value.

# LISTA

is a register containing the address of a 14-byte area in the user's dynamic storage or is the symbolic name of that area. The value must be on a

fullword boundary. DSIFRE builds a parameter list in that area to pass to DSIQFM, which frees the storage and dequeues it from the user's task vector block (TVB). This parameter is required if  $Q = YES$  is specified.

Q

specifies whether the storage is to be dequeued from the user's TVB. If Q= YES is specified, LISTA, T ASKA, and EXIT must also be specified, and register 13 must point to a 72-byte save area. NO is the assumed value.

# TASKA

is a register containing the address of the task vector block (TVB), or is the symbolic name of that TVB, from which the storage is dequeued. This operand is required if  $Q = YES$  is specified.

## **EXIT**

YES specifies that the storage release request is from DSIEX01, DSIEX02, or an immediate command processor. NCCF has an exit queue and a NCCF mainline queue, and the EXIT specification prevents queuing problems. NO is the assumed value. EXIT is required if  $Q = YES$  is specified.

The return codes for DSIFRE are in register 15:

- o Storage was successfully freed (and dequeued, if specified).
- 4 Storage was found on the queue and was de queued but was not freed (FREEVIS or FREEMAIN failure).
- 20 Storage was not found on the queue.

# *DSIGET Macro Instruction*

The DSIGET macro instruction obtains storage. Optionally, DSIGET can be used to queue the obtained storage to the user's task vector block (TVB). Registers 2 through 12 may be used for register notation. DSIGET is intended to allow the user to queue storage on the TVB chain so that, if abnormal termination occurs, NCCF can free the storage at logoff.

For more information on DSIGET, see "Getting and Freeing Storage" earlier in this chapter.

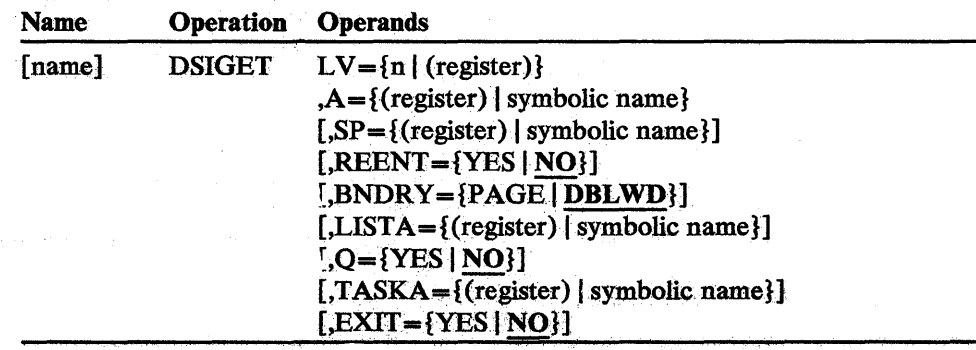

# LV

is the number of bytes, or is a register containing the number of bytes, of storage to be obtained.

# A

is a register containing the address of the fullword, or is the symbolic name of the fullword, into which the address of the obtained storage is returned.

## SP

specifies the subpool number (MVS only) from which the storage is to be obtained, or specifies a register loaded with the subpool number. 0 through 127 are acceptable values and 0 is the default value.

#### REENT

For OS/VS, REENT=YES must be coded. For VSE, this operand is not required, and is ignored if present. REENT specifies whether the reentrant form of DSIGET is used.

## BNDRY = PAGE

specifies that the obtained storage is to be aligned on a page boundary.

## BNDRY= DBLWD

specifies that the obtained storage is to be aligned on a doubleword boundary.

## LISTA

is a register containing the address of a 14-byte area in the user's dynamic storage, or is the symbolic name of that area. The value must be on a fullword boundary. DSIGET builds a parameter list in that area to pass to DSIQGM, which obtains the storage and queues it to the user's task vector block (TVB). This parameter is required if  $Q=YES$  and  $REENT=YES$  are specified.

## Q

specifies whether the obtained storage is to be queued to the user's TVB. If Q=YES is specified, REENT=YES, LISTA, TASKA, and EXIT must also be specified, and register 13 must point to a 72-byte save area. For  $OS/VS$ , REENT=YES must be specified if  $Q=YES$  is coded. NO is the assumed value.

## TASKA

is a register containing the address of the task vector block (TVB), or is the symbolic name of the TVB to which the obtained storage is queued. This operand is required if Q= YES is specified.

## EXIT

YES specifies that the storage request is from DSIEX01, DSIEX02, or an immediate command processor and  $Q = YES$  was specified. NCCF has an exit queue and an NCCF mainline queue, and the EXIT specification prevents queuing problems. NO is the assumed value.

The return codes for DSIGET are in register 15:

- o Storage was successfully obtained.
- 4 No storage was obtained.
- 8 GETVIS or GETMAIN was issued by a program running in real mode.
- 12 No storage was available, or the length specified was less than zero, or no continuous area of storage of the size requested was available.

# *DSIKVS Macro Instruction*

The DSIKVS macro instruction is used in a command processor to determine if a particular keyword or a particular keyword and its scope value are in the operator's command scope. A return code is shown in register 15 indicating whether the operator who issued the command has been authorized to issue it with the particular keyword or value or both.

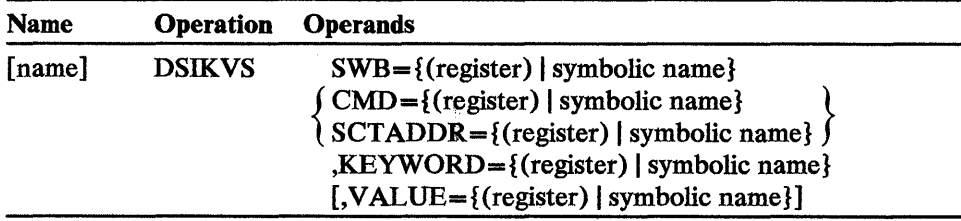

# SWB

is a register containing the address of a service work block (SWB) or the symbolic name of a fullword area that contains the address of an SWB.

# CMD

is a register containing the address of an 8-byte field or the symbolic name of an 8-byte field that contains the command name left-justified and padded with blanks. Either CMD or SCTADDR must be specified.

## **SCTADDR**

is a register containing the address of a fullword field or the symbolic name of a fullword field that contains the SCT entry address for the command that is to be checked. Either CMD or SCTADDR must be specified.

# **KEYWORD**

is a register containing the address of an 8-byte field or the symbolic name of an 8-byte field that contains the keyword left-justified and padded with blanks. This operand is required.

# VALUE

is a register containing the address of an 8-byte field or the symbolic name of an 8-byte field that contains the value left-justified and padded with blanks. VALUE is an optional keyword that is specified when VALCLASS checking is desired.

Note: If both KEYWORD and VALUE are specified, KEYWORD is scope checked before VALUE. If KEYWORD results in a nonzero return code, VALUE will not be checked.

The return codes for the KEY CLASS and V ALCLASS lookup service routine are found in register 15. They are as follows:

- o The specified keyword and value are in the operator's scope of commands.
- 4 The specified keyword was not in this operator's scope of commands.
- 8 The specified value was not in this operator's scope of commands.
- 12 A required parameter was missing or an invalid parameter was specified in the macro instruction.
- 16 No storage is available.

# *DSILCS Macro Instruction*

The DSILCS macro instruction:

- Gets a service work block (SWB) for the caller and places the address of that SWB in a fullword area specified by the CBADDR operand.
- Frees an SWB after use.
- Gets a command work block (CWB) for the caller and places the address of that CWB in a fullword area specified by the CBADDR operand.
- Frees a CWB after use.
- Locates a task vector block (TVB) by operator identification.
- Locates a task vector block (TVB) by LU name.
- Locates (from a specified starting position) the next active TVB for an NCCF-NCCF task, a hard-copy task, an operator station task, or an optional task.
- Locates a task vector block for an operator designated as a receiver of authorization messages by the AUTH statement of a profile definition.

For more information on DSILCS, see "Getting, Freeing, and Locating a Control Block" earlier in this chapter.

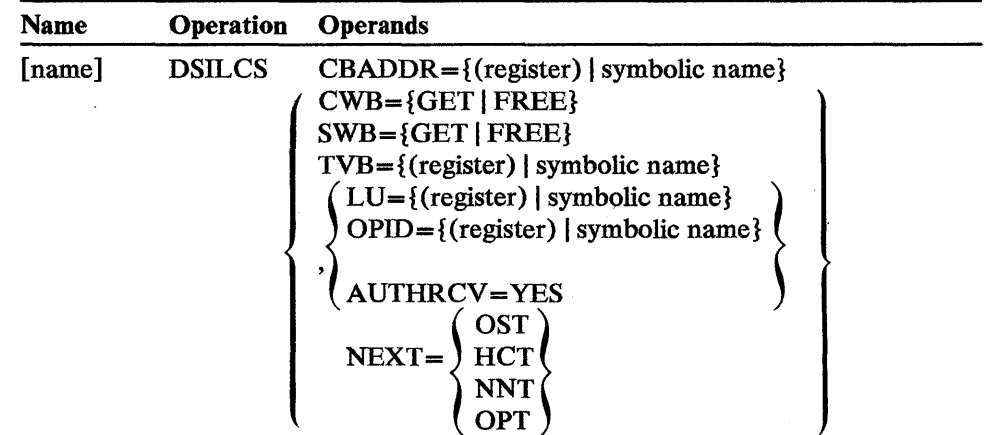

## **CBADDR**

is a register containing the address of user-provided fullword area or the symbolic name of that area. The specified SWB, CWB, or TVB address is returned to this area (for the GET option).

# CWB=GET

specifies that the caller needs a command work block. The address of the CWB is returned to the area specified by the CBADDR operand. The user must initialize the CWBTIB field with the address of his Tffi.

# CWB=FREE

specifies that the caller wishes to free the command work block whose address is found in the area specified by the CBADDR operand.

## SWB = GET

specifies that the caller needs a service work block. The address of an SWB is returned to the area specified by the CBADDR operand. The user must initialize the SWBTIB field with the address of his TIB.

# SWB=FREE

specifies that the caller wishes to free the service work block whose address is found in the area specified by the CBADDR operand.

#### TVB

is a register containing the address of the task vector block where the routine begins the search for the TVB specified by LU, OPID, NEXT, or AUTHRCV. The symbolic name of an area containing the address of this TVB may also be supplied. The address of the beginning of this TVB chain is found in the main vector table, DSIMVT. The TVB address found is placed in the area specified by CBADDR after the routine has completed processing. Note: *The routine searches from the address specified to the end of the TVB chain; it does not loop to the beginning of the TVB chain.* 

## LV

is a register containing the address of an 8-byte LU name field or the symbolic name of the 8-byte LU name field. This name is used to find a TVB with a matching LU name.

#### OPID

is a register containing the address of an 8-byte operator identification field or the symbolic name of the 8-byte operator identification field. This name is used to find a TVB with a matching operator identification.

## **AUTHRCV**

specifies that the routine is to search for the first TVB for an operator authorized to receive messages related to successful and unsuccessful logons and lost station messages. (See the discussions of the AUTH statement and of unsolicited message routing in *NCCF Installation.)* 

## NEXT=OST

specifies that the TVB associated with the next active operator station task is to be located.

## NEXT=HCT

specifies that the TVB associated with the next active hard-copy log task is to be located.

## NEXT=NNT

specifies that the TVB associated with the next active NCCF-to-NCCF task is to be located.

## NEXT=OPT

specifies that the TVB associated with the next optional task is to be located.

Return codes for the control block location routine are found in register 15. They are as follows:

- o Successful; the address was returned, or the control block was freed.
- 4 No TVBs of the type specified were found.
- 8 End of the TVB chain, if TVB was specified.
- 8 No storage was available, if  $SWB = GET$  or  $CWB = GET$  was specified.
- 8 Defective control block, if SWB=FREE or CWB=FREE was specified.

# *DSILOD Macro Instruction*

The DSILOD macro instruction is used to load user-defined modules. The user specifies the name or address of the module to be loaded and the address of a BLDL list.

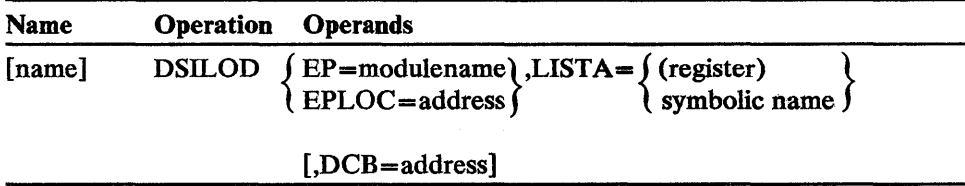

## $EP$ =modulename

specifies the name of the module to be loaded.

## EPLOC=address

specifies the address of an 8-byte field containing the *modulename* to be loaded. The *modulename* should be left-justified and padded with blanks.

#### LISTA

is a register containing the address of a 62-byte area in the user's dynamic storage or is the symbolic name of that area. The value must be on a fullword boundary. DSILOD uses this area as a BLDL list.

# **DCB**

optionally specifies the address of the DCB for a partitioned data set to be searched for the module.

The return codes for DSILOD are in register 15, as follows:

Zero Module has been loaded.

Nonzero BLDL could not locate the module.

If the module is successfully loaded, register 0 contains the load point address of the module. Register 1 contains the authority code in the high-order byte and the module length in the low-order three bytes.

# **DSIMBS Macro Instruction**

The DSlMBS macro instruction can be used to determine the size of the buffer required to accomodate the message to be edited. The routine can then be used to edit an NCCF or user-supplied message into a buffer provided by the caller. Callers may supply variable fields to be inserted into NCCF messages or supply unique messages of their own with varying positional fields. A total of nine positional parameters may be replaced with user substitutions. DSIMBS may also be used to pass to NCCF the address of a message table generated with the DSIMDS macro instruction.

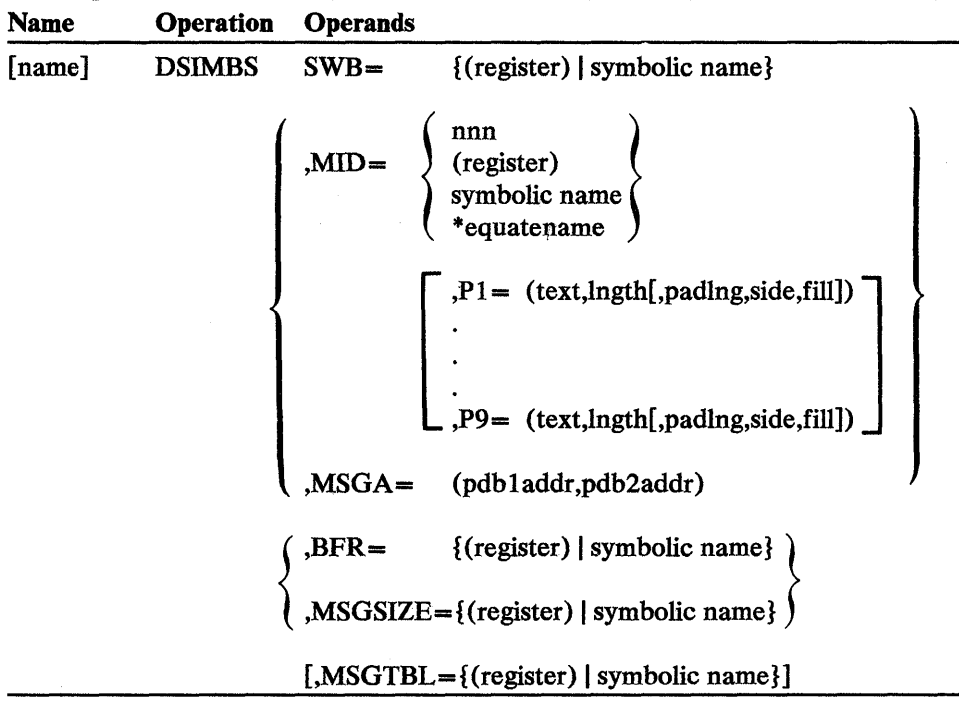

## **SWB**

is a register containing the address of a service work block (SWB) or the symbolic name of a user area that contains the address an SWB.
### MID

specifies the identification of the NCCF message that is to be edited for the caller. The message may be specified by the message number *(nnn),* in a register, in a user area specified by symbolic name, or by the equate name preceded by an asterisk. (For example, if MSG999 BQU 999, you could specify  $MID = *MSG999$ .)

#### MSGA= (pdb laddr,pdb2addr)

*pdb 1 addr* is a register containing the address of the parse descriptor block (PDB) or the symbolic name of a fullword area that contains the address of the PDB that contains the addresses and lengths of the variable fields to be substituted into the message text. *pdb2addr* is a register containing the address of the parse descriptor block (PDB) or the symbolic name of a fullword area that contains the address of the PDB that contains the message skeleton to be edited. This is not an NCCF message; it is supplied by the user.

Because the variable field information is contained in *pdbladdr,* the Pl. .. P9 operands cannot be used if MSGA is specified.

#### BFR

is a register containing the address of the user area where the edited message is to be returned or the symbolic name of a fullword area that contains the address of the user area. Note: *This buffer must have a properly initialized BUFHDR, except for the HDRMLENG field, which is initialized by DSIMBS.* 

### **MSGSIZE**

is a register containing the address of a user-provided fullword area or the symbolic name of that area. This operand should only be used to request the service routine to determine the size of the buffer needed for the message to be edited. When the routine has completed processing, the required size is returned in this area.

#### **P1...P9**

are used only in combination with the MID operand. They specify the positional fields in an NCCF message that are to be replaced by user-supplied text. The first two values, *text* and *Ingth* must be specified; the others are optional.

#### text

is a register containing the address of the variable text, or the symbolic name of the area that contains the text that is to be substituted into the edited NCCF message.

#### Ingtb

is the length of the variable text that is to be substituted into the edited NCCF message. The maximum length is 255 characters specified in character formator a binary value in a register or in a user area specified by symbolic name.

### padlng

is the total length of the variable field to be padded with fill characters. This length must be equal to or less than the length specified by the *lngth*  operand. The maximum size is 255 characters specified in character format or a binary value in a register or in a user area specified by symbolic name.

#### side

may be specified as L for left-fill or R for right-fill. The default is right-fill.

#### fill

is the character to be used as the fill character for the area to be padded. The default fill character is a blank (hex 40).

#### **MSGTBL**

is a register containing the address of a user-defined message table or the symbolic name of a fullword that contains the address of the message table. The table must be generated using the DSIMDS macro instruction.

Return codes for the DSIMBM macro instruction are found in register 15. They are as follows:

- o Successful: ( 1) The edited message is in the provided buffer and the length of the message is stored in the message length field of the buffer header, or (2) the size of the message buffer required has been calculated and stored in the area specified by MSGSIZE.
- 4 The edited message is in the provided buffer, but the message skeleton contained a parameter for which the caller did not supply text. The message contains the characters  $\& n$  where  $n$  may be from 1 to 9.
- 8 Unsuccessful: The buffer overflowed, and the message has been truncated. The size of the truncated message has been stored in the message length field of the buffer header.
- 12 The message number specified could not be found in the NCCF message module, DSIMDM. NCCF message DSIOOOA is edited into the caller's buffer. If the buffer size only was requested, the size of message DSIOOOA is returned.
- 16 The caller did not supply a buffer address.
- 20 Combined conditions 4 and 8 occurred.
- 24 Combined conditions 8 and 12 occurred.
- 28 A validity check failed on the user message definition module. The address passed in the MSGTBL operand does not point to a message definition module that was created with the DSIMDS macro instruction.

The DSIMDS macro instruction generates an NCCF message definition module (DSIMDM) that contains all messages issued by NCCF. It can also be used to generate a user-defined message module to contain messages issued by the user in exit routines, command processors, and command lists. After a message definition module has been defined, it must be link-edited into the NCCF load library.

Three forms of the DSIMDS macro instruction are required to generate a message definition module. These forms are described below and must be coded in the sequence shown.

#### Format 1: Start Message

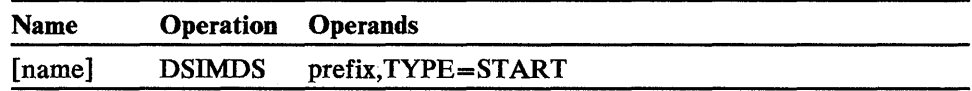

#### name

is required to start the message definition module. *name* becomes the CSECT name for the module.

Note: DSIMDM must be specified for name if the NCCF message definition module is being defined or modified.

#### prefix

is a required positional operand that becomes the prefix for the messages in the module. *prefix* must be DSI for the NCCF message module.

### TYPE = START

specifies the beginning of generation for the message definition module.

#### Format 2: Message Text

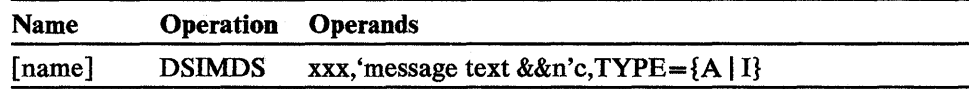

#### xxx

is the message number to be given to the message. It may be any number from 001 through 899; for user-originated messages, numbers 900 through 999 should be used.

 $\sim$ 

Note: When coding your own message CSECT, you must code a message 000 to be issued when an invalid message number is specified. The user-coded message 000 should have one insert containing the invalid message number. You may want to use wording similar to NCCF's message DSIOOOI:

DSIOOOI NCCF MESSAGE xxx ISSUED BUT DOES NOT EXIST - CALL IGNORED.

### message text

is the text of the message to be added or changed.

#### &&n

signifies that variable information is to be substituted at this position in the message. &&1 through &&9 may be specified.

### TYPE=A

specifies that the message is to be an action message (one for which an appropriate action must be taken).

#### TVPE=I

specifies that the message is for information only. No specific action need be taken.

#### Format 3: End Message

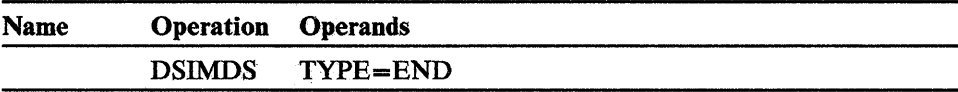

### TYPE = END

specifies the end of the message defintion module. This is the last statement specified.

# *DSIMQS Macro Instruction*

The DSIMQS macro instruction queues a user-supplied message to the message queue of a task's task vector block (TVB). This message appears on the operator's screen or hard-copy log, depending upon which identification is specified. Buffers that are formatted as internal function requests (IFRs) are not displayed; they cause the receiving subtask to take the action requested by the IFR.

For more information on DSIMQS, see "Message Queuing" earlier in this chapter.

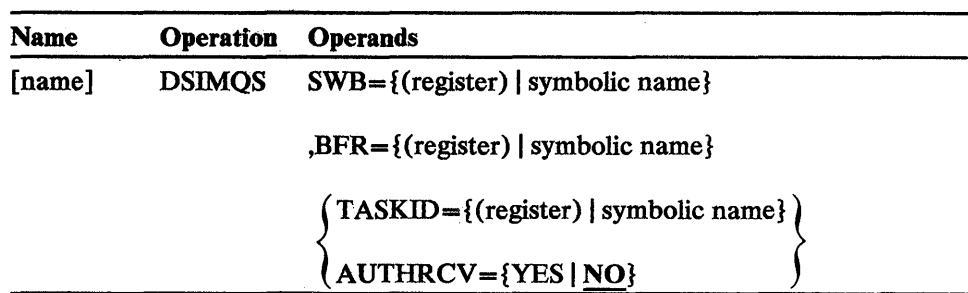

# SWB

is a register containing the address of a service work block (SWB) or the symbolic name of a fullword area that contains the address of an SWB.

#### **BFR**

is a register containing the address of a buffer or the symbolic name of a fullword area containing the address of a buffer. Note: *This buffer must have a properly initialized B UFHDR.* 

### TASKID

is a register containing the address of a user-provided 8-byte area or the symbolic name of that area. The area should contain the 8-character operator identification of the task for which the message is to be queued. If TASKID is specified, AUTHRCV should not be specified.

### AUTHRCV

specifies that the first operator designated as the receiver of authorization messages (by the AUTH statement of profile definition) is to receive the message. If no operator is authorized, the message is queued for the system console. (See the discussions of the AUTH statement and of unsolicited message routing in *NCCF Installation.)* 

The return codes for the message queuing service routine are found in register 15. They are as follows:

- o Successful completion.
- 4 The format of the buffer that was passed was invalid.
- 8 The task identification that was passed could not be found.
- 12 A buffer could not be obtained.

# *DSIOIS Macro Instruction*

The DSIOIS macro instruction locates the specified operator identification in the DSIOIT table and returns the relative position of the entry to a user-provided fullword area.

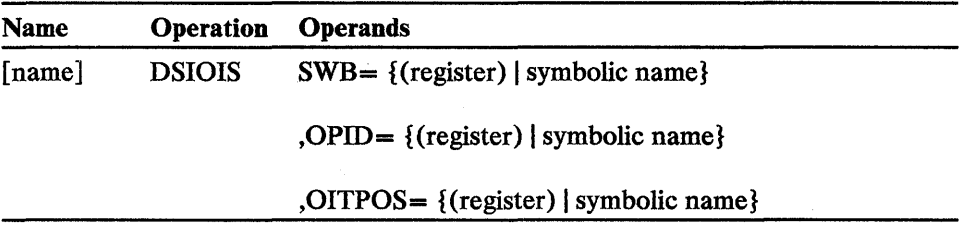

### SWB

is a register containing the address of a service work block (SWB) or the symbolic name of a fullword area that contains the address of an SWB.

### OPID

is a register containing the address of an 8-byte (left-justified) operator identification field or the symbolic name of that field.

### **OITPOS**

is a register containing the address of a fullword area or the symbolic name of that area. When the routine has located the specified operator identification in DSIOIT, that entry's relative position is returned to this 1 llword area. For example, the third entry results in a fullword 3 being returned.

The return codes for the DSIOIM routine are found in register 15. They are as follows:

o Successful; the position of the entry has been returned.

4 Unsuccessful; the entry could not be found in DSIOIT.

# *DSIPAS Macro Instruction*

The DSIPAS macro instruction receives a command operand as input and searches the system command table (DSISCT) to determine whether the operand is an alias for an NCCF operand. If it is an alias, the regular NCCF value is returned to a user-provided area. If it is not an alias, the input value itself is returned to the user area. If the value is invalid, blanks are returned to the input area.

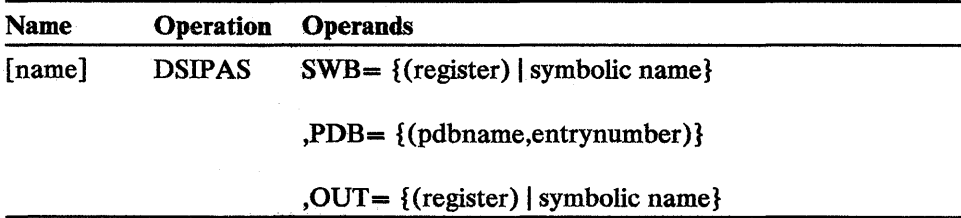

#### SWB

is a register containing the address of a service work block (SWB) or the symbolic name of a fullword area that contains the address of an SWB.

#### PDB=pdbname

is a register containing the address of a fullword area or is the symbolic name of a fullword area that contains the address of that area. The area should contain the name of the parse descriptor block to be used as input.

#### PDB= entrynumber

(1) is the number of a register containing the entry number; or (2) is the symbolic name of an area containing the entry number of the field in the parse descriptor block that is to be examined; or (3) is an entry number in character form specified in single quotation marks. For example, the third entry is specified as '3'.

#### **OUT**

is a register containing the address of a user-provided 8-byte area to which the NCCF equivalent of the input operand is returned if found, or the symbolic name of that user area.

The return codes for the parameter alias service routine are found in register 15. They are as follows:

- o A regular NCCF opreand value was returned.
- 4 No equivalent was found; the same operand is returned.
- 8 Invalid operand; blanks are returned.

# *DSIPOS Macro Instruction*

The DSIPOS macro instruction indicates completion of an event by posting an event control block (ECB).

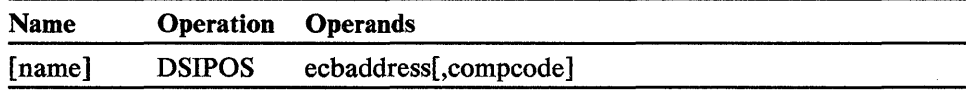

#### ecbaddress

is a register from 1 through 12 containing the address of the ECB (an aligned fullword), or the symbolic name of the ECB. If a register is specified, it must be coded in parentheses.

#### compcode

is the value of the completion code to be placed in the ECB (0 through 16,777,215), or a register (0, 2 through 12) containing the value. If a register is specified, it must be coded in parentheses. If no value is specified, 0 is assumed.

Note: These operands are positional and must be specified in the indicated order.

# *DSIPRS Macro Instruction*

The DSIPRS macro instruction uses an input buffer with an initialized buffer header to determine the size of the parse table that must be built to accommodate the data contained in the buffer. The routine may then be invoked again to build the parse table in a user-provided area. DSIPRS then delimits the segments of the data contained in the buffer and puts the number of segments found and the indicators to these segments in the table. See the description of the parse descriptor block (PDB) later in this chapter.

The following delimiters are recognized:

b  $\overline{\phantom{a}}$ =

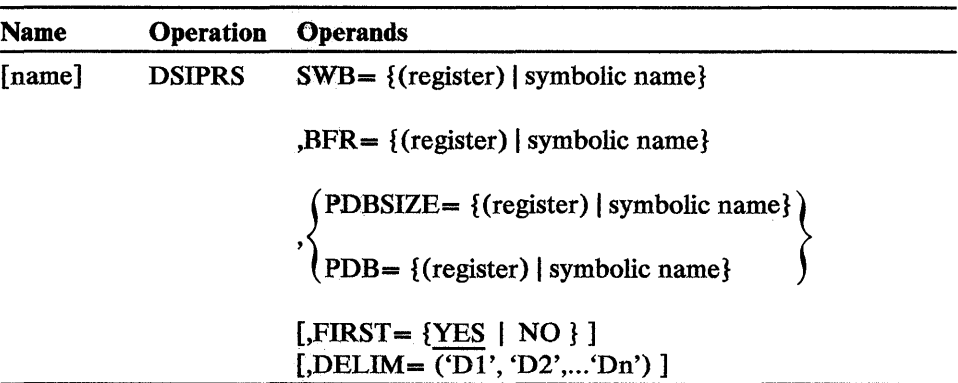

#### SWB

is a register containing the address of a service work block (SWB) or the symbolic name of a fullword area that contains the address of an SWB.

#### BFR

is a register containing the address of the buffer that is to be used for input or the symbolic name of a fullword area that contains the address of that buffer. Note: *This buffer must have a properly initialized BUFHDR.* 

### PDBSIZE

is a register containing the address of a fullword area, or the symbolic name of that area, to which the size of the parse table is to be returned.

### **PDB**

is a register containing the address of a fullword area or the symbolic name of that area, where the parse table is to be built. The parse table must include a user-initialized DSICBH header (see Appendix C) containing control block identification and length before the data can be parsed.

#### **FIRST**

is an optional parameter that indicates whether the first word of the buffer can be delimited only by a blank (YES) or by any delimiter (NO).

#### DELIM

is an optional parameter that allows the user to specify delimiters to be used instead of the NCCF defaults. NCCF default delimiters are blank, comma, period, equal sign. Blank is always considered a delimiter, ever if the user specifies his own delimiters.

The return codes for the parsing service routine are found in register 15. They are as follows:

- o The correct size of the table was found or the command was parsed successfully and the table was built.
- 4 The command was parsed, but there was no data in the buffer received and only the buffer address and number of entries (0) in the table could be returned.
- 8 The parse table size was too small for the command; a partial table was built, and the number of entries was set to the number that the table could hold. The size should be increased.
- 12 Unpaired apostrophes were found.
- 100 No PDB was passed.

# *DSIPSS Macro Instruction*

The DSIPSS macro instruction invokes the appropriate presentation service routine, DSIPSI-DSIPS15. These modules are an interface between NCCF and various devices. They control the screen formats, organize the data into a specific form for each device, and send the data.

For more information on the DSIPSS macro instruction, see "Presentation Services" earlier in this chapter.

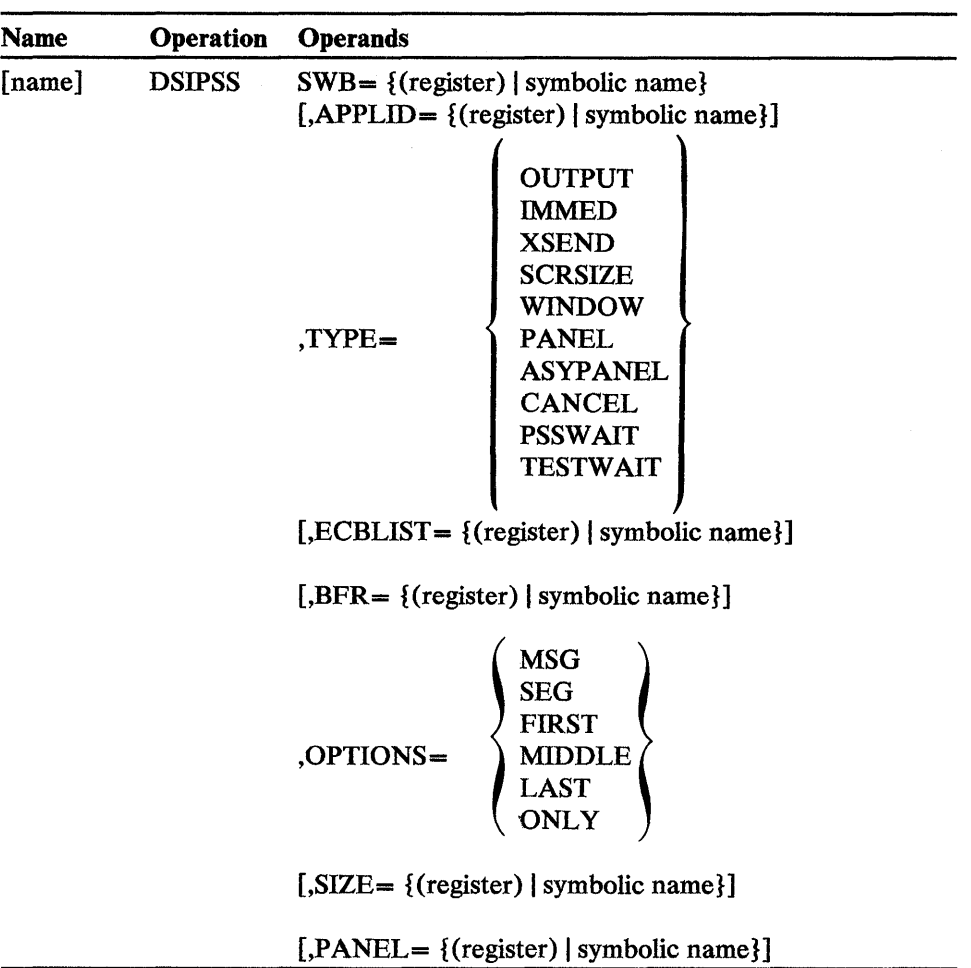

# SWB

is a register containing the address of a service work block (SWB) or the symbolic name of a user area that contains the address of an SWB. This operand is required.

# APPLID

is a register containing the address of an 8-byte area, or the symbolic name of an 8-byte area, that contains the name (left-justified and padded with blanks) of the application program to which the data is to be sent. This name should be the same as the name specified on the START command when a session is started. APPLID is specified only when TYPE=XSEND.

# TYPE = OUTPUT

specifies that the routine is to send a message to the operator's terminal. This option should not be used by immediate command processors or user exit routines DSIEXOl, DSIEX02, or DSIEX03. The maximum message length allowed (before truncation occurs) is 37,767 characters. Upon completion of the macro, the length of the text in the HDRMLENG field of the BUFHDR is set to the length of the data after any trailing blanks have been truncated.

### TYPE=IMMED

specifies that the routine is to send a message to the operator station's immediate message area. The maximum message length allowed before truncation occurs is 71 characters. This option can be used only with immediate command processors or in the DSIEX01 exit routine. When this operand is specified, no message header information is sent to the display screen. TYPE=IMMED terminates full-screen mode and causes subsequent terminal input to be treated as commands.

### TYPE=XSEND

specifies that the routine is to send data to another NCCF with which a session exists. The maximum length allowed before truncation occurs is 256 characters.

### TYPE=SCRSIZE

specifies that the routine is to return the screen size in row-column format.

### TYPE = WINDOW

requests information on the output area size of the standard NCCF screen. This option is valid only from an operator station task (OST). (Under any other task, the request is considered null; register 15 contains a return code of zero, but no function is performed.) Three output area sizes are returned:

- Minimum
- Current
- Maximum

The minimum window size may be used to produce screens that are independent of the current window size. The current window shows what screen size is currently in effect. The maximum window size is useful for calculating the maximum storage needed to produce full-line panels.

Note: TYPE=WINDOW applies only to command processors that use DSIPSS in standard NCCF mode. In full-line mode, the screen is automatically changed to single line input. When standard NCCF mode is reentered, the input area is set to the size indicated by the INPUT command.

#### TYPE=PANEL

specifies that the issuing routine is to format the screen using synchronous full-screen mode, as opposed to the standard NCCF mode. This option is allowed only from an operator station task (OST). When requesting output, the issuer will build a 3270 data stream; when requesting input, the issuer will receive the untranslated 3270 data stream.

The first operator input received for TYPE=PANEL is used to satisfy a first panel request for input. NCCF treats subsequent terminal input as commands. The operator should enter one request and then wait for a new screen panel before entering data.

For more information on synchronous full-screen mode, see the section titled "Full-Screen Command Processor Considerations" in Chapter 4. For more information on the 3270 data stream, refer to the appropriate 3270 manual.

### TYPE = ASYPANEL

specifies that the issuing routine is to format the screen using asynchronous full-screen processing through the posting of event control blocks (ECBs).

While the asynchronous full-screen command processor is running, input to the NCCF terminal is treated as input to the command processor and not as a direct input to NCCF. To allow the next input to be treated as a command, issue TYPE=OUTPUT or TYPE=IMMED.

For more information on asynchronous full-screen mode, see the section titled "Full-Screen Command Processor Considerations" in Chapter 4. TYPE=ASYPANEL is allowed only from an operator station task (OST).

### TYPE = CANCEL

cancels pending asynchronous full-screen input after the receive from the terminal has been issued. This option is used when changing the characteristics of the asynchronous full-screen processor, such as the ECB address or the panel address. TYPE=CANCEL is allowed only from an operator station task. This option can be invoked whether or not a DSIPSS TYPE=ASYPANEL is active or the input from TYPE=ASYPANEL has been posted as complete.

After TYPE=CANCEL is issued, no further input is received from the terminal until TYPE=OUTPUT, TYPE=IMMED, TYPE=PANEL or TYPE=ASYPANEL is issued.

### TYPE=PSSW AIT

specifies that a command is to wait for both a list of its own events and a list of NCCF events that should be allowed to interrupt the command events. TYPE=PSSWAIT is allowed only from an operator station task. This option should be used with TYPE=ASYPANEL.

Note: Use the DSIWAT macro instruction if you do not want the command to wait for the completion of NCCF events.

### TYPE=TESTW AIT

allows a command processor to test whether an NCCF event has occurred that should interrupt the asynchronous full-screen command processor. TYPE = TESTW AIT is allowed only from an operator station task. This option can be used before a DSIPSS TYPE=ASYPANEL is issued to determine if the asynchronous full-screen panel input/output should be attempted. If DSIPSS TYPE=PSSW AIT is used to wait for NCCF events, this option can prevent unnecessary screen input/output by allowing testing before panel input/output is requested.

### **ECBLIST**

for TYPE=PSSW AIT is a register containing the address of an ECB list or the symbolic name of an ECB list. An ECB list is a list of addresses of user-defined event control blocks that will be copied and combined with an NCCF ECB list. NCCF waits on this combined list; when one of the

events associated with this list is posted, control is returned to the next sequential instruction. The input ECB list is made up of fullword ECB addresses. The last address in the list must have the first bit set on to specify that this is the last entry.

### **BFR**

is a register containing the address of a user-provided buffer or the symbolic name of a fullword area that contains the address of the buffer. This buffer should contain the data that is to be processed. Note: *This buffer must have a properly initialized B UFHDR.* 

#### OPTIONS=MSG

specifies that the data to be sent is a complete message.

### OPTIONS=SEG

specifies that the data to be sent is only a segment of a message. When this operand is specified, no message header information is sent to the screen.

### OPTIONS = FIRST

specifies that the data to be sent is to start at the top of the screen, with full SO-byte line width.

### OPTIONS = MIDDLE

specifies that the data to be sent is a continuation line.

# OPTIONS = LAST

specifies the end of a screen of data. The screen is locked until the operator signals for the screen to be refreshed.

### OPTIONS=ONLY

specifies that one full line is to be written at the top of the screen with the rest of the screen left blank.

Note: For OPTIONS FIRST, MIDDLE, LAST, or ONLY, a command processor that is invoked by an operator station task is always out of full line mode.

### **SIZE**

for TYPE=SCRSIZE is a register containing the address of a user-provided 4-byte area or the symbolic name of a fullword area that contains the address of a 4-byte area to contain the size of the display screen, in row-column format. For example, a 1920-character screen is defined as  $X'00180050'$ , since the screen is 24 rows  $(X'0018')$  by 80 characters (X'0050').

For TYPE=WINDOW, SIZE is a register containing the address of a 12-byte area or the symbolic name of a 12-byte area in which the window sizes are returned in binary. The format of the area is shown below:

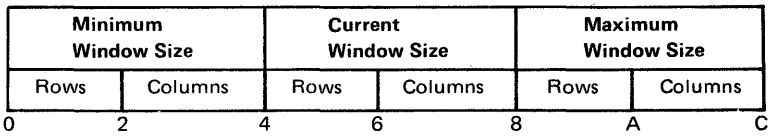

### PANEL

for  $TYPE = PANEL$  is a register containing the address of a 16-byte parameter list or the symbolic name of a full word area that contains the address of a 16-byte parameter list. This parameter list contains a command verb, an output area address, an output length, and an input length. The parameter list is formatted as follows:

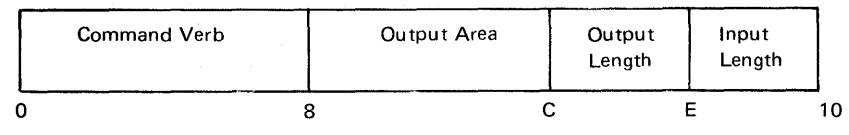

If full-screen output is requested, the output area contains the address of a 3270 data stream containing a 3270 command, WCC, and data. The  $o_{\mu\nu}$ ut length field indicates the length in bytes of the 3270 data stream. The command verb and the input length fields are not used.

To read full-screen input from a terminal, the command verb area contains a valid command to be executed when input is available. The input length field indicates the maximum input data to be expected by NCCF. The command is executed with the 3270 data. Because NCCF does not translate or modify the 3270 data, the parse descriptor block (DSIPDB) may not contain meaningful data. No input buffer is passed to NCCF; NCCF supplies the input buffer.

Note: A sample full-screen command processor is shown in Appendix F.

For TYPE=ASYPANEL, PANEL is a register containing the address of a 20-byte parameter list or the symbolic name of a 20-byte parameter list. The parameter list is formatted as follows:

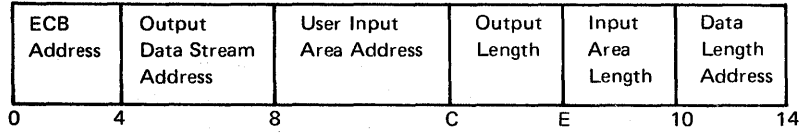

If asynchronous full-screen output is requested, the output data stream address field contains the address of a 3270 data stream including a 3270 command, WCC, and orders to be written to the terminal. The command must be coded using remote EBCDIC values. The output length field indicates the length, in bytes, of the 3270 data stream (32,767 bytes maximum). The ECB address, input area length, user input area address, and data length address fields are not used if only output is requested.

To read asynchronous full-screen input from a terminal, the ECB address area contains the address of an event control block to be posted when the asynchronous input is received. The user input area address contains the address of a user area into which the address contains the address of a user area into which the full-screen panel data is read. (If the length of the data being read is greater than the user input area, the data will be truncated.) The input area length field indicates the length of the input data area in bytes (32,767 bytes maximum). The data length address field contains the address of a halfword field that is set to the amount of data actually read when the ECB is posted.

Note: For more information on full-screen processing, see "Full-Screen Command Processor Considerations" in Chapter 4. For more information on the 3270 data stream, refer to the appropriate 3270 publications.

The return codes for the presentation service routine are found in register 15. They are as follows:

- o Successful completion. H running under a full-screen processor, see the section titled "DSIPSS Output from a Full-Screen Command Processor" for more information. For TYPE=PSSWAIT, a user ECB has been posted. Check the ECB list to determine which event has completed.
- 4 For TYPE-XSEND, no RPL was found and no data was sent.
- 8 Parameter error. There is an error in the formatting of the message buffer header. For TYPE-XSEND, the session is not active and no data is sent. For  $TYPE = P A N E L$ , the input or output length is invalid, that is, greater than 32,767 bytes (X'7FFF'). For TYPE-ASYPANEL, the parameter list is inconsistent. H the output buffer is specified, its length must also be specified. If the input ECB is specified, the input area address, input area length, and the data length address of the returned length must be specified.
- 12 There is not enough storage available in NCCF to complete the request. No output will be sent, and the input command processor will not be scheduled.
- 16 DSIPSS TYPE=OUTPUT was issued for an immediate command or in an IRB system exit routine. Use DSIPSS TYPE=IMMED or DSIMQS instead. Too many OPTIONS=MIDDLE were specified, and the screen is full. This OPTIONS=MIDDLE is treated as an OPTIONS=LAST. If another MIDDLE is issued, it will be treated as an OPTIONS==FIRST. The screen will wrap around, and return code 24 will be issued.
- 20 No terminal session exists. For TYPE=PANEL, the panel request came from a task other than an operator station task (OST). No output will be sent, and the input command processor will not be scheduled. For TYPE=ASYPANEL, the panel request came from a task other than an OST. No input will be received. For  $TYPE=CANCEL$ , the panel request came from a task other than an OST.
- 24 OPTIONS=FIRST, MIDDLE, LAST, or ONLY was specified in the incorrect order.
- 28 For OPTIONS==FIRST, MIDDLE, LAST, or ONLY, user exit DSIEX02 specified that full-line output was to be deleted. The output was not written to the screen. Note that this return code does not indicate a severe error.
- 32 For TYPE==PANEL, no input command processor is scheduled. The operator requested escape to NCCF mode by selecting option 1 when prompted by message DSI817A. See the section titled "DSIPSS Return Codes from a Full-Screen Command Processor" for more information.
- 36 For TYPE=PANEL or TYPE=ASYPANEL, a temporary error occurred. The contents of the screen have been modified. Reformat the screen using an Erase/Write or Erase/Write Alternate 3270 command. Then retry the request.
- 40 For TYPE=PANEL; ASYPANEL, or CANCEL a permanent input/output error occcured. Do not retry the request. No output will be sent, and no input processor will be scheduled. For TYPE=ASYPANEL, no input will be received. For TYPE=CANCEL, NCCF is unable to restart normal terminal activity.
- 44 For TYPE=PANEL, no input is scheduled, because the operator requested reset by selecting option 3 when prompted by message DSI817 A. See the section titled "DSIPSS Output from a Full-Screen Command Processor" for more information.
- 48 For TYPE=ASYPANEL, no input/ output is scheduled because the command processor issued a second DSIPSS TYPE=ASYPANEL before the previous request had completed.
- 56 For TYPE=PSSWAIT or TYPE=TESTWAIT, at least one NCCF ECB was posted.

The ECB post codes for PSS TYPE=ASYP ANEL are found in the event control block if one was specified. They are as follows:

- o Successful completion. The requested data is available.
- 12 There is not enough storage available in NCCF to complete the request. The output data was sent, but the input data is not available.
- 36 A temporary error occurred during a full-screen read. Retry the request. The output data was sent, but the input data is not available.
- 40 A permanent error occurred during a full-screen read. Do not retry the request. The output data was sent, but the input data is not available.
- 52 The requested input was canceled using DSIPSS TYPE=CANCEL. You should not retry the request immediately. The output data was sent, but the input data is not available.

# **DSIRDS Macro Instruction (ACF/VTAM Only)**

The.DSIRDSmacro instruction locates the specified resource in the authorization and resource table, DSIART, and returns the address of the DSIART entry to a user-provided fullword area.

For more information on DSIRDS, see "Resource Location" earlier in this chapter.

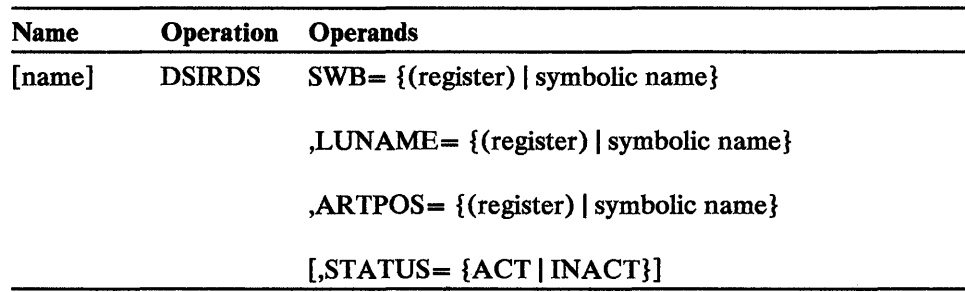

### SWB

is a register containing the address of a service work block (SWB) or the symbolic name of a fullword area that contains the address of an SWB.

### LUNAME

is a register containing the address of a user-provided area or the symbolic name of that area. The area should contain the 8-byte (left-justified) LUNAME that is to be located in the authorization and resource table, DSIART.

#### ARTPOS

is a register containing the address of a fullword area or the symbolic name of that area. When the routine has located the specified entry in DSIART, that entry's address in the table is returned to this area.

### **STATUS**

specifies whether the LUNAME entry in DSIART is to be marked as active (ACT) or inactive (INACT).

The return codes for the DSIRDM routine are found in register 15. They are as follows:

- o Successful; the entry was found and its address returned.
- 20 Unsuccessful; the specified entry was not found in DSIART, or the entry is inactive.

# *DSISSS Macro Instruction (ACF/VTAM Only)*

The DSISSS macro instruction checks a specified bit position (as shown in Figure 3-7) in the span name table (DSISNT) and returns the address to a user-provided fullword area of the first entry whose corresponding bit is set to 1.

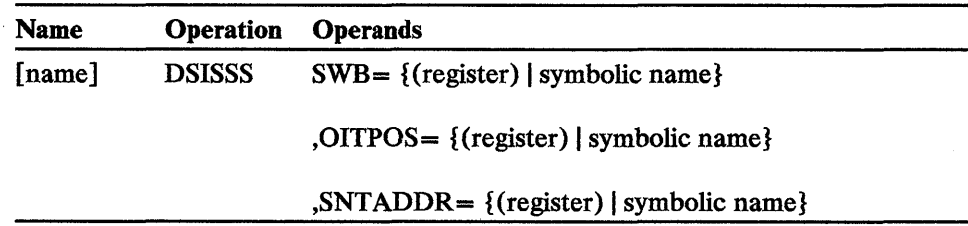

### SWB

is a register containing the address of a service work block (SWB) or the symbolic name of a fullword area containing the address of an SWB.

#### **OITPOS**

is a register containing the address of a user-provided fullword area or the symbolic name of that area. This area should contain the bit position to be checked (for the first bit set to 1) in DSISNT. Note: *The bit positions in the span name table correspond to entry positions in the operator identification table DSIOIT; for example, the first bit corresponds to the first entry in DSIOIT.* 

#### SNTADDR

is a register containing the address of a user-provided fullword area, or the symbolic name of that area. On input to the DSISSM routine, this area should contain the address of the entry in the span name table where the search is to begin. When the routine has completed processing, this area contains the address of the first entry that the search encountered whose corresponding operator bit was set to 1. Note: *The starting address specified in SNTADDR may also* be *stored elsewhere in case relative location calculations are necessary for searching the authorization and resource table (DSIART).* 

The return codes for the DSISSM routine are found in register 15. They are as follows:

o Successful; an entry was found and its address returned.

12 Unsuccessful; no entry was found; the address originally submitted is still in the area specified by SNTADDR.

Bit position to be

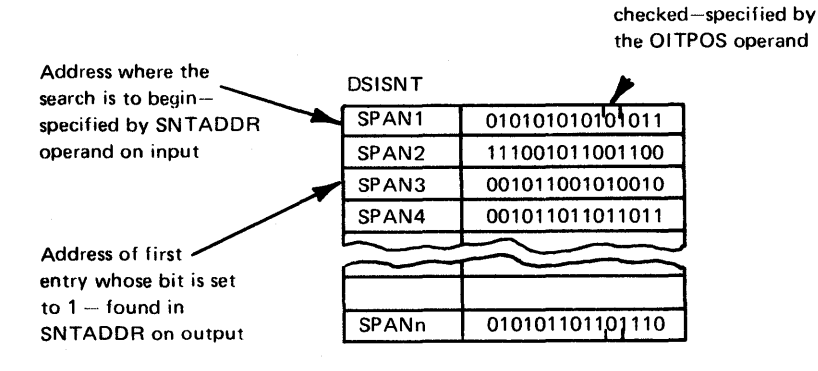

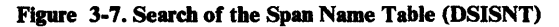

# *DSIWA.T Macro Instruction*

The DSIW AT macro instruction causes an NCCF subtask to wait for completion of an event.

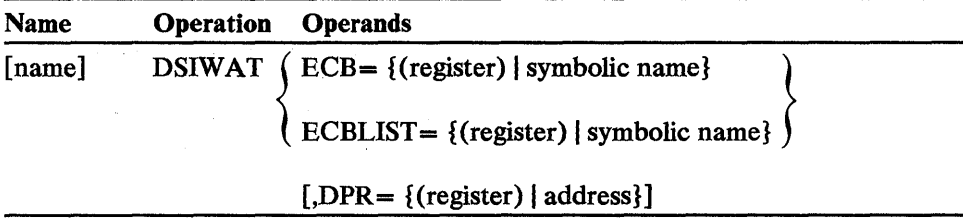

### **ECB**

is the symbolic name of an aligned fullword to be used as an event control block (ECB), or the address in a register (1 through 12) of an aligned fullword.

### **ECBLIST**

is the symbolic name of a contiguous list of fullword addresses of ECBs, or a register containing the address of the list. The last entry in the list of ECB addresses has the high-order bit (bit 0) set to 1 to indicate the end of the list.

#### DPR

is the address of the NCCF dispatcher (DSIDPR; VSE only). If this operand is not specified, the address in main vector table field MVTPRAD is used.. Addressability to the main vector table (MVT) is required.

The following example shows how DSIWAT can be coded.

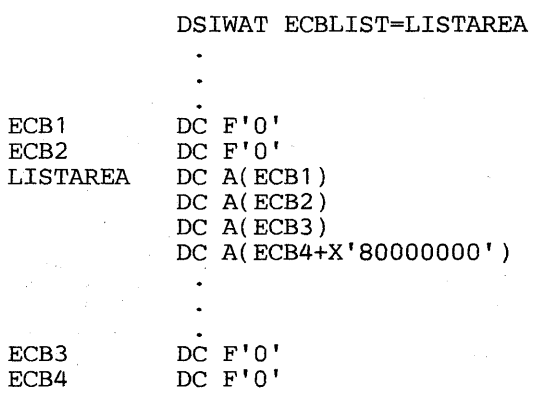

Execution resumes when anyone ECB is posted. The DSIPOS macro instruction is used to set bit 1 of the ECB to 1. A completion code can also be set in the low-order 3 bytes of the ECB. The VSE supervisor POST macro instruction can also be used to post an ECB. POST sets bit 0 in the second byte of the ECB to 1.

# *DSIWCS Macro Instruction*

The DSIWCS macro instruction writes a message to the system operator console. If the message exceeds 121 characters, it is truncated. The message must have the NCCF buffer header prefixed to it.

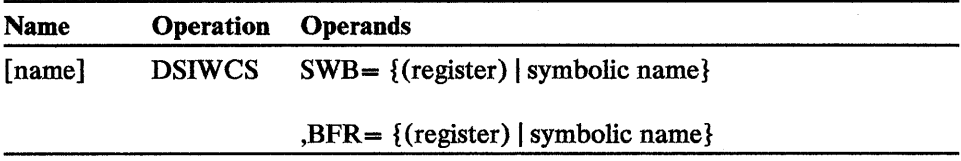

### SWB

is the name of a fullword that contains the address of the service work block (SWB) or is a register containing the address of the SWB.

### BFR

is the symbolic name of a fullword that contains the address of a buffer with the message in it or is a register containing the buffer address. Note: *This buffer must have a properly initialized BUFHDR.* 

# *DSIWLS Macro Instruction*

The DSIWLS macro instruction sends messages to the NCCF log and the operator's hard-copy device.

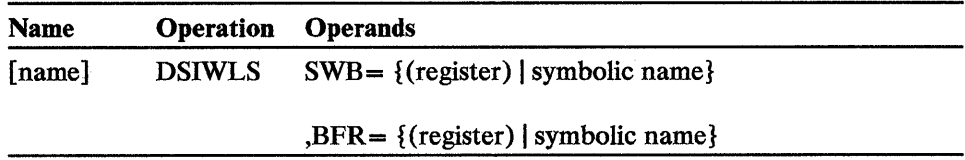

# SWB

is a register containing the address of a service work block (SWB) or the symbolic name of a user area that contains the address of an SWB.

### BFR

is a register containing the address of a user-provided input buffer or the symbolic name of a fullword area that contains the address of an input buffer. This buffer should contain the record that is to be logged. Note: *This buffer must have a properly initialized BUFHDR.* 

The DSIWLM service routine's return 'codes are found in register 15. They are as follows:

- 0 Successful.
- 4 No storage is available for logging.
- 12 The operation was successful but there is no active HCT for this task.

NCCF data services macro instructions allow the recording and retrieval of data from the VSAM data base. NCCF data services are useci only as part of a data services command processor. Data services require the data services subtask, as defined in *NCCF Installation.* Note: *DSIZCSMS requires a background in SNA request/response units (RUs), as described in* Systems Network Architecture Reference Summary, *GA27-3136. DSIZVSMS requires background in the virtual sequential access method (VSAM), as described in* OS/VS VSAM Programmer's Guide, *GC26-3838, or* Using VSE/VSAM Commands and Macros, *SC24-5144.* 

# *DSIZCSMS Macro Instruction*

The DSIZCSMS macro instruction embeds the caller's network services RU (REQMS) in a Forward RU that is passed to the SSCP over the access method's CNM interface. The SSCP then sends the embedded RU to the specified destination.

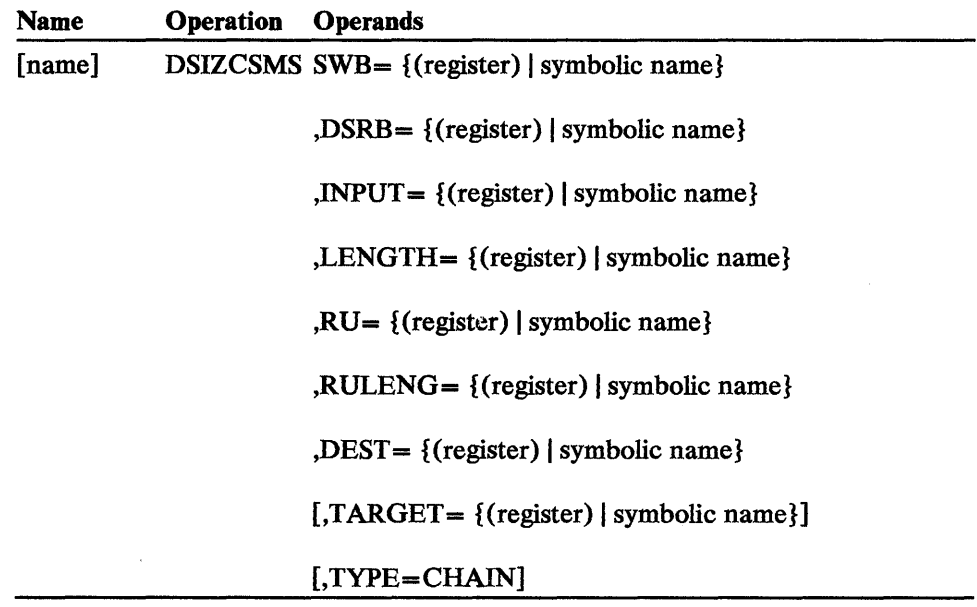

### SWB

is a register containing the address of a service work block (SWB) or the symbolic name of a fullword user area that contains the address of an SWB.

### DSRB

is a register containing the address of a data services request block (DSRB) or the symbolic name of a fullword user area that contains the address of a DSRB.

### INPUT

is a register or the name of a fullword storage location containing the address of a user input buffer. This buffer is used to construct a 28-byte Forward RU to be sent to the specified DEST. This buffer must contain a buffer header followed by text; it also holds the Deliver RU that is returned by the access method.

### **LENGTH**

is a register or the name of a fullword user area that contains the length in binary of the input buffer.

### RU

is a register or the name of a fullword storage location containing the address of a user area. That area is an RU that is to be embedded within the Forward RU.

# RULENG

is a register or the name of a fullword user area that contains the length in binary of the embedded RU buffer.

### **DEST**

is a register containing the address, or the symbolic name of a fullword user area " the contains the address, of the network destination to which the embedded RU is sent. DEST must be 8 characters long, left-justified and padded with blanks if necessary.

### TARGET

is a register containing the address, or the symbolic name of a fullword user area that contains the address, of the network component that is the object of the embedded RU. TARGET must be 8 characters long, left-justified and padded with blanks if necessary.

# TYPE=CHAIN

indicates that the data services request block (DSRB) has received data and  $\sim$  ould remain in use to accept further RUs associated with the specific request. If TYPE=CHAIN is specified, the SWB and DSRB operands are required; all other operands are invalid. This operand is invalid with an unsolicited DSRB.

The major return codes for the DSIZCSMS macro instruction in register 15 are:

- o The requested function was performed.
- 4 The requested function could not be performed.
- 8 The input buffer was too small.
- 12 An error was found in parameter specification.
- 16 The program was not executing under a data services task.

The minor return codes for DSIZCSMS are found in register 0:

- o The function was successful.
- 4 SWB was invalid.
- 8 DSRB was invalid.
- 12 The DSRB that was passed was in use.
- 16 An unsolicited DSRB was passed.
- 20 An invalid operator ID was specified in the DSRB.
- 24 Reserved.
- 28 There was insufficient NCCF storage to process the request.
- 32 The CNM interface is inactive.
- 36 The request was rejected by the access method.
- 40 A user exit routine rejected the request.
- 44 Data truncation occurred during the user exit routine processing.

Further information may be found under "Completion of a CNM I/O Request" later in this chapter.

# *DSIZVSMS Macro Instruction*

The DSIZVSMS macro instruction provides access to VSAM services which perform I/O to the specified problem determination file or data set. The operands allow access for data recording, data retrieval, and data deletion.

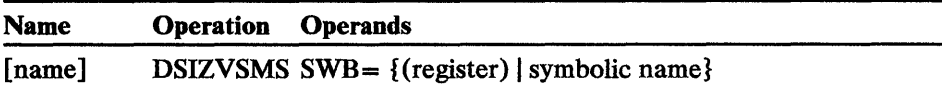

 $, DSRB = \{(register) | symbolic name\}$ 

,DSRB = {(register) | symbolic n  
PUT  
FWNC = 
$$
\left\{\n \begin{array}{c}\n \text{GET} \\
\text{PUT} \\
\text{FUNC} \\
\text{ENDREQ} \\
\text{ERASE}\n \end{array}\n \right.
$$

 $, KEY = \{ (register) | symbolic name \}$ 

 $[$ , KEYLEN = { $($ register $)$  | symbolic name}]

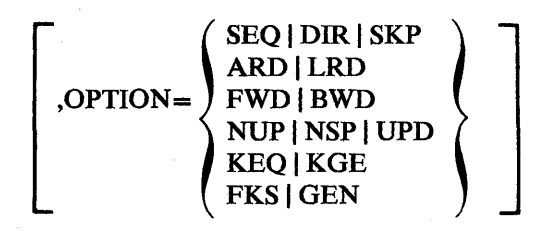

[,DATAREA= {(register) | symbolic name}]

#### SWB

is a register containing the address of a service work block (SWB) or the symbolic name of a fullword that contains the address of an SWB. An SWB contains a save area, work area, and TIB address data. The caller must initialize the SWBTIB field in the SWB with a valid TIB address.

### **DSRB**

is a register containing the address of a data services request block (DSRB) or the symbolic name of a fullword that contains the address of a DSRB. The DSRB contains request information such as RPL, ACB, ECB, and fields used by the DST VSAM service routine for VSAM I/O.

# FUNC

describes the VSAM request macro to be issued. See the appropriate VSAM programming manual for a description of the VSAM request macros.

#### **KEY**

is a register containing the address or the name of a fullword that contains the VSAM key to be used for access to the requested data.

#### KEYLEN

is a register or the name of a fullword containing the length in bytes of the key pointed to by KEY. This parameter is required only if OPTION=GEN is specified.

#### OPTION

specifies the type of access to the file through requests defined by the RPL. Options are arranged in groups; only one option may be specified within each group. This operand has no defaults; therefore, on initial use one option from each group must be specified to set up the RPL. This operand is not valid when FUNC=ERASE or FUNC=ENDREQ is specified.

Note: See the appropriate VSAM programming guide for descriptions and details on how to specify FUNC and OPTION fields.

#### DATAREA

is a register containing the address, or the name of a user work buffer. The buffer must be large enough to contain the maximum size record in the file or data set and is used by VSAM in the processing of records. This buffer must contain an initialized buffer header (BUFHDR, described later in this chapter under "Control Block Considerations") followed by text.

The return codes for VSAM I/O services are shown below. The minor return codes provide additional information about the condition indicated in the major return codes:

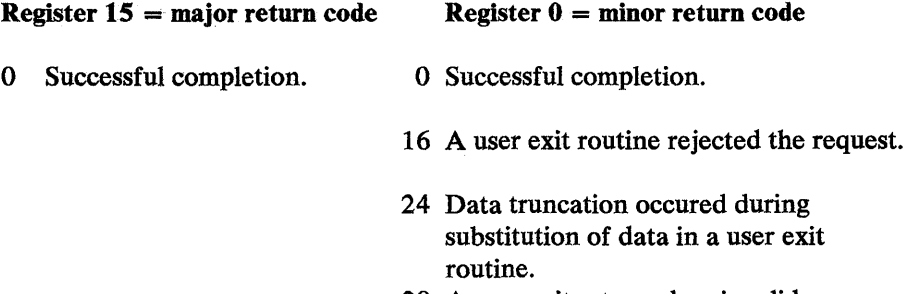

28 A user exit returned an invalid return code.

- 4 Manipulative macro instruction instruction error occurred during processing.
- 8 An error occurred in the EXEC form of a manipulative macro instruction; a parameter was not in the list.
- 12 Unsuccessful completion.

See the explanation of RPL feedback codes in the appropriate VSAM programming guide.

- 4 The specified DSRB was invalid or in use.
- 8 An ACB was unavailable or was not open.
- 20 The VSAM I/O request was invalid or there was an  $I/O$  scheduling error.
- 24 Control block storage could not be obtained.
- 16 The macro instruction was issued while not executing under a DST.

For major return codes 4 and 8, the high-order byte of register 15 contains a character that indicates which VSAM manipulative macro instruction failed (for example, M=MODCB). Further information about VSAM 1/0 requests may be found under "Completion of a VSAM I/O Request" in Chapter 4.

 $\bar{\omega}$ 

 $\sum_{i=1}^n\frac{1}{n_i}\sum_{j=1}^n\frac{1}{n_j}\sum_{j=1}^n\frac{1}{n_j}\sum_{j=1}^n\frac{1}{n_j}\sum_{j=1}^n\frac{1}{n_j}\sum_{j=1}^n\frac{1}{n_j}\sum_{j=1}^n\frac{1}{n_j}\sum_{j=1}^n\frac{1}{n_j}\sum_{j=1}^n\frac{1}{n_j}\sum_{j=1}^n\frac{1}{n_j}\sum_{j=1}^n\frac{1}{n_j}\sum_{j=1}^n\frac{1}{n_j}\sum_{j=1}^n\frac{1}{n_j}\sum_{j=1}^n\frac{$ 

# **Chapter 4. Command Processors**

NCCF allows the user to tailor, modify, or extend the NCCF program. Command processors can be used to process input commands received from operator stations, other command processors, or access method messages. These command processors are invoked by user-defined verbs that are filed during NCCF definition (see *NCCF Installation).* If an ACF/VTAM or ACF/TCAM message number is included in the definition of user-defined verbs, and a command processor is written having that phase or load module name, the command processor is invoked when NCCF receives the message. User-written command processors must be reentrant, written in assembler language, assembled, and link-edited into phases or load modules under the name specified by the MOD operand of the CMDMDL statement.

NCCF provides service facilities that may be used when writing command processors. These facilities and the macro instructions that call them are discussed in Chapter 3. Users who intend to write command processors should also become familiar with the control blocks described in Appendix C before beginning design. NCCF service facilities require an understanding of the service work block (SWB) and the task vector block (TVB), in particular. "Control Block Considerations" later in this chapter also discusses control blocks and fields of interest to the coder of command processors.

Appendix D is an example of a user-written command processor; Appendix E contains two examples of data services command processors; Appendix F is an example of a full-screen command processor.

The following guidelines must be followed in coding command processors:

- Make all command processors reentrant.
- Save registers at entry and restore them before returning control.
- Do not rely upon the contents of registers 0 and 2 through 12 for constant values. Register assignments may vary from task to task or from one program release to another.
- Do not use registers 0, 1, 14, or 15, as they are used by NCCF for macro instruction expansion.
- Register 13 should always point to a standard 72-byte save area.
- Avoid wait states. The DSIW AT macro instruction must not be issued in any immediate command processor.
- No error handling macro instructions (STAB, STXIT) should be used that could override similar specifications being issued by or on behalf of the task.
- Do not return control to any location in the NCCF program other than that specified by register 14.
- If a command processor is designed to handle more than one verb, carefully determine which command is meant.

• Do not use names that begin with the fourth, fifth, and sixth letters of NCCF control blocks. For example, do not use the names SWBAREA and CWBLIST as these names may already be defined in DSISWB and DSICWB, respectively. Do not use names that begin with DSI.

Standard CALL and RETURN sequences transfer control to and from user-written command processors; registers should be restored using standard linkage conventions. Upon entry to the command processor, the registers contain the following information:

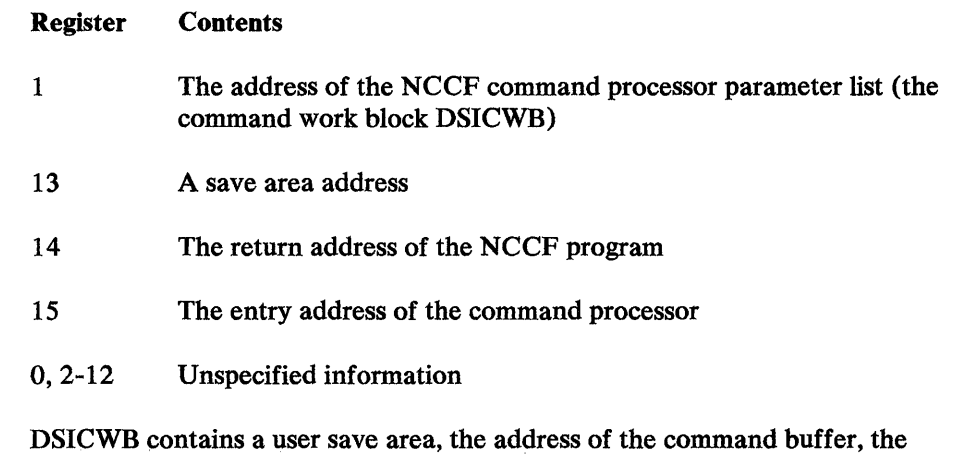

address of a service work block (SWB) to be used when invoking NCCF service routines, and the address of a parse descriptor block (PRS). The command buffer is described in Chapter 3, under "Buffer Header (BUFHDR)"

When NCCF regains control, it expects to find registers 0 through 14 unchanged and a return code in register 15.

Return codes are documented in Figure 4-4 later in this chapter.

Operating Environment

# *Regular Command Processors*

Ą.

Regular commands run under the subtask mainline routine (under the PRB in OS/VS). Output to the operator's terminal is sent using the DSIPSS macro with the TYPE=OUTPUT operand. A regular command may execute under an OST, NNT, or PPT.

A regular command processor receives control when one of the mainline event control blocks (ECBs) is posted indicating work to be done. While this command processor is operating, no other event completion is recognized. Regular command processors may be interrupted by system or access method exit routines (not user exit routines). The RESET command causes a regular command processor to stop executing by setting the TVBRESET flag. A regular command processor should periodically examine this flag and, if the flag is on, terminate itself prematurely. It is recommended that this be done within program loops.

Regular command processors are invoked because a command is received from any of the following sources:

- Terminal input
- A command in a command list
- A message from another subtask
- A message from another domain

A regular command processor may also be dispatched by an access method message. The command processor can determine the origin of the command that invokes it by checking the HDRMTYPE field, described below under "Buffer Header." The actual values are shown in the description of the task information block (DSITIB) in Appendix C.

Command processors dispatched by an access method message are the same as other command processors except that the verb is an ACF/VTAM or ACF/TCAM message number. The command processor writer must know the exact wording of the message and where the resource name exists syntactically (which PDB element would contain the resource name).

When an ACF/VTAM message requiring a reply is received, the first PDB syntactic element contains the reply ID, not the verb. The verb is the second element because ACF/VTAM sends the message that way. The first syntactic element, *Lnn* or *Pnn* (where *nn* is a 2-digit number), is 3 bytes long and is followed by a blank delimiter. The second syntactic element is 7 characters long in OS/VS and starts with the characters 1ST, followed by three numeric characters, followed by an A. In VSE, the ACF /VT AM message number starts with a 5, followed by a letter from A to K, followed by two numeric characters, followed by an A.

If an ACF/VTAM or ACF/TCAM message does not require a reply, the message number (as above) occurs first and there is no reply ID.

Note: If the ACF/VTAM MSGMOD facility is in effect, the 5-character module identifier is removed and saved in the TIBMMD field of DSITIB.

# *Immediate Command Processors*

An immediate command processor performs its work as soon as the command is entered by the operator, regardless of any other command currently running. For example, the RESET command halts an executing regular command. GO and CANCEL control command lists (all command lists are regular commands). AUTOWRAP, CLEAR key, and no-data-enter control the display screen. An immediate command may execute under an OST or NNT.

While an immediate command processor is running, the subtask cannot be interrupted, as only one interrupt-originated (IRB) exit runs at a time. Regular commands can be preempted by immediate commands. Immediate commands are executed serially.

Immediate command processors are called as subroutines of the NCCF receive exit routine (DSIRCV). While immediate command processors are serialized for one subtask, multiple receive exits (hence mUltiple immediate commands) can be executing simultaneously (especially in a multiprocessor system). Therefore, immediate command processor modules must be coded as reentrant. The Compare and Swap instruction should be used for referring to or modifying fields shared across subtasks.

If the queue option is used  $(Q=YES)$  with the DSIGET and DSIFRE macro instructions in an immediate command processor,  $EXIT = YES$  must also be coded.

When presenting data to the display screen, DSIPSS must have the TYPE=IMMED operand specified. Output is limited to one line of 71 characters, on the line immediately preceding the input area. If more than 71 characters of data are required (and not required immediately), DSIMQS may be used to queue the data  $\cup$  the subtask mainline processor. The data is displayed when the current command processor, if any, completes processing and returns control to the mainline processor.

# *Both Regular and Immediate Command Processors*

A "both" command processor can run as an immediate command processor, but can also be included in a command list, called by a message number, and received from another NCCF for execution in this domain. This command processor must check the PDBIMMED flag and process differently depending on whether the command processor is running as an immediate or as a regular command processor. See "Parse Descriptor Block" in Chapter 3.

# *Command Processors Executed Under the Primary POI Task (PPT)*

For the following conditions, a command processor is executed under the PPT:

- Commands entered in response to an access method message received under the PPT.
- AT and EVERY commands that specify PPT as an operand.
- A command or command list, specified with an NCCFIC statement, that executes as soon as NCCF is initialized.
- System operator MSG and REPLY commands.

There are several restrictions when a command processor is executed under the primary POI task (PPT):

- Immediate commands are not allowed.
- Because no terminal is allocated to the PPT, DSIPSS, issued under the PPT, writes a message to the authorized receiver. If there is no authorized message receiver, the message is sent to the system console operator.
- The task information block (TIB) for the PPT is different from the TIB for the OST or NNT. For all task types, the CBHTYPE fields of the TVB and the TID indicate the subtask (see the DSICBH control block in Appendix C).

# *Command Processors Executed Under a Data Services Task (DST)*

A command processor executed under a DST may cause itself to be reentered after it completes processing. This feature is helpful for requesting retrieval of multiple records from a data base or for invoking a command when a record is retrieved.

A command processor for execution under a DST must be defined to NCCF on a CMDMDL statement as a data services command processor (DSCP) type D or RD (see *NCCF Installation).* DSCPs are passed a data services request block (DSRB; see Appendix C) that contains information about the progress of the data services request. The address of the DSRB is passed to the DSCP in the CWBDSRB field, described below under "Command Work Block." The following restrictions apply to a DSCP:

- Command lists, immediate commands, and regular commands may not be invoked. Only commands defined as D or RD are allowed.
- There is no terminal associated with a DST, so the DSIPSS macro instruction may not be used. If DSIPSS is issued, a code of 20 is returned.

The task information block for the DST differs from the TIB for other subtasks in having the DSITID extension. This extension is not contiguous with the TIB as in other subtasks; its address is in the TIBOSEXT field.

Figure 4-1 shows one way in which data services requests can be structured. This design includes:

- A "front-end" regular command processor $\bullet$  that checks command syntax and operands. This command processor builds a command buffer (IFR code 3) and issues the DSIMQS macro instruction to pass the command to the DSCP.
- The DSCP  $\bullet$  executes the command and interacts with the VSAM data base (DSIZVSMS macro instruction), the CNM interface (DSIZCSMS macro instruction), or both. The DSCP can then accumulate messages and data for the originating subtask. If the programmer wants to have individual messages displayed on the screen of the originating subtask, the DSCP issues DSIMQS to send the data directly to the terminal.
- If the programmer wants to have the DSCP's data formatted with full-line and full-screen presentation services, a presentation services command processor (PSCP) can be coded  $\bullet$ . The PSCP accumulates data from the DSCP in a buffer. When the PSCP has enough data for a full screen at the originating subtask, it issues DSIPSS to send the data. If in full-line mode, the PSCP must issue DSIPSS OPTION=LAST before returning control to NCCF or an error condition occurs. The DSCP formats its data in a buffer with an IFR code 3 and uses the DSIMQS macro instruction to send the data to the PSCP.

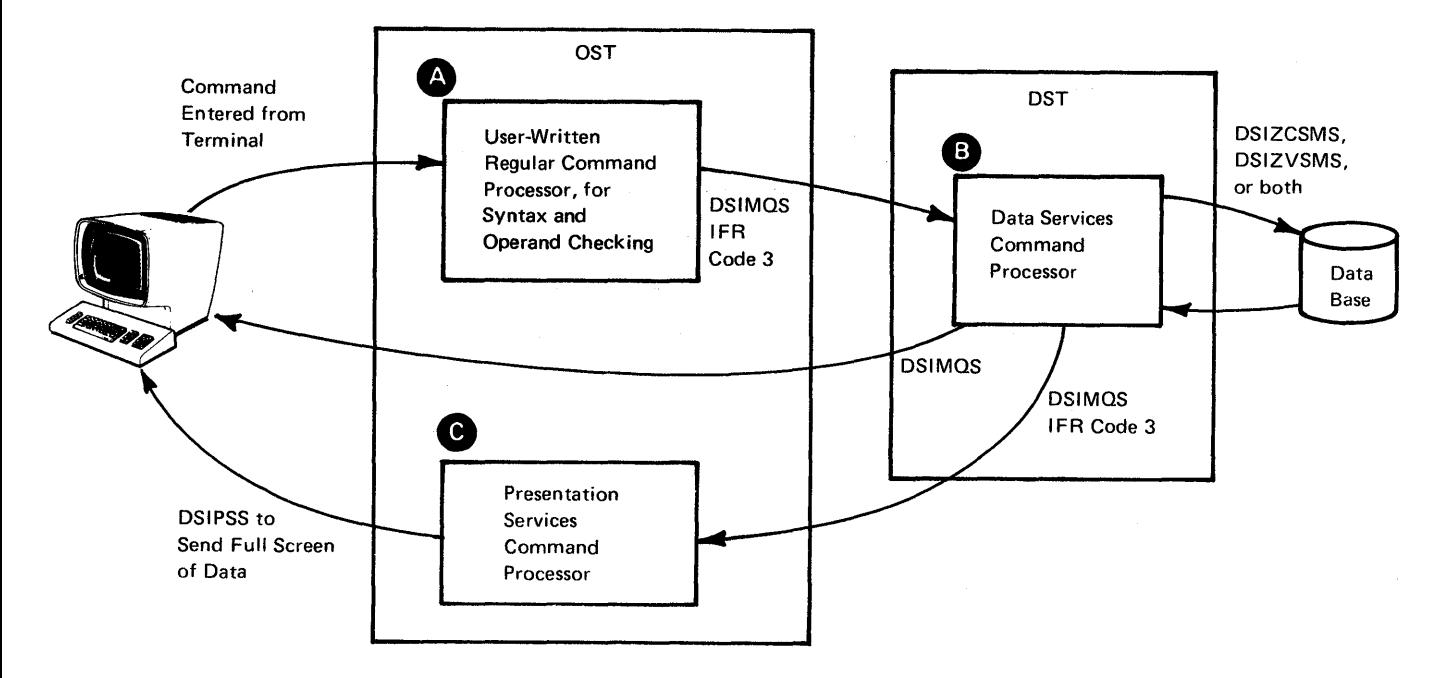

#### Figure 4-1. Example of Program Design for Data Services Requests

An operator may have any number of pending DST requests. Active DST requests may be listed using the LIST DST command and purged using the PURGE DST command.

# Control Block Considerations

The control blocks that are passed to a command processor are shown in Figure 4-2. The control blocks described below are of particular importance to a command processor. You should also be familiar with these control blocks described in Chapter 3: SWB, BUFHDR, IFR, and PDB. In the control block discussions that follow, the sequence of fields may not directly correspond to the field sequence in the actual DSECT. Appendix C contains the control block listings.

# *Command Work Block (CWB)*

The command work block (CWB) contains the command processor parameters, a save area, and a work area. Its fields are described below.

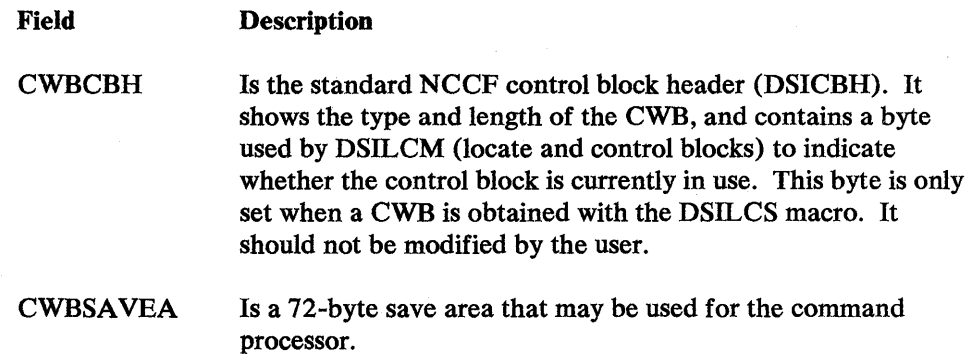

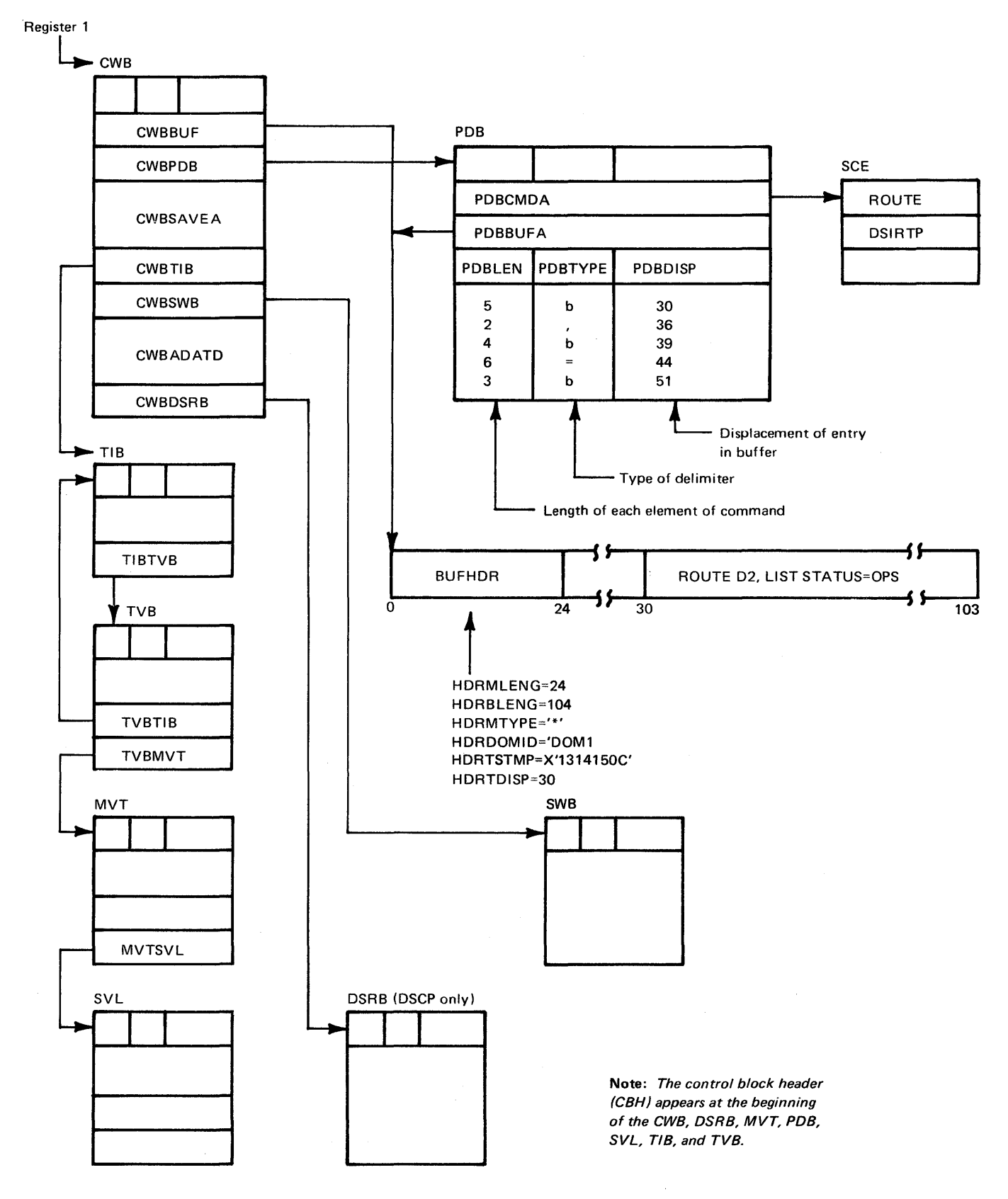

Figure 4-2. Command Processor Input Parameter Control Blocks

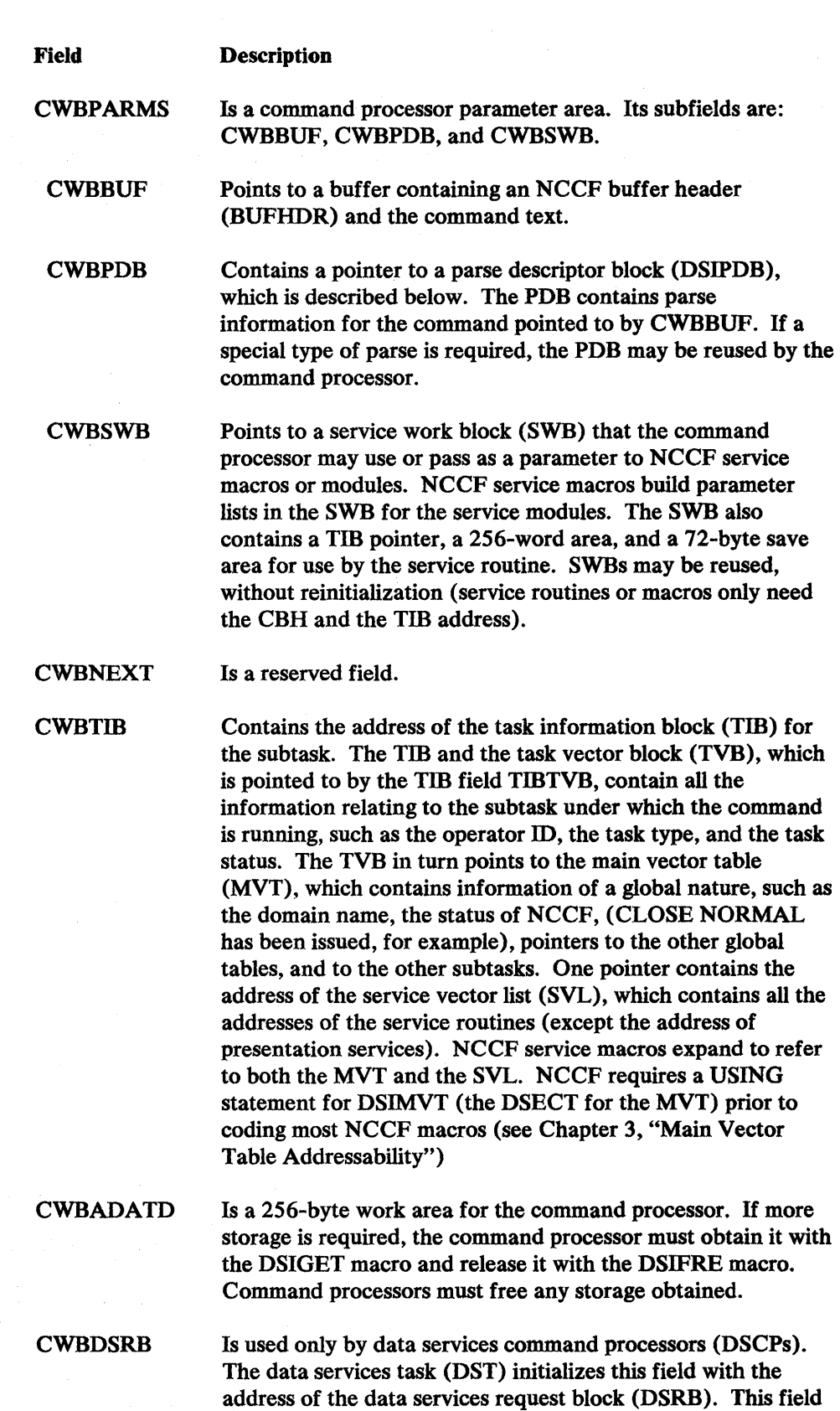

should contain zero for all other command processor types.

# *System Command Entry (SCE)*

The PDBCMDA field in the parse descriptor block contains the address of the system command entry (SCE), which contains information about the command. The DSICES macro instruction uses the SCE to find the command processor for a verb or to find the verb itself (if the search is by module name). The address of the SCE is also used as input to the DSIP AS macro instruction, described in Chapter 2.

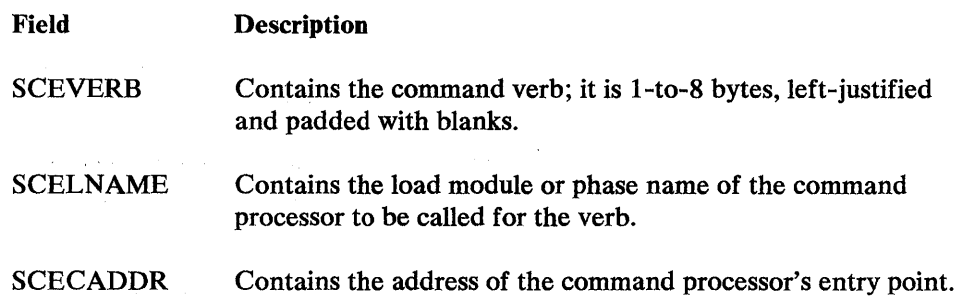

# *Data Services Request Block (DSRB)*

 $\sim 10^{-1}$ 

 $\mathcal{L}_{\mathbf{A}}$  and  $\mathcal{L}_{\mathbf{A}}$  are the set of the set of the set of  $\mathcal{L}_{\mathbf{A}}$ 

 $\omega_{\rm{eff}}=4.0\pm0.00$ 

 $\label{eq:2.1} \frac{d\mathbf{r}}{dt} = \frac{1}{2} \left[ \frac{d\mathbf{r}}{dt} - \frac{d\mathbf{r}}{dt} \right] \, ,$  where

 $\label{eq:2.1} \mathcal{L}_{\mathcal{A}}(\mathcal{A}) = \mathcal{L}_{\mathcal{A}}(\mathcal{A}) = \mathcal{L}_{\mathcal{A}}(\mathcal{A})$ 

**START START** 

 $\sim$ 

The data services request block (DSRB) is the method of communication between the NCCF data services task (DST) and a data services command processor (DSCP). It contains information for the DSCP and work space for the I/O routines. The fields described below are those of interest to a DSCP programmer.

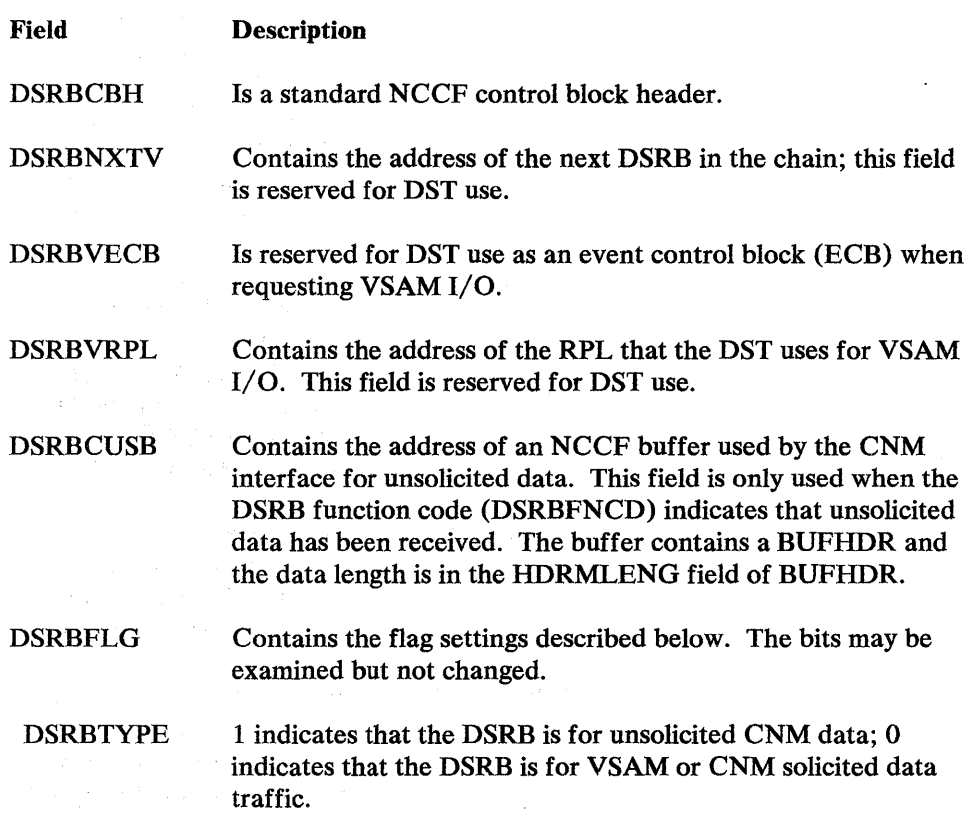

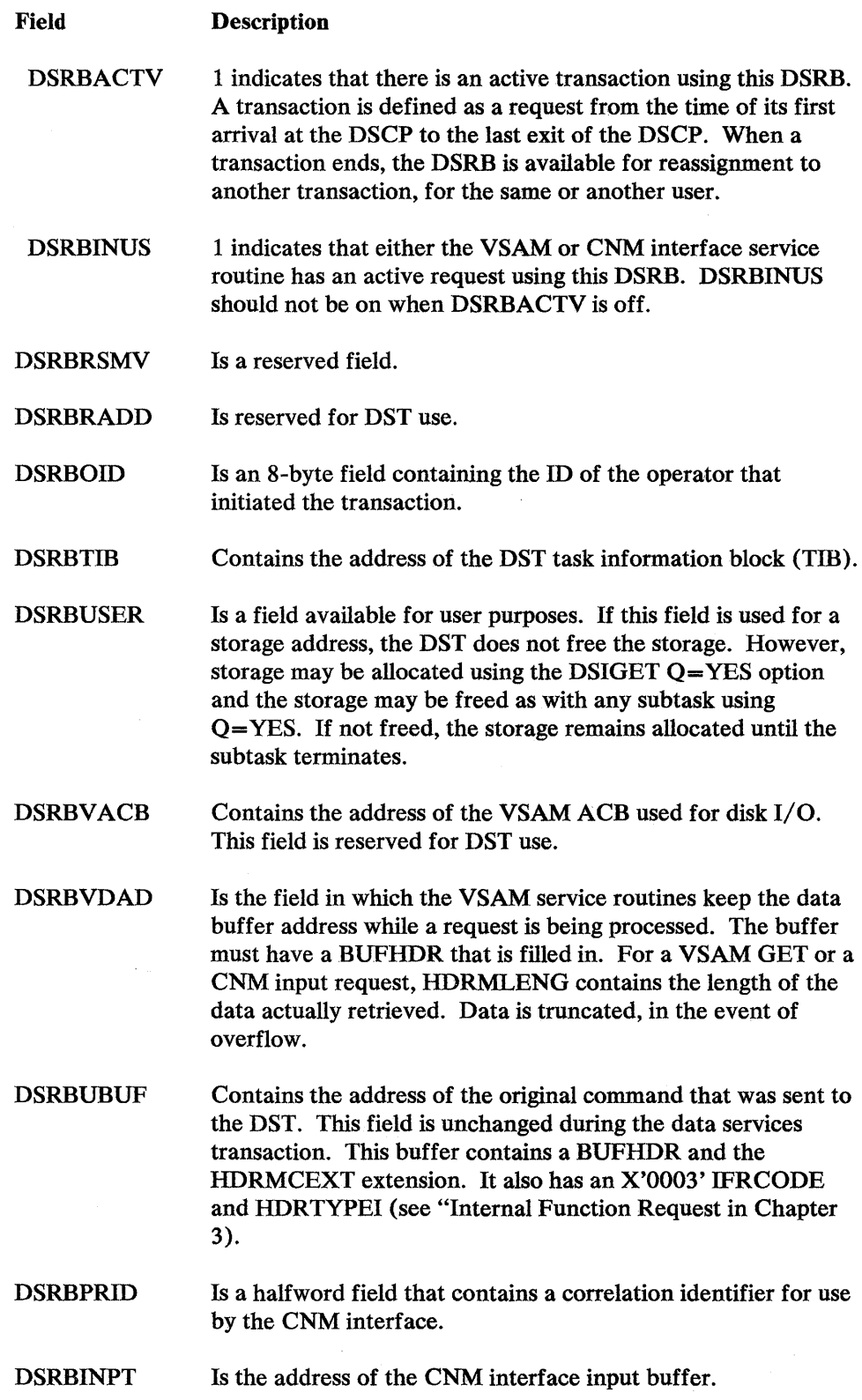

 $\hat{\rho}$
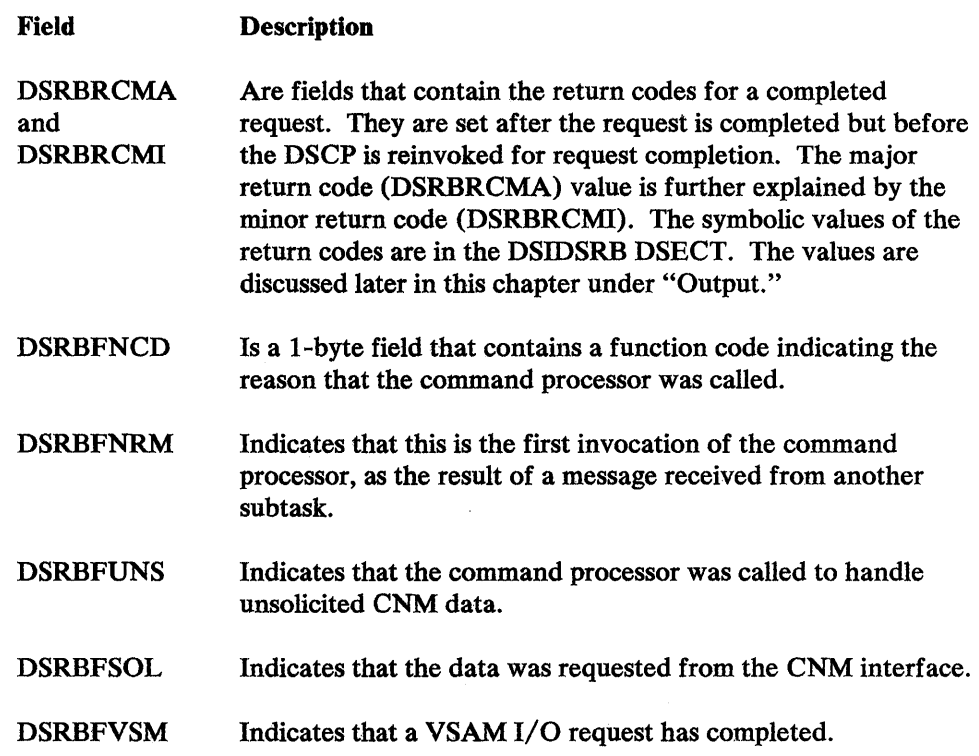

## Invoking a Command Processor

The following are required to invoke a command processor:

- ACWB
- AnSWB
- A command buffer
- APDB
- A save area
- Registers 1, 13, 14, and 15

### *Obtaining a Command Work Block (CWB)*

A command processor requires a command work block (CWB) for use as a parameter list, a save area, and a work area.

A CWB may be preallocated (and reused) or may be obtained by issuing the DSILCS macro. Before calling the command processor, the TIB address must be stored in the CWBTIB field.

# *Obtaining a Service Work Block (SWB)*

The invoker of a command processor must provide an SWB. The SWB may be preallocated, obtained with the DSILCS macro, or may be one the invoker was passed. This control block must also have its SWBTm field pointing to the TIB. The SWB address must be stored in CWBSWB.

## **Building a Command Buffer**

Each command is invoked with a command buffer containing a verb and optional operands. The verb is prefixed with the buffer header (BUFHDR). Each BUr HDR field must be initialized except the message command extension HDRMCEXT. The address of this command buffer is stored in CWBBUF. For details on the buffer header, see Chapter 3.

### *Obtaining a Parse Descriptor Bloc.'· (PDB) and Parsing the Command*

The invoker must obtain storage for a PDB to parse the command for the command processor to be called. The size of the storage for the PDB may be obtained by issuing the DSIPRS macro with the PDBSIZE option. The usual sizeis 160 bytes. After the storage is obtained (from preallocated storage or with DSIGET), the address is stored in the CWBPDB field. The control block header (CBH) is built and the first byte is set to the value defined by symbol CBHPDB. The second  $\mathcal{L}_y$  te is zeroed and the PDB length is stored in the third and fourth bytes prior to invoking the DSIPRS macro. Issuing DSIPRS fills in the PDB including the PDBBUFA pointer to the command buffer, the parse elements, and the number of parse elements. For details on the parse descriptor block, see Chapter 3.

### *Looking Up the Command Processor Address*

After the command is parsed, the command must be found in the NCCF system command table (DSISCT). The command may be looked up in one of three ways:

W<sub>i</sub> 1 the parsed command in the PDB

Without prior parsing

By command processor module name (the module name is known but the verb name may change, as in a synonym)

The DSICES macro invokes the command search routine (DSICAI) to locate the appropriate position in the SCT. The position is returned in an area passed on the DSICES macro as the SCTADDR parameter. This address points to an SCT entry (SCE). The SCE address must be stored in the PDBCMDA field. The area returned is mapped by DSISCE.

When the DSICES macro returns to the caller, the return code indicates whether the command is immediate, regular, or both. The caller must set the PDBIMMED flag according to the DSICES return codes and the invoker's environment (if running under control of the receive exit routine as an immediate command processor and the return code was "immediate" or "both").

### *Calling the Command Processor*

Register 1 must point to the CWB (which now in turn points to the PDB, SWB, TIB, and the command buffer). Register 13 must point to a save area (where it is probably already set, because a save area is required for the service macros). Register 15 must contain the command processor's entry point address (found in DSISCE) and register 14 must have the return point address. The command processor entry point address is stored in the SCECADDR field of the SCE entry pointed to by the PDBCMDA field.

When a DST initially invokes a data services command processor (DSCP), the DST passes the address of a DSRB in the CWBDSRB field, as described earlier in this chapter. The DSRBFNCD field is set to 1 (DSRBFNRM) and the fields described under "Data Services Request Block" are also set. If the DSCP issues a data services request (DSIZVSMS or DSIZCSMS macro instruction) that is accepted, the same DSCP is reentered after the request has been completed. Figure 4-3 shows an example of the processing logic for a DSCP.

## *Passing a Command to Another Subtask in the Same Domain*

NCCF data services often require passing a command to another subtask (for example, from an OST or NNT to the DST). For passing commands from one subtask to another in the same domain, an internal function request (IFR; described in Chapter 3) is placed in front of the data. The HDRMTYPE field is set to HDRTYPEI and the IFRCODE is set to X'0003' in the text area of the buffer (IFRCODE=IRFCODCR). HDRTDISP must be set to the displacement of IFRCODE. A command and its operands follow IFRCODE. The HDRMLENG field is set to the length of the command and its operands plus 2 bytes for the IFR. The DSIMQS macro instruction is issued to transfer the IFR to the destination subtask, as described under the DSIMQS macro instruction in this chapter.

The receiving subtask removes the IFR by setting HDRTDISP to the command verb and subtracting the length of the IFR (2) from HDRMLENG. HDRMTYPE remains HDRTYPEI. The address of the BUFHDR plus the HDRTDISP value equals the location of the command text.

The HDRSENDR field of BUFHDR contains the operator ID of the sender of the buffer. To return error messages or data to the originating subtask, a message may be built and sent with DSIMQS using HDRSENDR as the destination.

For any buffer that is not an IFR (HDRMTYPE=HDRYPTEI), the destination subtask message receiver issues DSIPSS TYPE=OUTPUT to display the message on the operator's screen. Another method of returning data to an originating subtask is to build an IFR and issue DSIMQS to schedule a presentation services command processor (PSCP) in the originating subtask. The PSCP receives control in the same manner as the original command processor.

#### *Forwarding a Command to Another Domain for Execution*

A command can be forwarded to another domain for execution in two ways:

Build a buffer, PDB, and CWB and call the ROUTE command, or

Build a buffer as explained earlier and issue the DSIPSS macro with TYPE=XSEND to transmit the command to the NNT (NCCF-to-NCCF) task in the other domain. The command is executed in the NNT as if it were entered from a terminal in that domain.

Data can be returned to an originating domain by issuing DSIPSS TYPE=OUTPUT for any HDRMTYPE except HDRTYPEX.

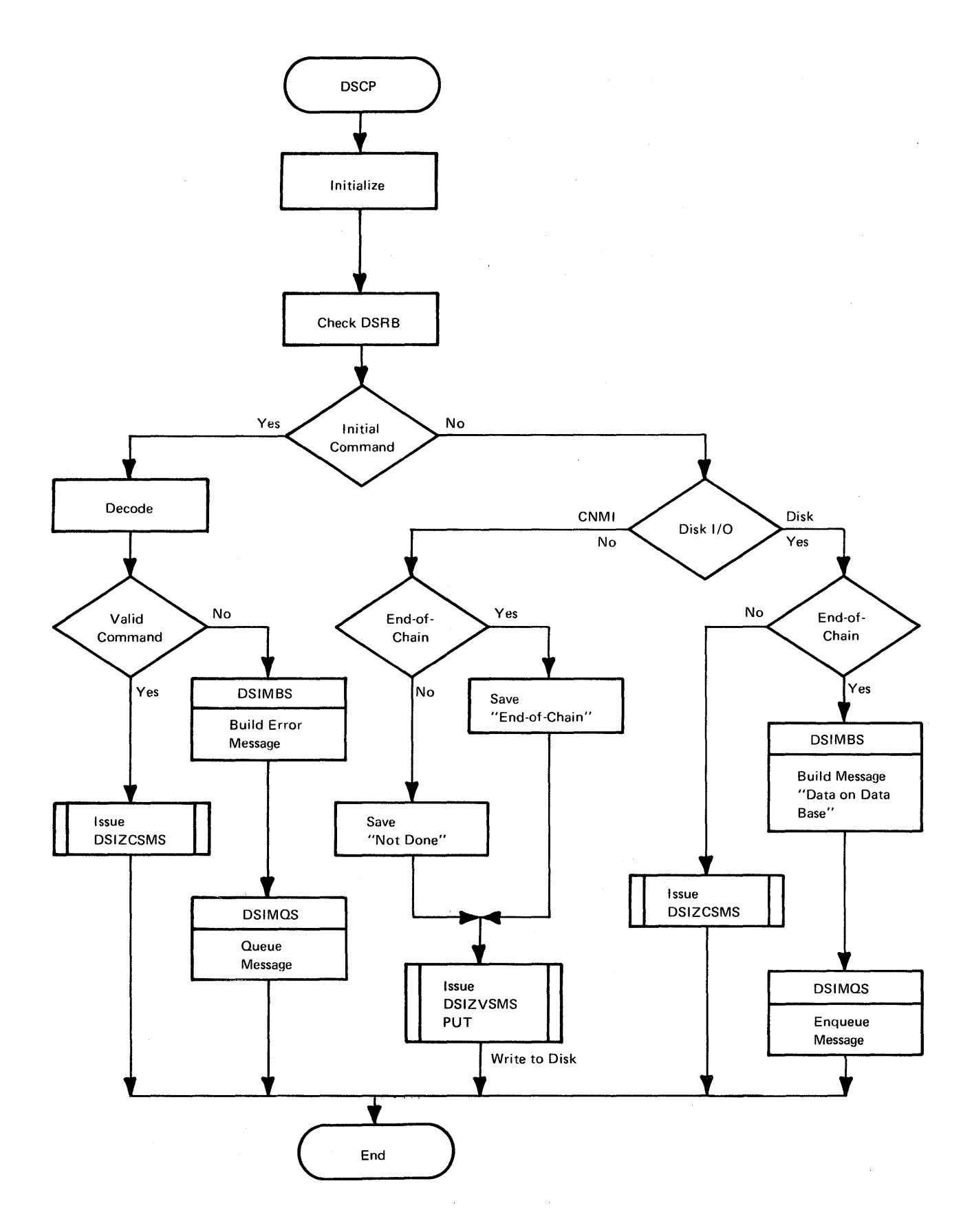

Figure 4-3. Example of DSCP Processing Logic

#### *Returning a Command to Another Domain for Output*

For standard NCCF mode, an NNT issues DSIPSS TYPE=OUTPUT (for any HDRMTYPE except HDRTYPEX) to return a message for output to an OST in another domain. If data formatting (for example, a full-screen display) is required, the NNT builds a buffer with HDRMTYPE=HDRTYPEX and a command in the buffer text. The command verb identifies a user-defined presentation services command processor (PSCP). The verb must be 8 or fewer characters long, delimited from the rest of the buffer by a blank, and defined in the receiving domain. When the OST's cross-domain message receiver receives the command buffer, the OST calls the PSCP for the command. The PSCP is invoked as described under "Invoking a Command Processor" earlier in this chapter.

#### *Passing Commands to the Access Method*

To pass a command buffer to ACF /VTAM while executing under an OST, NNT, or PPT, the user builds a command buffer as described under "Buffer Header" in Chapter 3. The user calls the ffiM-supplied command processor, which is either DSIVTP if it is an ACF /VTAM VARY, MODIFY, or DISPLAY command, or DSIREP for a REPLY command.

A similar procedure applies to ACF/TCAM operator commands. The user builds a buffer header and then calls DSITOCP, which passes the command to ACF /TCAM for execution.

**Output** 

As shown in Figure 4-4, command processor return codes depend on the operating environment.

### *Regular Commands*

Regular command return codes have meaning in only two situations:

When returning from a command processor invoked due to terminal input

When one command processor returns to another command processor (a command processor used as a subroutine) .

The return codes are defined in the following categories:

- $RC = 0$ : command processor completed successfully
- $RC > 0$ : command processor did not complete successfully

 $RC < 0$ : special conditions defined by NCCF

For terminal-originated regular commands, see events 4, 5, and 6 in Figure 4-4 for the meanings of the return code categories. For a command processor used as a subroutine, the specific return codes may be defined as required within the categories.

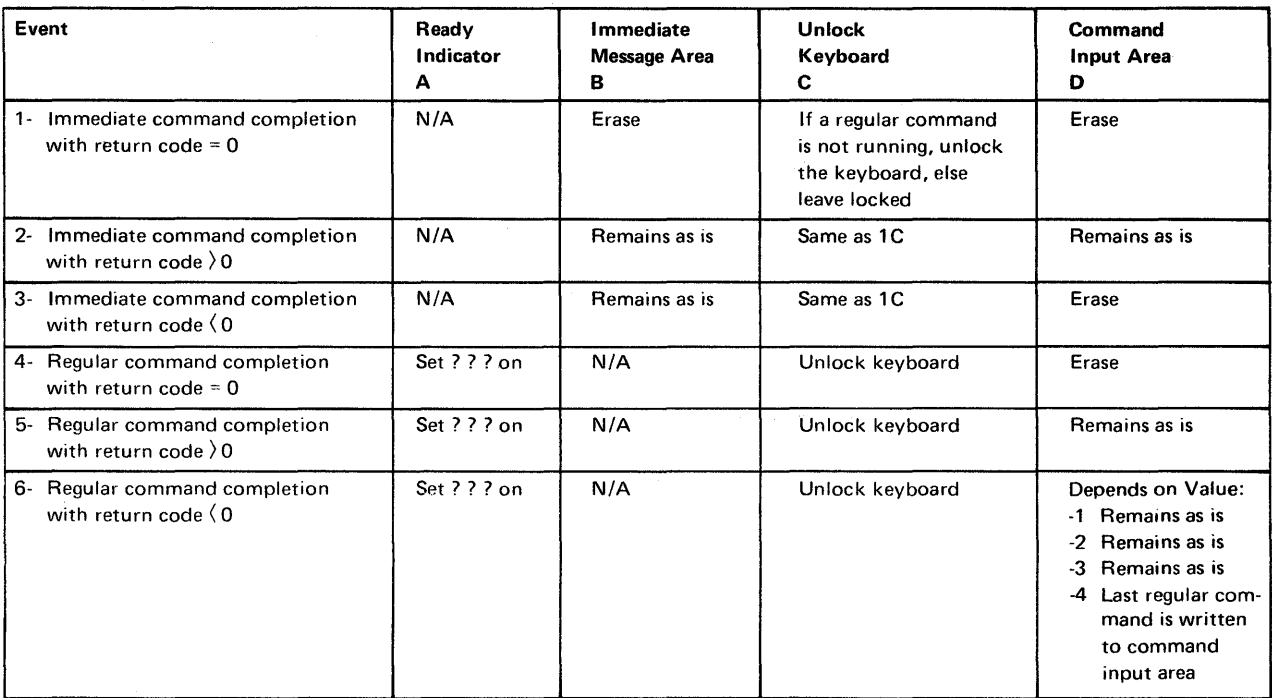

Figure 4-4. Effect of Command Processor Return Codes for Terminal-Originated Commands

# *Immediate Commands*

Immediate commands have three types of return codes. As with regular commands, specific return codes are not defined. (All immediate commands originate with terminal input.)

RC < 0: command is successful- the input area is erased but *not* the immediate message area.

RC = 0: command is successful - both the input area *and* the immediate message area are erased.

 $RC > 0$ : command is unsuccessful - neither the input area nor the immediate message area is erased.

The immediate return codes are shown in Events 1, 2, and 3 of Figure 4-4.

### *Completion of a VSAM I/O Request*

After a DSIZVSMS macro instruction completes processing, NCCF initializes the DSRB and sets the following fields:

- DSRBVRPL contains the address of the VSAM RPL that was used for the  $\bullet$  $I/O.$
- DSRBVACB contains the address of the VSAM ACB for the DST.
- DSRBVDAD contains the address of the VSAM I/O buffer, with a standard BUFHDR. For GET requests, the BUFHDR HDRMLENG field indicates the length of the data read. HDRTDISP contains the offset to the data.
- DSRBVKEY contains the address of the key in the DSRBVDAD buffer.
- DSRBVKLN contains the key length.
- DSRBVRTP indicates the type of request just completed:
	- 1. DSRBVGET (VSAM GET)
	- 2. DSRBVPUT (VSAM PUT)
	- 3. DSRBVPNT (VSAM POINT)
	- 4. DSRBVERS (VSAM ERASE)
	- 5. DSRBVNRQ (VSAM ENDREQ)

The return codes on reentry to the DSCP are as follows:

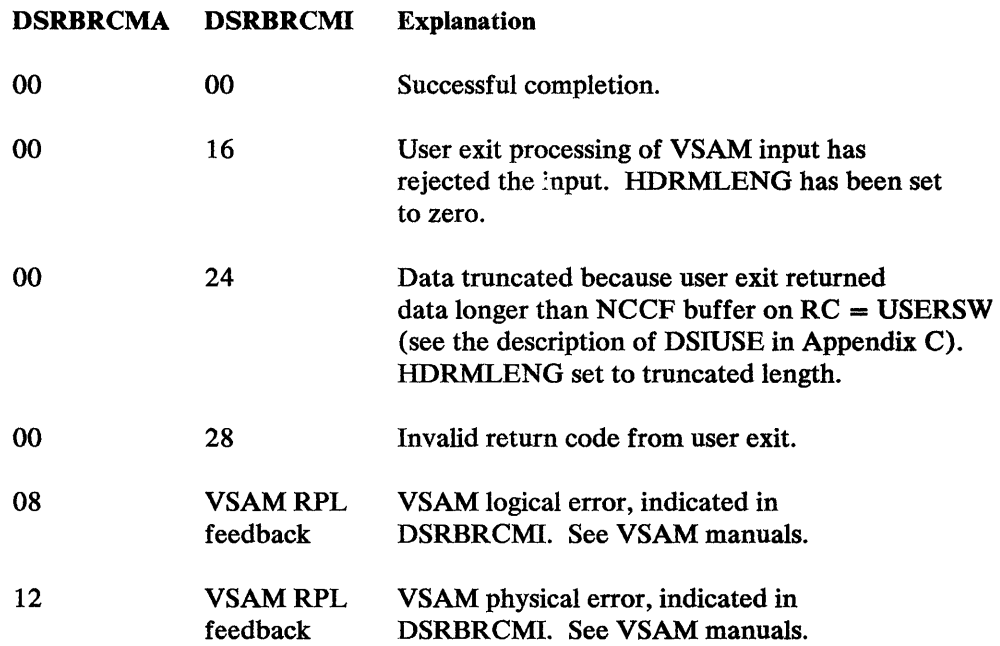

# *Completion of a CNM I/O Request*

When a DSIZCSMS macro instruction completes processing, the DSRB indicates the completion. A Deliver RU has been received at the CNM interface. DSRBINPT contains the address of the buffer that contains the Deliver RU or negative response. The return codes on reentry to the DSCP are as follows:

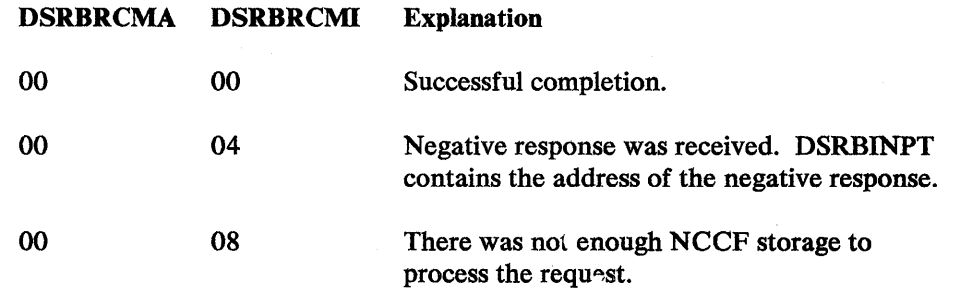

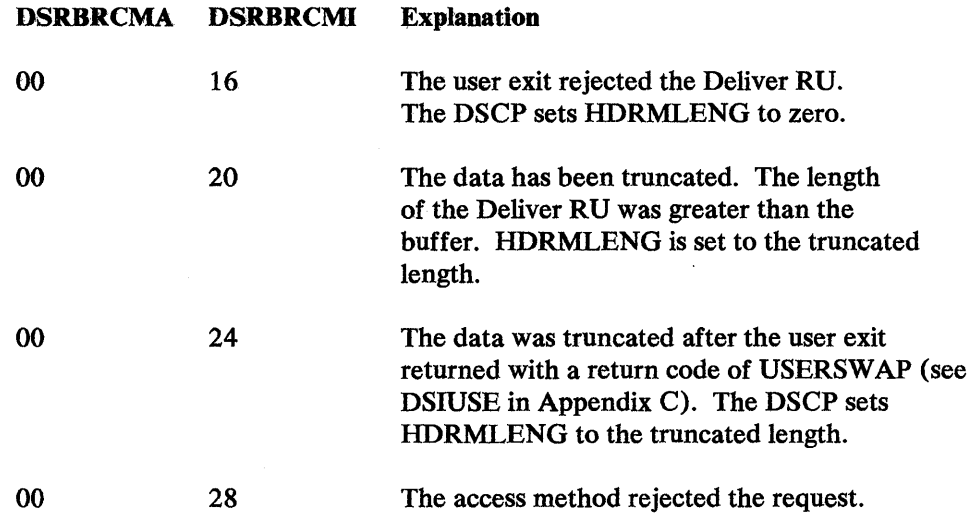

# *Completion 0/ Receipt 0/ Unsolicited CNM Data*

The command processor that is defined as the unsolicited input DSCP receives control when the network presents an unsolicited Deliver RU. (This DSCP is defined with the UNSOL operand of the DSTINIT definition statement as described in *NCCF Installation.)* When this command processor receives control:

- DSRBUBUF contains zero because there is no command.
- DSRBCUSB contains the address of the buffer containing the unsolicited Deliver RU. The RU starts at the offset specified in HDRTDISP and the RU length is in HDRMLENG.

The return codes on reentry to the DSCP are as follows:

 $\epsilon$ 

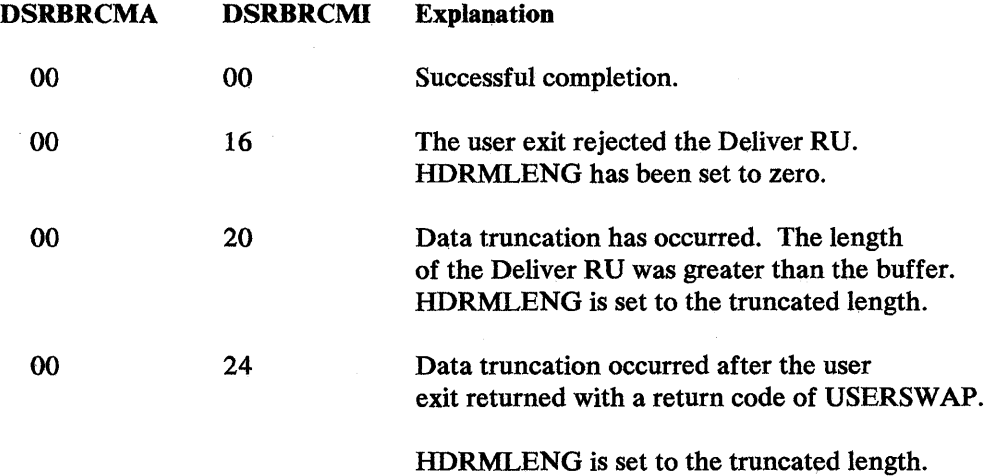

## **Full-Line Command Processor Considerations**

Full-line presentation services can be used to send a full screen of 80-byte messages to the operator from a subtask other than an OST, such as from an NCCF-to-NCCF task (NNT). This full-screen facility, known as title-line output, allows you to send a number of messages, one right after another, and have them presented on the screen in a tabular format, with optional title lines.

Figure 4-5 shows an example of title-line output. The message lines are displayed below fixed title lines. The data lines will wrap around until all the data is displayed, but the title lines will stay at the top of the screen.

To use title-line output, format and send the message buffer as follows:

- 1. Set the HDRMTYPE field to HDRTYPEL ('=').
- 2. If you want to use title lines, mark the title line or lines by setting the bits in HDRIND to title label (HDRLNLBL). There can be from 1 to 5 title lines (1 to 4 lines if the first title line have data in columns 70 to 80).

Note: If the first title line has data in columns 70 to 80, a maximum of 4 title lines may be used).

If you do not wish to have title lines, omit this step.

- 3. Mark the data lines by setting the bits in HDRIND to data line (HDRLNDAT).
- 4. Mark the last line of data by setting the bits in HDRIND to data/end (HDRLNEND).
- 5. From an NNT, issue DSIPSS TYPE=OUTPUT using OPTIONS=MSG for each line sent. From a subtask other than NNT, issue the DSIMQS macro to the OST that is to receive the output.

## *NCCF Title-Line Processing*

At the operator station task, NCCF groups all the full-line buffers until a buffer marked as data end (HDRLNEND) is received. The title lines or, if no title lines are present, the first message line, is sent to the top of the screen, directly under the NCCF title line. Each data line is then shown one at a time. When the bottom of the screen is reached, the screen is locked, unless AUTO WRAP FULL has been specified. When the screen is cleared, the title lines (if present) are repositioned at the top of the screen, followed by the next data lines. This process continues until all the messages have been shown.

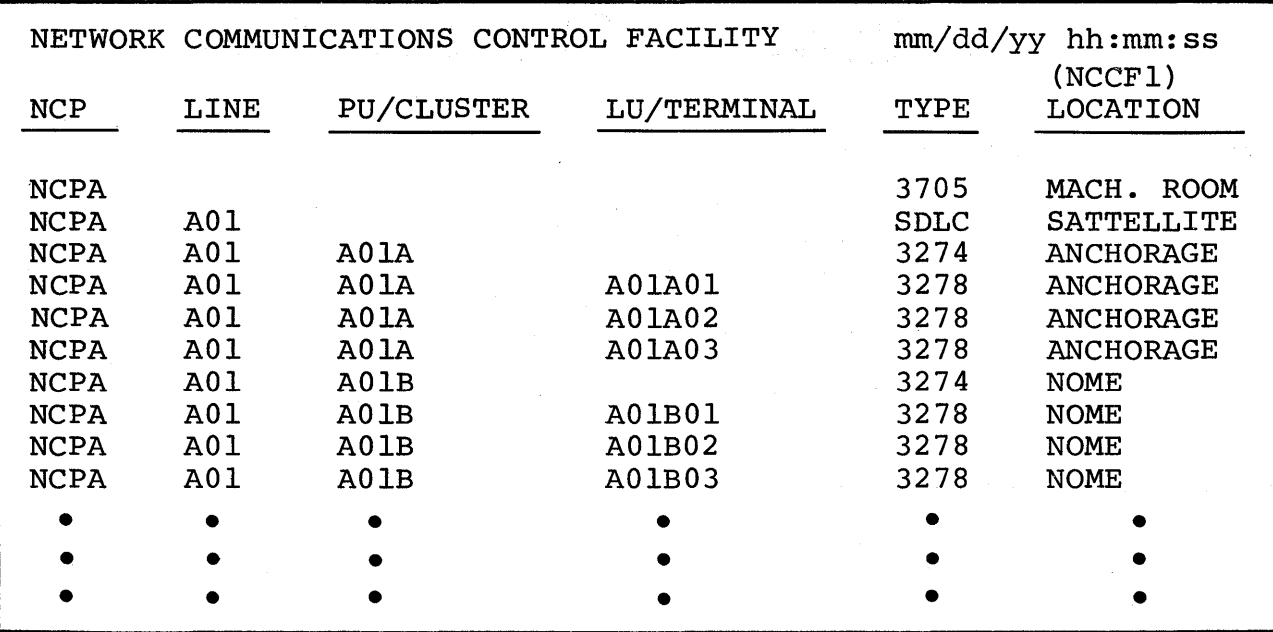

Figure 4-5. Example of FuU-Line Title-Line Output

### *Coding Requirements*

If possible, NCCF uses screen columns 70 to 80 of the first data line for the domain identifier. If the first line contains nonblank characters in these columns, NCCF will generate a blank line and add the domain identifier to this line. In title-line output, this extra line is treated as a title line.

At least one character must be in each buffer record sent to the screen. If you wish to print a blank line, place a blank character (X'40') in the buffer. NCCF supports full-line messages up to 80 characters. Any data line longer than 80 characters is truncated.

### Full-Screen Command Processor Considerations

A full-screen command processor displays a full screen of data to the NCCF operator. This screen of data is sent using the DSlPSS macro instruction under an operator station task (OST).

#### *Types 0/ Full-Screen Command Processors*

There are two types of full-screen command processors: asynchronous and synchronous.

An asynchronous full-screen command processor allows several full screens to be displayed in sequence before returning to standard NCCF mode. Once a full-screen mode has been started, further terminal input is treated as input to the asynchronous full-screen processor until this command processor is ended. An asynchronous command processor can control when NCCF messages and commands are able to interrupt full-screen processing.

İ

A synchronous full-screen command processor shows a full-screen panel and waits for operator input. After the operator responds to the full-screen panel, further input is considered as NCCF input and standard NCCF mode is resumed. To maintain full-screen mode, another full-screen panel can be sent to the operator.

### *Operations 01 a Full-Screen Command Processor*

A full-screen command processor is executed as a regular command processor under the operator station task (OST) (see "Operating Environment"). On initial entry, a full-screen processor issues the DSIGET macro instruction, which obtains storage to keep track of the full-screen process. (This allows the full-screen processor to resume control after an interruption.) The full-screen command processor then uses a series of DSIPSS macro instructions to prompt the operator to enter full-screen data. The input and output data streams are 3270 data streams that NCCF does not modify.

### *Asynchronous Full-Screen Command Processors*

For asynchronous full-screen command processors, a full screen of data is sent to the NCCF display terminal using the DSIPSS macro instruction with TYPE = ASYP ANEL. The data from an asynchronous full-screen panel is read directly by NCCF into the user's buffer area, and an event control block (ECB) is posted when the data has been read. After the ECB is posted, the command can process the input and issue more full-screen panels. While the asynchronous full-screen command processor is running, input to the NCCF terminal is treated as input to the command processor and not as a direct input to NCCF.

#### Asynchronous Full-Screen Command Processor Parameter List

When the asynchronous command processor is invoked, it reads and writes to the terminal using DSIPSS TYPE=ASYPANEL. A 20-byte parameter list pointed to by the PANEL operand of DSIPSS. The format of this list is shown below:

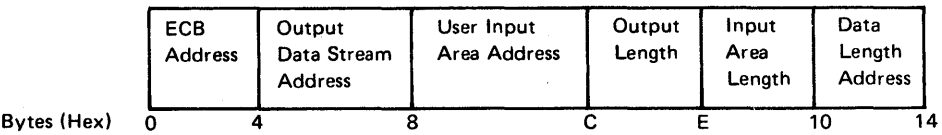

Jf asynchronous full-screen output is requested, the output data stream address field contains the address of a 3270 data stream including a command, WCC, and data orders to be written to the terminal. The output length field indicates the length, in bytes, of the 3270 data stream (32,767 bytes maximum). The ECB address, input area length, user input area address, and data length address are not used if only output is requested.

To read asynchronous full-screen input from the terminal, the ECB address area contains the address of an event control block to be posted when the asynchronous input is received. The user input area address contains the address of a user area into which a full-screen panel data is read. (If the length of the data being read is greater than the user input area, the data is truncated.) The input area length field indicates the length of the input data area in bytes (32,767 bytes maximum). The data length address field contains the address of a halfword field that is set to the amount of data actually read when the ECB is posted.

#### Processing Asynchronous Full-Screen Input

The DSIPSS macro with TYPE=PSSW AIT allows the full-screen command processor to wait on both its own list of events and on a list of NCCF events that should be allowed to interrupt the command processor (such as important messages). The command processor is able to test the return code after the wait to determine if its own ECB or one of NCCF's ECBs has been posted. If the return code shows that an NCCF event had completed, the command may return to NCCF to allow the processing of the event to occur. If the panel ECB is posted, the command processor can process the input in the buffer. In this manner, the command processor has complete control of the screen format and can return to NCCF after saving the screen status so processing can resume later.

#### Testing if NCCF Events have Occurred

The DSIPSS macro with the TYPE=TESTWAIT allows the command processor to test if an NCCF event has already been posted. This option is useful to do before issuing DSIPSS TYPE=ASYPANEL to avoid doing input or output when a NCCF command is already posted. This option allows early detection of interruptions and allows return to NCCF with a minimum of screen interruptions.

#### Noninterruptible Command Processors

If a noninterruptible asynchronous full-screen command processor is desired, the command processor can wait on its own list of ECBs and not use TYPE=PSSWAIT. This allows the command processor to ignore any NCCF interruptions. In this case, it is strongly recommended that the command processor include the OST termination ECB, which is located in the TVBTECB field of the DSITVB (see Appendix C). This field allows the command processor to be notified of any major condition in which the command processor should clean up and exit.

#### Ending an Asynchronous Full-Screen Command Processor

When the full-screen command processor has completed, the DSIPSS macro with TYPE=OUTPUT or TYPE=IMMED should be issued to restore standard NCCF mode. Input to the terminal is now treated as input to NCCF rather than as input to the command processor.

#### Canceling an Asynchronous Full-Screen Command Processor

The DSIPSS macro with TYPE=CANCEL allows the coder to change characteristics of the asynchronous full-screen command processor, such as the input area length or the ECB address, without returning control to standard NCCF mode. TYPE=CANCEL can be issued whether or not a DSIPSS TYPE=ASYPANEL is active or the input from TYPE=ASYPANEL has been posted as complete. This is sometimes necessary since there is no way to guarantee that the operator will ever enter data to any given panel.

#### For More Information

See the section titled "General Guidelines" later in this chapter.

#### *Synchronous Full-Screen Command Processors*

For synchronous full-screen command processors, a full screen of data is sent to the NCCF display terminal using the DSIPSS macro instruction with TYPE = PANEL. The full screen of data is displayed. After the operator responds to this full-screen panel, either another full-screen panel is sent or further operator input is considered as NCCF input and standard NCCF mode is required.

### Synchronous Full-Screen Command Processor Parameter List

When the synchronous command processor is invoked, it reads and writes to the screen using DSIPSS TYPE=PANEL. A 16-byte parameter list pointed to by the PANEL operand of DSIPSS. The format of this parameter list is shown below:

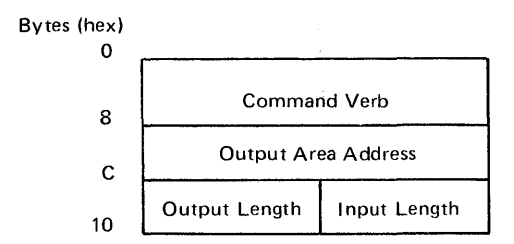

The command verb is a verb that is defined as a regular, both, or RD command processor in the NCCF CMDMDL definition statement. The verb is 1 to 8 characters, padded to the right with blanks. When the input length is zero, the command verb is not required; bytes 0-7 of the parameter list are ignored and considered reserved.

The output area address is the address of a 3270 data stream conforming to ACF/VTAM requirements for 3270 record-mode data, and including a command code, WCC, orders and data. (See Figure 4-6.)

The output length is the number of bytes in the 3270 data stream. For read-only requests, the output length is set to zero. The maximum output length is 32,767 bytes (X'7FFF').

The input length is the maximum input data to be expected by NCCF. Data exceeding this length is truncated. NCCF acquires and later frees the required amount of virtual storage. If storage is not available, the DSIPSS PANEL request fails with a return code of 12 (PSMNOSTG). To write to a terminal without reading input and without scheduling a command to process input, set the input length to O. The maximum input length is 32,767 bytes (X'7FFF').

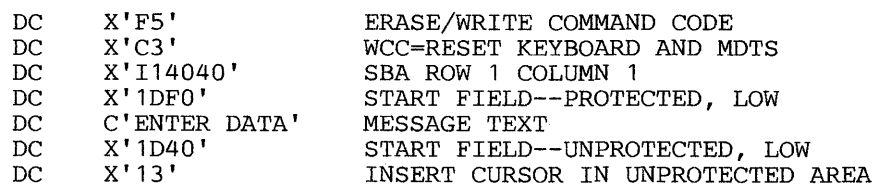

Figure 4-6. Sample 3270 Data Stream

#### Processing Synchronous Input

The input data for a full-screen processor is different from the input data for standard NCCF commands. The format of the full-screen input buffer is shown below:

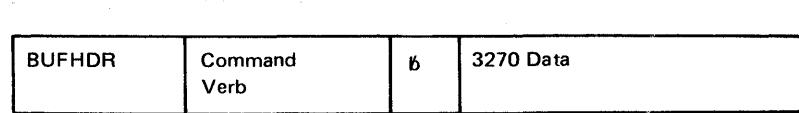

The full-screen command receives the same input as any other command: register 1 points to a CWB, which in turn points to the Tffi, SWB, the command buffer, and a PDB containing parse data relevant to the buffer. Since the 3270 data in the command is not translated or edited in any way, the parse data may not be meaningful. The 3270 data stream contains the AID byte, buffer addresses, SBA characters, and data.

#### Establishing a Full-Screen Subroutine

~- Since a synchronous full-screen command processing must return to standard NCCF mode to process any commands, it is recommended that a subroutine be used to handle full-screen input and output. The subroutine can then suspend the full-screen command processor without informing the main screen processor. To do this, save the registers at the time of entry into the subroutine. Next, restore the registers that the command processor was originally called with and return to the OST. When the command is redriven because of the data entered at the terminal, reestablish the environment that was saved when the input/output subroutine was entered and return to the requester of the input. You may also want to have the reshow command processed by this full-screen subroutine. Appendix F shows an example of a full-screen command processor subroutine.

#### Ending a Synchronous Full-Screen Command Processor

When the synchronous full-screen command processor has completed and is about to exit for the last time, it is recommended that the DSIPSS macro with TYPE-OUTPUT or TYPE-IMMED be issued to automatically restore the standard NCCF panel. If this is not done, the operator must press the CLEAR key to return to the standard NCCF panel.

### *General Guidelines*

The following guidelines should be followed for both asynchronous and synchronous full-screen command processors.

#### Screen Formatting for the 3270 Data Stream

Since the full-screen command processor is responsible for the 3270 data stream, the processor should do one of the following:

- Issue the DSIPSS macro with TYPE-SCRSIZE to find the presentation space dimensions. If the input data is larger than 24 by 80 bytes, issue the 3270 Erase/Write Alternate command.
- Issue the 3720 Erase/Write command and use the default 24 by 80 byte screen size.

Note: When writing data to a full-screen processor, avoid sequences of a read followed by another read. This combination leaves the 3270 Input Inhibited indicator set, and the operator has to press the RESET key before entering data. It is better to follow the first read with a write/read where the output data is a WCC that unlocks the keyboard and, optionally, resets the Modified Data tags.

In synchronous full-screen command processors, the operator may temporarily suspend full-screen processing and escape to standard NCCF by pressing the CLEAR key and requesting options 1 or 3 of the DSI817 A options menu (see *NCCF Terminal Use).* Synchronous full-screen command processors should define a key to allow the operator to perform this escape function.

After suspending full-screen processing using the escape key, the operator may wish to resume to full-screen processing again. It is recommended that every full-screen processor define a command option to reconstruct the last full-screen panel and continue processing from where the full-screen process was interrupted.

A full-screen command processor should define a key, such as the PA2 key, to redisplay the last screen shown during full-screen processing. The reshow key might be necessary if there are two full-screen processors running alternately. In this case, it is possible for data from both of the processors to be written to the same screen panel. A reshow key helps the operator avoid this problem. The reshow key is useful if the operator has errors in the input data and wishes to erase the data and start over, or if the operator accidentally hits the ERASE INPUT key and erases good data. The full-screen command processor refreshes the screen in response to the reshow key.

### Logging Full-Screen Input/Output

NCCF does not automatically log full-screen input and output. However, it is recommended that a full-screen application program use the DSIWLS macro instruction to log pertinent data.

#### DSIPSS Return Code from a Full-Screen Command Processor

The possible return codes to a full-screen command processor from DSIPSS are described under the DSIPSS macro instruction. A nonzero return code shows that no input command is scheduled. Any cleanup required should be done before returning to NCCF. For synchronous full-screen command processors, the TVBRESET and TVBPNMOD fields in DSITVB can help interpret several of the DSIPSS return codes (see Figure 4-7). The TVBRESET bit is set on by the RESET NORMAL command or by option 3 or the DSI817 A options menu. The TVBPNMOD bit is set on if the full-screen command processor is interrupted by either the CLEAR key or an event that causes NCCF to reformat the screen in standard NCCF mode. Whenever a command processor builds a data stream for panel mode, the TVBPNMOD bit should be tested.

Note: If you write a full-screen command processor that gets control in the OST from a cross-domain message, set the TVBPNMOD bit on before exiting. This ensures that TVBPNMOD is set for full-screen commands issued from a terminal.

 $\sim$ 

# The Reshow Option

The Escape Key

The Reshow Key

| Return<br>Code | TVBRESET | <b>TVBPNMOD</b> | Meaning                                                                                                    |
|----------------|----------|-----------------|----------------------------------------------------------------------------------------------------|
| O              | OFF      | <b>OFF</b>      | Input data was scheduled. Processing continues.                                                                                                    |
| $\mathbf{o}$   | OFF      | ON              | Input data was scheduled. The screen was<br>modified after processing completed.                                                                                                    |
| $\Omega$       | ON       | OFF             | Input data was scheduled; a reset was subse-<br>quently requested. The input command will be<br>executed. Delay the reset until the input com-<br>mand is running. Since TVBRESET may be<br>off by that time, it is recommended that<br>another bit be set, indicating the reset. The<br>screen has not yet been modified. |
| $\mathbf 0$    | ON       | ON              | Input data was scheduled; a reset was subse-<br>quently requested. The input command will<br>be executed. Delay the reset until the input<br>command is running. Since TVBRESET may<br>be off by that time, it is recommended that<br>another bit is set, indicating the reset. The<br>screen has been modified.           |
| 32             | OFF      | ON              | Operator requested escape to standard NCCF<br>mode (option 1 of DSI817A). The command<br>processor should exit to NCCF and expect the<br>operator to request a redisplay of the panel<br>later. Input has not been scheduled.                                                                                              |
| 32             | ON       | ON              | Operator requested escape to standard NCCF<br>mode (option 1 of DSI817A). The command<br>has been reset. The full-screen command<br>processor should exit to NCCF and expect<br>the operator to request a redisplay of the<br>panel later. Input has not been scheduled.                                                   |
| 44             | ON       | ON              | No input data was scheduled, because the<br>operator requested a reset (option 3 of<br>DSI817A).                                                                                                    |

Figure 4-7. Interpreting the TVBRESET and TVBPNMOD Bits

# **Chapter S. Exit Routines**

This chapter describes the exit routines available in NCCF. It includes a summary of the exit routines and instructions for coding and installing them. A sample user-written exit routine is shown at the end of the chapter.

NCCF provides service facilities that may be used by user-written exit routines. These facilities and the macro instructions that call them are discussed in detail in Chapter 3.

## **What Can NCCF Exit Routines Do?**

NCCF exit routines allow the user to edit data flowing to or from NCCF. The exit routine can be used to:

- Change commands or messages
- Delete unnecessary messages
- Summarize NCCF events or data
- Handle a specific event in a way different from NCCF processing
- Count or summarize specified information automatically
- Automate processes based on information from the access method

Each exit routine is designed to handle a particular type of event. When such an event occurs, NCCF passes control to the appropriate exit routine for processing, and then control is returned to NCCF. Unlike a command processor which is invoked to perform a particular service or to handle a specific message, an exit routine is used to screen all messages that fall into one of the exit routine categories. Exit routines are particularly helpful when they handle an event that occurs frequently.

Exit routines must be reentrant, written in assembler language, assembled, and link-edited into phases or load modules specified as DSIEXnn or the name on the XIT -- operand of DSTINIT. (See "Installation" later in this chapter.)

It is not necessary for you to code all of the exit routines available. If you do not code an exit routine, NCCF uses a default exit routine and no processing changes are made.

# **Overview of NCCF Exit Routines**

This section describes each of the NCCF exit routines in detail, including coding requirements and examples of use. Figure 5-1 shows the interfaces between the exit routines and NCCF, the CNM interface, and the access method. Figure 5-2 shows the subtask environment of each of the exit routines. NCCF modules associated with specific exit routines are described in *NCCF Logic.* 

There are two types of exit routines: NCCF exit routines (DSIEXOI to DSIEX 15), and data services task exit routines (XIT --). Data services task exit routines are invoked by the NCCF data services task (DST). DST exit routines are also defined differently than the NCCF exit routines (see "Installation" later in this chapter).

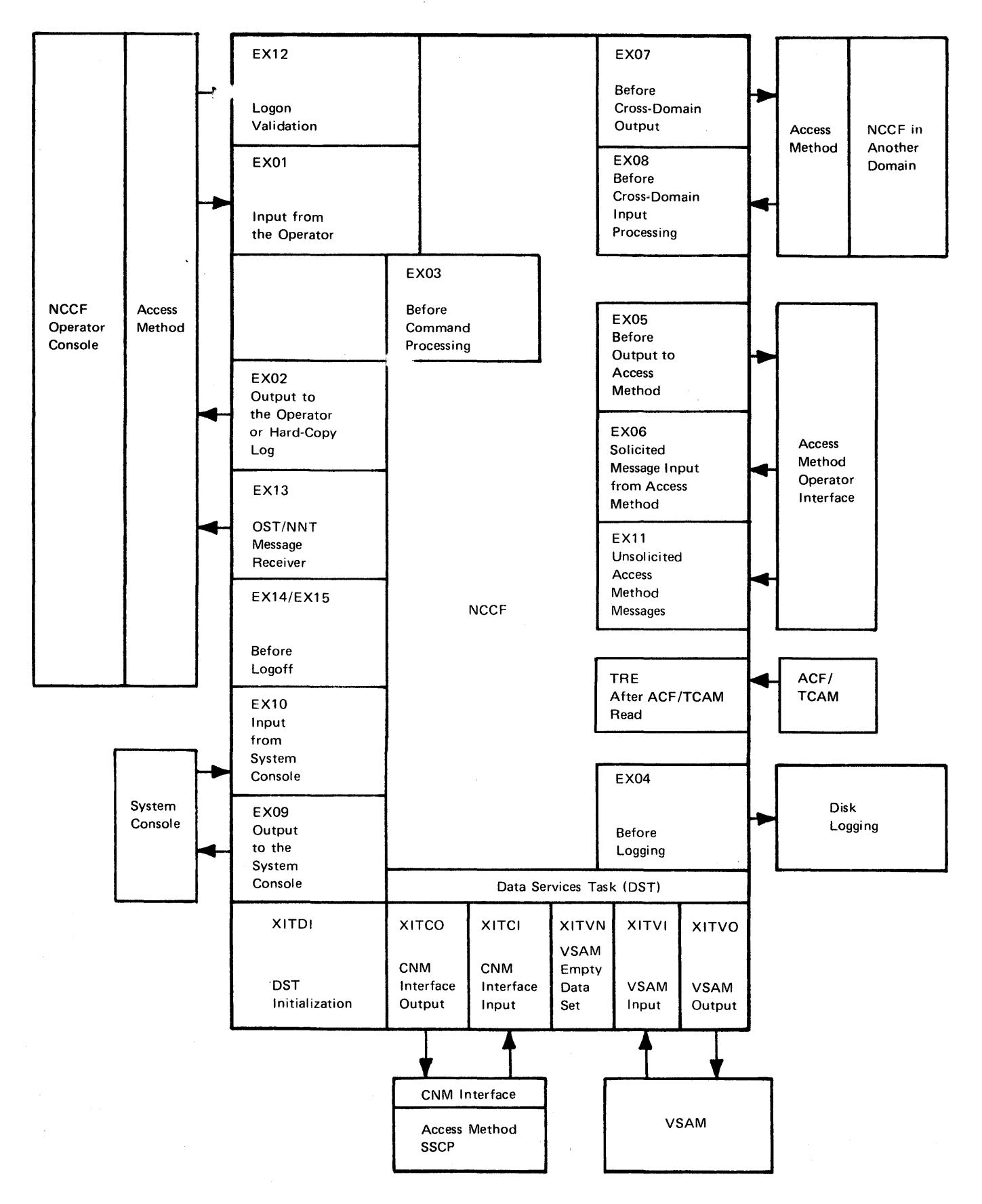

Figure 5-1. NCCF Exit Routine Interfaces

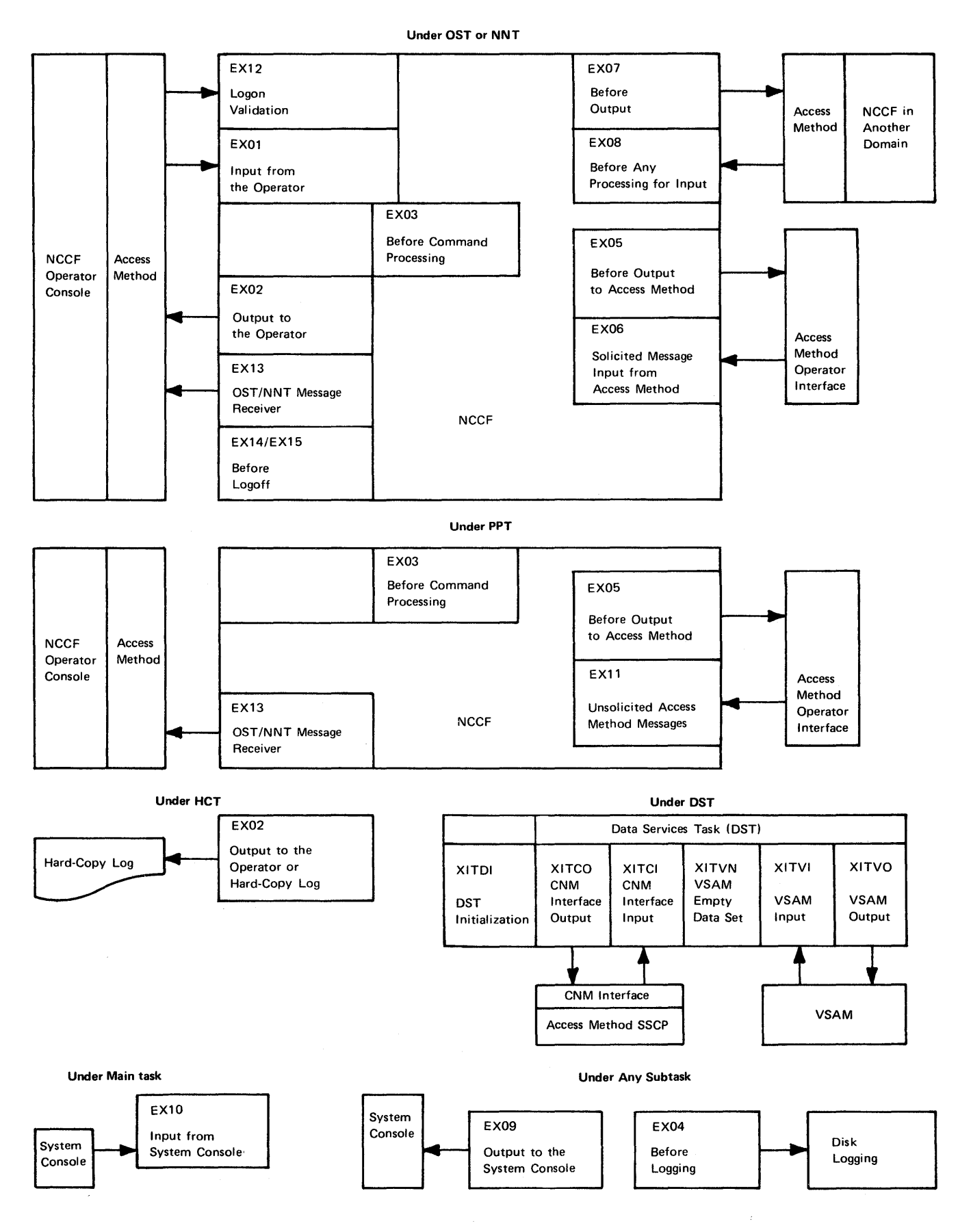

Figure 5-2. Environment of NCCF Exit Routines

The chart below summarizes the exit routines in NCCF. Each of the exit routines are then discussed in detail.

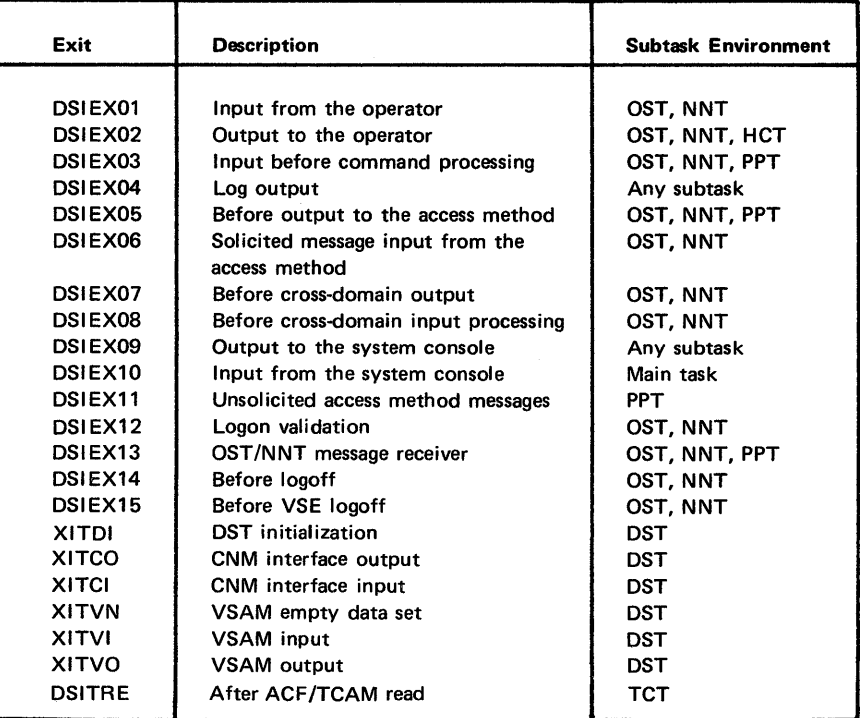

### *DSIEXOl: Input from the Operator*

**Description:** DSIEX01 is invoked from the NCCF receive exit routine (DSIRCV) for standard NCCF mode input from the operator terminal or from a cross-domain session. When input is routed to a terminal in another domain (OST-to-NNT), DSIEXOI is invoked under the NCCF-to-NCCF task (NNT).

The DSIEX01 exit routine is executed after device-dependent processing occurs but before syntax or command verbs are analyzed. The message has not yet been logged.

DSIEXOI executes asynchronously, and may interrupt NCCF processing of regular commands.

*Example of Use*: DSIEX01 might be used to call a command list with a program function key to handle input data from the operator (see "Sample User-Written Exit Routine" later in this chapter).

*Coding Requirements:* In DSIEXOl, messages may be sent to the immediate message area of the operator's screen only. If DSIPSS is used, only TYPE=IMMED is allowed.

Avoid coding a WAIT in this exit routine. Do not use any disk services macros in this exit routine.

*Description:* DSIEX02 is invoked for standard NCCF output to an operator terminal (DSIPSS TYPE=OUTPUT, DSIPSS TYPE=IMMED). This exit routine is executed before device-dependent output is inserted. The data has not yet been logged.

DSIEX02 may executes asynchronously, and may interrupt NCCF processing of regular commands. DSIEX02 executes asynchronously if it is invoked with DSIPSS TYPE=IMMED, from DSIEXOl, or from the NCCF receive exit routine, DSIRCV.

DSIEX02 may also be invoked under the hard-copy task (HCT). In this case, the exit is synchronous and can not be interrupted by other network events. You can determine if the exit routine is running under the HCT by checking the CBHTYPE field of DSITIB or DSITVB for a value of  $X'03'$  (see the mapping of DSICBH in Appendix C).

*Example of Use:* Since the message has been formatted but not yet logged, DSIEX02 can be used to examine the message type and the message text. A substitute message may be supplied, or the message may be deleted entirely.

It is possible to use DSIEX02 to log a message but not display it on the screen. DSIEX02 can issue DSIWLS to log the message and then issue return code 4 to stop processing before the message is displayed.

*Coding Requirements:* This exit routine should check the TVBINXIT bit in DSITVB to determine for which DSIPSS option the exit was invoked. If the bit is not on, the exit was invoked for DSIPSS TYPE=OUTPUT. If the bit is on, the exit was invoked for DSIPSS TYPE=IMMED and all restrictions on DSIEXOI apply to this exit routine.

Do not use the DSIPSS macro when coding this exit routine. If a message is required, use DSIMQS to queue the message to the subtask. The message receiver will call DSIEX13 and then write the message to the operator's terminal output area.

DSIEX02 does not receive a parse descriptor block (PDB) because NCCF does not check the syntax of messages being sent to a terminal. If you wish to parse the messages in DSIEX02, use the DSIGET macro to obtain storage, then format a PDB control block header in the first 4 bytes, and issue the DSIPRS macro instruction to parse the output buffer. Use the DSIFRE macro to free the storage.

### *DSIEX03: Input Be/ore Command Processing*

*Description:* DSIEX03 is invoked when NCCF is about to execute a command that was not directly received from a terminal. This exit routine is similar to DSIEXOl, but it is for internally generated commands, such as a command:

- In a command list
- Received from another subtask
- Representing an ACF/VTAM or ACF/TCAM message
- Starting the hard-copy log at logon
- Used as the NCCF initial command

Before execution, commands are passed to either DSIEX01 or DSIEX03, but not to both.

*Example of Use:* DSIEX03 can be used for special command checking, such as counting the number of times a certain command is entered.

*Coding Requirements:* There are no special coding requirements for DSIEX03.

### *DSIEX04: Log Output*

*Description:* DSIEX04 is invoked during the logging process. It applies to messages logged on both disk and hard-copy. This exit routine is within log services but is executed before the message is reformatted and sent to the log.

*Example of Use:* DSIEX04 may be used to edit information sent to the disk or hard-copy logs. Certain messages may be sent to one log and not the other, or not logged at all.

*Coding Requirements:* Do not use the DSIWCS, DSIWLS, or DSIPSS macros in this exit.

DSIEX04 is not restricted to a particular subtask, but can run under any subtask that issues the DSIWLS macro instruction. For this reason, be sure that any service facilities you request are supported by the task under which you are running. For example, VSAM services may only be used under the data services task.

DSIEX04 does not receive a parse descriptor block (PDB) because NCCF does not check the syntax of messages being sent to a log. If you wish to parse the messages in DSIEX04, use the DSIGET macro to obtain storage, then format a PDB control block header in the first 4 bytes, and issue the DSIPRS macro instruction to parse the output buffer. Use the DSIFRE macro to free the storage.

#### *DSIEX05: Before Output to the Access Method*

*Description:* DSIEX05 invoked when a command is about to be passed to ACF/TCAM or ACF/VTAM. Any domain qualifiers have been removed, and all span checking has been completed.

*Example of Use:* You might use DSIEX05 to check if an operator has the authority to issue a specific command.

*Coding Requirements:* There are no special coding requirements for DSIEX05.

#### *DSIEX06: Solicited Message Input from the Access Method*

**Description:** DSIEX06 is invoked when a solicited ACF/VTAM or ACF/TCAM message is received (solicited messages are messages generated in response to an operator command). No processing has been done on the message yet, and the message has not been logged.

*Example of Use:* DSIEX06 could be used to change the message number or text of an access method message, or to process access method messages in a special way.

*Coding Requirements:* There are no special coding requirements for DSIEX06.

### *DSIEX07: Before Cross-Domain Output*

*Description:* DSIEX07 is invoked before output is sent to a cross-domain operator station task in another NCCF (DSIPSS TYPE=XSEND). The output has not yet been formatted and transmitted.

*Example of Use:* DSIEX07 might be used to monitor cross-domain traffic over the network.

*Coding Requirements:* Do not use DSIPSS TYPE=XSEND in this exit routine. Avoid issuing commands that route a commmand to another domain, such as ROUTE, DISPLAY, or VARY. (These commands may be queued for execution by building an IFR type 3 and issuing the DSIMQS macro instruction, if desired.)

DSIEX07 does not receive a PDB; the cross-domain NCCF will parse the messages after they are received. If you wish to parse the messages in DSIEX07, you may use the DSIGET macro instruction to obtain storage, then format a PDB control block header in the first 4 bytes, and issue the DSIPRS macro to parse the output buffer. Use the DSIFRE macro instruction to free the storage.

### *DSIEX08: Before Cross-Domain Input Processing*

*Description:* DSIEX08 is invoked when input is received from a cross-domain operator station task in another domain. This exit routine handles responses from previously sent messages. DSIEX08 is not invoked if the input from the other domain is a command; in this case, DSIEX03 is used. No processing has been done on the message yet, and the message has not been logged.

*Example of Use:* You might code DSIEX08 to check whether the OST subtask is in a pause state when message DSI809A prompts the user for cross-domain logon data. If so, DSIEX08 could post the GO-CANCEL ECB to simulate an operator entering the GO command.

*Coding Requirements:* There are no special coding requirements for DSIEX08.

#### *DSIEX09: Output to the System Console*

 $\sim 10^{-1}$ 

 $\mathcal{L}^{\text{max}}_{\text{max}}$ 

*Description:* DSIEX09 is invoked when a message is written to the system console operator using the DSIWCS macro. The message has not been formatted for transmission.

*Example of Use*: This exit routine may be used to edit messages sent to the system console.

*Coding Requirements:* Do not use the DSIWCS or DSIMQS macros in DSIEX09. If you need to send a message to the system console from this exit routine, use system macros.

DSIEX09 does not receive a PDB. If you wish to parse the messages in DSIEX09, use the DSIGET macro to obtain storage, then format a PDB control block header in the first 4 bytes, and issue the DSIPRS macro to parse the output buffer. Use the DSIFRE macro to free the storage.

# *DSIEX10: Input from the System Console*

*Description:* DSIEX10 is invoked when input is received from the system console operator. The exit is invoked after the complete message is available, but before it is interpreted for execution. The message has not been logged.

*Example of Use:* You could use DSIEX10 to allow the system console operator to enter command abbreviations and synonyms. These could then be expanded in the exit routine.

*Coding Requirements:* DSIEXIO is called from the NCCF main task, not from a subtask.

DSIEXI0 does not receive a PDB. If you wish to parse the messages in DSIEXIO, use the DSIGET macro to obtain storage, then format a PDB control block header in the first 4 bytes, and issue the DSIPRS macro to parse the output buffer. Use the DSIFRE macro to free the storage.

# *DSIEXll: Unsolicited Access Method Messages*

 $\overline{\phantom{a}}$ 

**Description:** DSIEX11 is invoked from the primary POI receiver for unsolicited messages from ACF/VTAM or ACF/TCAM. This exit routine is invoked before the command verb or the resource name is analyzed. The message has not been logged.

*Example of Use*: One use of DSIEX11 is to handle all unsolicited messages in a special way, different from normal NCCF processing. DSIEXII might issue a DSIMQS macro instruction to make a copy of the message buffer before it was processed by NCCF. Or, if you wanted unsolicited messages to be sent to all operators, DSIEXII might transform the messages into MSG ALL commands.

*Coding Requirements:* **If** DSIEXll calls a command or a command list, the command restrictions for the PPT apply (Appendix A shows which commands can run under the PPT).

#### *DSIEX12: Logon Validation*

*Description:* DSIEX12 is invoked at the completion of the logon process. The logon has been accepted by NCCF. If the exit routine issues a return code of zero, the logon will proceed. If specified, the user's hardcopy log is started and the NCCF initial command is executed. If the return code is nonzero, the operator is logged off.

*Example of Use:* DSIEX12 might be used to do additional checking on user authorization, do user environment customization, or send messages to other operators.

*Coding Requirements:* There are no special coding requirements for DSIEX12.

### *DSIEX13: OST/NNT Message Receiver*

*Description:* DSIEX13 is invoked within the message receiver for subtask-to-subtask communication. This exit routine is invoked when either a message buffer or an internal function request (IFR) type 8 is received through the DSIMQS macro.

A message buffer is any buffer that does not have a HDRMTYPE of "I" (internal function request). When DSIEX13 returns, these buffers are written to the operator terminal with DSIPSS TYPE=OUTPUT, unless return code 4 is issued. The messages are logged after exit routine DSIEX02 is invoked.

IFR type 8 is an internal function request reserved for definition by the user. An IFR type 8 is not written to the operator terminal.

*Example of Use:* If you wish to initiate a vser function with a buffer, you might choose to use IFR type 8 in conjunction with DSIEX 13. IFR type 8 could be further subdivided by providing a unique value in the first two bytes of each IFR type 8 buffer.

*Coding Requirements:* There are no special coding requirements for DSIEX13.

## *DSIEX14: Before Logoff*

 $\sim 2\%$ 

*Description:* DSIEX14 is invoked when an OST or NNT subtask is about to terminate normally (not abend). This exit routine may be invoked for several reasons, including:

- LOGOFF is entered at the operator's terminal.
- Subtask LOSTERM exit is driven (ACF/VTAM).
- The subtask is posted to terminate.

The subtask cannot communicate with the operator's terminal at this point; however, it is possible to issue the DSIWCS macro to write to the system console and the DSIWLS macro to write entries to the log.

*Example of Use:* DSIEX 14 could be coded to save accounting information, free user-obtained storage, or update tables.

*Coding Requirements:* DSIEX 14 does not receive an input buffer or PDB because there is no buffer associated with logoff processing. The return code from this exit routine is ignored.

### *DSIEX15: Before Logoff with MVX/OCCF or VSE/OCCF*

*Description:* DSIEX15 is only invoked if NCCF is running as a subtask of MVS/OCCF, or VSE/OCCF, separately orderable IBM program products. DSIEX15 is provided with MVS/OCCF and VSE/OCCF, so the user does not code this exit routine.

DSIEX15 is invoked during primary session termination processing. This exit routine is called immediately before DSIEX14 and is passed the same parameters. DSIEX 15 is invoked after the logoff has been accepted but before cleanup of the

work area. The exit routine notifies MVS/OCCF or VSE/OCCF when the subtask through which it is communicating with NCCF has been terminated.

*Example of Use:* This exit routine is used by VSE/OCCF only.

*Coding Requirements:* DSIEX 15 should not be coded by the user.

### *XITDI: Data Services Task (DST) Initialization*

*Description:* XITDI is invoked for each statement read by the DST during initialization. When end-of-file is reached, this exit routine is entered with two DSIUSE fields, USERMSG and USERPDB, set to zero to indicate that there is no more data.

*Example of Use:* XITDI can be added to the DST initialization deck to provide user initialization values to this exit routine. After processing this statement, the exit routine can prevent the DST from scanning the statement by setting return code 4, USERDROP.

*Coding Requirements:* When invoked for an end-of-file situation, A nonzero return code in register 15 indicates to the DST that it should terminate.

XITDI is restricted to the service facilities available to DST subtasks.

Note: If all initialization data is to be processed by the exit routine specified as XITDI, the user must specify the DST initialization statement that specifies XITDI as the first statement in the DST initialization member.

#### *XITCO: CNM Interface Output*

*Description:* XITCO is invoked by the data services task (DST) prior to a request for CNM interface output.

*Example of Use:* This exit routine allows the user to modify the request for CNM data (Forward RU).

*Coding Requirements:* The exit routine is restricted to the service facilities available to DST subtasks.

If a substitute buffer is specified with return code 8 and register 0, the data must be a valid SNA request unit (RU).

#### *XITCI: CNM Inter/ace Input*

*Description:* XITCI is invoked by the DST after CNM data is received.

*Example of Use:* This exit routine allows the user to modify CMN interface input data (Deliver RU).

*Coding Requirements:* The exit routine is restricted to the service facilities available to DST subtasks.

Any output from this exit routine must be in the form of a valid SNA request unit (RU).

*Description:* XITVN is invoked if the DST encounters a VSAM open failure because of an empty data set or file.

*Example of Use:* This exit routine allows the user to supply a record to be placed into the empty data set. For NPDA and the NCCF VSAM log, each of which run under a DST, an XITVN exit routine is supplied with the program product. You should code this exit routine if you wish to run your own VSAM DST.

*Coding Requirements:* If you are using the NPDA or NCCF VSAM log DST, you should not code this exit routine.

The exit routine should return with return code 8, and register 0 pointing to a buffer containing the record that will be used to initialize the VSAM data set or file. A return code other than 8 will cause the DST to terminate.

The exit routine is restricted to the service facilities available to DST subtasks.

### *XITVI: VSAM Input*

*Description:* XITVI is invoked by the DST after a VSAM GET macro has been issued. The record has been read from the VSAM data base but has not yet been passed to the requesting data services command processor.

*Example of Use:* This exit routine allows the user to modify the record after it has been retrieved from a VSAM data set or file, and before the data is passed to the data services command processor.

*Coding Requirements:* The exit routine is restricted to the service facilities available to DST subtasks.

#### *XlTVO: VSAM Output*

*Description:* XITVO is invoked by the DST immediately before the record is written to the VSAM data base.

*Example of Use:* This exit routine allows the user to modify the record before it has been written to the VSAM data set or file.

*Coding Requirements:* The exit routine is restricted to the service facilities available to DST subtasks.

#### *DSITRE: ACF/TCAM Read*

*Description:* This exit routine is called after the check for read completion and before passing the data to NCCF subtasks for processing.

*Example of Use:* This exit routine allows the user to modify an ACF/TCAM record within NCCF, if the user does not choose to do it in a message handler. For example, either status messages received from BSC devices (such as intervention required) can be discarded (using the USERDROP code from DSIUSE) or a logoff can be forced by substituting a buffer with a logoff command (using USERSWAP code from DSIUSE).

*Coding Requirements:* Care must be used when inspecting or modifying the buffer. Five types of messages are received from ACF/TCAM:

- Screen-size request  $\bullet$
- Cross-domain data
- Operator data
- Terminal data
- Logon request

See Figure 5-3. All five messages begin with the standard NCCF header (BUFHDR). Only the HDRMLENG, HDRBLENG and HDRTDISP fields are valid. HDRTDISP is the displacement from the start of the buffer to the beginning of the ACF *ITCAM* message. HDRMLENG contains the length of the ACF/TCAM message.

Screen Size Requested

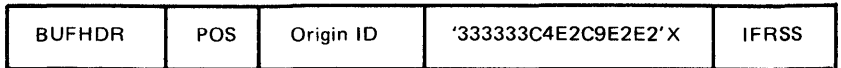

Cross Domain Data

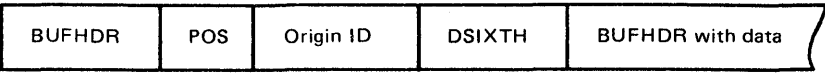

Operator Data

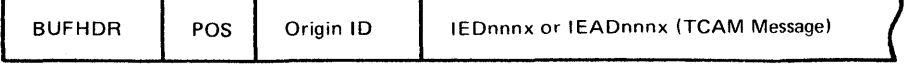

Terminal Data/Logon Requests

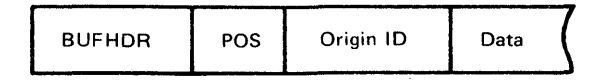

Figure 5-3. Message Formats for DSITRE: ACF *ITCAM* Read

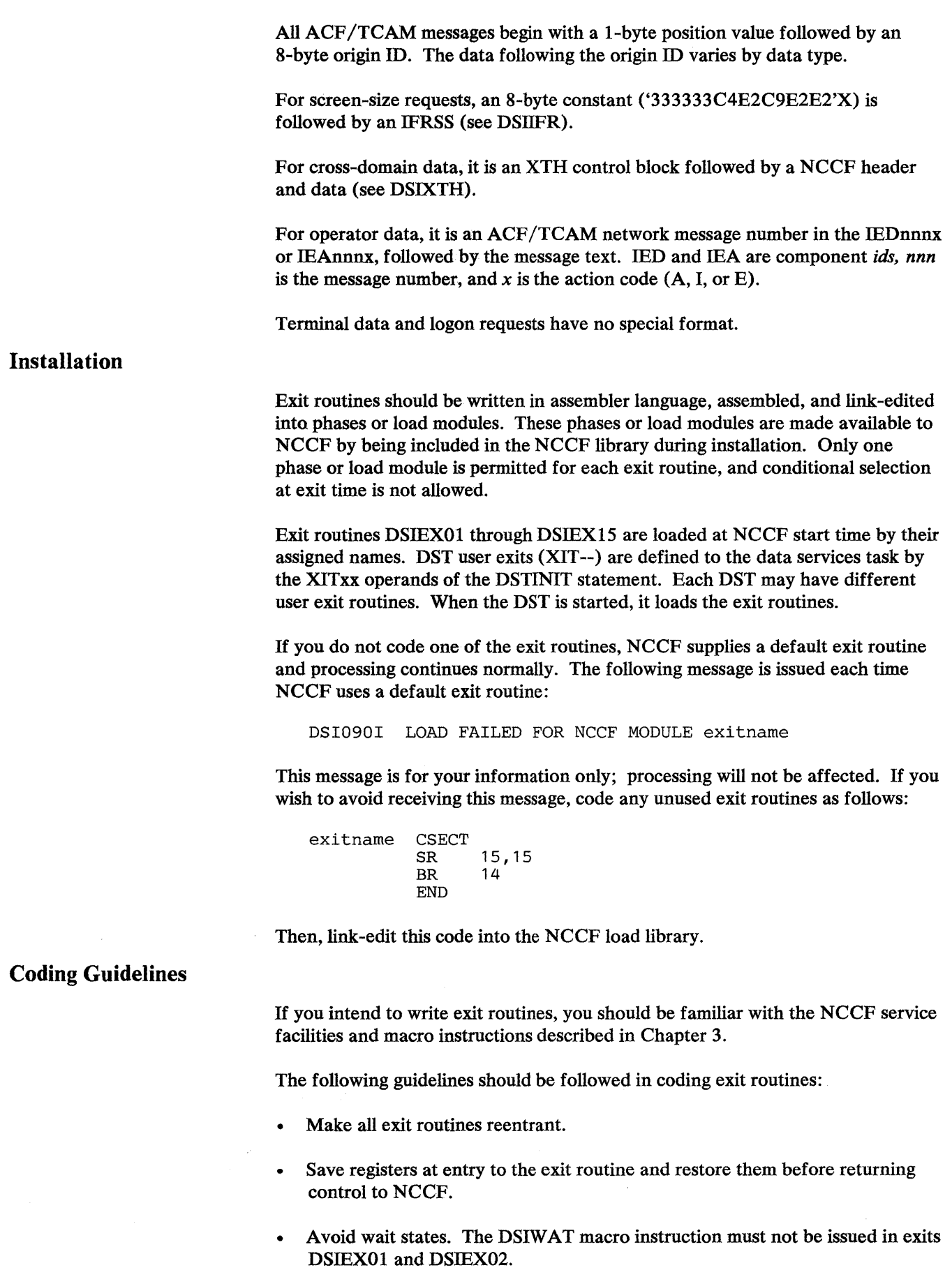

• Do not rely on the contents of registers 0 and 2 through 12 for constant values. Register assignments may vary from exit to exit or from one program release to another.

- NCCF uses registers 0, 1, 14, and 15 for macro instruction expansion.
- Register 13 should always point to a standard 72-byte save area.
- Do not return control to any location in the NCCF program other than that specified by register 14.
- If you are rewording a full-line message, do not change the HDRMTYPE or HDRIND fields in the NCCF buffer header. If you are deleting a full-line message, delete each section of the message on successive exit routine calls. Be careful not to delete a CONTROL, LABEL, or END line unless you are deleting the whole message. You can tell if a message is a full-line message by checking the HDRMTYPE field of the NCCF buffer header (BUFHDR section of DSITIB). HDRTYPEJ, HDRTYPEK, and HDRTYPEL are full-line messages. For information on user-written full-line messages, see the section titled "Full-Line Command Processor Considerations."

# Input Parameters

### *Registers*

Standard CALL and RETURN sequences transfer control to and from exit routines. Upon entry to the exit routine, registers contain the following information:

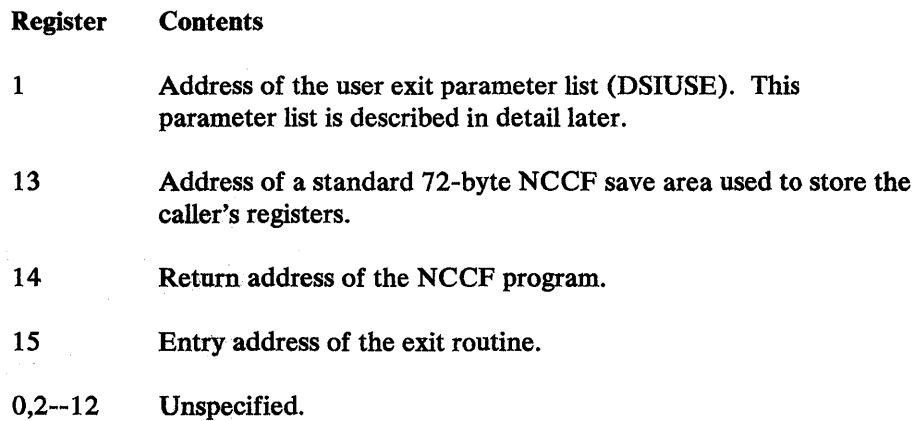

### *Control Block Considerations*

If you use NCCF service facilities in an exit routine, you must include some control block DSECTs in the exit routine. This can be done using the DSICBS macro instruction (see Chapter 3). The control blocks needed depend on what services your exit toutine invokes; however, you will want to include at least DSIMVT, DSIUSE, and DSISWB. DSIUSE DSISWB are described below.

## *User Exit Parameter List (nSIUSE)*

 $\sim 10^{-1}$ 

The user exit parameter list (DSIUSE) contains addresses for the following: the buffer containing the message, the LU name associated with the message, the operator identification, and control blocks DSISWB, DSITVB, and DSIPDB. An extension to DSIUSE is present for DSIEX12 and the DST exit routines involved with input/output (XITCO, XITCI, XITVN, XITVI, XITVO). For DSIEX12, the password, hard-copy printer name, and profile name are given. For the DST exit routines, the address of DSIDSRB is given. Refer to *Appendix* C for the location of each of these fields.

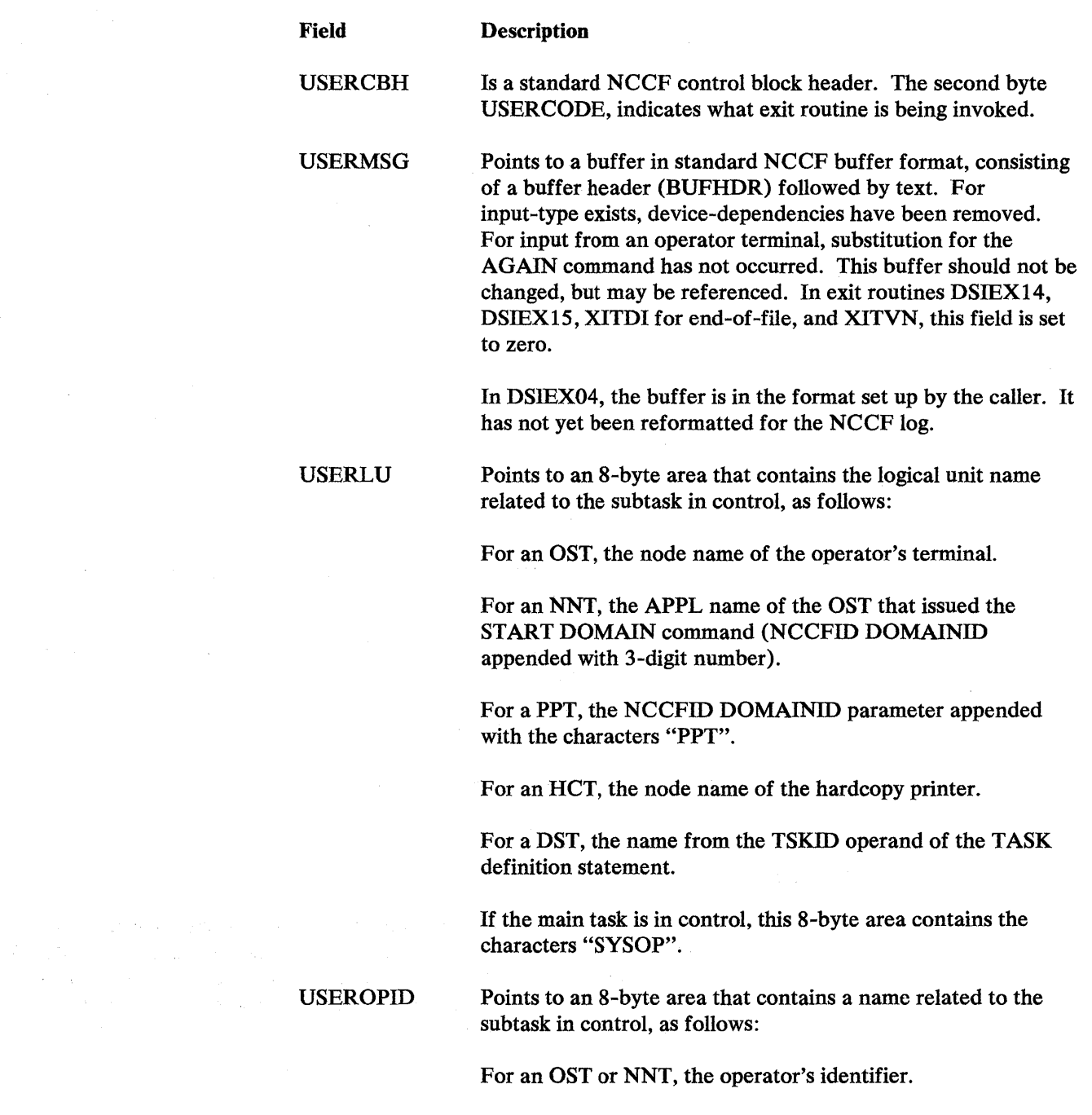

 $\sim 10^{-11}$ 

Chapter 5. Exit Routines 5-15

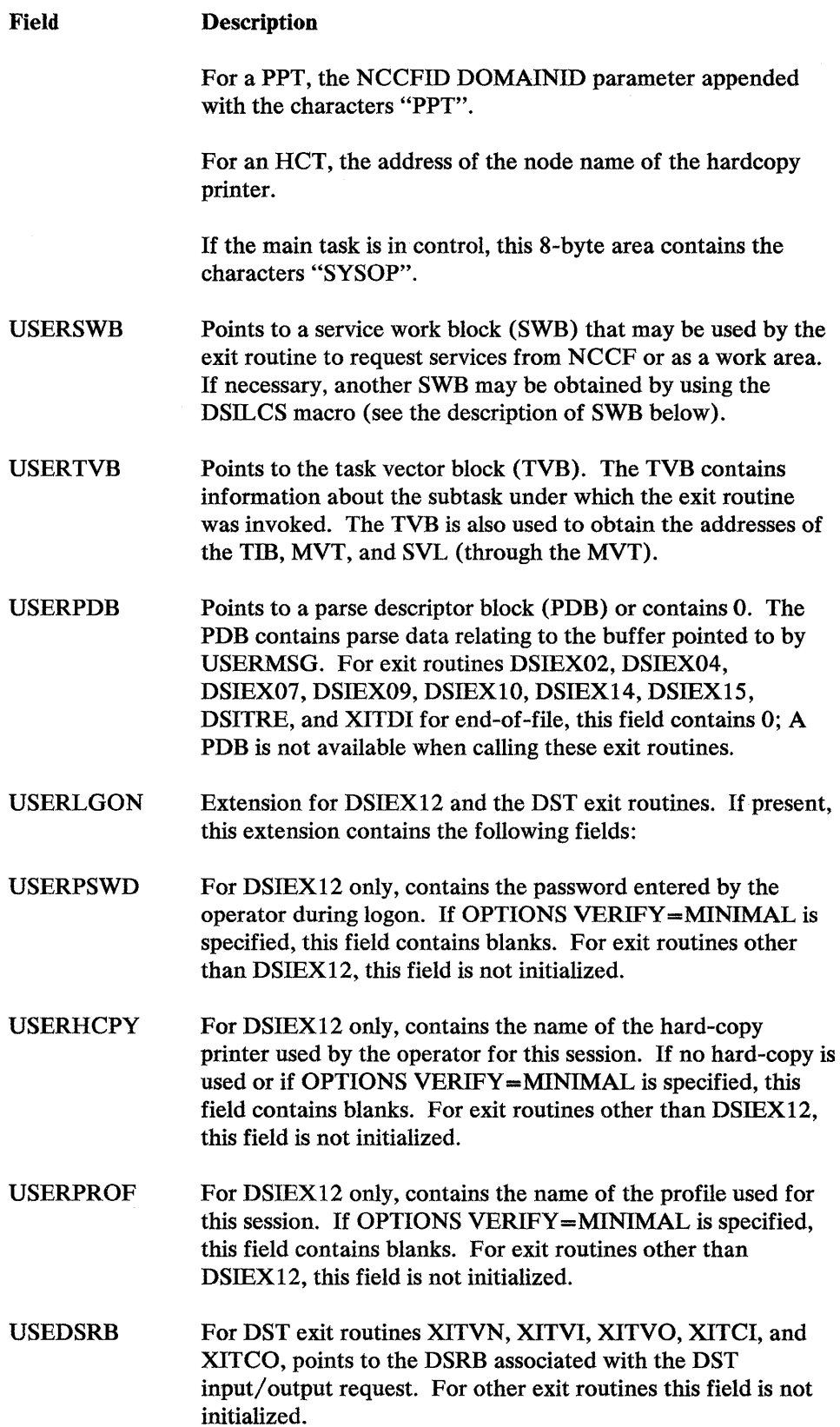

 $\bar{\epsilon}$ 

 $\mathcal{A}^{\mathcal{A}}$ 

# *Service Work Block (SWB)*

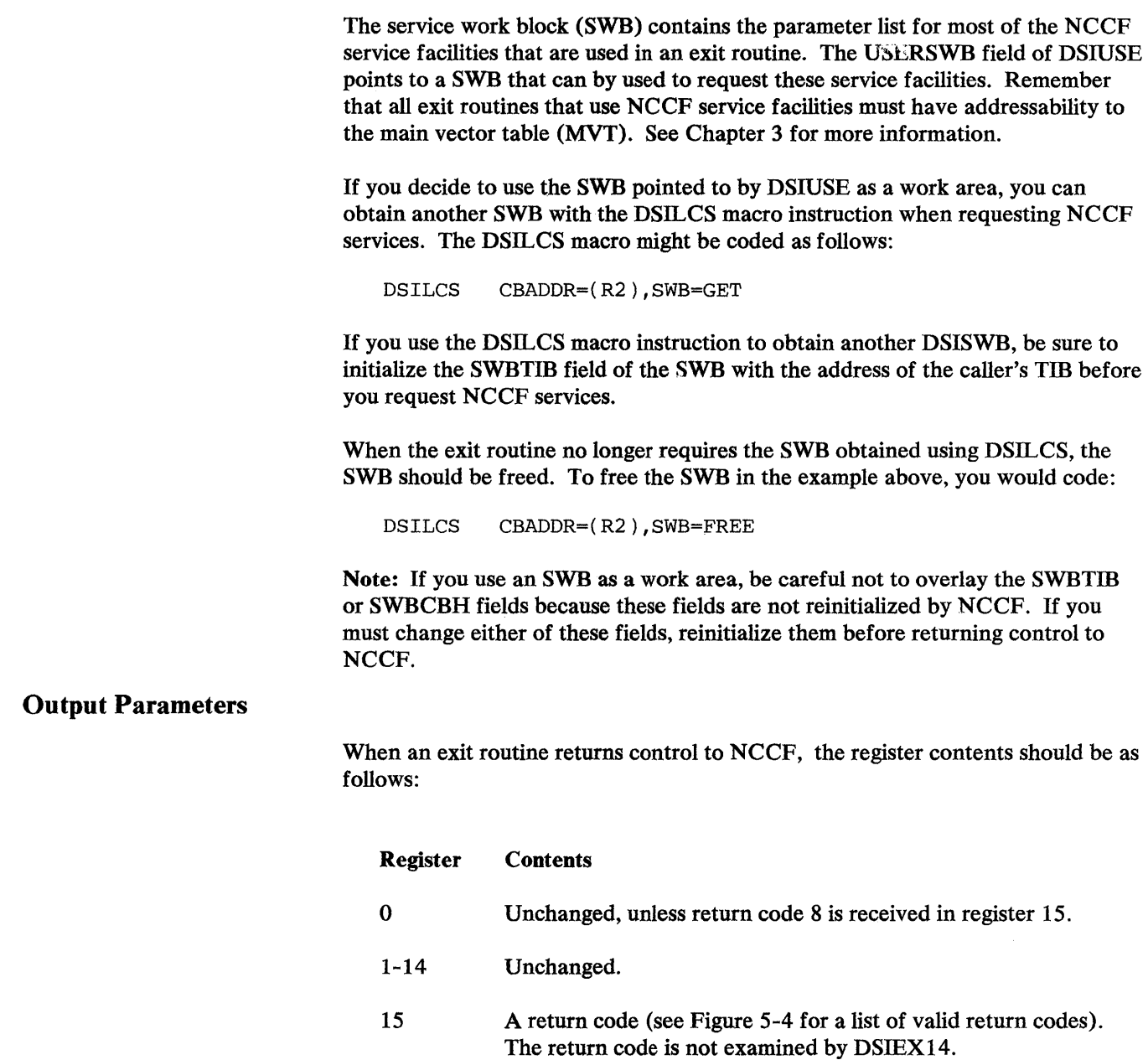

The parameter list should be unchanged with the exception of the work area.

 $\sim 300$ 

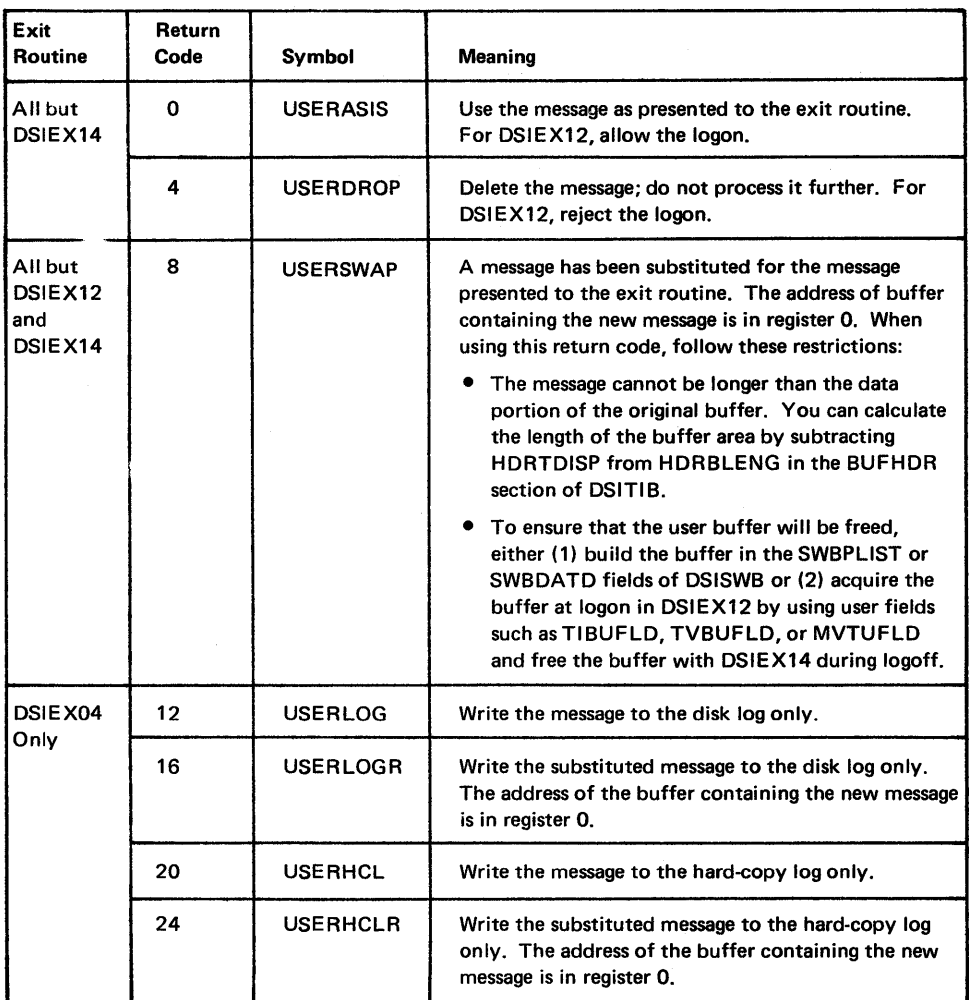

Figure 5-4. Return Codes Set by Exit Routines

# Exit Routine Prototype

The following shows the basic structure of an exit routine, including entry, obtaining an SWB freeing the SWB, and exit linkage. This exit routine may be used as a prototype for writing your own exit routines.

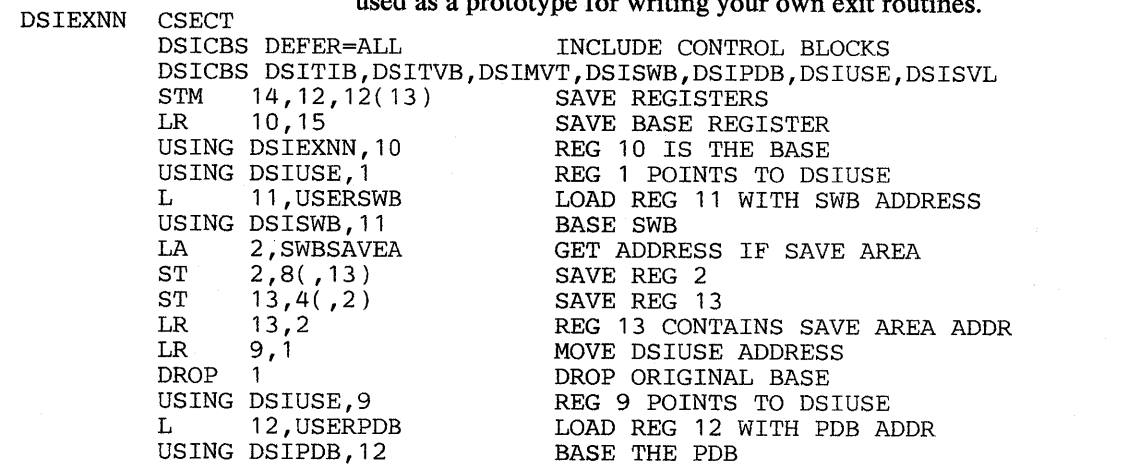

L 8, USERTVB ADDRESS THE TVB<br>USING DSITVB, 8 BASE THE TVB USING DSITVB, 8<br>L 7, TVBMVT L 7, TVBMVT GET THE ADDRESS OF THE MVT USING DSIMVT, 7 USING DSIMVT, 7 \*\*\*\*\*\*\*\*\*\*\*\*\*\*\*\*\*\*\*\*\* \* \* \* \* NOW OBTAIN ANOTHER SWB IN ORDER TO ISSUE NCCF SERVICE MACROS \* \* \*\*\*\*\*\*\*\*\*\*\*\*\*\*\*\*\*\*\*\*\*\*\*\*\*\*\*\*\*\*\*\*\*\*\*\*\*\*\*\*\*\*\*\*\*\*\*\*\*\*\*\*\*\*\*\*\*\*\*\*\*\*\*\*\*\*\*\*\*\*\* DSILCS CBADDR=WORKADDR,SWB=GET GET A NEW SWB SPACE 1 \* NOTE: SEE DSISWB DSECT AT THE END OF THE LISTING SPACE 1 LTR 15,15 TEST DSILCS RETURN CODE<br>BNZ ABEND GO AND ABEND IF OUT OF : BNZ ABEND GO AND ABEND IF OUT OF STORAGE L 5, WORKADDR POINT TO NEW SWB L 5, WORKADDR POINT TO NEW SWB<br>L 4, TVBTIB PUT THE TIB ADDRI L 4, TVBTIB PUT THE TIB ADDRESS IN REG 4<br>ST 4. SWBTIB-DSISWB(.5) STORE THE TIB ADDR IN THE NE 4, SWBTIB-DSISWB(.5) STORE THE TIB ADDR IN THE NEW SWB \*\*\*\*\*\*\*\*\*\*\*\*\*\*\*\*\*\*\*\*\*\*\*\*\*\*\*\*\*\*\*\*\*\*\*\*\*\*\*\*\*\*\*\*\*\*\*\*\*\*\*\*\*\*\*\*\*\*\*\*\*\*\*\*\*\*\*\*\*\*\* \* \* \* \* NOW REGISTER 5 POINTS TO THE NEW SWB. THIS SWB SHOULD BE USED FOR ALL SERVICE MACROS IN THIS EXIT. \* \* \* \* \*\*\*\*\*\*\*\*\*\*\*\*\*\*\*\*\*\*\*\*\*\*\*\*\*\*\*\*\*\*\*\*\*\*\*\*\*\*\*\*\*\*\*\*\*\*\*\*\*\*\*\*\*\*\*\*\*\*\*\*\*\*\*\*\*\*\*\*\*\*\* \* PUT YOUR USER EXIT CODE HERE \* \* \* \* \* \* \* \* \* \*\*\*\*\*\*\*\*\*\*\*\*\*\*\*\*\*\*\*\*\*\*\*\*\*\*\*\*\*\*\*\*\*\*\*\*\*\*\*\*\*\*\*\*\*\*\*\*\*\*\*\*\*\*\*\*\*\*\*\*\*\*\*\*\*\*\*\*\*\*\* \* \* \* \* NOW THE NEW SWB MUST BE RELEASED BEFORE EXITING. \* \* \*\*\*\*\*\*\*\*\*\*\*\*\*\*\*\*\*\*\*\*\*\*\*\*\*\*\*\*\*\*\*\*\*\*\*\*\*\*\*\*\*\*\*\*\*\*\*\*\*\*\*\*\*\*\*\*\*\*\*\*\*\*\*\*\*\*\*\*\*\*\* RETURN EQU \* DSILCS CBADDR=(5), SWB=FREE NOW FREE THE GOTTEN SWB<br>LTR 15,15 TEST IF DSILCS WAS SUCCESS LTR 15,15 TEST IF DSILCS WAS SUCCESSFUL BNZ ABEND THE PAILED TO FREE SWB BNZ ABEND ABEND IF FAILED TO FREE SWB \* PICK THE EXIT LINKAGE DESIRED FROM THE THREE BELOW:<br>\* TO PROCESS THE BUFFER ASIS FROM HERE ON, RETURN FROM HERE<br>ASIS LA 15, USERASIS SET AN ASIS RETURN CODE LA 15, USERASIS SET AN ASIS RETURN CODE<br>
L 13, 4(, 13) RESTORE CALLER'S SAVE AF<br>
L 14, 12(, 13) RESTORE CALLER'S REGISTI L 13,4(,13) RESTORE CALLER'S SAVE AREA ADDR L 14,12(,13) RESTORE CALLER'S REGISTER 14 LM 0,12,20(13) RESTORE CALLER'S REGISTERS 0-15 BR 14 RETURN TO CALLER SPACE 1 SPACE 1 SPACE 1 SPACE 1 SPACE 1 DROP LA 15,USERDROP SET A DROP RETURN CODE L 13,4(,13) RESTORE CALLER'S SAVE AREA ADDR  $L = 14,12(,13)$ LM  $0, 12, 20(13)$ BR 14 SPACE 1 \* TO SWAP A BUFFER FOR THE BUFFER PASSED, RETURN FROM HERE SWAP LA 15, USERSWAP SET A SWAP RETURN CODE<br>L 0, SWAPBFR POINT TO THE SWAP BUFF ABEND 0, SWAPBFR  $L = 13,4(7,13)$  $\overline{L}$  14,12(,13) LM  $1, 12, 24(13)$ <br>BR  $14$ BR 14 SPACE 1  $EOU$ ABEND 4000<br>\* IN VSE, USE THE DSIABN MACRO. RESTORE CALLER'S REGISTER 14 RESTORE CALLER'S REGISTERS 0-15 RETURN TO CALLER SET A SWAP RETURN CODE POINT TO THE SWAP BUFFER RESTORE CALLER'S SAVE AREA ADDR RESTORE CALLER'S REGISTER 14 RESTORE CALLER'S REGISTERS 1-15 RETURN TO CALLER ABEND 4000-4095 RESERVED FOR USER SPACE 1 DSICBS DEFER=INCLUDE, PRINT=YES, EJECT=YES DSECT, DSISWB DSECT , THE SWB DEFINITION ORG SWBADATD POINT TO 256 BYTE WORK ARI POINT TO 256 BYTE WORK AREA WORKAREA DS OCL256 WORKAREA IS 256 BYTES LONG

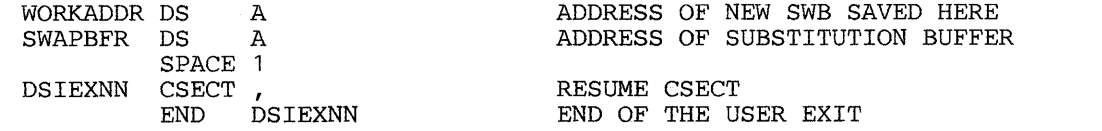

### **Sample User-Written Exit Routine**

The following is an example of a user-written exit routine. This DSIEX01 exit routine allows an operator to enter data and press a program function (PF) key that the exit routine interprets and uses to call a command list. The command lists are then defined with names such as \$A, \$B, and so forth. For example, if an operator enters TASKS and presses PF3, the exit routine changes the percent  $(\%)$  sign (for the PF) to \$, and 3 to C and instructs NCCF to ue the original command in the buffer. The SC then causes NCCF to call command list \$C, which can perform the function the user wishes at this point. This exit routine requires inclusion of the following NCCF control blocks: DSICBH, DSIMVT, DSIPDB, DSISWB, DSITIB, DSITVB, and DSIUSE.

```
TITLE 'DSIEX01 - NCCF TERMINAL INPUT USER EXIT ROUTINE' 
*********************************************************************** 
* * * DSIEX01 - NCCF USER EXIT FOR TERMINAL INPUT * 
* THIS USER EXIT ROUTINE CHECKS TO SEE IF A 3270 PF OR PA KEY WAS *<br>* DEPRESSED. IF IT WAS, THE VERB IN THE BUFFER WILL START WITH A '%'. *<br>* THESE VERBS (COMMANDS) ARE ASSUMED TO BE CLISTS OR COMMANDS *<br>* STARTING WITH T
  TO A (PF1) TO X (PF24). PA KEYS ARE TRANSLATED TO 1 (PA1) TO
*<br>* INPUT: R1 = DSIUSE ADDRESS OUTPUT: REGS SAME AS INPUT EXCEPT *
           R13 = SAVEAREA ADDRESS
           R14 = RETURN ADDRESS
           R15 = ENTRY ADDRESS
                                                        R15 = 0 IF OK *<br>R15 = 0 IF UNSUPPORTED *R15 = 0 IF UNSUPPORTED *
                                                                  KEY WAS PRESSED
* R13<br>
* R14<br>
* R15
* * *********************************************************************** 
DSIEX01
           DSICBS DSITIB,DSIPDB,DSISWB,DSIUSE,DSIMVT,DSISVL,DSITVB,<br>DEFER=ALL MCLUDE CONTROL BLOCKS AT END
                                           INCLUDE CONTROL BLOCKS AT END
           STM  14, 12, 12(13)  SAVE REGISTERS<br>
LR  10, 15  SET BASE ADDRE:
                                           SET BASE ADDRESS
           USING DSIEX01,10 
           LR 7,1 MOVE USER EXIT PARAMETER LIST ADDRESS
           USING DSIUSE, 7<br>L 11, USERSWB
           L 11,USERSWB LOAD SWB REG WITH SWB ADDRESS 
           USING DSISWB, 11<br>LA 2, SWBSAVEA
           LA 2, SWBSAVEA GET ADDRESS OF SAVEAREA<br>ST 2.8(13)
           ST 2, 8(13)<br>ST 13, 4(2)
                   \frac{13,4(2)}{13,2}LR 13,2 R13 CONTAINS SAVEAREA ADDRESS<br>L 12,USERPDB LOAD PDB REG WITH PDB ADDRESS
           L 12,USERPDB LOAD PDB REG WITH PDB ADDRESS 
           USING DSIPDB,12
```
\*\*\*\*\*\*\*\*\*\*\*\*\*\*\*\*\*\*\*\*\*\*\*\*\*\*\*\*\*\*\*\*\*\*\*\*\*\*\*\*\*\*\*\*\*\*\*\*\*\*\*\*\*\*\*\*\*\*\*\*\*\*\*\*\*\*\*\* \*NOW LOOK AT DATA IN THE INPUT BUFFER \*\*\*\*\*\*\*\*\*\*\*\*\*\*\*\*\*\*\*\*\*\*\*\*\*\*\*\*\*\*\*\*\*\*\*\*\*\*\*\*\*\*\*\*\*\*\*\*\*\*\*\*\*\*\*\*\*\*\*\*\*\*\*\*\*\*\*\* CLI PDBNOENT+l,X'OO' DATA IN INPUT BUFFER? BE RETURN IF NOT, GET OUT LA 3,PDBTABLE GET PDB ENTRY FOR CMD VERB USING PDBENTRY,3 CLI PDBLENG,  $X'02'$  IS LENGTH = 2? BNE RETURN IF NOT, PFK NOT PRESSED SO LEAVE L 5,PDBBUFA ADDRESS OF COMMAND BUFFER AH 5,PDBDISP ADD DISPLACEMENT TO VERB \* R5 NOW HAS ADDRESS OF CMD VERB \*\*\*\*\*\*\*\*\*\*\*\*\*\*\*\*\*\*\*\*\*\*\*\*\*\*\*\*\*\*\*\*\*\*\*\*\*\*\*\*\*\*\*\*\*\*\*\*\*\*\*\*\*\*\*\*\*\*\*\*\*\*\*\*\*\*\*\* \*CHECK IF PF/PA KEY WAS USED TO ENTER THIS COMMAND \*\*\*\*\*\*\*\*\*\*\*\*\*\*\*\*\*\*\*\*\*\*\*\*\*\*\*\*\*\*\*\*\*\*\*\*\*\*\*\*\*\*\*\*\*\*\*\*\*\*\*\*\*\*\*\*\*\*\*\*\*\*\*\*\*\*\*\* CLI O(5),C'%' IF %, IT WAS ENTER KEY WITH DATA BNE RETURN BRANCH IF ENTER KEY WITH DATA \*\*\*\*\*\*\*\*\*\*\*\*\*\*\*\*\*\*\*\*\*\*\*\*\*\*\*\*\*\*\*\*\*\*\*\*\*\*\*\*\*\*\*\*\*\*\*\*\*\*\*\*\*\*\*\*\*\*\*\*\*\*\*\*\*\*\*\* \*PF KEY WAS USED \*\*\*\*\*\*\*\*\*\*\*\*\*\*\*\*\*\*\*\*\*\*\*\*\*\*\*\*\*\*\*\*\*\*\*\*\*\*\*\*\*\*\*\*\*\*\*\*\*\*\*\*\*\*\*\*\*\*\*\*\*\*\*\*\*\*\*\* \* PFl - PF24 MAP TO COMMANDS/CLISTS NAMED A- X, PA1-PA3 TO 1- 3 \*\*\*\*\*\*\*\*\*\*\*\*\*\*\*\*\*\*\*\*\*\*\*\*\*\*\*\*\*\*\*\*\*\*\*\*\*\*\*\*\*\*\*\*\*\*\*\*\*\*\*\*\*\*\*\*\*\*\*\*\*\*\*\*\*\*\*\* TR 1(1,5), TRANTAB TRANSLATE AID MVI O(5),C" CONVERT % TO CLI 1(5),C'\*' IS AID INVALID? BNE RETURN NO \*\*\*\*\*\*\*\*\*\*\*\*\*\*\*\*\*\*\*\*\*\*\*\*\*\*\*\*\*\*\*\*\*\*\*\*\*\*\*\*\*\*\*\*\*\*\*\*\*\*\*\*\*\*\*\*\*\*\*\*\*\*\*\*\*\*\* UNSUPPORTED AID BYTE \*\*\*\*\*\*\*\*\*\*\*\*\*\*\*\*\*\*\*\*\*\*\*\*\*\*\*\*\*\*\*\*\*\*\*\*\*\*\*\*\*\*\*\*\*\*\*\*\*\*\*\*\*\*\*\*\*\*\*\*\*\*\*\*\*\*\* \* \* \* \* \* ERRRET RETURN L 5, USERMSG POINT TO BUFFER<br>USING BUFHDR, 5 COVER BUFFER HD COVER BUFFER HDR MVI HDRMTYPE, HDRTYPEU MAKE A USER MSG<br>MVC HDRTDISP, DISPLACE MVC HDRTDISP, DISPLACE<br>MVC HDRTEXT(L'AIDMSG) MVC HDRTEXT(L'AIDMSG), AIDMSG<br>MVC HDRMLENG.MSGLENG HDRMLENG, MSGLENG<br>2, USERTVB L 2,USERTVB POINT TO THE TVB 2, TVBMVT-DSITVB(, 2) POINT TO THE MVT USING DSIMVT,2 DSICLS SWB=GET,CBADDR=MYSWBPTR LTR 15,15 WAS SWB GOTTEN?<br>BNZ RETURN NO - RETURN WIT RETURN NO - RETURN WITHOUT MSG<br>15, MYSWBPTR ADDRESS MY SWB L 15, MYSWBPTR ADDRESS MY SWB<br>MVC SWBTIB-DSISWB(.15). SWBTIB COPY THE SWBTIB-DSISWB(, 15), SWBTIB COPY THE TIB ADDRESS TO MY SWB DSIPSS TYPE=IMMED,BFR=(5),SWB=MYSWBPTR DSILCS SWB=FREE,CBADDR=MYSWBPTR L 13,4(13) ERROR RETURN<br>LM 14,12,12(13) LM  $14, 12, 12(13)$ <br>LA  $15, 4$  $RC = DELETE$  THE MESSAGE/COMMAND BR  $14$ <br>EQU  $*$  $EQU$  \* GOOD RETURN  $I$ , 13.4(13) L 13,4(13)<br>LM 14.12.12( LM 14,12,12(13)<br>SR 15,15  $SR = 15,15$  RC = CONTINUE THE PROCESS RR  $14$ BR 14

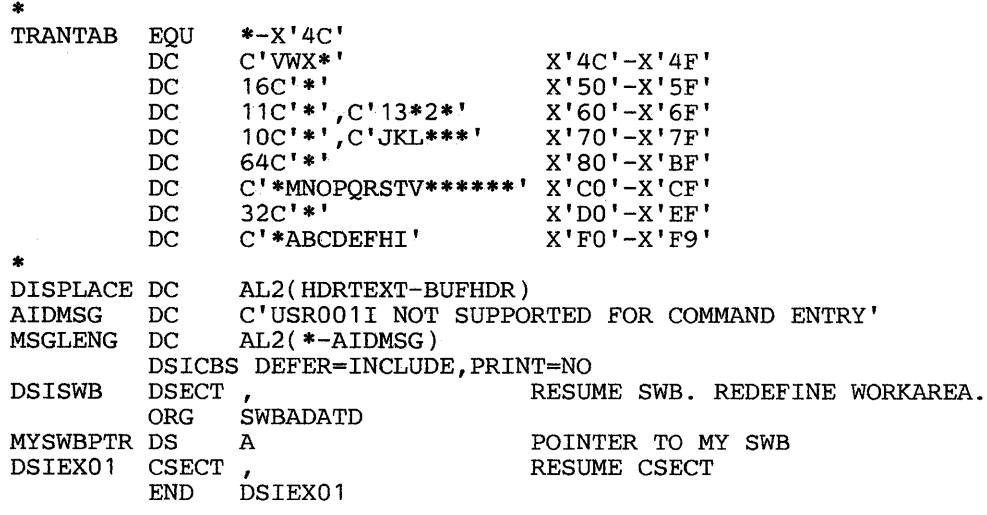

### **Chapter 6. Subtasks**

This chapter describes the rules and requirements for writing optional NCCF subtasks. It also describes the control block fields that are of use when coding a subtask. A sample user-written subtask is shown at the end of the chapter.

NCCF provides service facilities that may be used by user-written subtasks. These facilities and the macro instructions that call them are discussed in detail in Chapter 3.

### **Why Write Your Own Subtask?**

Each of the subtasks in NCCF handles a separate function: The OST and NNT control an operator's terminal and cross-domain session. The PPT processes system operator commands, unsolicited access method commands, and timer-initiated commands. The DST provides support to gather, record, and manage data. The RCT controls the hard-copy device. In ACF *ITCAM,* the TCT acts as the interface between NCCF and the ACF *ITCAM* application message handler.

You can write your own subtask to provide additional customization of NCCF. For example, you might write a subtask to centralize a process that would be used by several different subtasks, such as access to a data base. You might also write a subtask to process certain types of data or one network management function. The subtask that you write is attached and started by NCCF as an optional subtask.

### **Defining the Subtask to NCCF**

The subtask must be link-edited and stored in an NCCF load library under the name specified on the MOD operand of the TASK definition statement.

You should use the TASK definition statement to define your subtask to NCCF. For example, the following definition statement

TASK MOD=USERMOD, TSKID=USERTASK, MEM=USERMEM, PRI=9, INIT=Y

indicates that the subtask is in module USERMOD, and has a SUBTASK identification of USERTASK. The dispatching priority is 9, the lowest priority, and the subtask is to be started during NCCF initialization. For a DST, MEM is used as the member name of DSIPARM for additional initialization information. The subtask you write can use the MEM parameter for other functions, for example as DD name, a member name, or an operator identifier. For more information on MEM, see "Reading the Subtask Initialization Deck" later in this chapter.

### **SubtaskOrganization**

NCCF subtasks are normally divided into three parts: initialization, process, and termination. See Figure 6-1 for an overview. Initialization sets up the processing environment, process performs the subtask functions, and termination cleans up and exits.

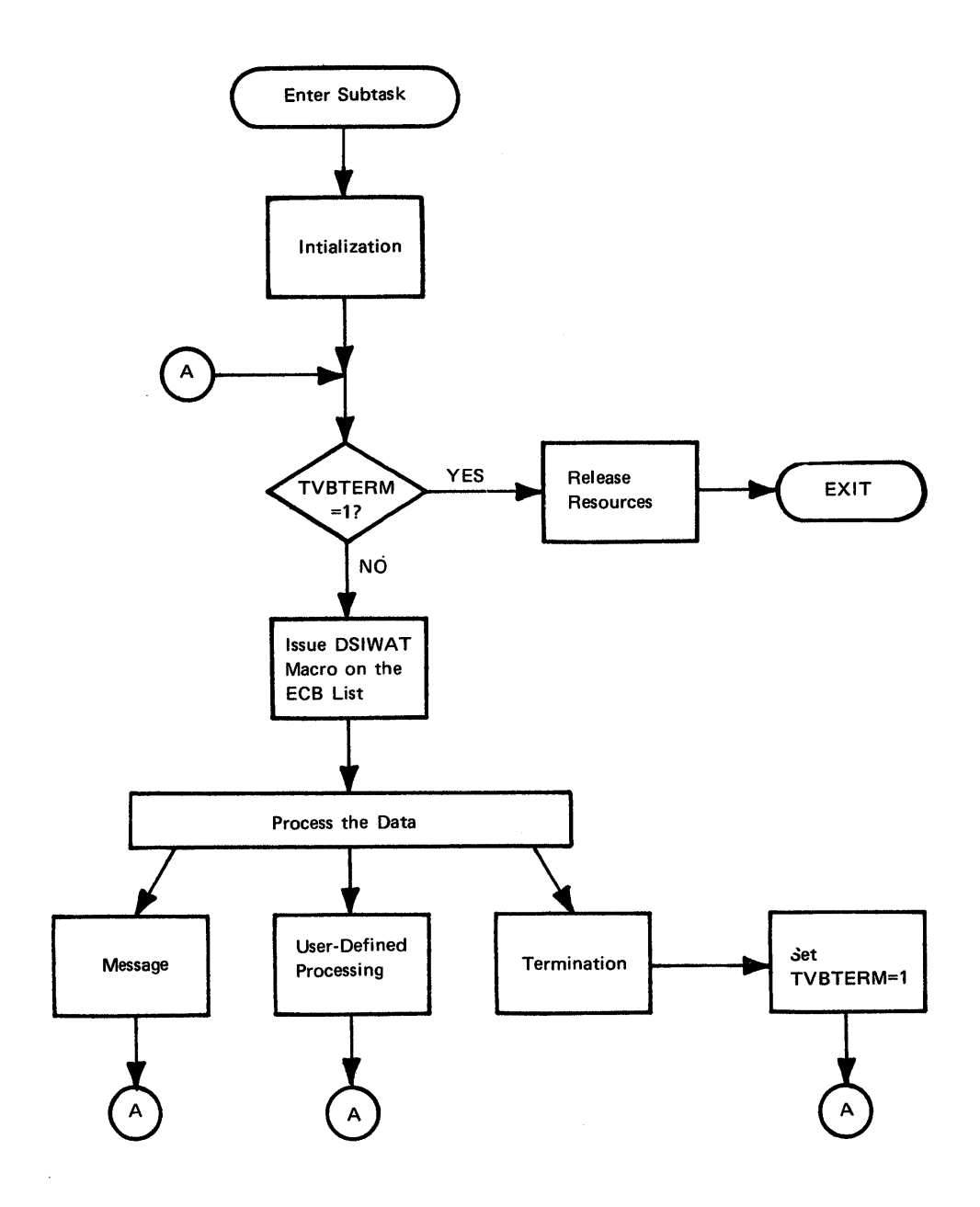

Figure 6-1. Subtask Organization

The basic initialization and termination procedures are standard for all subtasks, and must be followed when you write your optional subtask (See "Requirements," below).

The process section of a subtask usually begins with a DSIWAT (WAIT) macro on an event control block (ECB) list. The contents of the ECB list vary according to the function to be performed; however, all subtask ECB lists must contain the termination ECB, TVBTECB.

In OS/VS, all ECBs are posted using the X'40000000' bit. Both DSIPOS and OS/VS system POST macros use the same bit. In VSE, the DSIPOS macro uses the X'40000000' bit while the VSE system POST macro uses the X'0000800' bit to indicate that the event has been posted. Subtasks running

under VSE should check for the presence of both bits. It is recommended that NCCF subtasks use DSIPOS rather than the system POST macro to post ECBs.

It is the responsibility of the subtask to determine which ECB(s) are posted and take the appropriate action. Before reissuing the DSIWAT macro, the ECBs must be set to zero.

### **Requirements**

(

This section describes those features that must be provided by a user-written subtask.

### *Coding Guidelines*

When writing subtasks, you should be familiar with the NCCF service facilities and macro instructions described in Chapter 3.

The following guidelines should be followed in coding subtasks:

- Make all subtasks reentrant.
- Save registers at entry to the subtask and restore them before returning control to NCCF.
- NCCF uses registers 0, 1, 14, and 15 for macro instruction expansion.
- Register 13 should always point to a standard 72-byte save area.
- Do not return control to any location in the NCCF program other than that specified by register 14.

### *Entry and Exit Linkage*

When a subtask is attached, the following register contents are provided:

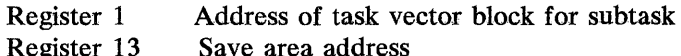

- Register 13 Register 14 Return address
- Register 15 Subtask entry point address

The control blocks at entry to an optional subtask are shown in Figure 6-2. From the task vector block (DSITVB) you can obtain the addresses of the task information block (DSITIB) and the main vector table (DSIMVT), which are used by the subtask. DSITIB is pointed to by the TVBTIB and the DSIMVT is pointed to by the TVBMVT in the DSITVB. These control blocks are described in detail at the end of this chapter. The TVBTCB field of DSITVB points to the OS/VS task control block or to the VSE NCCF pseudo TCB (See *NCCF Logic).* 

#### *Subtask Attachment*

NCCF provides two types of attaches: normal and cleanup. A normal attach is caused by issuing a START TASK command or by specifying  $INT = Y$  on the TASK definition statement. The TVBTERM bit in DSITVB is set to zero.

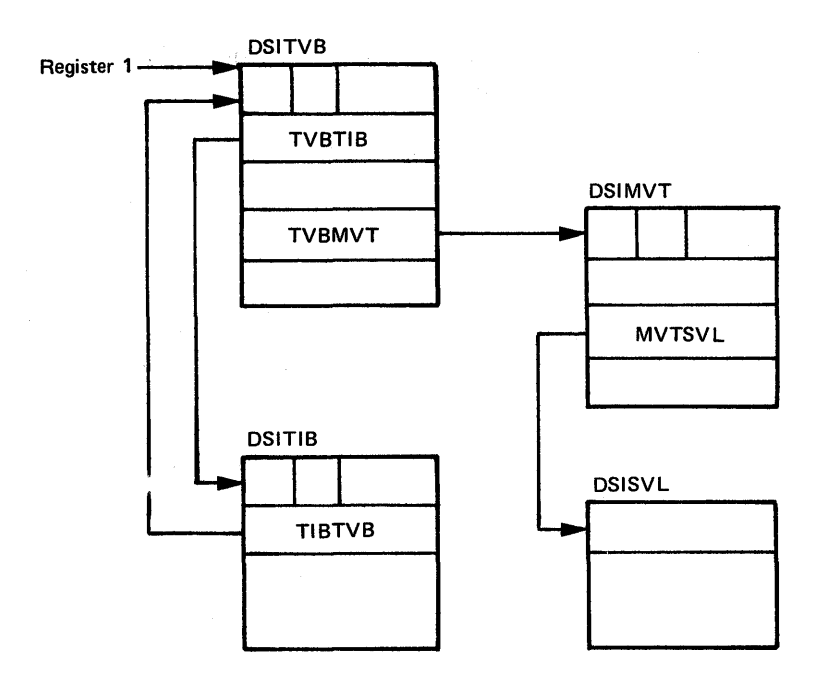

Figure 6-2. Subtask Input Parameter Control Blocks

When a subtask terminates normally, this bit is set to one by the subtask, indicating that the resources allocated by the subtask have been released and now the resources allocated by the main task are to be released.

A cleanup reattach occurs after a subtask has terminated abnormally. The NCCF main task sets the TVBTERM biy to one, and the subtask is reattached. When the subtask gains control, it should free all resources, and then exit normally.

### *Indicating that the Subtask is Ready*

A subtask must indicate that it is ready to operate. After the subtask is initialized and before it starts processing, the subtask must enter a value into the TVBOPID field of the DSITVB. This value is chosen by the subtask, and must be unique in the TVB chain. The most frequently used method is to copy the contents of TVBLUNAM, which is the value of the TSKlD operand of the TASK definition statement, into TVBOPID. You may also use a hard-coded value, or another method.

For OS/VS, you should ensure that the TVBOPID value is unique by using the OS/VS ENQ macro and DSILCS, as follows:

1. Issue the ENQ macro:

ENQ (MVTNCCFQ,MVTTVBRN,E,18,STEP)

Note: Be sure you have addressability to the MVT before issuing this macro (see Chapter 3).

The ENQ macro prevents other subtasks from changing operator identifiers in the chain.

2. Issue the DSILCS macro, supplying the correct operand values:

DSILCS CBADDR=name,TVB=MVTTVB,OPID=name

The DSILCS macro will attempt to locate a DSITVB containing the specified operator identifier. If the return code is 0, the name cannot be used in TVBOPID because it is already in use. If the return code is 8, the name is unique; place the subtask identifier into TVBOPID and set the TVBACTV bit to 1.

3. Dequeue the TVB chain by issuing:

DEQ (MVTNCCFQ, MVTTVBRN, 18, STEP)

For VSE, issue the DSILCS macro instruction as shown in step 2, above. The ENQ and DEQ macros are not required.

### *Subtask Termination*

Include the TVBTECB field of DSITVB in the subtask ECB list for each subtask you write. When an NCCF CLOSE NORMAL command is issued, and after all NCCF operators have logged off, the main task posts the TVBTECB bit of the subtask to indicate that subtask termination is requested. When the subtask finds the TVBTECB bit posted, it should:

- Release all resources.
- Set TVBOPID to blanks.
- Set TVBACTV to zero.
- Set TVBTERM to one.
- Reload the registers originally passed, and return to the address specified in register 14.

### **Optional Facilities**

This section describes optional facilities that you may wish to provide in a user-written subtask.

### *LIST Command*

The LIST command may be used to display the status of the subtask from an operator's terminal. For optional subtasks, first a header line is displayed by the LIST command processor. Then the contents of TVBOPID and TVBLUNAM are displayed, along with the subtask type (OPT) and the status of the subtask as determined by the following DSITVB bit fields: TVBRCVRY (in recovery), TVBLGOFF (stopping), TVBACTV (active), TVBLGON (starting), or none of the above (not active). The search order of the bits is the order shown.

The subtask may also create its own status display. The subtask must create its own display when the status changes. Follow these guidelines when creating a status display:

- 1. NCCF will not print your status display if any of the following are true:
	- The buffer pointer in TIBOSLST is zero.
	- The TVBTIB field of the DSITVB is zero.
	- The TVBTERM bit is set.
	- The TVBACTV bit is zero.
- 2. The subtask is responsible for keeping the buffer containing status information current. When updating status, set the DSITIB buffer pointer TmOSLST to zero until the buffer is ready to be displayed.

#### *Queued Storage Management*

The DSIGET Q= YES facility is provided to ensure that storage is freed in case of an abnormal termination by recording storage requests. The storage blocks are chained together from one of two queues: TVBEXITQ (if EXIT=YES), and TVBTASKQ (if EXIT=NO). During normal subtask termination, any DSIGET storage remaining should be freed using DSIFRE. To release the storage:

- Check the queue anchor (TVBTASKQ or TVBEXITQ). If the field is zero, there is no storage to be released.
- If the queue anchor is not zero, obtain the storage address from this field.
- Add 16 to address.
- Issue DSIFRE  $Q = YES$  specifying the computed address and the size of the storage. The size may be specified as zero  $(LV=0)$ .
- Continue to check the queue anchor until no storage is left to be released.

For an example of this process, see the section titled "Sample User-Written Subtask."

#### *Reading the Subtask Initialization Deck*

You may wish to use the value of the MEM keyword of the TASK definition statement as the 1-to-8 character name of the user-defined initialization data set B book or member name in DSIPARM. This value is found in the

Ţ

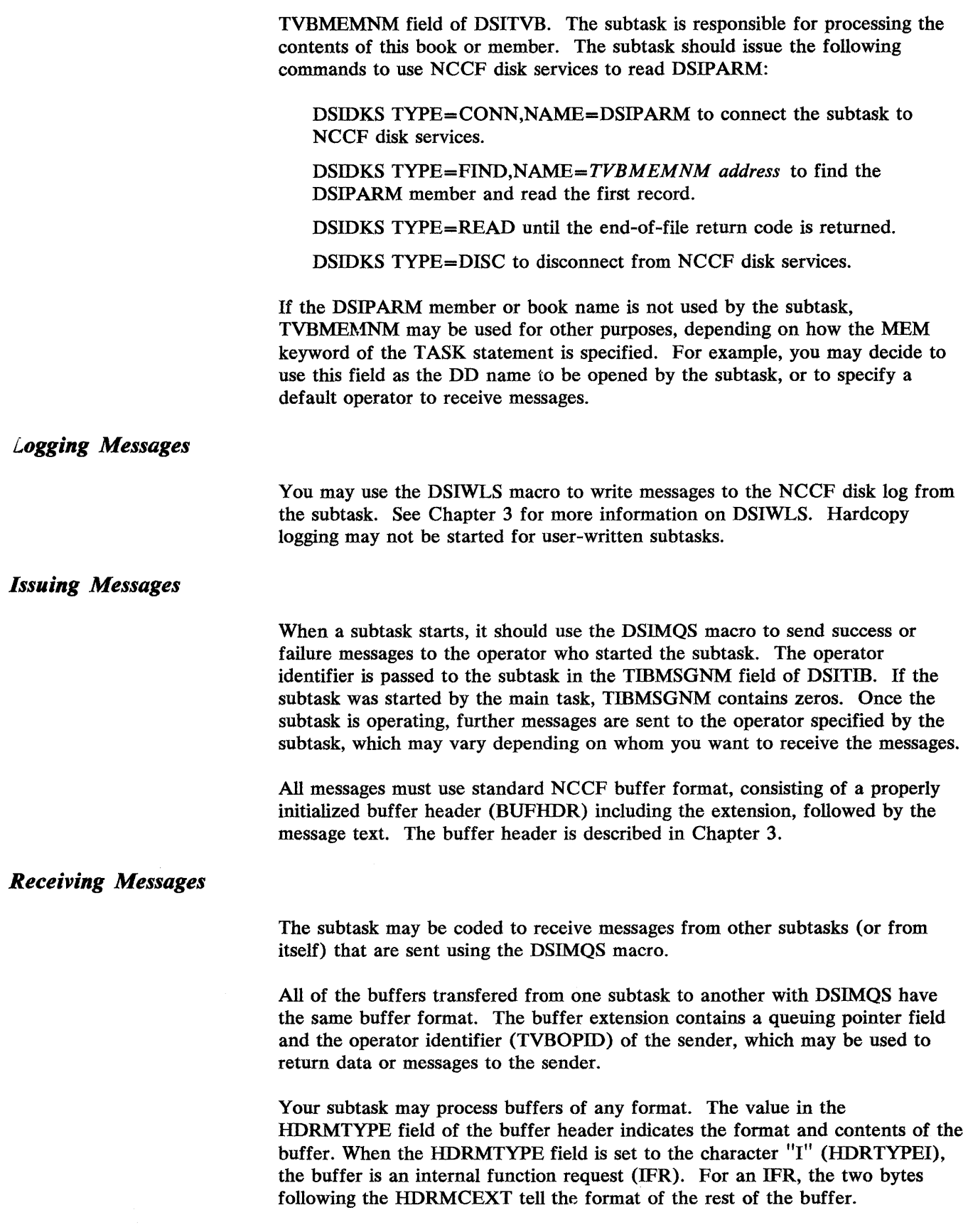

IFRCODE=3 indicates that the remainder of the buffer is a command (see "Command Processing" later in this chapter.) IFRCODE=8 is reserved for you to define. (The only NCCF subtasks coded to handle IFRTYPE=8 are the OST and the NNT; the IFR is passed to the DSIEX13 exit routine for these two subtasks.)

Because the DSIMQS macro is used to transmit messages to many different subtasks, care must be taken when receiving message buffers. The DSIMQS macro will handle situations such as main line interruption, simultaneous processing in separate subtasks, and parallel processing in multiprocessor environments. To maintain reliability in situations such as these, the subtask should follow these rules when receiving messages: '

- Wait until the TVBMECB (DISMQS event control block) has been posted
- Make sure that all previously received buffers have been processed.
- Set TVBMECB to zero.
- Use the assembler Compare and Swap instruction (CS) to obtain the queue of buffers from TVBMPUBQ and place zeros in TVBMPUBQ.
- Reverse the order of the queue to first-in-first-out (FIFO).
- Store the address of the queue of buffers in TVBMPRIQ.

In assembler language, this process would be (assume registers named A, B, and C):

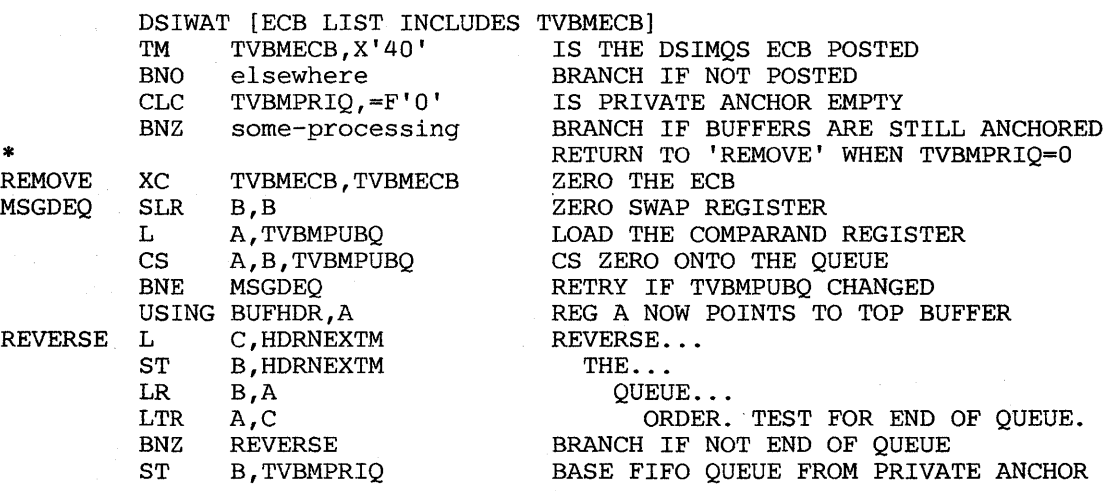

#### *Freeing DSIMQS Buffers*

Buffers transferred with DSIMQS are obtained with DSIGET  $Q=NO$ . When your subtask frees these buffers, use DSIFRE Q=NO. During subtask termination,after the TVBOPID field is set to blanks and TVBACTV is set to zeros, the TVBMPUBQ and TVBMPRIQ . should be checked for buffers. If a queue is found, the buffers should be processed and freed.

In order to execute commands in your subtask, the command processor has to be designed to run in your optional subtask environment. NCCF command processors are designed to run under NCCF subtasks such as OST, NNT, PPT or DST. You may want to avoid coding a command processor by handling processing with a subroutine. If you want to define commands with CMDMDL statements so that you may use DSICES or DSIPAS macro instructions, the command processor must be defined as TYPE=D or TYPE=RD. Command lists, immediate commands, and regular commands may not be invoked within the subtask.

If an IFR type 3 is received through the DSIMQS macro, the buffer contains a command. To process the buffer, follow this procedure:

- 1. Add 2 to the HDRTDISP value, and subtract 2 from the HDRMLENG value. This moves the displacement past the IFR so that all commands appear the same to the command processor.
- 2. Issue the DSIGET macro to obtain a parse descriptor block (PDB), if necessary.
- 3. Issue the DSIPRS macro to parse the buffer
- 4. Issue the DSILCS macro to obtain a command work block (CWB)
- 5. Issue the DSICES macro to look up the command in the NCCF command table.

The command can now be called. When the command returns, issue the DSILCS macro to free the DSICWB, and the DSIFRE macro to free the PDB.

### Control Block Considerations

The following control block fields are useful when writing a subtask.

Note: In the control block discussions that follow, the sequence of fields may not directly correspond to the field sequence in the actual DSECT. Appendix C contains the control block listings.

#### *Main Vector Table (MVT)*

The main vector table is the main control block for information throughout NCCF. There is one DSIMVT for each NCCF. From a subtask, the DSIMVT can be located through a pointer in the TVB (TVBMVT).

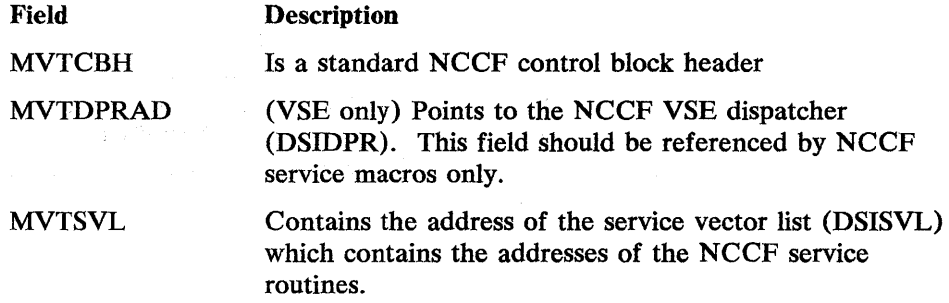

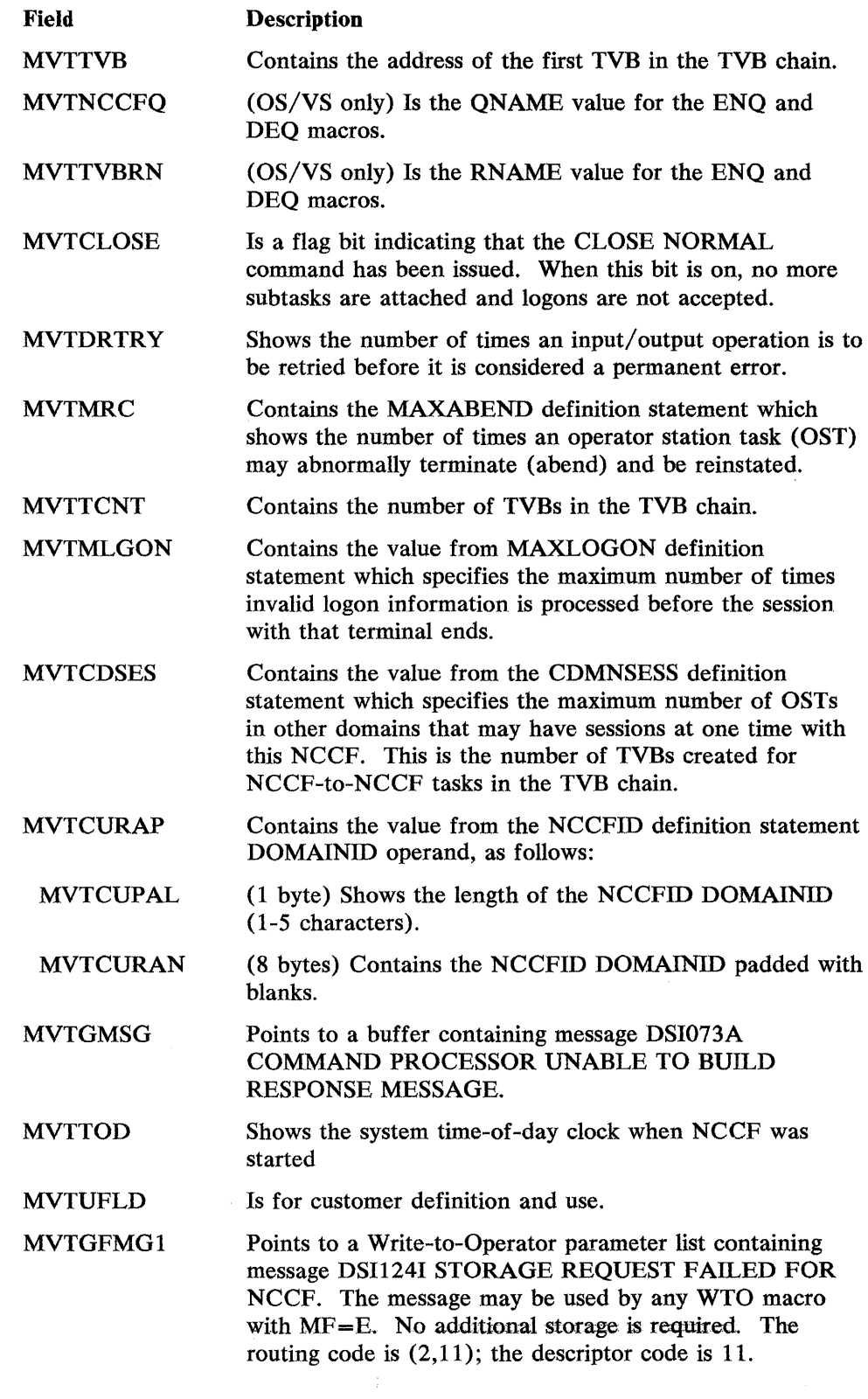

 $\sim 10$ 

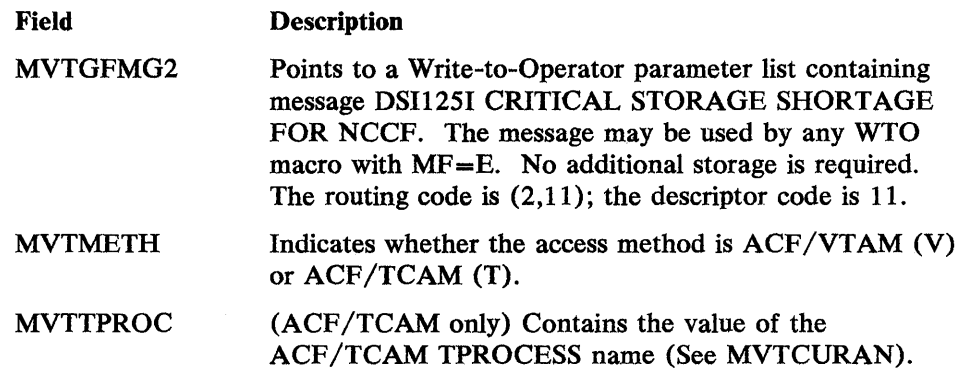

### *Task Vector Block (DSITVB)*

The task vector block is used by NCCF to represent a subtask. When NCCF is started, one TVB is acquired for each subtask. The TVBs are chained together through the TVBNEXT field, and the beginning of the chain is pointed to by MVTTVB.

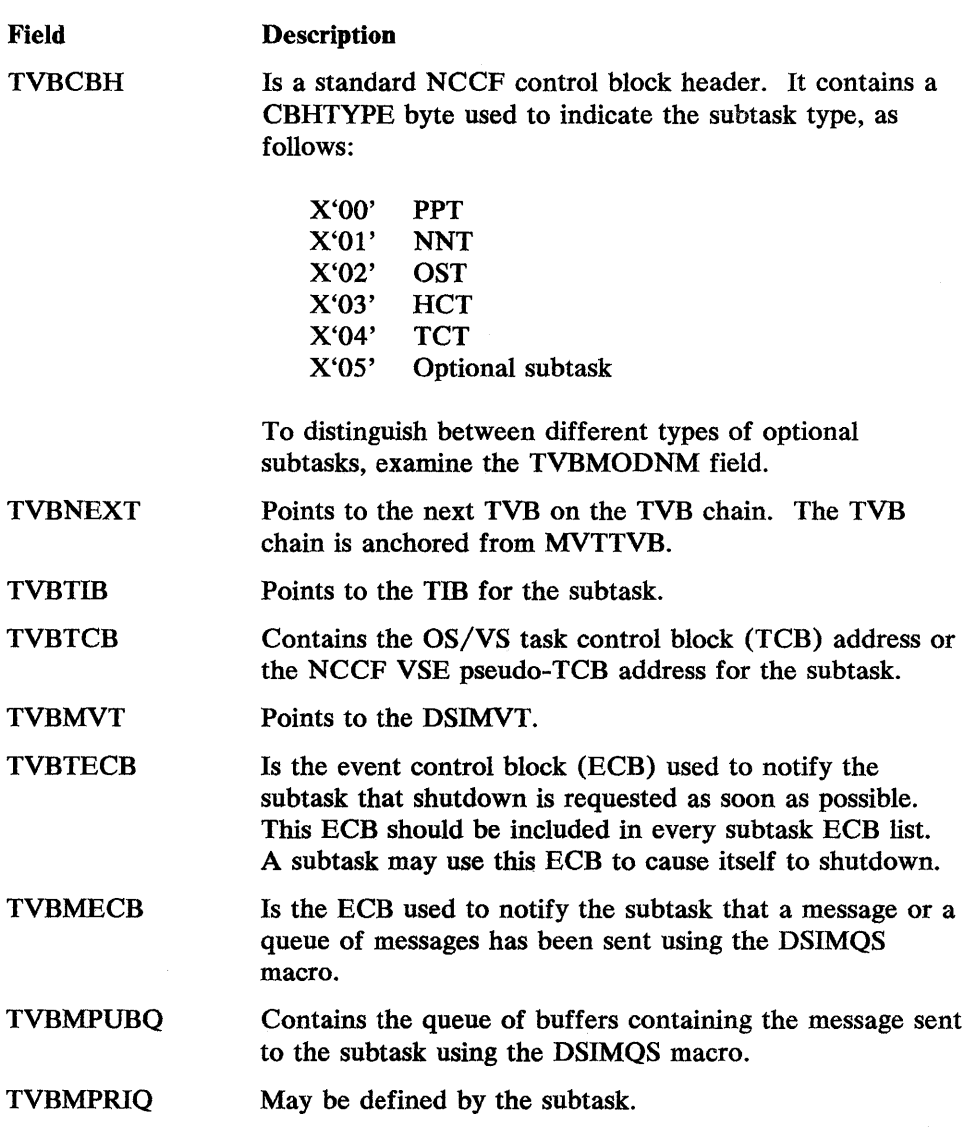

The following bit fields are used by the subtask. Some of these flag bits are defined by the subtask; others are defined by the main task.

#### Field **Description**

TVBINDl

**TVBTERM** 

1 indicates that normal subtask termination has occurred. The subtask has released all resources. This bit must be supported by the subtask.

If the bit is set on by the main task before attaching the subtask, it indicates to the subtask that is has been attached for cleanup. The subtask is to release all resources and return control to the main task with this bit still set.

TVBIND2

**TVBVCLOS** May be defined by the subtask.

TVBIND3

TVBACTV 1 indicates that the subtask is active. This bit is set by the subtask. While this bit is on, messages may be sent to the subtask using the DSIMQS macro.

TVBLGON 1 indicates that the subtask is starting.

TVB<sup>-</sup>GOFF 1 indicates that the subtask is shutting down upon request.

**TVBRESET** 1 indicates that regular commands should stop processing immediately. If your subtask does not run under a command processor, you may redefine this flag.

TVBRCVAI This flag bit may be defined by the subtask. For an OST or NNT, 1 indicates that RECEIVE ANY for cross-domain sessions has been issued.

TVBINXIT 1 indicates that an IRB exit routine is running. This bit is required in VSE.

**TVBTCODE** Used for problem analysis. When a subtask terminates, these fields may be set to indicates the reason for the termination, as follows:

**TVBMTCOD** Indicates the module that decided to terminate the subtask (for values, see the DSITVB constants shown in Appendix  $C$ ).

TVBPTCOD Indicates that the subtask is about to terminate because TVBTECB was posted.

**TVBNTCOD** Is a unique number that indicates where in each module the decision to terminate was made.

TVBHCUSE May be defined by the subtask. For an HCT, this field is used to track how many subtasks are currently using the hardcopy subtask.

TVBLUNAM Is the value specified in the TSKID operand of the TASK definition statement. This field is initialized before the subtask is attached.

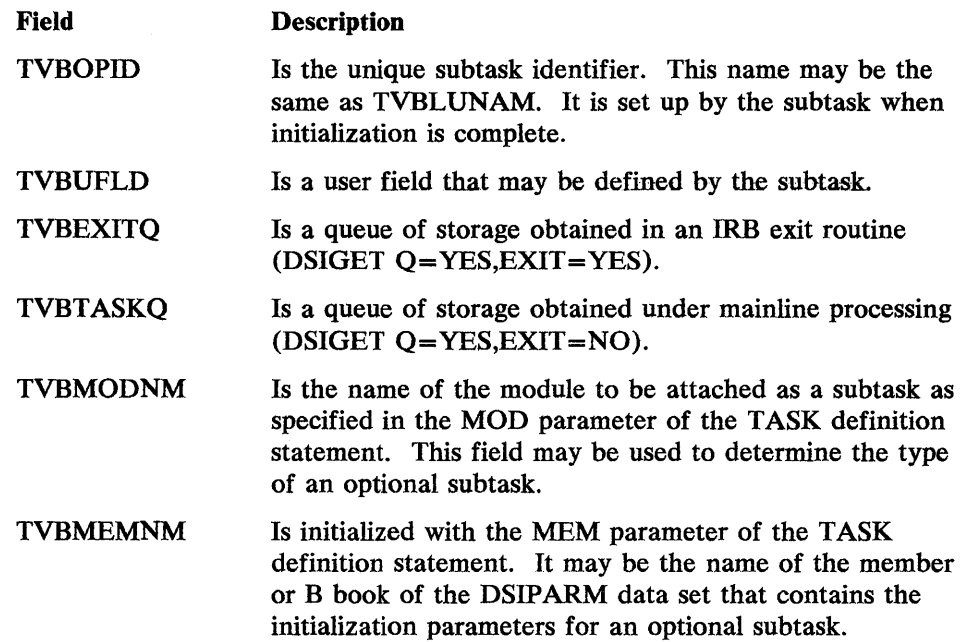

### *Task In/ormation Block (DSITIB)*

 $\sim$ 

The task information block is used by NCCF to keep information about an attached subtask. DSITIB is acquired and freed by the main task. The fields described below are those of interest to an optional subtask:

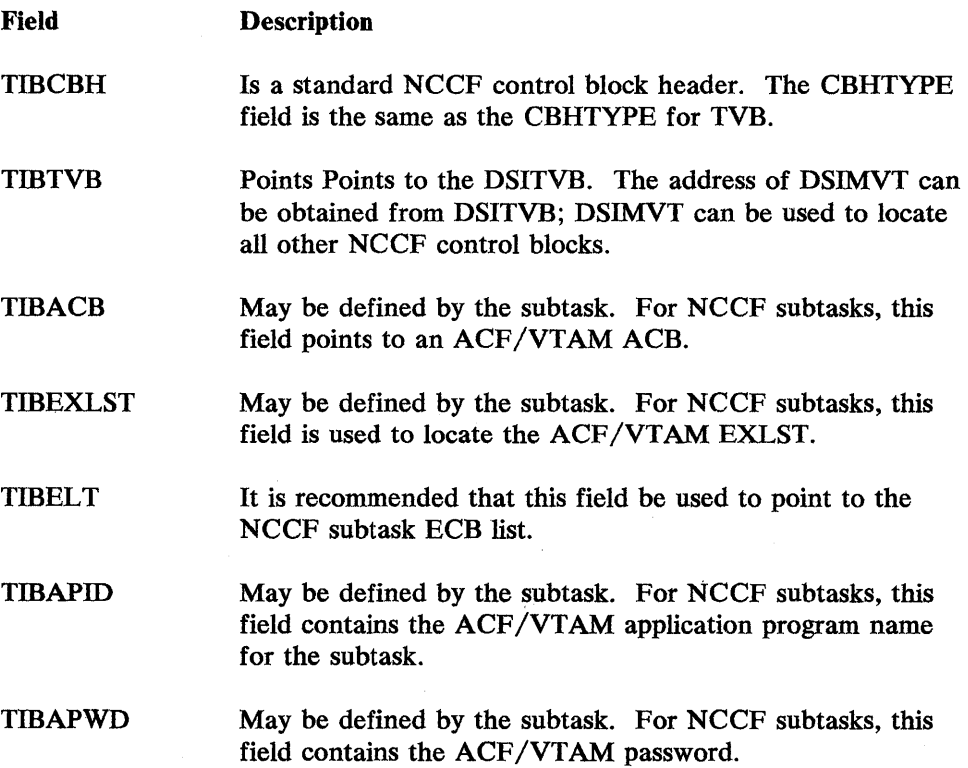

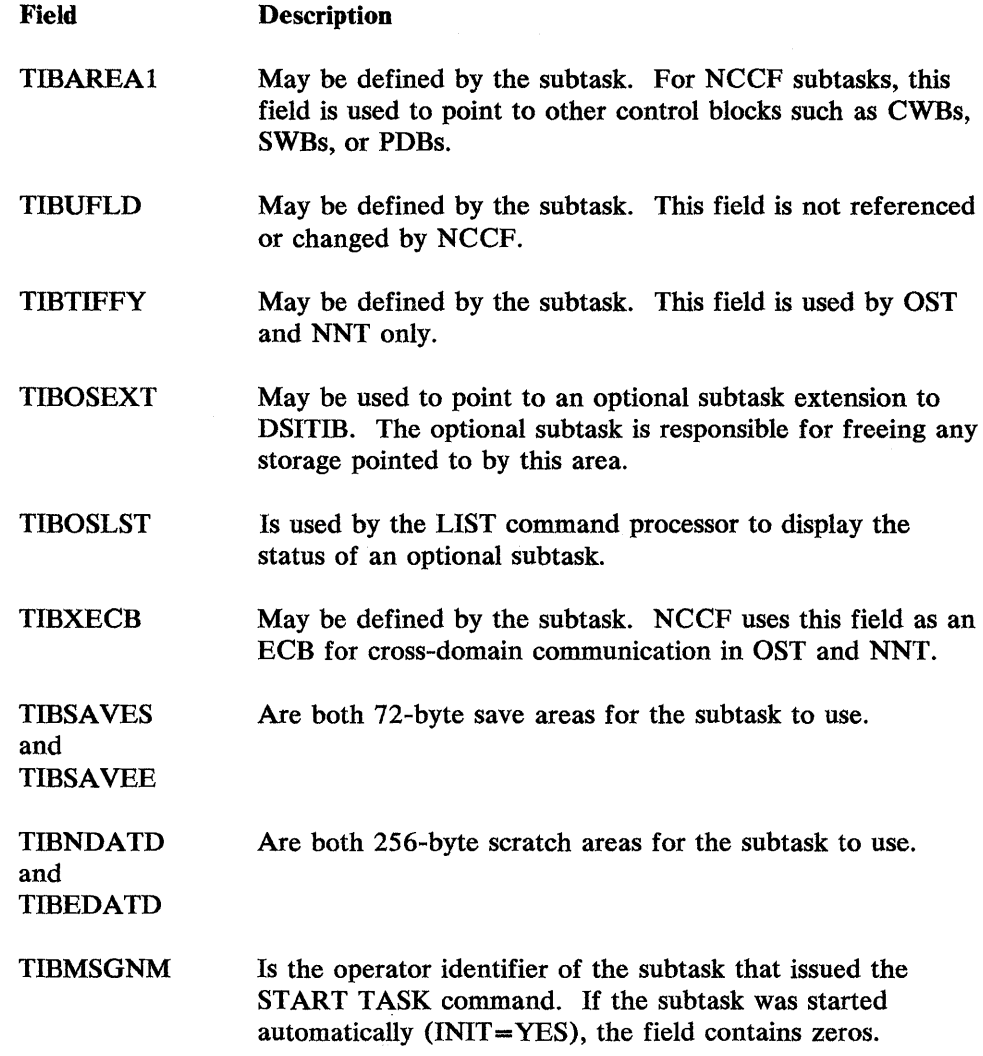

# **Sample User-Written Subtask**

 $\sim$ 

The following is an example of a user-written subtask. This subtask is not executable as shown; it is provided as an example only.

 $\hat{\boldsymbol{\beta}}$ 

 $\bar{\mathbf{x}}$ 

 $\mathcal{R}$ **;':**  ~'e \*MODULE NAME: SUBTASK ų.  $\mathcal{R}$ برايد \*DESCRIPTIVE NAME: SKELETON NCCF SUBTASK MODULE بإر  $\mathcal{L}$ ,,':FUNCTION: TO DEMONSTRATE NCCF SUBTASK PROCEDURES.  $\frac{1}{2}$  $\mathbf{r}$ ÷ ~'. \*REGISTER CONVENTIONS: SEE REGISTER EQUATES. ÷ *i'e*   $\mathcal{R}$ \*MODULE TYPE: MAIN PROGRAM, TO BE ATTACHED BY NCCF. sk. \* LANGUAGE: ASSEMBLER  $\mathbf{r}$ \* MODULE SIZE: SEE ESD IN LISTING<br>\* ATTRIBUTES: REENTRANT ÷. \* ATTRIBUTES: REENTRANT **;',**  Ą. \*ENTRY POINT: SUBTASK *i':*  \* PURPOSE: TO DO NCCF SUBTASK FUNCTION. *i':*  -'. LINKAGE:  $\mathbf{r}$  $\frac{*}{*}$  INPUT:  $\mathbf{r}$ Ą. \* REGISTERS: R1=TVB ADDRESS<br>\* R13=SAVE AREA R13=SAVE AREA ADDRESS **-;':**   $\mathcal{L}$  $\mathcal{R}$ R14=RETURN ADDRESS  $\frac{1}{2\sqrt{2}}$ R15=ADDR OF ENTRY POINT 'SUBTASK' *i', i* OTHER: TVB FIELDS:<br> *i* TVBTIB  $\sim$ <sup>\*</sup> TVBTIB : TIB ADDRESS<br><sup>\*</sup> TVBMVT : MVT ADDRESS TVBTIB  $\mathcal{L}$  $\mathcal{A}_\mathcal{P}$ TVBMVT MVT ADDRESS  $\mathcal{A}$ مي TVBTERM NORMAL/CLEANUP ATTACH FLAG  $\mathbf{r}$ ÷. TVBLUNAM SUBTASK RESOURCE NAME  $\mathcal{L}$ *i':*  TIB FIELDS:  $\mathcal{L}$ TIBMSGNM : OPID OF STARTING OPERATOR OR ZERO ÷. ~', TIBTVB POINTER TO TVB ÷  $\mathcal{L}_{\mathcal{C}}$ sk. MVT FIELDS:  $\mathcal{R}$ MVTTVB : TVB CHAIN POINTER بير  $\mathcal{L}$  $\mathcal{L}$ MVTNCCFQ NCCF ENQ/DEQ QNAME  $\mathcal{N}$ *i'.*  MVTTVBRN : TVB CHAIN ENQ/DEQ RNAME *i':*  MVTSVL : POINTER TO THE SVL (USED BY NCCF MACROS) *i':*   $\mathcal{R}$ **-;':**   $\mathcal{R}$ \*EXIT NORMAL: \* PURPOSE: NORMAL END OF SUBTASK. A. \* LINKAGE: RETURN TO CALLER *i':*  ,,': OUTPUT: **;':**  ,;': REGISTERS: *i':*  \* UNCHANGED REGISTERS: ALL REGISTERS EXCEPT R15 *i':*  \* OUTPUT REGISTERS: R15 CONTAINS A RETURN CODE O.  $\mathcal{R}$ \* OTHER: TVB AND TIB ARE INTACT. ÷  $\mathbf{r}$ \*EXIT ERROR: NONE ÷  $\mathbf{r}$ *i':*  ,;':CONTROL BLOCKS: ÷ \* NCCF CONTROL BLOCKS: DSICBH  $\star$ \* DSIMVT ÷ \* DSISVL *i',*  \* DSISWB *i':*  \* DSITIB  $\mathcal{R}$  $\mathcal{R}$ \* DSITVB<br>\* INTERNAL CONTROL BLOCKS: DA  $\mathcal{N}$ INTERNAL CONTROL BLOCKS: DATD, THE TIB WORK AREA DSECT. ~':  $\star$ 

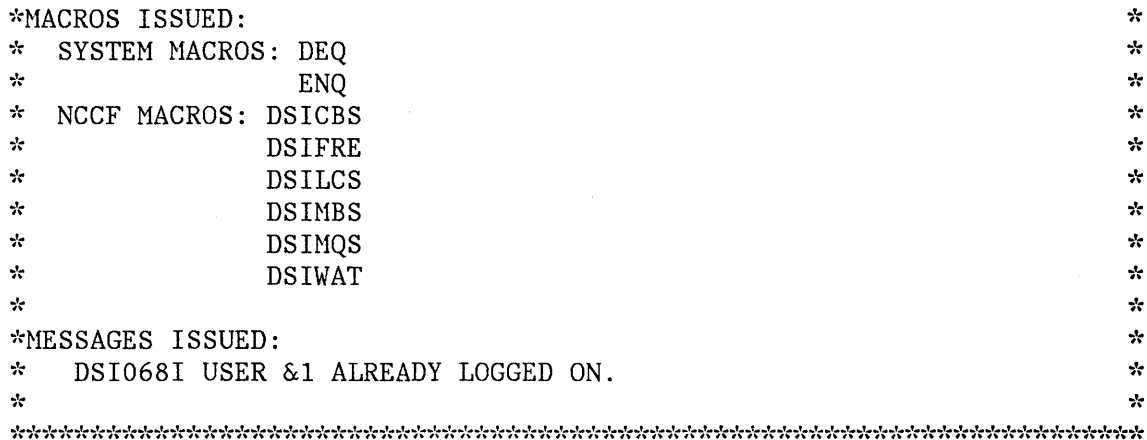

 $\sim 10^{-11}$ 

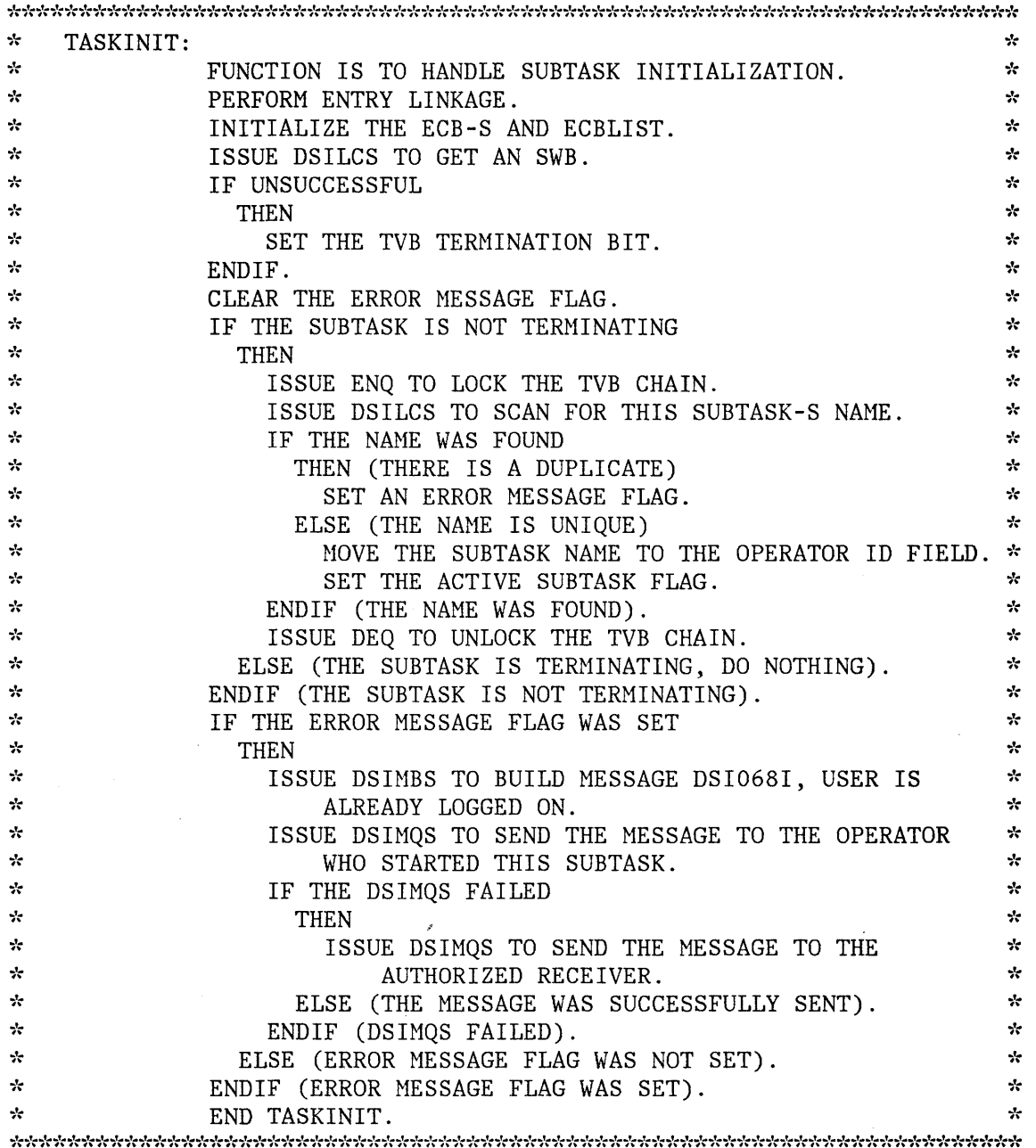

 $\sim 10^{-10}$ 

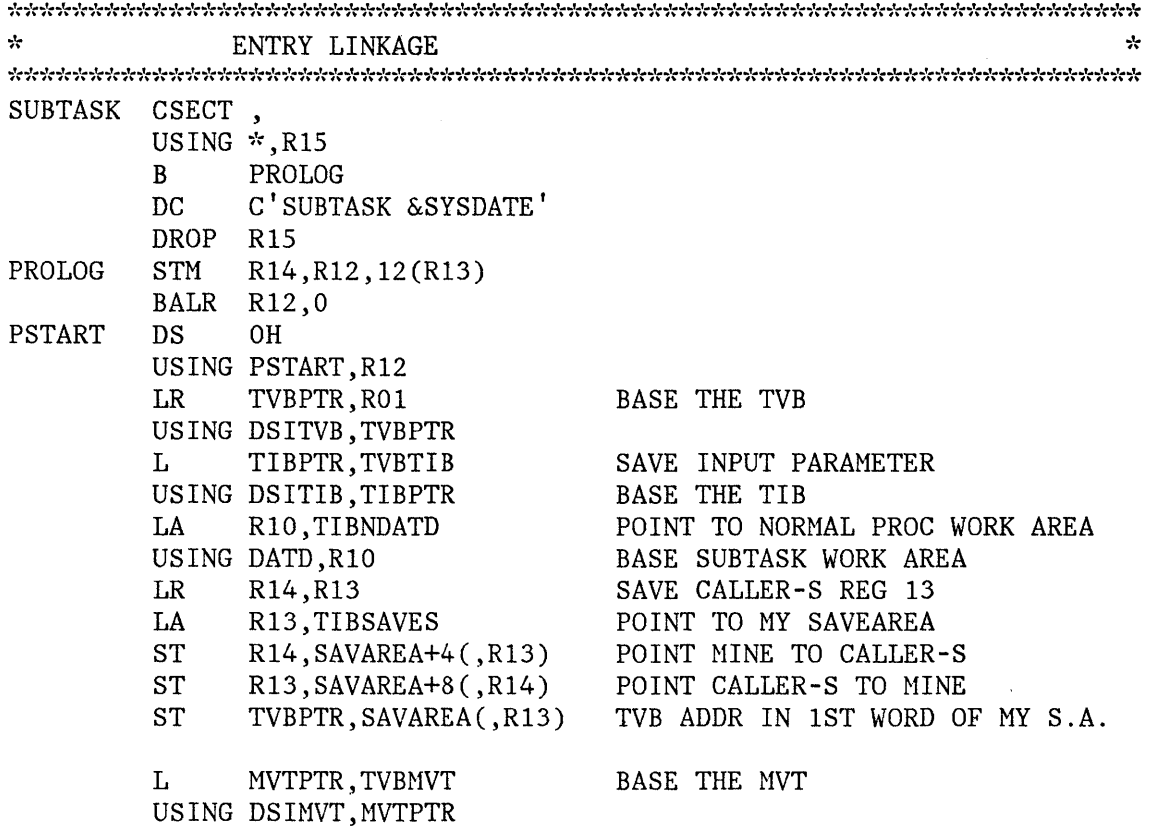

\* INITITALIZE THE ECB LIST SLR R02, R02<br>ST R02, TVB ST RO2, TVBTECB<br>ST RO2, TVBMECB R02, TVBMECB ST R02,USERECB LA R02,TVBTECB ST RO2, ECBLIST<br>LA RO2, TVBMECB LA RO2, TVBMECB<br>ST RO2, ECBLIST R02, ECBLIST+4 LA R02,USERECB 0 R02,ENDOLIST ST R02,ECBLIST+8 ZERO WORK REG ZERO TERMINATION ECB ZERO MESSAGE RECEIVER ECB ZERO USER ECB INITIALI ZE ... THE ... ECBLIST NARK AS END OF ECBLIST  $\mathcal{N}$   $\mathcal{N}$  $\mathbf{r}$ GET AND INITIALIZE AN SWB 

DSILCS CBADDR=TIBNPSWB,SWB=GET GET AN SWB

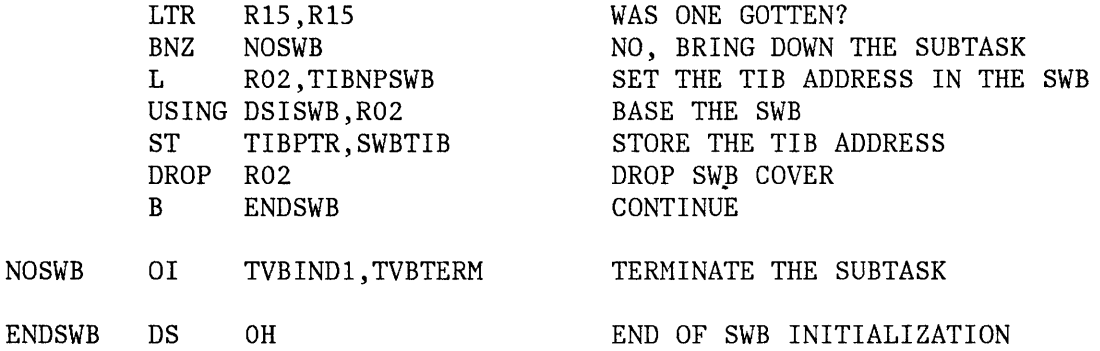

 $\mathcal{N}$ IF INITIALIZATION IS SUCCESSFUL, MARK THE SUBTASK ACTIVE  $\mathcal{A}$ 

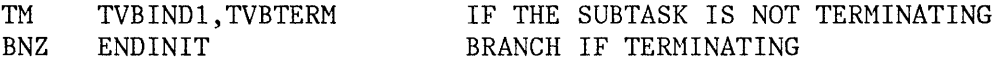

\*------> LOCK THE TVB CHAIN WHILE ADDING THIS SUBTASK ID ENQWORK(ENQLN), ENQLIST MOVE LIST FORM TO WORK AREA ENQ (MVTNCCFQ,MVTTVBRN,E,18,STEP),MF=(E,ENQWORK)

Ĵ.

ţ

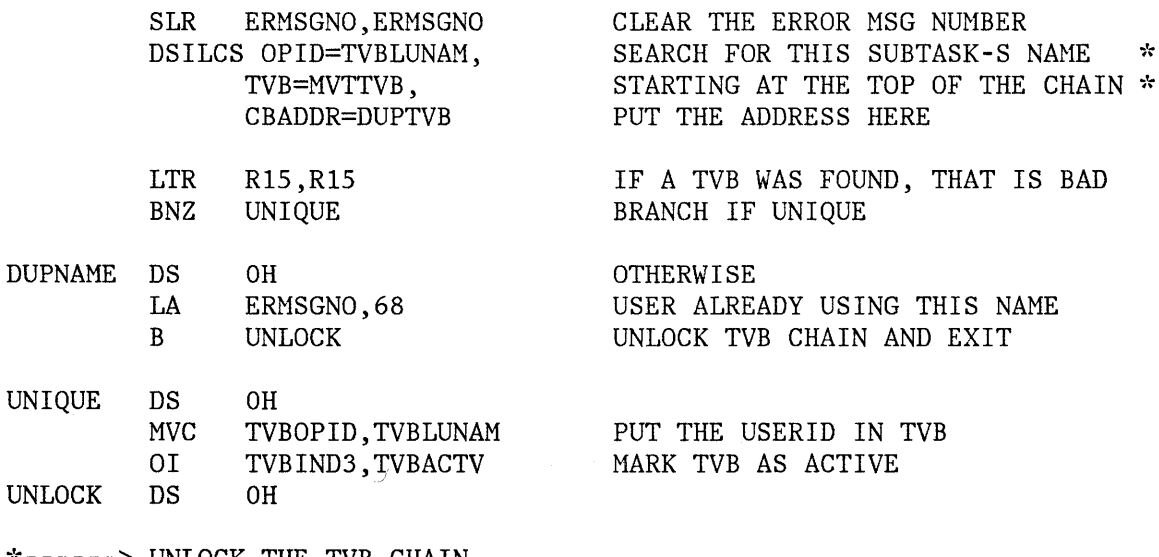

\*------> UNLOCK THE TVB CHAIN ENQWORK(DEQLN), DEQLIST COPY THE DEQ PARMLIST DEQ (MVTNCCFQ, MVTTVBRN, 18, STEP), MF=(E, ENQWORK)

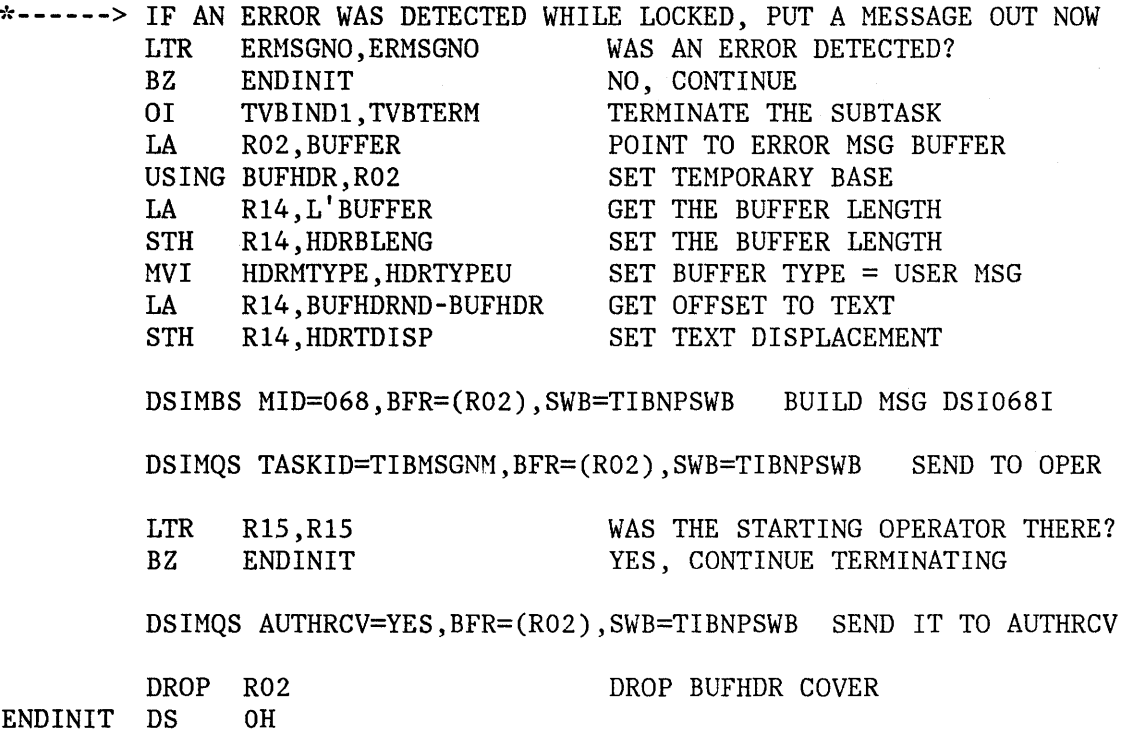

 $\tilde{\tau}$ 

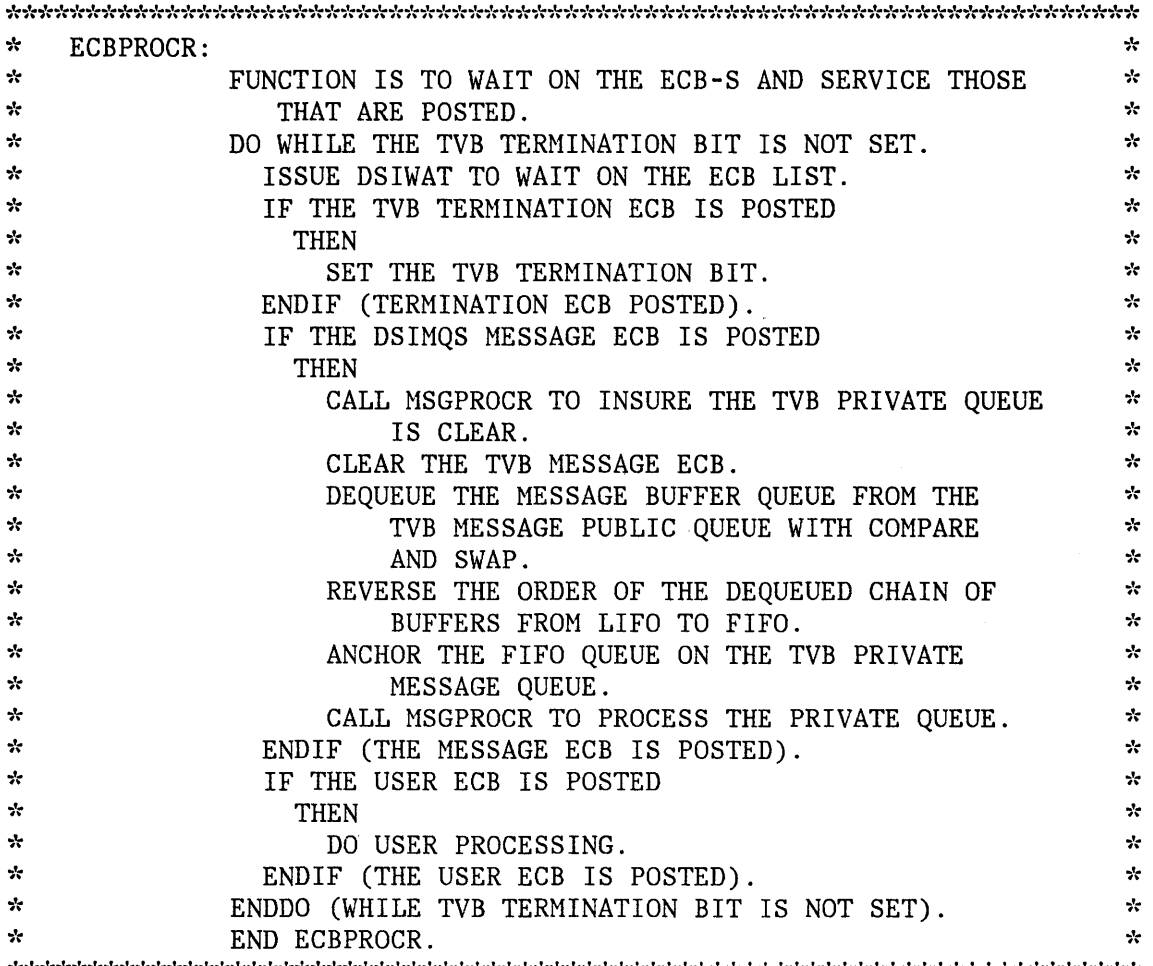

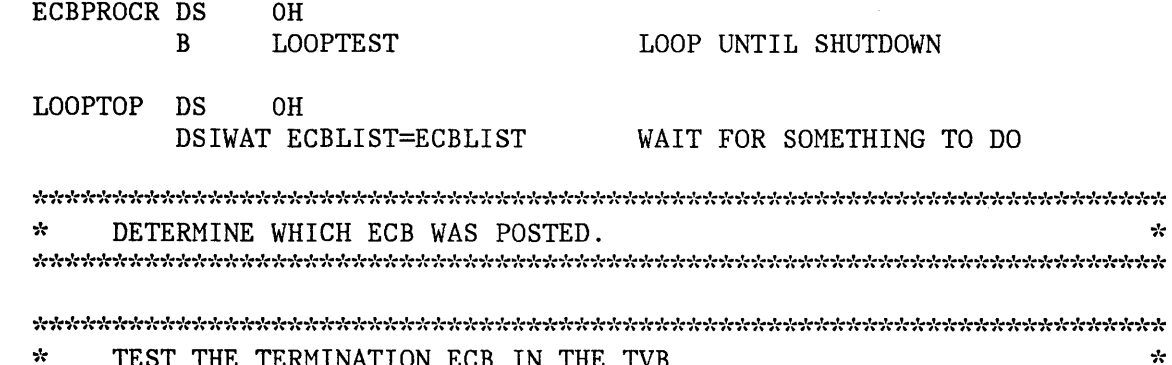

 $\mathcal{H}$ TEST THE TERMINATION ECB IN THE TVB 

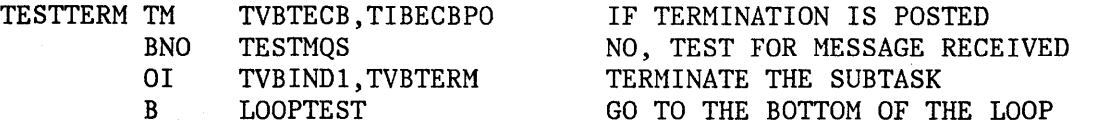

 $\mathcal{L}$ 

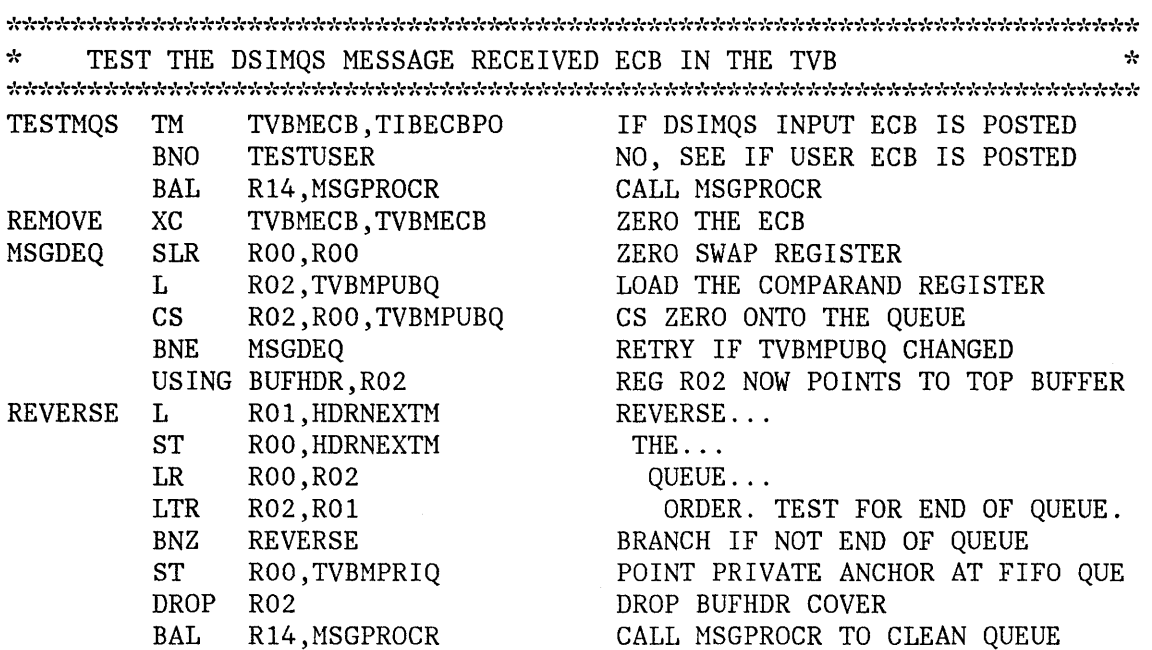

 $\sim$ 

 $\mathcal{H}$ TEST THE USER ECB  $\mathbf{v}$ 

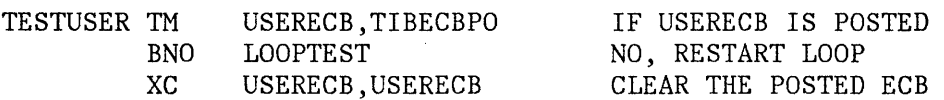

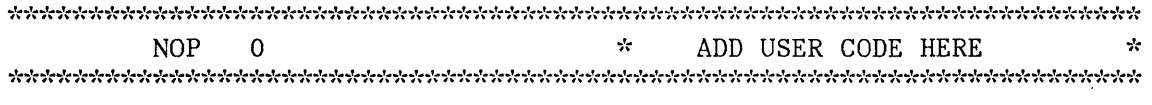

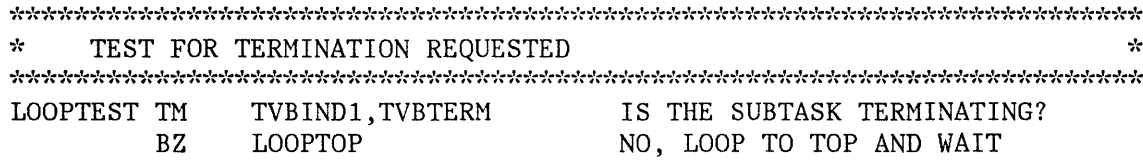

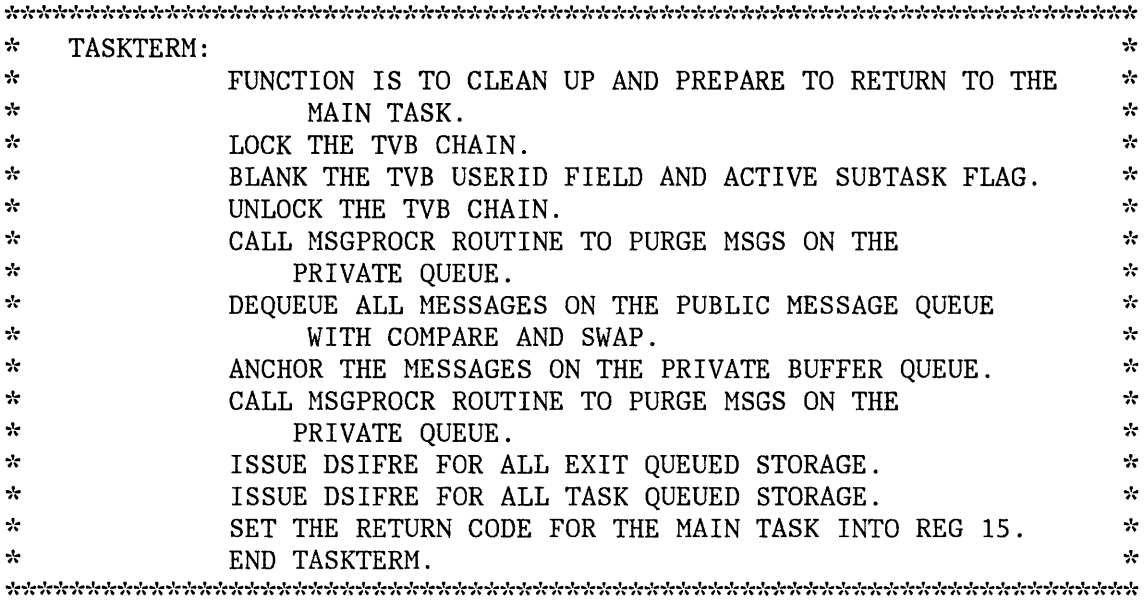

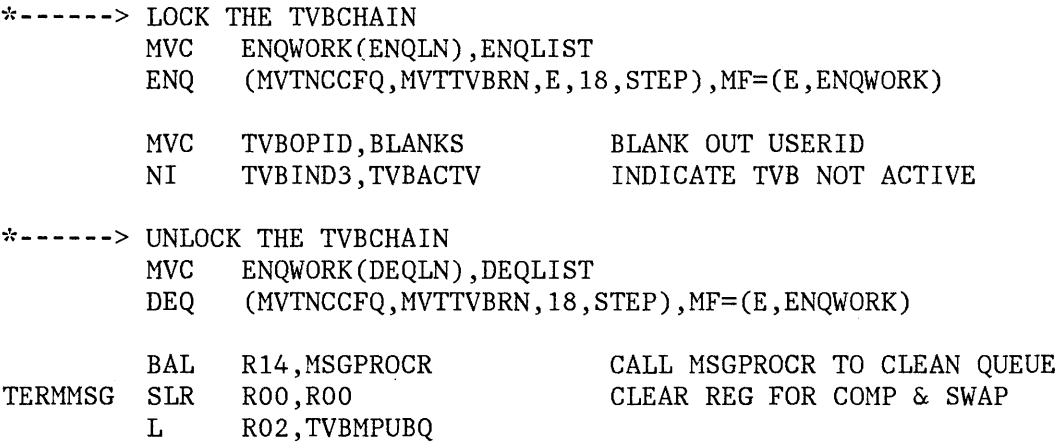

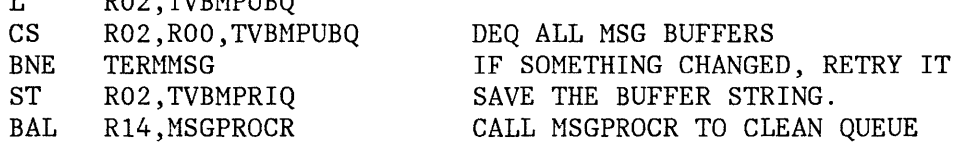

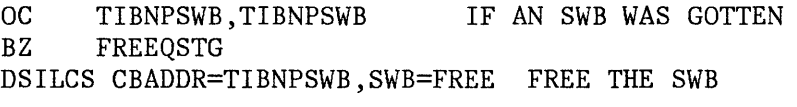

XC TIBNPSWB,TIBNPSWB CLEAR THE SWB POINTER

 $\mathcal{H}$  $\frac{1}{2}$ FREE STORAGE GOTTEN WITH DSIGET O=YES 

\*-----> FREE ALL EXIT QUEUED STORAGE FREEQSTG DS 0H<br>B FREEXIT1 TEST FOR ZERO QUEUE FREEXIT DS OH QUEUE NOT ZERO LA R02,16 BLOCK ADDRESS STARTS AT 16 PAST AL R02,TVBEXITQ THE QUEUE ANCHOR VALUE FREE BLOCK ADDRESSED BY R02 **",;'r**  DSIFRE A=(R02), DSIFRE KNOWS THE LENGTH  $\frac{1}{2N}$  $LV=0$ ,  $SP=0$ , DSIFRE KNOWS THE SUBPOOL  $\mathbf{r}$ EXIT=YES, **"'if:**  STORAGE GOTTEN IN AN IRB EXIT TASKA=(TVBPTR), TVB POINTER  $\mathcal{R}$ LISTA=FRELST, DSIFRE WORKAREA  $\mathcal{R}$ Q=YES FREE QUEUED STORAGE FREEXIT1 DS OH

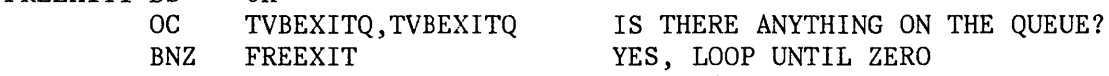

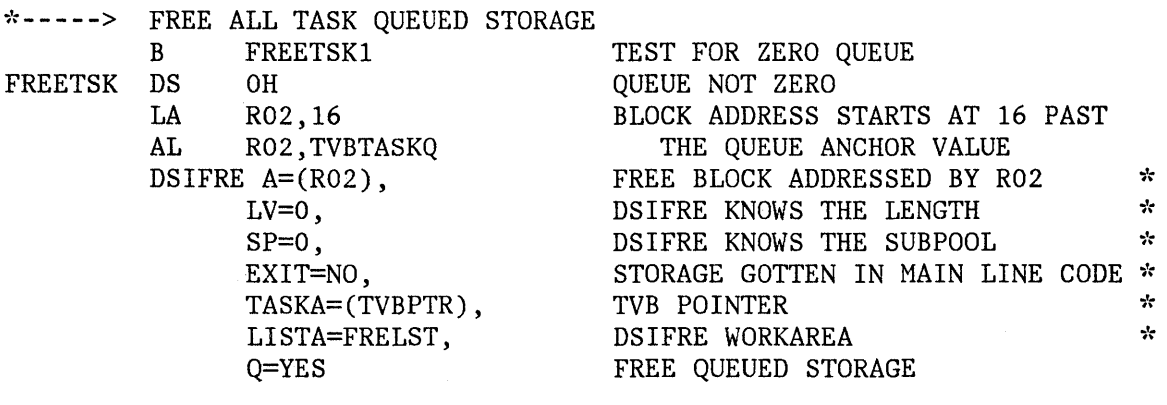

FREETSK1 DS OC OH TVBTASKQ,TVBTASKQ

BNE FREETSK IS THERE ANYTHING ON THE QUEUE? YES, LOOP UNTIL ZERO

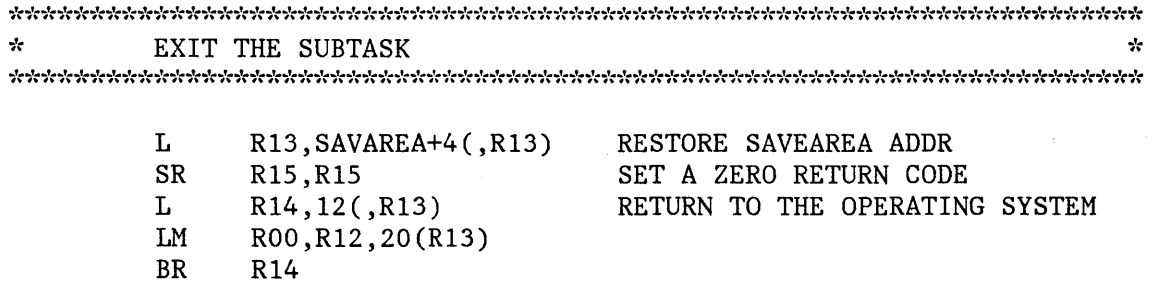

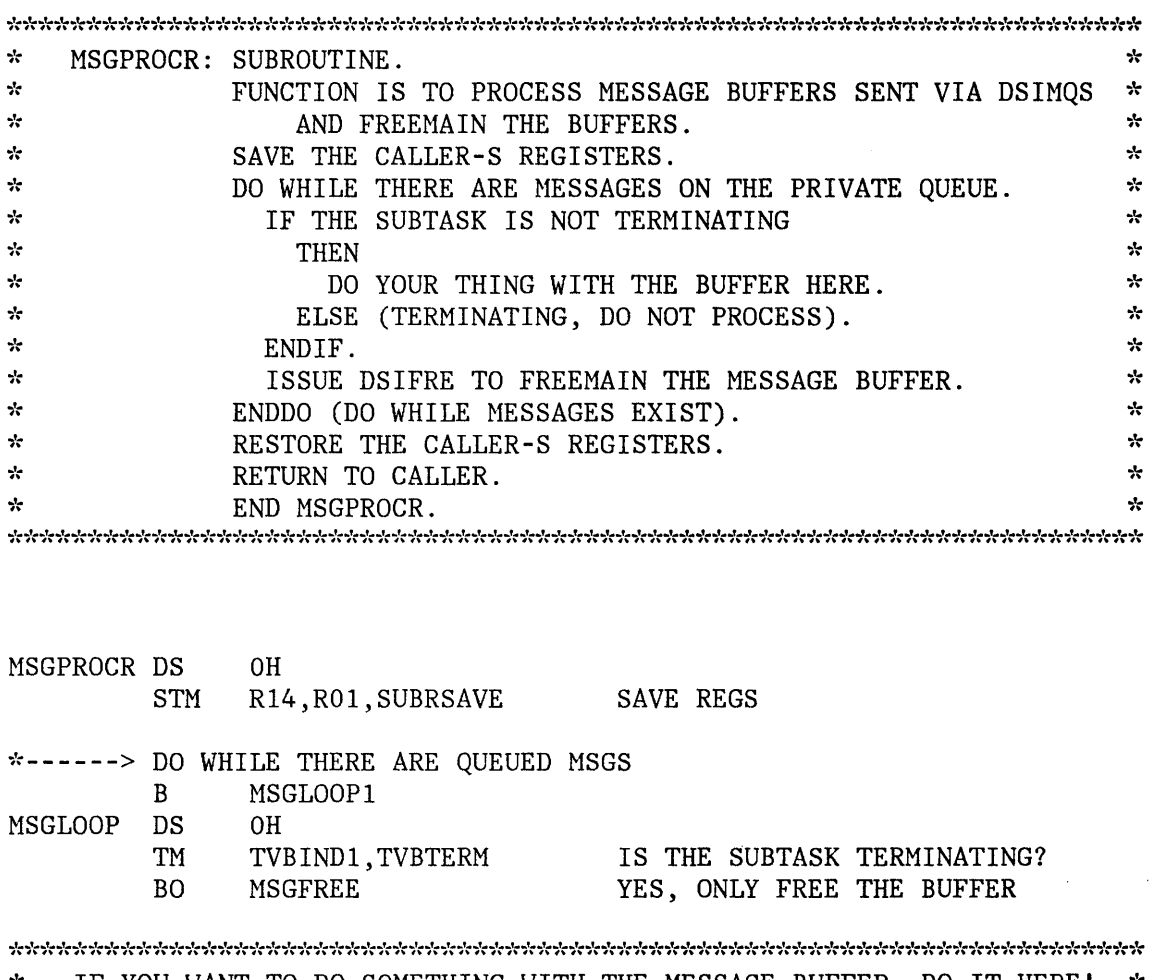

 $\ddot{\ast}$  IF YOU WANT TO DO SOMETHING WITH THE MESSAGE BUFFER, DO IT HERE!  $\ddot{\ast}$ <br> $\ddot{\ast}$  NOTE: THE TOP BUFFER ON THE OUEUE IS LOCATED BY TVBMPRIO. \* NOTE: THE TOP BUFFER ON THE QUEUE IS LOCATED BY TVBMPRIQ. \*

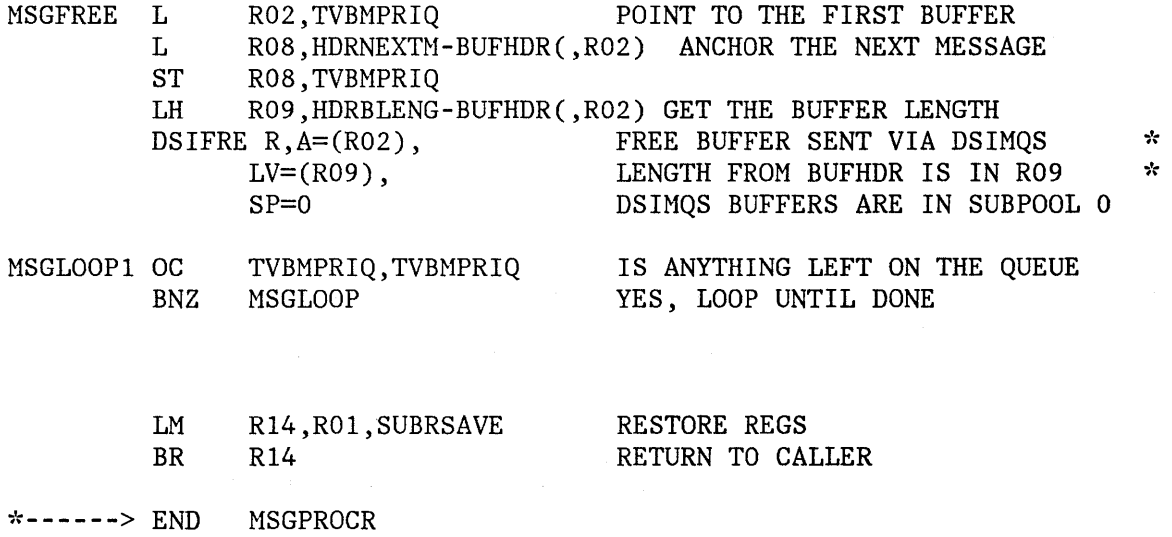

 $\sim$ 

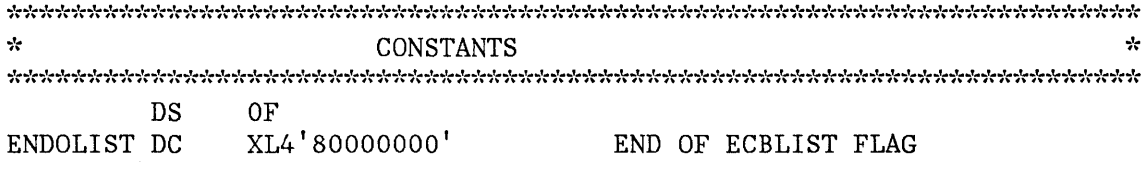

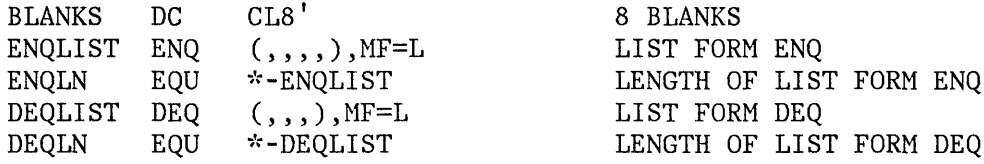

### SAVAREA EQU 0 OFFSET TO SAVEAREA

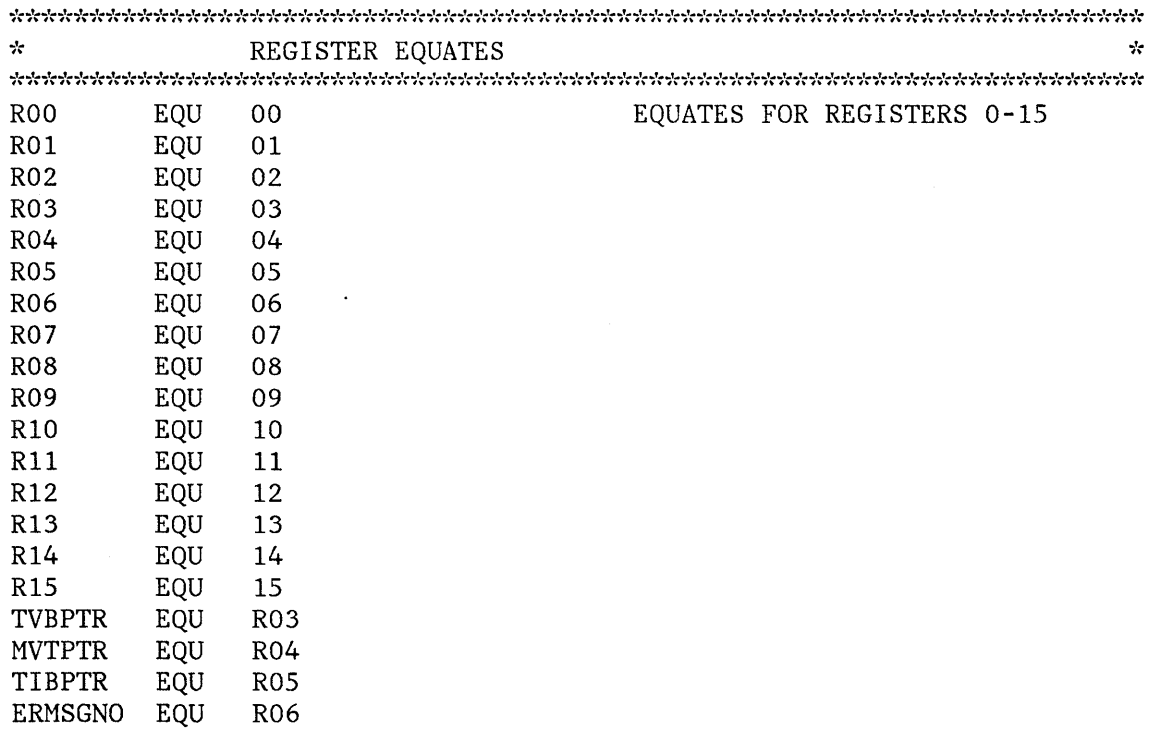

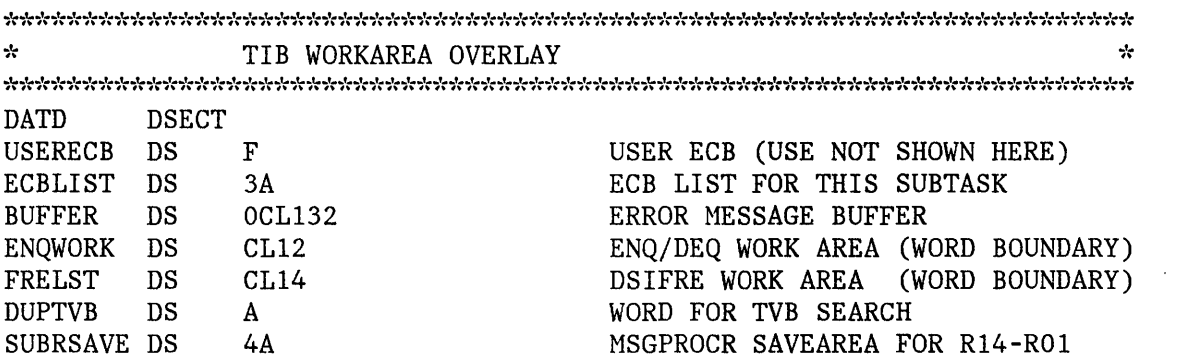

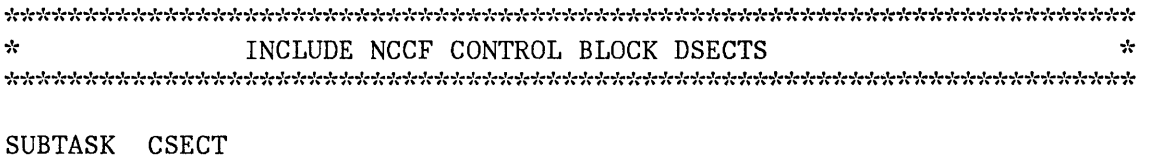

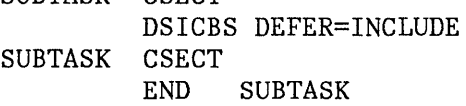

 $\mathcal{L}^{\text{max}}_{\text{max}}$  and  $\mathcal{L}^{\text{max}}_{\text{max}}$ 

 $\mathcal{L}^{\text{max}}_{\text{max}}$  , where  $\mathcal{L}^{\text{max}}_{\text{max}}$ 

## **Appendix A. Command Summary**

This appendix summarizes all of the commands related to NCCF. The first chart shows commands related to NCCF under ACF/VTAM and ACF/VTAME. The second chart shows commands related to NCCF under ACF/TCAM. Commands are listed in alphabetical order.

The second column indicates whether the command is regular (R), immediate (1), both regular and immediate (B), regular and data services (RD), or not applicable for the command type(N).

The third column indicates whether or not the command can be restricted by span of control.

The next five columns indicate the places from which the command may be issued. The column headings are as follows:

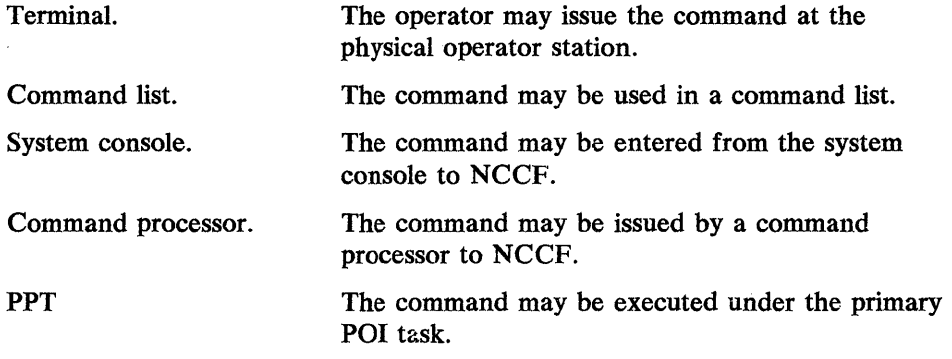

The numbers in the columns refer to the notes that follow the table.

### **ACF !VT AM and NCCF Command Summary**

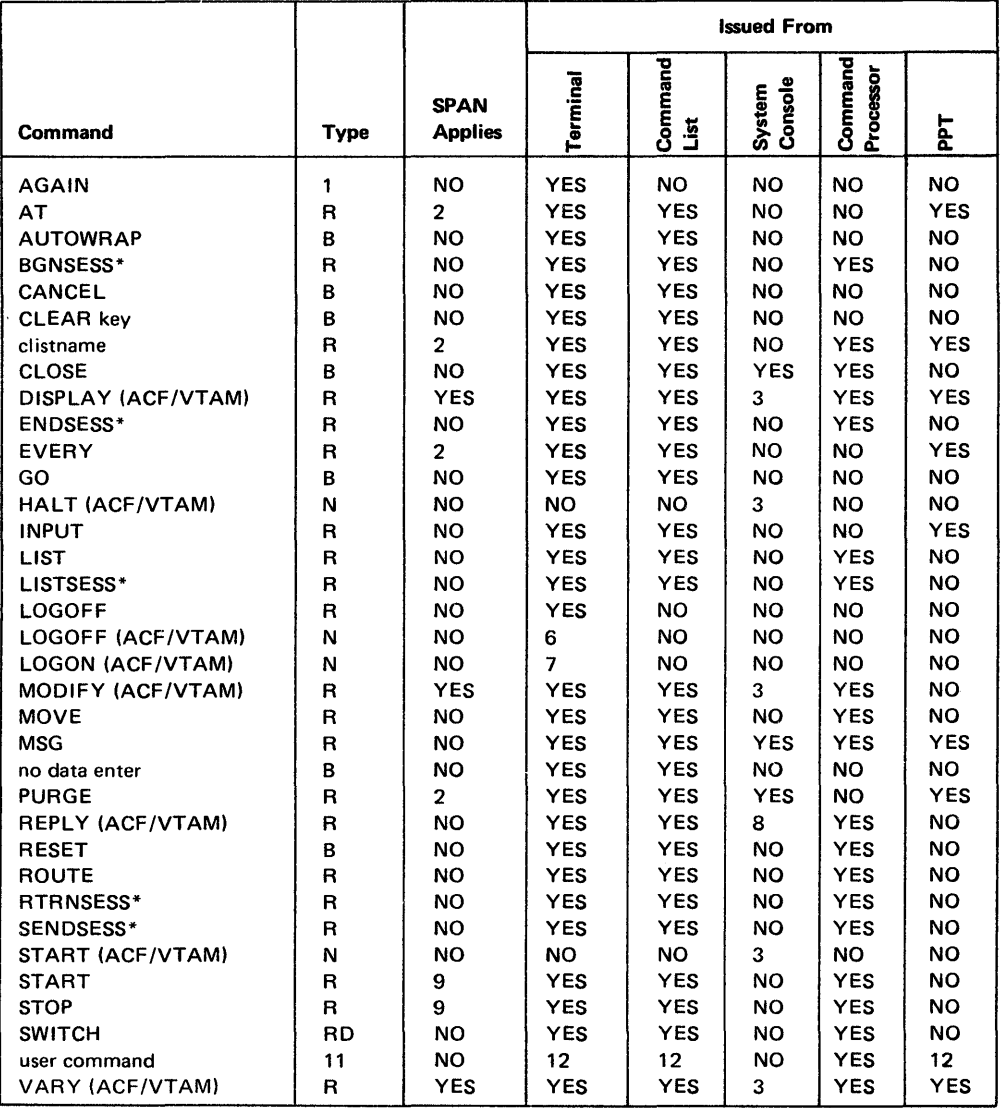

 $\sim$ 

\* Applies only to the Terminal Access Facility.

### ACF/TCAM and NCCF Command Summary

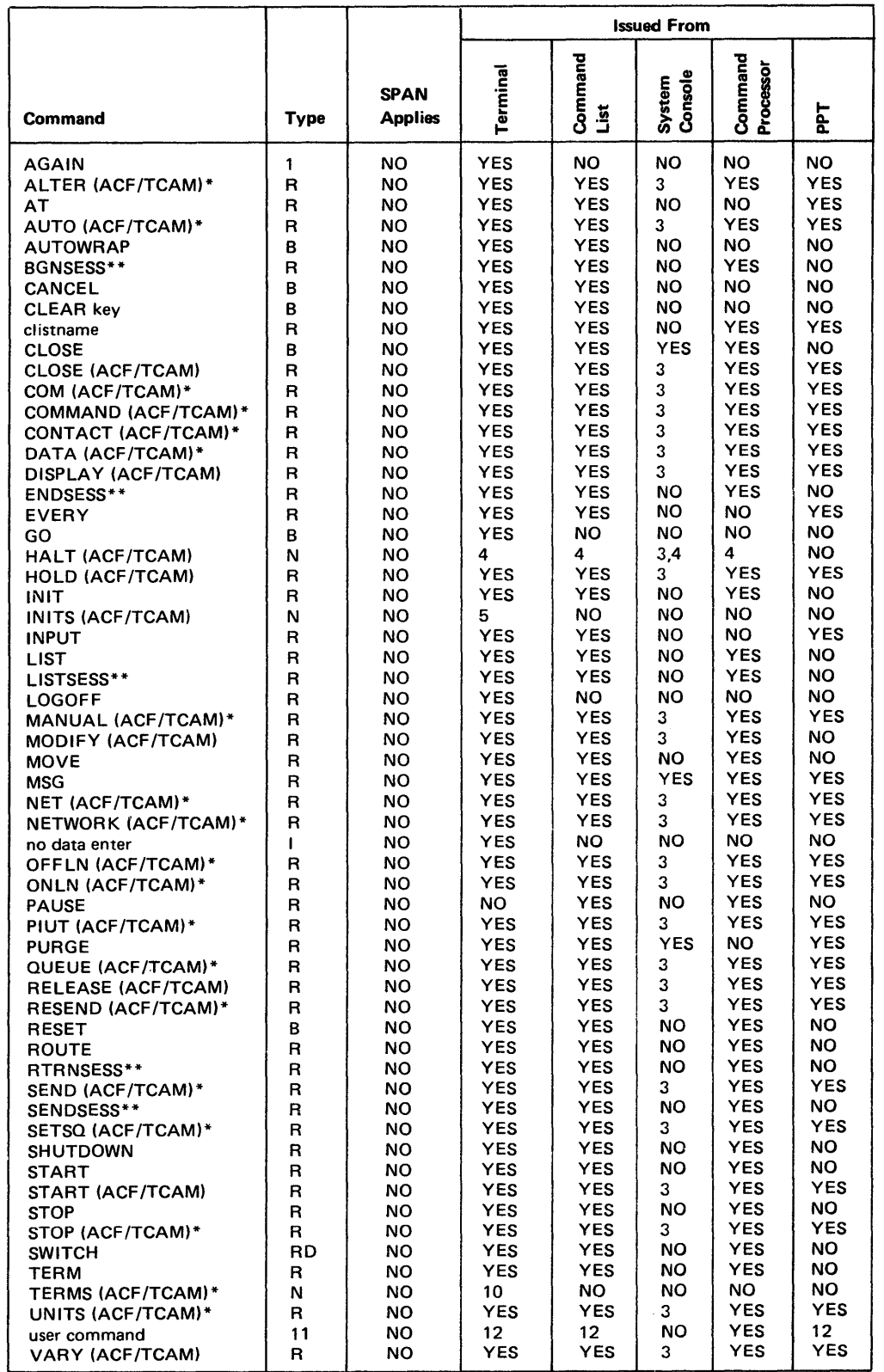

\*Applies to extended operator control.

\*\*Applies only to the Terminal Access Facility.

#### Notes:

- *1. Only regular and RD commands may be repeated.*
- *2. The generated commands are checked; the original command is not.*
- *3. Goes directly to the access method, not to NCCF.*
- *4. Terminates ACF/TCAM, which causes NCCF to abend.*
- *5. Establishes an SNA session between the terminal and the device message handler (ACF /TCAM).*
- *6. Data is entered from the terminal, but is received by the access method and becomes available to NCCF only through the facilities of the LOGON exit routine (ACF /VTAM).*
- *7. Data is entered from the terminal but is received by ACF/VTAM and results in entry to the NCCF LOSTERM exit routine.*
- *8. Goes either directly to ACF/VTAM or to NCCF.*
- *9. Applies to START | STOP (RESOURCE) only.*  $\{SPAN \}$
- *10. Breaks the SNA session between the SNA device and the device message handler (ACF/TCAM).*
- *11. Defined by user as R,* J, *B, D, or RD.*
- *12. Depends on user definition.*

### **Appendix B. NCCF Log and Hard-Copy Log**

### **NCCF Log**

NCCF provides a means of recording on a disk all messages and commands that are received or sent. The write-log routine (DSIWLM) records the information in the order that is received.

Two VSAM disk log data sets may be defined, a required primary data set and an optional secondary data set. The NCCF disk log is maintained on the primary VSAM file, which is opened for output at initialization. The user must have INIT=Y in the DSTINIT statement for DSILOG, or must issue START TASK=DSILOG to initiate logging. When the end of the primary file is reached, logging is automatically switched to a secondary file, if one has been defined. The user can also control switching from one disk log data set to the other by means of the SWITCH command. (See *NCCF Terminal Use* for more details on this action.) When logging is switched, the primary file is closed and may be printed in batch mode while NCCF continues logging on the secondary file. The file may be printed using the NCCF utility program (DSIPRT), system utilities, or user-written programs. If the end of the secondary file is reached before the primary file is printed, logging stops.

If  $I/O$  errors occur, logging is terminated and the authorized operator is notified. If the user is currently logging on the primary data set, and the secondary is specified, NCCF automatically switches to the secondary data set. If the user is logging on the secondary data set, or no secondary is specified, the data set is closed and logging terminates. During NCCF execution, if storage is not available for logging routines, records are not sent to the log. The authorized operator is notified of the storage shortage.

For information on how to format and print the NCCF log, see Appendix B of *NCCF Installation.* 

Figure B-1 shows the format of each disk record in the log. An example of the printed NCCF log is shown in Figure B-2.

### **NCCF Hard-Copy Log**

The NCCF hard-copy log is printed by the hard-copy log task (DSIHCT). Entries are printed in the sequence that the hard-copy task receives them. Each entry is preceded by the task identification associated with the message (the operator identification for operator station tasks). Figure B-3 shows an example of the hard-copy log.

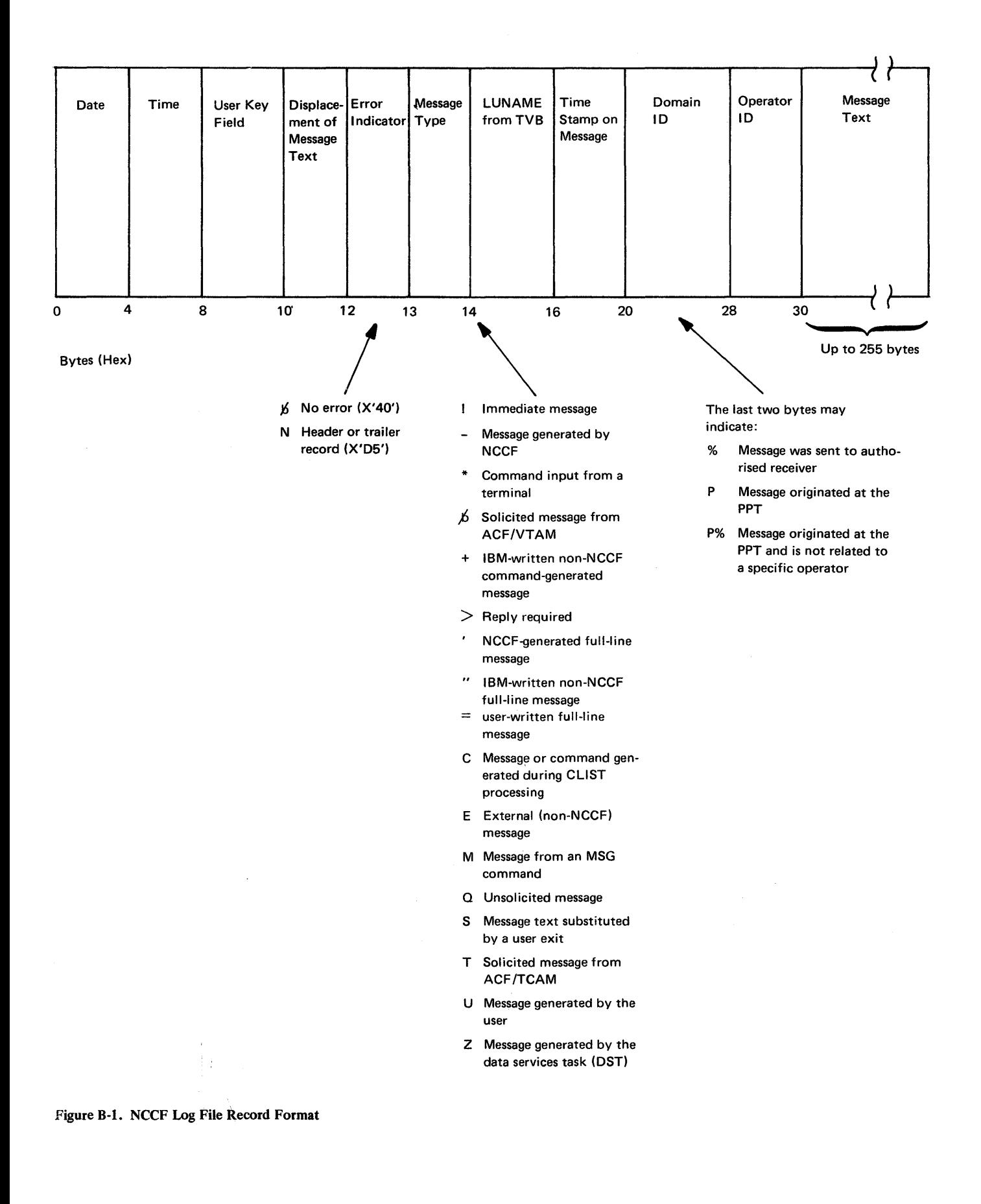

#### B-2
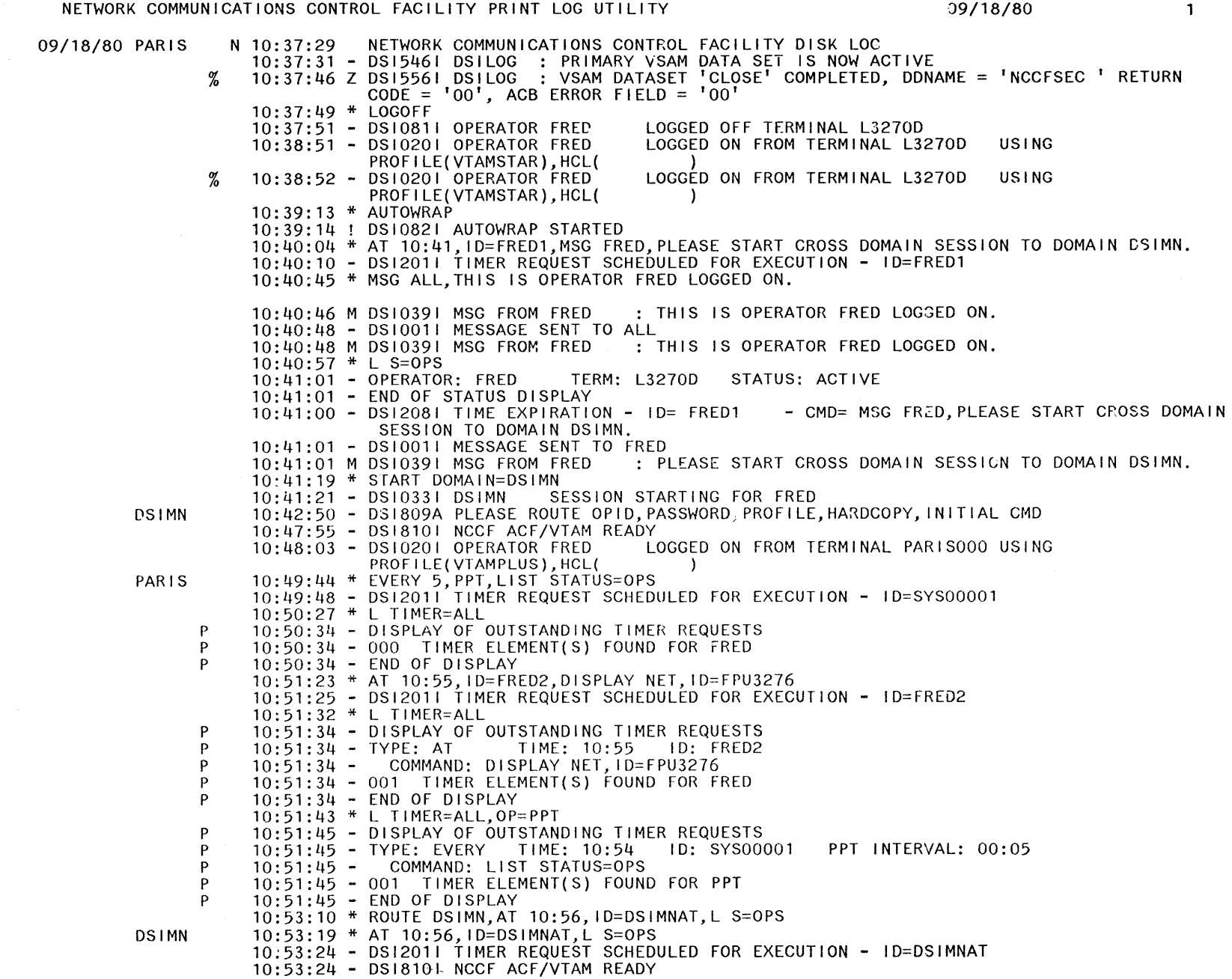

j

FRED

Figure 8-2 (part 1 of 2). Example of NCCF Log

 $\overline{\phantom{a}}$ 

FRED

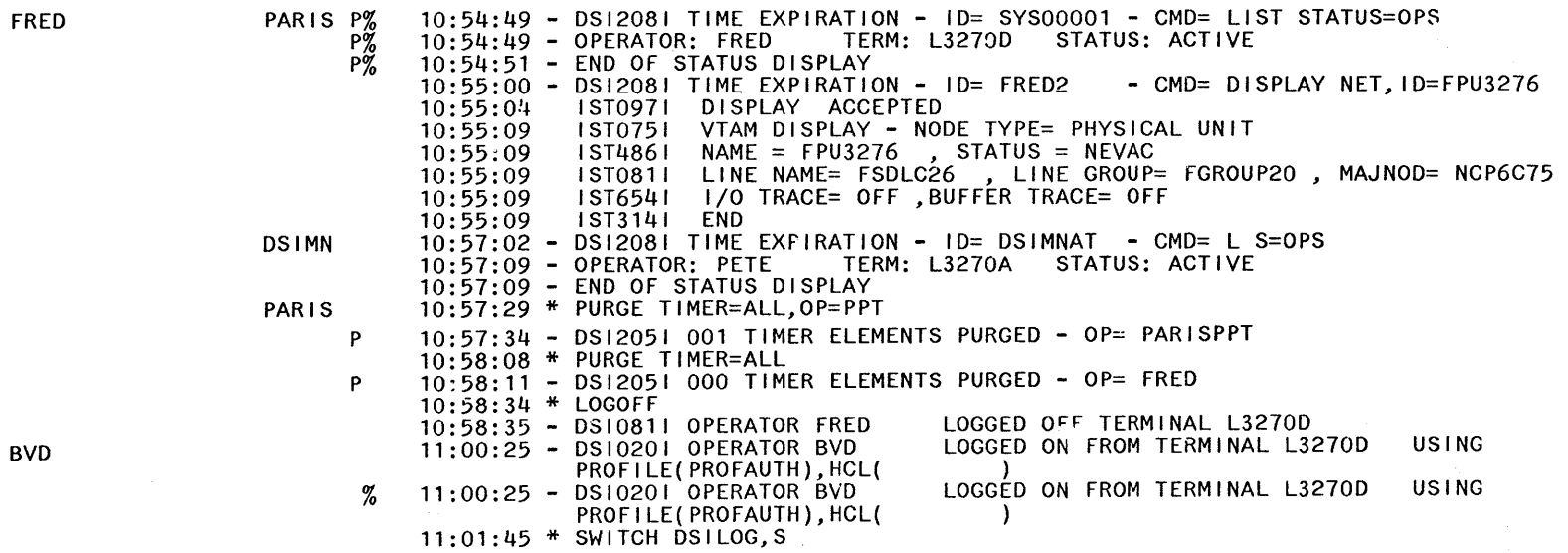

END OF PRINT FOR NCCF LOG

Figure B-2 (Part 2 of 2). Example of NCCF Log

*89/23/88 89:15:08* 

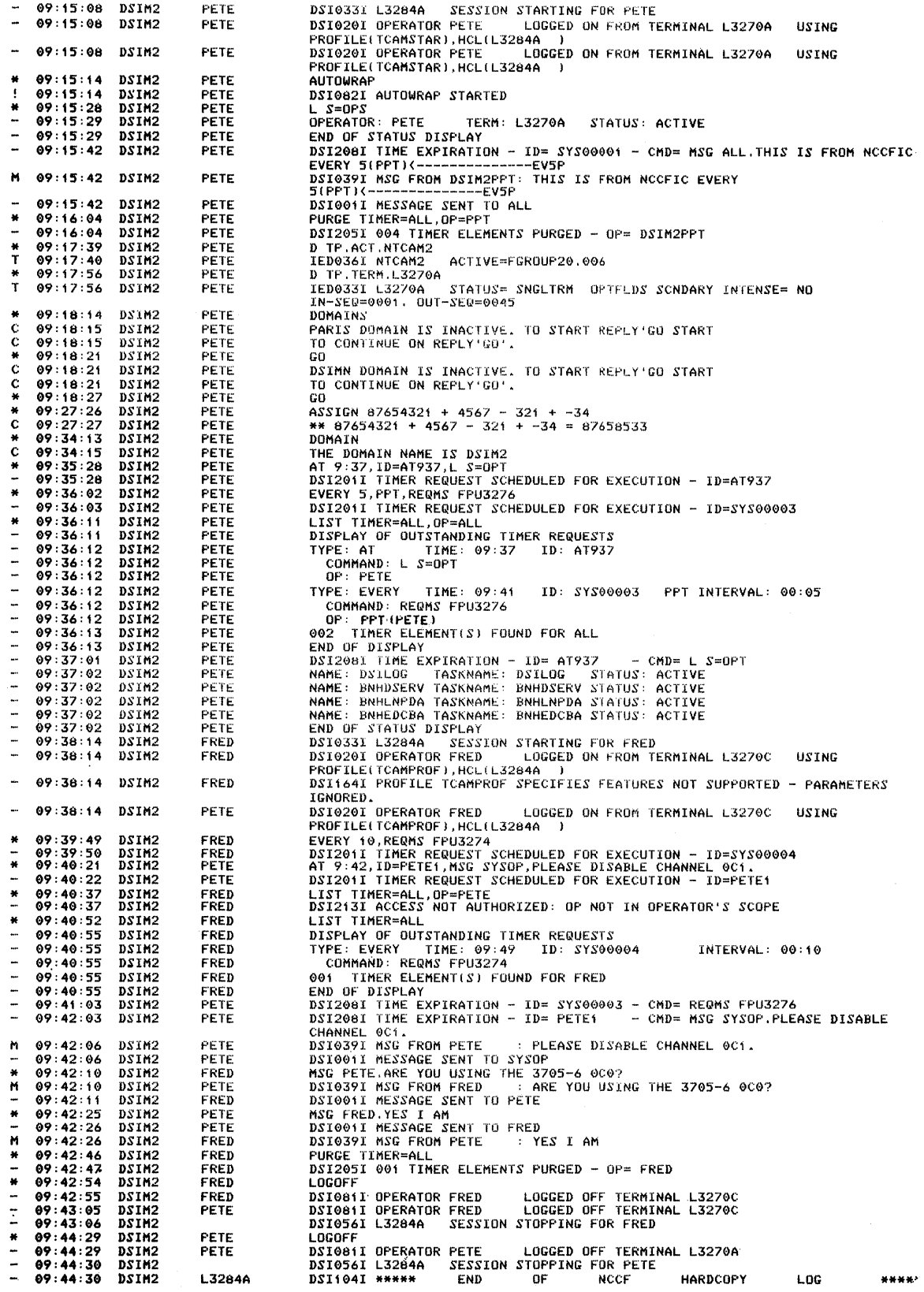

 $\bar{z}$ 

**Figure B·3. Example of Hard-COpy Log** 

 $\hat{\mathcal{A}}$ 

 $\label{eq:2.1} \frac{1}{2}\int_{\mathbb{R}^3}\frac{1}{\sqrt{2\pi}}\int_{\mathbb{R}^3}\frac{1}{\sqrt{2\pi}}\int_{\mathbb{R}^3}\frac{1}{\sqrt{2\pi}}\int_{\mathbb{R}^3}\frac{1}{\sqrt{2\pi}}\int_{\mathbb{R}^3}\frac{1}{\sqrt{2\pi}}\int_{\mathbb{R}^3}\frac{1}{\sqrt{2\pi}}\int_{\mathbb{R}^3}\frac{1}{\sqrt{2\pi}}\int_{\mathbb{R}^3}\frac{1}{\sqrt{2\pi}}\int_{\mathbb{R}^3}\frac{1}{\sqrt{2\$ 

 $\label{eq:2.1} \frac{1}{\sqrt{2}}\int_{\mathbb{R}^3}\frac{1}{\sqrt{2}}\left(\frac{1}{\sqrt{2}}\right)^2\frac{1}{\sqrt{2}}\left(\frac{1}{\sqrt{2}}\right)^2\frac{1}{\sqrt{2}}\left(\frac{1}{\sqrt{2}}\right)^2.$ 

 $\sim 10^{11}$  km s  $^{-1}$ 

# **Appendix C. NCCF Controls Blocks**

This appendix describes some of the control blocks used by NCCF command processors and service routines. The complete description of all NCCF control blocks is in *NCCF Logic,* LY38-3010.

## **How to Read Data Maps**

The data map descriptions in this manual consist of four sections:

• A reference list precedes the diagram of the data area. This list may contain some or all of the following items:

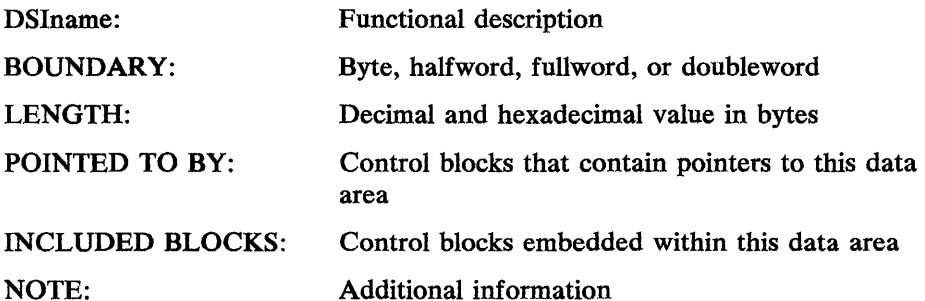

- A diagram of the control block follows the reference list. This diagram shows the offsets, type, length, name, and description of each field in the control block. The offsets are the decimal and hexadecimal displacements of the fields. The type indicator tells whether the field is a pointer, character string, bit string, or the first field of a structure. The length of each field is shown in bytes. Variable-length fields are shown with a length of zero. These variable-length fields contain appendages that may end on a boundary other than the one specified. Most of the control block fields contain the name of the field and a description of the function of the field.
- A cross-reference list immediately follows the data map diagram. This list contains, in alphabetic order, the symbolic names of the fields that define storage in the control block. Each field name is followed by its decimal and hexadecimal displacement within the control block. Bit names are followed by a decimal displacement and a hexadecimal value representation.
- A list of constant fields in the control block, if any, follows the alphabetic cross-reference list. The constants are listed by name, value, and meaning. The constant values may be in decimal, hexadecimal  $(X)$ , binary  $(B)$ , or character representations. A constant or group of constants that define values for a particular field in the control block is identified with a subheading that specifies the primary field name.

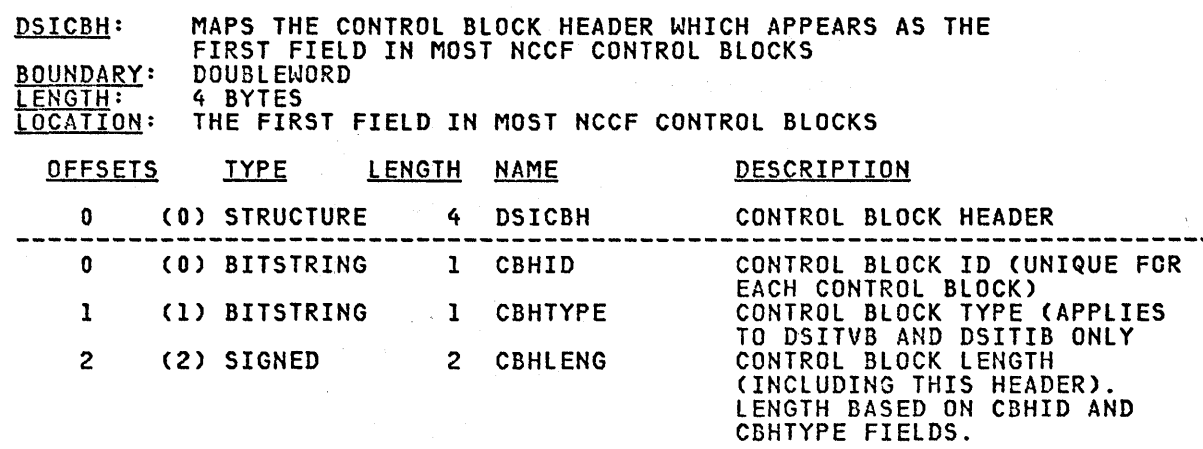

 $\bar{\chi}$ 

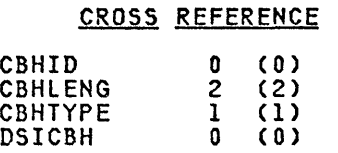

CBH

ù.

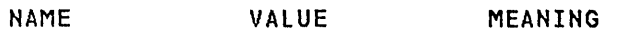

Masks For Setting and Testing CBHID Field (Bit 8)

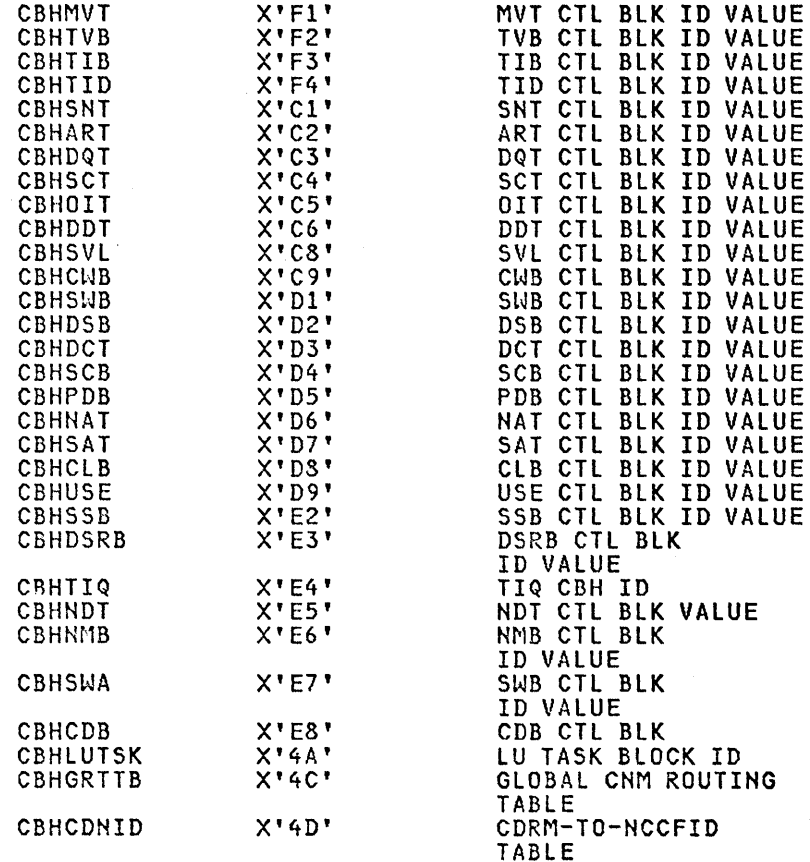

### Constants for Setting/Testing CHBTYPE Field (Bit 8)

 $\bar{z}$ 

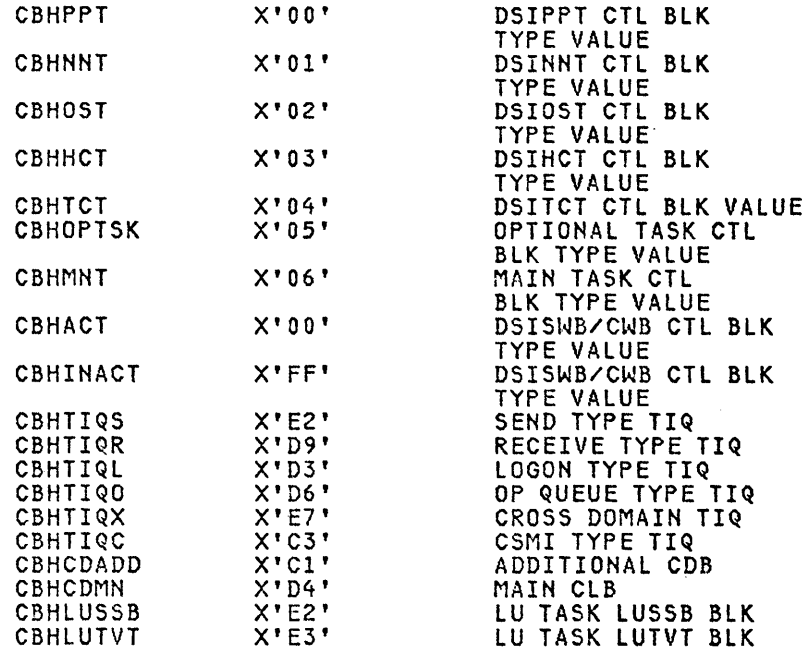

**CWB** 

 $CMB$ 

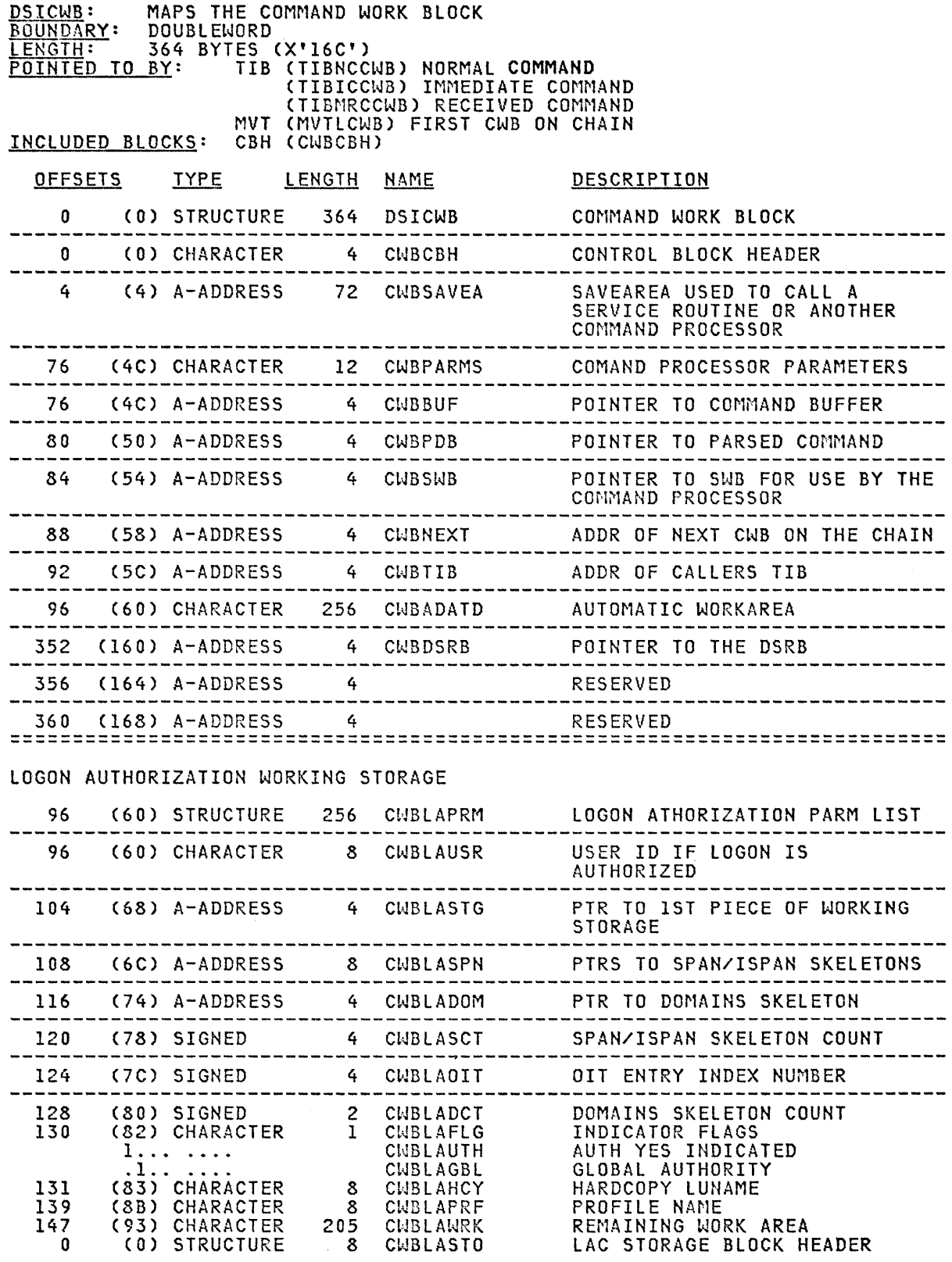

 $\sim$ 

 $\hat{\varphi}$  , the contract  $\hat{\varphi}$ 

 $\chi$ 

 $\mathcal{A}^{\text{max}}_{\text{max}}$ 

 $\langle \hat{\varphi}_\alpha, \hat{\varphi}_\beta \rangle = \langle \hat{\varphi}_\alpha, \hat{\varphi}_\beta \rangle$  , where

 $\rightarrow$  5.

 $\sim \chi(\phi)$ 

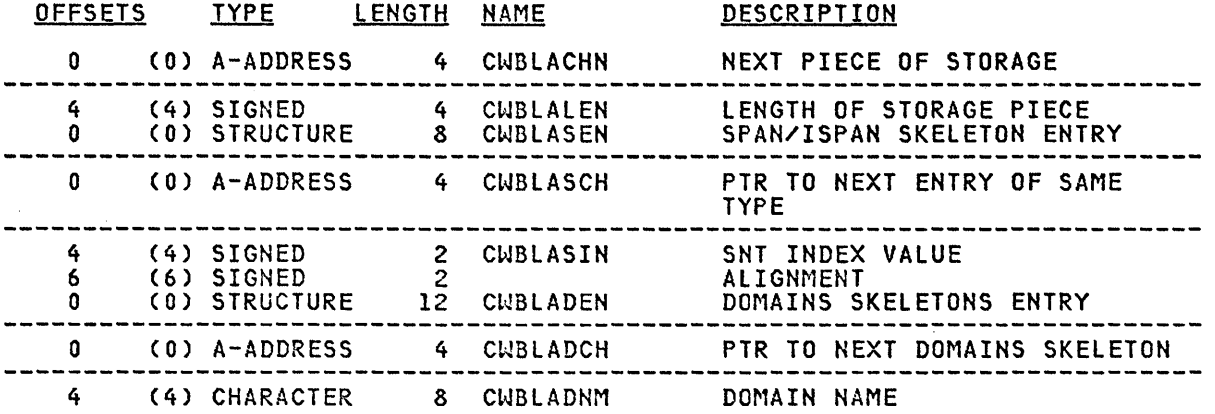

 $\mathcal{A}^{\mathcal{A}}$ 

# CROSS REFERENCE

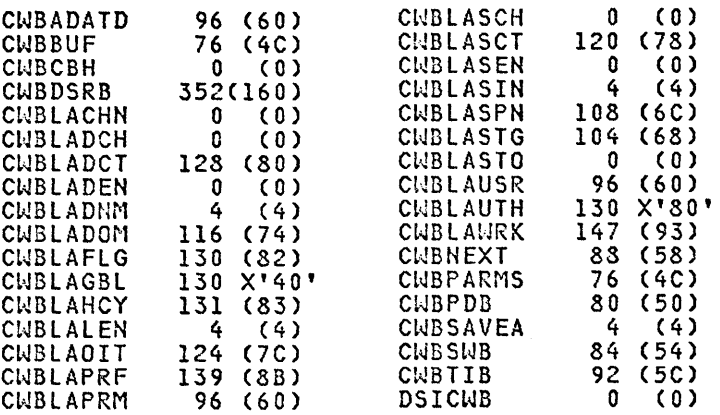

## Constants in DSICWB

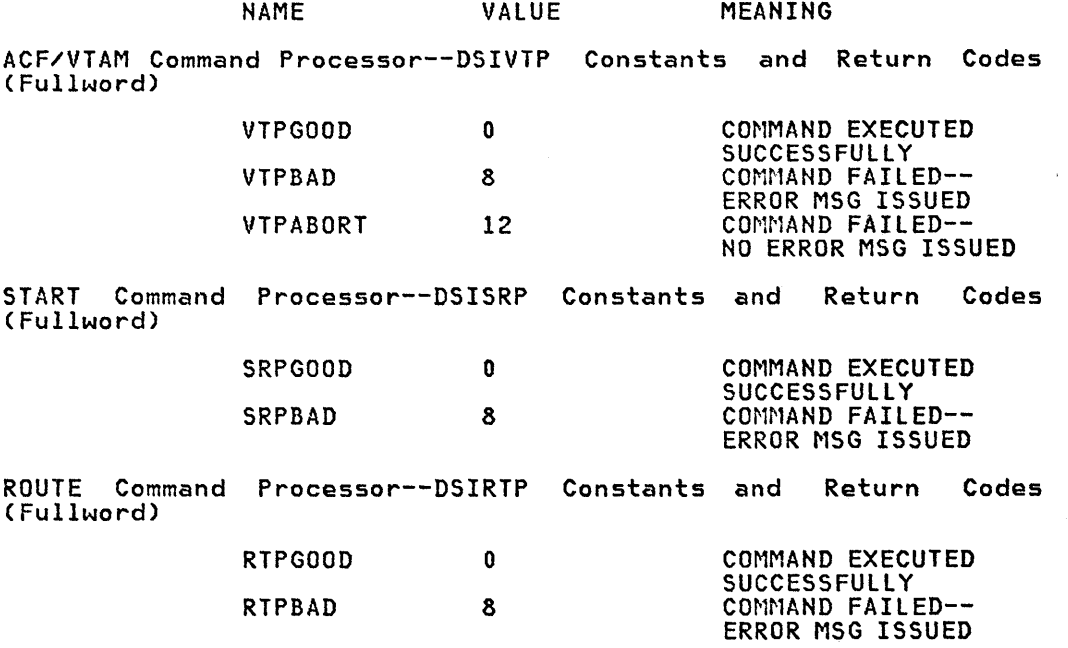

DSB

DSB

 $\cdot$ 

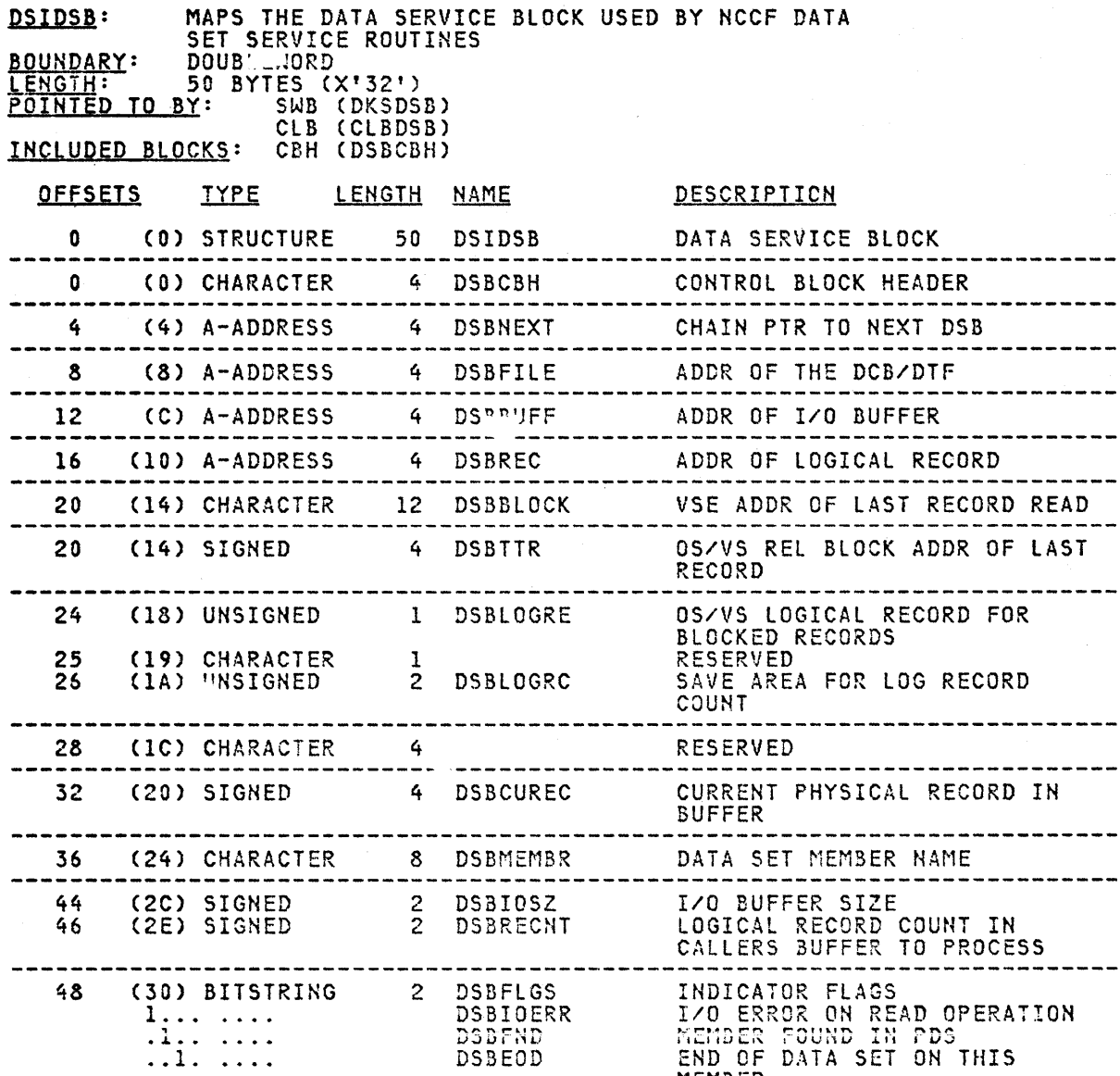

MEMBER

 $\overline{a}$ 

 $\hat{\mathcal{F}}$ 

# CROSS REFERENCE

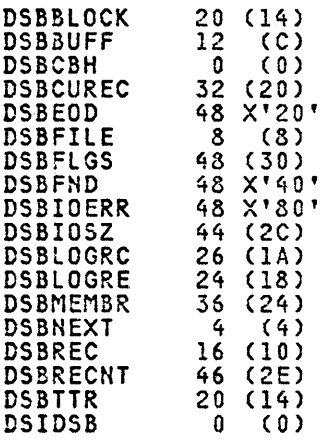

### DSRB

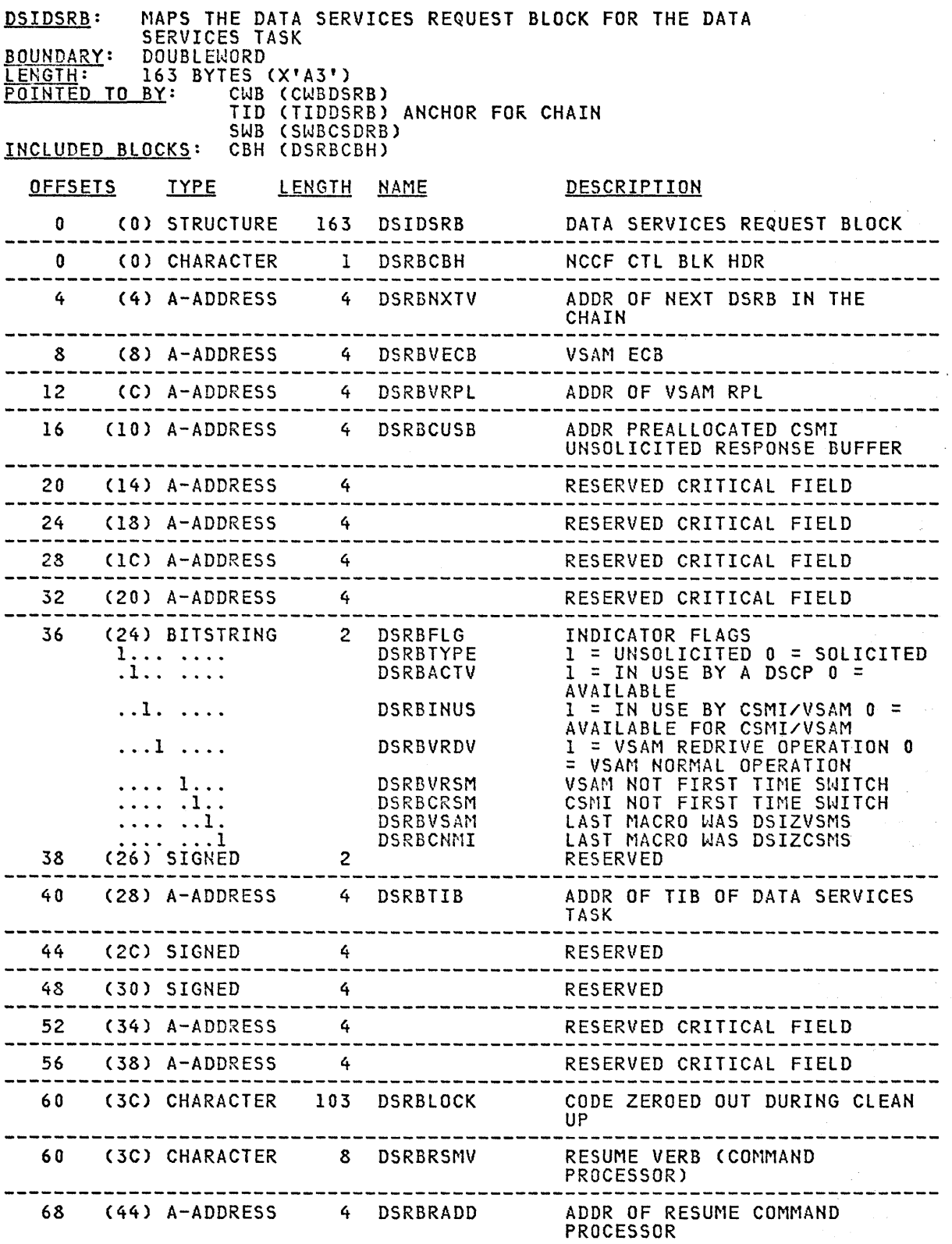

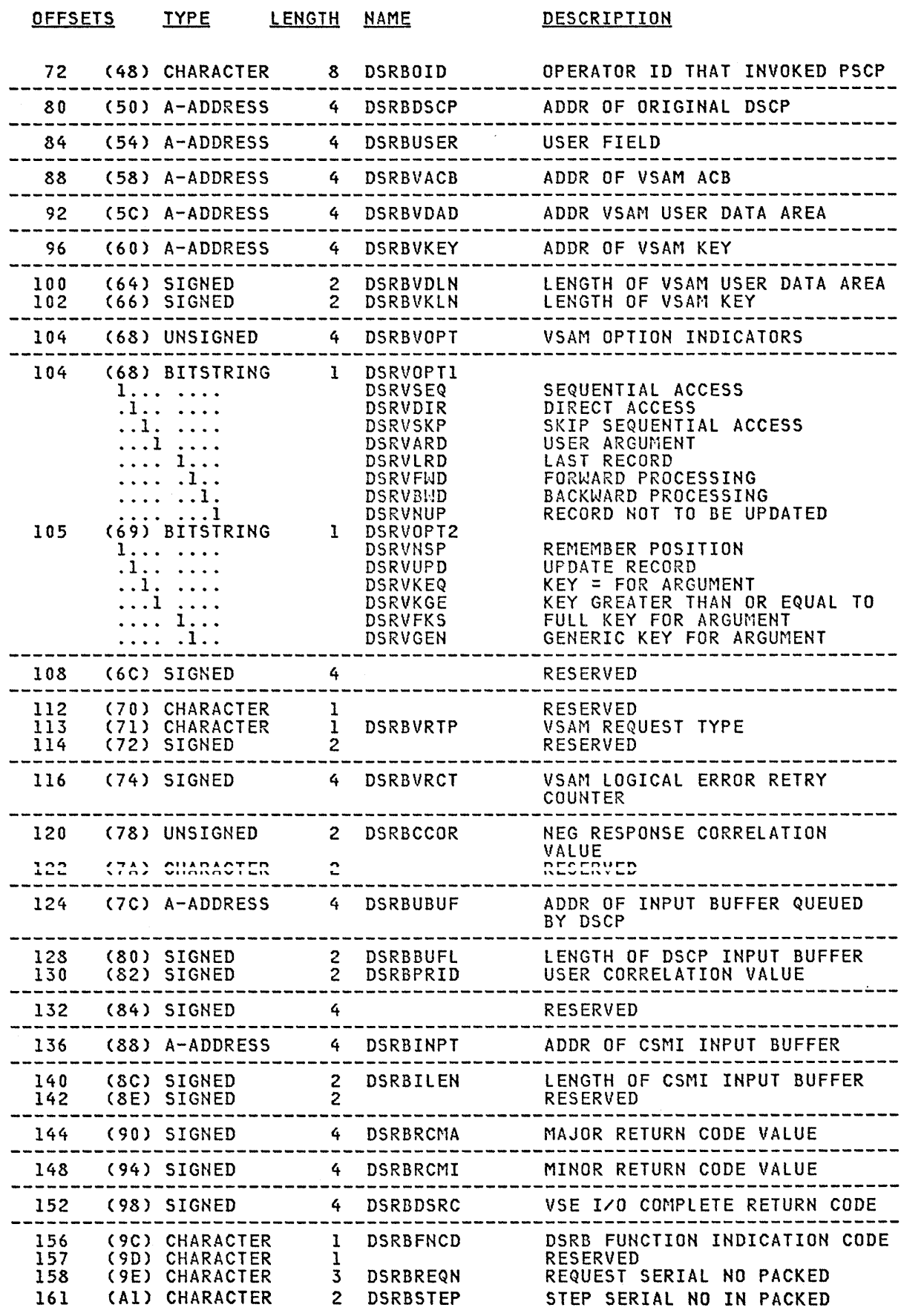

 $\mathcal{O}(\frac{1}{2} \log n)$ 

 $\label{eq:2.1} \frac{1}{\sqrt{2\pi}}\int_{\mathbb{R}^3}\frac{1}{\sqrt{2\pi}}\left(\frac{1}{\sqrt{2\pi}}\right)^2\frac{1}{\sqrt{2\pi}}\int_{\mathbb{R}^3}\frac{1}{\sqrt{2\pi}}\left(\frac{1}{\sqrt{2\pi}}\right)^2\frac{1}{\sqrt{2\pi}}\frac{1}{\sqrt{2\pi}}\int_{\mathbb{R}^3}\frac{1}{\sqrt{2\pi}}\frac{1}{\sqrt{2\pi}}\frac{1}{\sqrt{2\pi}}\frac{1}{\sqrt{2\pi}}\frac{1}{\sqrt{2\pi}}\frac{1}{\sqrt{2\$ 

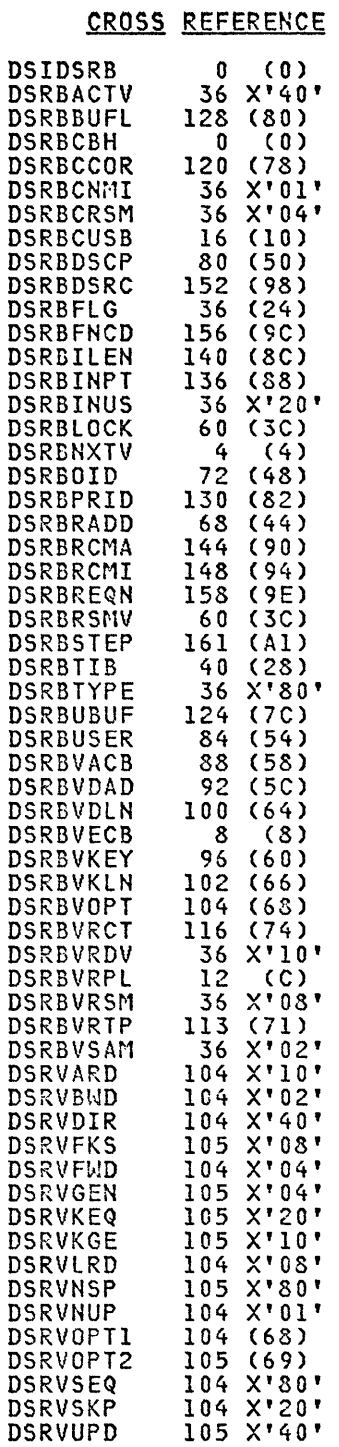

 $\ddot{\phantom{a}}$ 

#### Constants in DSIDSRB

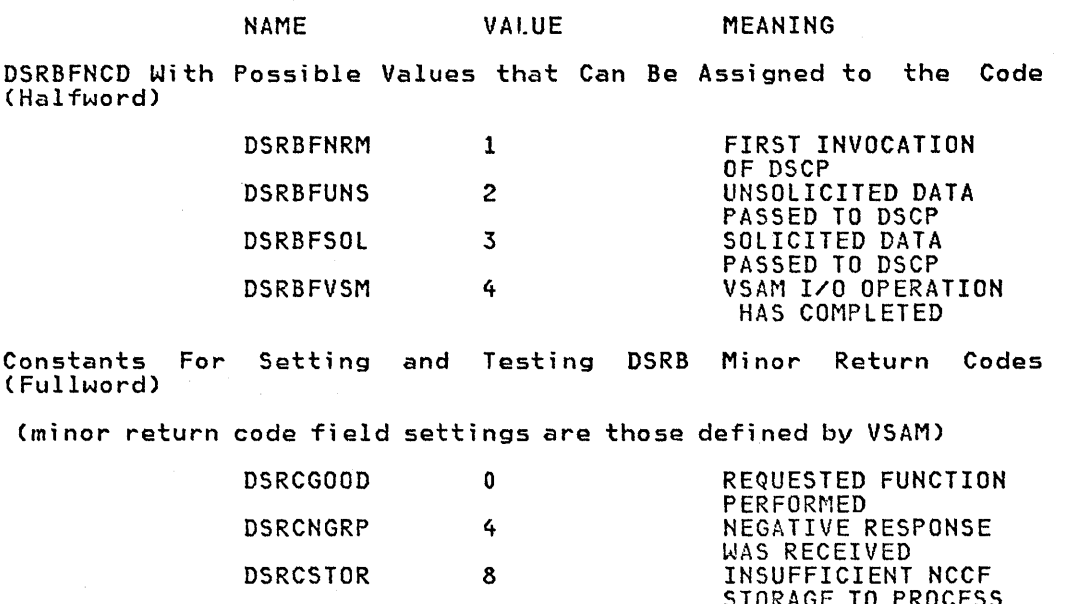

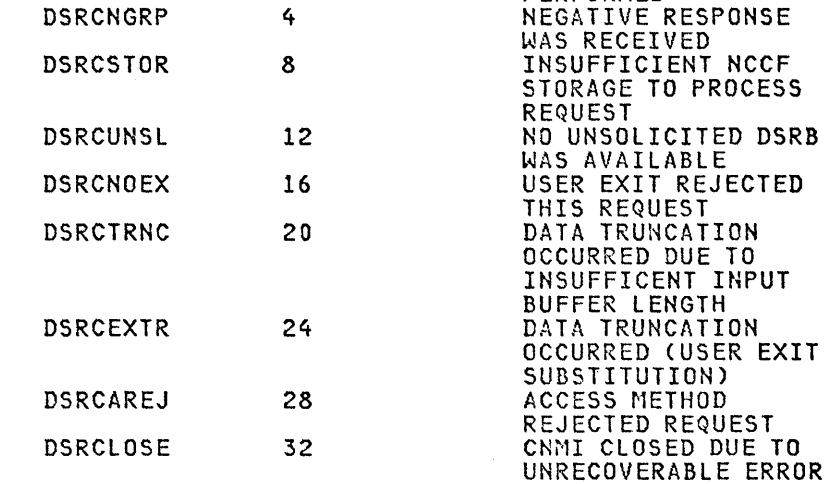

Constants For Setting and Testing DSRBVRTP (Bit 8)

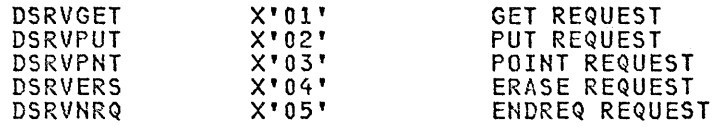

Constants For Setting and Testing DSRB Major Fields (Fullword)

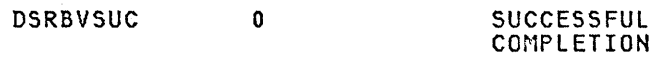

The Minor Return Code Settings For DSRCVLOG and DSRCVPHS are defined by VSAM

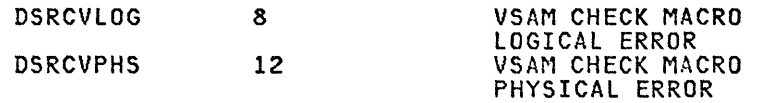

pConstants For Setting and Testing DSRBTYPE (Bit 1)

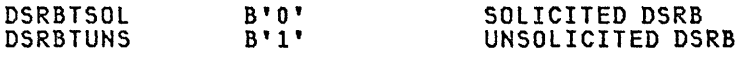

Constants For Setting and Testing DSRBACTV (Bit 1)

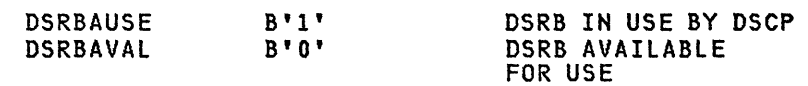

 $\Delta \propto 10^{-10}$ 

IER

 $\sim$ 

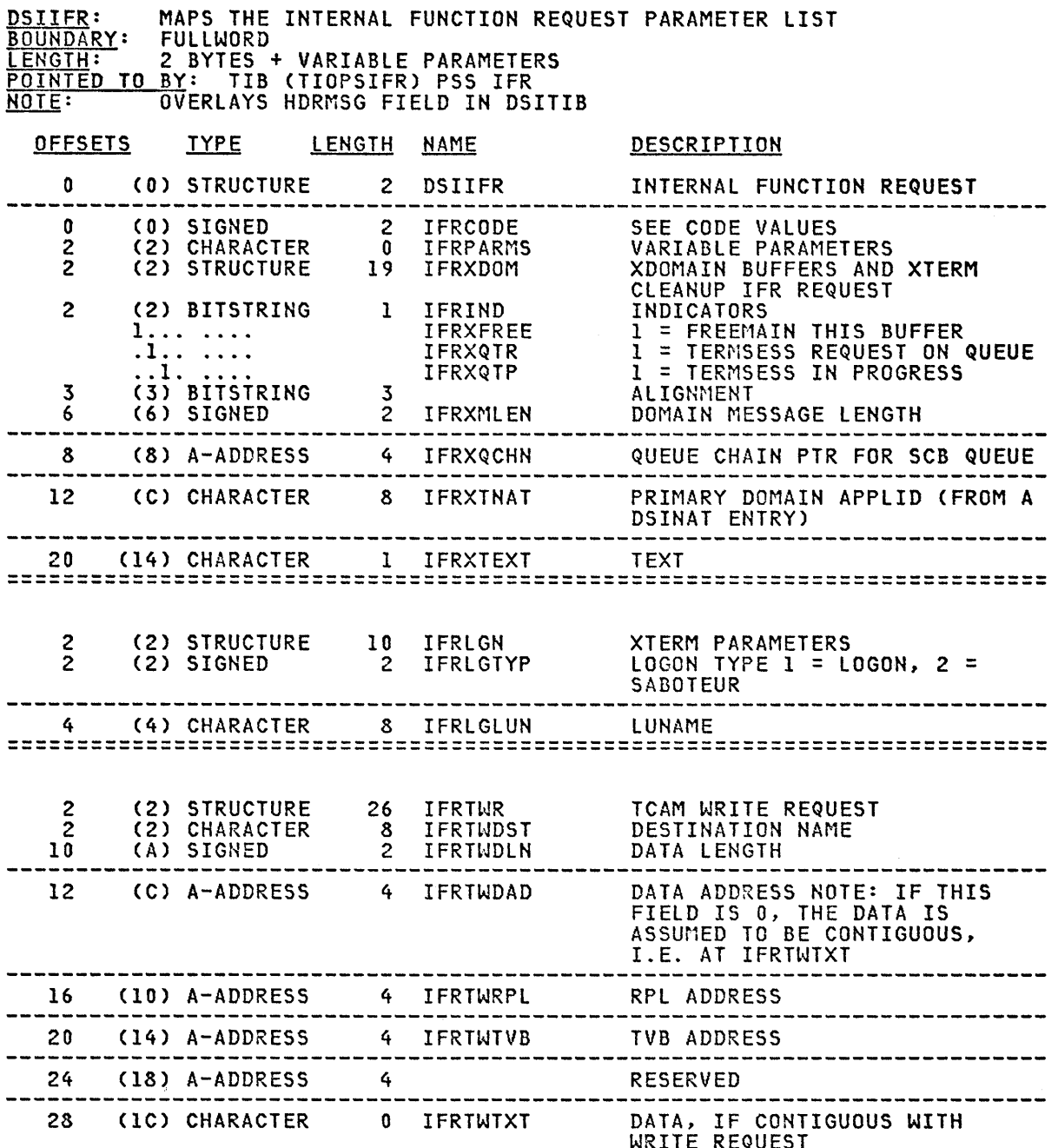

 $\sim$ 

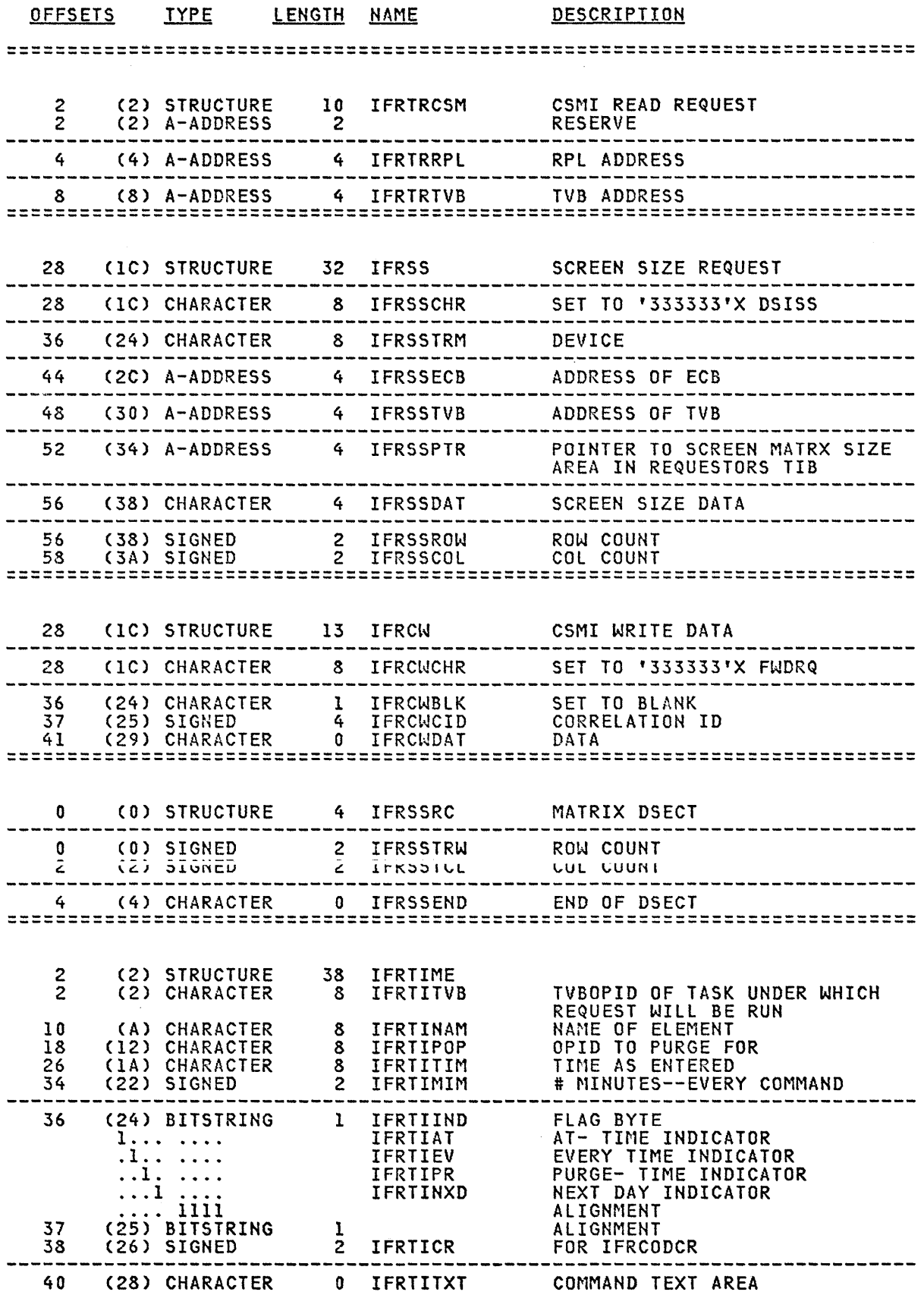

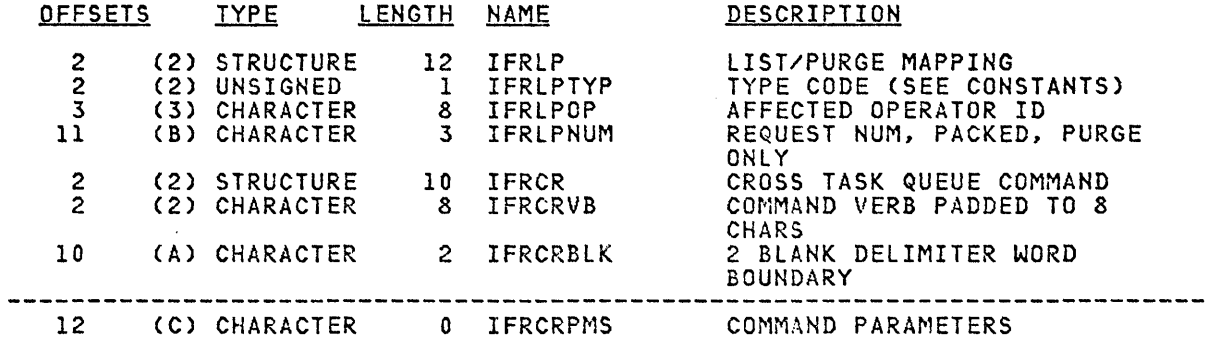

# CROSS REFERENCE

 $\mathcal{A}$ 

 $\frac{1}{2}$ 

 $\Delta \phi$ 

 $\frac{1}{2}$ 

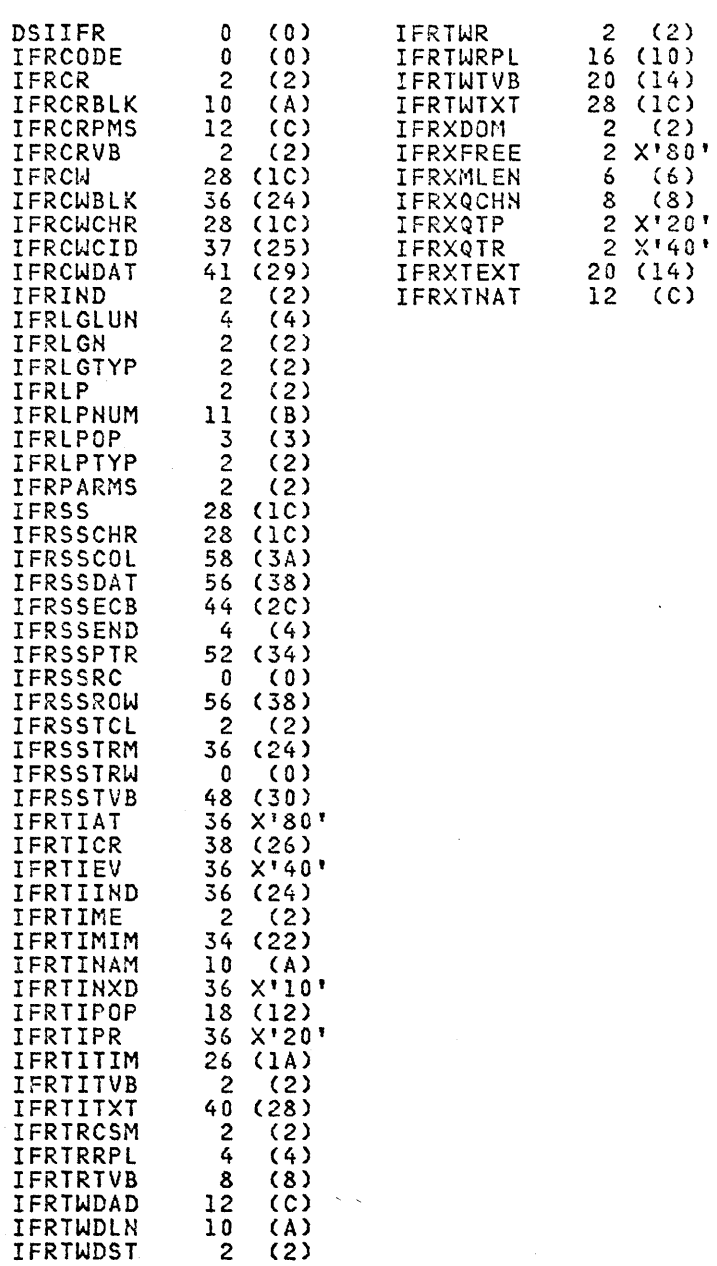

 $\sim$   $\sim$ 

# Constants in DSIIFR

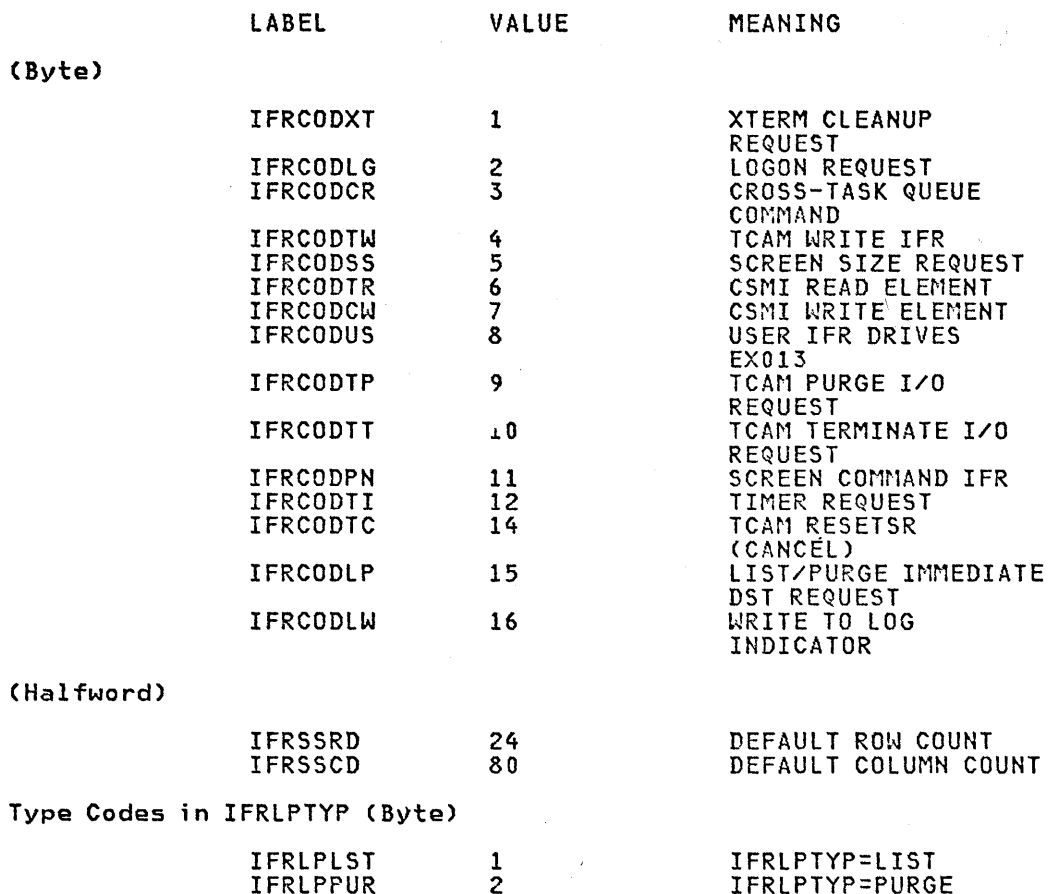

 $\mathcal{A}$ 

 $\mathcal{L}_{\mathcal{S}}$ 

 $\mathcal{L}_{\text{max}}$  and  $\mathcal{L}_{\text{max}}$ 

 $\label{eq:1} \frac{1}{\sqrt{2}}\left(\frac{1}{\sqrt{2}}\right)^{2} \left(\frac{1}{\sqrt{2}}\right)^{2} \left(\frac{1}{\sqrt{2}}\right)^{2} \left(\frac{1}{\sqrt{2}}\right)^{2} \left(\frac{1}{\sqrt{2}}\right)^{2} \left(\frac{1}{\sqrt{2}}\right)^{2} \left(\frac{1}{\sqrt{2}}\right)^{2} \left(\frac{1}{\sqrt{2}}\right)^{2} \left(\frac{1}{\sqrt{2}}\right)^{2} \left(\frac{1}{\sqrt{2}}\right)^{2} \left(\frac{1}{\sqrt{2}}\right)^{2} \left(\frac{$ 

lOGDS

 $\overline{a}$ 

 $\mathbf{r}$ 

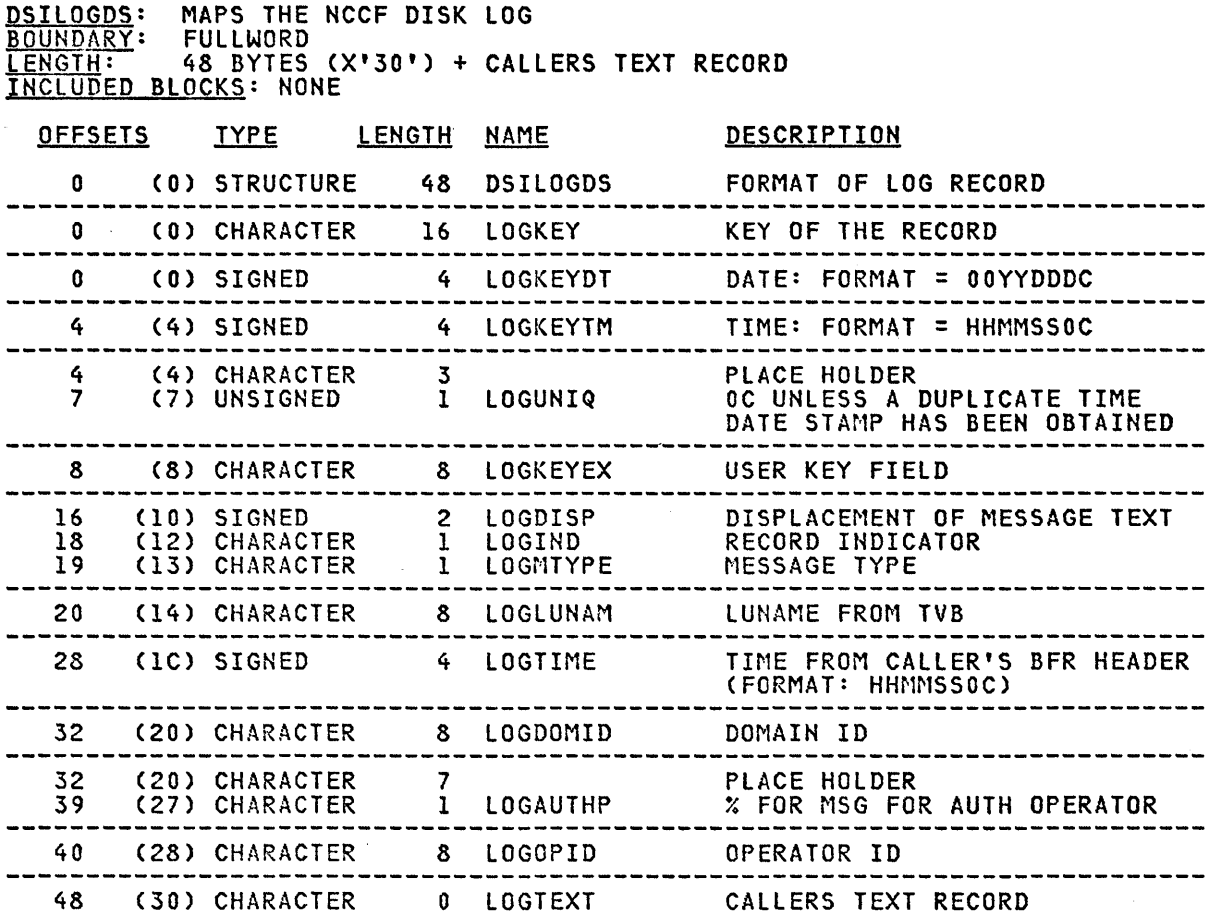

# CROSS REFERENCE

 $\bar{z}$ 

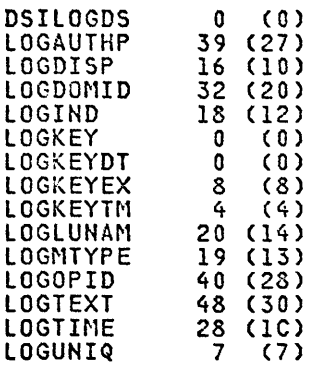

 $\chi^2$ 

 $\hat{\boldsymbol{\eta}}$ 

 $\sim$ 

 $\alpha$ 

MVT

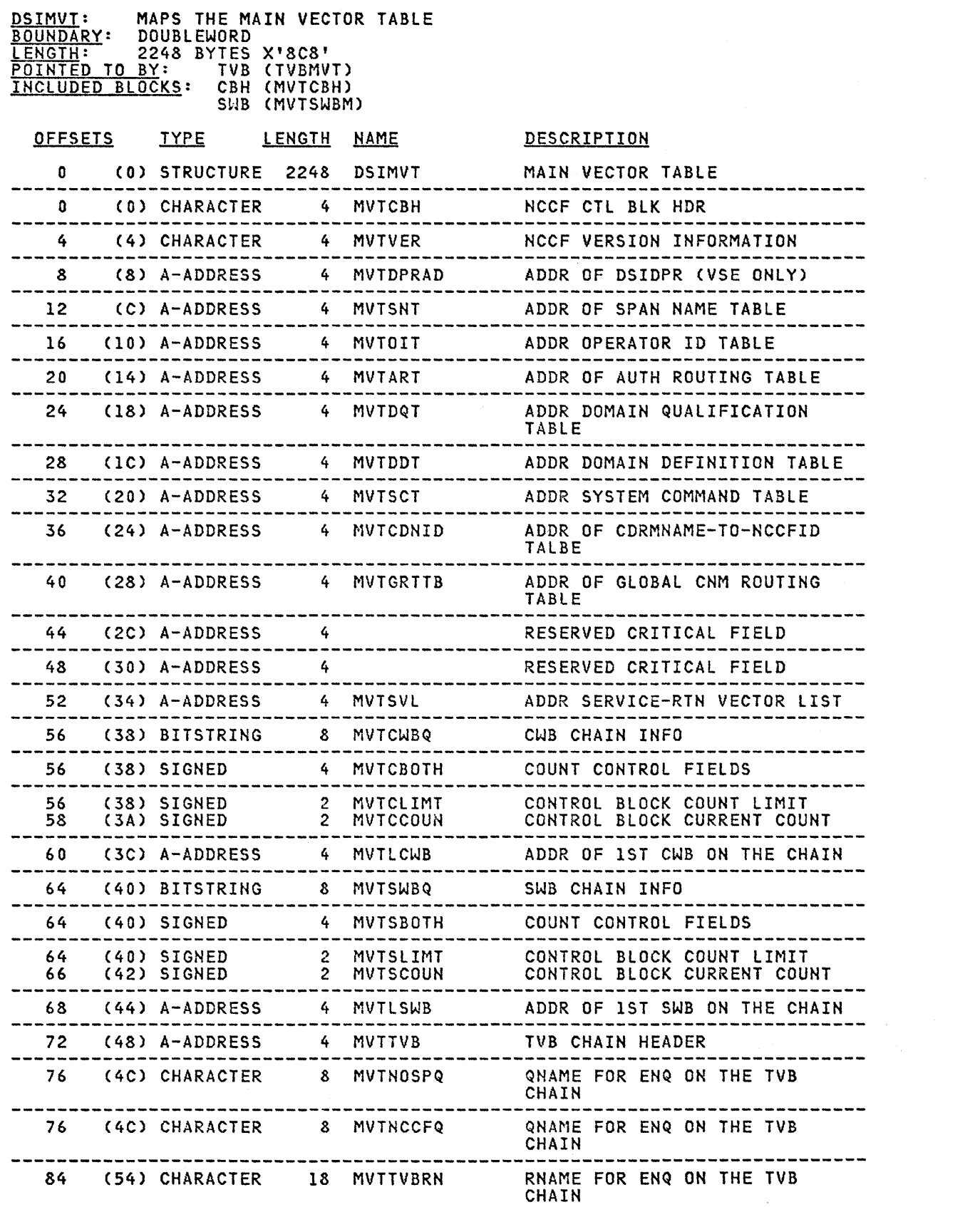

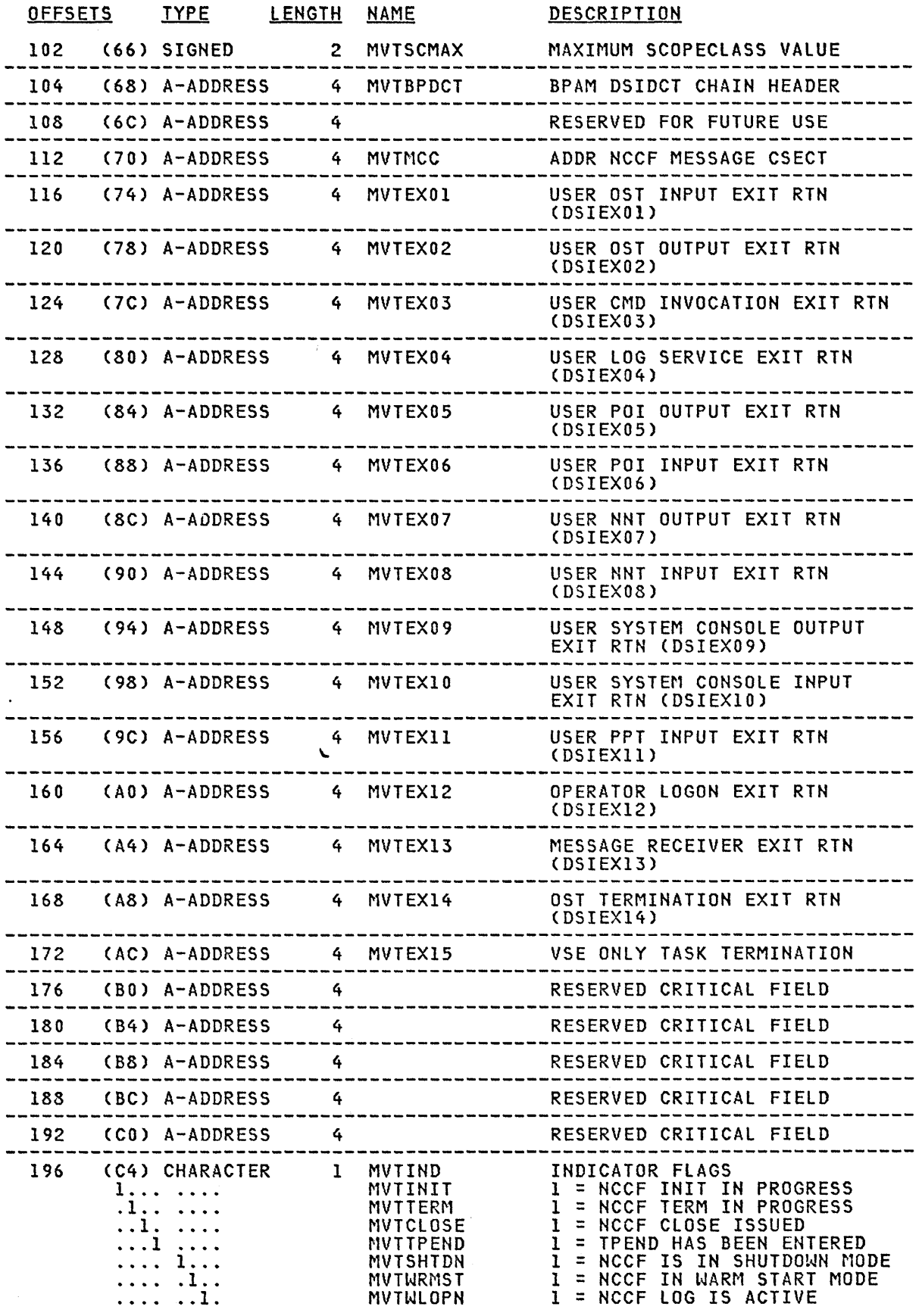

 $\sim$   $\sim$ 

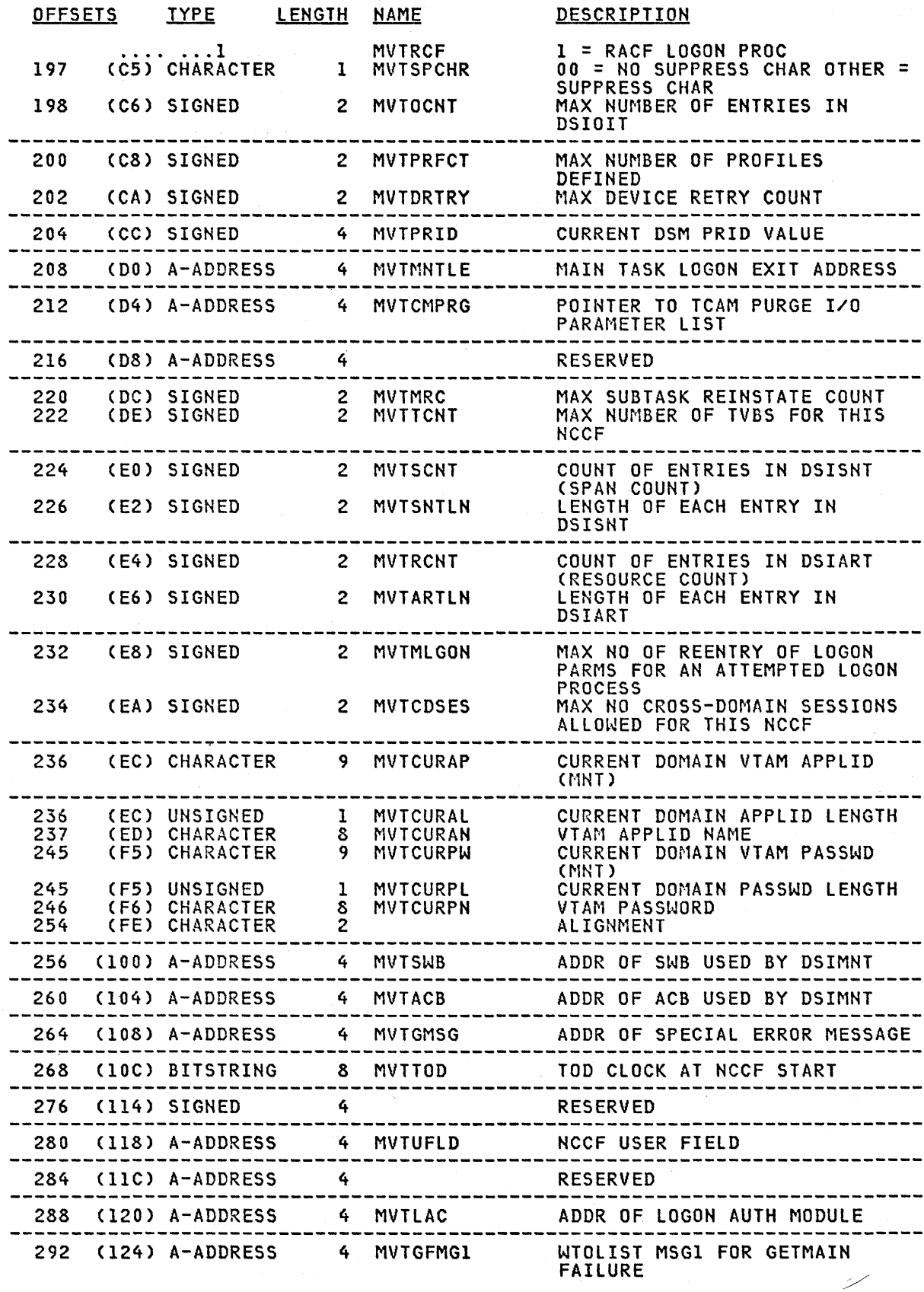

C-18

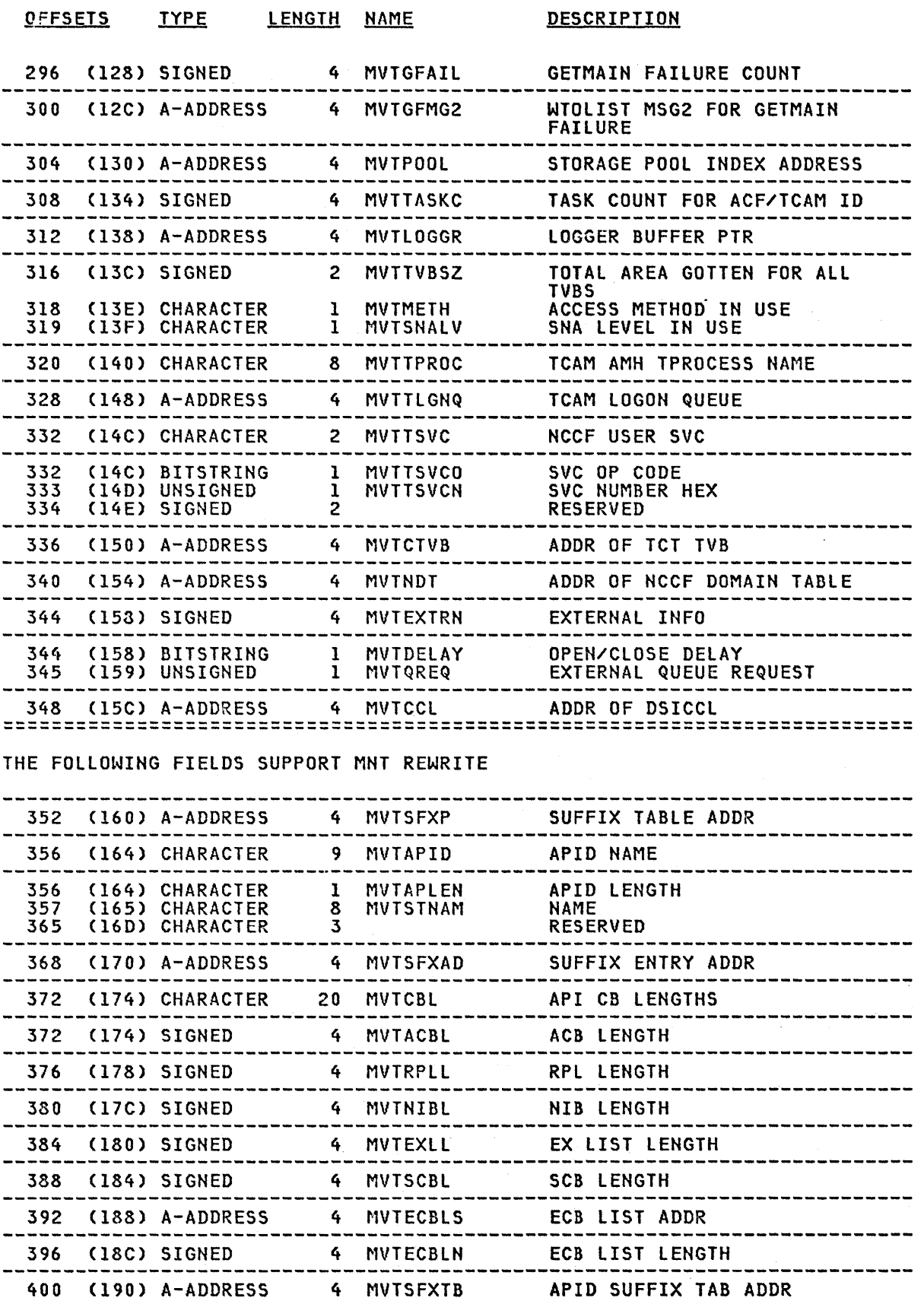

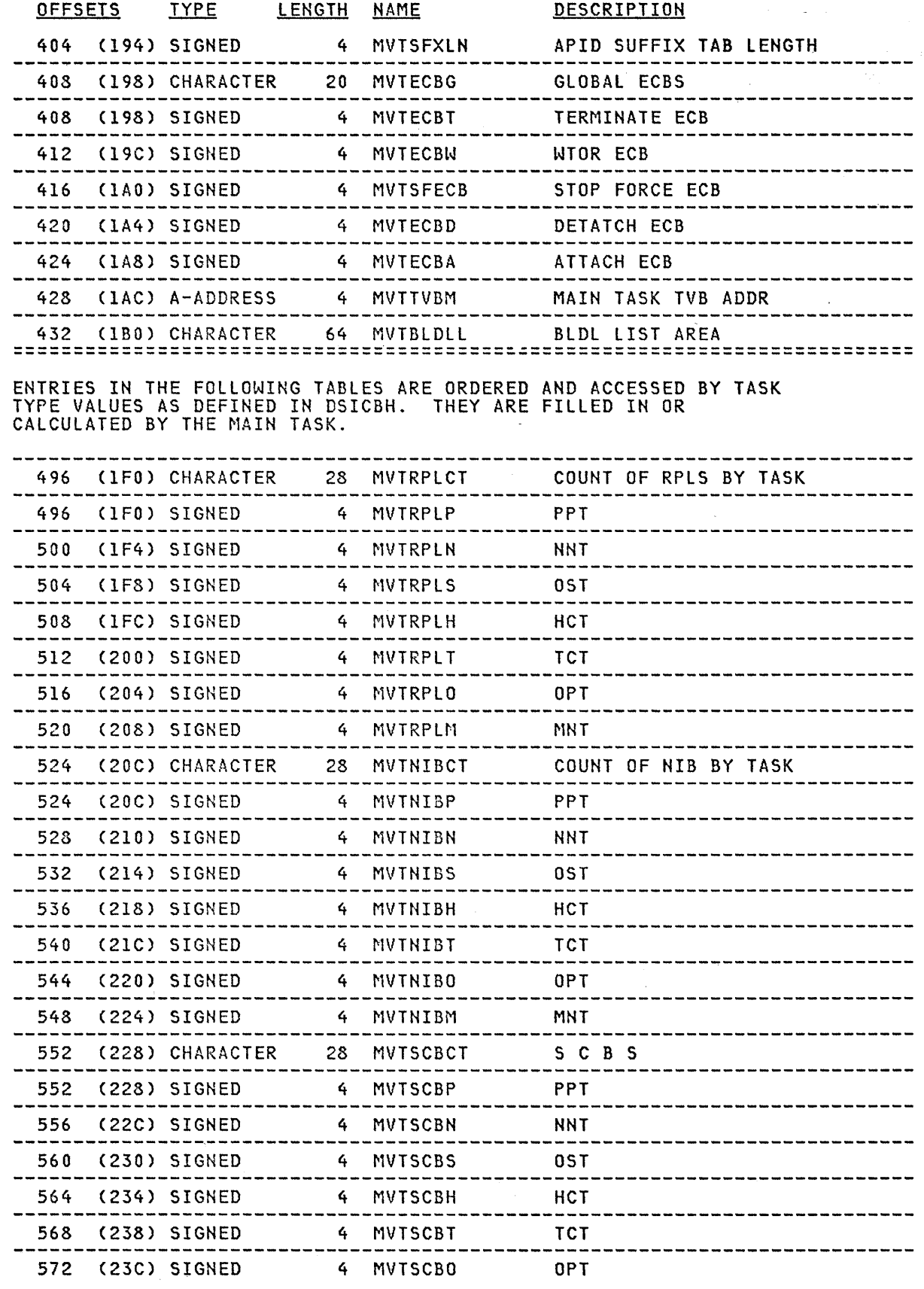

 $\mathcal{P}_{\mathbf{u}}$ 

 $\bar{u}$ 

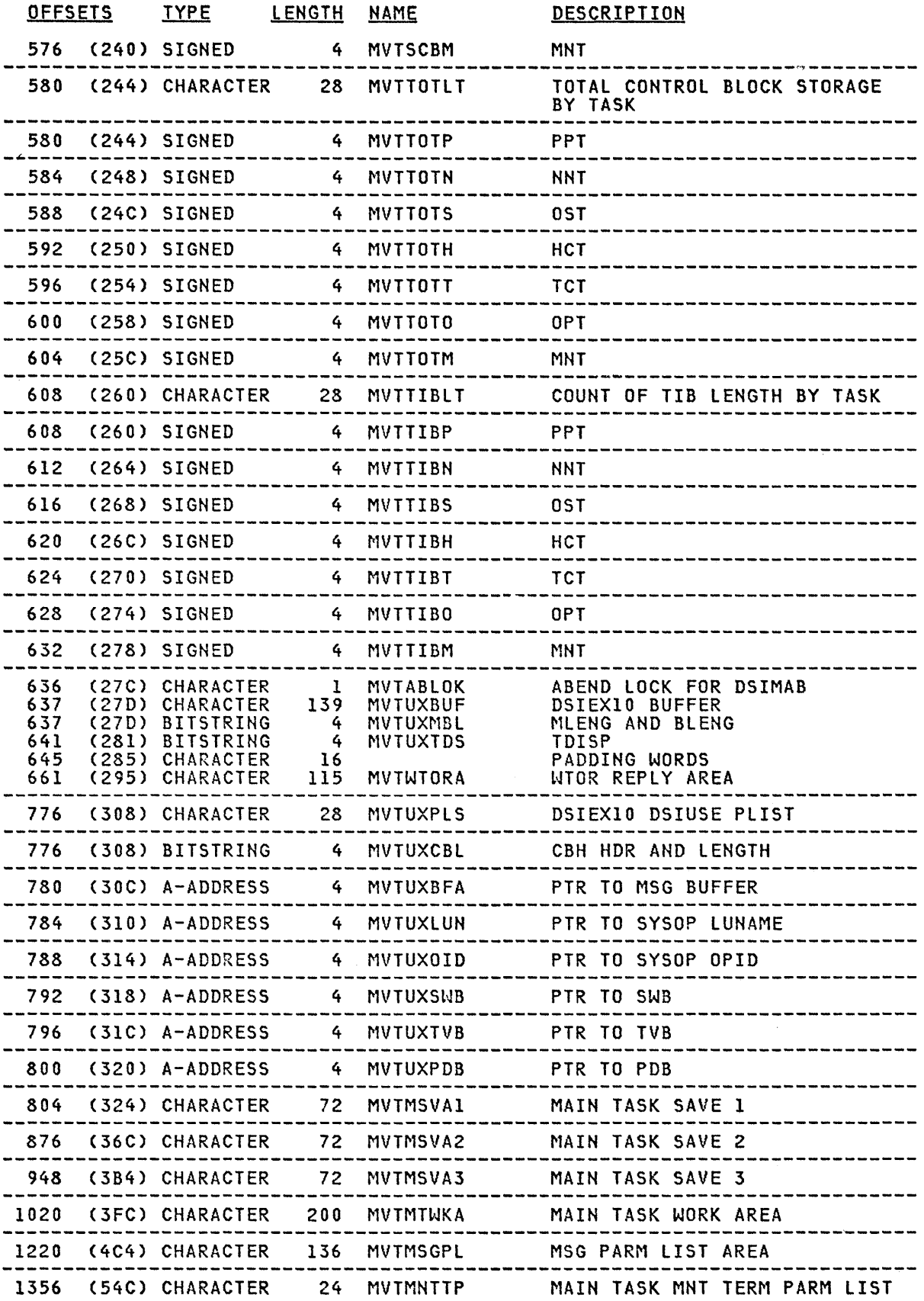

 $\sim 10^7$ 

 $\label{eq:2} \mathcal{L}_{\text{max}} = \mathcal{L}_{\text{max}} \left( \mathcal{L}_{\text{max}} \right)$ 

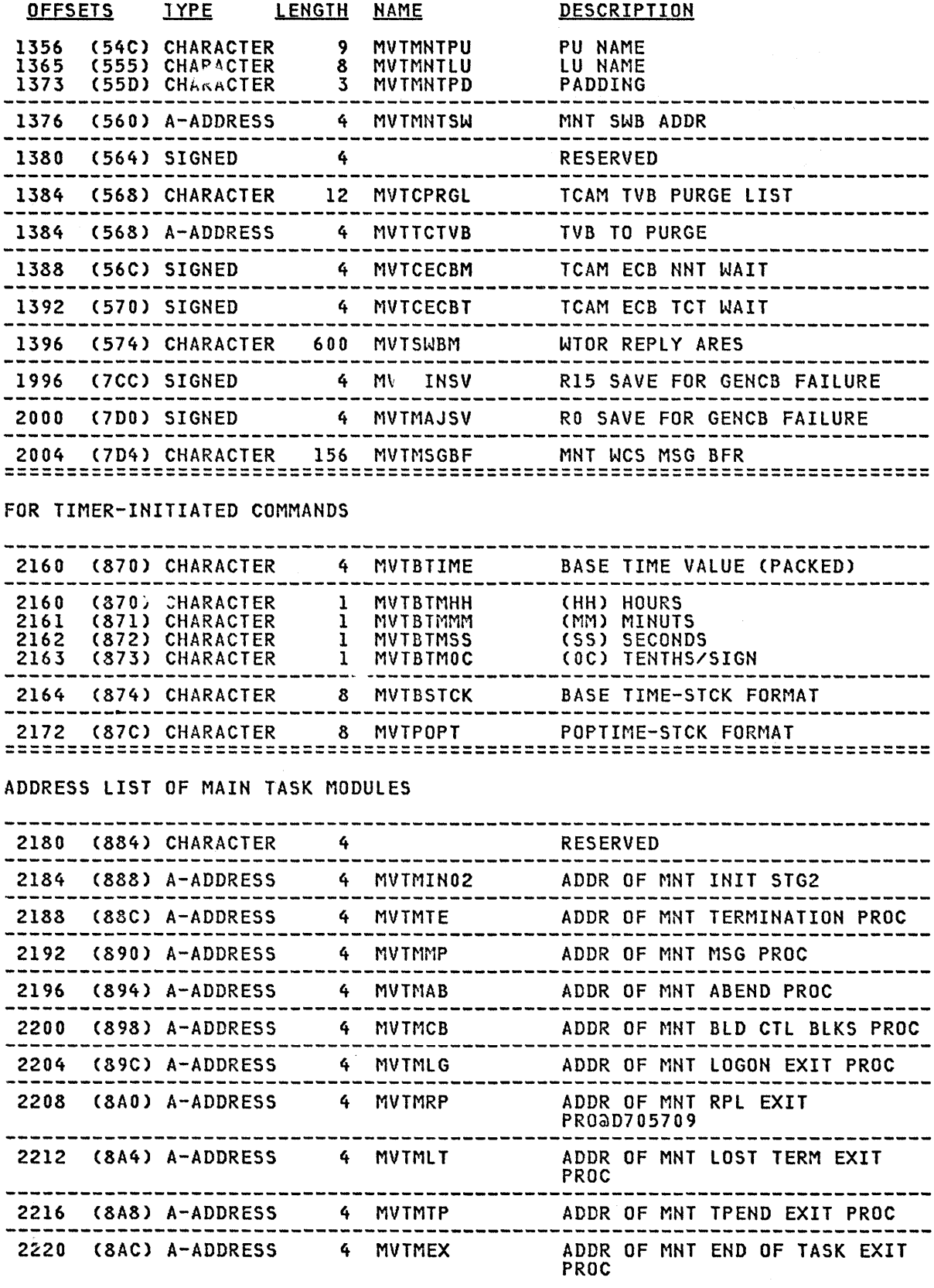

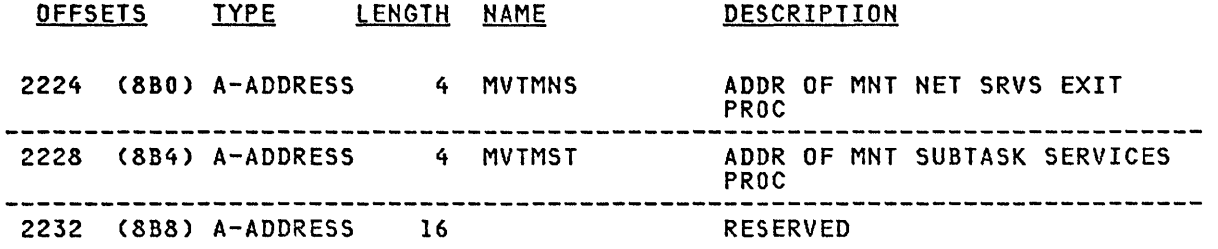

 $\mathcal{L}$ 

## CROSS REFERENCE

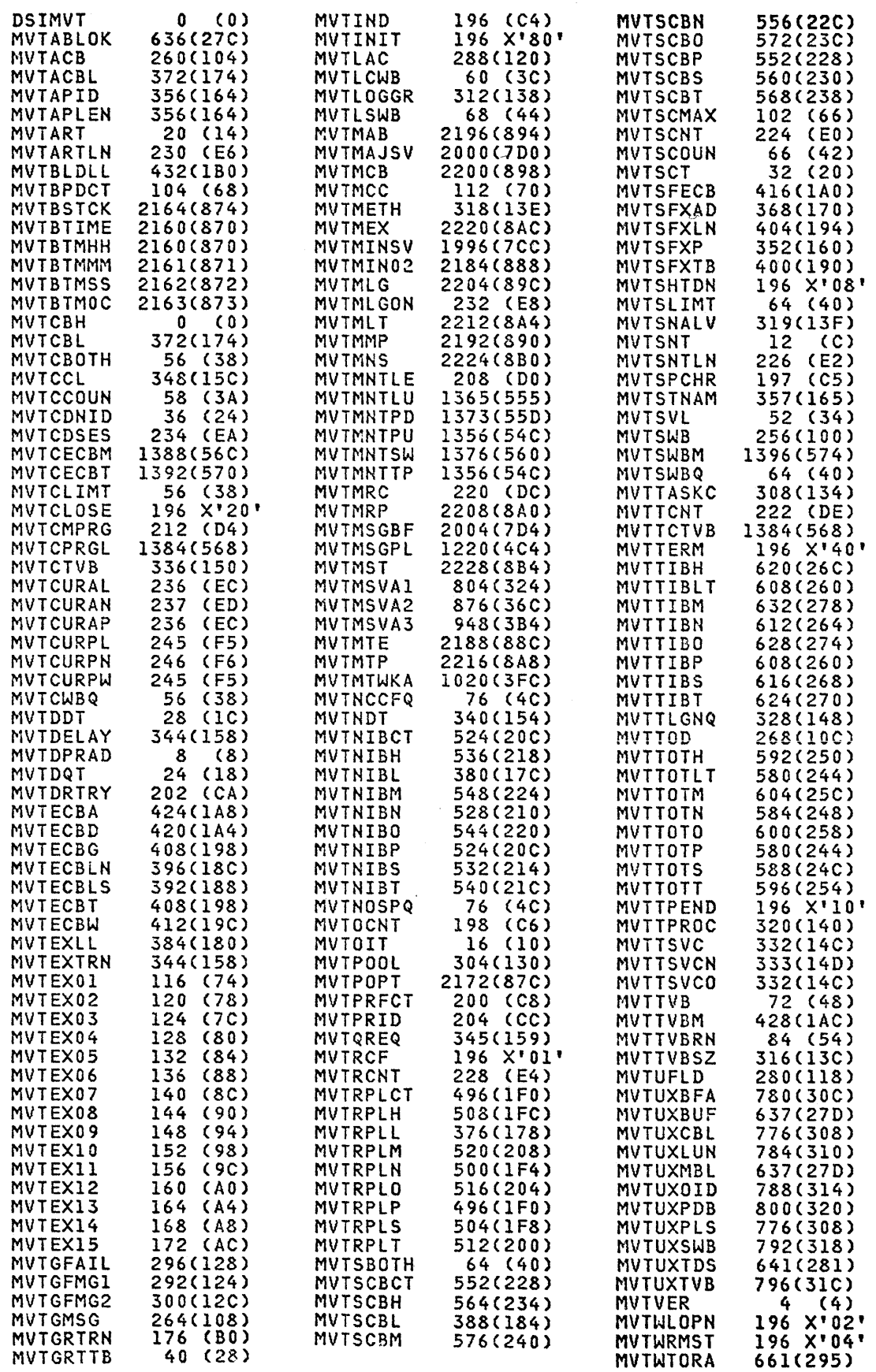

 $\sim 10^6$ 

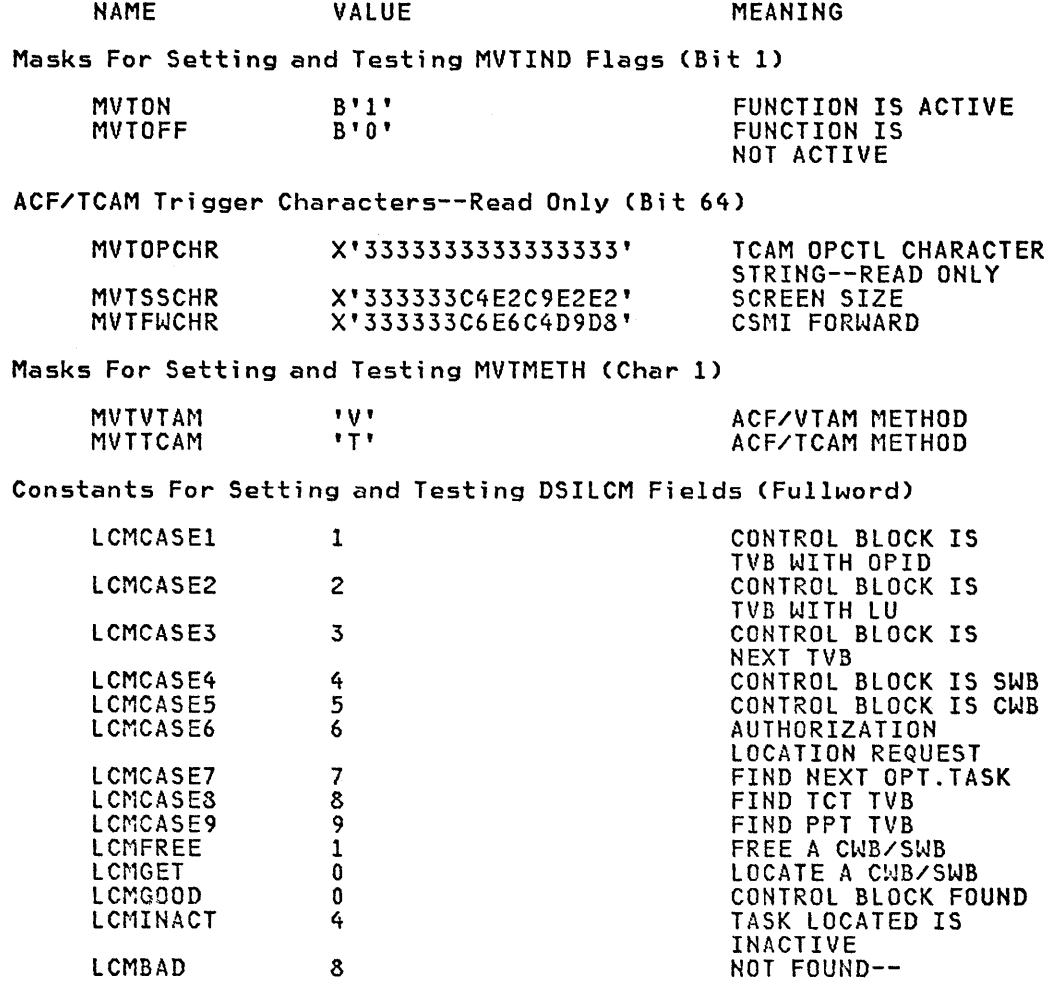

UNSUCCESSFUL

 $\mathcal{A}^{\mathcal{A}}$ 

 $\hat{\mathcal{A}}$ 

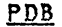

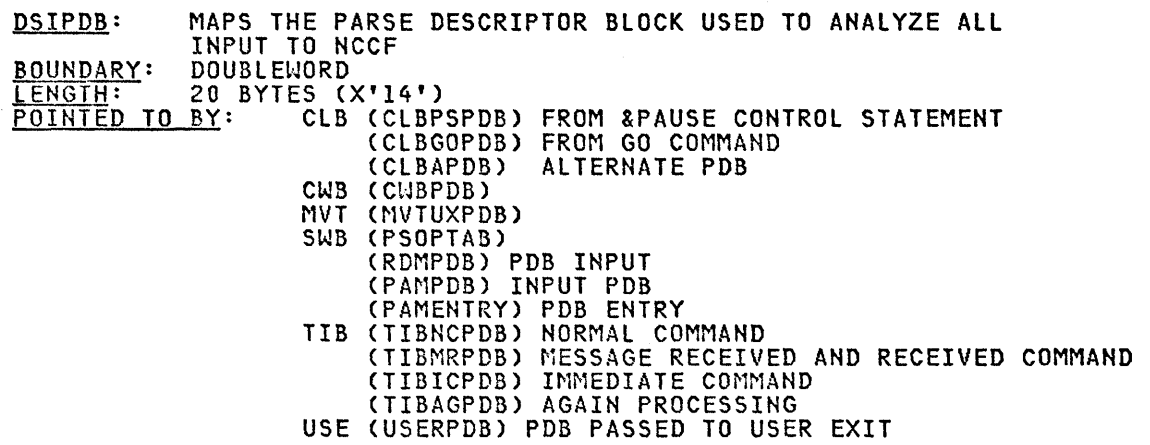

# INCLUDED BLOCKS: CBH (PDBCBH)

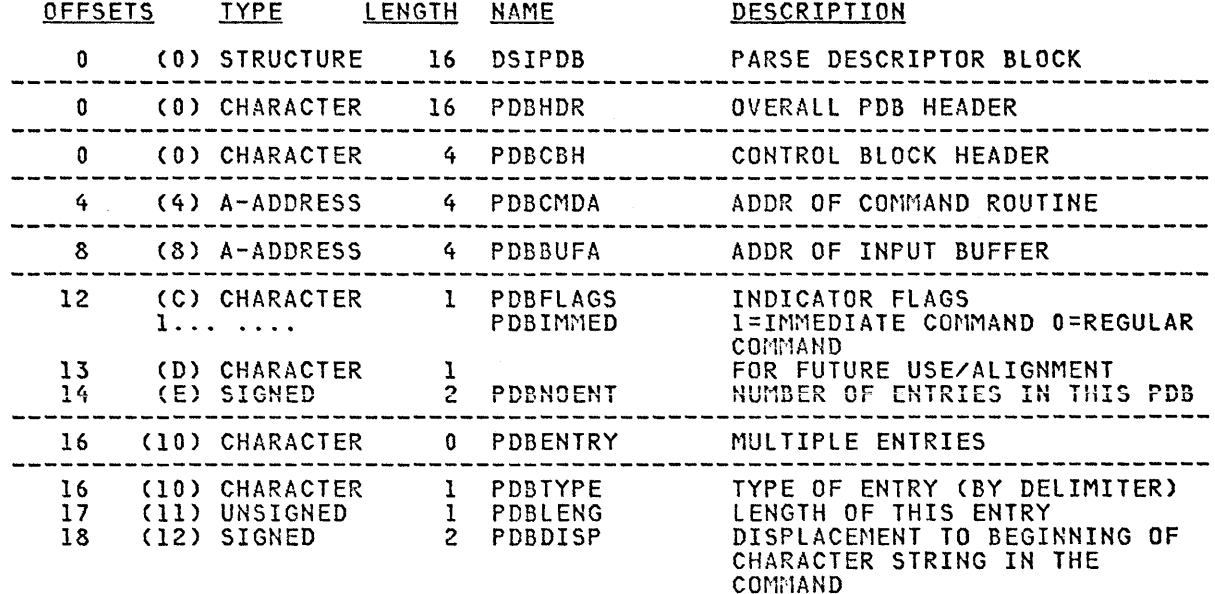

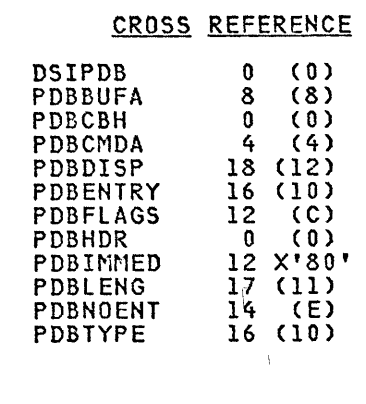

# **SCE**

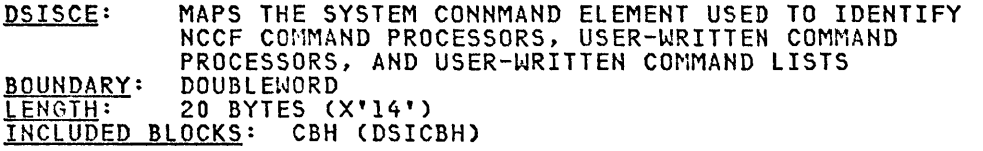

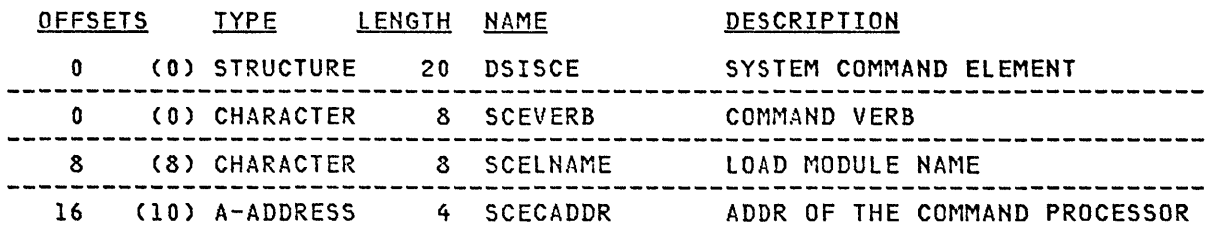

## CROSS REFERENCE

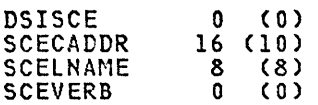

 $\hat{\mathcal{A}}$ 

 $\sim$ 

 $\omega_{\rm c}$ 

**SWB** 

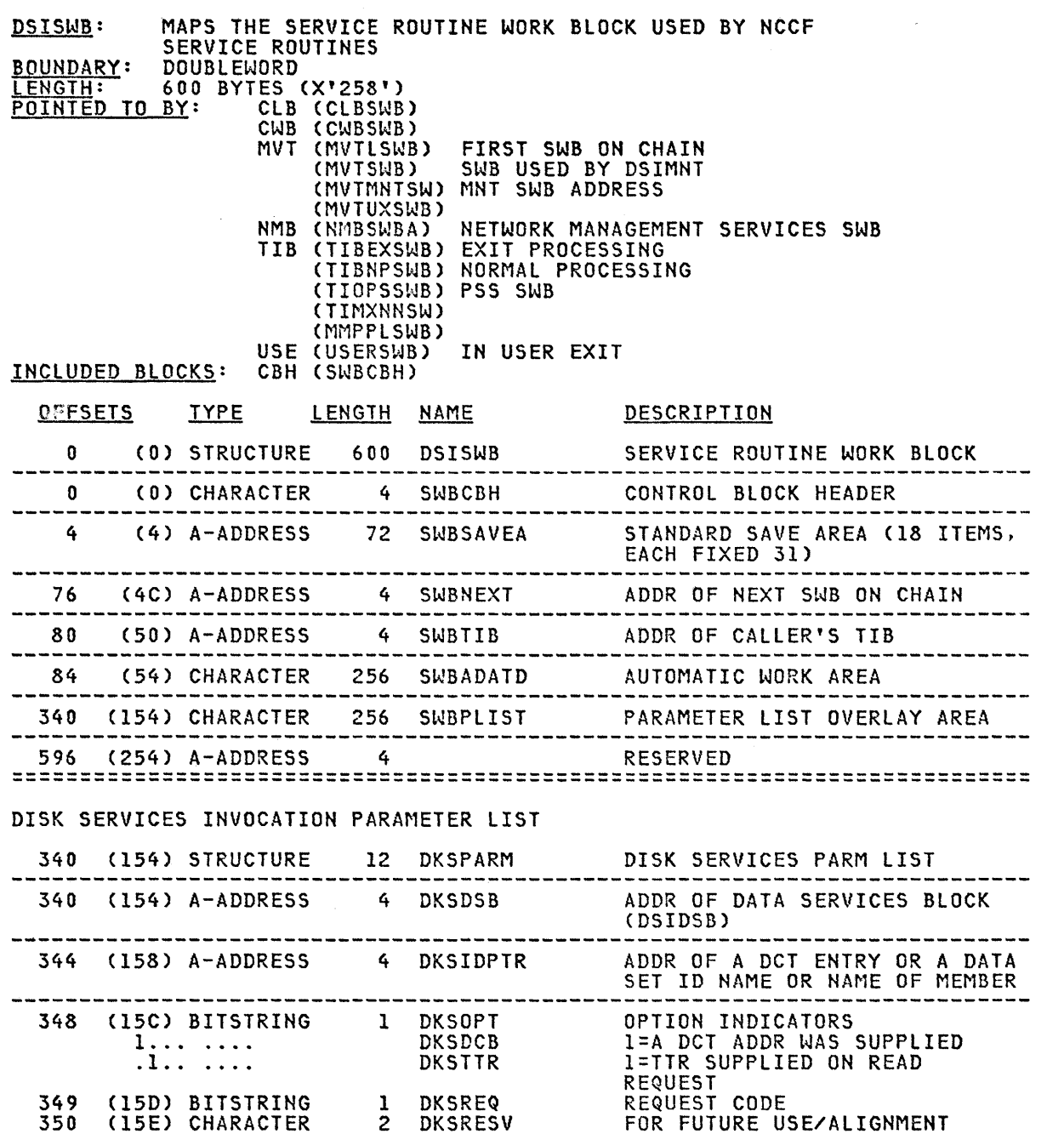

FOR FUTURE USE/ALIGNMENT

 $\sim$ 

350 (15E) CHARACTER

 $\sim 30$ 

 $\mathcal{A}$ 

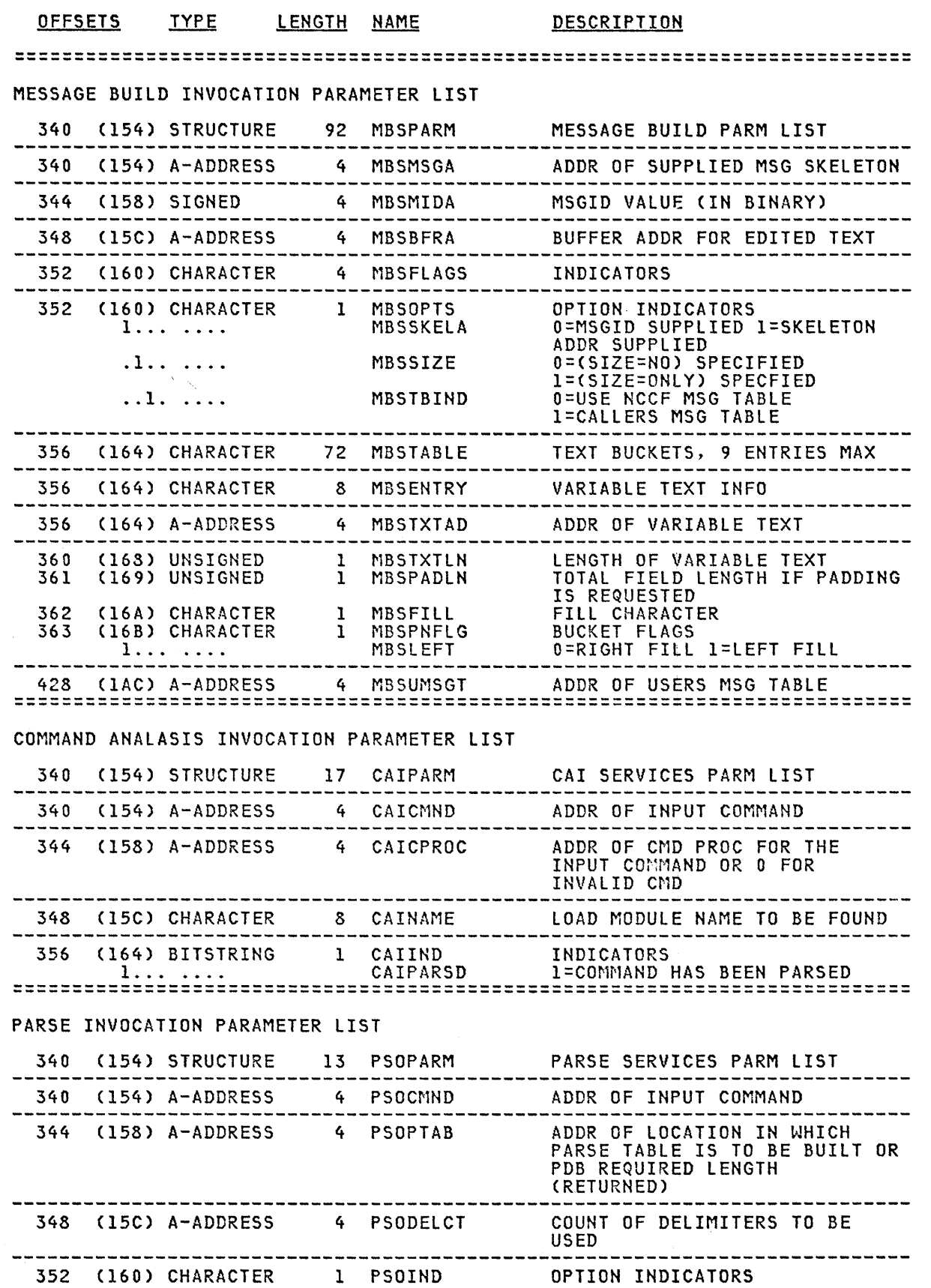

 $\frac{1}{2\pi}$ 

 $\frac{1}{2} \frac{1}{2}$ 

 $\bar{\lambda}$ 

 $\hat{\mathcal{A}}$ 

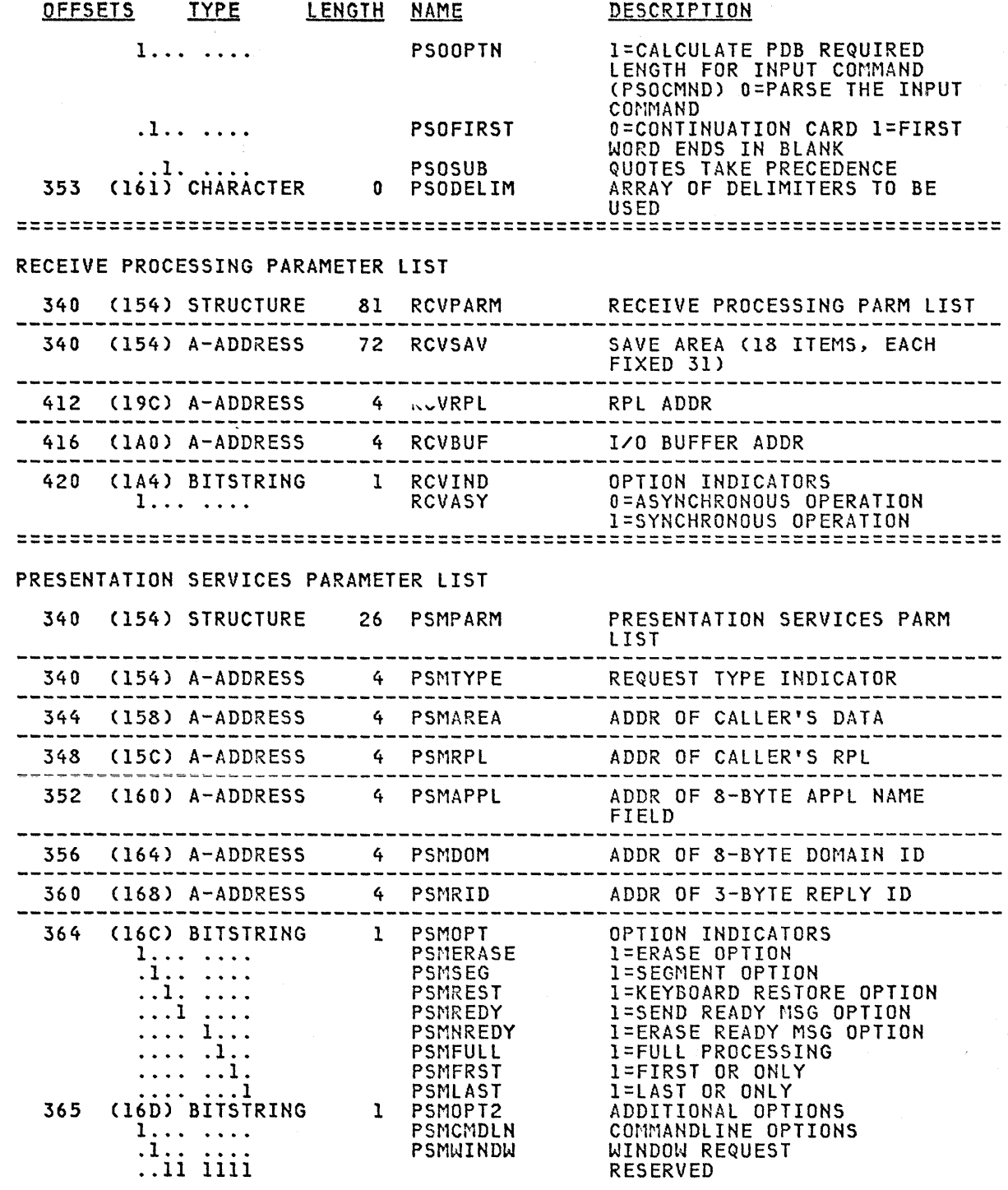

 $\mathcal{A}_\mathrm{c}$ 

SWB

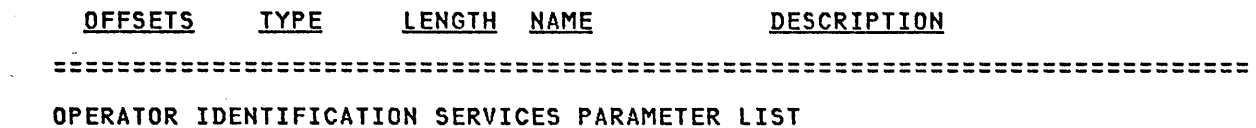

 $\label{eq:2.1} \mathcal{L}_{\mathcal{A}}(\mathcal{A})=\mathcal{L}_{\mathcal{A}}(\mathcal{A})\otimes\mathcal{L}_{\mathcal{A}}(\mathcal{A})\otimes\mathcal{L}_{\mathcal{A}}(\mathcal{A}).$ 

 $\mathcal{A}^{\mathcal{A}}$  and  $\mathcal{A}^{\mathcal{A}}$  and  $\mathcal{A}^{\mathcal{A}}$ 

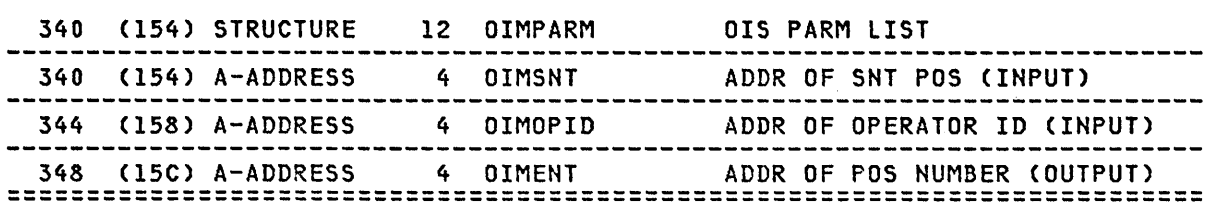

ROUTING DETERMINATION SERVICES PARAMETER LIST

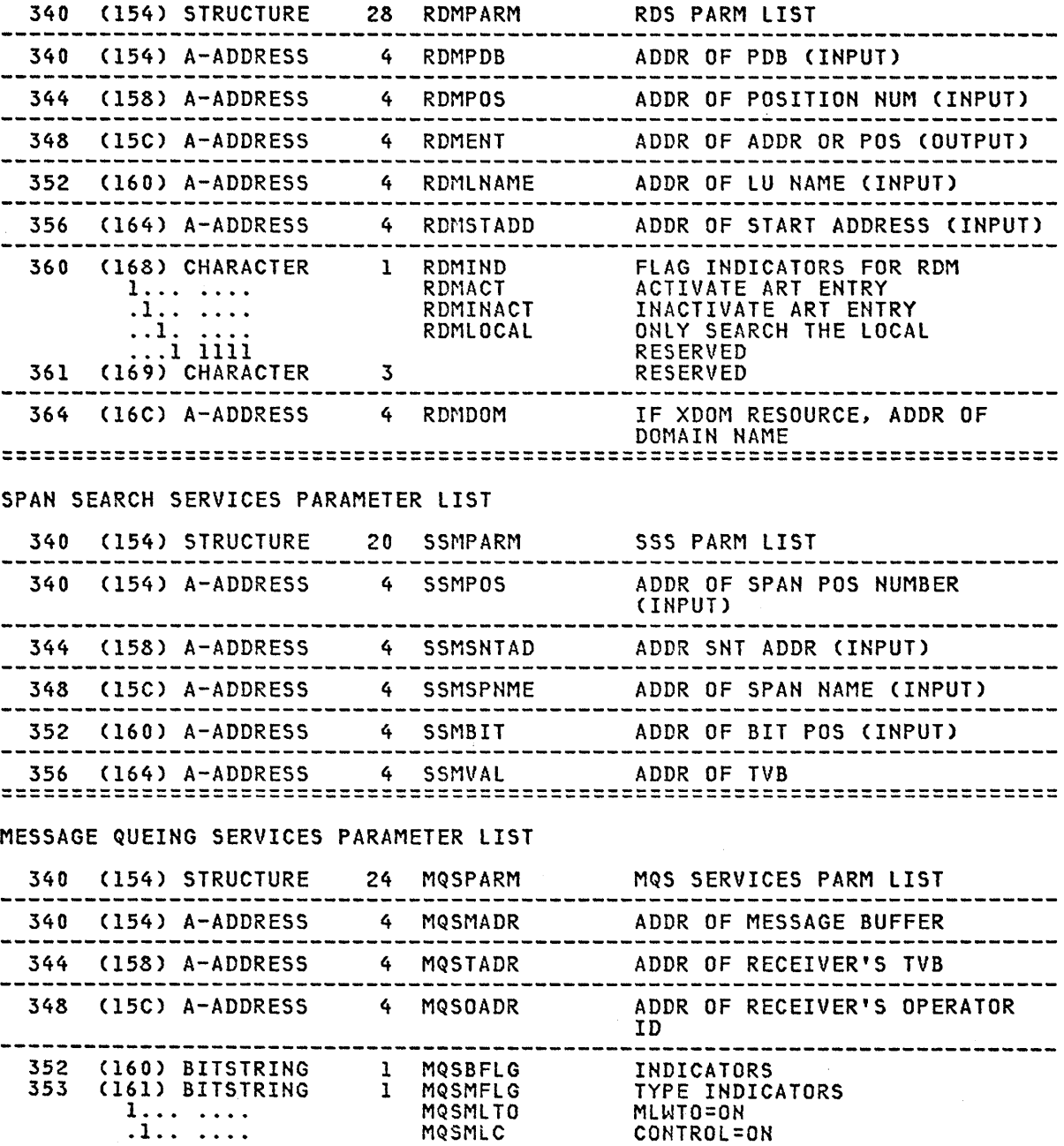

 $\frac{1}{4} \left( \frac{1}{\sqrt{2}} \right) = \frac{2 \sqrt{2} \left( \frac{1}{2} \right)}{4} \label{eq:10}$ 

 $\sim 10^{-10}$  M  $_{\odot}$ 

 $\sim$ 

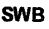

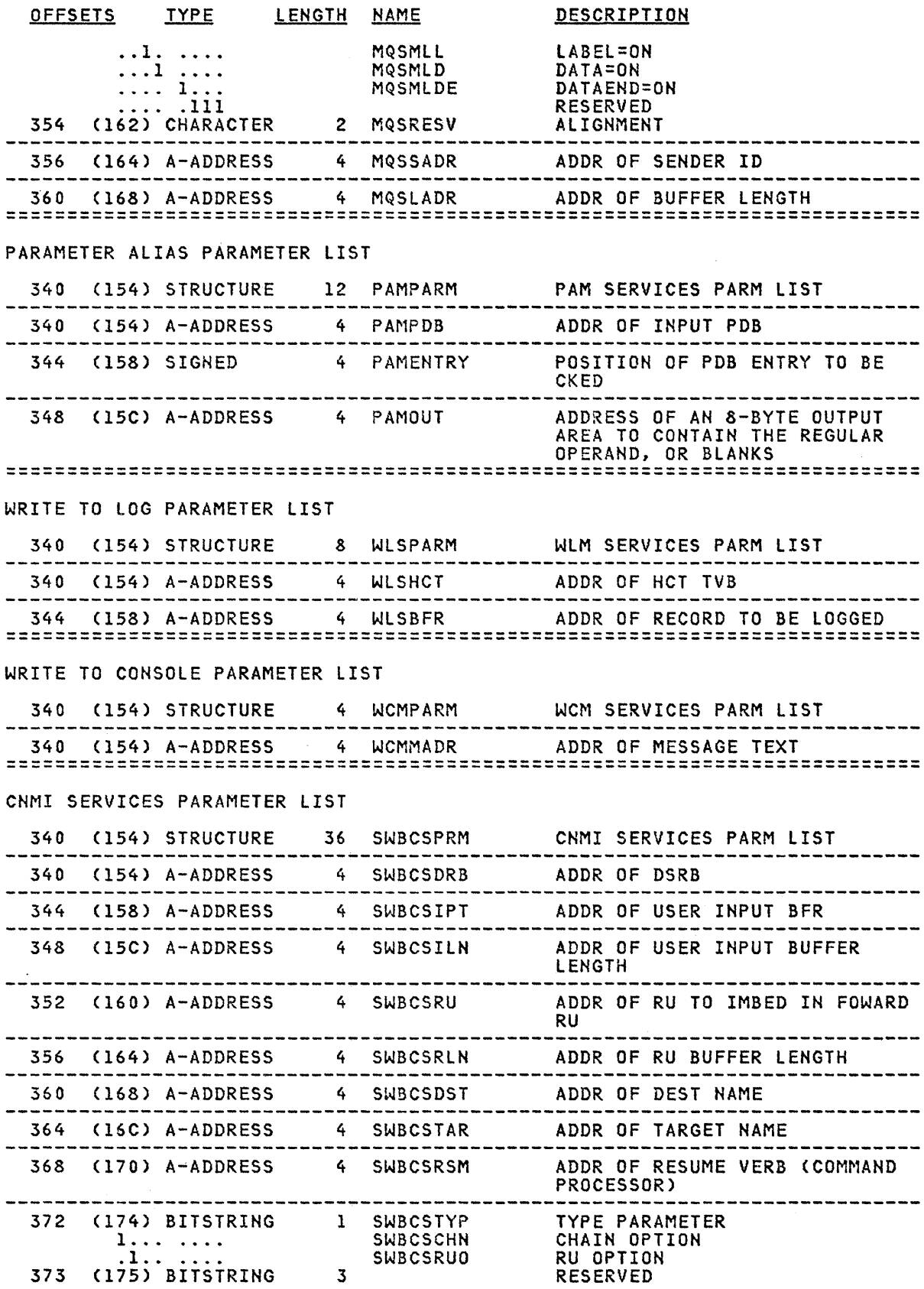
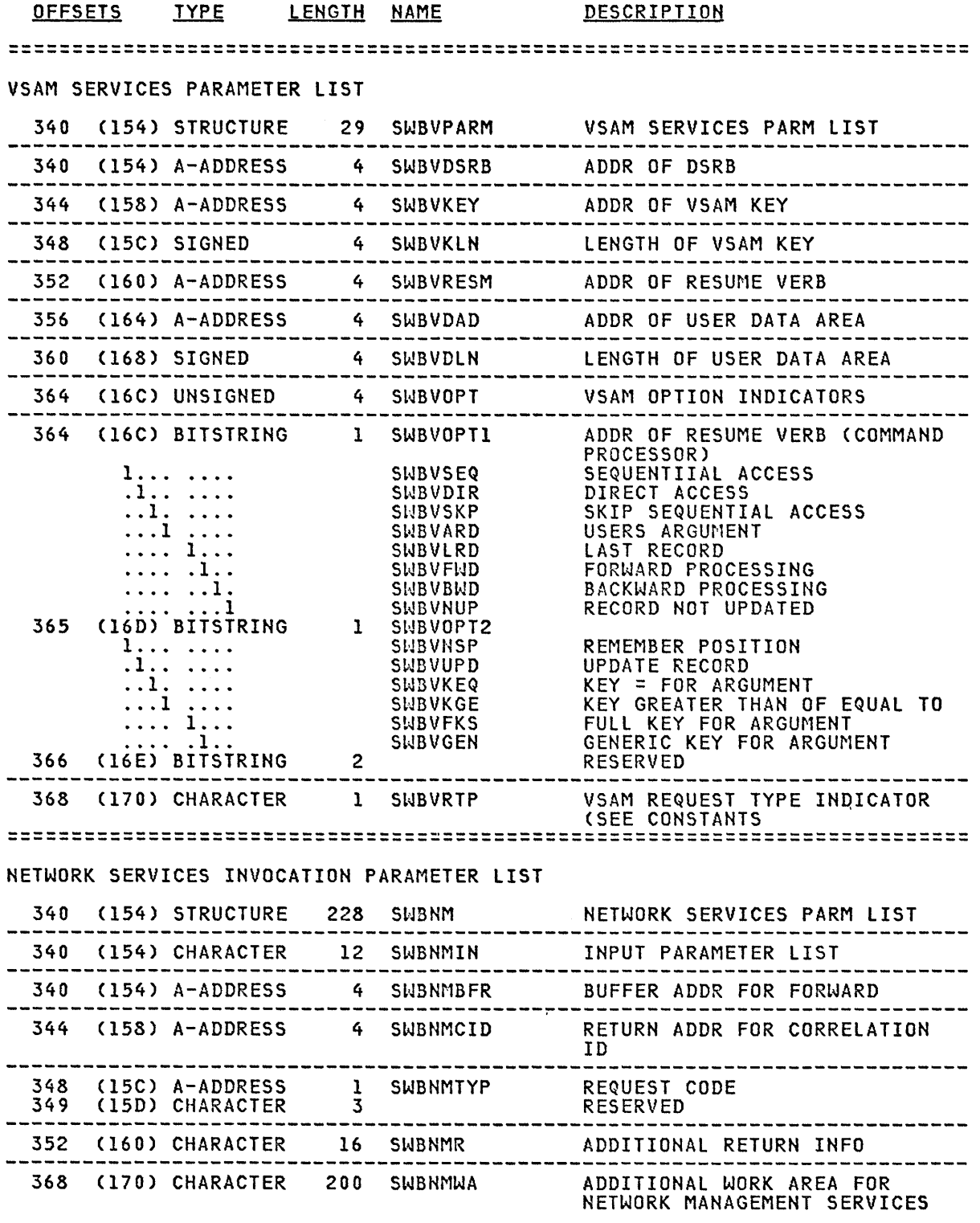

/

l.

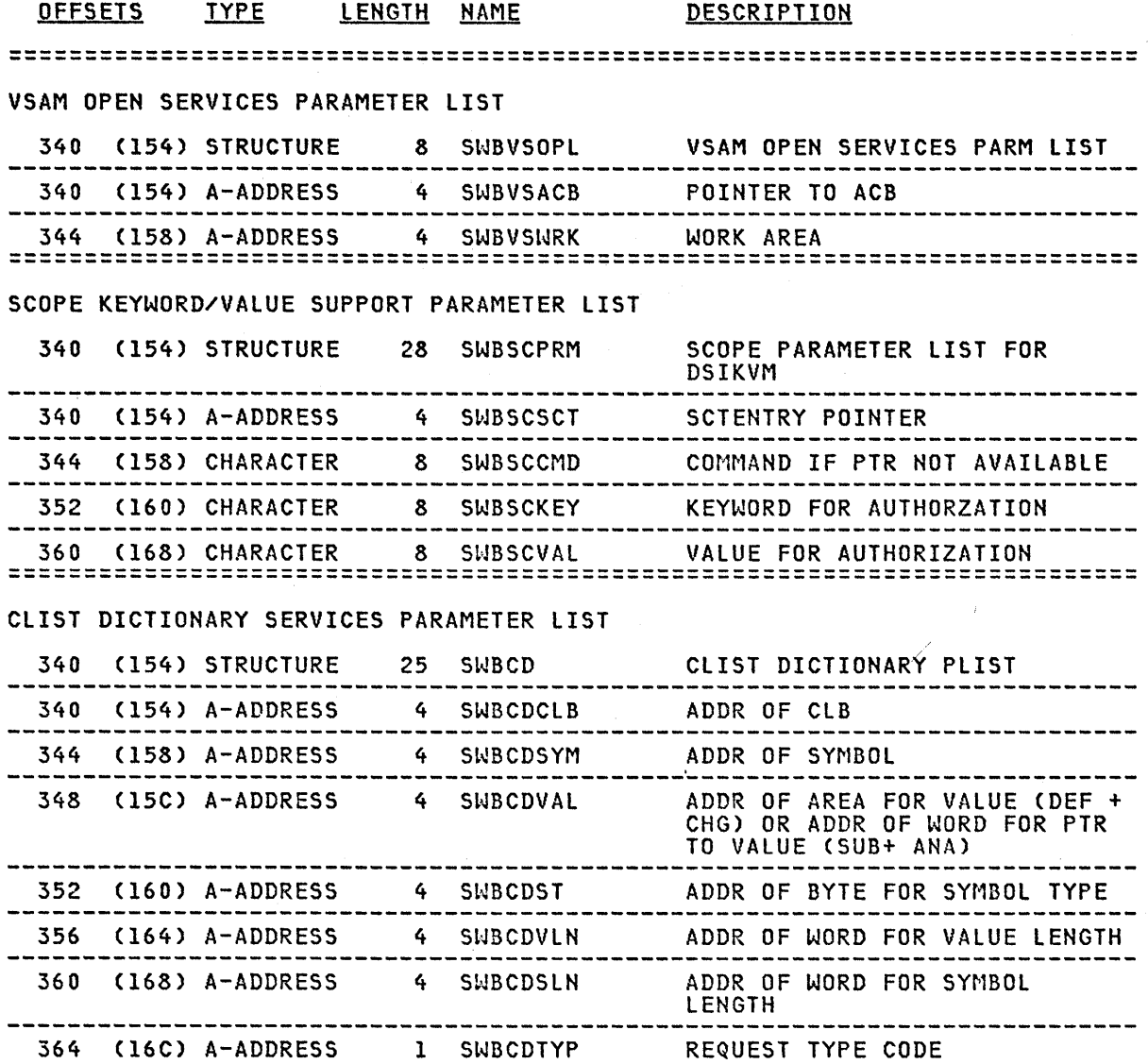

÷.

 $\sim$ 

 $\sim$   $\sim$ 

 $\sim$ 

J.

MQSMLTO 353<br>MQSOADR 348(<br>MQSPARM 340( MQSPARM 340(154) MQSRESV 354(<br>MQSSADR 356( MQSSADR 356(<br>MQSTADR 344(

OIMENT 348(15C) 3480

OIMSNT 340(154) SWBCSIPT 344(158) PAMENTRY 344(158) SWBCSPRM 340(154)<br>PAMOUT 348(15C) SWBCSRLN 356(164) PAMOUT 348(15C) SWBCSRLN 356(164)<br>PAMPARM 340(154) SWBCSRSM 368(170) PAMPARM 340(154) SWBCSRSM 368(170)

PSMAPPL 352(160) SWBCSRUO 372 X'40' PSMAREA 344(158) SWBCSTAR 364(16C)<br>PSMCMDLN 365 X'80' SWBCSTYP 372(174) PSMCMDLN 365 X'80' SWBCSTYP 372(174)<br>PSMDOM 356(164) SWBNEXT 76 (4C) PSMDOM 356(164) SWBNEXT 76 (4C)<br>PSMERASE 364 X'80' SWBNM 340(154) PSMERASE 364 X'80' SWBNM 340(154) PSMFRST 364 X'02' SWBNMBFR 340(154) PSMFULL 364 X'04' SWBNMCID 344(158)<br>PSMLAST 364 X'01' SWBNMIN 340(154) PSMLAST 364 X'Ol' SWBNMIN 340(154) PSMNREDY 364 X'08' SWBNMR 352(160) PSMNREDY 364 X\*08\* SWBNMR 352(160)<br>PSMOPT 364(16C) SWBNMTYP 348(15C)<br>PSMOPT2 365(16D) SWBNMWA 368(170) PSMOPT2 365(16D) SWBNMWA 368(170) PSMPARM 340(154) SWBPLIST 340(154)<br>1 PSMREDY 364 X'10' SWBRD 340(154) PSMREDY 364 X'10' SWBRD 340(154) PSMREST 364 X'20' SWBRDAPT 352(160) PSMREST 364 X'20' SWBRDAPT 352(160)<br>PSMRID 360(168) SWBRDCPN 348(15C)

PAMPDB 340(154) SWBCSRU<br>PSMAPPL 352(160) SWBCSRUO

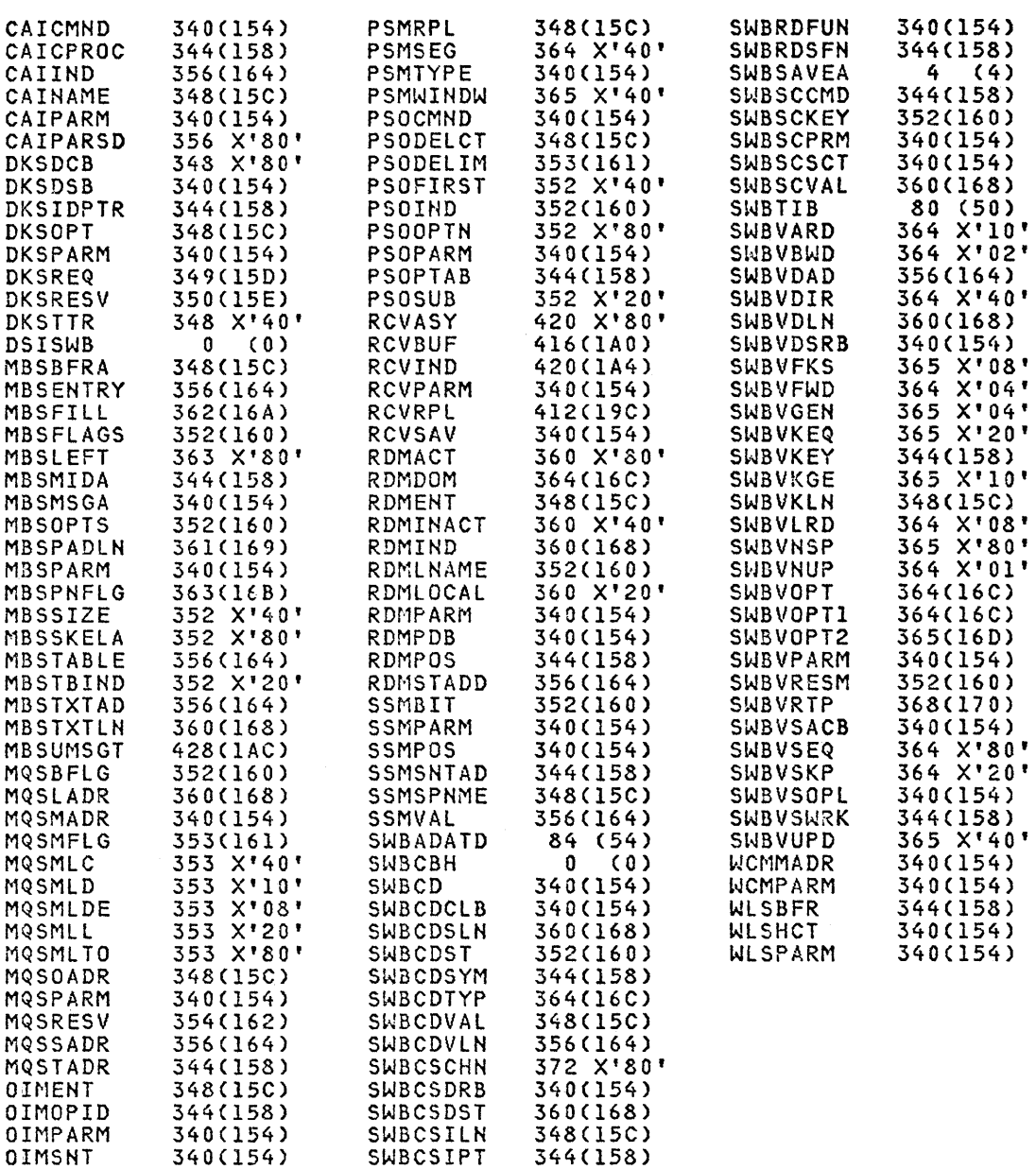

**SWB** 

#### Constants in DSISWB

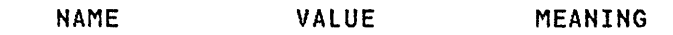

Constants For Setting and Testing DKSREQ (Bit 8)

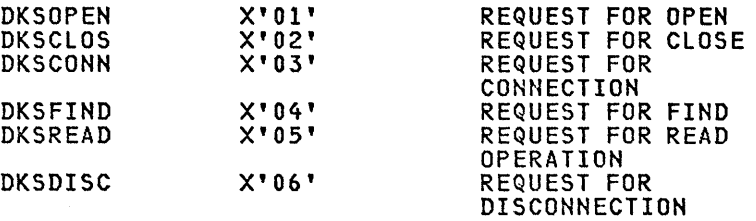

Constants For Setting and Testing DKS Return Codes (Fullword)

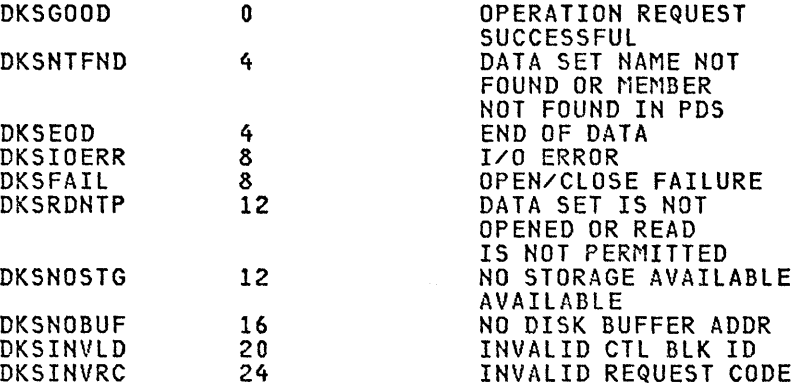

Constants For Setting and Testing MBS Return Codes (Fullword)

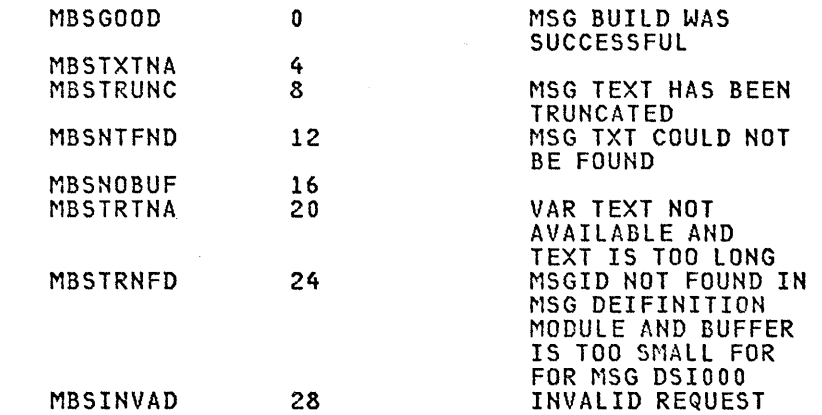

Command Analysis Return Code Values CHalfword)

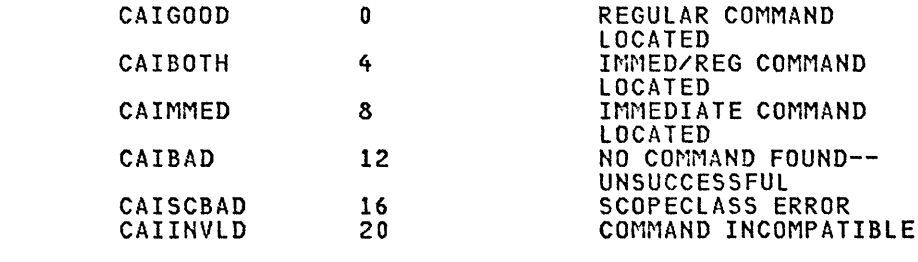

#### Parse Return Code Values (Halfword)

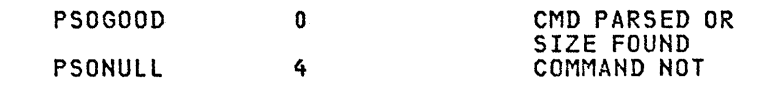

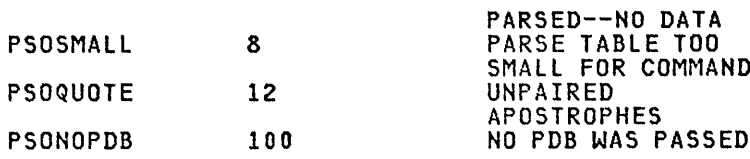

Constants For Setting and Testing PSM Option Code Byte 1 (Bit 8)

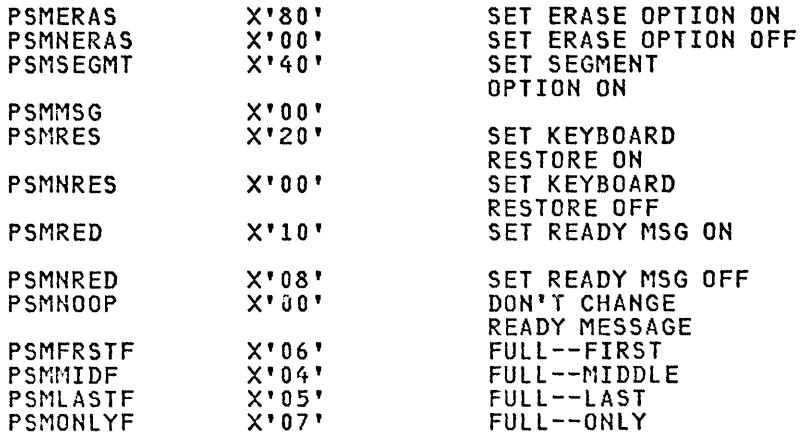

Constants For Setting and Testing PSM Option Code Byte 2 (Bit 8)

PSMCMDLF  $X'80'$  **COMMAND LINE OPTION** 

Constants For Setting and Testing PSM Return Codes (Fullword)

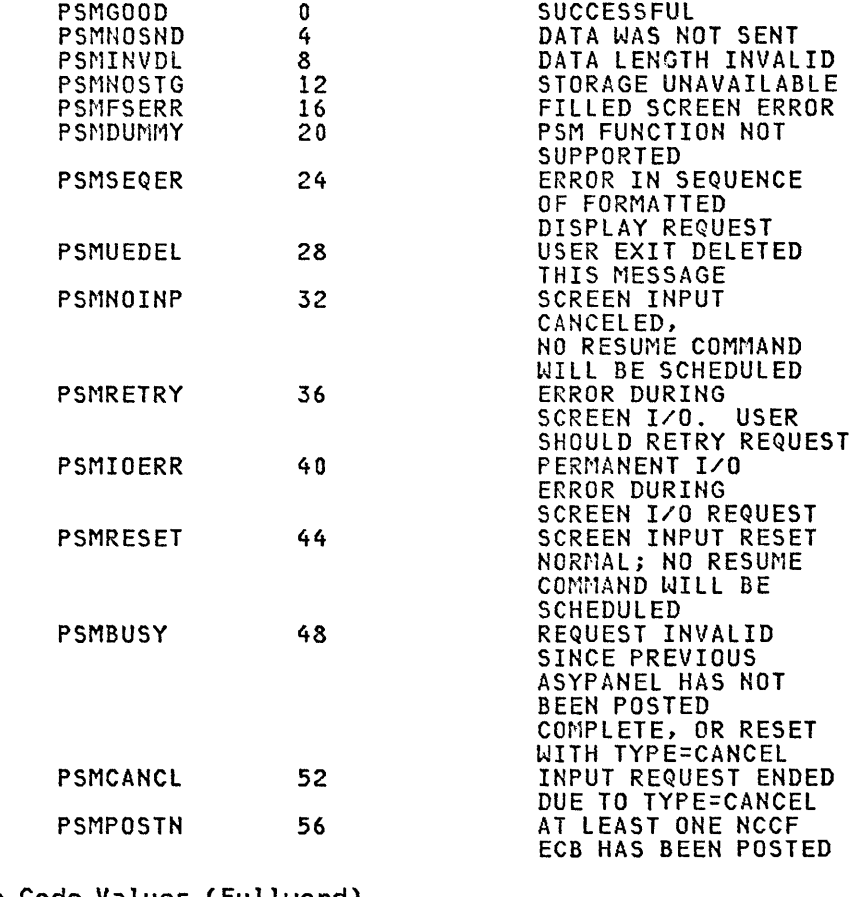

### SYNAD Return Code Values (Fullword)

SYNOK

 $\overline{\mathbf{0}}$ 

**REQUEST OK** 

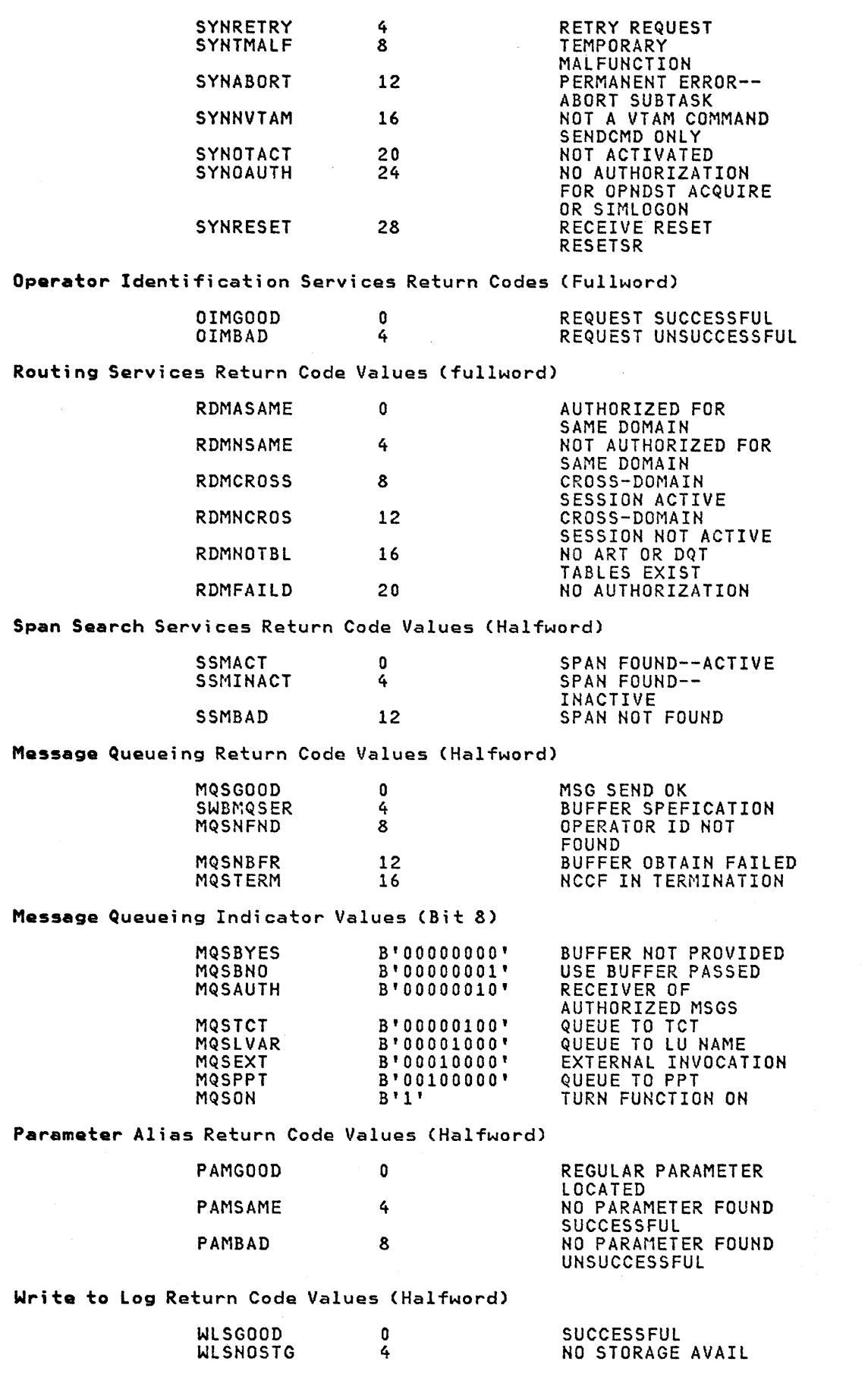

 $\bar{\lambda}$ 

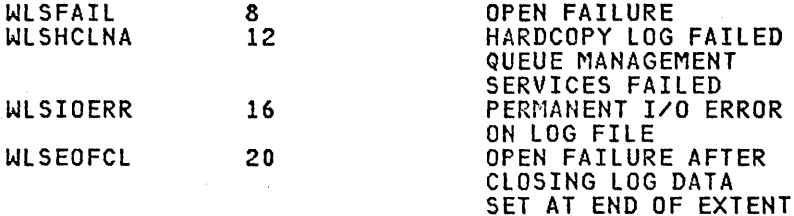

Write to Console Return Code Values (Halfword)

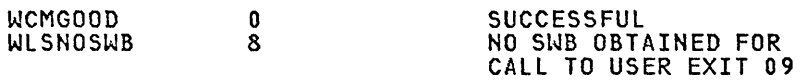

Cits Constants For Testing and Setting Return Codes (Fullword)

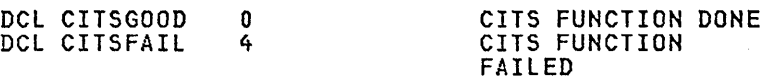

VSAM Services Request Indicators For SWBVRTP (Bit 8)

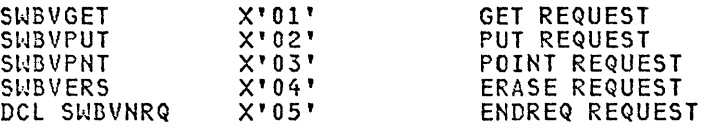

NMS Return Codes (Fullword)

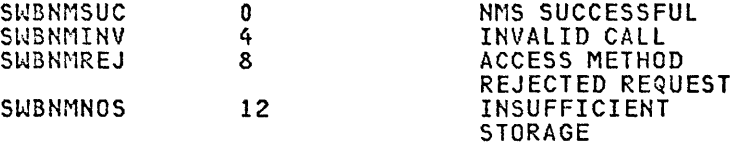

Constants For Type Codes (Bit 8)

 $\sim 10^7$ 

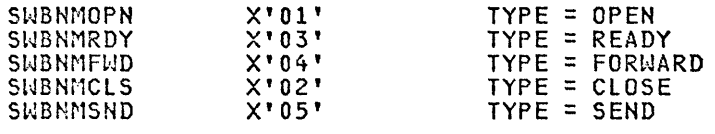

Constants For Setting and Testins VSAM Open Services (Fullword)

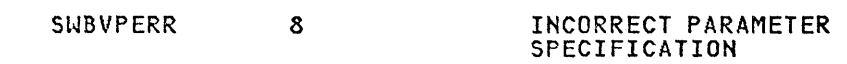

CNMI Services Routine Return Codes--Major (REG 15)

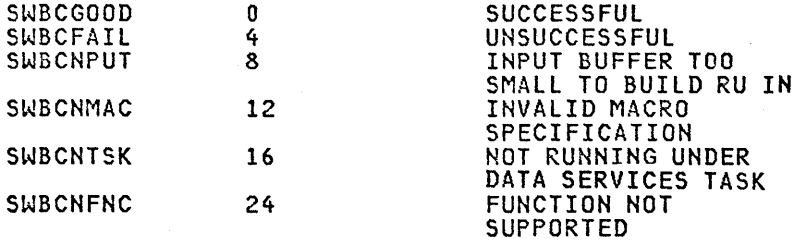

CNMI Services Routine Return Codes--Minor (REG 0)

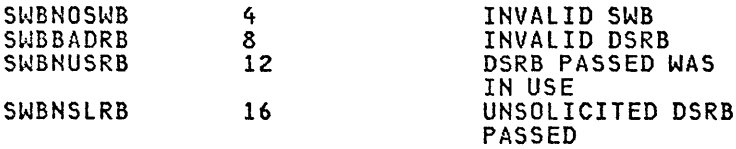

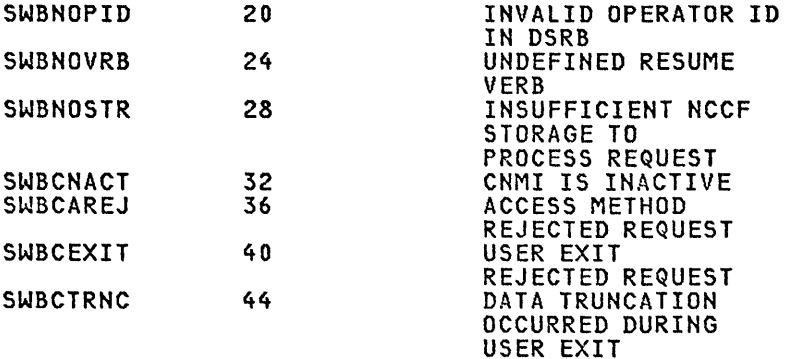

### Constants For DSIKVS Return Codes (Bit 8)

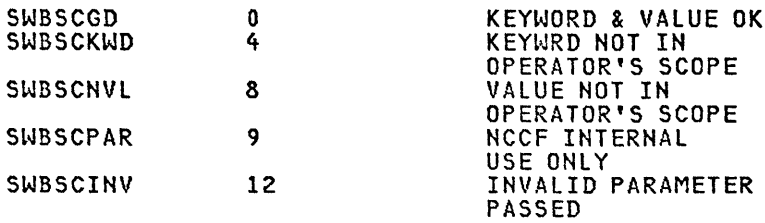

#### Constants For Command List Dictionary Request Type Codes (Bit 8)

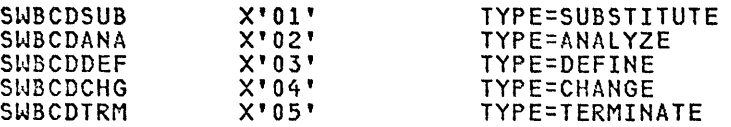

#### Command List Dictionary Symbol Type Codes (Bit 8)

(Must be the Same as in DSICDE)

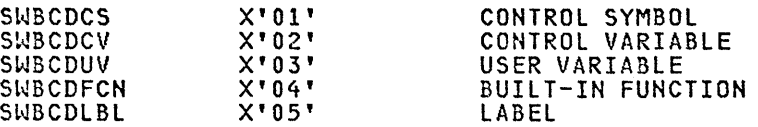

#### Return Codes From Dictionary Service Module (Fullword)

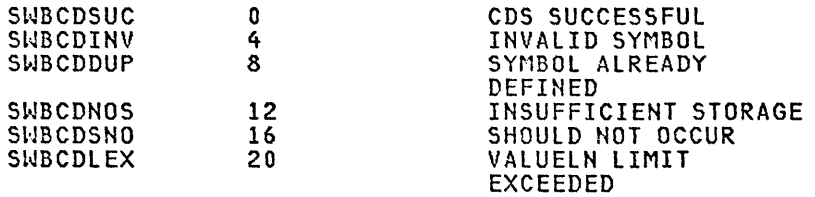

### Function Codes For Command List Control Symbols (Byte)

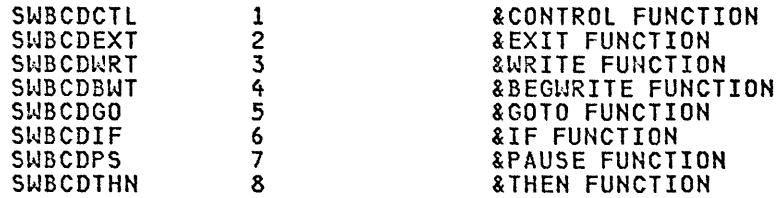

Function Codes For Command List Built-in Function Symbols (Byte)

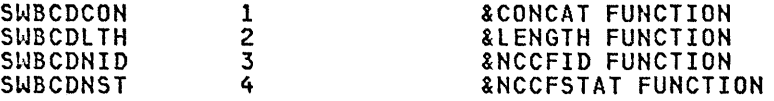

Function Codes For Command List Control Variables (Byte)

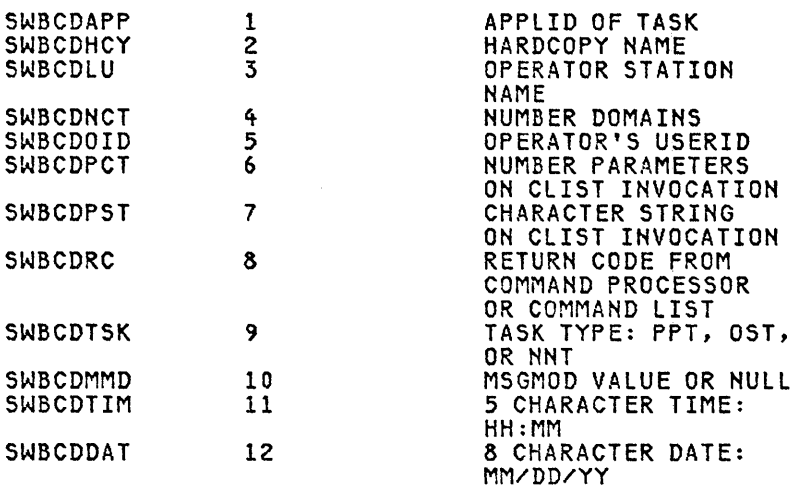

Values for Setting and Testing Routing Definition Return Codes

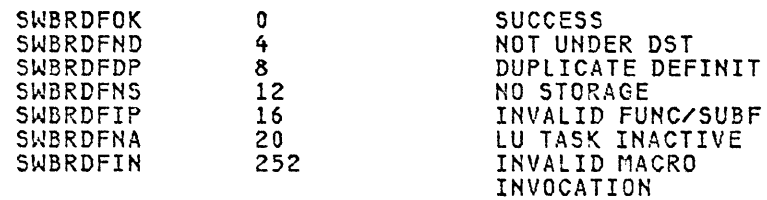

Values for Setting and Testing LUS Return Code

SWBLUSIN 252

 $\label{eq:1} \mathcal{O}(m) = \frac{1}{2} \frac{\sum_{i=1}^{n} \sum_{j=1}^{n} \sum_{j=1}^{n} \sum_{j=1}^{n} \sum_{j=1}^{n} \sum_{j=1}^{n} \sum_{j=1}^{n} \sum_{j=1}^{n} \sum_{j=1}^{n} \sum_{j=1}^{n} \sum_{j=1}^{n} \sum_{j=1}^{n} \sum_{j=1}^{n} \sum_{j=1}^{n} \sum_{j=1}^{n} \sum_{j=1}^{n} \sum_{j=1}^{n} \sum_{j=1}^{n} \sum_{j=1}^{n} \sum_{j=$ 

INVALID MACRO INVOCATION

 $\sim 10$ 

### **TIB**

## TIB

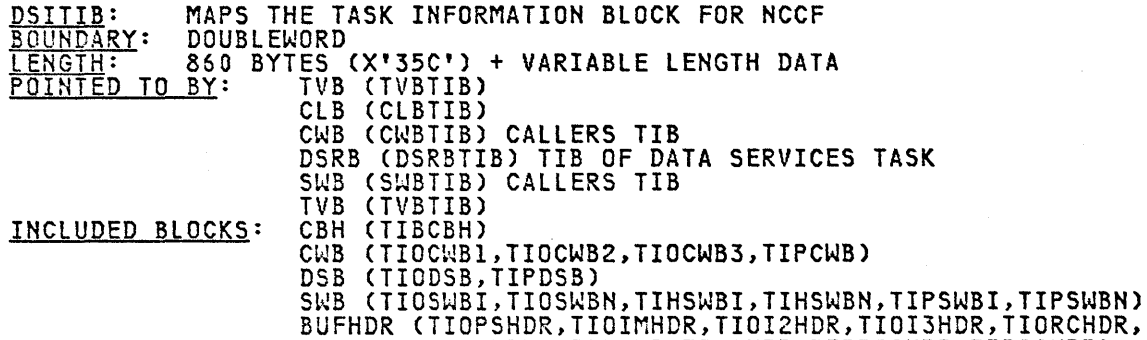

TIOSHDR,TIOIHDR,TI02HDR,TIPROCHDR,TIPSCHDR)

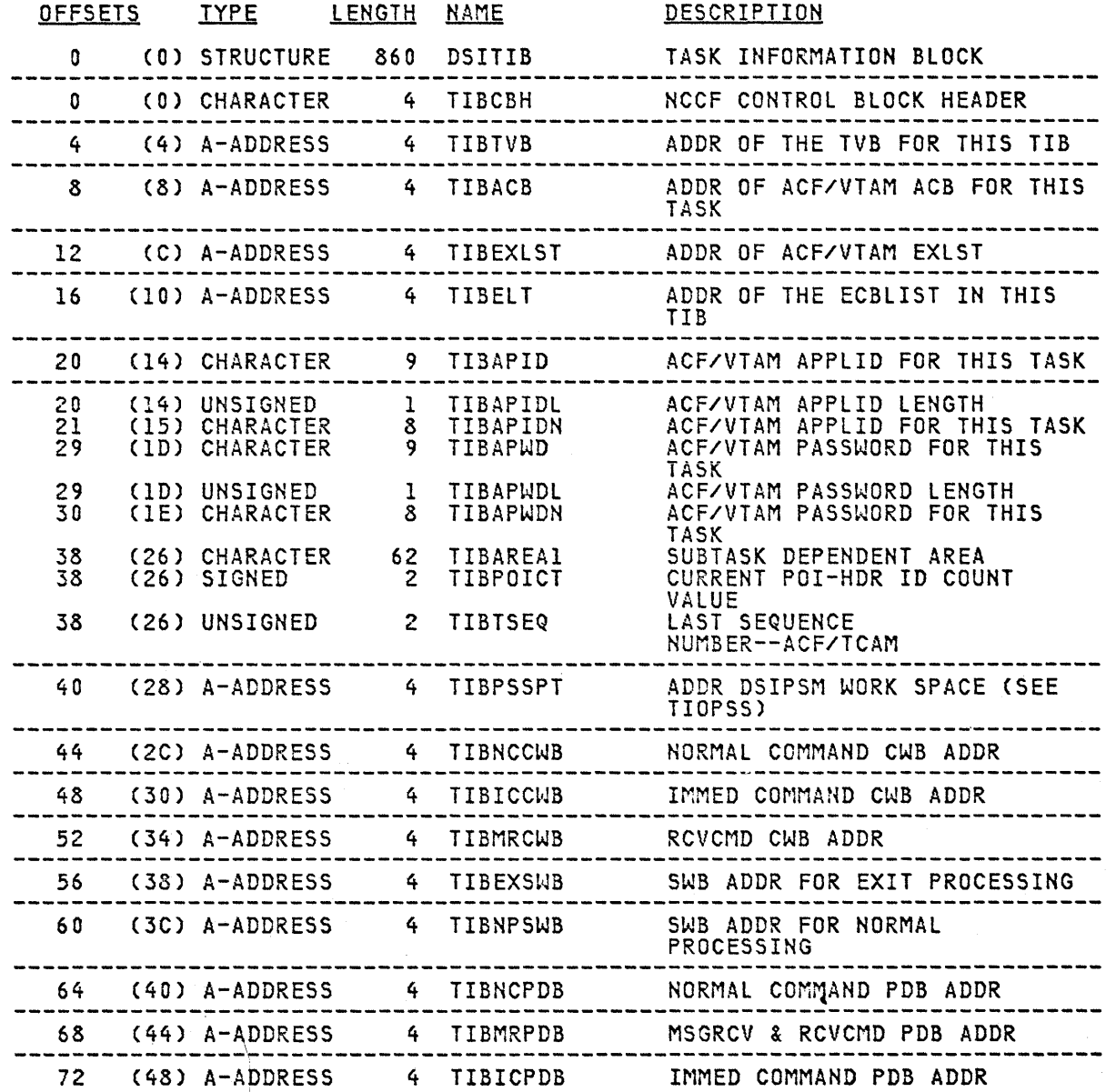

 $\Gamma_{\rm max}$ 

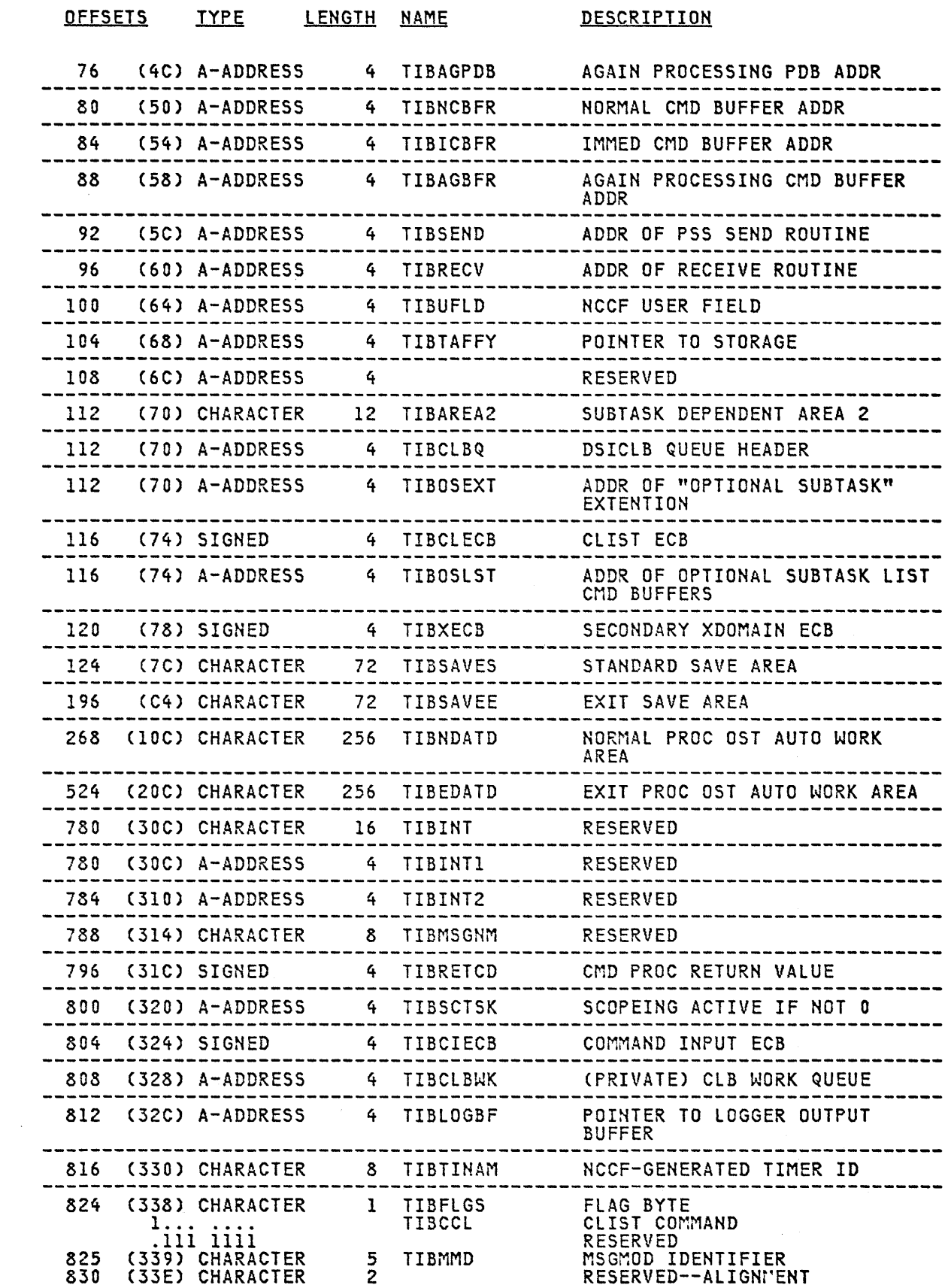

 $\sim$ 

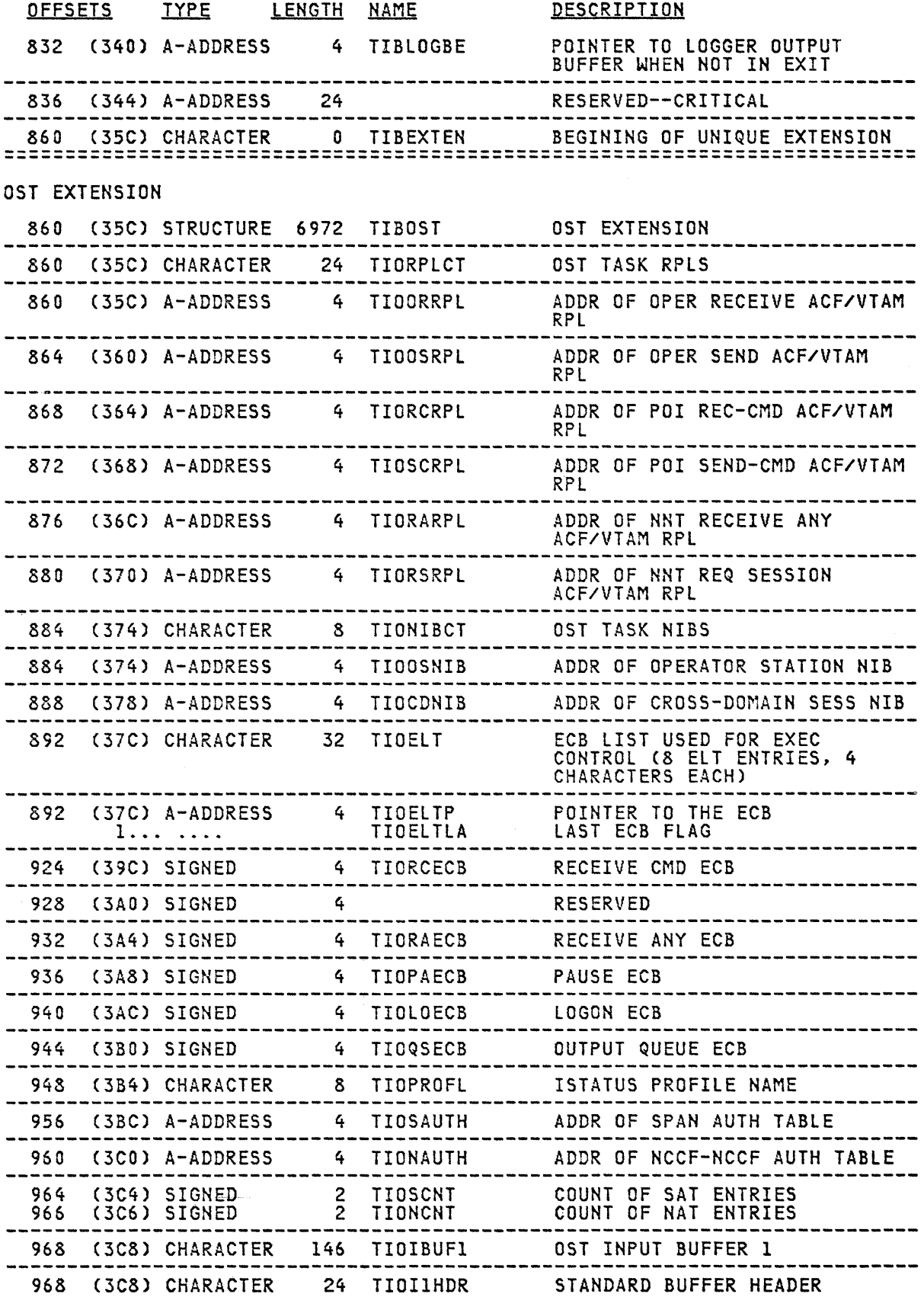

 $\sim$   $\sim$ 

 $\mathcal{A}^{\mathcal{A}}$ 

C44

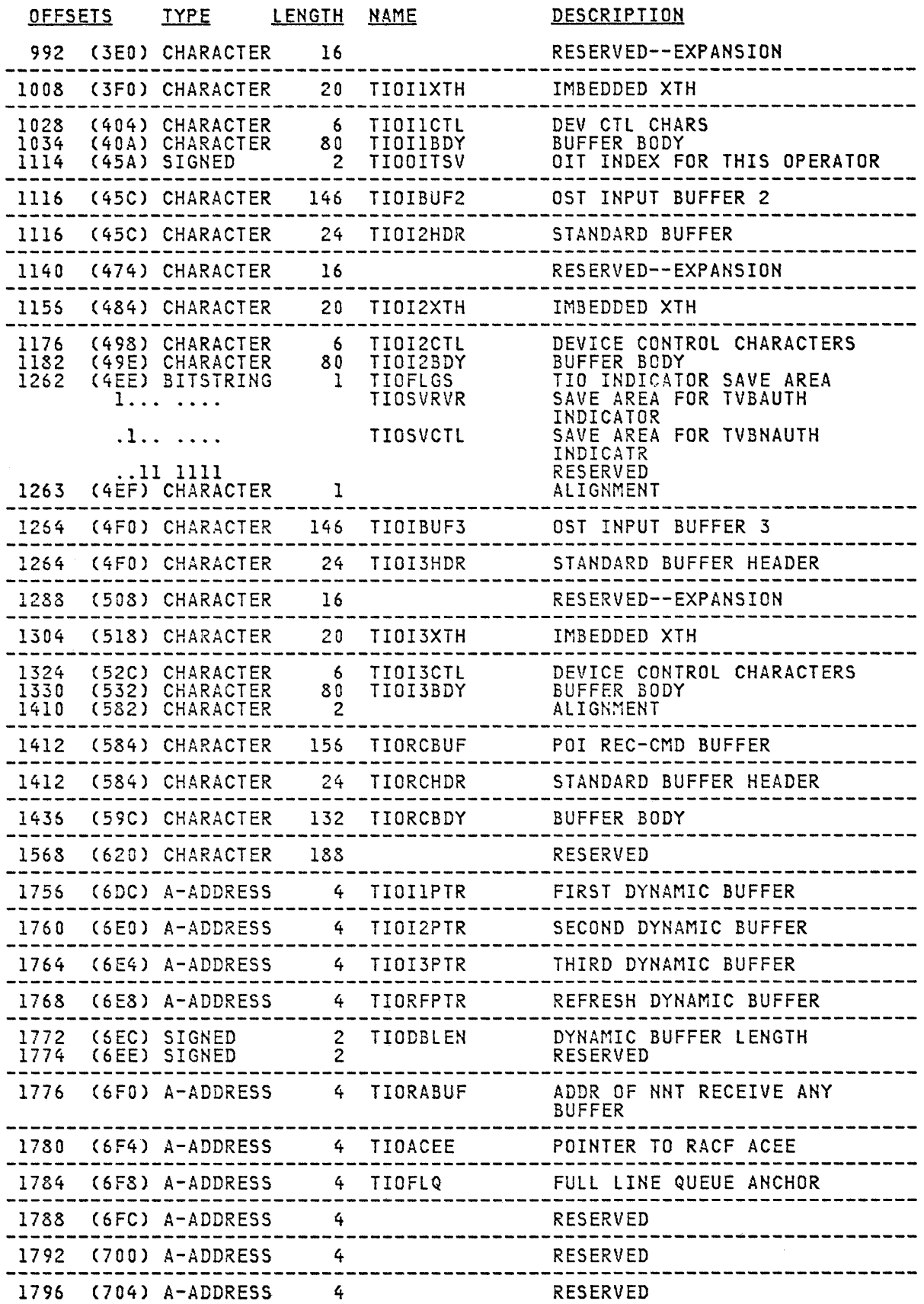

 $\mathcal{A}$ 

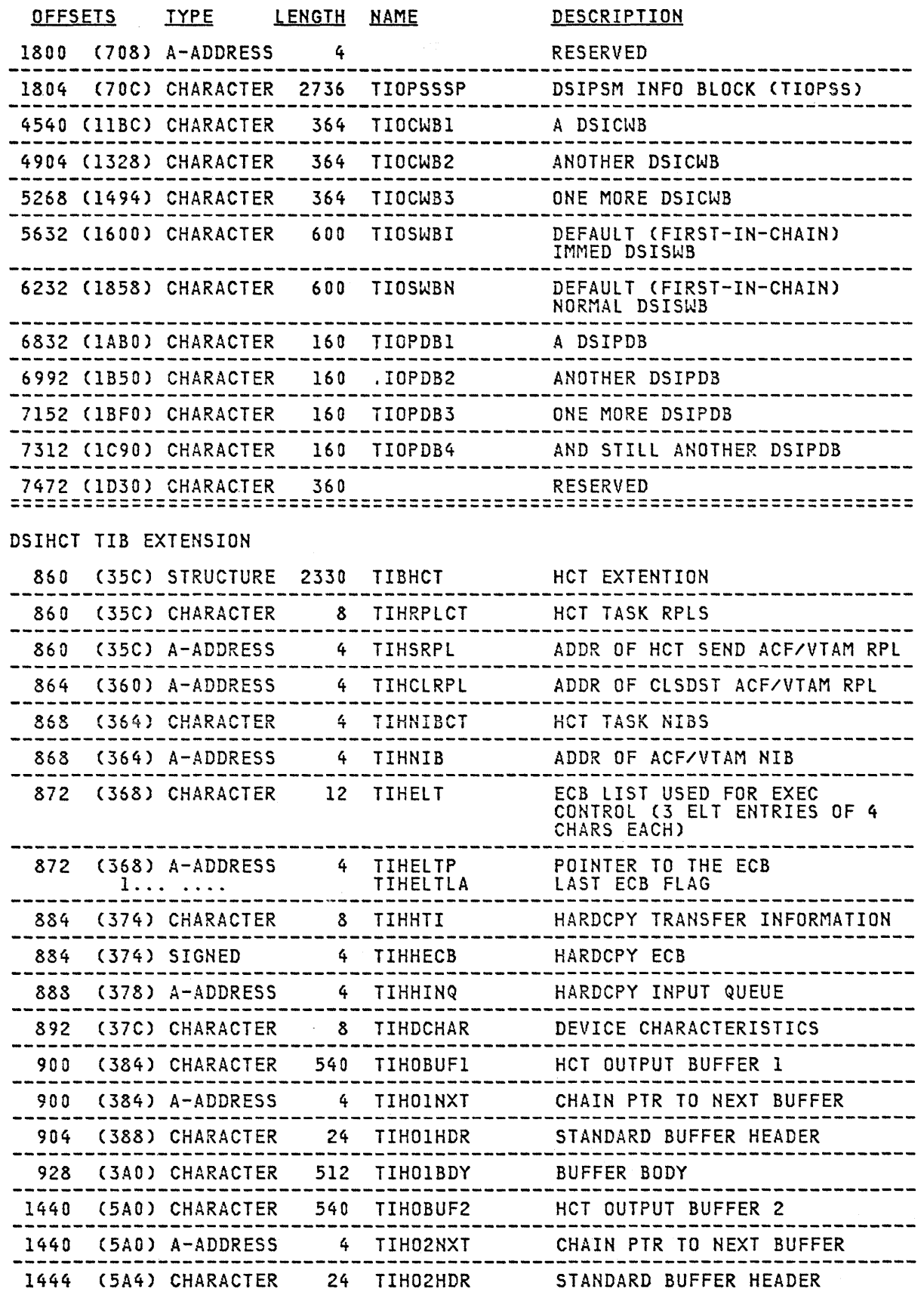

 $\gamma$  mass  $\gamma_{\rm max}$  .  $\gamma_{\rm max}$ 

 $\mathcal{S}_{\mathcal{A},\mathcal{C}}$ 

 $\sim 400$ 

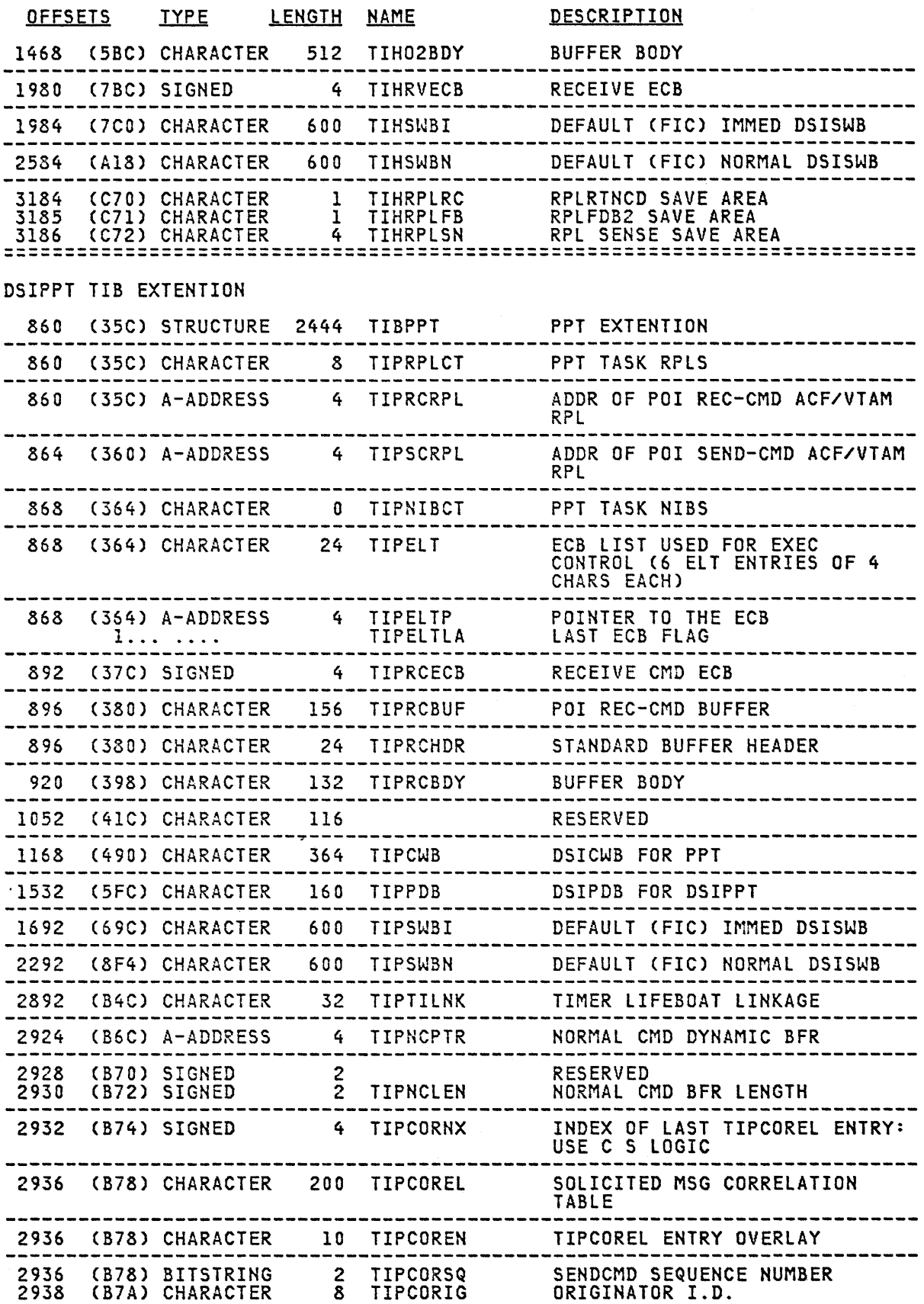

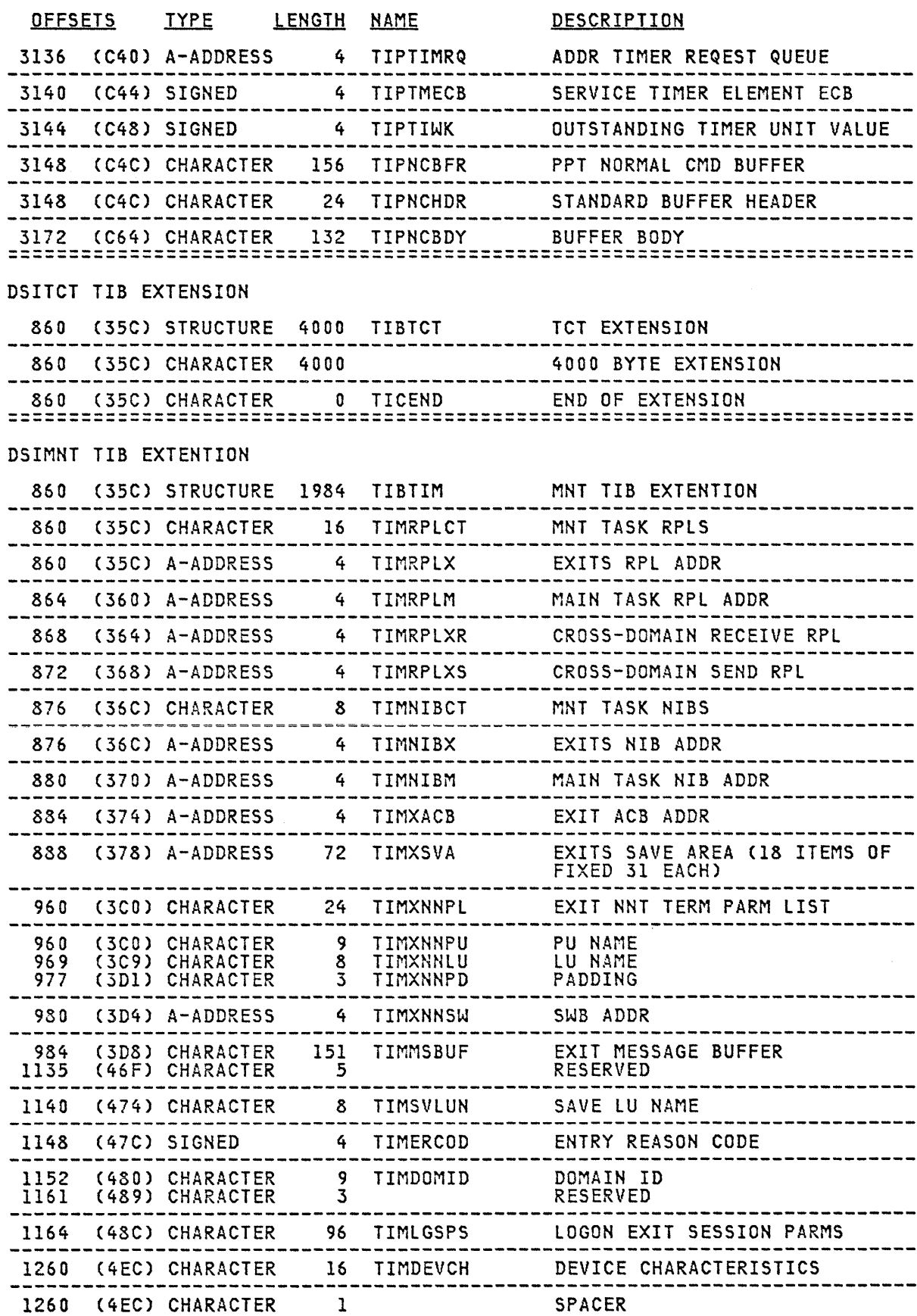

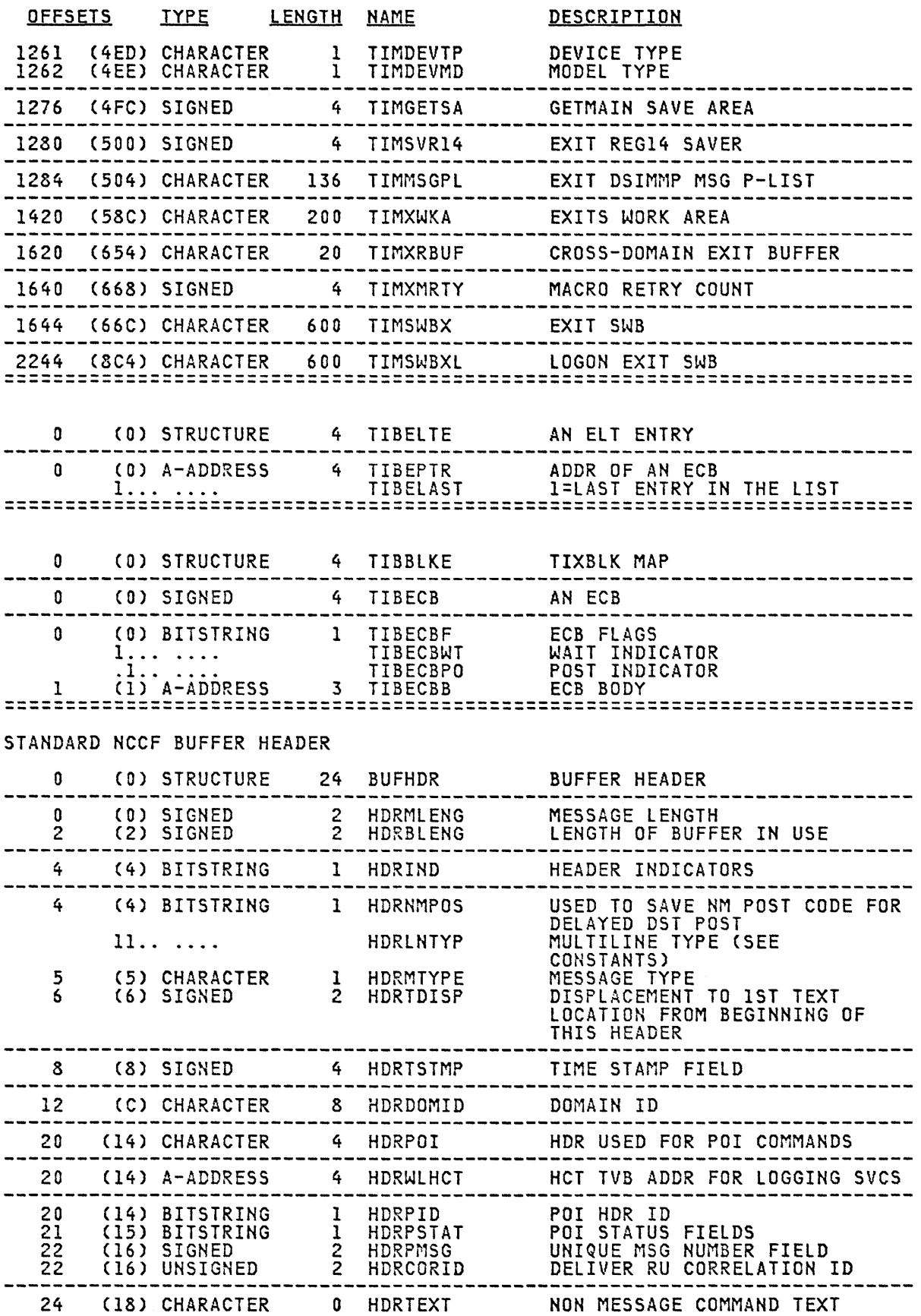

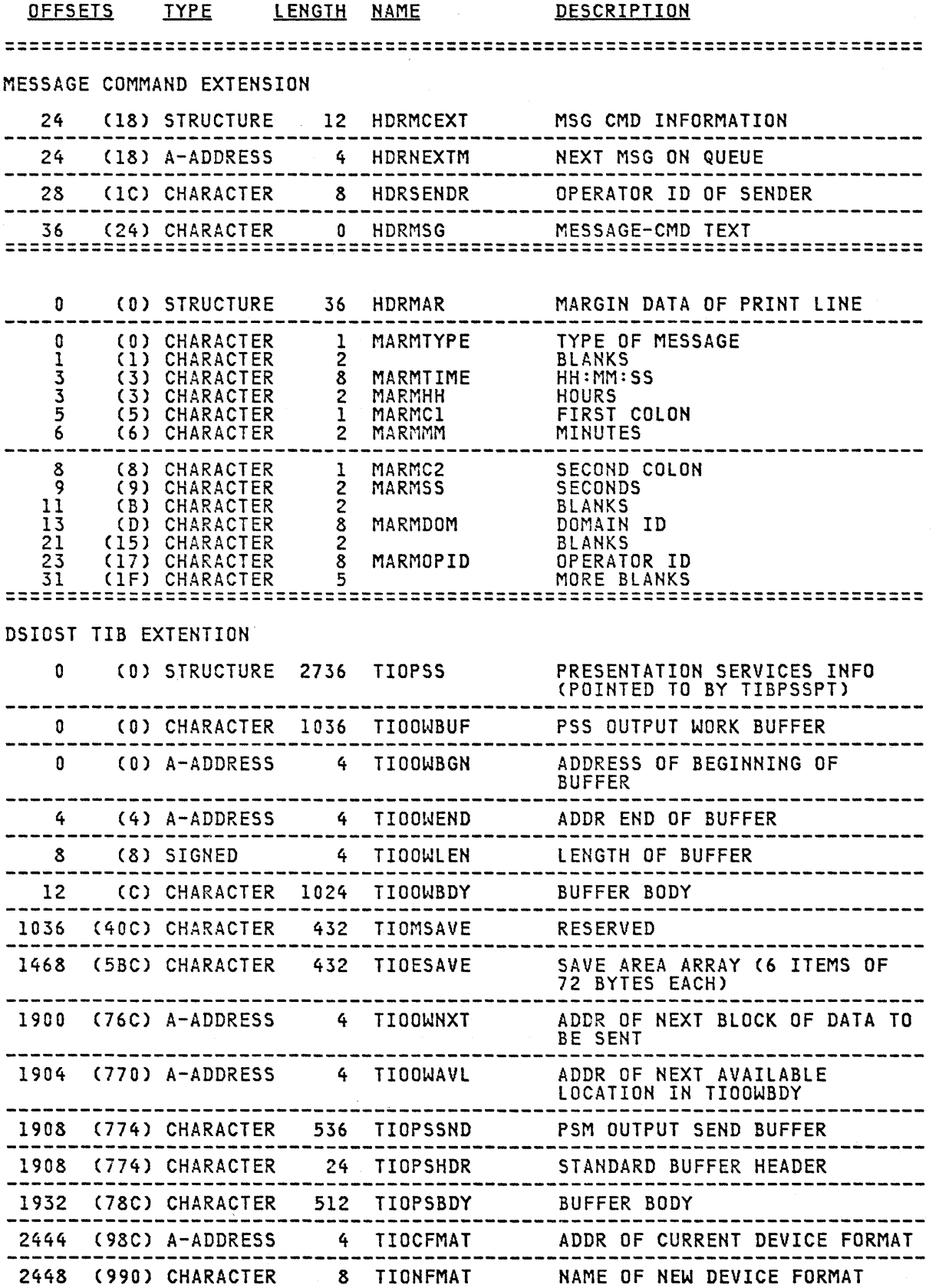

**TIS** 

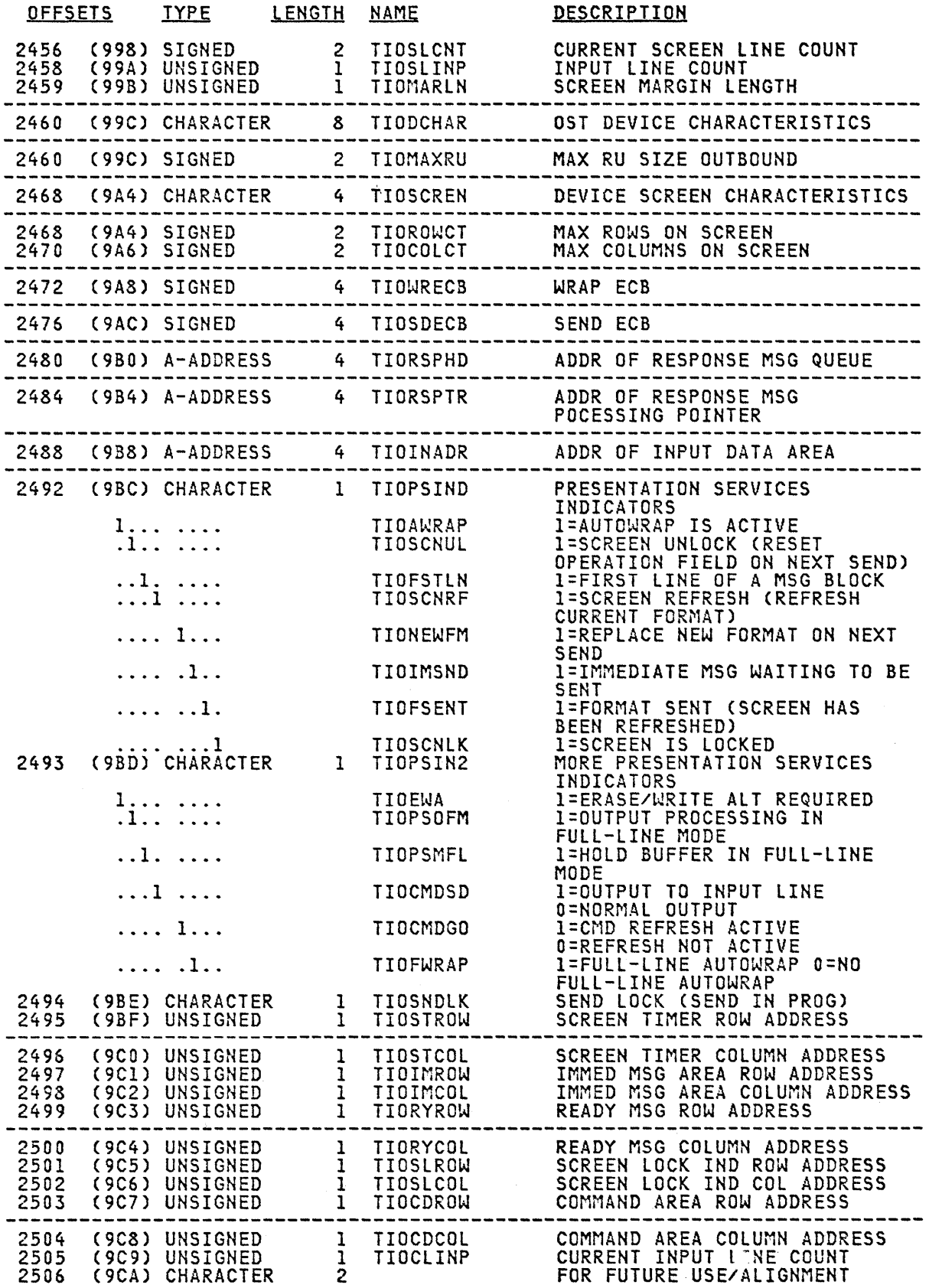

 $\mathcal{A}^{\pm}$ 

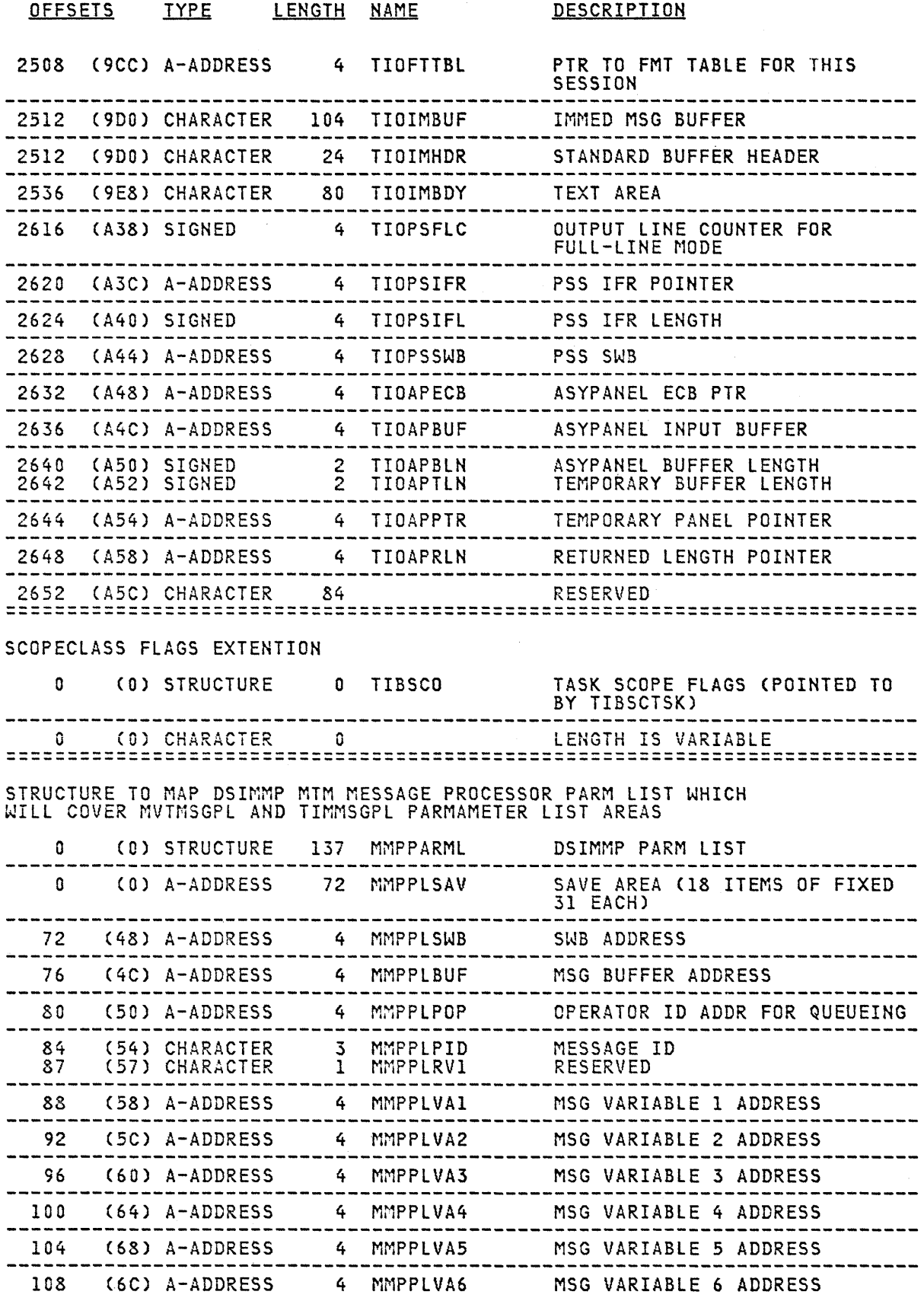

 $\mathcal{A}^{\mathcal{A}}$ 

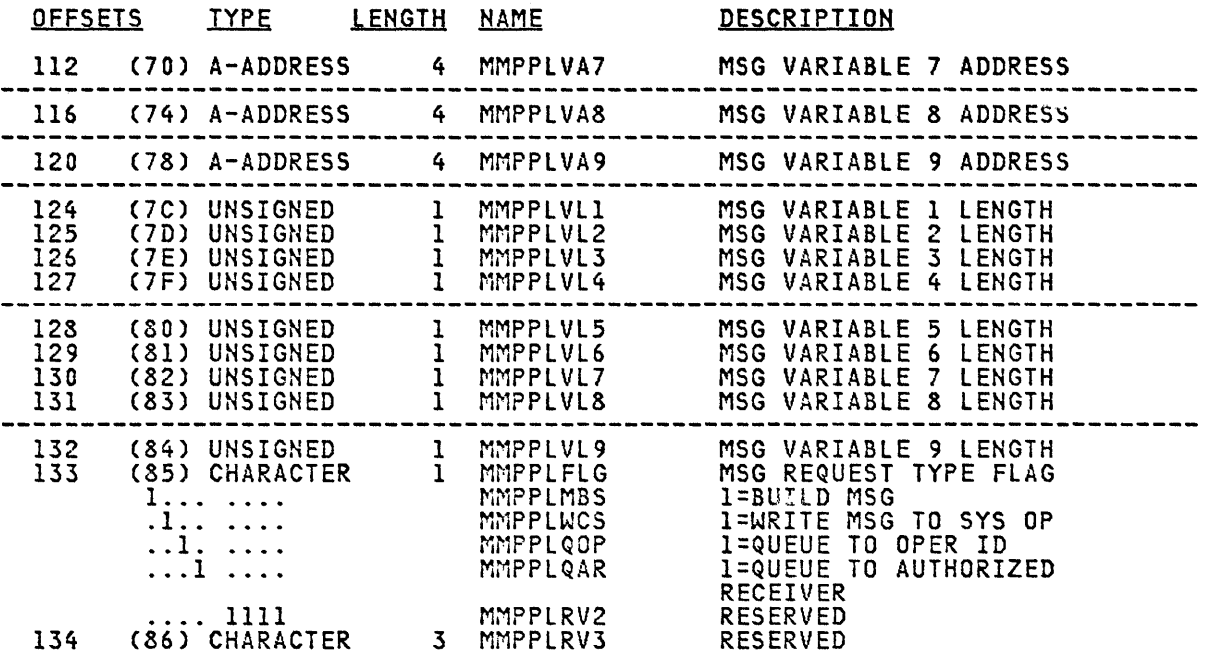

 $\sim$ 

 $\frac{1}{2} \sum_{i=1}^n \frac{1}{2} \sum_{j=1}^n \frac{1}{2} \sum_{j=1}^n \frac{1}{2} \sum_{j=1}^n \frac{1}{2} \sum_{j=1}^n \frac{1}{2} \sum_{j=1}^n \frac{1}{2} \sum_{j=1}^n \frac{1}{2} \sum_{j=1}^n \frac{1}{2} \sum_{j=1}^n \frac{1}{2} \sum_{j=1}^n \frac{1}{2} \sum_{j=1}^n \frac{1}{2} \sum_{j=1}^n \frac{1}{2} \sum_{j=1}^n \frac{1}{2} \sum_{j=$ 

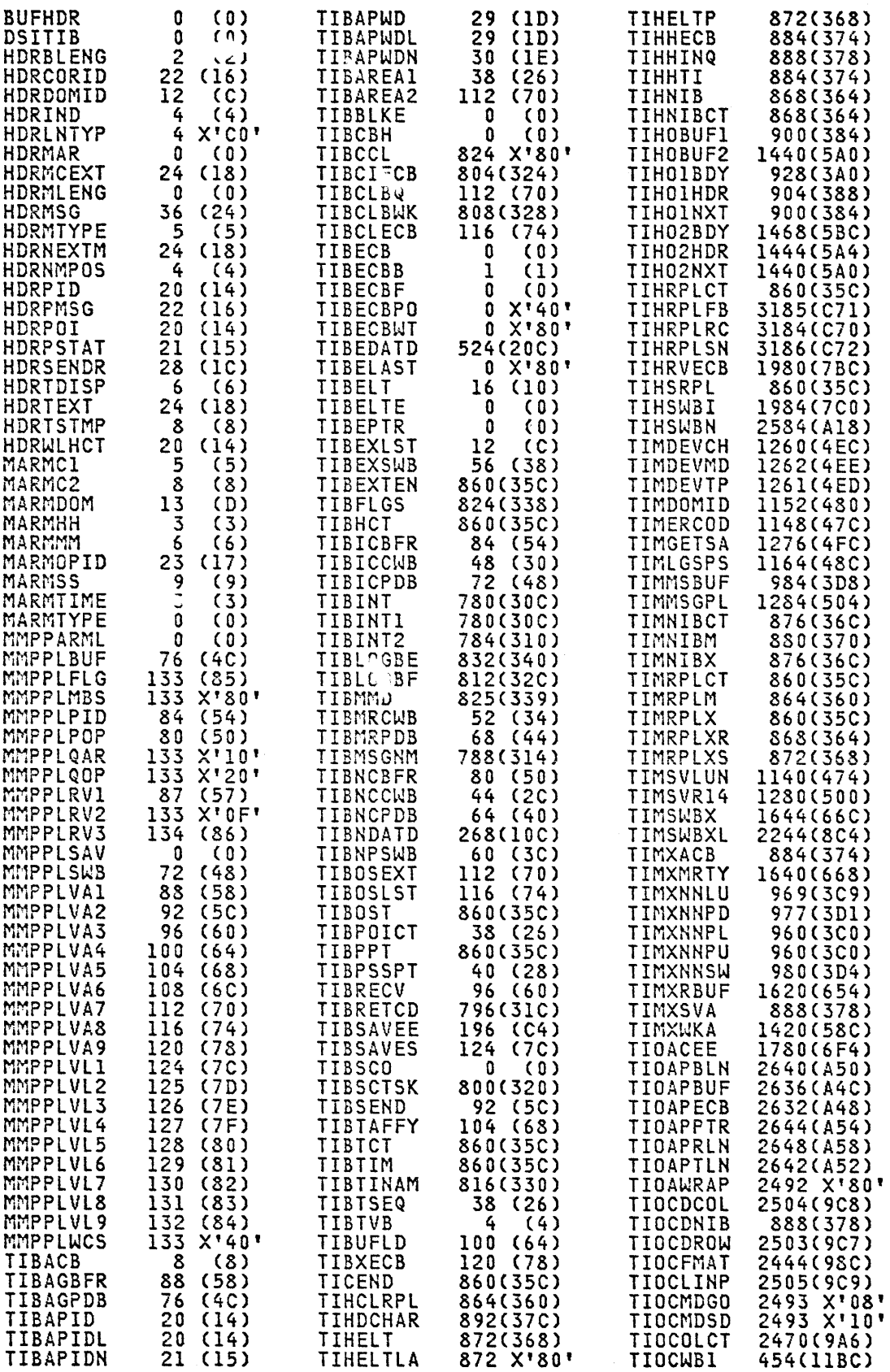

CROSS REFERENCE

**TIB** 

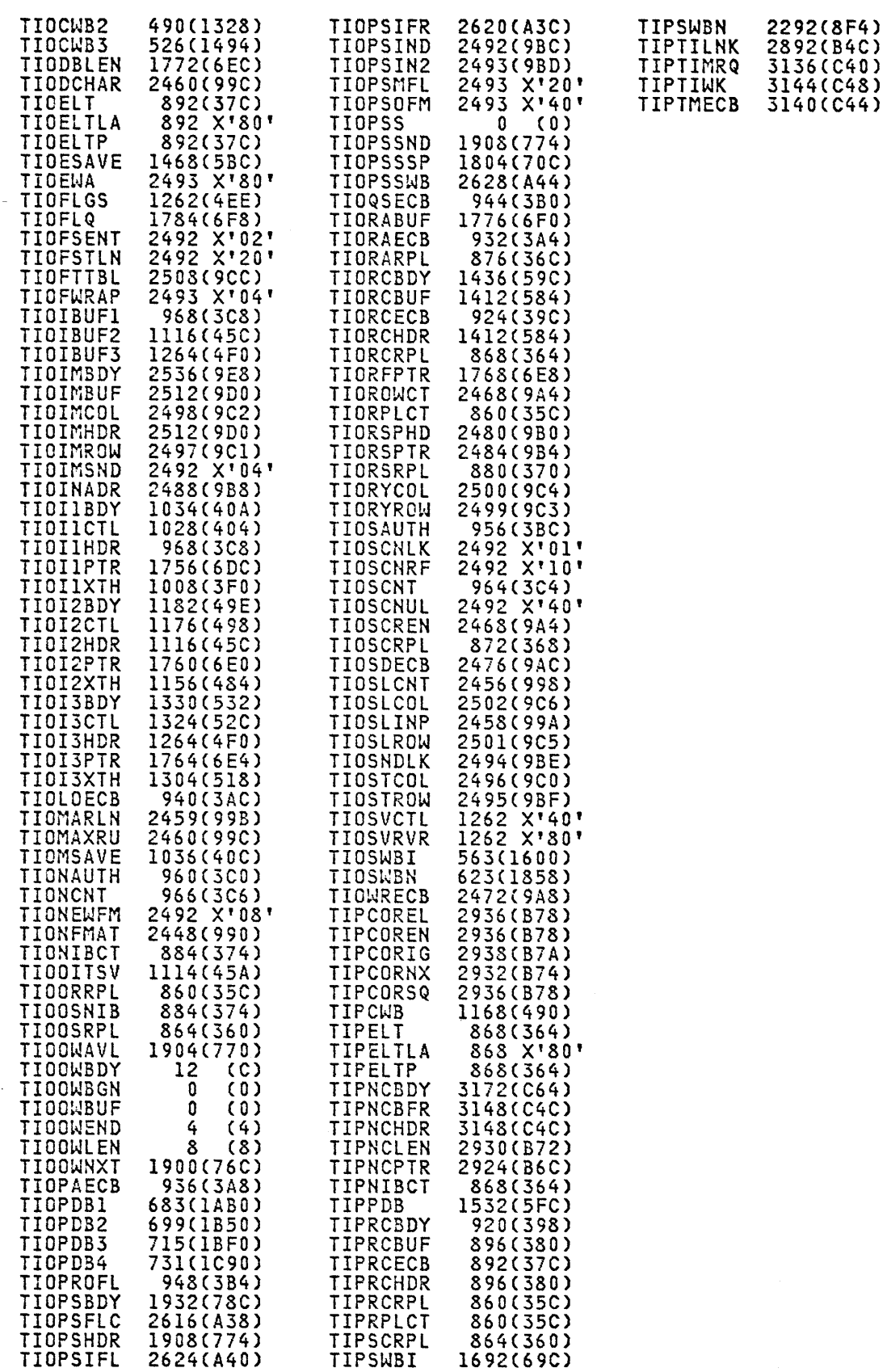

### CROSS REFERENCE

 $\langle \hat{u} \rangle$ 

### Constants in DSITIB

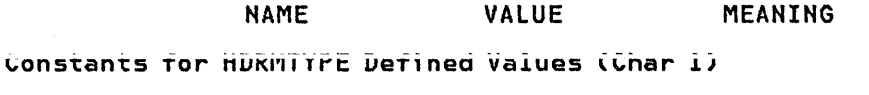

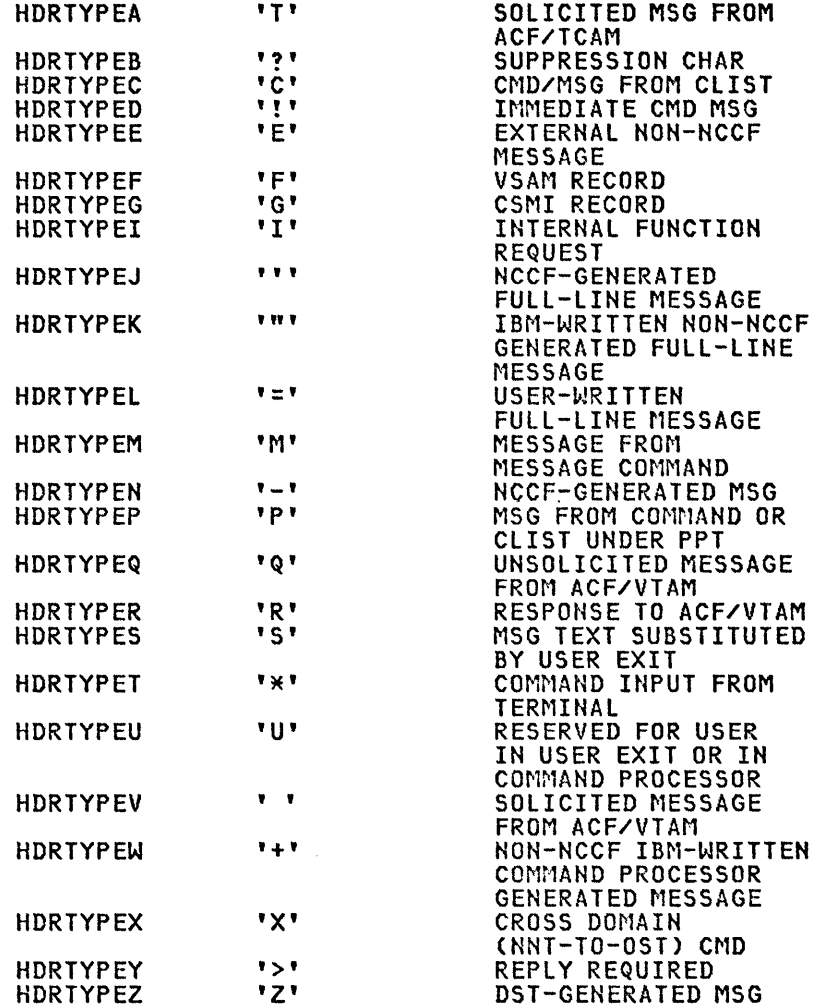

Values for Testing HDRLNTYP, Indicating Multiline Type (Bit 2)

(HDRMTYPE=HDRTYPEJ, HDRTYPEK, HDRTYPEL Only)

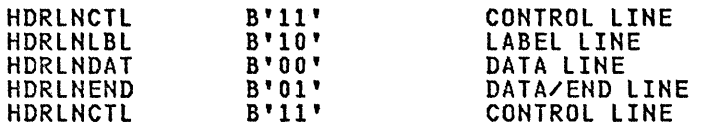

Masks for Setting and Testing DSITIB Flags (Bit 1)

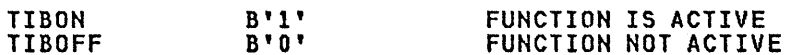

Constants for Setting and Testing DSITIB Fields (Fullword)

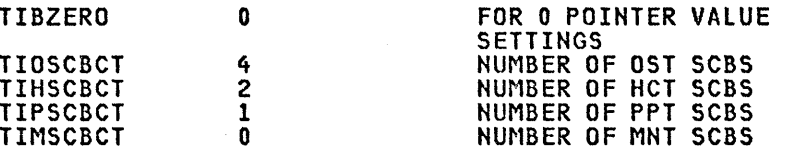

TVB

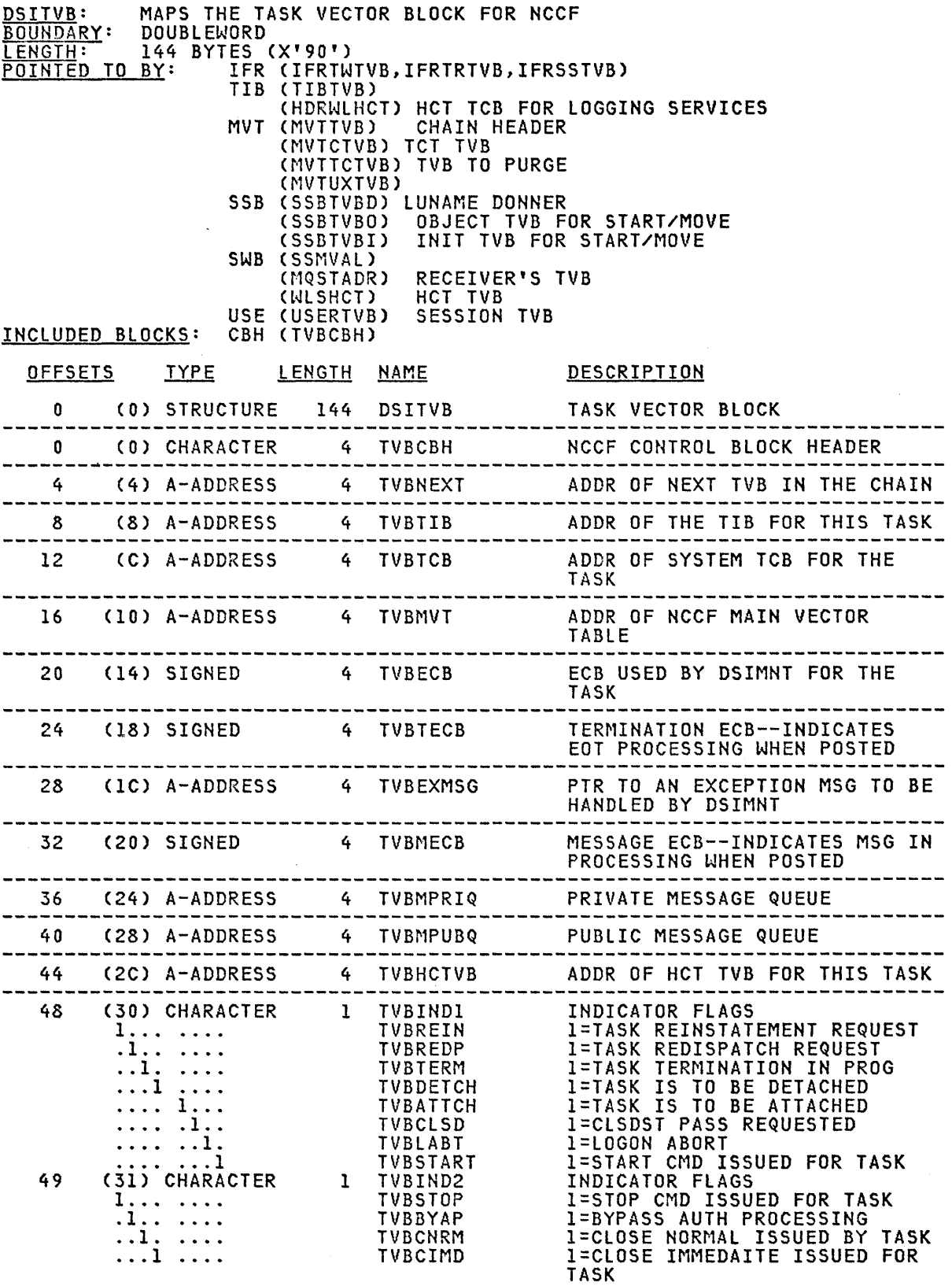

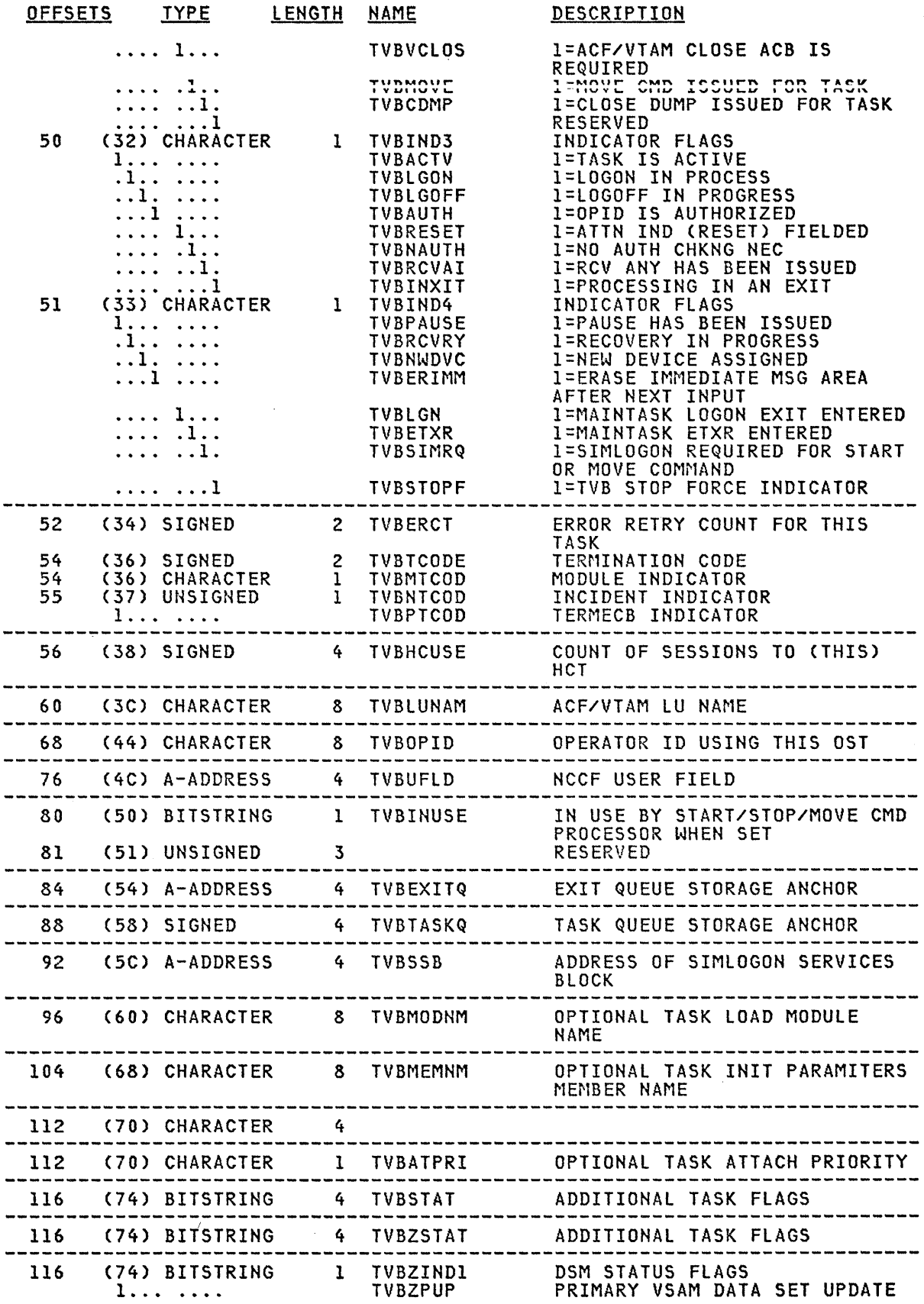

 $\overline{1}$ 

 $\bar{\rm V}$ 

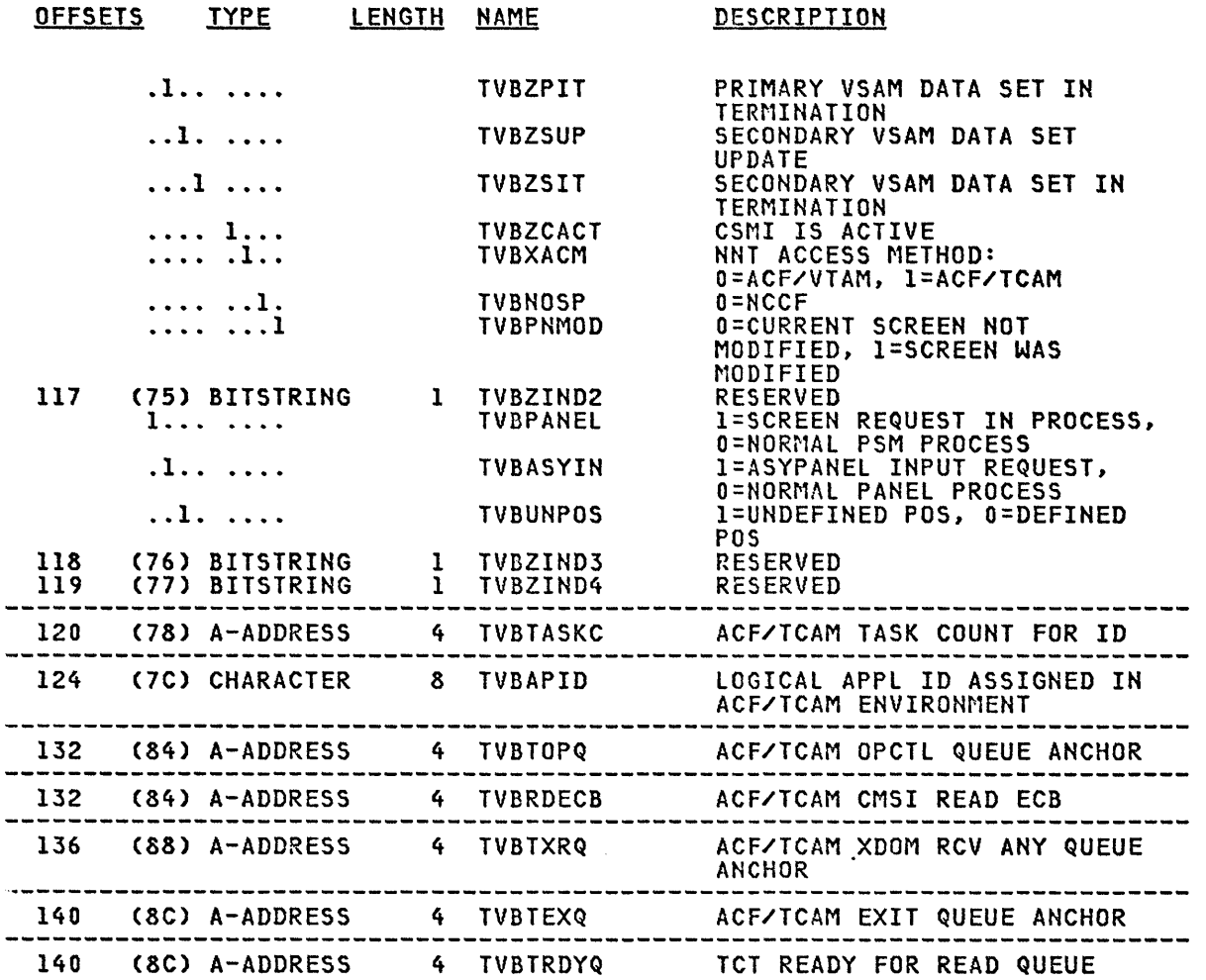

 $\sim$   $\sim$ 

# CROSS REFERENCE

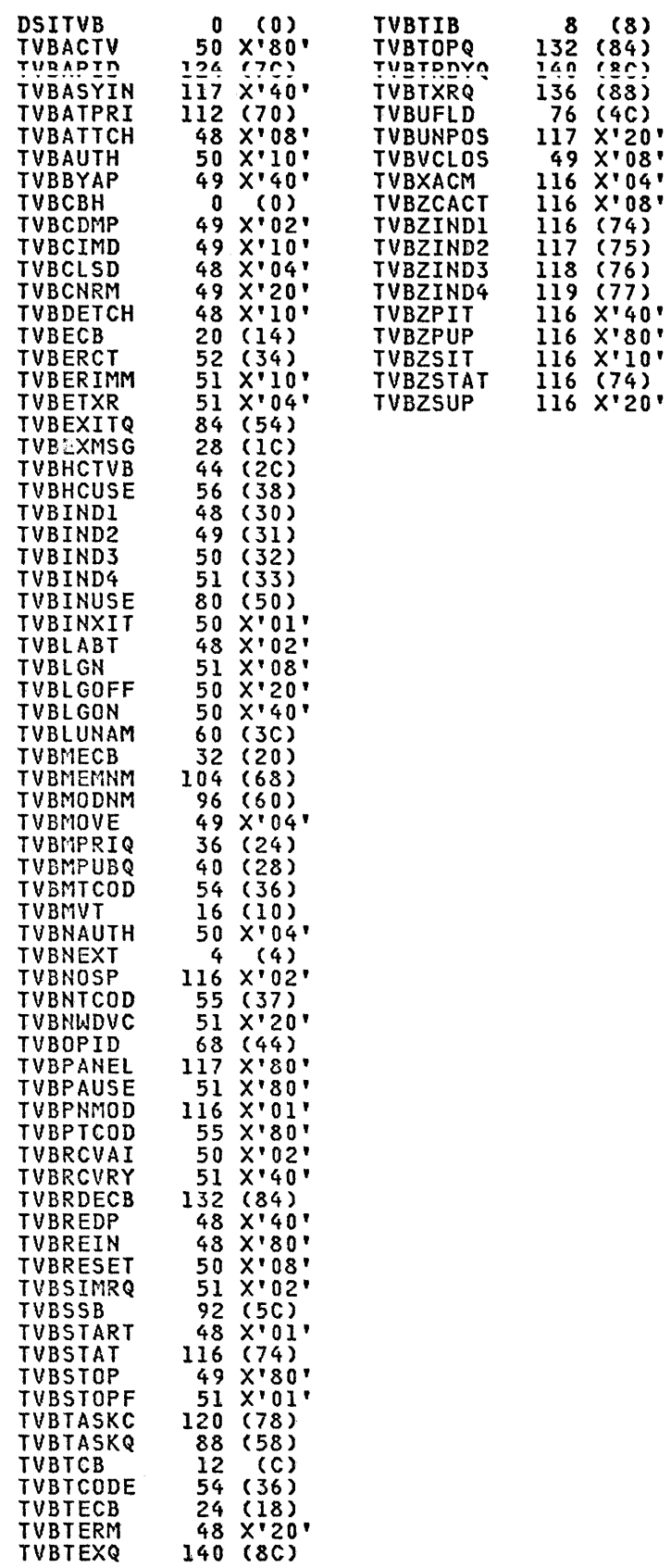

 $\sim$   $\sim$ 

 $\ddot{\phantom{1}}$ 

### Constants in DSITVB

 $\sim$ 

 $\sim 10^{-1}$ 

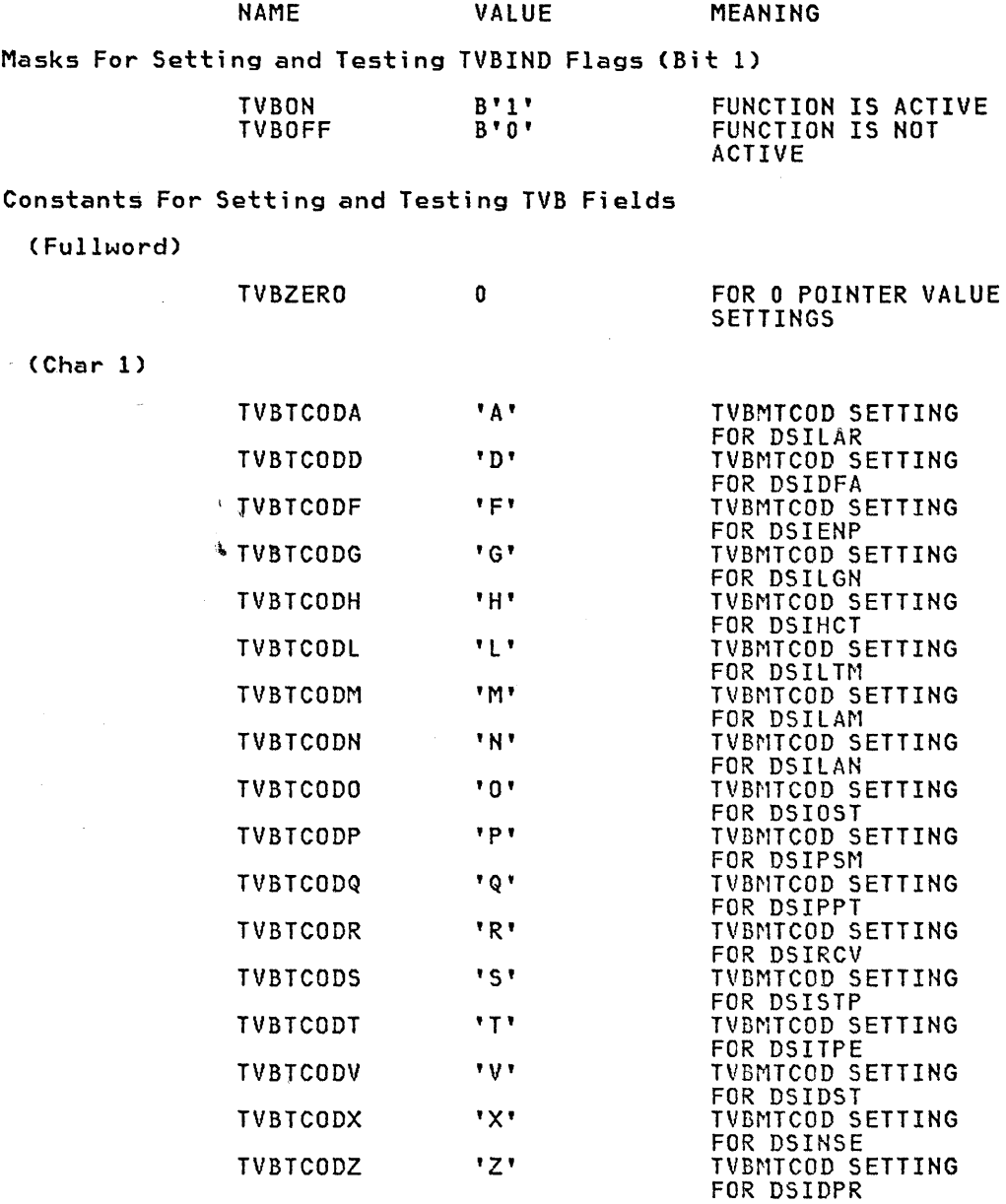

 $\sim 10^{-1}$ 

TVB

 $\mathcal{L}$ 

 $\sim 10^7$ 

# USE

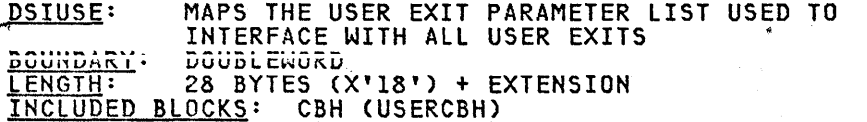

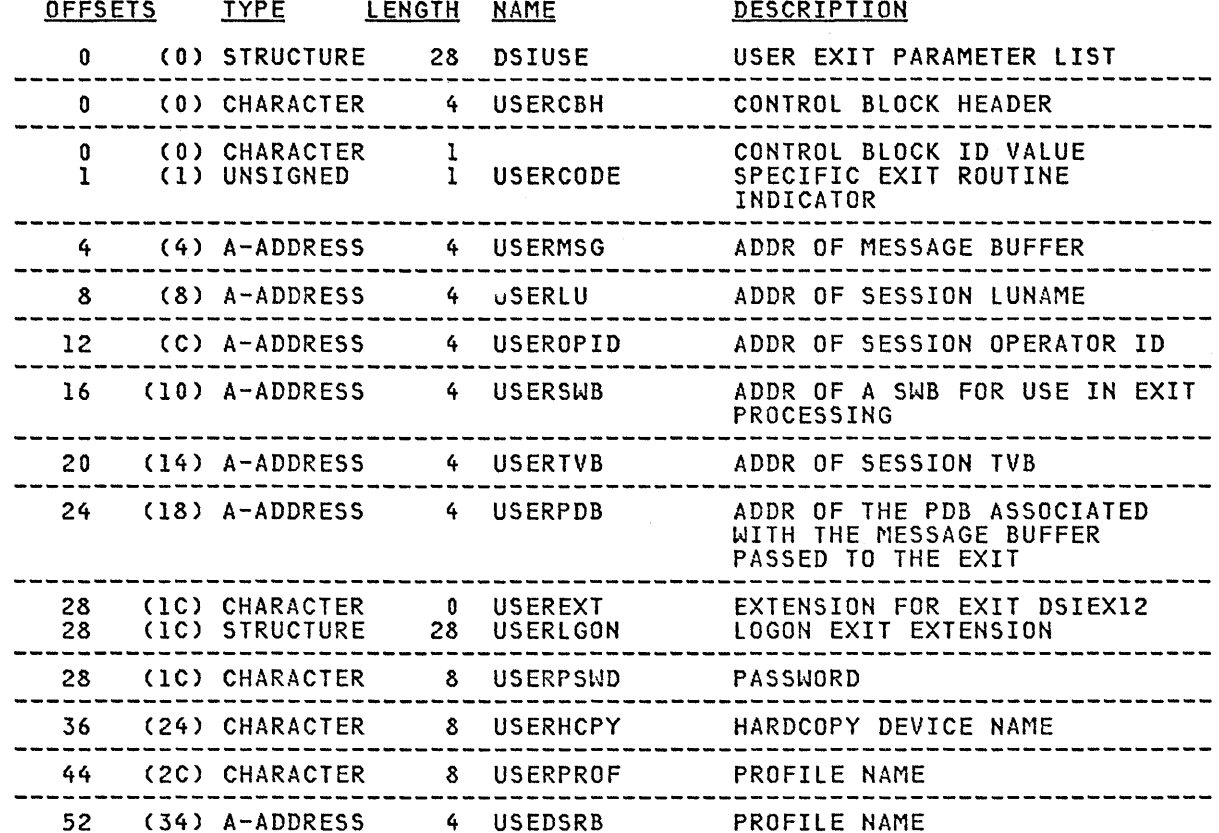

 $\sim$ 

 $\label{eq:1} \begin{array}{c} \mathbf{S} \\ \mathbf{S} \end{array}$ 

# CROSS REFERENCE

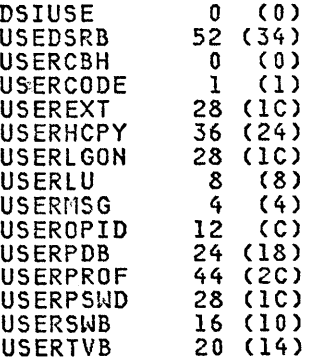

 $\mathcal{A}^{\pm}$ 

 $\sim$ 

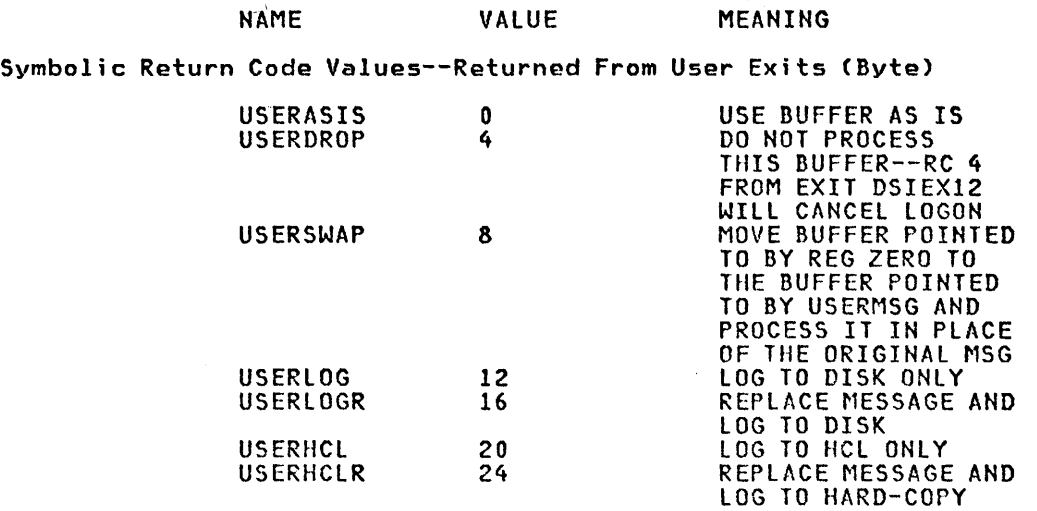

Constants For Setting and Testing USERCODE Field (Bit 8)

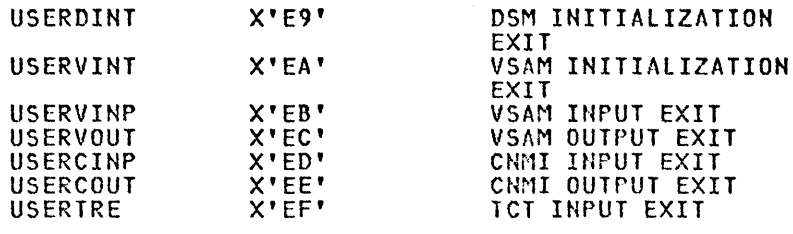

 $\mathcal{L}_{\mathcal{A}}$ 

 $\sim 10^6$ 

 $\sim$ 

## Appendix D. Sample User-Written Command Processor

This appendix is an example of a user-written command processor, DSIUSP, which displays an NCCF control block and its length, or displays data in storage. Note: This command processor is not executable as it is shown in this appendix.

TITLE ' DSIUSP USER COMMAND PROCESSOR \*\*\* SHOW \*\*\* '  $\mathbf{r}$  = NAME ¥ ¥ DSIUSP (NCCF USER COMMAND PROCESSOR FOR VERB 'SHOW'). × ¥ ¥ ¥  $O$  B J E C T: -× × 1. DISPLAY A NCCF CONTROL BLOCK FOR EXPLICIT/IMPLICIT LENGTH. ¥ ¥ 2. DISPLAY DATA IN THE STORAGE. ¥ ¥ ¥ ¥ × DESCRIPTION:-¥ THIS COMMAND PROCESSOR IS INVOKED WHEN 'SHOW' VERB IS ENTERED ¥ ¥ ¥ IN ONE OF THE FOLLOWING FORMS: ¥. ¥ ×  $(1)$ SHOW CB=<NAME> ¥ ×  $(2)$ ¥ SHOW CB=<NAME>, LEN=<VALUE2>|\* × ¥  $(3)$ SHOW CB=<NAME>, LEN=<VALUE2>|\*, TERM=<TERM ID> ¥  $(4)$ SHOW CB=<NAME>, LEN=<VALUE2>|\*, OPER=<OPER ID> ¥ ¥  $(5)$ SHOW CB=<NAME>, LEN=<VALUE2>|\*, TERM=<ID-1>, OPER=<ID-2> ×  $(6)$ ¥ SHOW ADDR=<VALUE1> X  $(7)$ ¥ SHOW ADDR=<VALUE1>, LEN=<VALUE2> ¥ ¥ ¥ ¥ KEYWORDS ARE NOT POSITIONAL AND AS SUCH MAY BE SPECIFIED IN ANY ¥ ¥ ORDER. KEYWORD 'CB' IS REQUIRED FOR COMMANDS 1 THRU 5, AND KEY-¥ ¥ WORD 'ADDR' IS REQUIRED FOR COMMANDS 6 AND 7. OTHER KEYWORDS ¥ ARE OPTIONAL. ¥ ¥ ¥ ¥ ¥ WHERE NAME IS ABBREVIATED NAME OF A NCCF CONTROL BLOCK, VALUE1 ¥ IS ADDRESS IN HEX WHERE DISPLAY IS TO START, VALUE2 IS ¥ ¥ ¥ LENGTH FOR WHICH DISPLAY IS DESIRED. LENGTH VALUE MAY BE ¥ × ENTERED IN DECIMAL, OR IN HEX (PREFIXING THE VALUE BY X). Ӿ WHEN C'\*' IS ENTERED FOR THE LENGTH THEN IT IS ASSUMED TO ×  $\star$ BE THE IMPLIED LENGTH OF NCCF CONTROL BLOCK (THE VALUE IN ⋇ ₩ × CB-HEADER). IF LENGTH IS OMITTED THEN IT IS DEFAULTED TO × ¥ FOUR (4) BYTES. IF BOTH TERM AND OPER ARE CODED THEN OPER  $\ast$ ⋇ IS IGNORED. × ⋇ ¥ IF 'HELP' IS ENTERED FOR <NAME>, THEN A BRIEF HELP-MENU IS ¥ ¥ ⋇ PRESENTED ON THE TERMINAL. ¥ ¥ ¥ DISPLAY OF DATA CAN BE STOPPED ANY TIME BY SETTING THE TVBRESET ⋇ ⋇  $\star$ INDICATOR VIA RESET COMMAND OF NCCF. ¥ ₩ ¥ ¥ ANY SYNTAX ERROR IN THE INPUT WILL CAUSE AN ERROR MESSAGE TO ¥ BE DISPLAYED ON THE TERMINAL. RETURN CODE IS SET TO VALUE 8. × ¥ ¥ CONTROL IS RETURNED TO THE USER FOR NECESSARY CORRECTIONS. ×

\* AFTER STANDARD ENTRY LINKAGE, ADDRESSABILITY IS ESTABLISHED \* \* FOR MVT, PDB, TIB, TVB AND THE WORKAREA IN CWB. THE VALUE FOR \* NUMBER OF ENTRIES IN THE PDB PASSED IS TESTED. IF THE VALUE IS  $\,$  \* Less than 3, then an error message is presented and control is  $\,$  \* \* LESS THAN 3, THEN AN ERROR MESSAGE IS PRESENTED AND CONTROL IS \*<br>\* RETURNED TO THE USER WITH A RETURN CODE OF 8. IF THE VALUE IS \* \* RETURNED TO THE USER WITH A RETURN CODE OF 8. IF THE VALUE IS \* \* AN EVEN NUM, THEN ALSO AN ERR-MESSAGE IS PRESENTED AND CONTROL \* \* IS RETURNED TO THE USER WITH A RETURN CODE OF 8. \* \* \* \* CMD FORMAT 1 - 5 : THE NAME ENTERED IS COMPARED AGAINST A LIST \* \* OF NAMES (SEE LIST LISTOFCB). IF A MATCH IS FOUND, THEN THE \* \* ADDRESS OF THAT CONTROL BLOCK IS FOUND FROM EITHER MVT OR \* \* FROM TIB. THE LENGTH OF THE CONTROL BLOCK IS IN THE FIRST \* \* WORD (2ND HALF WORD / THE 4TH BYTE IN THE WORD). THE CONTROL \* \* BLOCK IS THEN DISPLAYED FOR THE EXPLICIT/IMPLICIT LENGTH. \* \* \* \* CMD FORMAT 6 - 7 : STORAGE IS DISPLAYED FROM THE ADDRESS VALUE \* ENTERED TO THE DESIRED LENGTH. INPUT IS CHECKED FOR NON-HEX \* \* DIGITS IN HEX VALUE AND NON-DECIMAL DIGITS IN DECIMAL VALUE. \* IF SOME ERROR IS FOUND THEN AN ERROR MESSAGE IS DISPLAYED, \* AND CONTROL IS RETURNED TO THE USER WITH RET CODE SET TO 8. \* IF NO ERROR IS FOUND IN THE INPUT AND EVERY THING IS GOOD, \* \* DATA IS PRESENTED FOR DISPLAY ON THE TERMINAL 16-BYTES AT A \* \* TIME. A CHECK IS MADE AT THIS POINT TO SEE IF THE TVBRESET \* \* BIT IS ON (RESET KEY ENTERED). IF SO, THEN THE DISPLAY IS \* \* TERMINATED AND CONTROL IS RETURNED TO THE USER WITH RETURN \* \* CODE SET TO O. \* \* \* \* ENTRY POINT:- \* ENTRY POINT:-<br>\* DSIUSP. \* \* MODULE CHARACTERISTICS:- \* PROCESSOR - ASSEMBLER<br>\* SIZE - APPROXIMATELY 4K DECIMAL BYTES<br>\* ATTRIBUTES- REENTRANT \* MODE - PROBLEM PROGRAM<br>\* PROTECTION- USER KEY \* \* <sup>I</sup>N P U T:- \* REGISTER 1 - ADDRESS OF PARAMETER LIST (CONTAINED IN CWB)<br>\* \* PECISTER 13 - ADDRESS OF HIS SAVE APEA \* REGISTER 13 - ADDRESS OF HIS SAVE AREA \* REGISTER 14 - RETURN ADDRESS \* REGISTER 15 - ENTRY POINT ADDRESS OF THIS PROGRAM \* OTHER REGS. - UNRELATED INFORMATION<br>\* \* \* o U T P U T:- \* REGISTER 15 - RETURN CODE VALUE \* OTHER REGS. - UNCHANGED FROM INPUT \* \* NORMAL EXIT:- \* NORMAL RETURN TO THE CALLER. \* \* ERROR EXIT:- \* NONE. \*<br>\* \*<br>\* \* \* \* \* \* \* \* \* \* \* \* \* \* \* \* \*  $*$ \* \* \*  $\star$ \*

\* CONTROL BLOCKS:-× FOLLOWING NCCF CONTROL BLOCKS ARE USED:  $\star$ ⋇ DSICBH, DSICWB, DSIMVT, DSIPDB, DSISVL, DSISWB, ¥.  $\star$  $\star$ DSITIB, DSITVB. ¥ ¥  $\rightarrow$ NCCF/SYSTEM MACROS:- $\star$ ¥ DSIPSS, DSILCS, AND DSIDATIM.  $\star$  $\ast$ ¥ ¥ MESSAGES ISSUED:- $\ast$ × VARIOUS ERROR MESSAGE ARE PRESENTED USING NCCF 'DSIPSS' MACRO ¥ × TO IDENTIFY SYNTAX ERROR, ERROR IN COMMAND FORMAT ETC.  $\star$ ¥  $\star$ ¥ \* INTERNAL TABLES:-¥ A TABLE OF ABBREVIATED NAMES FOR VARIOUS NCCF CONTROL BLOCKS.  $\ast$ × VARIOUS TRANSLATE TABLES TO TRANSLATE INPUT/OUTPUT DATA.  $\ast$ × ⋇ ¥  $\star$ ADDRESSABILITY IS ESTABLISHED VIA REG 12. SAVE AREA AND THE WORK  $\star$ AREA IN THE CWB PASSED IS ADDRESSED VIA REG 13. THE WORK AREA IS  $\ast$ ₩ CLEARED BY PROPOGATING NULLS (00) THROUGH IT. REG 11 IS USED AS  $\star$ × BASE REG FOR TIB, REG 10 FOR TVB, REG 9 FOR MVT. ×  $\ast$ TEMPORARILY USED BASE REGS: REG 8 FOR PDB, REG 2 FOR PDBENTRY OR ¥ ¥  $\star$ BUFHDR IN TIB EXTENSION. ¥ **DSIUSP CSECT STM** R14, R12, 12(R13) SAVE HIS REGISTERS. **BALR** R12,0 ESTABLISH ADDRESSABILITY USING  $\star$ , R12 \*\*\* FOR THE PROGRAM. USING DSICWB, R1 ADDRESSABILITY FOR CWB PASSED. LA R9, CWBSAVEA POINT TO SAVE AREA IN CWB. **ST** SAVE IN HIS SAVE AREA (BACK PTR). R9,8(R13) **ST** R13,4(R9) SAVE HIS SAVE AREA ADDRESS. LR. R13, R9 POINT TO SAVE AREA AND USE IT AS USING CWBSAVEA, R13 **\*\*\* BASE REG FOR WORK AREA TOO.** WORKAREA, X'00' MVI MOVE X'00' THROUGH THE MVC WORKAREA+1(255), WORKAREA \*\*\*WORK AREA IN CWB. ST. R1, PARMADDR SAVE PARM-LIST ADDRESS. RELEASE REG 1. DROP R1 R11, CWBTIB ESTABLISH ADDRESSABILITY FOR Letter the USING DSITIB, R11 \*\* TASK INFORMATION BLOCK (TIB).  $\mathbf{1}$ R10, TIBTVB ESTABLISH ADDRESSABILITY FOR USING DSITVB, R10 \*\*\* TASK VECTOR BLOCK (TVB). **ST** SAVE TVB ADDRESS TEMPORARILY. R10, ADDRTVB R9,TVBMVT ESTABLISH ADDRRESSABILITY FOR L USING DSIMVT, R9 \*\*\* MAIN VECTOR TABLE (MVT). ESTABLISH ADDRESSABILITY FOR L. R8,CWBPDB USING DSIPDB, R8 \*\*\*PARSE DESCRIPTOR BLOCK (PDB).

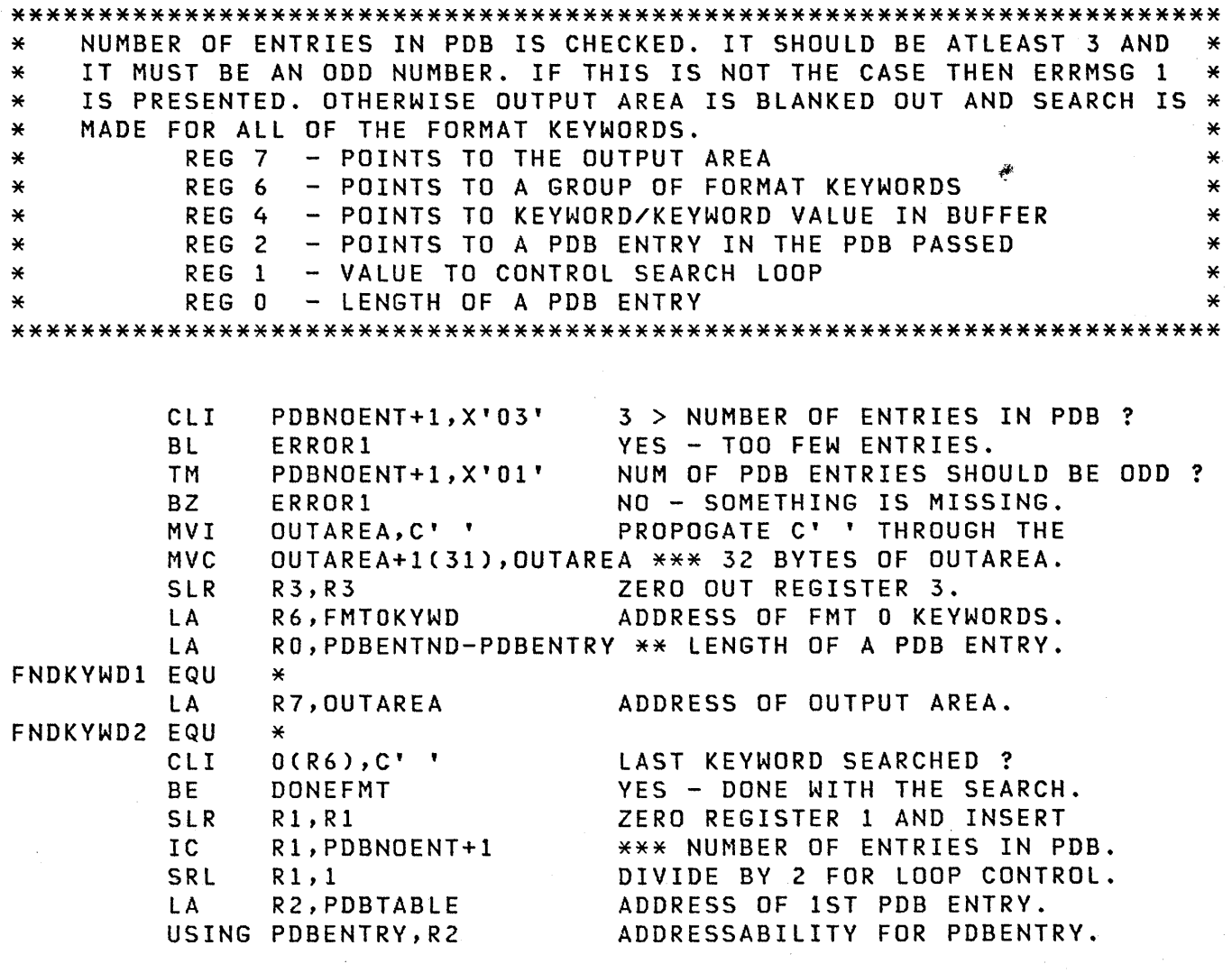

 $\ddot{\phantom{1}}$ 

 $\mathcal{L}(\mathcal{F})$  and  $\mathcal{L}(\mathcal{F})$
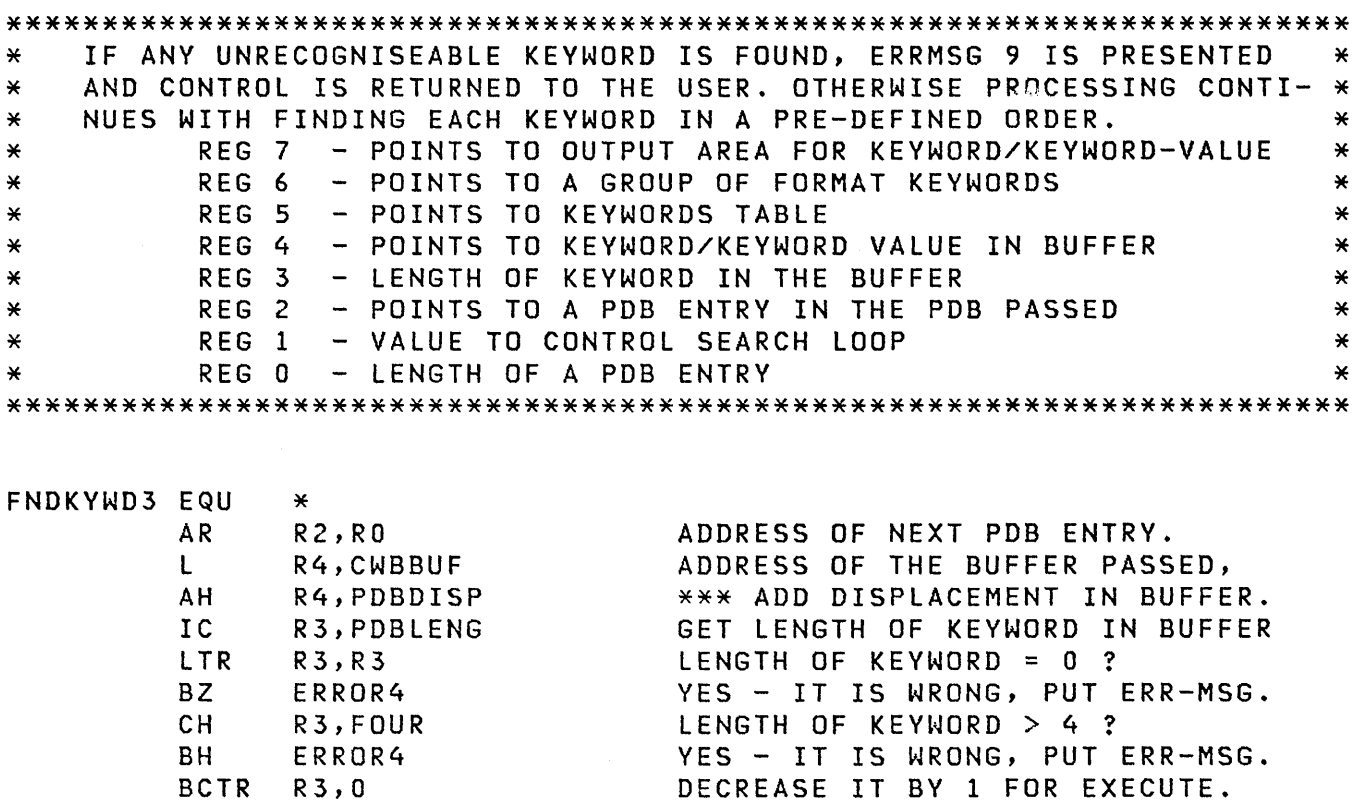

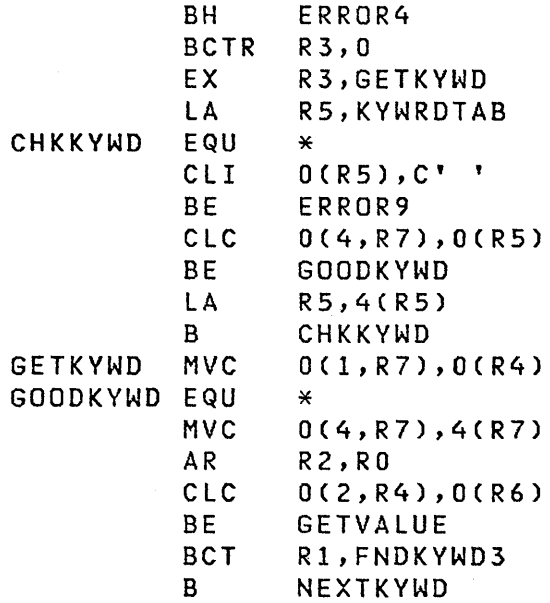

END OF TABLE W/O FINDING KEYWORD ? YES - GO PUT ERROR MESSAGE. IS KEY WORD IN KEYWORDS TABLE ? YES - CONTINUE PROCESSING. ADDR OF NEXT KEYWORD IN TABEl. GO CHECK AGAINST THIS KEY WORD. *MOVE* KEYWORD OUT OF THE BUFFER.

MOVE KEYWORD IN OUTPUT AREA. ADDRESS OF KEY WORDS TABLE

BLANK OUT THE OUTPUT AREA POINT TO NEXT PDB ENTRY. COMPARE WITH THE FMT KEYWORD ? SAME - GET KEYWORD VALUE. LOOP TILL PDB END REACHED. SEARCH FOR NEXT KEYWORD.

 $\mathcal{A}^{\mathcal{A}}$ 

 $\beta_{\rm esc}$  )  $^{-1}$ 

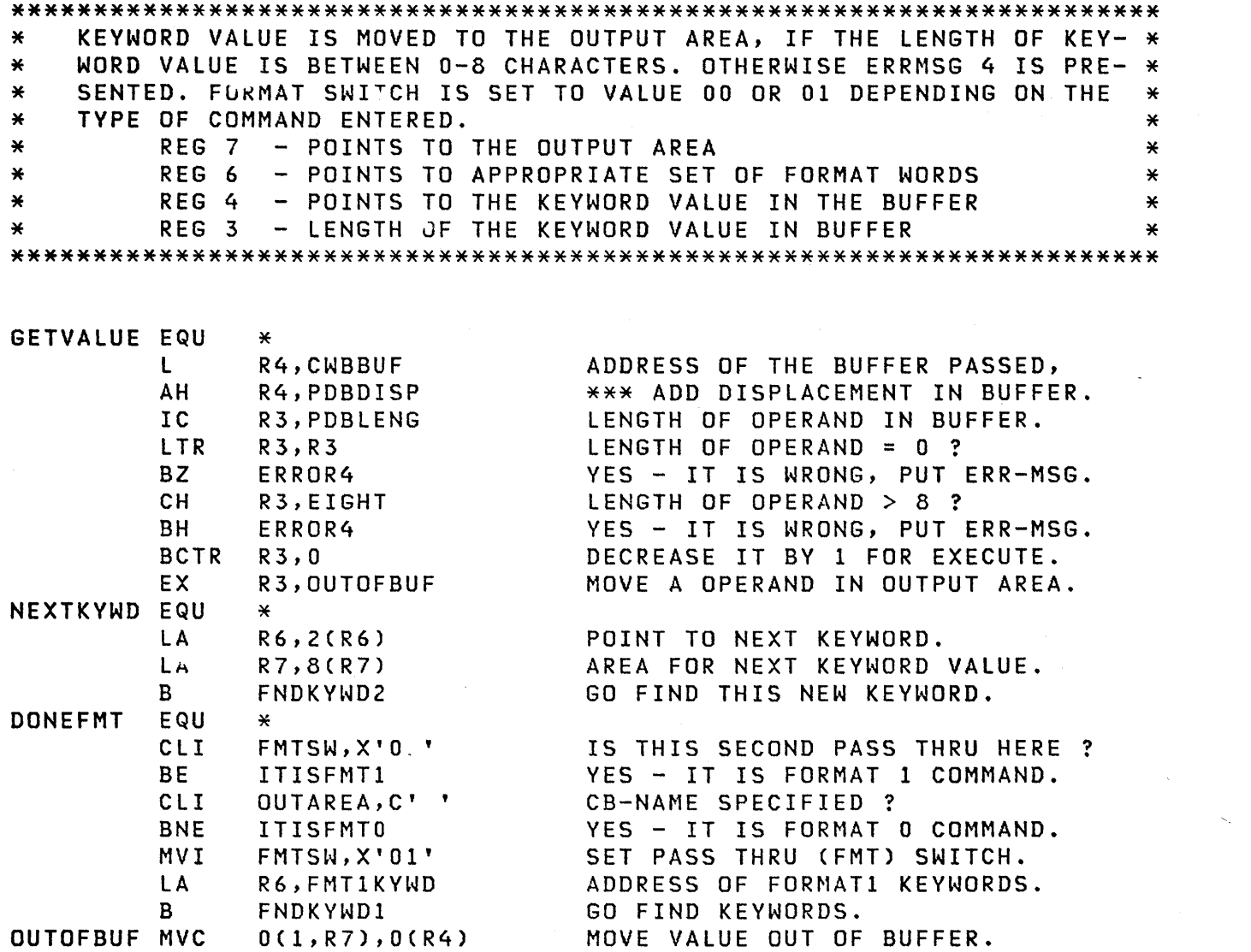

 $\label{eq:2.1} \frac{1}{\sqrt{2}}\int_{\mathbb{R}^3}\frac{1}{\sqrt{2}}\left(\frac{1}{\sqrt{2}}\right)^2\frac{1}{\sqrt{2}}\left(\frac{1}{\sqrt{2}}\right)^2\frac{1}{\sqrt{2}}\left(\frac{1}{\sqrt{2}}\right)^2\frac{1}{\sqrt{2}}\left(\frac{1}{\sqrt{2}}\right)^2\frac{1}{\sqrt{2}}\left(\frac{1}{\sqrt{2}}\right)^2\frac{1}{\sqrt{2}}\frac{1}{\sqrt{2}}\frac{1}{\sqrt{2}}\frac{1}{\sqrt{2}}\frac{1}{\sqrt{2}}\frac{1}{\sqrt{2}}$ 

 $\label{eq:2.1} \frac{1}{2} \sum_{i=1}^n \frac{1}{2} \sum_{j=1}^n \frac{1}{2} \sum_{j=1}^n \frac{1}{2} \sum_{j=1}^n \frac{1}{2} \sum_{j=1}^n \frac{1}{2} \sum_{j=1}^n \frac{1}{2} \sum_{j=1}^n \frac{1}{2} \sum_{j=1}^n \frac{1}{2} \sum_{j=1}^n \frac{1}{2} \sum_{j=1}^n \frac{1}{2} \sum_{j=1}^n \frac{1}{2} \sum_{j=1}^n \frac{1}{2} \sum_{j=1}^n \frac{$ 

 $\label{eq:2.1} \frac{1}{\sqrt{2}}\int_{0}^{\frac{\pi}{2}}\frac{e^{2\pi i \left( \frac{\pi}{2} \right) \left( \frac{\pi}{2} \right) \left( \frac{\pi}{2} \right) \left( \frac{\pi}{2} \right) \left( \frac{\pi}{2} \right) \left( \frac{\pi}{2} \right) \left( \frac{\pi}{2} \right) \left( \frac{\pi}{2} \right) \left( \frac{\pi}{2} \right) \left( \frac{\pi}{2} \right) \left( \frac{\pi}{2} \right) \left( \frac{\pi}{2} \right) \left( \frac{\pi}{2} \right) \left( \frac{\pi}{2}$ 

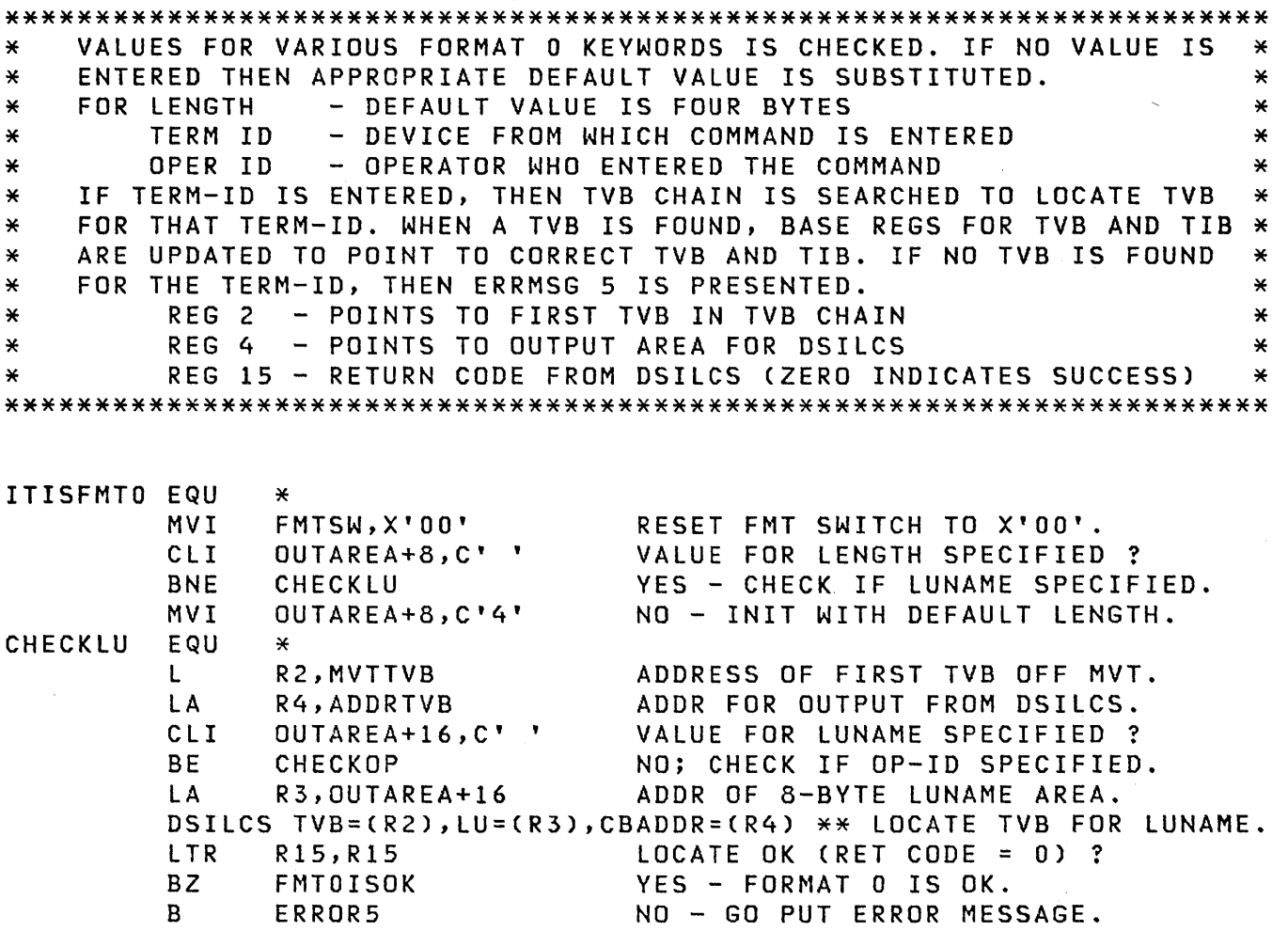

 $\mathcal{L}^{\mathcal{L}}$ 

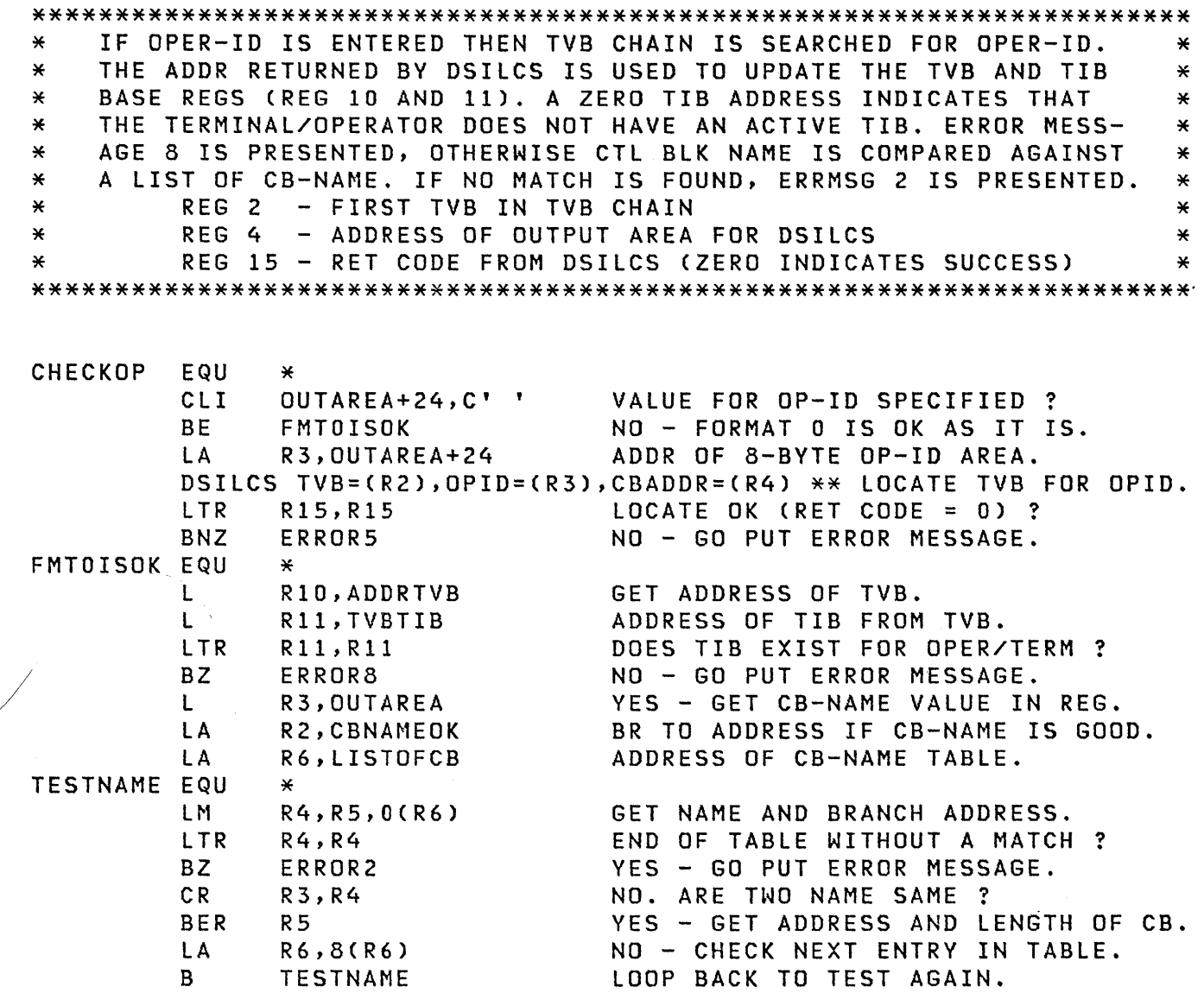

 $\cdot$ 

 $\bar{\beta}$ 

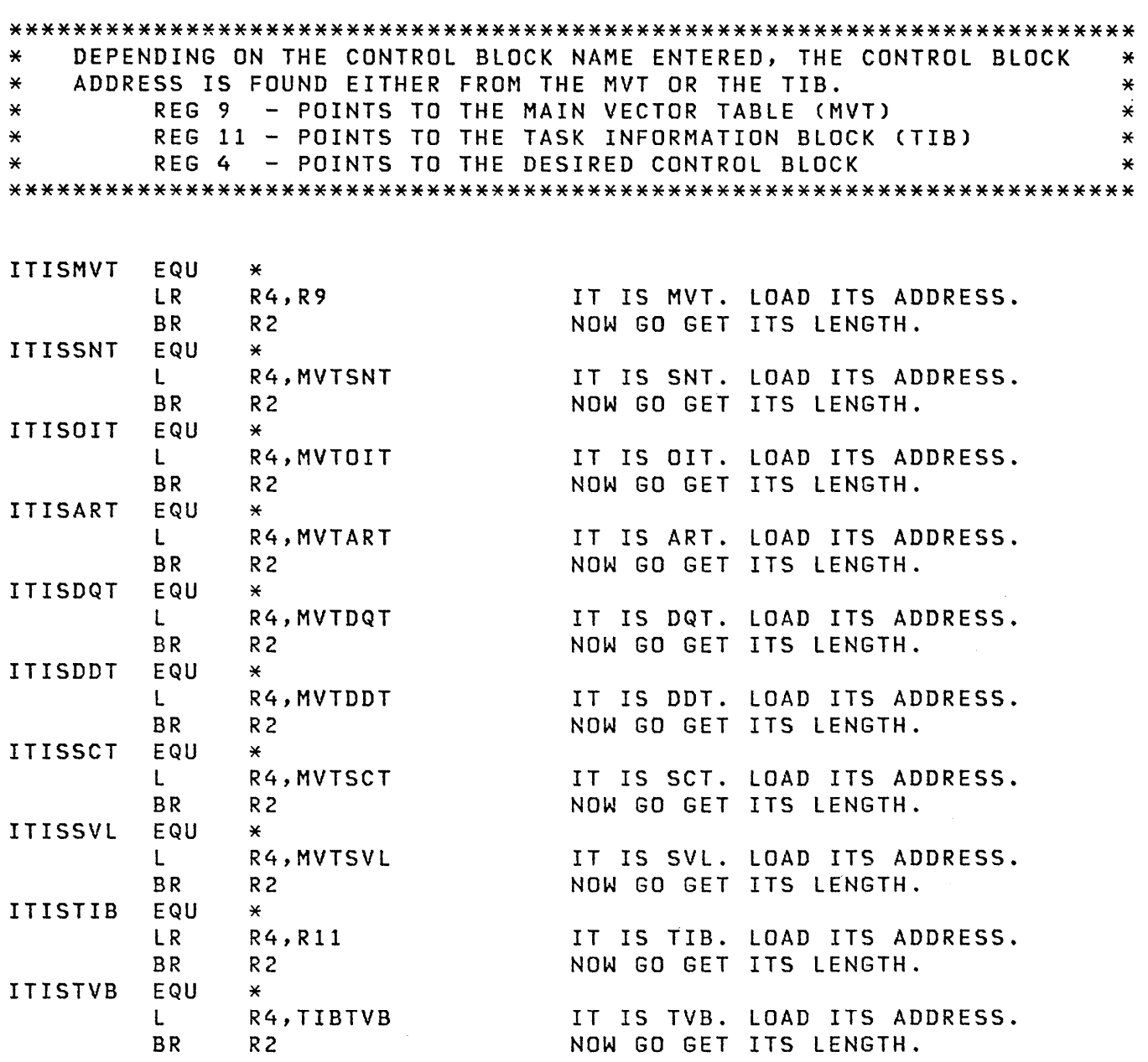

\*\*\*\*\*\*\*\*\*\*\*\*\*\*\*\*\*\*\*\*\*\*\*\*\*\*\*\*\*\*\*\*\*\*\*\*\*\*\*\*\*\*\*\*\*\*\*\*\*\*\*\*\*\*\*\*\*\*\*\*\*\*\*\*\*\*\*\*\*\* \* \* \* \* \* DEPENDING ON THE CONTROL BLOCK NAME ENTERED, THE CONTROL BLOCK ADDRESS IS FOUND EITHER FROM THE MVT OR THE TIB. REG 9 - POINTS TO THE MAIN VECTOR TABLE (MVT) REG 11 - POINTS TO THE TASK INFORMATION BLOCK (TIB) REG 4 - POINTS TO THE DESIRED CONTROL BLOCK \* \* \* \* \* \*\*\*\*\*\*\*\*\*\*\*\*\*\*\*\*\*\*\*\*\*\*\*\*\*\*\*\*\*\*\*\*\*\*\*\*\*\*\*\*\*\*\*\*\*\*\*\*\*\*\*\*\*\*\*\*\*\*\*\*\*\*\*\*\*\*\*\*\*\*

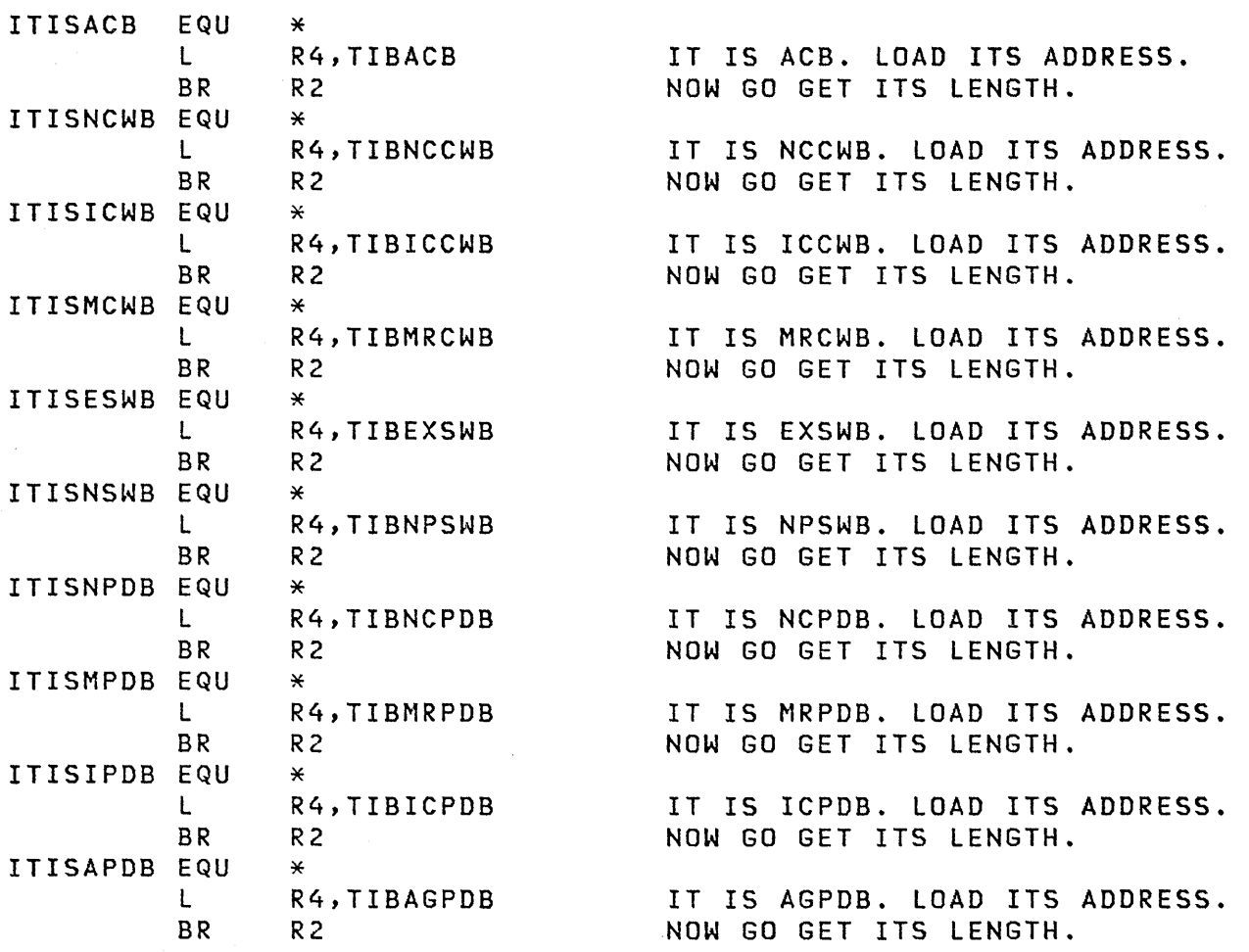

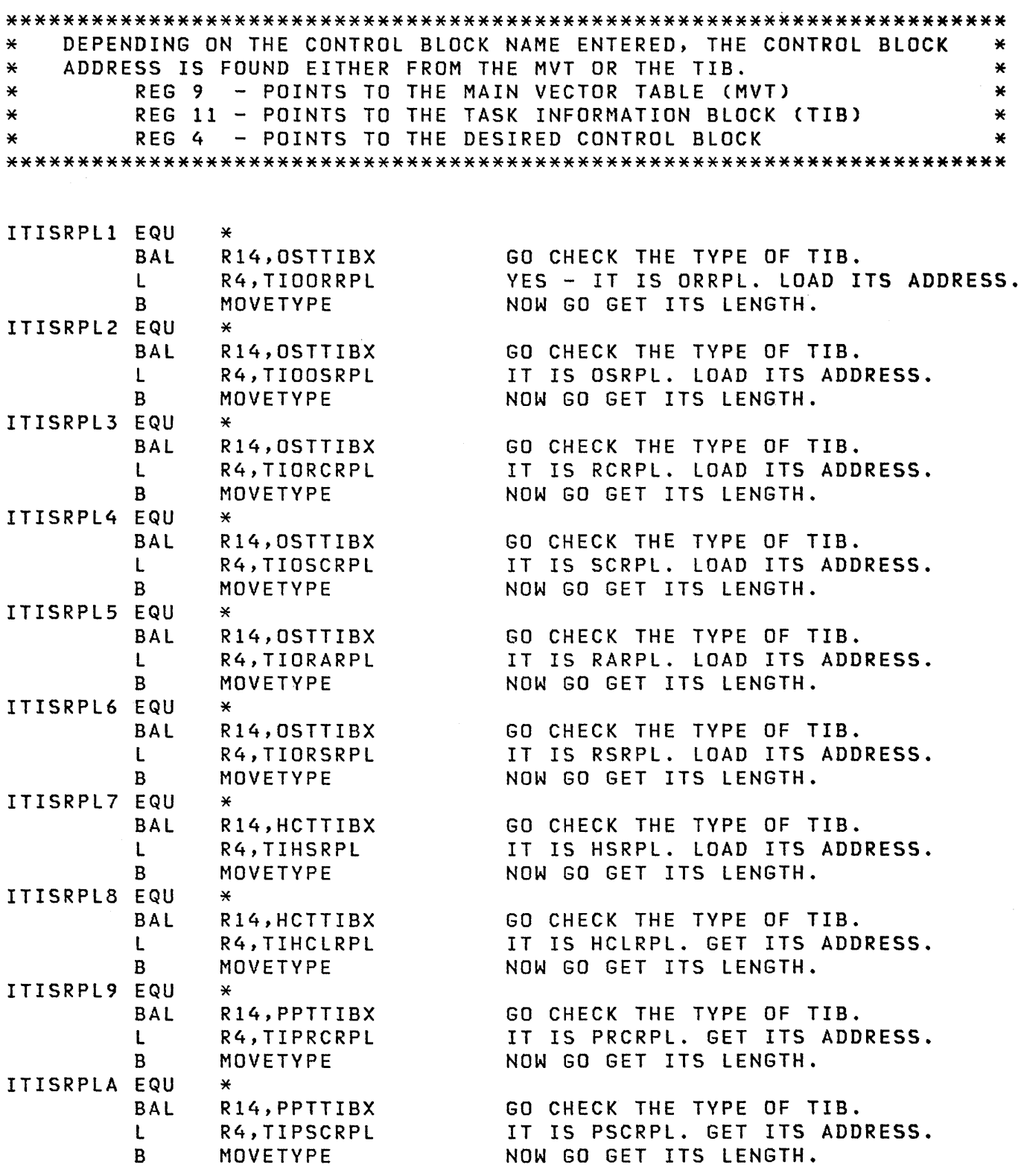

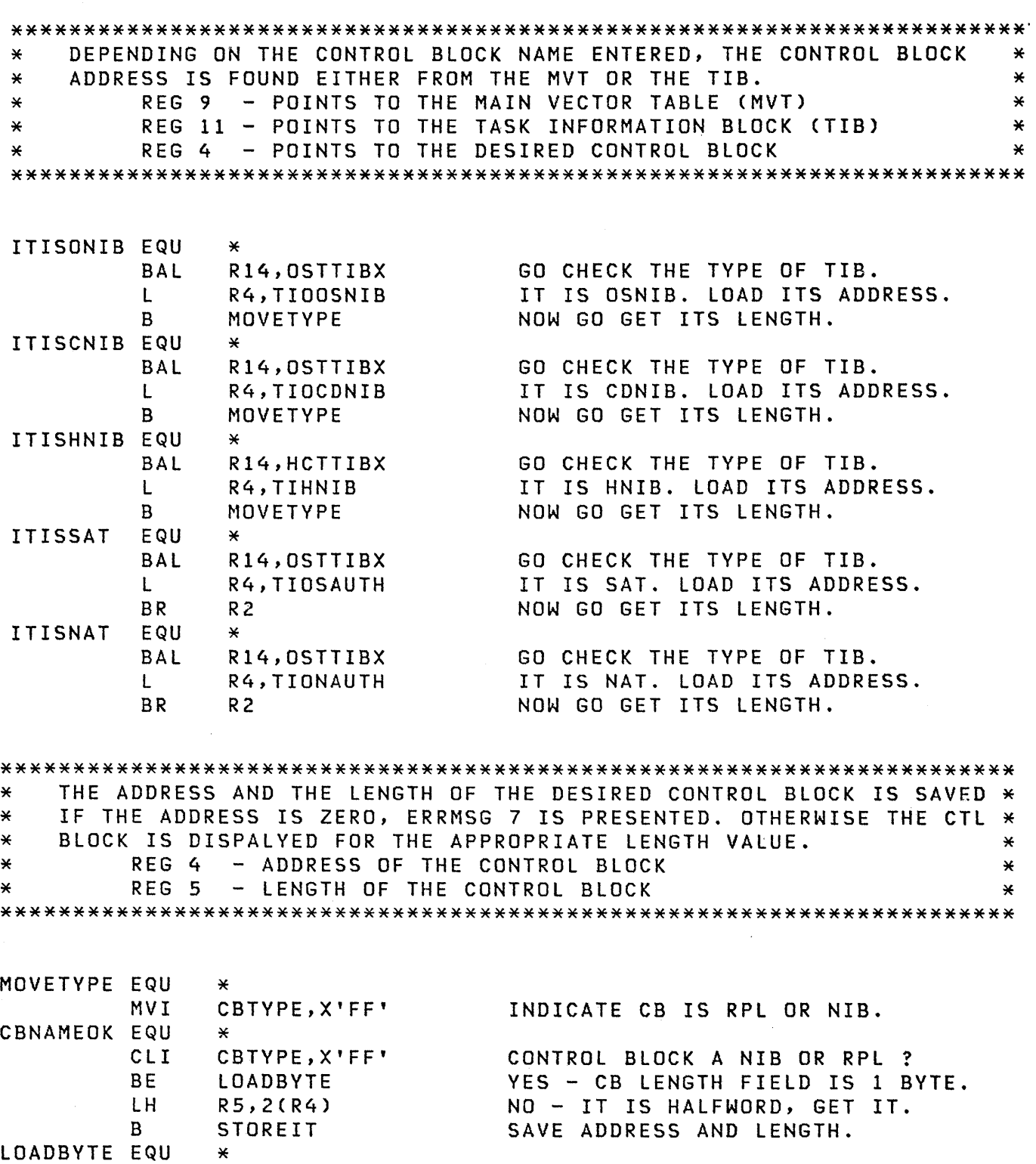

ZERO REGISTER. GET LENGTH VALUE FOR RPL/NIB.

STOREIT EQU STM LTR BZ B \* R4,R5,PARMSPSS R4,R4 ERROR7 DISPlYCB SAVE ADDRESS AND LENGTH OF CB. IS CTL BLK ADDRESS ZERO ? YES - GO PUT ERROR MESSAGE. GO DISPLAY CONTROL BLOCK.

SLR IC

 $\mathcal{L}(\mathcal{C})$ 

 $\mathcal{L}^{\text{max}}_{\text{max}}$  and  $\mathcal{L}^{\text{max}}_{\text{max}}$ 

R5,R5 R5,3(R4)

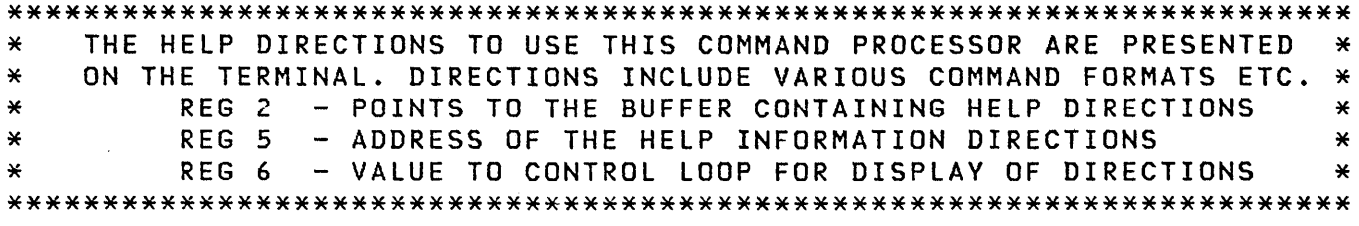

l.

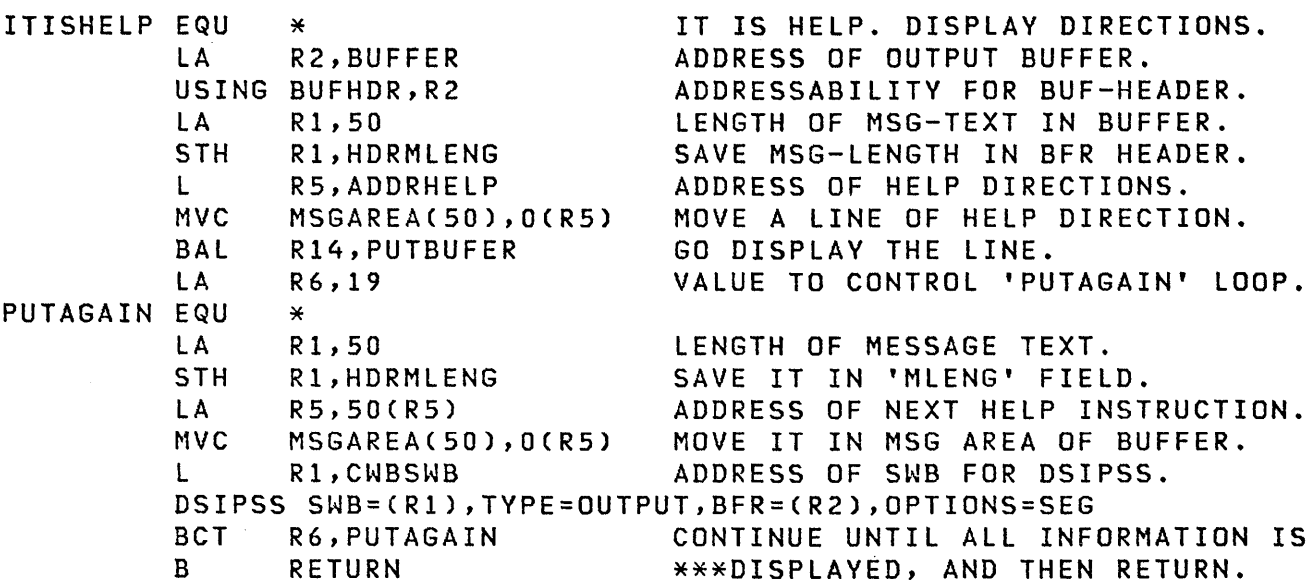

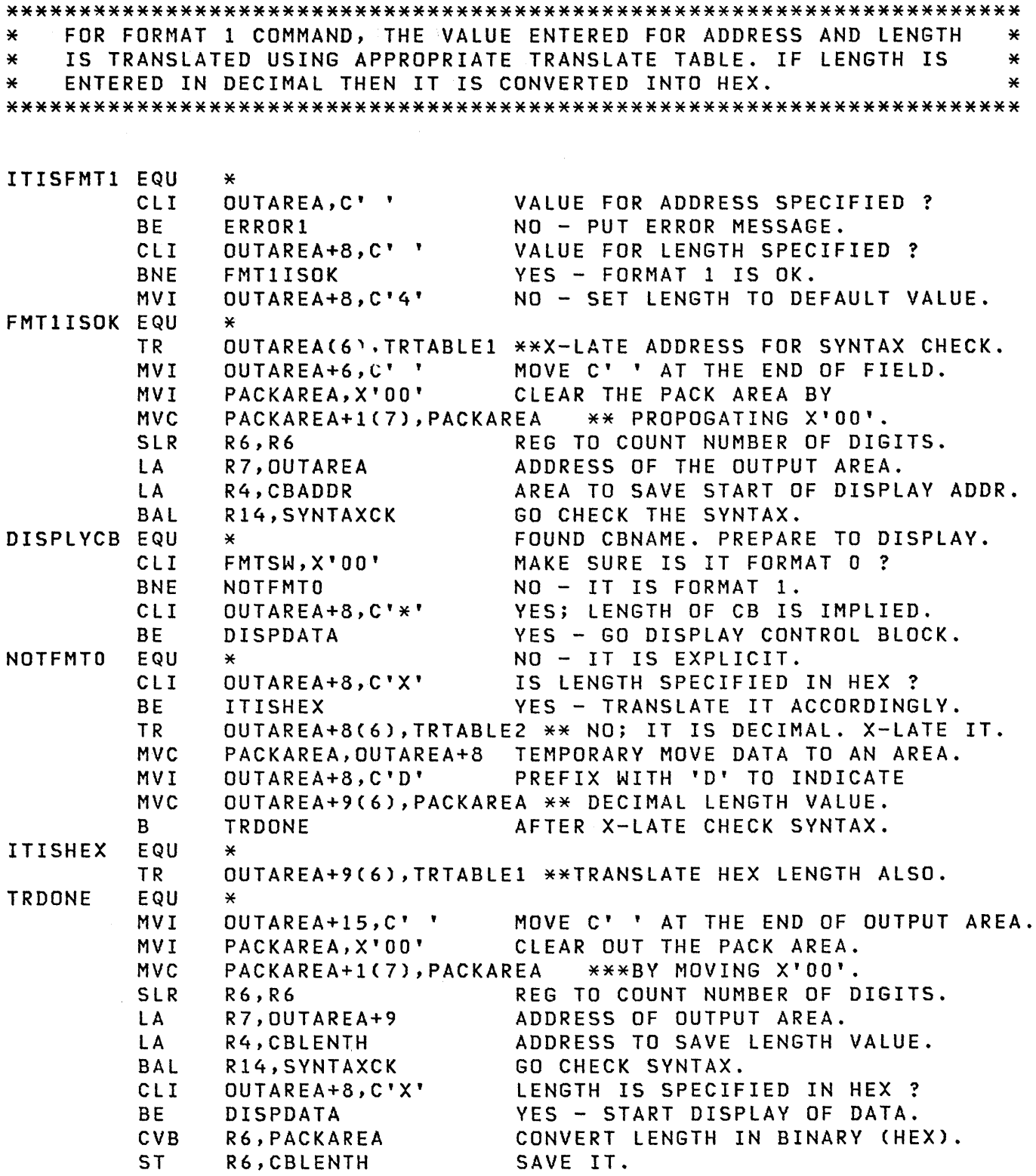

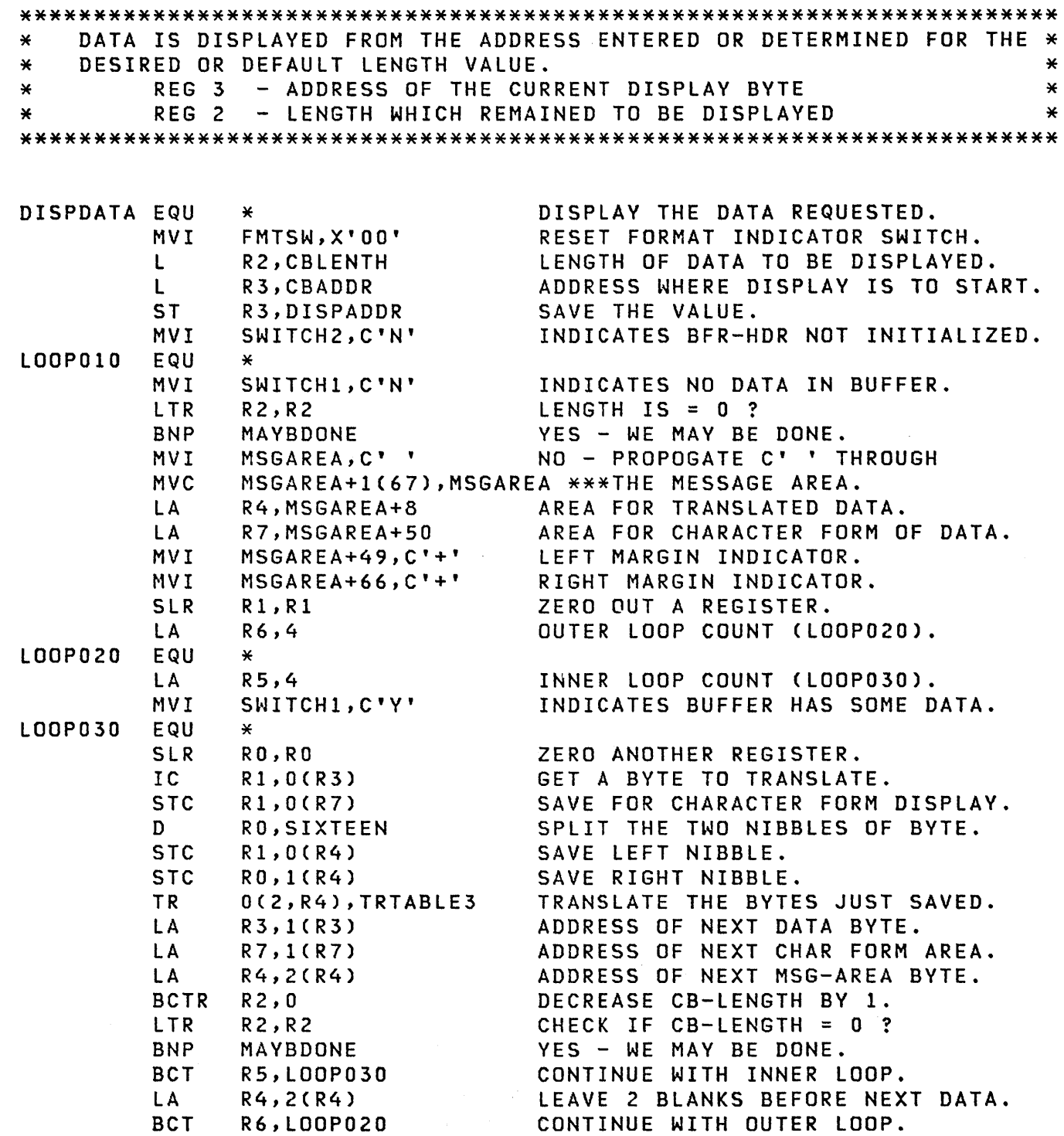

 $\big\rangle$ 

 $\left\langle \right\rangle$ 

 $\big\rangle$ 

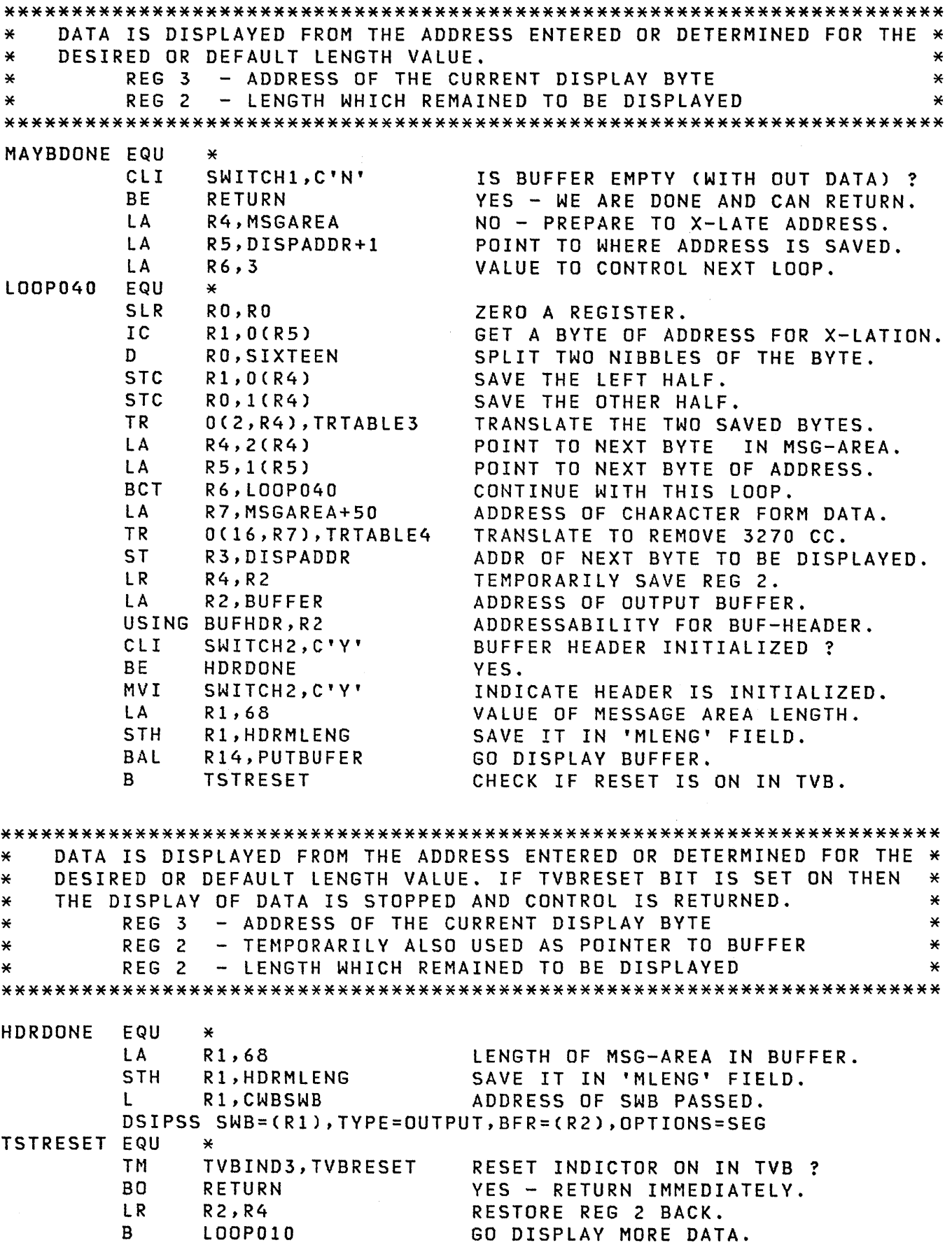

 $\bar{V}$ 

 $\langle$ 

 $\sim 10^5$ 

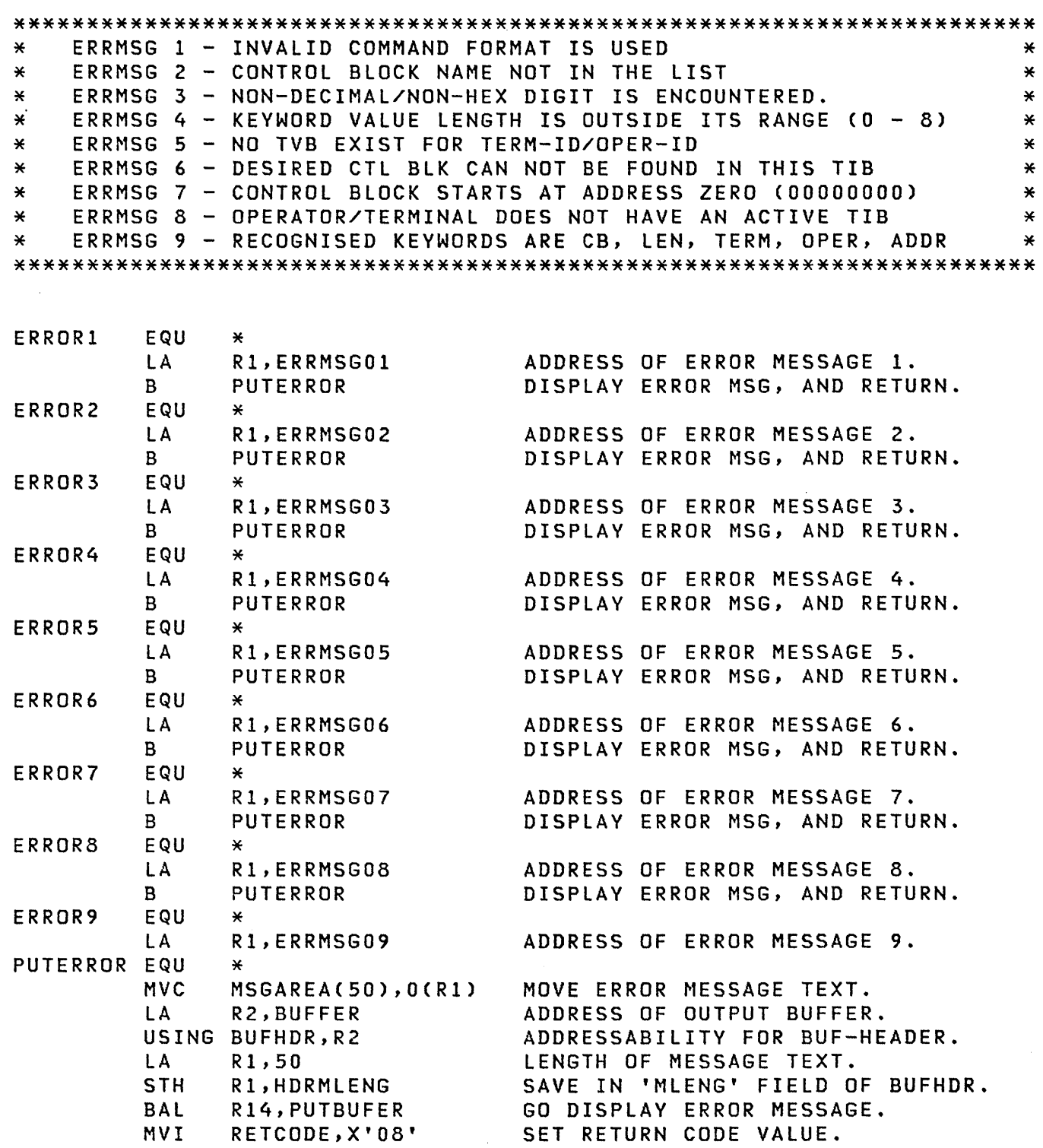

 $\hat{\mathbf{r}}$ 

 $\frac{\lambda}{2}$ 

 $\hat{\mathcal{L}}$  ,  $\hat{\mathcal{L}}$ 

\*\*\*\*\*\*\*\*\*\*\*\*\*\*\*\*\*\*\*\*\*\*\*\*\*\*\*\*\*\*\*\*\*\*\*\*\*\*\*\*\*\*\*\*\*\*\*\*\*\*\*\*\*\*\*\*\*\*\*\*\*\*\*\*\*\*\*\*\*\* \* RESTORE THE CALLERS REGISTER FROM HIS SAVE AREA AND RETURN TO \* \* THE CALLER WITH APPROPRIATE RETURN CODE VALUE IN REG 15. \* \* REG 14 - RETURN ADDRESS \* \* REG 15 - RETURN CODE VALUE, EITHER 0 OR 8. \* \*\*\*\*\*\*\*\*\*\*\*\*\*\*\*\*\*\*\*\*\*\*\*\*\*\*\*\*\*\*\*\*\*\*\*\*\*\*\*\*\*\*\*\*\*\*\*\*\*\*\*\*\*\*\*\*\*\*\*\*\*\*\*\*\*\*\*\*\*\*

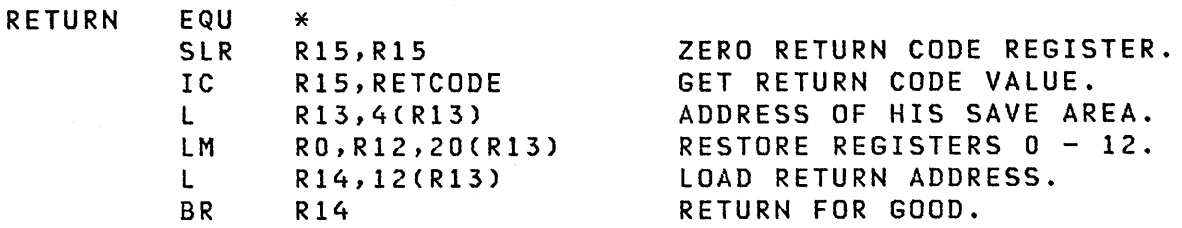

\*\*\*\*\*\*\*\*\*\*\*\*\*\*\*\*\*\*\*\*\*\*\*\*\*\*\*\*\*\*\*\*\*\*\*\*\*\*\*\*\*\*\*\*\*\*\*\*\*\*\*\*\*\*\*\*\*\*\*\*\*\*\*\*\*\*\*\*\*\* \* TIB TYPE IS CHECKED FOR THE CONTROL BLOCK NAME ENTERED. IF IT IS \* \* THE RIGHT TIB, PROCESSING CONTINUES ELSE ERRMSG 6 IS PRESENTED. \*<br>\* REG 11 - BASE REG FOR TIB  $REG$  11 - BASE REG FOR TIB \*\*\*\*\*\*\*\*\*\*\*\*\*\*\*\*\*\*\*\*\*\*\*\*\*\*\*\*\*\*\*\*\*\*\*\*\*\*\*\*\*\*\*\*\*\*\*\*\*\*\*\*\*\*\*\*\*\*\*\*\*\*\*\*\*\*\*\*\*\*

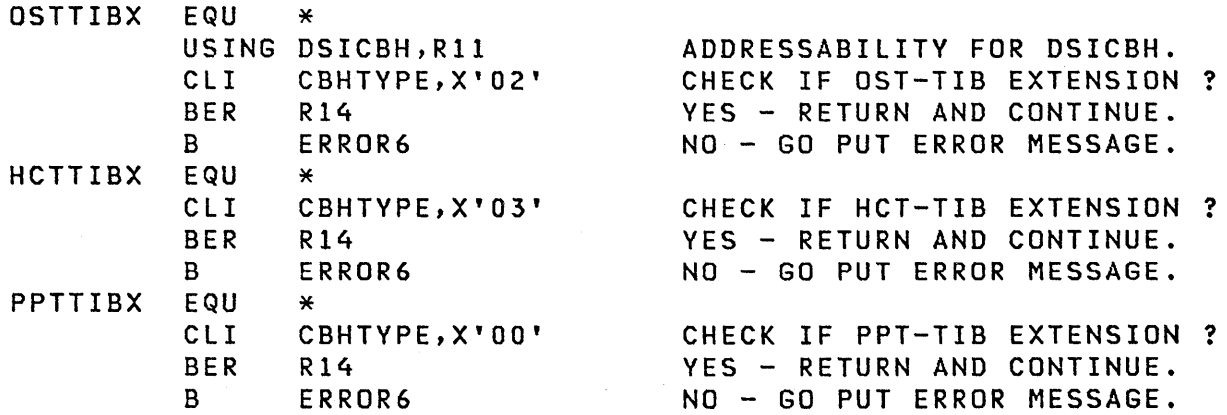

\*\*\*\*\*\*\*\*\*\*\*\*\*\*\*\*\*\*\*\*\*\*\*\*\*\*\*\*\*\*\*\*\*\*\*\*\*\*\*\*\*\*\*\*\*\*\*\*\*\*\*\*\*\*\*\*\*\*\*\*\*\*\*\*\*\*\*\*\*\* INPUT SYNTAX IS CHECKED FOR DECIMAL/HEX DIGITS AFTER TRANSLATION \* \* ERRMSG 3 IS PRESENTED IF A NON-HEX/NON-DECIMAL DIGIT IS FOUND. \* REG 7 - POINTS TO AREA CONTAINING TRANSLATED INPUT \*\*\*\*\*\*\*\*\*\*\*\*\*\*\*\*\*\*\*\*\*\*\*\*\*\*\*\*\*\*\*\*\*\*\*\*\*\*\*\*\*\*\*\*\*\*\*\*\*\*\*\*\*\*\*\*\*\*\*\*\*\*\*\*\*\*\*\*\*\*

Ì

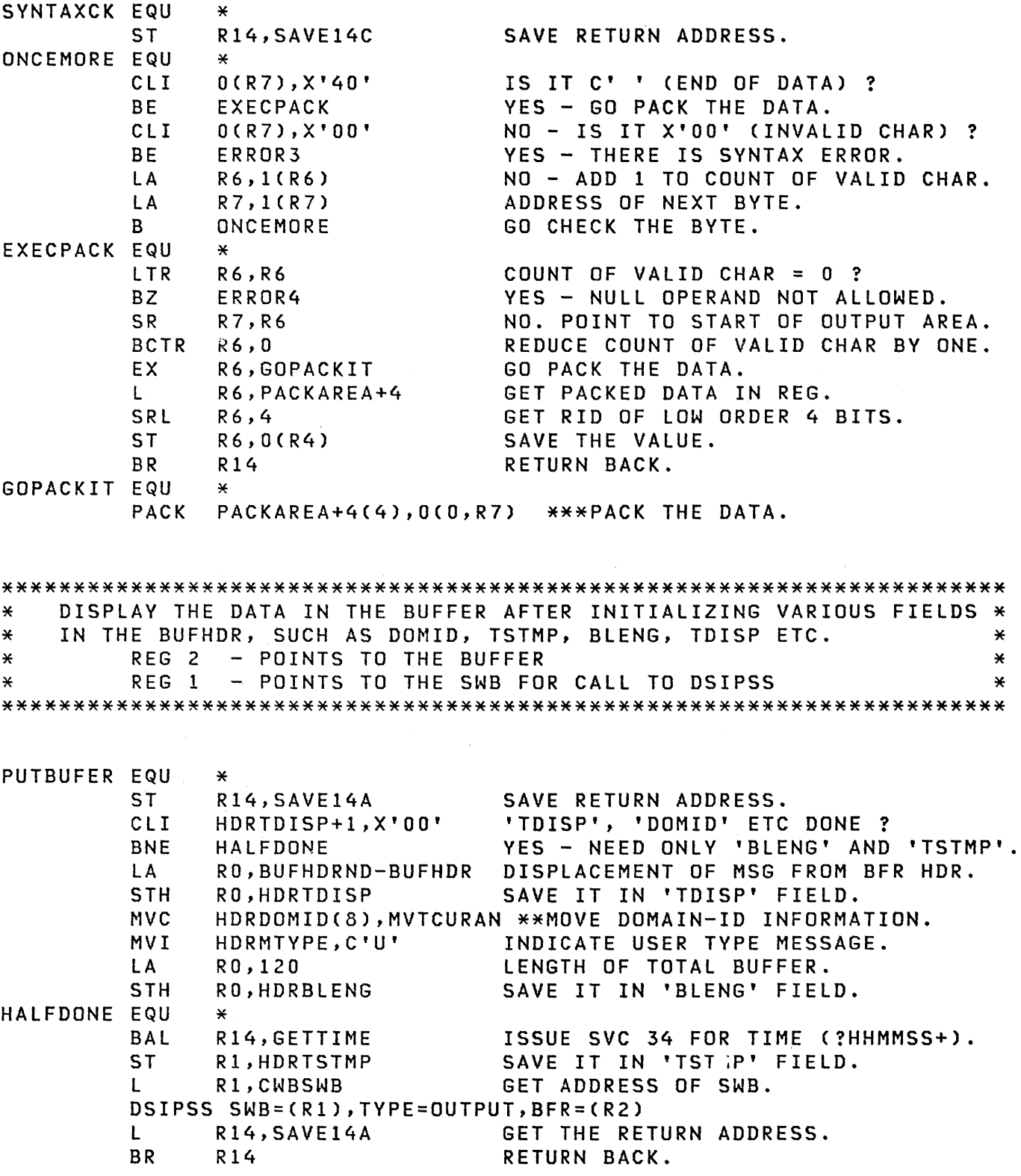

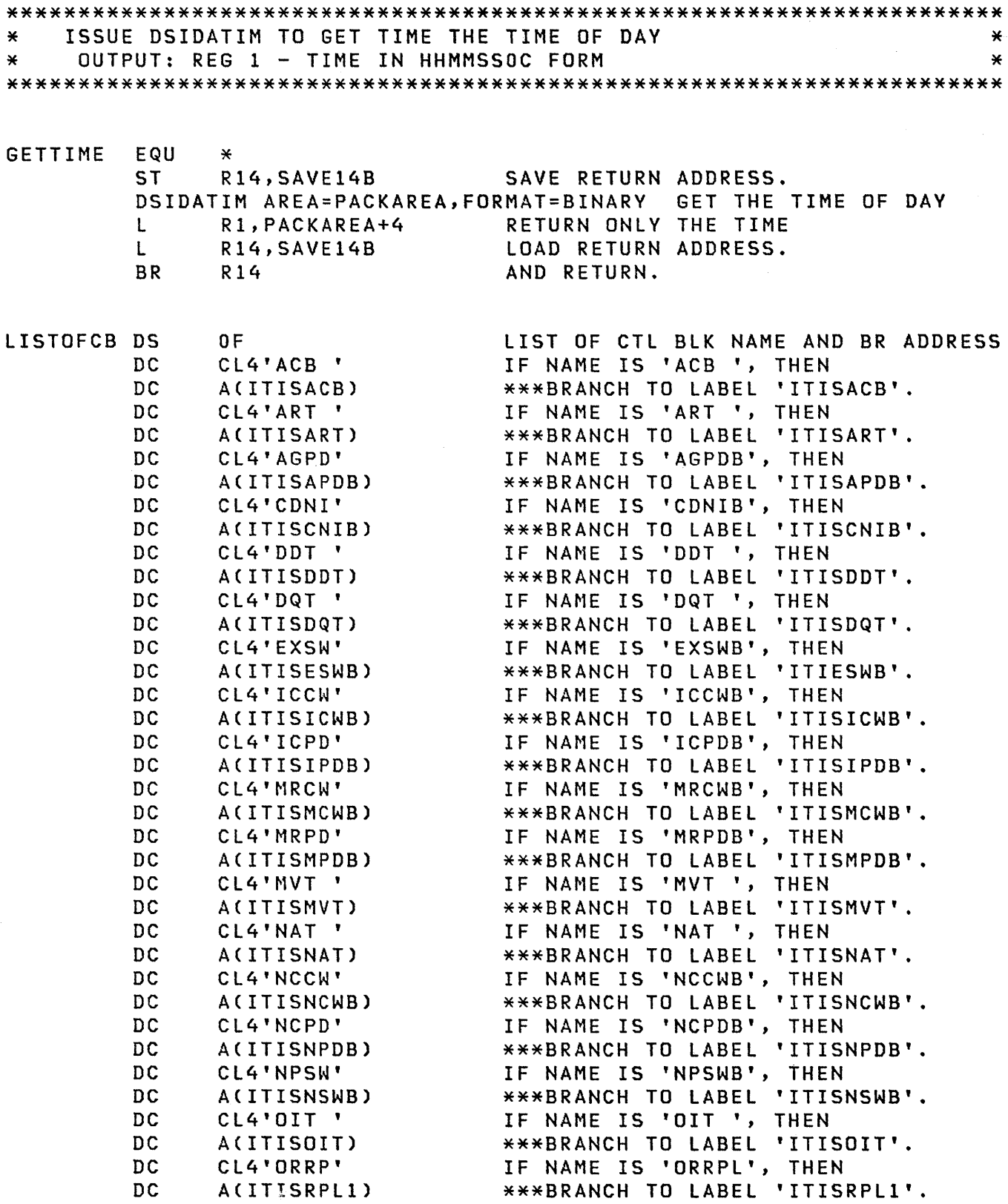

'"

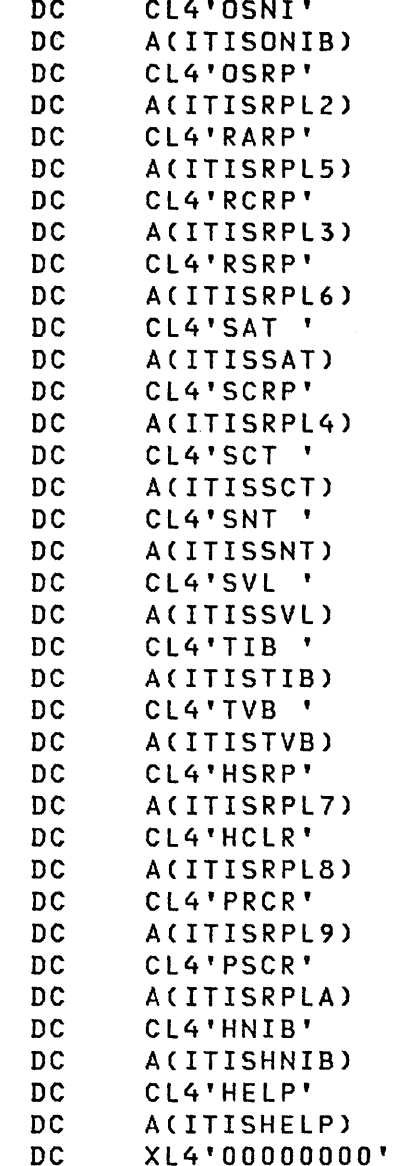

IF NAME IS 'OSNIB', THEN *o.i* DC ACITISONIB) \*\*\*BRANCH TO LABEL 'ITISONIB'. IF NAME IS 'OSRPL', THEN DC ACITISRPL2) \*\*\*BRANCH TO LABEL 'ITISRPL2'. IF NAME IS 'RARPL', THEN DC ACITISRPLS) \*\*\*BRANCH TO LABEL 'ITISRPLS'. IF NAME IS 'RCRPL', THEN \*\*\*BRANCH TO LABEL 'ITISRPL3'. IF NAME IS 'RSRPL', THEN DC ACITISRPL6) \*\*\*BRANCH TO LABEL 'ITISRPL7'. IF NAME IS 'SAT ', THEN DC ACITISSAT) \*\*\*BRANCH TO LABEL 'ITISSAT'. IF NAME IS 'SCRPL', THEN DC ACITISRPL4) \*\*\*BRANCH TO LABEL 'ITISRPL4'. IF NAME IS 'SCT ', THEN DC ACITISSCT) \*\*\*BRANCH TO LABEL 'ITISSCT'. IF NAME IS 'SNT ', THEN DC ACITISSNT) \*\*\*BRANCH TO LABEL 'ITISSNT'. IF NAME IS 'SVL ', THEN DC ACITISSVL) \*\*\*BRANCH TO LABEL 'ITISSVL'. IF NAME IS 'TIB ', THEN DC ACITISTIB) \*\*\*BRANCH TO LABEL 'ITISTIB'. IF NAME IS 'TVB ', THEN DC ACITISTVB) \*\*\*BRANCH TO LABEL 'ITISTVB'. IF NAME IS 'HSRPL', THEN '\ DC ACITISRPL7) \*\*\*BRANCH TO LABEL 'ITISRPL7'. IF NAME IS 'HCLRPL', THEN ,,' DC ACITISRPL8) \*\*\*BRANCH TO LABEL 'ITISRPL8'. IF NAME IS 'PRCRPL', THEN DC ACITISRPL9) \*\*\*BRANCH TO LABEL 'ITISRPL9'. IF NAME IS 'PSCRPL', THEN DC ACITISRPLA) \*\*\*BRANCH TO LABEL 'ITISRPLA'. IF NAME IS 'HNIB', THEN DC ACITISHNIB) \*\*\*BRANCH TO LABEL 'ITISHNIB'. IF NAME IS 'HELP', THEN \*\*\*BRANCH TO LABEL 'ITISHELP'. END OF TABLE.

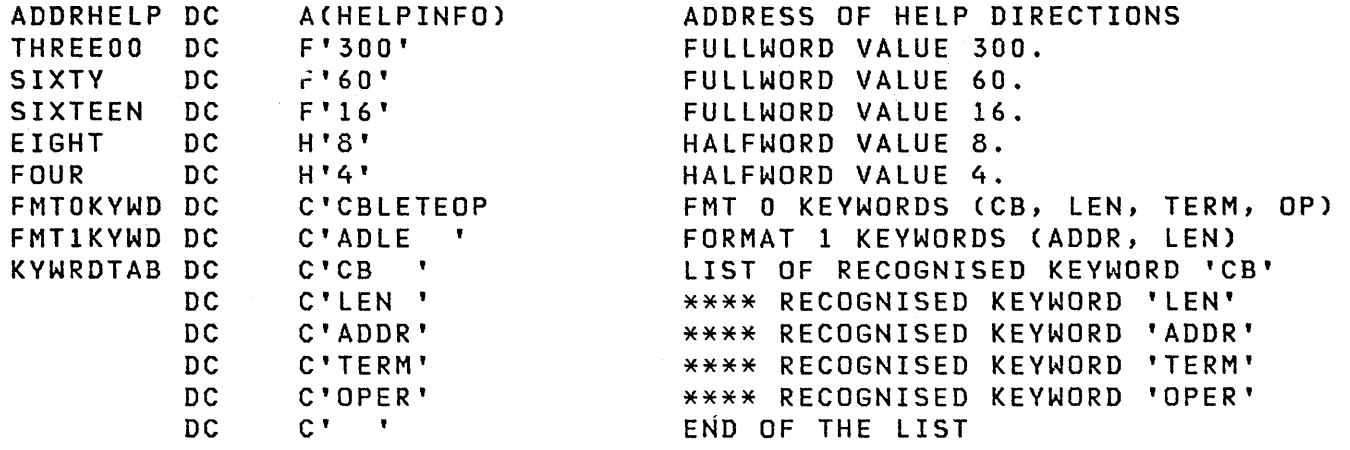

TRTABLEl DC DC 64X'OO',C' ',64X'00',X'FAFBFCFDFEFF',58X'00',X'FAFB' X'FCFDFEFF',41X'00',X'FOFIF2F3F4F5F6F7F8F9',6X'00'

TRTABLE2 DC 64X'00',C' ',175X'00',X'FOFIF2F3F4F5F6F7F8F9',6X'00'

TRTABLE3 DC CL16'0123456789ABCDEF'

TRTABLE4 DC DC DC DC 64X'4B',C' ',9X'4B',X'4A4B4C4D4E4F50',9X'4B',X'5A5B5C' X'5D5E5F6061',9X'4B',X'6B6C6D6E6F',lOX'4B',X'7A7B7C7D' X'7E7F',65X'4B',C'ABCDEFGHI',7X'4B',C'JKLMNOPQR',8X'4B' C'STUVWXYZ',6X'4B',C'0123456789' ,6X'4B'

ERRMSGOl DC ERRMSG02 DC ERRNSG03 DC ERRMSG04 DC ERRMSG05 DC ERRMSG06 DC ERRMSG07 DC ERRMSG08 DC ERRMSG09 DC CL50'INVALID COMMAND FORMAT IS USED. TRY \*SHOW CB=HELP\*' CL50'CTL BLOCK NAME NOT IN THE LIST. TRY \*SHOW CB=HELP\*' CL50'NON-DECIMAL/NON-HEX DIGIT IS FOUND. PLEASE CORRECT' CL50'KEYWORD/OPERAND WITH =0 OR >8 CHARS IS NOT ALLOWED' CL50'NO TVB EXISTS FOR THE SPECIFIED LU-NAME OR OPER-ID' CL50'THE DESIRED NCCF CONTROL BLOCK IS NOT IN THIS TIB ' CL50'CB STARTING ADDRESS IS O. MAY BE IT DOES NOT EXIST' CL50'THE OPERATOR/TERMINAL DOES NOT HAVE AN ACTIVE TIB ' CL50'RECOGNISED KEYWORDS ARE: CB, LEN, TERM, OPER, ADDR'

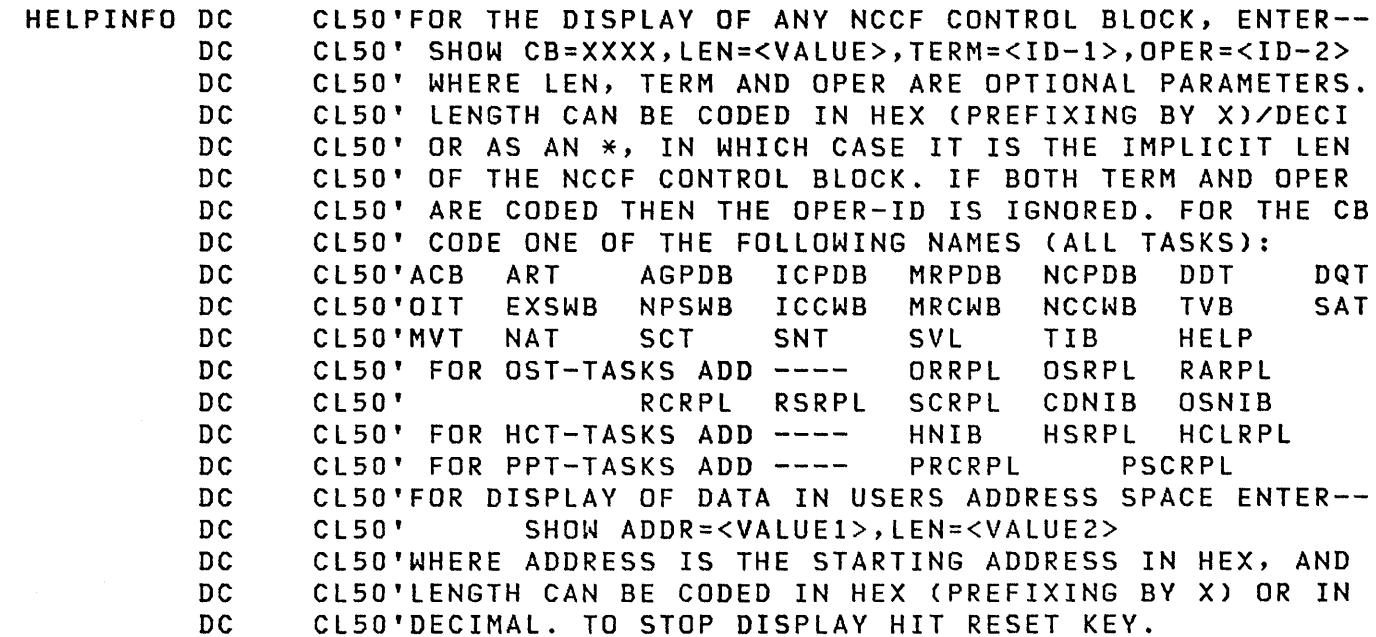

 $\sim 10^{-1}$ 

 $\sim 10^{-10}$ 

 $\frac{1}{\sqrt{2}}$ 

 $\sum_{i=1}^{n}$ 

 $\big\}$ 

 $\sim 10^{-10}$ 

 $\mathcal{A}$ 

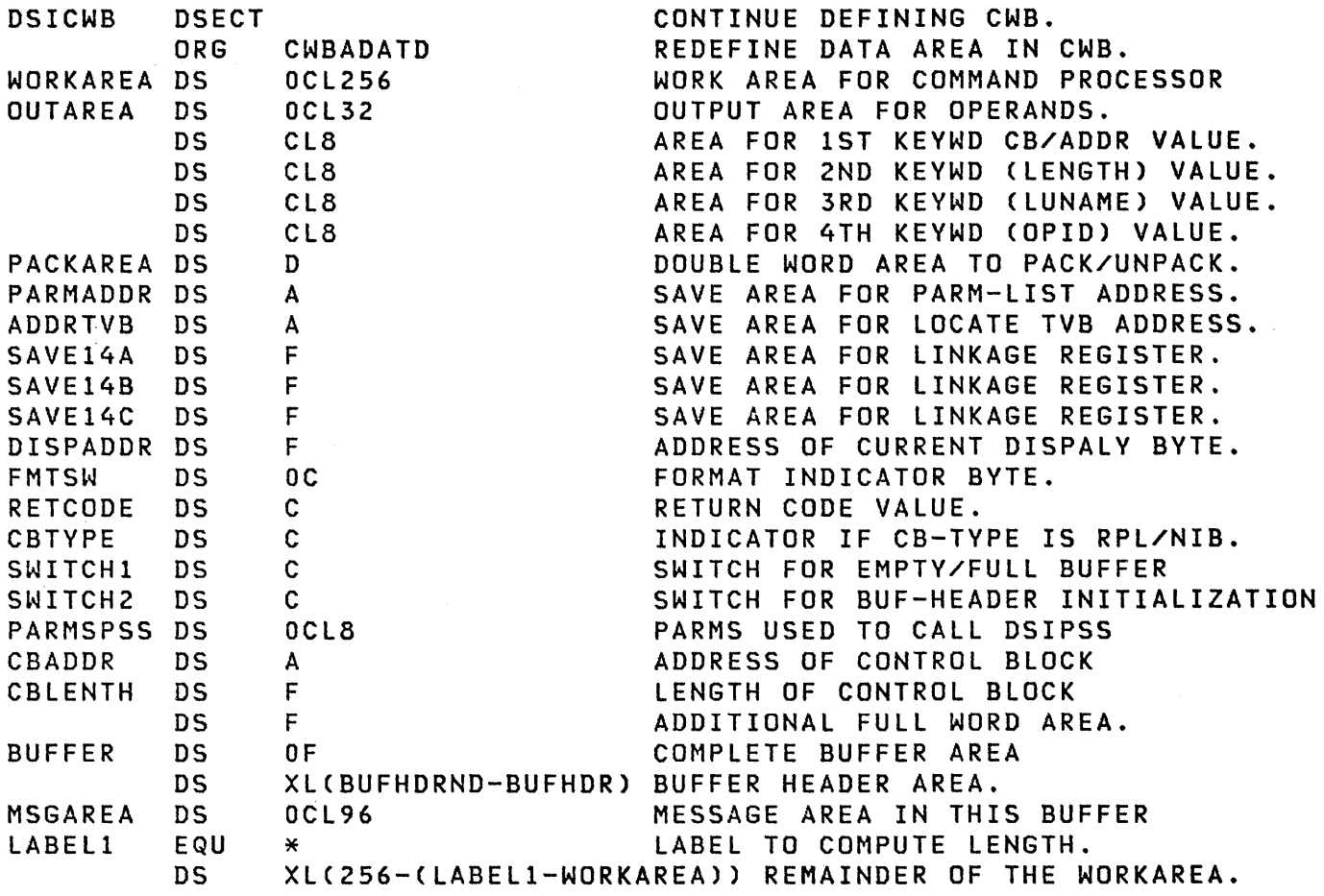

## Appendix E. Sample Data Services Command Processors

This appendix contains examples of data services command processors (DSCPs). DSITDSRD uses the DSIZVSMS macro instruction and reads keyed records from a VSAM data set. DSITDSOL uses the DSIZCSMS macro instruction to send a request for data to the CNM interface.

Note: These command processors are not executable as shown in this appendix.

## DSITDSRD Command Processor

```
******************************************************~~~~~***********~ 
* * * NAME = DSITDSRD * 
* * * FUNCTION = THIS COMMAND PROCESSOR WILL READ KEYED RECORDS FROM * 
             A VSAM DATA SET AS PER THE CNMREAD COMMAND PASSED.
* * * ENTRY POINT = DSITDSRD * 
* * * INPUT = * * REGISTERS: * * Rl = DSICWB ADDRESS * * R13 = ADDRESS OF STANDARD SAVEAREA * 
* R14 = RETURN ADDRESS * 
* R15 = ENTRY POINT OF ROUTINE * 
* * * DSICWB (POINTED TO BY R 1 - PSCP AND DSCP): * 
×
           CWBSAVEA = AN 18 WORD SAVE AREA FOR USE IN THIS CMD PROC. * CWBBUF = ADDRESS OF A MESSAGE BUFFER. THE BUFFER
           CUBBUF = ADDRESS OF A MESSAGE BUFFER. THE BUFFER×
\pmb{\times}CONTAINS A STANDARD NCCF BUFFER HEADER. 
                                                                     ×
           CWBPDB = ADDRESS OF A PDB FOR USE IN THIS CMD PROC. 
×
                                                                     ×
×
                    NOTE - THE PDB WILL CONTAIN VALID INFORMATION 
                                                                     ×
                    ONLY WHEN CONTROL IS RECEIVED INITIALLY FROM 
                                                                     ¥
×
                    THE TASK (OST OR DST) DRIVING THIS CMD PROC. 
×
                                                                     ×
¥
           CWBSWB = ADDRESS OF A SWB FOR USE IN THIS CMD PROC. 
                                                                     ¥
           \texttt{CWBTIB} = ADDRESS OF THE DSIOST OR DSIZDST TIB. \texttt{*}×
×
           CWBADATD = A 256 BYTE WORK AREA FOR USE IN THIS CMD PROC. *×
           CWBDSRB = FOR A DSCP ADDRESS OF A DSRB CONTAINING \qquad *
                     INFORMATION RELATED TO PROCESSING OF THE * 
¥
                     COMMAND. FOR A PSCP THIS FIELD IS MEANINGLESS. * 
×
×
      * DSIDSRB (POINTED TO BY CWBDSRB - DSCP ONLY): * 
×
Ж
¥
           * * * * * DSRBUSER = THE ADDRESS OF THE READ GLOBAL WORK AREA(RGWA)
¥
¥
                      WILL BE PLACED HERE AFTER IT IS OBTAINED. THE *×
                      HIGH ORDER BYTE WILL BE USED AS A FLAG TO 
                                                                     ×
X
                      DETERMINE IF THE RGWA SHOULD BE FREE'D UP 
                                                                     ×
×
                      UPON COMPLETION. 
                                                                     ×
×
                                                                     ×
```
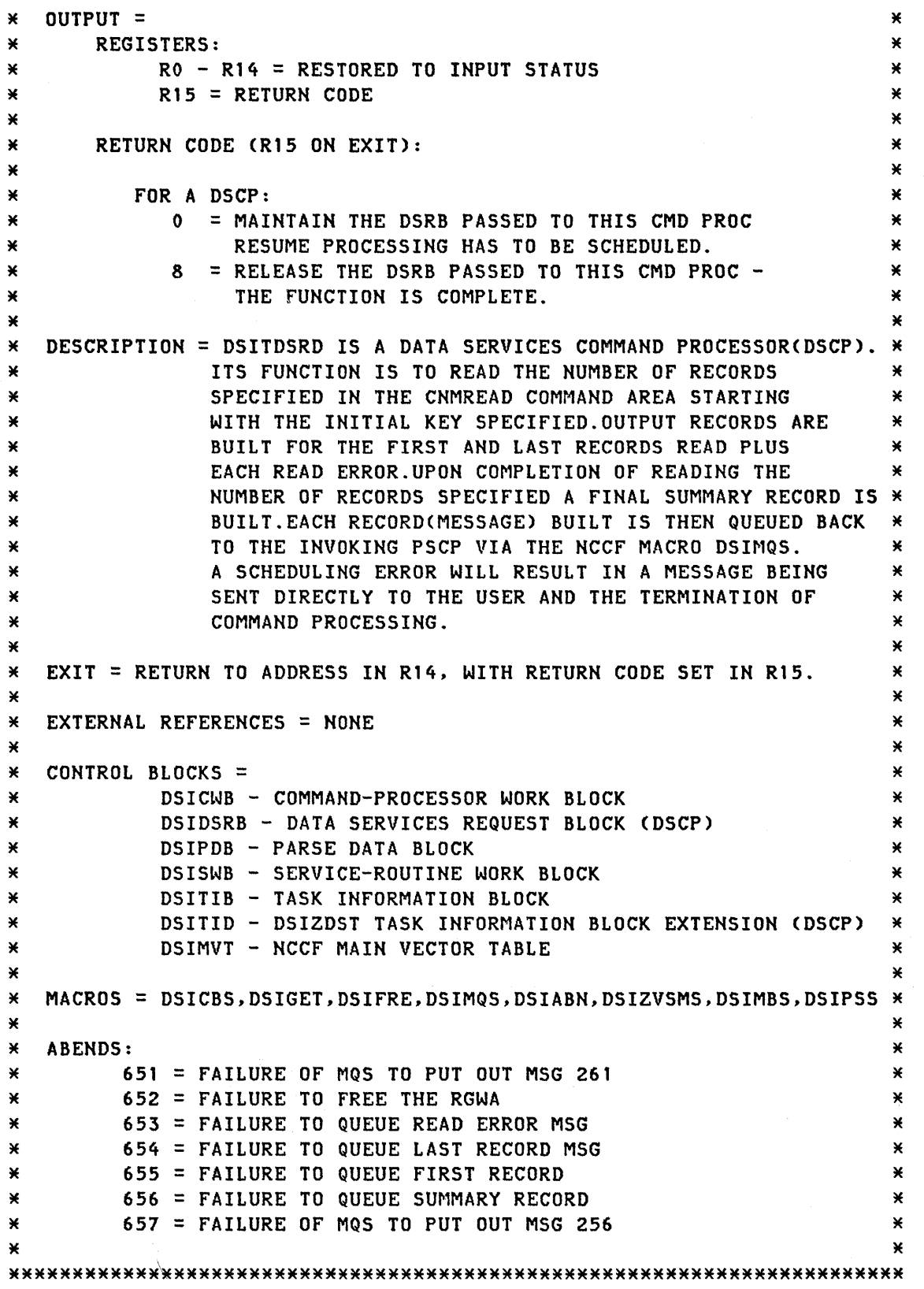

 $\tilde{\zeta}$ 

 $\hat{\mathbf{r}}$ 

 $\bar{\beta}$ 

MACRO &LABEL HEXEBC &TO=,&FROM= &LABEL UNPK &TO.(7),&FROM.(4) PACK &TO+7(1),&TO+6(1) 01 &TO+6,X'FO' 01 &TO+7,X'FO' TR &TO.(8),HEXTAB-240 MEND \* MACRO &LABEL UPONE &ADDR=,&DIGITS=4 &LABEL LA 15,&ADDR LA 14,&DIGITS LA 15,0(14,15) BC'PR 15,0 UP&SYSNDX TR O(1,15),UPTAB-240 CLI OC1S),C'O' BNE UPND&SYSNDX BCTR 15,0 BCT 14,UP&SYSNDX UPND&SYSNDX EQU \* MEND DSITDSRD CSECT USING \*,15 B INSAVE DC C'DSITDSRD DC C'&SYSDATE' INSAVE EQU \* DROP 15 \*\*\*\*\*\*\*\*\*\*\*\*\*\*\*\*\*\*\*\*\*\*\*\*\*\*\*\*\*\*\*\*\*\*\*\*\*\*\*\*\*\*\*\*\*\*\*\*\*\*\*\*\*\*\*\*\*\*\*\*\*\*\*\*\*\*\*\*\*\*\* \* MODULE ADDRESSABILITY IS ESTABLISHED, ADDRESSABILITY TO THE CWB IS \*  $*$  ESTABLISHED, AND THE CWB SAVEAREA IS USED IN PERFORMING STANDARD  $*$ \* ENTRY LINKAGE. \* \*\*\*\*\*\*\*\*\*\*\*\*\*\*\*\*\*\*\*\*\*\*\*\*\*\*\*\*\*\*\*\*\*\*\*\*\*\*\*\*\*\*\*\*\*\*\*\*\*\*\*\*\*\*\*\*\*\*\*\*\*\*\*\*\*\*\*\*\*\*\* SAVE CALLERS REGS LR 12,15 ESTABLISH MODULE USING DSITDSRD,12 ADDRESSABILITY USING DSICWB,l CMD-PROC WORK BLOCK ADDRESSABILITY LA 2,CWBSAVEA PICK UP ADDRESS OF MY SAVE AREA ST 13,4(2) SET BACK POINTER XC 8(4,2),8(2) CLEAR FORWARD POINTER ST 2,8(13) SET CALLERS FWD POINTER LR 13,2 R13 NOW POINTS TO MY SAVE AREA L 6,CWBBUF SET REG 6 TO ADDRESS OF I/P BUFFER L 10,eWBTIB START SET UP OF MVT ADDRESS USING DSITIB,10 L 11,TIBTVB ST 11,0(,13) PUT MY TVB ADDR IN 1ST WORD OF SAVEAREA USING DSITVB,ll DROP 10 L 8,TVBMVT DROP 11 USING DSIMVT,8 FINIALLY GOT THE MVT LR 11,1 ALSO NEED THE CWB IN 11 DROP 1

~I' ') ~

)

USING DSICWB,ll L 2, CWBDSRB USING DSIDSRB,2 LA 4,RGWALEN GET THE ADD OF THE DSRB SET RGWA LENGTH IN REG 4 \*\*\*\*\*\*\*\*\*\*\*\*\*\*\*\*\*\*\*\*\*\*\*\*\*\*\*\*\*\*\*\*\*\*\*\*\*\*\*\*\*\*\*\*\*\*\*\*\*\*\*\*\*\*\*\*\*\*\*\*\*\*\*\*\*\*\*\*\*\*\* \* BUILD AN OUTPUT BUFFER IN THE CWBADATD AREA \* \* \* IS THE READ RESPONSE AREA QUEUED BACK TO THE PSCP. \* \* \*\*\*\*\*\*\*\*\*\*\*\*\*\*\*\*\*\*\*\*\*\*\*\*\*\*\*\*\*\*\*\*\*\*\*\*\*\*\*\*\*\*\*\*\*\*\*\*\*\*\*\*\*\*\*\*\*\*\*\*\*\*\*\*\*\*\*\*\*\*\* WITH A TEXT AREA LENGTH EQUAL TO THE RDCNMCMD DSECT WHICH<br>IS THE READ RESPONSE AREA QUEUED BACK TO THE PSCP. LA 7, CWBADATD GET THE . OF THE ADATD AREA USING BUFHDR, 7 SET REG 7 AS BASE FOR BUFHDR LA 10,HDRTEXT GET ADDR OF TEXT PORTION USING RDCNMCMD,10 SET REG 10 AS BASE FOR RESPONSE AREA FOR QUEUEING BACK TO THE PSCP MVC CNMVERB(RDCNMEND-CNMVERB),BLANKS BLANK RESP AREA MVC CNMIFR(2),IFRCDE SET IFR CODE IN RESP AREA MVC CNMVERB(8),READRSP DROP 10 SR 10,7 STH 10,HDRTDISP LA 10,256 STH 10,HDRBLENG LA 10,RDCNMLEN STH 10,HDRMLENG MVI HDRMTYPE,HDRTYPEI CLI DSRBFNCD,DSRBFNRM BNE NEXTRD MOVE COMMAND NAME DROP RESP AREA BASE TEXT - START = HEADER LENGTH STORE DISPL. TO TEXT IN HDR GEN ACTUAL BUFFER SIZE STORE TOTAL BUFLEN IN HDR GET MSG LENGTH SET HEADER MSG LENGTH SET MSGTYPE IS THIS 1ST TIME ENTERED? IF NOT GO TO READ NEXT RECORD \*\*\*\*\*\*\*\*\*\*\*\*\*\*\*\*\*\*\*\*\*\*\*\*\*\*\*\*\*\*\*\*\*\*\*\*\*\*\*\*\*\*\*\*\*\*\*\*\*\*\*\*\*\*\*\*\*\*\*\*\*\*\*\*\*\*\*\*\*\*\* CODE FOR 1ST TIME ENTERED FOLLOWS.  $\star$  $\begin{array}{ccc} \ast & & \ast \\ \bullet & \bullet & \bullet \end{array}$ \* 1) ISSUE DSIGET FOR A READ GLOBAL WORK AREA(RGWA). \* \* 2) STORE ITS ADDRESS IN THE DSRB. \* 3) INITIALIZE THE RGWA AND THE VSAM BUFFER HEADER.<br>\* 4) SCHEDULE A READ FOR THE FIRST KEY REQUESTED \* 4) SCHEDULE A READ FOR THE FIRST KEY REQUESTED. \*  $\star$   $\star$ \*\*\*\*\*\*\*\*\*\*\*\*\*\*\*\*\*\*\*\*\*\*\*\*\*\*\*\*\*\*\*\*\*\*\*\*\*\*\*\*\*\*\*\*\*\*\*\*\*\*\*\*\*\*\*\*\*\*\*\*\*\*\*\*\*\*\*\*\*\*\* LA 3, DSRBUSER SET ADD OF WHERE STOR ADD GOES LA 5,CWBADATD+240 GET ADD OF WORK AREA FOR LIST DSIGET LV=(4),A=(3),BNDRY=DBLWD,LISTA=(5),REENT=YES LTR 15,15 TEST RETURN CODE BZ INITRGWA IF GOOD GO SET UP RGWA \*\*\*\*\*\*\*\*\*\*\*\*\*\*\*\*\*\*\*\*\*\*\*\*\*\*\*\*\*\*\*\*\*\*\*\*\*\*\*\*\*\*\*\*\*\*\*\*\*\*\*\*\*\*\*\*\*\*\*\*\*\*\*\*\*\*\*\*\*\*\* \* COULD NOT GET STORAGE FOR RGWA THEREFORE ISSUE \* \* \* AND RETURN TO DST. \* \* \*\*\*\*\*\*\*\*\*\*\*\*\*\*\*\*\*\*\*\*\*\*\*\*\*\*\*\*\*\*\*\*\*\*\*\*\*\*\*\*\*\*\*\*\*\*\*\*\*\*\*\*\*\*\*\*\*\*\*\*\*\*\*\*\*\*\*\*\*\*\* INSUFFICIENT STORAGE MESSAGE,SET 'FREE DSRB' RETURN CODE MVI HDRMTYPE,HDRTYPEU SET MSGTYPE FOR OUTPUT L 10,MVTUFLD GEN ADDR WHERE MSG CSECT LA 10,8(,10) ADDR IS STORED L 10,0(,10) GET MSG CSECT ADDR DSIMBS MID=261,SWB=CWBSWB,BFR=(7),MSGTBL=(10) C 15,RTRNCD12 WAS ERR MSG BUILT O.K. BNH MQSMSG1 YES, GO SEND MSG BAL 14,SENDERR NO, GO BUILD INTERNAL MSG & SEND

LTR 14,15 WAS INTERNAL MSG SENT O.K.<br>LA 15.8 TNDICATE FREE DSRB 15,8 INDICATE FREE DSRB BZ SRDEXIT GO EXIT<br>DC F'0' MOS ERRI DC F'0' MQS ERROR, HALT EXECUTION MQSMSGl EQU \* DSIMQS SWB=CWBSWB,BFR=(7),TASKID=DSRBOID LTR 15,15 TEST MQS RETURN CODE BNZ ABEND651 LA 15,8 INDICATE FREE THE DSRB B SRDEXIT GO TO RETURN LOGIC<br>DC F'0' MOS OUTPUT FAILED, HALT EXECUTION ABEND651 DC F'O' MQS OUTPUT FAILED, HALT EXECUTION \*\*\*\*\*\*\*\*\*\*\*\*\*\*\*\*\*\*\*\*\*\*\*\*\*\*\*\*\*\*\*\*\*\*\*\*\*\*\*\*\*\*\*\*\*\*\*\*\*\*\*\*\*\*\*\*\*\*\*\*\*\*\*\*\*\*\*\*\*\*\* \* GET OF RGl~A SUCCESSFUL................. \* \* SET UP VSAM BUFFER, INITIALIZE RGWA AND SCHEDULE READ FOR \* **15T KEY REQUESTED.**  $\star$ \*\*\*\*\*\*\*\*\*\*\*\*\*\*\*\*\*\*\*\*\*\*\*\*\*\*\*\*\*\*\*\*\*\*\*\*\*\*\*\*\*\*\*\*\*\*\*\*\*\*\*\*\*~~\*\*\*\*\*\*\*\*\*\*\*\*\*\*\*\* INITRGWA EQU \* L 3,DSRBUSER USING RGWA, 3 GET ADDRESS OF THE RGWA SET REG 3 AS BASE FOR RGWA \*\*\*\*\*\*\*\*\*\*\*\*\*\*\*\*\*\*\*\*\*\*\*\*\*\*\*\*\*\*\*\*\*\*\*\*\*\*\*\*\*\*\*\*\*\*\*\*\*\*\*\*\*\*\*\*\*\*\*\*\*\*\*\*\*\*\*\*\*\*\* \* \* \* INITIALIZE THE VSAM BUFFER HEADER & STORE THE BUFFER ADDRESS \* \* IN THE DSRB. \* \* \*\*\*\*\*\*\*\*\*\*\*\*\*\*\*\*\*\*\*\*\*\*\*\*\*\*\*\*\*\*\*\*\*\*\*\*\*\*\*\*\*\*\*\*\*\*\*\*\*\*\*\*\*\*\*\*\*\*\*\*\*\*\*\*\*\*\*\*\*\*\* RGWAID(RGWALEN), BLANK S LA 9,RBUFHDR GET ADDR OF VSAM BUFFER HDR ST 9, DSRBVDAD STORE IT IN THE DSRB DROP 7 DROP TO REBASE BUFHDR USING BUFHDR, 9 SET REG 9 AS BASE FOR BUFHDR LA 10, HDRTEXT GET ADDR OF VSAM BUFFER TEXT SR 10,9 TEXT - START = HEADER LENGTH STH 10, HDRTDISP STORE DISPL. TO TEXT IN HDR LA 10, L'READBUF(10) CALC. HDR + TEXT STH 10,HDRBLENG STORE TOTAL BUFLEN IN HDR \*\*\*\*\*\*\*\*\*\*\*\*\*\*\*\*\*\*\*\*\*\*\*\*\*\*\*\*\*\*\*\*\*\*\*\*\*\*\*\*\*\*\*\*\*\*\*\*\*\*\*\*\*\*\*\*\*\*\*\*\*\*\*\*\*\*\*\*\*\*\* \* \* \* INITIALIZE THE READ GLOBAL WORK AREA (RGWA) FROM THE CNMRDCMD \* \* \* \* \*\*\*\*\*\*\*\*\*\*\*\*\*\*\*\*\*\*\*\*\*\*\*\*\*\*\*\*\*\*\*\*\*\*\*\*\*\*\*\*\*\*\*\*\*\*\*\*\*\*\*\*\*\*\*\*\*\*\*\*\*\*\*\*\*\*\*\*\*\*\* INPUT BUFFER. \* DROP 9 DROP TO REBASE BUFHDR USING BUFHDR,6 SET REG 6 AS BASE FOR BUFHDR LH 10,HDRTDISP GET ADDR OF I/P COMMAND TEXT AR 10,6 USING CNMRDCMD,10 MVC RGWAID(4),RGWACHRS MVC IKEY(4),RDIKEY MVC MVC MVC MVC MVC CURRKEY(4),RDIKEY TOTREC(3),TREC CURRTOT(3),ZERO SUCCESS(3),ZERO ENOFBUF(8),ENDBUF START+DISPLACEMENT = TEXT SET REG 10 AS BASE FOR BUFHDR MOVE IN ID MOVE IN INITIAL KEY TO READ SET CURRENT READ KEY MOVE IN TOT RECORDS TO READ SET NO. RECORDS READ TO ZERO SET SUCCESSFULLY READ TO 0 SET END OF BUFFER CONSTANT

```
*********************************************************************** 
* * * SCHEDULE A READ FOR THE RECORD WHICH HAS A KEY EQUAL TO THE * 
* KEY IN THE RGWA FIELD CURRKEY. * 
                                                               ¥
Ж
*********************************************************************** 
SCHEDRD EQU
        MVC READBUFCL'READBUF),ASTERIKS MOVE ASTERISKS IN BUFFER 
        LA 9, CURRKEY SET REG TO • OF CURRENT KEY
        DSIZVSMS SWB=CWBSWB,DSRB=CWBDSRB,FUNC=GET,KEY=(9),KEYLEN=FOUR,* 
             OPTION=CDIR,KEQ,FKS),DATAREA=RBUFHDR 
        LTR 
             15,15 
                                    TEST RETURN CODE 
        BZ 
             SRDEXIT 
                                    IF GOOD GO TO EXIT 
*********************************************************************** 
* * SCHEDULED READ rAILED ISSUE MESSAGE AND GET OUT. 
\star×
*********************************************************************** 
                                   SET ERROR TYPE TO SCHEDULING
        ST 15, FDBK1 STORE MAJOR RETURN CODE
        ST 0, FDBK2 STORE MINOR RETURN CODE
       HEXEBC TO=MAJOR,FROM=FDBK1 
       HEXEBC TO=MINOR,FROM=FDBK2 
       DROP 6 
       USING BUFHDR,7 BASE BUFFER HEADER AT CWBADATD 
       MVI HDRMTYPE,HDRTYPEU SET MSGTYPE FOR OUTPUT 
       L 10, MVTUFLD GEN ADDR WHERE MSG CSECT
       LA 10,8(,10) ADDR IS STORED 
        L 10,0(,10) GET MSG CSECT ADDR
        DSIMBS MID=256,SWB=CWBSWB,BFR=(7),MSGTBL=C10), 
             Pl=C*MAJOR,8), 
                                                                ×
             P2=(*MINOR,8), 
                                                                ¥
             P3=(*CURRKEY,4), 
                                                                ×
             P4=(*TYPRD,1) 
        C 15,RTRNCD12 WAS ERR MSG BUILT O.K. 
        BNH MQSMSG2 YES, GO SEND MSG 
        BAL 14,SENDERR NO,GO BUILD INTERNAL ERRMSG & SEND 
       LTR 15,15 WAS INTERNAL MSG SENT O.K.
        BZ CLEANUP YES, GO CLEAN UP AND EXIT<br>DC F'0' MOS ERROR. HALT EXECUTION
        DC F'O' MQS ERROR, HALT EXECUTION
MQSMSG2 
EQU * 
        DSIMQS SWB=CWBSWB,BFR=(7),TASKID=DSRBOID 
        LTR 15,15 TEST MQS RETURN CODE
        BNZ ABEND657 
        B CLEANUP 
                                    GO TO CLEANUP LOGIC 
ABEND657 DC
            F'0' MQS OUTPUT FAILED, HALT EXECUTION
```
E~6

\*\*\*\*\*\*\*\*\*\*\*\*\*\*\*\*\*\*\*\*\*\*\*\*\*\*\*\*\*\*\*\*\*\*\*\*\*\*\*\*\*\*\*\*\*\*\*\*\*\*\*\*\*\*\*\*\*\*\*\*\*\*\*\*\*\*\*\*\*\*\* \* \* CODE FOR READ OF NEXT RECORD FOLLOWS.  $\mathbf{v}$ ¥ \*\*\*\*\*\*\*\*\*\*\*\*\*\*\*\*\*\*\*\*\*\*\*\*\*\*\*\*\*\*\*\*\*\*\*\*\*\*\*\*\*\*\*\*\*\*\*\*\*\*\*\*\*\*\*\*\*\*\*\*\*\*\*\*\*\*\*\*\*\*\* NEXTRD EQU  $\overline{X}$  = 1 = 3, DSRBUSER GET ADDRESS OF THE RGWA USING RGWA, 3 SET REG 3 AS BASE FOR RGWA UPONE ADDR=CURRTOT,DIGITS=3 INCREMENT CURRENT TOTAL USING BUFHDR,7 SET REG 7 AS BASE FOR BUFHDR LH 10, HDRTDISP GET ADDR OF O/P COMMAND TEXT AR 10,7 START+DISPLACEMENT = TEXT USING RDCNMCMD,10 SET REG 10 AS BASE FOR RESPONSE AREA FOR QUEUEING BACK TO THE PSCP  $\ast$ L 15,DSRBRCMA GET PREVIOUS READ MAJ CODE LTR WAS THE READ SUCCESSFUL? 15,15 BNZ IF NOT GO TO READ ERROR RTN. READERR 15,DSRBRCMI GET PREVIOUS READ MIN CODE L WAS THE READ SUCCESSFUL? LTR 15,15 BZ LASTREC IF O.K. GO TEST FOR LAST RECD \* READERR EQU ¥ × READ ERROR PROCESSING FOLLOWS.  $\star$  $\star$ ¥ \*\*\*\*\*\*\*\*\*\*\*\*\*\*\*\*\*\*\*\*\*\*\*\*\*\*\*\*\*\*\*\*\*\*\*\*\*\*\*\*\*\*\*\*\*\*\*\*\*\*\*\*\*\*\*\*\*\*\*\*\*\*\*\*\*\*\*\*\*\*\* MOVE IN CODE FOR ERROR RECORD MVC DBKEY(4),CURRKEY MOVE IN KEY OF RECORD HEXEBC TO=MAJRC,FROM=DSRBRCMA HEXEBC TO=MINRC,FROM=DSRBRCMI MVI TYPERR,C'R' SET ERROR TYPE TO READ \*\*\*\*\*\*\*\*\*\*\*\*\*\*\*\*\*\*\*\*\*\*\*\*\*\*\*\*\*\*\*\*\*\*\*\*\*\*\*\*\*\*\*\*\*\*\*\*\*\*\*\*\*\*\*\*\*\*\*\*\*\*\*\*\*\*\*\*\*\*\* \* \* \* \* ISSUE MQS MACRO TO INVOKE READVS PROCESSOR(DSITDSRD) \*\*\*\*\*\*\*\*\*\*\*\*\*\*\*\*\*\*\*\*\*\*\*\*\*\*\*\*\*\*\*\*\*\*\*\*\*\*\*\*\*\*\*\*\*\*\*\*\*\*\*\*\*\*\*\*\*\*\*\*\*\*\*\*\*\*\*\*\*\*\* MQSREAD EQU \* DSIMQS SWB=CWBSWB,BFR=(7),TASKID=DSRBOID LTR 15,15 WAS MESSAGE QUEUED O.K. ? BZ SUMMTEST IF ZERO IT WAS<br>DC F'0' QUEUE FAILED. HALT EXECUTION DC F'0' QUEUE FAILED, HALT EXECUTION LASTREC EQU \* UPONE ADDR=SUCCESS,DIGITS=3 INCREMENT SUCCESSFUL READS CTR SUMMTEST EQU CLC CURRTOT(3),TOTREC COMPARE CURRENT TOTAL TO TOTAL TO BE READ BNL SUMMREC IF NOT < GO SEND LAST & SUM RECS FIRSTREC EQU  $*$ <br>CLC SU SUCCESS, ONE COMPARE # SUCCESSES TO ONE BE SENDFRST GO SEND 1ST SUCCESSFUL RECORD UPONE ADDR=CURRKEY,DIGITS=4 INCREMENT SUCCESSFUL READS CTR B SCHEDRD GO SCHEDULE A READ

```
*********************************************************************** 
\begin{array}{ccc} \star & \star & \star \end{array}FIRST RECORD PROCESSING FOLLOWS. \frac{\ast}{\ast}* 
* 
* *********************************************************************** 
SENDFRST EQU \starMVI CNMCODE,C'F' 
                                   MOVE IN CODE FOR FIRST RECORD 
       MVC DBKEY(4),CURRKEY 
                                   MOVE IN KEY OF RECORD 
       MVC DBREC(48),READBUF 
                                   MOVE IN RECORD READ 
*********************************************************************** 
* * 
          ISSUE MQS MACRO TO INVOKE READVS PROCESSOR(DSITDSRD) * 
* * 
* *********************************************************************** 
       DSIMQS SWB=CWBSWB,BFR=(7),TASKID=DSRBOID 
       LTR 15,15 WAS MESSAGE QUEUED O.K. ?
       BNZ ABEND655 IF NONZERO ABEND
       UPONE ADDR=CURRKEY,DIGITS=4 
                                   INCREMENT SUCCESSFUL READS CTR 
       B 
             SCHEDRD 
                                   GO TO SCHEDULE READ 
ABEND655 DC 
            F'O' 
                     QUEUE FAILED, HALT EXECUTION 
*********************************************************************** 
* LAST RECORD AND SUMMARY RECORD PROCESSING FOLLOWS. \star×
                                                              ¥
*******************************y.*************************************** 
SUMMREC EQU
       L 15,DSRBRCMA DETERMINE IF THE LAST 
       LTR 15, 15 READ WAS SUCCESSFUL,
       BNZ SENDSMRC IF NOT DO NOT ATTEMPT TO SEND
       L 15, DSRBRCMI BUT FINISH BY SENDING SUMMARY
       LTR 15,15 RECORD.
       BNZ SENDSMRC 
       MVI CNMCODE,C'L' MOVE IN CODE FOR LAST RECORD 
       MVC DBKEY(4),CURRKEY MOVE IN KEY OF RECORD 
       MVC DBREC(L'DBREC), READBUF MOVE IN RECORD READ
*********************************************************************** 
* * * ISSUE MQS MACRO TO INVOKE READVS PROCESSOR(DSITDSRD) * 
                                                              ¥
*********************************************************************** 
       DSIMQS SWB=CWBSWB,BFR=(7),TASKID=DSRBOID 
       LTR 15,15 WAS MESSAGE QUEUED O.K. ?
       BZ SENDSMRC IF ZERO IT WAS, GO SEND SUMMARY
        DC F'O' QUEUE FAILED, HALT EXECUTION
SENDSMRC EQU 
             * 
CNMCODE,C'S' 
       MVI 
                                   MOVE IN CODE FOR SUMMARY REC 
             IKEYRSP(4),IKEY 
                                   MOVE IN INITIAL KEY 
       MVC 
       MVC 
            TRECRSP(S),TOTREC 
                                   MOVE IN NBR OF ATTEMPTED READS 
            RDSUCESS(S),SUCCESS 
       MVC 
                                   MOVE IN NBR OF SUCCESSFUL READS 
             DBREC(L'DBREC),BLANKS 
BLANK OUT LAST RECORD IN BUF MVC
```
\*\*\*\*\*\*\*\*\*\*\*\*\*\*\*\*\*\*\*\*\*\*\*\*\*\*\*\*\*\*\*\*\*\*\*\*\*\*\*\*\*\*\*\*\*\*\*\*\*\*\*\*\*\*\*\*\*\*\*\*\*\*\*\*\*\*\*\*\*\*\* \* \* \* ISSUE MQS MACRO TO INVOKE READVS PROCESSOR(DSITDSRD) \* \* \* \* \* \*\*\*\*\*\*\*\*\*\*\*\*\*\*\*\*\*\*\*\*\*\*\*\*\*\*\*\*\*\*\*\*\*\*\*\*\*\*\*\*\*\*\*\*\*\*\*\*\*\*\*\*\*\*\*\*\*\*\*\*\*\*\*\*\*\*\*\*\*\*\* DSIMQS SWB=CWBSWB,BFR=(7),TASKID=DSRBOID LTR 15,15 WAS MSG QUEUED O.K. ? BZ CLEANUP IF ZERO IT WAS, GO EXIT  $DC$ F'O' QUEUE FAILED, HALT EXECUTION \*\*\*\*\*\*\*\*\*\*\*\*\*\*\*\*\*\*\*\*\*\*\*\*\*\*\*\*\*\*\*\*\*\*\*\*\*\*\*\*\*\*\*\*\*\*\*\*\*\*\*\*\*\*\*\*\*\*\*\*\*\*\*\*\*\*\*\*\*\*\* \* \* \* FREE THE RGWA CODE FOLLOWS. \* \*\*\*\*\*\*\*\*\*\*\*\*\*\*\*\*\*\*\*\*\*\*\*\*\*\*\*\*\*\*\*\*\*\*\*\*\*\*\*\*\*\*\*\*\*\*\*\*\*\*\*\*\*\*\*\*\*\*\*\*\*\*\*\*\*\*\*\*\*\*\* CLEANUP EQU LA 4,RGWALEN GET LENGTH OF RGWA DSIFRE  $R, LV=(4), A=(3)$ LTR 15,15 TEST FREE RETURN CODE BNZ ABEND652 LA 15,8 INDICATE FREE THE DSRB B SRDEXIT EXIT MODULE ABEND652 DC F'O' FREE OF WORK AREA FAILED,HALT EXECUTION \*\*\*\*\*\*\*\*\*\*\*\*\*\*\*\*\*\*\*\*\*\*\*\*\*\*\*\*\*\*\*\*\*\*\*\*\*\*\*\*\*\*\*\*\*\*\*\*\*\*\*\*\*\*\*\*\*\*\*\*\*\*\*\*\*\*\*\*\*\*\* \* STANDARD EXIT LINKAGE IS PERFORMED. REGISTER 15 WILL CONTAIN A \* \* RETURN CODE. ¥ \*\*\*\*\*\*\*\*\*\*\*\*\*\*\*\*\*\*\*\*\*\*\*\*\*\*\*\*\*\*\*\*\*\*\*\*\*\*\*\*\*\*\*\*\*\*\*\*\*\*\*\*\*\*\*\*\*\*\*\*\*\*\*\*\*\*\*\*\*\*\* SRDEXIT L RESET TO CALLERS SAVE AREA *13,4(13)*   $L =$ 14,12(13) RESTORE CALLERS LM 0,12,20(13) REGISTERS - EXCEPT 15 BR 14 AND RETURN \* \*\*\*\*\*\*\*\*\*\*\*\*\*\*\*\*\*\*\*\*\*\*\*\*\*\*\*\*\*\*\*\*\*\*\*\*\*\*\*\*\*\*\*\*\*\*\*\*\*\*\*\*\*\*\*\*\*\*\*\*\*\*\*\*\*\*\*\*\*\*\* \* THE FOLLOWING IS AN INTERNAL SUBROUTINE TO CONSTRUCT AND \* \* QUEUE AN ERROR MSG TO THE USER INDICATING THAT DSIMBM \* FAILED TO BUILD THE REQUESTED MESSAGE \* \* \*\*\*\*\*\*\*\*\*\*\*\*\*\*\*\*\*\*\*\*\*\*\*\*\*\*\*\*\*\*\*\*\*\*\*\*\*\*\*\*\*\*\*\*\*\*\*\*\*\*\*\*\*\*\*\*\*\*\*\*\*\*\*\*\*\*\*\*\*\*\* SENDERR EQU  $\times$ 5, HDRTEXT GET END OF BUFFER ADDR LA 6,MBMERRLN GET MSG LENGTH LA STH 6,HDRMLENG SET MSG LENGTH IN BUFFER HEADER LA 6,256 GEN TOTAL BUFFER LENGTH STH 6,HDRBLENG SET BUFFER LENGTH IN BUF HEADER USING MBMERRDS, 5 BASE ERROR MSG DSECT LA 6,MBMERRLN+HDRTEXT GEN ADDR OF TEMP AREA MVC MBMERRDS(MBMERRLN),MBMERR MOVE ERR MSG TO BUF CVD 15,0(,6) CONVERT RETURN CODE TO PACKED DECIML UNPK MBMRTRN(8),4(4,6) UNPACK TEMP CODE INTO MSG 01 MBMRTRN+7,X'FO' CHANGE SIGN 'C' TO 'F' L 1,CWBSWB GET ADDR OF SWB L 15,MBSMIDA-DSISWBC,1) GET MSG NBR CVD 15,0(,6) CONVERT MSG NBR TO PACKED DECIMAL UNPK MBMMSGNM(8),4C4,6) UNPACK MSG NBR INTO ERRMSG or MBMMSGNM+7,X'FO' CHANGE SIGN 'C' TO 'F' DSIMQS SWB=CWBSWB,BFR=(7),TASKID=DSRBOID BR 14 RETURN TO MAINLINE \*\*\*\*\*\*\*\*\*\*\*\*\*\*\*\*\*\*\*\*\*\*\*\*\*\*\*\*\*\*\*\*~~\*\*\*\*\*\*\*\*\*\*\*\*\*\*\*\*\*\*\*\*\*\*\*\*\*\*\*\*\*\*\*\*\*\*\*\*\*

UPTAB DC HEXTAB DC CL16'1234567890000000' CL16'0123456789ABCDEF' FOUR LAST FIRST SUMM ERROR READRSP ENDBUF **DC** DC DC DC DC DC DC RGWACHRS DC BLANKS DC ONE DC F'4' C'L' C'F' C'S' C'E' CL8'READRESP' CL8' CL4'RGWA'  $256C'$ CL3'OOl' XL2'0003' CL3'OOO' KEY LENGTH CONSTANT IFRCDE DC ZERO DC RTRNCD12 DC MBMERR DS F' 12' OC DSIMBM ERROR CHECK INTERNAL ERR MSG FOR DSIMBM FAILURE DC DC DC DC DC C'\*\*\*ERROR IN DSIMBM, RETURN CODE=' CL8'OOOOOOOO' C', MESSAGE NBR=' CL8'OOOOOOOO' C' DSITDSRD TERMINATING COMMAND PROCESSING' MBMERRND EOU \* MBMERRLN EOU MBMERRND-MBMERR RGWA DSECT RGWAID DS CL4 DS C IKEY DS CL4 DS C TOTREC DS CL3 DS CURRKEY DS DS CURRTOT DS DS SUCCESS DS DS  $\mathbf{C}$ CL4 C CL3 C CL3 CL2 LENGTH OF ERROR MSG CNMREAD WORK AREA RGWA ID FIELD BLANK INITIAL KEY TO READ BLANK NUMBER OF RECORDS TO READ BLANK CURRENT KEY BEING READ BLANK NUMBER OF RECORDS READ SO FAR BLANK NO. OF RECORDS READ SUCCESSFULLY BLANK

DS C BLANK

CLCBUFHDRND-BUFHDR) NCCF BUFFER HEADER

BLANK

RET CODE FEEDBACK AREA RET CODE FEEDBACK AREA

, END OF BUFFER IND.

VSAM READ BUFFER

MAJOR RETURN CODE MINOR RETURN CODE

TYPE OF READ ERROR

\* \* CONSTANTS FOLLOW

RGWALEN EOU RGWAEND-RGWA

DS C

TYPRD OS CLl RGWAEND EOU \*

CL4 CL4 C

CL48 CL8 CL8 CL8

FDBKl DS FDBK2 DS

RBUFHDR DS READBUF DS ENOFBUF DS

MAJOR DS MINOR DS

E-IO

CNMROCMO DSECT ROVERB OS OS RDIKEY DS OS TREC DS OS ROCNMCMO DSECT CNMIFR DS CNMVERB DS DS CNMCODE OS \* \* \* \* \* \* OBKEY MAJRC MINRC OS DS DS DS OS OS IKEYRSP DS CL4 DS TRECRSP DS CL3 DS ROSUCESS DS DS TYPERR DS \* \* \* \* CL8 CL4 CL4  $\mathbf{C}$ CL3 CL2 CL2 CL8 CL2 C C CL4 CL4 CL8 CLS  $\mathbf{C}$  $\mathbf{C}$  $\mathbf{C}$ CL3  $\mathbf{C}$ CLl  $E = ERROR MESSAGE$ CNMREAD COMMAND DSECT 'CNMREAD' COMMAND ID BLANKS KEY OF 1ST RECORD TO BE READ BLANK NUMBER OF RECORDS TO BE READ BLANKS READ RESPONSE DSECT IFR CODE AREA 'REAORESP' COMMAND BLANKS TYPE CODE FOR MESSAGE O/P  $F =$  FIRST RECORD READ  $L = LAST RECORD READ$ S = SUMMARY RECORD BLANK KEY OF RECORD READ BLANKS MAJOR RETURN CODE ON READ MINOR RETURN CODE ON READ BLANK INITIAL KEY READ BLANK TOTAL RECORDS TO BE READ BLANK TOTAL READ SUCCESSFULLY BLANK TYPE OF READ ERROR S = SCHEDULING ERROR  $R = READ$  ERROR DS CL4 BLANKS DBREC DS CL48 RECORD READ FRO DATA BASE RDCNMEND EOU \* RDCNMLEN EOU RDCNMEND-RDCNMCMD MBMERRDS DSECT OSECT FOR INTERNAL ERRMSG FOR OSIMBM FAILURE DS CL32 MBMRTRN DS DS MBMMSGNM DS DSITDSRD CSECT CL8 CL14 CL8 MSG NBR THAT CAUSED FAILURE RETURN CODE FROM DSIMBM

ASTERIKS DC (L'READBUF)C'\*' END DSITDSRD

DSITDSOL Command Processor

```
*********************************************************************** 
* * * NAME = DSITDSOL * 
* * * FUNCTION = THIS COMMAND PROCESSOR WILL SEND REQUESTS TO CNMI * 
* AND HANDLE THE RESPONSES. * 
* * * ENTRY POINT = DSITDSOL * 
* * * INPUT = * 
* REGISTERS: * 
* R1 = DSICWB ADDRESS<br>* R13 = ADDRESS OF STANDARD SAVEAREA<br>* R14 = RETURN ADDRESS
* 
* 
           R14 = RETURN ADDRESSR15 = ENTRY POINT OF ROUTINE * 
                                                                   * 
* DSICWB (POINTED TO BY R1 - PSCP AND DSCP): \star* CWBSAVEA = AN 18 WORD SAVE AREA FOR USE IN THIS CMD PROC. * 
* CWBBUF = ADDRESS OF A MESSAGE BUFFER. THE BUFFER<br>* CONTAINS A STANDARD NCCF BUFFER HEADER.
                    CONTAINS A STANDARD NCCF BUFFER HEADER. 
           CWBPDB = ADDRESS OF A PDB FOR USE IN THIS CMD PROC. 
                    NOTE - THE PDB WILL CONTAIN VALID INFORMATION 
                    ONLY WHEN CONTROL IS RECEIVED INITIALLY FROM 
                    THE TASK (OST OR DST) DRIVING THIS CMD PROC. 
           CWBSWB = ADDRESS OF A SWB FOR USE IN THIS CMD PROC. 
           CWBTIB = ADDRESS OF THE DSIOST OR DSIZDST TIB. 
                                                                   * 
                                                                   * 
                                                                   * 
                                                                   *<br>*
                                                                   *<br>*
                                                                   * 
           * 
CWBADATD = A 256 BYTE WORK AREA FOR USE IN THIS CMD PROC. * 
* 
* 
* 
* * * 
* 
* 
* 
* 
* 
*<br>*
           CWBDSRB = FOR A DSCP ADDRESS OF A DSRB CONTAINING *<br>INFORMATION RELATED TO PROCESSING OF THE *COMMAND. FOR A PSCP THIS FIELD IS MEANINGLESS. * 
* * 
* * 
      DSIDSRB (POINTED TO BY CWBDSRB - DSCP ONLY): 
* 
* 
* 
* OUTPUT =
            DSRBFNCD = REASON FOR INVOCATION
            DSRBRCMA 
= MAJOR RETURN CODE ON COMPLETION 
OF REQUEST 
            DSRBRCMI = MINOR RETURN CODE ON COMPLETION OF REQUEST
            DSRBOID 
= OPID OF OST THAT INVOKED US 
            DSRBUSER 
= WORK FIELD 
            DSRBINPT 
= ADDRESS OF CNMI BUFFER 
* REGISTERS: 
* RO - R14 = RESTORED TO INPUT STATUS 
* R15 = RETURN CODE 
* * RETURN CODE (R15 ON EXIT): 
* FOR A DSCP: 
* 
\star* 
* 
            8 = RELEASE THE DSRB PASSED TO THIS CMD PROC - FCT 
                 REQUESTED IS COMPLETE. 
            o = MAINTAIN THE DSRB PASSED TO THIS CMD PROC 
                 RESUME PROCESSING HAS BEEN SCHEDULED. 
                                                                    *<br>*
                                                                    * 
                                                                   * 
                                                                   * 
                                                                    * 
                                                                    * 
                                                                    * 
                                                                    *<br>*
                                                                    *<br>*
                                                                    * 
                                                                    * 
                                                                   * 
                                                                    *<br>*
                                                                    * 
                                                                    * 
                                                                    *<br>*
                                                                    * 
                                                                   * * 
                                                                   * 
                                                                   *
```

```
* DESCRIPTION = * 
* THIS COMMAND PROCESSOR IS INVOKED BY DSITPSOL WHICH HAS QUEUED * 
* A COMMAND WITH THE FOLLOWING POSSIBLE SYNTAXES: * 
* * * 1) - NCFCNMI <PUNAME> * * 2) - NCFCNMI <PUNAME> <OPTION> * * WHERE OPTION := REJECT I REPLACE * 
X<br>
X<br>
SITPSOL HAS VERIFIED THE PUNAME FOR LENGTH AND THE OPTION,<br>
X<br>
X<br>
X<br>
X<br>
A REAL OR DUMMY RU, AND INVOKES DSIZCSMS TO MAKE THE CNMI<br>
X<br>
REQUEST. IF THE REQUEST COMPLETES SUCCESSFULLY OR WITH A<br>
X<br>
NEGATIVE RESPONSE, AN
* * * THE REJECT OPTION CAUSES THE USER FORWARD EXIT, DSICPUTE, * 
* TO REJECT THE REQUEST. THE REPLACE OPTIOK CAUSES DSICPUTE * * TO SUBSTITUTE A GOOD RU FOR THE DUMMY RU AND TO REQUEST BUFFER * 
\frac{1}{2} SUBSTITUTION. \frac{1}{2} SUBSTITUTION. \frac{1}{2}* 
* 
* * 
* 
                                                                                                      * 
   *<br>* * * * * *<br>EXIT = RETURN TO ADDRESS IN R14, WITH RETURN CODE SET IN R15. *
* * EXTERNAL REFERENCES = NONE 
* CONTROL BLOCKS =<br>* DSICWB - COMMAND-PROCESSOR WORK BLOCK<br>* DSIDSRB - DATA SERVICES REQUEST BLOCK (DSCP)<br>* DSIPDB - PARSE DATA BLOCK<br># DSISWB - SERVICE-ROUTINE WORK BLOCK<br># DSITIB - TASK INFORMATION BLOCK
* DSITIB - TASK INFORMATION BLOCK<br>* DSITVB - TASK VECTOR BLOCK<br>* DSIMVT - MAIN VECTOR TABLE
* DSISVL - SERVICE ROUTINE VECTOR LIST 
* DSIIFR - INTERNAL FUNCTION REQUEST
* * MACROS = DSICBS,DSIGET,DSIFRE,DSIMQS,DSIZCSMS 
* 
* * * * *********************************************************************** 
                                                                                                      * * * * 
                                                                                                      * 
                                                                                                      * 
                                                                                                      * 
                                                                                                      * 
                                                                                                      * * * 
                                                                                                      *
```
DSITDSOL CSECT \*\*\*\*\*\*\*\*\*\*\*\*\*\*\*\*\*\*\*\*\*\*\*\*\*\*\*\*\*\*\*\*\*\*\*\*\*\*\*\*\*\*\*\*\*\*\*\*\*\*\*\*\*\*\*\*\*\*\*\*\*\*\*\*\*\*\*\*\*\*\* \* MODULE ADDREse·~ILITY IS ESTABLISHED, ADDRESSABILITY TO THE CWB IS \* \* ESTABLISHED, AND THE CWB SAVEAREA IS USED IN PERFORMING STANDARD \* ENTRY LINKAGE. \* \*\*\*\*\*\*\*\*\*\*\*\*\*\*\*\*\*\*\*\*\*\*\*\*\*\*\*\*\*\*\*\*\*\*\*\*\*\*\*\*\*\*\*\*\*\*\*\*\*\*\*\*\*\*\*\*\*\*\*\*\*\*\*\*\*\*\*\*\*\*\* USING \*,R15 ESTABLISH ADDRESSABILITY FOR BRANCH B SAVEREGS BRANCH AROUND NAME AND DATE DC C'DSITDSOL DC C'&SYSDATE' SAVEREGS EQU \*<br>DROP R15 DROP ADDRESSABILITY FOR BRANCH STM R14,R12,12CR13) SAVE REGS IN CALLERS AREA LR R12,R15 PUT MY ENTRY POINT INTO REG 12 iSTABLISH MODULE ADDRESSABILITY USING DSITDSOL,R12 LR R3,R1 PUT CWB ADDR INTO R3 USING DSICWB,R3 BASE THE CWB LA R2,CWBSAVEA GET MY SAVEAREA ADDR ST SET MY BACKWARD POINTER R13,4C,R2) ST SET CALLERS FORWARD POINTER  $R2, 8($ , $R13)$ LR PUT MY SAVEAREA INTO REG 13 R13,R2 XC SC4,R13),SCR13) ZERO MY FORWARD POINTER GET MY TIB ADDR L R4,CWBTIB L R6,TIBTVB-DSITIBC,R4) GET MY TVB ADDR R6,OC,R13) PUT MY TVB ADDR IN 1ST WORD OF SAVEA ST R4,TVBMVT-DSI~VB(,R6) GET MY MVT ADDR L USING DSIMVT,R4 BASE THE MVT L RS,CWBDSRB GET MY DSRB ADDR USING DSIDSRB,RS BASE THE DSRB \*\*\*\*\*\*\*\*\*\*\*\*\*\*\*\*\*\*\*\*\*\*\*\*\*\*\*\*\*\*\*\*\*\*\*\*\*\*\*\*\*\*\*\*\*\*\*\*\*\*\*\*\*\*\*\*\*\*\*\*\*\*\*\*\*\*\*\*\*\*\* \* INITIALIZE THE OUTPUT BUFFER HEADER FOR MESSAGES TO THE OST  $\overline{\phantom{a}}$ × ¥ \*\*\*\*\*\*\*\*\*\*\*\*\*\*\*\*\*\*\*\*\*\*\*\*\*\*\*\*\*\*\*\*\*\*\*\*\*\*\*\*\*\*\*\*\*\*\*\*\*\*\*\*\*\*\*\*\*\*\*\*\*\*\*\*\*\*\*\*\*\*\* LA R7, CWBADATD GET OUTPUT BUFFER ADDR USING BUFHDR,R7 BASE THE BUF HEADER ON THE OUTPUT BUF LA RS,BUFHDRND-BUFHDR GEN LENGTH OF BUFFER HEADER STH RS,HDRTDISP STORE OFFSET TO MSG IN HEADER LA RS,256 GEN LENGTH OF BUFFER STH RS,HDRBLENG STORE BUFFER LENGTH IN HEADER MVI HDRMTYPE,HDRTYPEU INIT MESSAGE TYPE TO USER MVI HDRIND,X'OO' ZERO INDICATORS IN HEADER MVC HDRDOMIDCS),MVTCURAN STORE DOMAIN ID IN HEADER XC HDRPOICL'HDRPOI),HDRPOI ZERO POI INFO IN HEADER XC HDRTSTMP(4),HDRTSTMP PUT A PACKED ZERO MVI HDRTSTMP+3,X'OC' INTO THE TIME STAMP \*\*\*\*\*\*\*\*\*\*\*\*\*\*\*\*\*\*\*\*\*\*\*\*\*\*\*\*\*\*\*\*\*\*\*\*\*\*\*\*\*\*\*\*\*\*\*\*\*\*\*\*\*\*\*\*\*\*\*\*\*\*\*\*\*\*\*\*\*\*\* \* \* \* IF THIS IS THE INITIAL INVOCATION, GETMAIN AN AREA FOR THE CNMI \* \* BUFFER AND VERIFY THE OPERANDS. IF EVERYTHING IS OK,  $\overline{\phantom{a}}$  \*  $\overline{\phantom{a}}$  \* \* ISSUE DSIZCSMS TO SEND CNMI REQUEST. \*  $\star$ ×

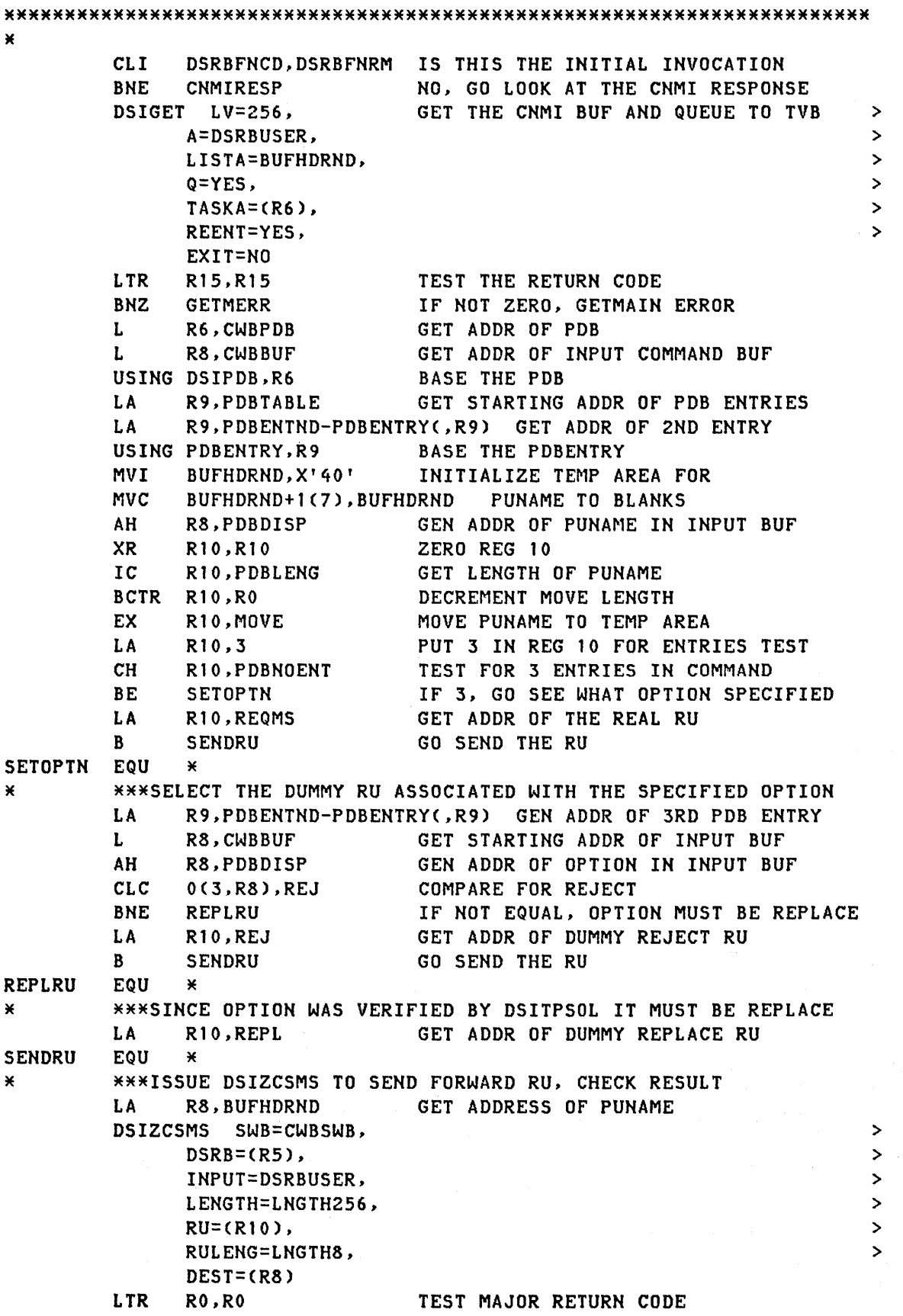

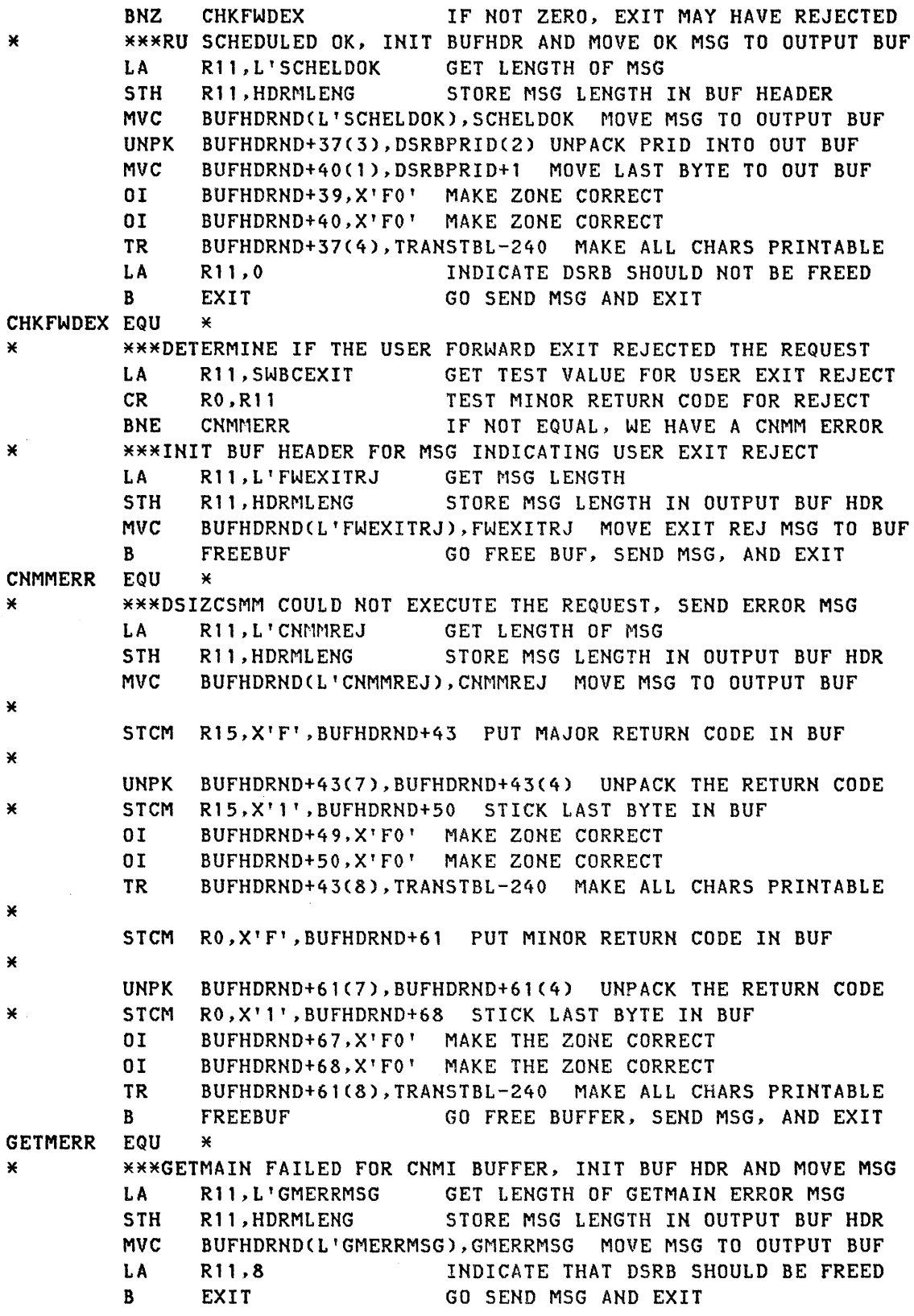

E-16
\*\*\*\*\*\*\*\*\*\*\*\*\*\*\*\*\*\*\*\*\*\*\*\*\*\*\*\*\*\*\*\*\*\*\*\*\*\*\*\*\*\*\*\*\*\*\*\*\*\*\*\*\*\*\*\*\*\*\*\*\*\*\*\*\*\*\*\*\*\*\* \* IF THE REQUESTED FUNCTION WAS SUCCESSFULLY COMPLETED, BUILD THE  $*$ \* APPROPRIATE COMMAND TO REINVOKE DSITPSOL. \* IF UNSUCCESSFUL COMPLETION, FORMAT THE ERROR MSG. \* \* \*\*\*\*\*\*\*\*\*\*\*\*\*\*\*\*\*\*\*\*\*\*\*\*\*\*\*\*\*\*\*\*\*\*\*\*\*\*\*\*\*\*\*\*\*\*\*\*\*\*\*\*\*\*\*\*\*\*\*\*\*\*\*\*\*\*\*\*\*\*\* \* \* \* CNMIRESP EQU \* L R8,DSRBINPT GET ADDR OF CNMI BUFFER CLI DSRBFNCD,DSRBFSOL TEST FOR SOLICITED FUNCTION CODE BNE FNCTERR IF NOT EQUAL, GO SEND ERROR MSG CLC DSRBRCMI(4),RSPGOOD TEST FOR GOOD MINOR RTN CODE BNE CHKNEGRP IF NOT GOOD, GO CHECK FOR NEG RESP MVC BUFHDRND+2(9),CNMIDELV MOVE DELIVER CMND TO OUTPUT BUF R. CHKNEGRP EQU CLC BLDCMND GO COMPLETE COMMAND BUILD \* DSRBRCMI(4),RSPNGR TEST FOR NEGATIVE RESPONSE BNE FNCTFAIL IF NOT EQUAL, GO FORMAT ERROR MSG MVC BUFHDRND+2(9),CNMINEGR MOVE IN NEG RESPONSE CMND BLDCMND EQU \* \* \*\*\*\*COMPLETE BUILD OF OUTPUT CMND WITH IFR AND DELIVERED INFO MVI HDRMTYPE,HDRTYPEI SET MSG TYPE TO COMMAND REQUEST MVC BUFHDRND(2),INTRNLRQ SET IFR CODE LH R9,HDRMLENG-BUFHDR(,R8) GET INPUT RESPONSE LENGTH AH R8,HDRTDISP-BUFHDR(,R8) POINT 8 TO START OF RESPONSE BCTR R9,RO EX R9,MOVERU LA R9,12(,R9) 5TH R9,HDRMLENG B FREEBUF DECREMENT MOVE LENGTH MOVE RESPONSE TO OUTPUT BUFFER GEN OUTPUT MSG LENGTH PUT MSG LENGTH IN OUTPUT BUF HDR GO FREE CNMI BUF AND EXIT PROCESSING FNCTERR EQU  $\times$ \* \*\*\*FUNCTION CODE DID NOT INDICATE A SOLICITED RESPONSE LA Rll,L'BADFNCT GET LENGTH OF ERROR MSG STH Rl1,HDRMLENG PUT MSG LENGTH IN OUTPUT BUF HDR MVC BUFHDRND(L'BADFNCT),BADFNCT MOVE MSG TO OUTPUT BUF MVC BUFHDRND+31(1),DSRBFNCD MOVE FUNCTION CODE TO BUFFER UNPK BUFHDRND+30(1),BUFHDRND+31 (1) SWAP NIBBLES NI BUFHDRND+30,X'OF' ZERO THE ZONE NI BUFHDRND+31,X'OF' ZERO THE ZONE TR BUFHDRND+30(2),TRANSTBL MAKE CHARS PRINTABLE B FREEBUF GO FREE CNMI BUFFER AND EXIT FNCTFAIL EQU  $\star$ \* \*\*\*\*REQUEST DID NOT COMPLETE SUCCESSFULLY, BUILD ERROR MSG\*\*\* \* \* LA Rl1,L'UNSUCCES GET LENGTH OF ERROR MSG 5TH MVC MVC UNPK BUFHDRND+42(7),BUFHDRND+42(4) UNPACK THE RETURN CODE MVC 01 01 TR Rl1,HDRMLEHG PUT MSG LENGTH IN OUTPUT BUF HDR BUFHDRNDCL'UNSUCCES),UNSUCCES MOVE MSG TO OUTPUT BUF BUFHDRND+42(4),DSRBRCMA MOVE MAJOR RETURN CODE TO BUF BUFHDRND+49(1),DSRBRCMA+3 MOVE LAST BYTE BUFHDRND+48,X'FO' MAKE THE ZONE CORRECT BUFHDRND+49,X'FO' MAKE THE ZONE CORRECT BUFHDRND+42(8),TRANSTBL-240 MAKE ALL CHARS PRINTABLE

MVC BUFHDRND+60(7),DSRBRCMI MOVE MINOR RETURN CODE TO BUF UNPK BUFHDRND+60(7),BUFHDRND+60C4) UNPACK THE RETURN CODE MVC BUFHDRND+67Cl),DSRBRCMI+3 MOVE LAST BYTE 01 BUFHDRND+66,X'FO' MAKE THE ZONE CORRECT 01 BUFHDRND+67,X'FO' MAKE THE ZONE CORRECT TR BUFHDRND+60(8),TRANSTBL-240 MAKE ALL CHARS PRINTABLE \*\*\*\*\*\*\*\*\*\*\*\*\*\*\*\*\*\*\*\*\*\*\*\*\*\*\*\*\*\*\*\*\*\*\*\*\*\*\*\*\*\*\*\*\*\*\*\*\*\*\*\*\*\*\*\*\*\*\*\*\*\*\*\*\*\*\*\*\*\*\* \* FREE THE CNMI BUFFER AND CONTINUE WITH EXIT PROCESSING \* \* \* \*\*\*\*\*\*\*\*\*\*\*\*\*\*\*\*\*\*\*\*\*\*\*\*\*\*\*\*\*\*\*\*\*\*\*\*\*\*\*\*\*\*\*\*\*\*\*\*\*\*\*\*\*\*\*\*\*\*\*\*\*\*\*\*\*\*\*\*\*\*\* \* FREEBUF EQU × LA Rl1,CWBADATD+241 GET ADDR OF WORK AREA L R2,CWBTIB GET MY TIB ADDR L R2,TIBTVB-DSITIBC,R2) GET MY TVB ADDR DSIFRE LV=256, > A=DSRBINPT, > LISTA=(R11), > Q=YES, > TASKA=(R2), > EXIT=NO LA INDICATE THAT DSRB SHOULD BE FREED R 11 ,8 LTR TEST FOR GOOD FREE R15,R15 BZ EXIT IF OK, GO SEND OUTPUT BUF AND EXIT F'O' DC BAD FREE, HALT EXECUTION \*\*\*\*\*\*\*\*\*\*\*\*\*\*\*\*\*\*\*\*\*\*\*\*\*\*\*\*\*\*\*\*\*\*\*\*\*\*\*\*\*\*\*\*\*\*\*\*\*\*\*\*\*\*\*\*\*\*\*\*\*\*\*\*\*\*\*\*\*\*\* \* QUEUE THE OUTPUT BUFFER TO THE OST THAT INVOKED US, RESTORE  $\qquad$ \* THE REGS AND RETURN TO THE DST \* \* \* \*\*\*\*\*\*\*\*\*\*\*\*\*\*\*\*\*\*\*\*\*\*\*\*\*\*\*\*\*\*\*\*\*\*\*\*\*\*\*\*\*\*\*\*\*\*\*\*\*\*\*\*\*\*\*\*\*\*\*\*\*\*\*\*\*\*\*\*\*\*\* \* EXIT EQU \* DSIMQS SWB=CWBSWB, > BFR=(R7),  $\ddotmark$ TASKID=DSRBOID LTR R15, R15 TEST FOR GOOD MQS BZ RESTOR IF OK, GO RESTORE REGS AND EXIT DC F'0' MQS FAILED, HALT EXECUTION RESTOR EQU \*<br>\* \*\*\*PERFI \* \*\*\*PERFORM STANDARD EXIT LINKAGE PROCESSING\*\*\* SET THE RETURN CODE L R13,4(,R13) GET CALLERS SAVEAREA ADDR L R14,12(,R13) RESTORE REG 14 LM RO,R12,20CR13) RESTORE REGS 0-12 BR R14 RETURN TO DST \*\*\*\*\*\*\*\*\*\*\*\*\*\*\*\*\*\*\*\*\*\*\*\*\*\*\*\*\*\*\*\*\*\*\*\*\*\*\*\*\*\*\*\*\*\*\*\*\*\*\*\*\*\*\*\*\*\*\*\*\*\*\*\*\*\*\*\*\*\*\* \* \* \* DECLARES \* ¥ ¥ \*\*\*\*\*\*\*\*\*\*\*\*\*\*\*\*\*\*\*\*\*\*\*\*\*\*\*\*\*\*\*\*\*\*\*\*\*\*\*\*\*\*\*\*\*\*\*\*\*\*\*\*\*\*\*\*\*\*\*\*\*\*\*\*\*\*\*\*\*\*\*

¥

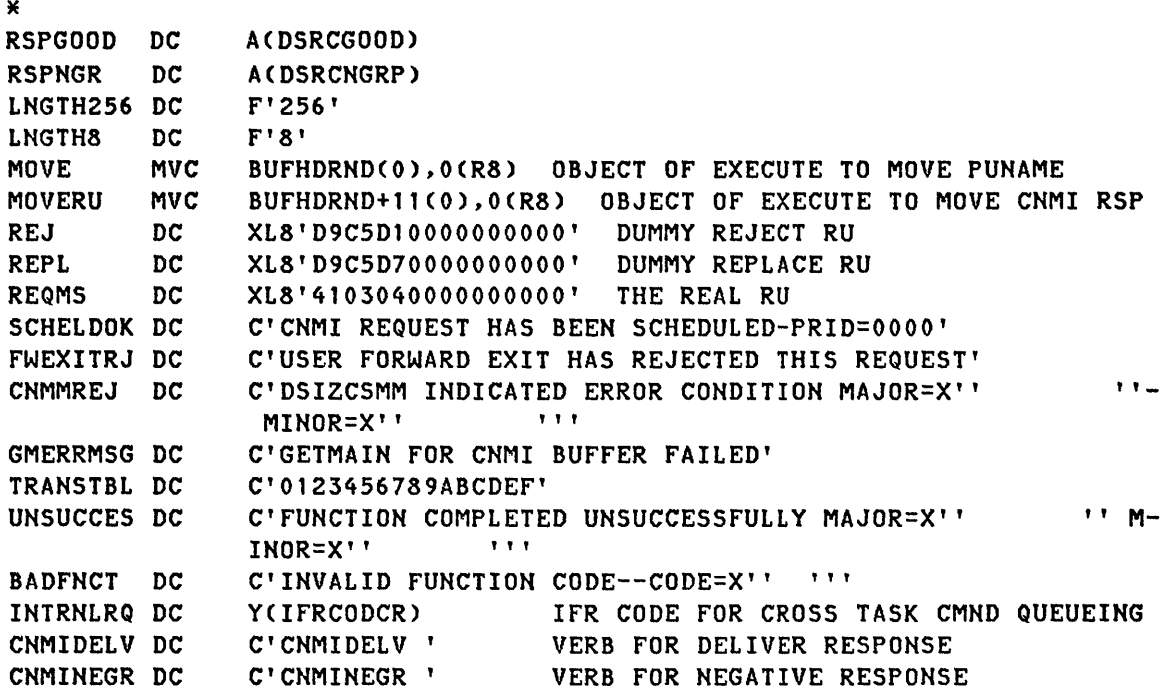

 $\label{eq:2.1} \begin{split} \mathcal{L}_{\text{max}}(\mathbf{r}) = \mathcal{L}_{\text{max}}(\mathbf{r}) \,, \end{split}$ 

## **Appendix F. Sample Full-Screen Command Processor**

 $\mathcal{E}_1$ 

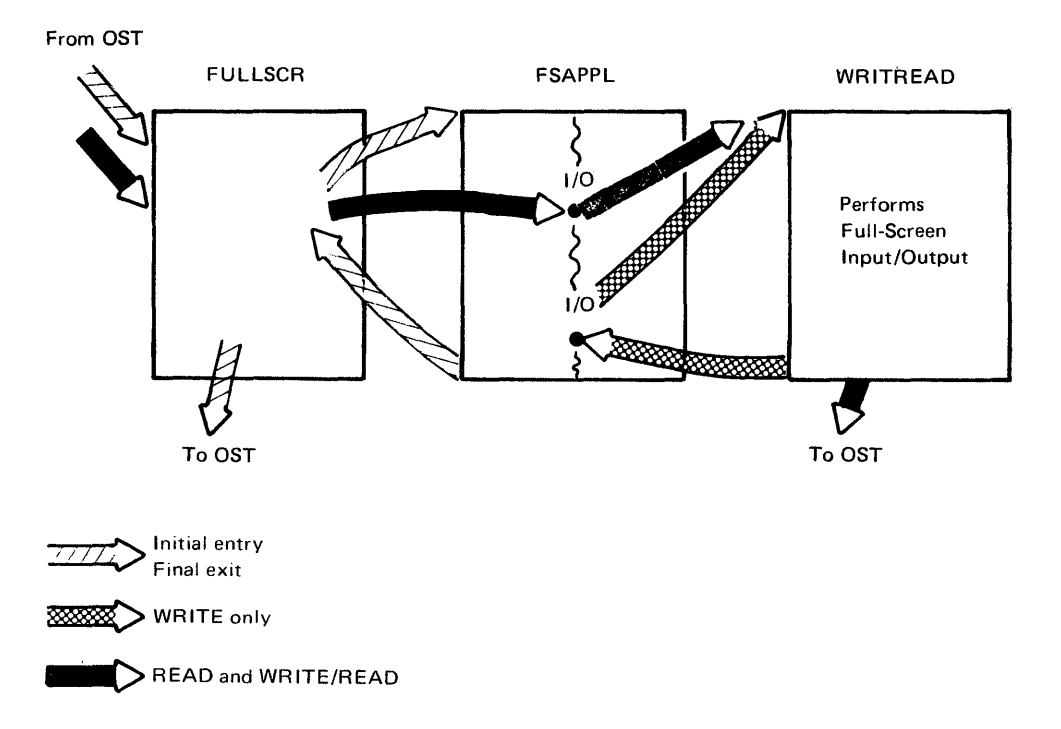

This appendix is an example of a user-written full-screen command processor. **Note:** This command processor is not executable as it is shown in this appendix.

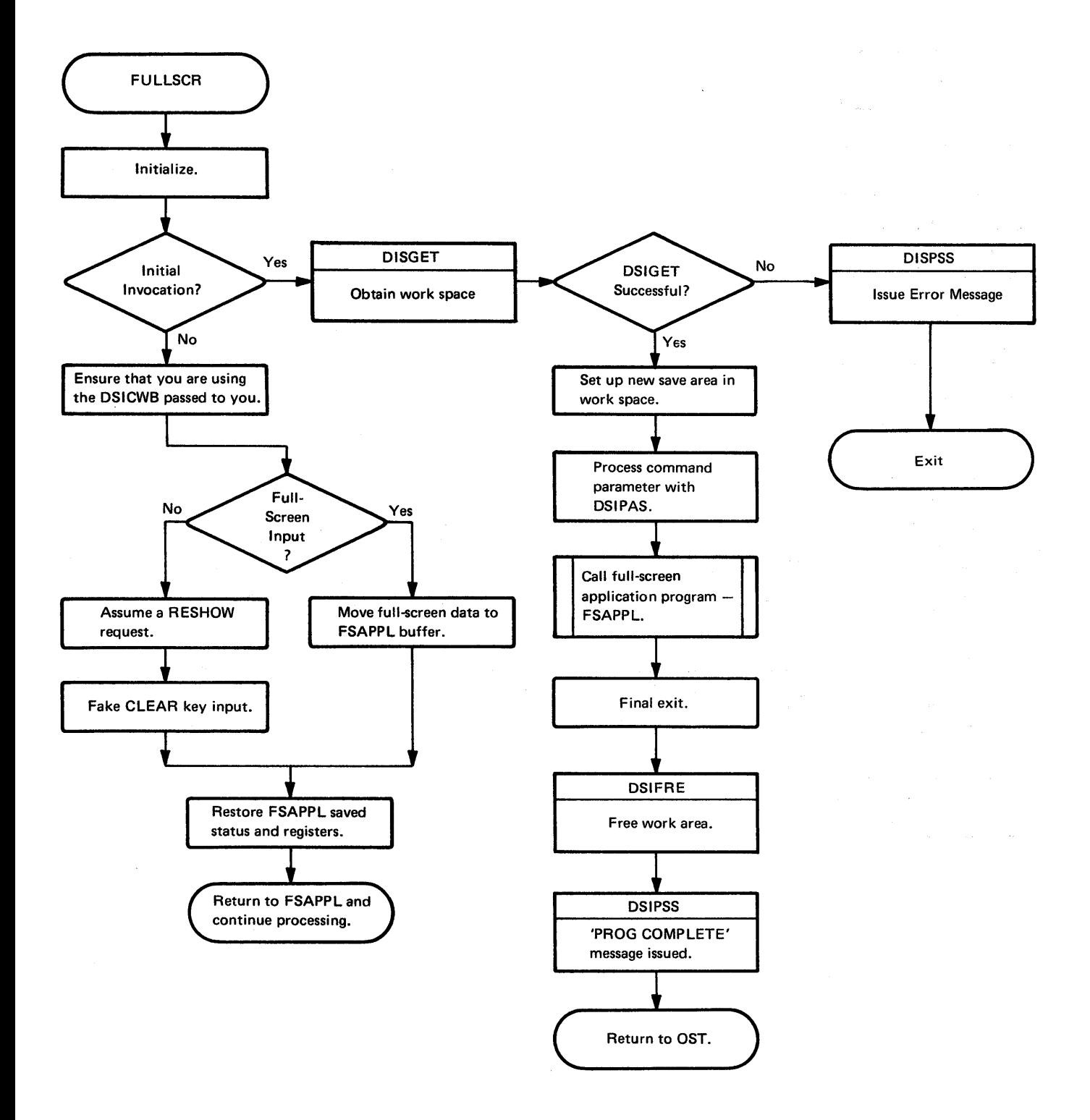

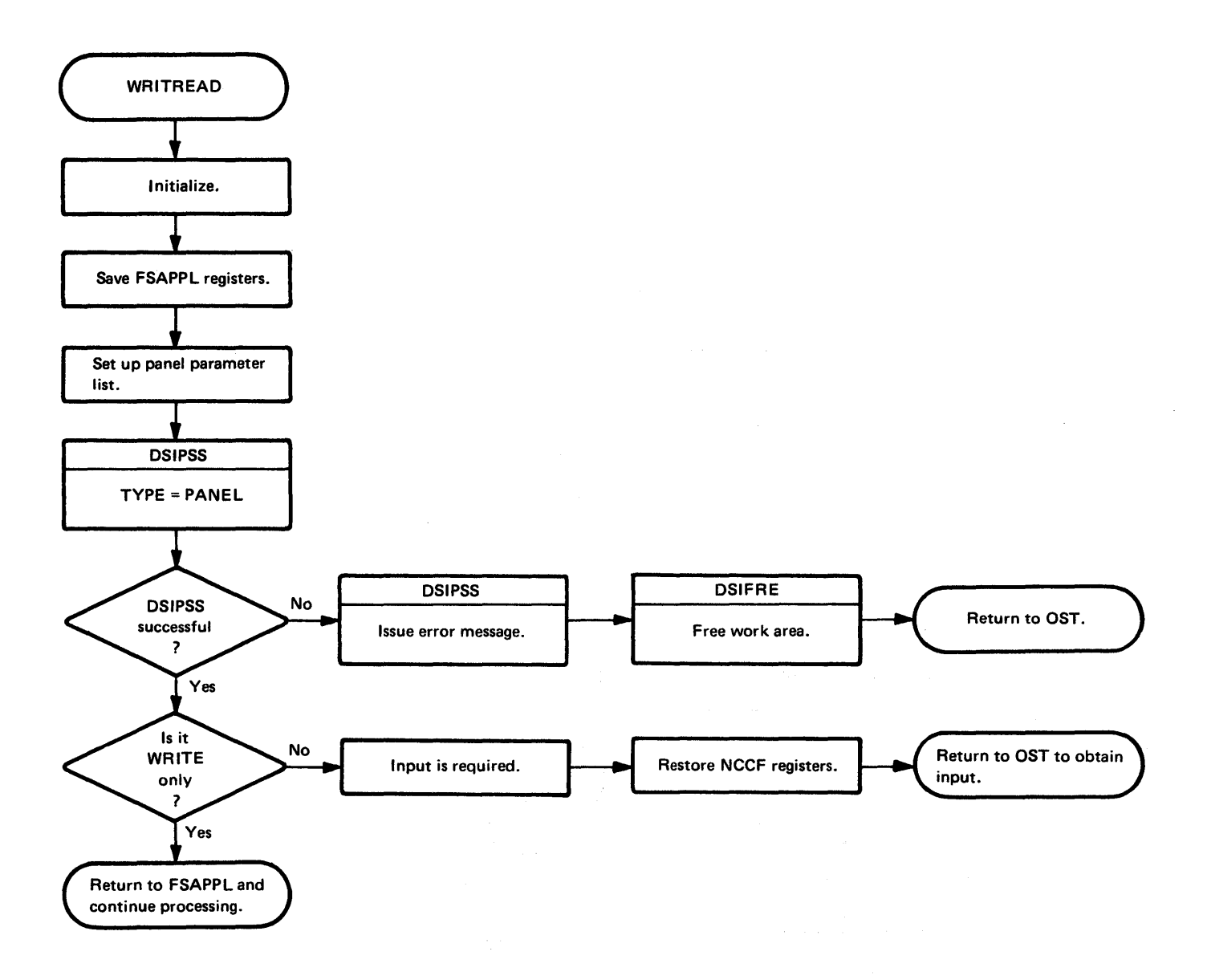

 $\sim$ 

 $\sim$ 

 $\alpha_{\rm c}$  , which is a set

TITLE 'FUllSCR - NCCF 3270 PANEL DRIVER' \* /\*\*\*\*\*\*\*\*\*\*\*\*\*\*\*\*\*\*\*\*\*\*\*\*\*\*\*\*\*\*\*\*\*\*\*\*\*\*\*\*\*\*\*\*\*\*\*\*\*\*\*\*\*\*\*\*\*\*\*\*\*\*\*\*\*\*\*\* \* \* \*MODUlE NAME: FUllSCR \* \* \* \*DESCRIPTIVE NAME: NCCF PANEL DRIVER \* \* \* \*FUNCTION: THIS MODULE DRIVES A NCCF FUll SCREEN COMMAND PROCESSOR. \* \* NCCF. \* \* \* \*ATTRIBUTES: REENTRANT \* \* \* \*COMMAND SYNTAX: VERB <XYZ> \* \* 'XYZ' IS OPTIONAL. IF NOT SPECIFIED, IT IS NOT PASSED TO FSAPPL. \*<br>\* 'XYZ' MAY HAVE PARAMETER SYNONYMS DEFINED WITH THE 'PARMSYN' NCCE. \* \* 'XYZ' MAY HAVE PARAMETER SYNONYMS DEFINED WITH THE 'PARMSYN' NCCF \*<br>\* DEFINITION STATEMENT, DSIPAS IS USED TO OBTAIN THE REGULAR \* \* DEFINITION STATEMENT. DSIPAS IS USED TO OBTAIN THE REGULAR  $\begin{array}{ccc}\n\star & \star & \star \\
\star & \mathrm{VALU E} & \star\n\end{array}$ \* VALUE. \* \* \* \*ENTRY POINT: FULlSCR \* \* PURPOSE: TO DEMONSTRATE FULL SCREEN PANEL MODE<br>\* LINKAGE: CALL \* \* \* LINKAGE: CALL \* \* INPUT: STANDARD NCCF COMMAND PROCESSOR LINKAGE \* \* \* REGISTERS: R1=CWB ADDRESS CONTAINING:<br>\* TIB ADDRESS<br>\* SWB ADDRESS<br>\* PDB ADDRESS \* \* \* \* PDB ADDRESS \* \* COMMAND BUFFER ADDRESS \* \* R13=SAVE AREA ADDRESS \* \* R14=RETURN ADDRESS \* \* R14=RETURN ADDRESS<br>\* R15=ADDR OF FULLSCR<br>\* \* \* \* \* \* \* \* \* \*EXIT NORMAL: \* \* lINKAGE: RETURN TO CALLER \* \* OUTPUT: \* \* REGISTERS: \* \* UNCHANGED REGISTERS: ALL REGISTERS EXCEPT R15 \* OUTPUT REGISTERS: R15 CONTAINS A RETURN CODE FOR CALLER. \* \* R15 = 0 - NO ERRORS \* \*EXIT ERROR: NONE. \* \* \* \*EXTERNAL REFERENCES: \* \*PROCEDURES INVOKED: FSAPPL \* \* PURPOSE: TO PERFORM PROCESSING AND BUILD 3270 DATA STREAMS. \* \* \* LINKAGE: CALL \* \* INPUT: STANDARD NCCF COMMAND PROCESSOR LINKAGE \* \* REGISTERS: RO=CWB ADDRESS \* \* R1=WORK AREA ADDRESS. MAPPED BY DSECT FSSAVE. \* \* IF PARAMETER 'XYZ' WAS SPECIFIED, PARMSIT IS SET. \* \* R13=SAVE AREA ADDRESS \* \* \* \* RI4=RETURN ADDRESS<br>\* RI5=ADDR OF FSAPPL<br>\* NOTE: FSAPPL WILL CALL WRITREAD TO PERFORM THE TERMINAL T/O \* \* NOTE: FSAPPL WILL CALL WRITREAD TO PERFORM THE TERMINAL I/O \* \* OF FULL SCREEN 3270 DATA STREAMS BUILT BY FSAPPL. \* \* \* ADDRESSABILITY TO WRITREAD IS BY 'DC V(WRITREAD)' IN \* \* IN FSAPPL. \* \* \* \*NCCF CONTROL BLOCKS: DSICWB DSIMVT DSIPDB DSISVL DSISWB \* \* DSITIB DSITVB \* \* \*NCCF MACROS: DSICBS DSIGET DSIFRE DSIPAS DSIPSS \*\*\*\*\*\*\*\*\*\*\*\*\*\*\*\*\*\*\*\*\*\*\*\*\*\*\*\*\*\*\* \* \* \*\*\*\*\*\*\*\*\*\*\*\*\*\*\*\*\*\*\*\*\*\*\*\*\*\*\*\*\*\*\*\*\*\*\*\*\*\*\*\*\*\*\*\*\*\*\*\*\*\*\*\*\*\*\*\*\*\*\*\*\*\*\*\*\*\*\*\*\*\*/

F-4

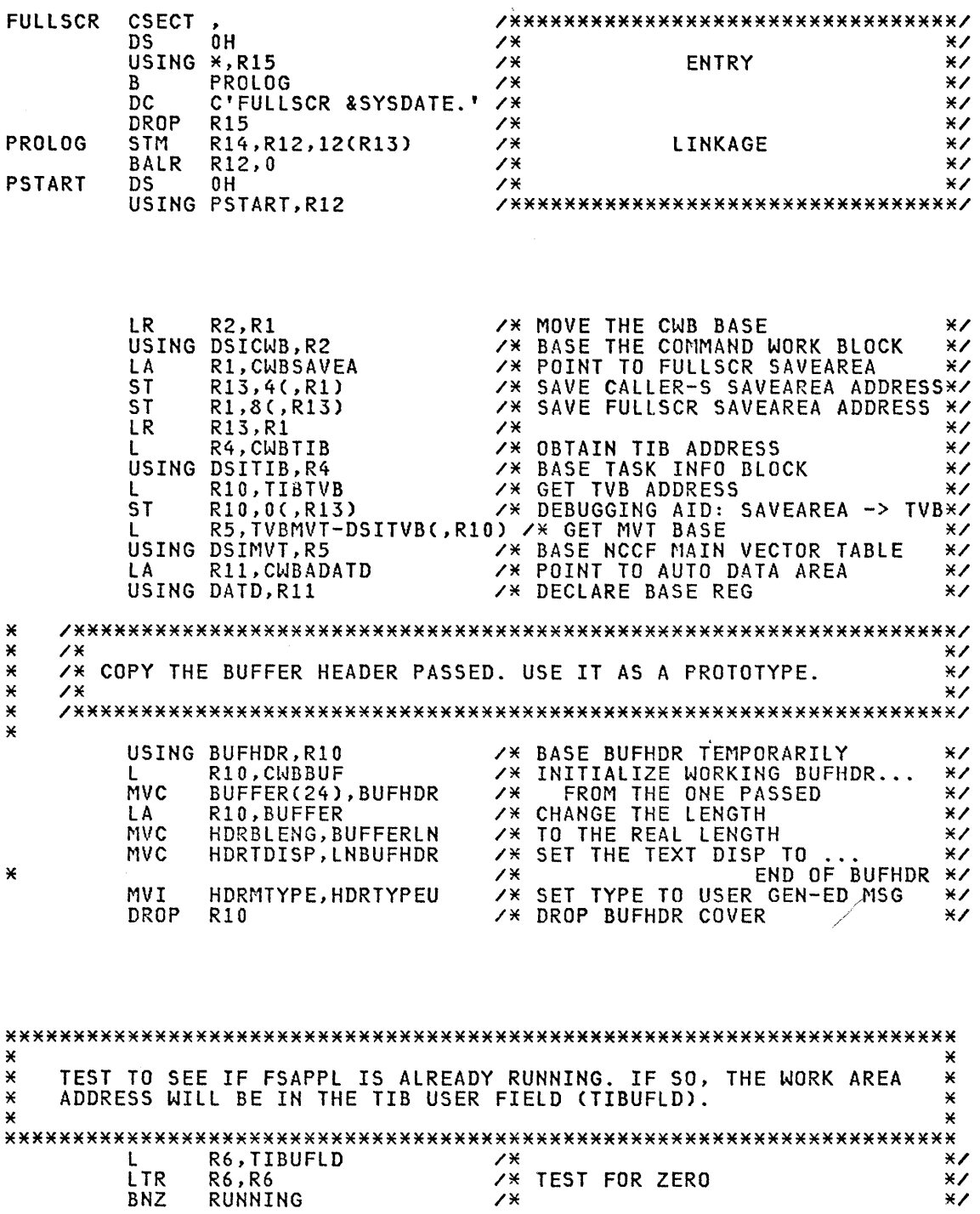

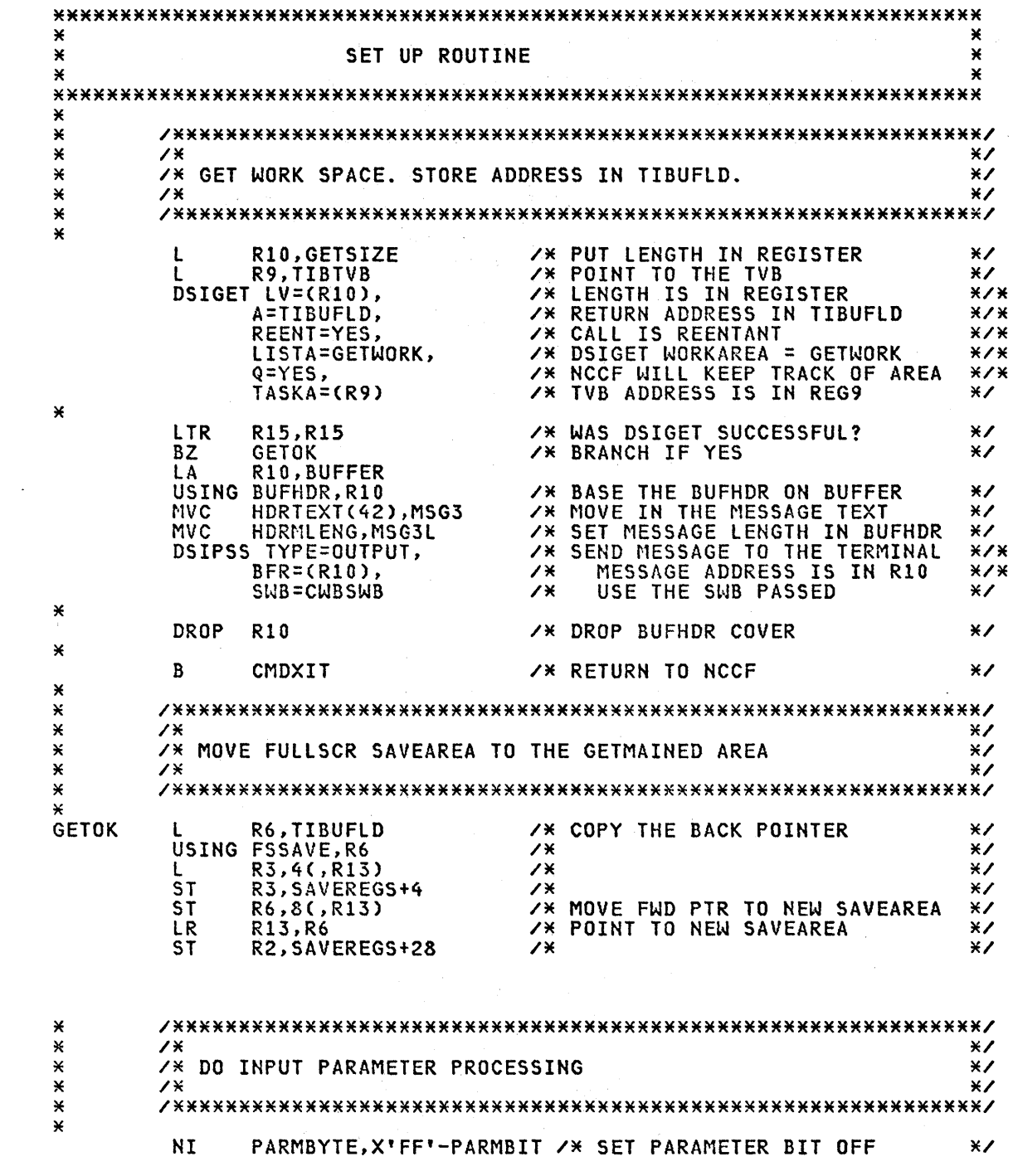

 $\label{eq:2.1} \frac{1}{\sqrt{2}}\int_{\mathbb{R}^3}\frac{1}{\sqrt{2}}\left(\frac{1}{\sqrt{2}}\right)^2\frac{1}{\sqrt{2}}\left(\frac{1}{\sqrt{2}}\right)^2\frac{1}{\sqrt{2}}\left(\frac{1}{\sqrt{2}}\right)^2.$ 

 $\label{eq:2.1} \frac{1}{\sqrt{2}}\left(\frac{1}{\sqrt{2}}\right)^{2} \left(\frac{1}{\sqrt{2}}\right)^{2} \left(\frac{1}{\sqrt{2}}\right)^{2} \left(\frac{1}{\sqrt{2}}\right)^{2} \left(\frac{1}{\sqrt{2}}\right)^{2} \left(\frac{1}{\sqrt{2}}\right)^{2} \left(\frac{1}{\sqrt{2}}\right)^{2} \left(\frac{1}{\sqrt{2}}\right)^{2} \left(\frac{1}{\sqrt{2}}\right)^{2} \left(\frac{1}{\sqrt{2}}\right)^{2} \left(\frac{1}{\sqrt{2}}\right)^{2} \left(\$ 

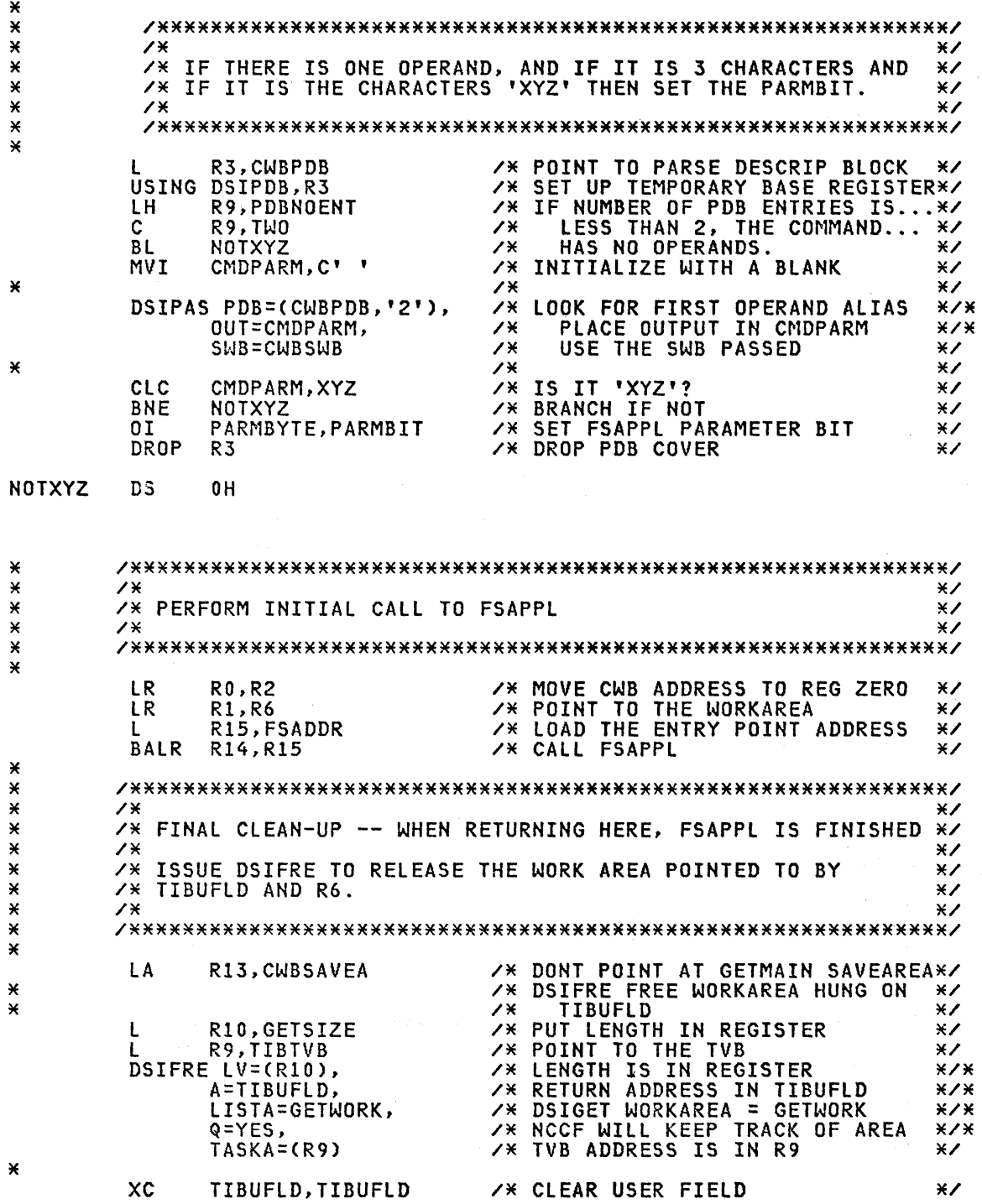

 $\sim$ 

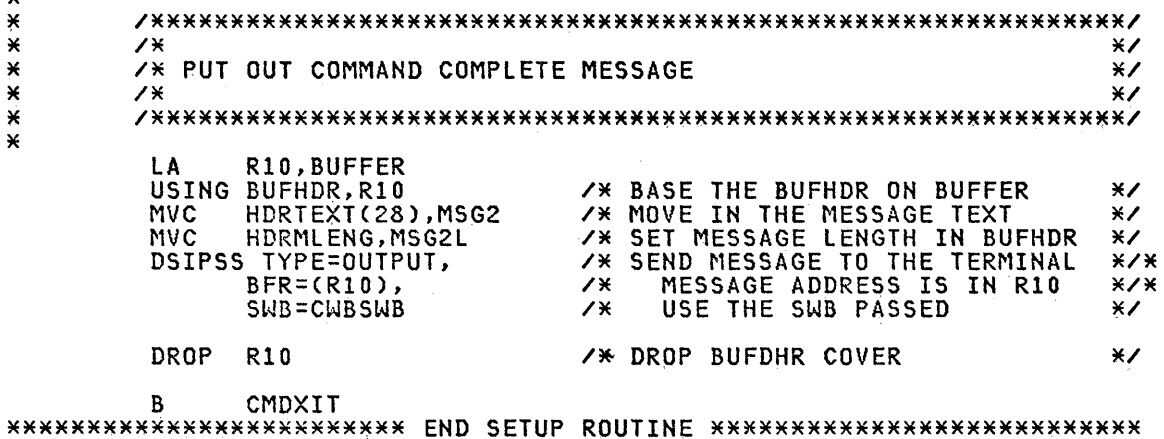

 $\star\star\star$  $\angle$  $*7*$ CMDXIT: THE COMMAND COMMON EXIT POINT. RETURN TO NCCF.  $\star$  $\overline{\mathbf{X}}$  $*7*$  $\star$ CMDXIT DS  $\mathbf{x}$  $0H$  $\overline{X}$ **R13, CWBSAVEA+4<br>R14, R12, 12(R13)<br>R15, R15<br>R14** /\* RESTORE R13 TO ORIG R13 VALUE \*/  $\overline{L}$ **LM**  $7*$  $*$ SLR /\* ALWAYS GIVE A GOOD RETURN CODE\*/  $BR$  $\overline{X}$  $\overline{\mathbf{x}}$ 

 $\sim$ 

 $\mathbf{z}$ 

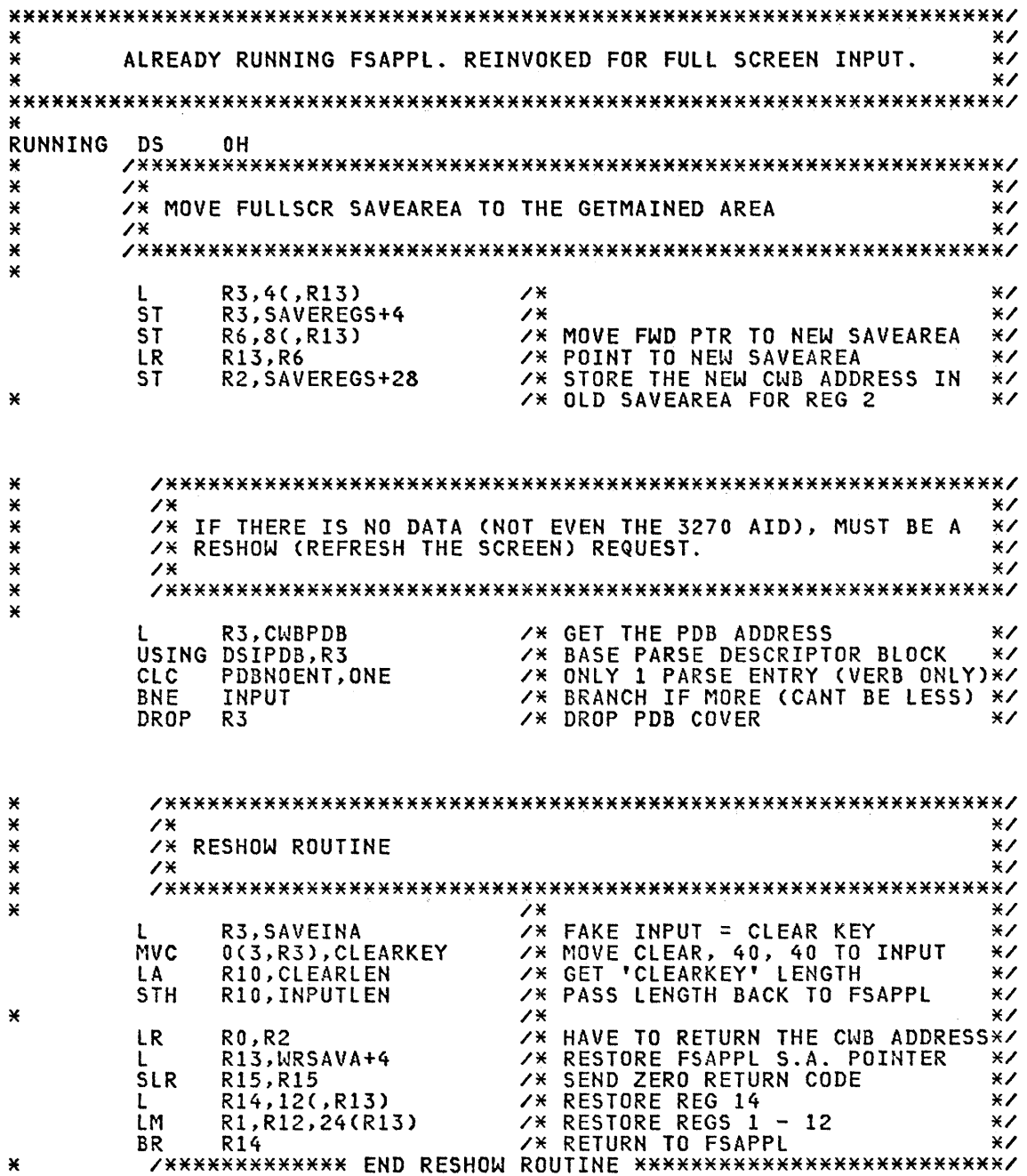

 $\hat{\lambda}$ 

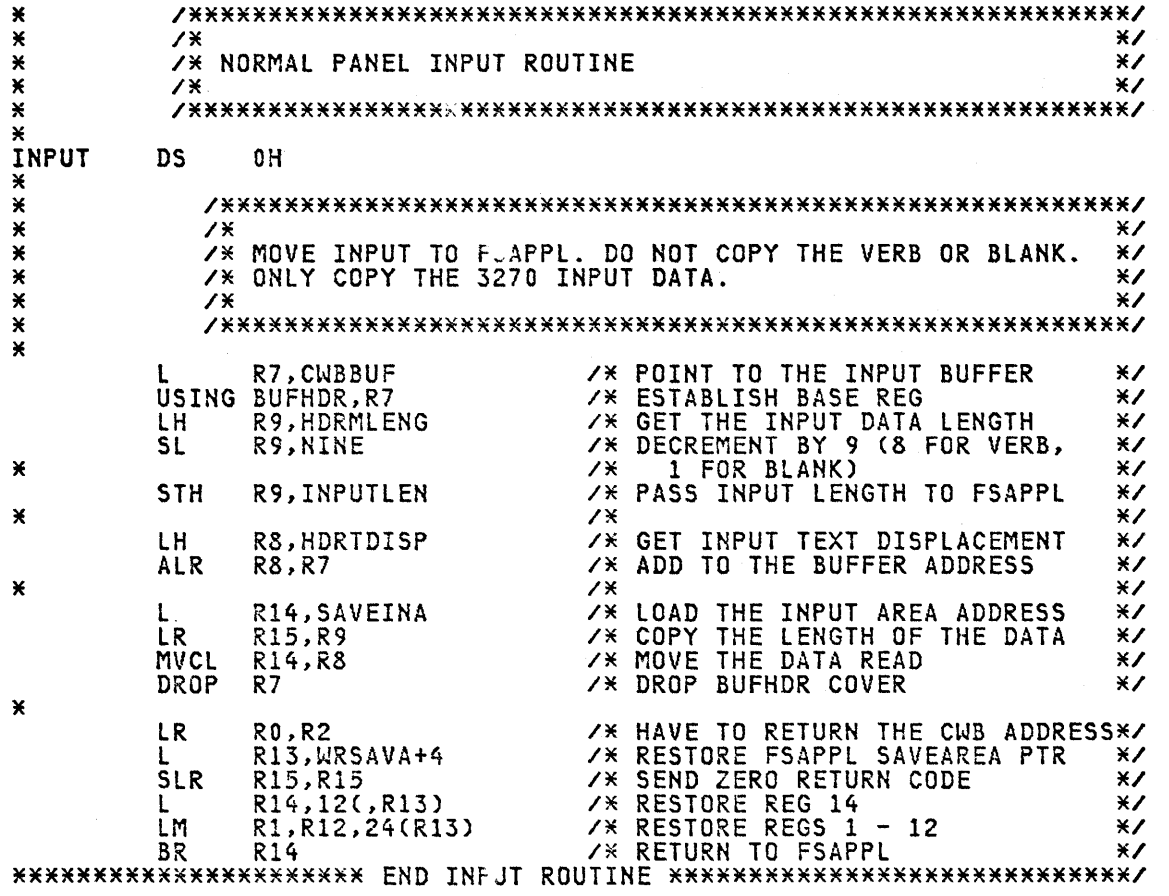

 $\bar{z}$ 

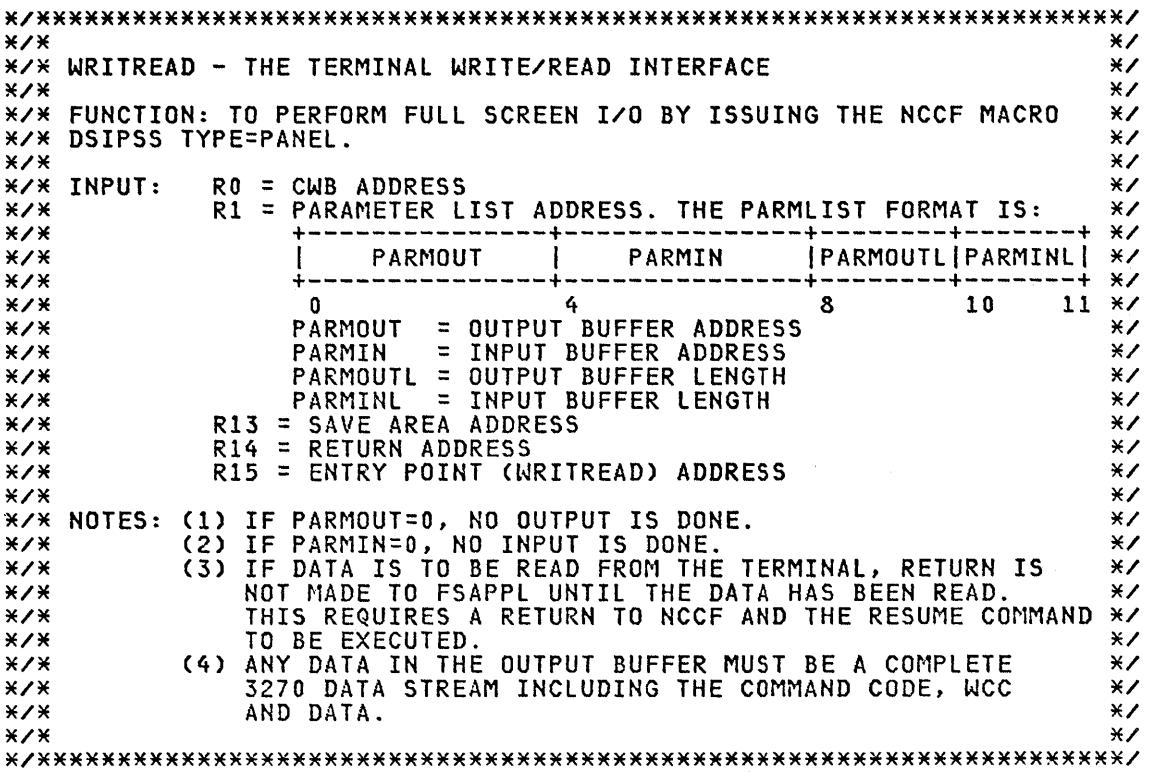

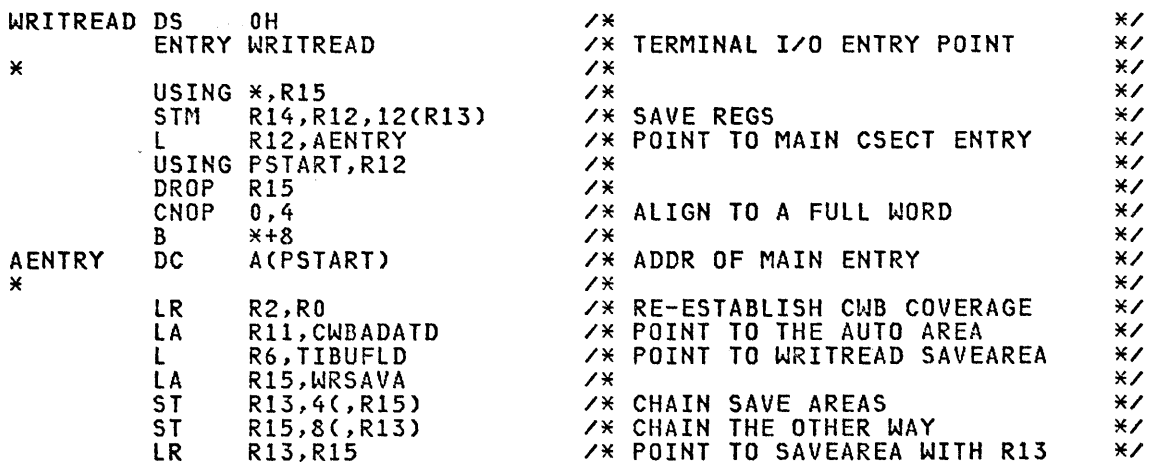

 $\mathcal{A}^{\mathcal{A}}$ 

\* /\*\*\*\*\*\*\*\*\*\*\*\*\*\*\*\*\*\*\*\*\*\*\*\*\*\*\*\*\*\*\*\*\*\*\*\*\*\*\*\*\*\*\*\*\*\*\*\*\*\*\*\*\*\*\*\*\*\*\*\*\*\*\*\*\*/ \* /\* \*/ \* /\* SET UP THE DSIPSS TYPE=PANEL PARAMETER LIST. \*\*\* \*\*\* \*\*\* \*\*\* \*\*\* \*\*\* \*\*\* \*\* \* /\*  $^*$  /\*  $^*$  /\*  $^*$  /\*  $^*$  /\*  $^*$  /\*  $^*$  /\*  $^*$  /\*  $^*$  /\*  $^*$  /\*  $^*$  /\*  $^*$  /\*  $^*$  /\*  $^*$  /\*  $^*$  /\*  $^*$  /\*  $^*$  /\*  $^*$  /\*  $^*$  /\*  $^*$  /\*  $^*$  /\*  $^*$  /\*  $^*$  /\*  $^*$  /\*  $^*$  /\*  $^*$  /\*  $^*$  /\*  $^*$  /\* \* /\*\*\*\*\*\*\*\*\*\*\*\*\*\*\*\*\*\*\*\*\*\*\*\*\*\*\*\*\*\*\*\*\*\*\*\*\*\*\*\*\*\*\*\*\*\*\*\*\*\*\*\*\*\*\*\*\*\*\*\*\*\*\*\*\*/ \* \* /\*\*\*\*\*\*\*\*\*\*\*\*\*\*\*\*\*\*\*\*\*\*\*\*\*\*\*\*\*\*\*\*\*\*\*\*\*\*\*\*\*\*\*\*\*\*\*\*\*\*\*\*\*\*\*\*\*\*\*\*\*\*\*/ \* /\* \*/ \* /\* SET UP RESUME VERB. USE THE VERB FULLSCR WAS INVOKED WITH. \*/ \* /\* \*/ \* /\*\*\*\*\*\*\*\*\*\*\*\*\*\*\*\*\*\*\*\*\*\*\*\*\*\*\*\*\*\*\*\*\*\*\*\*\*\*\*\*\*\*\*\*\*\*\*\*\*\*\*\*\*\*\*\*\*\*\*\*\*\*\*/ \* USING PAR~1L 1ST, Rl /\* DECLARE BASE REGISTER \*/ MVC PSSCMD,BLANKS /\* START BY BLANKING COMMAND VERB\*/<br>L R10,CWBPDB /\* GET VERB FROM FIRST PDB ENTRY \*/<br>USING DSIPDB,R10 /\* BASE THE PDB \*/ L RIO, CWBPDB /\* GET VERB FROM FIRST PDB ENTRY \*/ USING DSIPDB,RIO /\* BASE THE PDB **\*/\*** LA RIO,PDBTABLE /\* POINT TO THE FIRST ENTRY \*/<br>USING PDBENTRY,R10 /\* BASE THE ENTRY TEMPORARILY \*/ USING PDBENTRY,R10 /\* BASE THE ENTRY TEMPORARILY \*/ SLR R3,R3 /\* CLEAR FOR THE 'IC' WARNER XX IC R3, PDBLENG /\* GET THE LENGTH OF THE VERB \*/ BCTR R3,0 /\* DECREMENT FOR EXECUTE \*/<br>LH R9,PDBDISP /\* GET DISPLACEMENT TO VERB,... \*/ LH R9,PDBDISP /\* GET DISPLACEMENT TO VERB,... \*/<br>AL R9,CWBBUF /\* ADD INPUT BUFFER ADDRESS,... \*/<br>/\* TO POINT TO THE VERR \*/ \* /\* TO POINT TO THE VERB. \*/ EX R3,EXMOVE2 /\* MOVE JUST 1rlE VERB \*/ DROP RIO /\* DROP PDB COVER \*/ \* \* /\*\*\*\*\*\*\*\*\*\*\*\*\*\*\*\*\*\*\*\*\*\*\*\*\*\*\*\*\*\*\*\*\*\*\*\*\*\*\*\*\*\*\*\*\*\*\*\*\*\*\*\*\*\*\*\*\*\*\*\*\*\*\*/  $\begin{array}{ccc}\n & \ddots & \ddots & \ddots \\
 \times & & \times & \times \\
 \times & & \times & \times\n \end{array}$  $\overline{X}$   $\overline{X}$  set up remainder of the parameter list.  $\overline{X}$ \* /\* \*/ \* /\*\*\*\*\*\*\*\*\*\*\*\*\*\*\*\*\*\*\*\*\*\*\*\*\*\*\*\*\*\*\*\*\*\*\*\*\*\*\*\*\*\*\*\*\*\*\*\*\*\*\*\*\*\*\*\*\*\*\*\*\*\*\*/ \* MVC PSSOUT, PARMOUT /\* MOVE THE OUTPUT BUFFER ADDR \*/ MVC PSSOUTL, PARMOUTL /\* MOVE THE OUTPUT DATA LENGTH \*/<br>MVC PSSINL,PARMINL /\* MOVE THE EXPECTED INPUT... \*/ \* /\* LENGTH \*/<br>X LENGTH \*/ \* L R3,PARNIN /\* SAVE THE INPUT BUFFER ADDRESS \*/ ST R3, SAVEINA /\* IN THE WORK AREA \*/ DROP R1 // DROP PARMLIST COVER \*/ \* \* /\*\*\*\*\*\*\*\*\*\*\*\*\*\*\*\*\*\*\*\*\*\*\*\*\*\*\*\*\*\*\*\*\*\*\*\*\*\*\*\*\*\*\*\*\*\*\*\*\*\*\*\*\*\*\*\*\*\*\*\*\*\*\*/ \* /\* \*/ \* /\* ISSUE DSIPSS TYPE = PANEL. \*/ \* /\* \*/ \* /\*\*\*\*\*\*\*\*\*\*\*\*\*\*\*\*\*\*\*\*\*\*\*\*\*\*\*\*\*\*\*\*\*\*\*\*\*\*\*\*\*\*\*\*\*\*\*\*\*\*\*\*\*\*\*\*\*\*\*\*\*\*\*/ \*<br>LA R10,PSSPARM /\*POINT\_TO\_PANEL\_PARAM\_LIST \*/<br>DSIPSS\_TYPE=PANEL, /\*REQUEST\_FULL\_SCREEN\_I/O \*/\* DSIPSS TYPE=PANEL,<br>PANEL=(RIO), /\* REQUEST FULL SCREEN I/O \*\*/\*<br>PANEL=(RIO), /\* SPECIFY PARMLIST ADDRESS \*/\* SUB=CWBSWB /\* SPECIFY SWB ADDRESS \*/ \* LTR R15,R15 /\* TEST THE DSIPSS RETURN CODE \*/ BZ PANELOK /\* IF ZERO (GOOD), BRANCH \*/

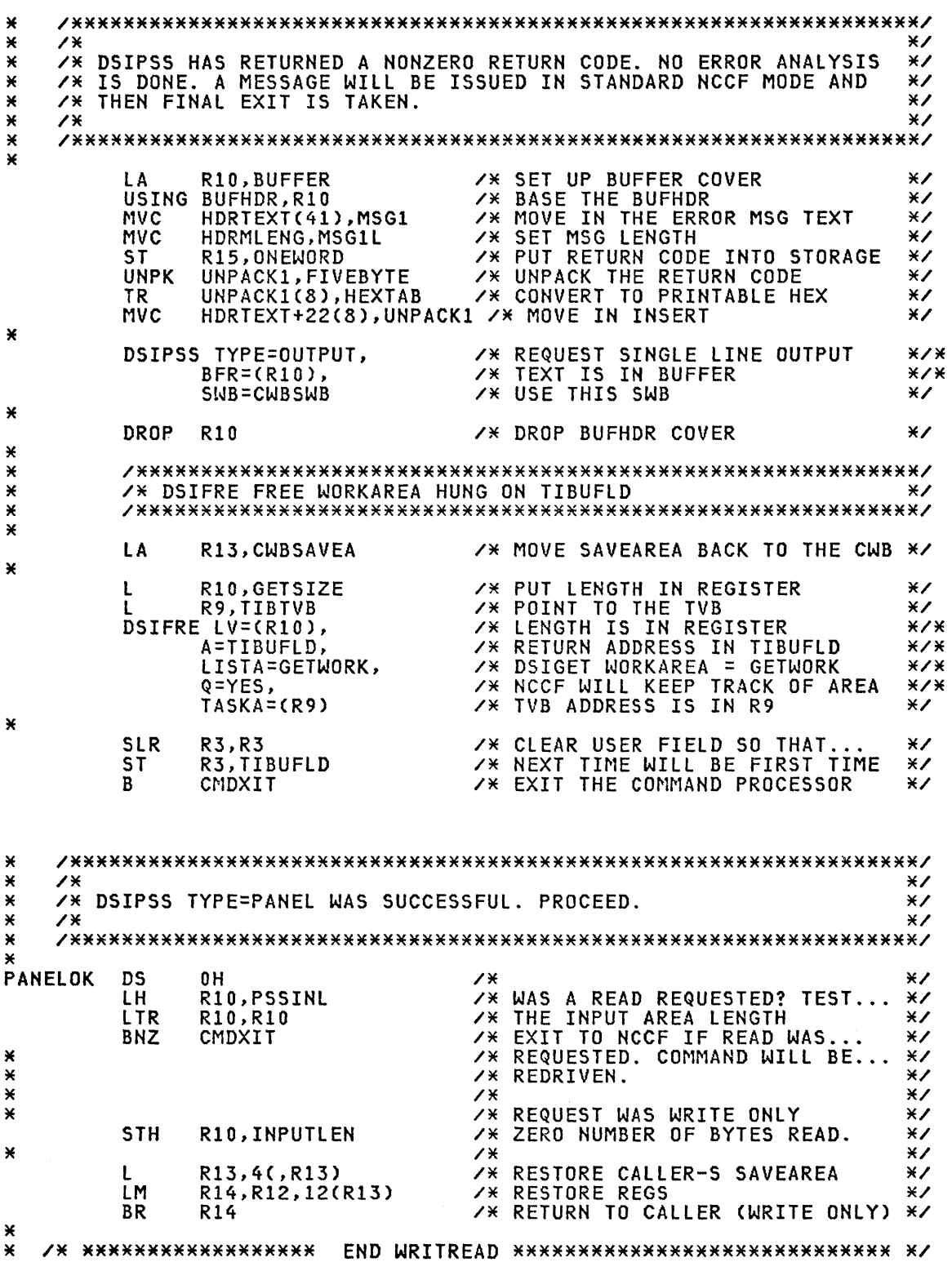

 $\mathcal{A}^{\mathcal{A}}$ 

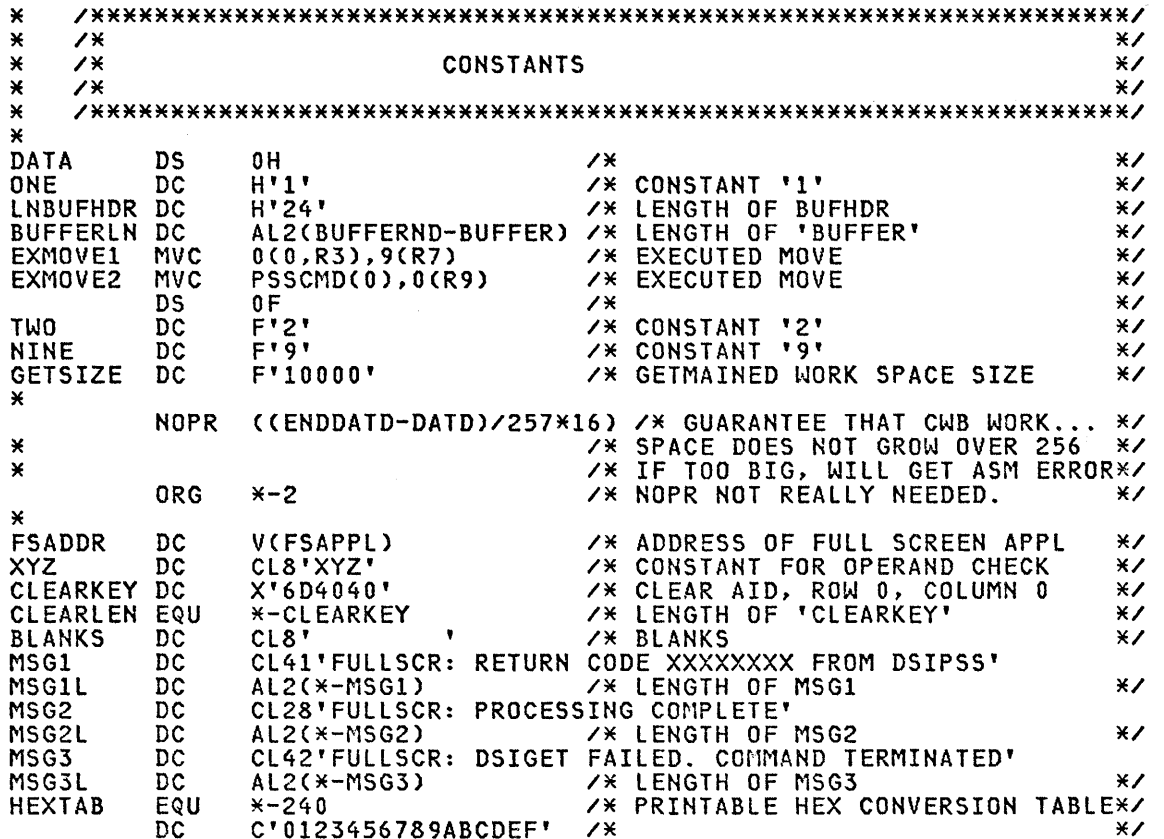

 $\overline{\phantom{a}}$ 

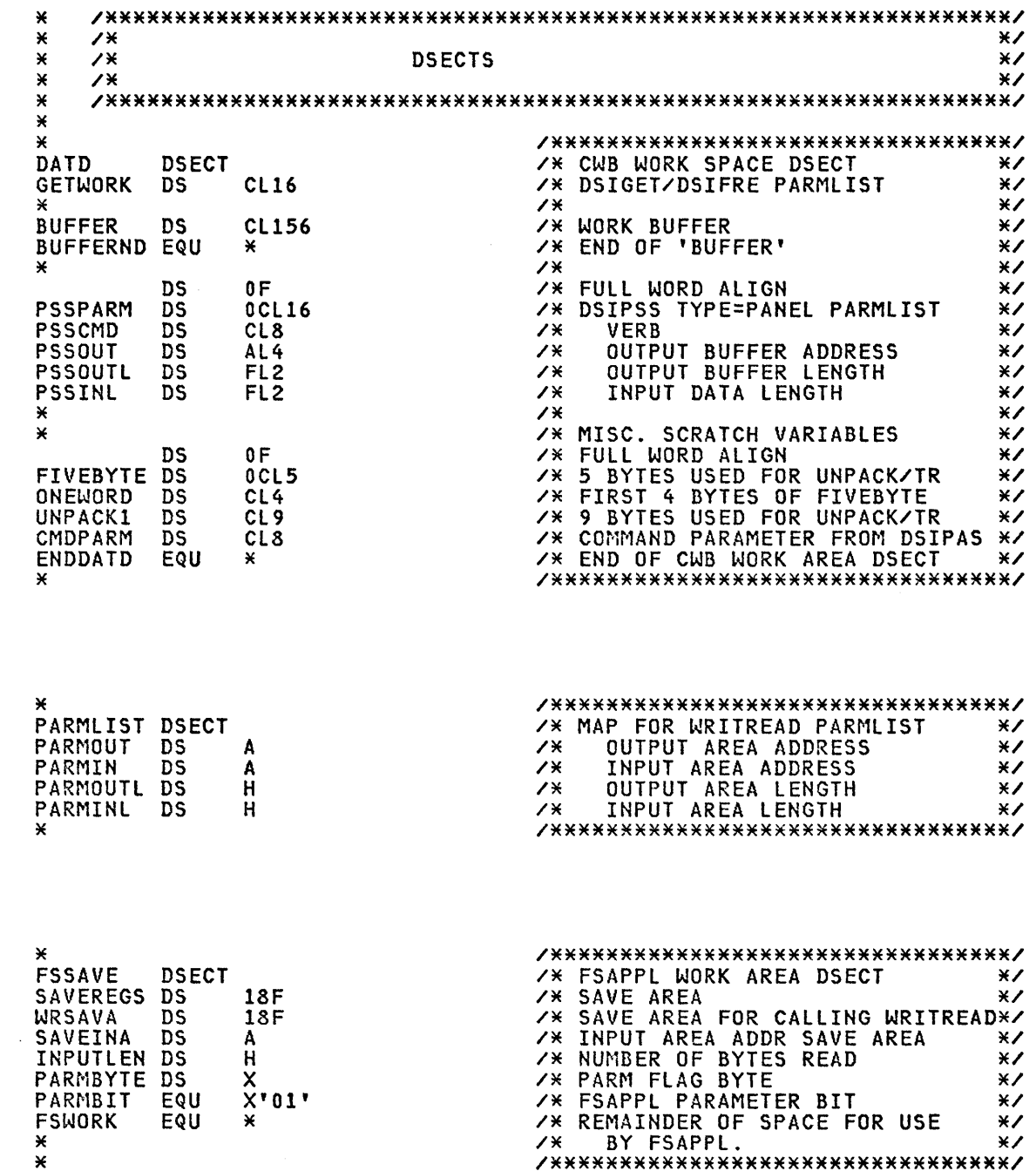

 $\sim 10^{-1}$ 

## Appendix G. Glossary of Terms and Abbreviations

This glossary defines terms and abbreviations that are important in Network Communications Control Facility (NCCF) publications. It does not include terms previously established for IBM operating systems and for products used with NCCF. Additional terms can be found by referring to the index, to prerequisite and corequisite books, and to the *IBM Data Processing Glossary,* GC20-1699.

ACF *ITCAM.* Advanced Communications Function for the Telecommunications Access Method.

ACF *IVTAM.* Advanced Communications Function for the Virtual Telecommunications Access Method.

ACF/VTAME. Advanced Communications Function for the Virtual Telecommunications Access Method Entry.

alphameric. Pertaining to a character set that contains letters, digits, and usually other characters, such as punctuation marks.

AMH Application message handler.

application message handler (AMH). In ACF *ITCAM,* a routine that routes messages between application programs or between an application program and a device message handler. NCCF in ACF *ITCAM* is supplied with an AMH. See also *device message handler.* 

application program. (1) A program written for or by a user that applies to a particular application. (2) In data communication, a program used to connect and communicate with terminals in a network, enabling users to perform application-oriented activities.

authorization message. An NCCF message that is directed to an authorized operator. An example is a message about the use of NCCF, such as a successful logon, repeated unsuccessful logons, logon rejected because of invalid password, a DSM error message, and logoff.

authorized operator. In NCCF, an operator who has been authorized to receive undeliverable messages, authorization messages, and lost terminal messages. Authorization is specified on the AUTH statement during NCCF definition.

both regular and immediate command. A NCCF command that may be executed as either a regular or an immediate command, depending on where it is encountered. If the command is received from an operator terminal, it is executed as an immediate command. If it is received in another way (for example, in a command list), it is executed as a regular command.

CNM. Communications network management.

command. A request from a terminal for the performance of an operation or the execution of a particular program. A command may be entered from a terminal by an operator, or generated from a command list, or implied in a received message, or issued by a command processor.

command list. A sequential list of commands and/or control statements that is assigned a name. When the name is invoked (as a command) the commands in the list are executed.

command processor. A problem program executed to perform an operation specified by a command.

communication cantroller. A type of communication control unit whose operations are controlled by a program stored and executed in the unit. Examples are the IBM 3704 and 3705 Communication Controllers.

communication network management (CNM). The process of designing, installing, operating, and managing the distribution of information and control among end users of communication systems.

communication network management application. A combination of the components and elements that comprise the problem determination, operational facilities, and performance functions of CNM. An example is NCCF with added CNM processors.

communication network management interface. The interface provided to application programs by the access method for handling data and commands associated with communication network management. CNM data and commands are handled across this interface.

communication network management processor. A command processor that manages one of the functions of a communication network management application. A CNM processor is executed under control of NCCF and requires NCCF as a prerequisite program.

conditional command list. An NCCF command list consisting of control statements and variables that control the sequence of execution of the command list.

control statement. In NCCF, a statement in a command list that controls the processing sequence of the command list or allows the command list to send messages to the operator and receive input from the operator.

cross-domain communication. In a multiple-domain network, communication between domains.

cursor. A movable spot of light on the screen of a display device, usually indicating where the next character will be entered.

data services command processor (DSCP). An NCCF component that structures the request for recording and retrieving data in the application program's data base, and also structures the request to solicit data from a network device.

data services manager (DSM). A function in NCCF that provides VSAM services for data storage and retrieval and provides the interface between DSCPs and the CNM interface.

data services request block (DSRB). The NCCF control block that allows communication between the data services task and a data services command processor.

data services task (DST). The NCCF subtask that provides support to gather, record, and manage data in a VSAM file that contains communication network management information.

device message handler. In ACF/TCAM, a use --defined routine that routes messages between a device and an application message handler, or between devices. See also *message handler.*  Contrast with *application message handler.* 

domain. In a data communication system, the portion of the total network that is controlled by the SSCP in one telecommunication access method.

DSCP. Data services command processor.

DSM. Data services manager.

DSRB. Data services request block.

DST. Data services task.

exit routine. Any of several types of special-purpose routines that handle processing for certain conditions in a program. NCCF provides for user-written exit routines. NCCF has its own data communication access method exit routines an system exit routines.

full-line mode. A form of screen presentation in NCCF where the message area of the terminal screen consists of 80-byte messages. Full-line mode is used by NPDA. Contrast with *standard NCCF mode.* 

full-screen mode. A form of screen presentation in NCCF where the contents of an entire terminal screen can be displayed at once. Full-screen mode is often used for fill-in-the-blanks prompting.

hard-copy log. In NCCF, a file written on a hard-copy device (such as a printer) that contains a record of all messages passing through NCCF that are associated with a specific operator or operators.

hard-copy task (HCT). The NCCF subtask that controls the passage of data between NCCF and the hard-copy log device.

HCT. Hard-copy task.

immediate command. In NCCF, a command (such as GO, CANCEL, or RESET) that can be executed while a regular command is being processed.

log. A collection of messages or message segments placed on a secondary storage device for accounting or data collection.

logger. In NCCF, a subtask that records errors from EP mode and local mode devices to the EP data base and transmits errors from NCP mode devices supported by ACF/VTAM and ACF/TCAM to the NCP data base.

message. In telecommunications, a combination of characters and symbols transmitted from one point to another,

message handler (MH). Under ACF/TCAM, a sequence of user-specified macro instructions that examine and process control information in message headers, and perform the functions necessary to prepare message segments for forwarding to their destinations. One message handler is required for each line group having unique message-handling requirements.

MH. Message handler.

MSNF. Multisystem Networking Facility.

Multisystem Networking Facility (MSNF). An optional feature of ACF/VTAM and ACF/TCAM that permits these access methods, together with ACF/NCP/VS, to control a multiple-domain network.

NCCF. Network Communications Control Facility.

NCP. Network Control Program

Network Communications Control Facility (NCCF). A program product consisting of a base for command processors that can monitor, control, and improve the operation of a data communication network.

Network Control Program (NCP). A program, generated by the user from a library of IBM-supported modules, that controls the operation of the communication controller.

network operator. In SNA, a person or program responsible for controlling the operation of all or part of a network.

Network Problem Determination Application (NPDA). A program product that assists the user in identifying communication network problems from a central control point using interactive display techniques. NCCF is required fo NPDA.

NPDA. Network Problem Determination Application.

network resource. Any named entry known to the access method. Network resources include network control programs (NCPs), local and remote terminals, lines, application programs, cross-domain resource tables, and cross-domain resource managers.

operand. Information entered with a command name to define the data on which a command processor operates and to control the execution of the command processor.

operator. See network operator.

operator control. The ACF/TCAM facility that allows users to enter ACF/TCAM operator control commands to examine or alter the status of the communication network. Operator control commands may be entered from an authorized station on a nonswitched link, from the system console, or from an application program.

operator station. A control point in NCCF that links a terminal, an operator, and the control environment assigned to the operator (such as profile and span of control). The logical unit from which an operator logged on.

operator station task (OST). The NCCF subtask that establishes and maintains the online session with the network operator. There is one operator station task for each network operator who logs on to NCCF.

optional subtask. A user-defined subtask specified on the TASK definition statement.

OST. Operator station task.

overlapped span of control. A condition that exists when the network resource name appears in a span or spans associated with more than one active network operator. Under such a condition, either operator may control the resource. The status of the device depends on the cumulative effect of commands entered and the sequence in which the commands are received by the access method.

password. (1) A unique string of characters that a program, computer operator, or user must supply to meet security requirements before gaining access to data. (2) In systems with time sharing, a 1- to 8-character symbol that the user may be required to supply at the time he logs on the system. The password is confidential, as opposed to the user identification.

POI. ACF/VTAM's program operator interface.

PPT. Primary POI task.

presentation services command processor (PSCP). An NCCF component that processes requests from a user terminal and formats displays to be presented at the user terminal.

primary POI task (PPT). The NCCF subtask that processes all unsolicited messages received from the ACF/VTAM program operator interface (POI) and either delivers them to the controlling operator or command processor. The primary POI task also processes the initial command specified to execute when NCCF is initialized, and timer request commands scheduled to execute under the PPT.

profile. In NCCF, a record that describes the control available to a particular network operator. The profile includes the operator's span of control, the name of the terminal to be used as a hard-copy device, whether the operator is authorized (see *authorized operator),* and (optionally) the name of a command or command list that is executed immediately after logon is successfully completed.

program operator. An ACF/VTAM application program that is authorized to issue ACF/VTAM operator commands and receive ACF/VTAM operator messages.

PSCP. Presentation services command processor.

regular command. Any access method or NCCF command that is not an immediate command and is processed by a regular command processor. Only one regular command may be executed at one time; regular commands issued while other regular commands are being processed are stacked. Contrast with *immediate command.* 

resource. See *network resource.* 

response. (1) An answer to an inquiry. (2) The unit of information that is exchanged between the access method or an application program and an SNA terminal to describe how a request arrived.

routing qualifier. An explicit parameter added to commands in NCCF to accommodate cross-domain execution. NCCF removes the routing qualifier before the command is passed to the appropriate access method.

scope of commands. An NCCF facility that allows restriction of NCCF commands and operands to a subset of all NCCF operators in the network.

SNA. Systems Network Architecture.

span. In NCCF, a user-defined group of network resources within a single domain. Each major or minor node is defined as belonging to one or more spans. See also *span of control* 

span of control. The total network resources over which a particular network operator has control. All the network resources listed in spans associated through profile definition with a particular network operator are within that operator's span of control.

standard NCCF mode. A form of screen presentation in NCCF where the message area of the terminal screen consists of 69 bytes for each message and an 11 byte previx. Contrast with *full-line mode.* 

station. (1) One of the input or output points of a system that uses communication facilities; for example, the telephone set in the telephone system or the point where the business machine interfaces with the channel on a leased private line. (2) One or more computers, terminals or devices at a particular location.

suppression character. In NCCF, a user-defined character that is coded at the beginning of a command list statement or a command to prevent the statement or command from appearing on the operator's terminal screen, the hard-copy log, and the NCCF log.

TCAM control task (TCT). The NCCF subtask that controls communication between NCCF and ACF/TCAM.

TCT. ACF/TCAM control task.

terminal. A device, often equipped with a keyboard and some kind of display, capable of sending and receiving information over a communication link.

timer initiation. An NCCF facility that allows the operator to schedule a command or command list to be executed based on a timer, either at a specific time or repetitively at specified time intervals.

timer request. A command or command list scheduled to execute either at a specific time or repetitively at specified time intervals.

unsolicited message routing. (1) A method of routing replies to CNM application programs by using a routing table instead of a process request identifier. (2) A method of routing access method messages to an NCCF operator by using the PPT.

 $\hat{s}_{\hat{m}}$  .

variable. In NCCF, a character string beginning with & that is coded in a command list and is assigned a value during execution of the command list.

VSAM. Virtual Storage Access Method.

 $\bar{q}$ 

VSE/OCCF. VSE/Operator Communication Control Facility.

VSE/Operator Communication Control Facility (VSE/OCCF). A program product designed to run with the VSE operating system and NCCF. VSE/OCCF minimizes required operator interaction with the VSE system console by intercepting messages from VSE and application programs and responding automatically with pre-coded actions.

 $\sim$ 

## **Index**

&BEGWRITE 2~12 &CONCAT 2~16 &CONTROL 2~12 &EXIT 2-13 &GOTO 2~13 &IF 2-14 &LENGTH 2-17 &NCCFID 2-18 &NCCFSTAT 2-18 &PAUSE 2~15 &SUBSTR 2-17 &THEN 2-14 &WRITE 2-16 A operand DSIFRE macro 3-23 DSIGET macro 3-24 alias, command operand 3-36 alphanumeric G-l application message handler (AMH) G-l application program G-l APPLID operand, DSIPSS macro 3-40 AREA operand, DSIDATIM macro 3-20 ARTPOS operand, DSIRDS macro 3-47 assignment statements in command lists 2-11 asynchronous full-screen command processors 4-21 ASYPANEL operand, DSIPSS macro 3-42 authorization and resource table (see DSIART) authorization message G-I authorized operator definition of G-l locating (see DSILCS macro) AUTHRCV operand DSILCS macro 3~28 DSIMQS macro 3-35 BFRoperand DSICES macro 3-19 DSIMBS macro 3-31 DSIMQS macro 3-35 DSIPRS macro 3-38 DSIPSS macro 3-43 DSIWCS macro 3-50 DSIWLS macro 3-50 BNDRY operand, DSIGET macro 3-25 "both" command processor 4-4 buffer, command obtaining 4-11 buffer header (BUFHDR) example of use 3-9 fields in 3-7 format of 3-8 in command processors 4-11 listed in DSITIB C-42 BUFHDR (see buffer header) CANCEL operand, DSIPSS macro 3-42

CBADDR operand, DSILCS macro 3-28 cbname operand, DSICBS macro 3-18 CMD operand, DSIKVS macro 3-26 coding guidelines command list 2-6 command processor 4-1 exit routine 5-13

NCCF, generally 1-1 subtask 6-3 command analysis (see DSICES macro) command list assignment statements 2-11 coding guidelines 2-6 commands 2-10 comments 2-10 control statements 2-11 control variables 2-8 defining to NCCF 2-2 examples of 2~21-2-27 filing 2-2 invoking from an access method message 2~4 from an operator terminal 2-3 from another command list 2-3 from a user-written command processor 2-3 labels 2-9 naming 2-2 null statements 2-10 parameters 2-7 PPT restrictions on 2-5 source compatibility with NCCF Release 1 1-1 suppression character in 2-6 user variables 2-9 variables control variables 2-8 definition of G-4 in general 2-6 parameters 2-7 user variables 2-9 command processors, "both" 4-4 command processors, data services definition of G-2 example of processing logic 4-14 in general 4-5 initial revocation of 4-13 restrictions for 4-5 sample CNM data E-12 sample VSAM data E-1 use in program design 4-6 command processors, generally address of command 4-12 both regular and immediate commands 4-4 calling 4-12 coding guidelines for 4-1 control block considerations for 4-6, 4-7 definition of G-l example of data services E-l, E-12 regular D-l executed under DSIPPT 4-4 executed under DST (see command processors, data services) full-line 4-19 full-screen 4-29 immediate commands 4-3 invoking 4-1, 4-11 looking up address of 4-12 operating environment 4-2 PPT restrictions on 4-4 register usage for 4-2 regular commands 4-2 return codes for 4-15-4-19 source compatibility with NCCF Release 1 1-1

command processors, full-line 4-19 command processors, full-screen asynchronous 4-21 coding guidelines 4-1, 4-20 DSIPSS return codes in 4-25 escaping from 4-25 in general 4-20, 4-24 logging input and output 4-25 RESHOW key 4-25 reshow option 4-25 sample F-l screen formatting in 4-24 suspending 4-25 synchronous 4-23 command processors, immediate how called 4-3, 4-4 in general 4-3 return codes for 4-16 command processors, presentation services definition of G-3 relation to data services 4-6 command processors, regular how called  $4-2$ ,  $4-3$ in general 4-2 return codes for 4-15 command work block (see DSICWB) commands building a buffer for 4-11 (see also buffer header) definition of G-1 forwarding to another domain 4-13 immediate G-2 in command lists 2-8 parsing 3-38, 4-11 passing to access method 4-15 passing to another subtask in same domain 4-13 regular G-3 returning to another domain 4-15 summary of A-2 comments in command lists 2-10 communication network management (CNM) completion of I/O request 4-17 completion of receipt of unsolicited data 4-18 definition of G-1 communication network management application G-1 communication network management interface definition of G-1 requesting data from (see DSIZCSMS macro) communication network management processor G-1 compcode operand, DSIPOS macro 3-37 conditional command list 2-1 CONN operand, DSIDKS macro 3-21 console, system operator writing to (see DSIWCS macro) control block header (see DSICBH) control blocks, NCCF descriptions of C-l including (see DSICBS macro) in command processors 4-6, 4-7 in exit routines 5-14 in subtasks 6-9 listing of C-l, C-63 locating (see DSILCS macro) overview of 3-5 printing (see DSICBS macro) used to invoke service routines 3-4 cross-domain communication 0-1 CWB control block (see DSICWB) CWB operand, DSILCS macro 3-28

data services, program design example of 4-6 data services command processor (DSCP) (see command processor, data services) data services macro instruction (see DSIZCSMS macro and DSIZVSMS macro) data services manager G-2 data services request block (see DSIDSRB) data services task (DST) G-2 DATAREA operand, DSIZVSMS macro 3-54 date, obtaining (see DSIDATIM macro) DCB operand, DSILOD macro 3-30 DEFER operand, DSICBS macro 3-18 defining command lists to NCCF 2-2 DEST operand, DSIZCSMS macro 3-52 device message handler (DMH) G-2 DISC Operand, DSIDKS macro 3-22 disk services (see DSIDKS macro) DPR Operand, DSIWAT macro 3-49 DSB control block (see DSIDSB) DSBWORD operand, DSIDKS macro 3-21 DSCP (see command processor, data services) DSIART (authorization and resource table) relationship to DSIOIT and DSISNT 3-17 search of (see DSIRDS macro) DSICBH (control block header) fields in 3-9 listing of C-2 DSICBS macro explanation of 3-6 in general 3-18 overview of 3-2 DSICES macro in general 3-19,4-12 overview of 3-2 return codes for 3-19 DSICWB (command work block) fields in 4-6 freeing (see DSILCS macro) listing of C-4 obtaining 4-11 (see also DSILCS macro) DSIDATIM macro in general 3-20 overview of 3-2 DSIDEL macro in general 3-20 overview of 3-2 return codes for 3-21 DSIDKS macro explanation of 3-12 in general 3-21 overview of 3-2 return codes for 3-22 DSIDSB (data service block) C-6 DSIDSRB (data services request block) definition of G-2 fields in 4-9 listing of C-7 return codes for CNM I/O request 4-17 return codes for unsolicited CNM data 4-18 return codes for VSAM services 4-16 DSIEXOI exit routine 5-4 DSIEX02 exit routine 5-5 DSIEX03 exit routine 5-5 DSIEX04 exit routine 5-6 DSIEX05 exit routine 5-6 DSIEX06 exit routine 5-6 DSIEX07 exit routine 5-7 DSIEX08 exit routine 5-7 DSIEX09 exit routine 5-7

DSIEXI0 exit routine 5-8 DSIEXII exit routine 5-8 DSIEX12 exit routine 5-8 DSIEX13 exit routine 5-9 DSIEX14 exit routine 5-9 DSIEX15 exit routine 5-9 DSIFRE macro explanation of 3-11 in general 3-23 overview of 3-2 return codes for 3-24 DSIGET macro explanation of 3-11 in general 3-24 overview of 3-2 return codes for 3-26 DSIIFR (internal function request) explanation of 3-9 listing of C-ll DSIKVS macro in general 3-26 overview of 3-2 return codes for 3-27 DSILCS macro explanation of 3-12 in general 3-27 overview of 3-2 return codes for 3-29 DSILOD macro in general 3-29 overview of 3-2 return codes for 3-30 DSILOGDS format of B-2 in listing C-15 DSIMBS macro in general 3-30 overview of 3-3 return codes for 3-32 DSIMDS macro end message format 3-34 in general 3-33 message text format 3-33 overview of 3-3 start message format 3-33 DSIMQS macro explanation of 3-13 in general 3-34 overview of 3-3 return codes for 3-35 DSIMVT (main vector table) establishing addressability in 3-1 field sin 6-9 listing of C-16 requirement of addressability to 3-1 DSIOIS examples of 3-17 in general 3-36 overview of 3-3 return codes for 3-36 DSIOIT (operator identification table), relationship to DSIART and DSISNT 3-17 DSIPAS macro in general 3-36 overview of 3-3 return codes for 3-37 DSIPDB (parse descriptor block) creating (see DSIPRS) fields in 3-10 listing of C-26

obtaining 4-11 using 4-11 DSIPOS macro in general 3-37 overview of 3-3 DSIPPT, restriction on command processors 4-4 DSIPRS macro in general 3-38 overview of 3-3 return codes for 3-39 DSIPRT (print utility) B-1 DSIPSS macro ECB post codes for 3-46 examples of 3-15 explanation of 3-14 in general 3-39 output from full-screen command processor 4-25 overview of 3-3 return codes for 3-45, 3-46 use with a full-screen command processor 4-25 DSIRDS macro explanation of 3-16 examples of 3-16, 3-17 in general 3-46 overview of 3-3 return codes for 3-47 DSISCE (system command entry) fields in 4-9 in general 3-19, 4-12 listing of C-27 DSISCT (system command table) 4-12 DSISNT (span name table) contents of 3-48 relationship to DSIART and DSIOIT 3-17 search of (see DSISSS macro) DSISSS macro example of 3-17 in general 3-47 overview of 3-3 return codes for 3-48 DSISWB (service work block) explanation of 3-6 freeing (see DSILCS macro) listing of C-28 obtaining 4-11 (see also DSILCS macro) 5-17 DSITDSOL (sample CNM data command processor) E-12 DSITDSRD (sample VSAM services command processor) E-l DSITIB (task information block) C-42 fields in 6-13 DSITRE 5-11 DSITVB (task vector block) explanation of 3-7 fields in 6-11 listin of C-57 DSIUSE (user exit parameter list) contents of 5-15 listing of C-62 DSIUSP (sample command processor) D-1 DSIWAT macro example of 3-49 in general 3-49 overview of 3-3 DSIWCS macro explanation of 3-13 in general 3-50 overview of 3-3 DSIWLS macro explanation of 3-13 in general 3-50

overview of 3-3 return codes for 3-50 DSIZCSMS macro in general 3-51 overview of 3-4 return codes for 3-52, 4-18 DSIZVSMS macro completion of request by 4-16 in general 3-53 overview of 3-4 return codes for 3-54, 4-17 DSRB control block (see DSIDSRB) DSRB operand DSIZCMS macro 3-51 DSIZVSMS macro 3-54 E operand, DSIFRE macro 3-23 ecbaddress operand, DSIPOS macro 3-37 ECB operand, DSIWAT macro 3-49 ECBLIST operand DSIPSS macro 3-42 DSIWAT macro 3-49 entry linkage in command processor 4-1 in exit routine 5-1 in subtask 6-3 EJECT operand, DSICBS macro 3-18 EP operand DSIDEL macro 3-20 DSILOD macro 3-29 EPLOC operand DSIDEL macro 3-21 DSILOD macro 3-29 Escape key 4-25 EXIT operand DSIFRE macro 3-24 DSIGET macro 3-25 exit routines coding guidelines 5-13 control block considerations for 5-14 data services (XIT-) 5-1, 5-10, 5-11 definition of G-2 DSIEX01-DSIEXI5 5-4-5-9 environment of 5-3 examples of DSIEXOI example 5-20 exit routine prototype 5-18 in general 5-1 input parameters 5-14 installation 5-13 interfaces for 5-2 output parameters 5-17 overview of 5-1-5-4 parameter list for (DSIUSE) 5-15 registers on input 5-14 on output 5-17 return codes set 5-18 FIND operand, DSIDKS macro 3-22 FIRST operand, DSIPRS macro 3-39 FORMAT operand, DSIDATIM macro 3-20 freeing a control block (see DSILCS) freeing storage (see DSIFRE)

full-line mode 3-14 full-line title-line output 4-19 full-screen command processors (see command processors, full-screen)

full-screen mode 3-14 FUNC operand, DSIZVSMS macro 3-54

getting a control block (see DSILCS) getting storage (see DSIGET)

hard-copy task (HCT) G-2 header buffer (see buffer header) control block (see DSICBH)

IFR control block (see DSIIFR) IMMED operand, DSIPSS macro 3-41 immediate command processor 2-44, 4-3 INPUT operand, DSIZCSMS macro 3-51 including a control block (see DSICBS) internal function request (see DSIIFR)

KEY operand, DSIZVSMS macro 3-54 KEYLEN operand, DSIZVSMS macro 3-54 KEYWORD operand, DSIKVS macro 3-26

LENGTH operand, DSIZCSMS macro 3-52 LIST command 6-5 LISTA operand DSIFRE macro 3-23 DSIGET macro 3-25 DSILOD macro 3-29 loading (see DSILOD macro) locating a control block (see DSILCS) log, hard-copy definition of G-2 in general B-1 sample printout of B-5 log, NCCF definition of G-2 in general B-1 record format B-2 sample printout of B-3, B-4 sending messages to (see DSIWLS macro) logger G-2 LU operand, DSILCS macro 3-28 LUNAME operand, DSIRDS macro 3-47 LV operand DSIFRE macro 3-23 DSIGET macro 3-25 macro instructions overview of 3-2,3-3,3-4 in communication from an OST 3-13 syntax in 1-1 message building (see DSIMBS macro) command list started by 2-4 defining module for (see DSIMDS macro) definition of G-2 in subtask 6-7, 6-8 queuing 3-15 sending 3-13 table for 3-30 message handler (MH) G-2 MID operand, DSIMBS macro 3-31 MODNAME operand, DSICES macro 3-19 MSGA operand, DSIMBS macro 3-31 MSGSIZE operand, DSIMBS macro 3-31 MSGTBL operand, DSIMBS macro 3-32 MVT control block (see DSIMVT)

NAME operand, DSIDKS macro 3-22 network resource G-2 NEXT operand, DSILCS macro 3-29 OITPOS operand DSIOIS macro 3-36 DSISSS macro 3-48 operand G-2 operator, network G-2 operator control (ACF /TCAM) G-3 operator identification, searching for (see DSIOIS macro) operator identification table (see DSIOIT) operator station G-3 operator station task (OST) definition of G-3 macros for communication with 3-13 OPID operand DSILCS macro 3-28 DSIOIS macro 3-36 OPTION operand, DSIZVSMS macro 3-54 optional subtask G-3 OPTIONS operand, DSIPSS macro FIRST 3-43 LAST 3-43 MIDDLE 3-43 MSG 3-43 ONLY 3-43 SEG 3-43 OUT operand, DSIPAS macro 3-37 OUTPUT operand, DSIPSS macro 3-40 overlapped span of control G-3 PANEL operand, DSIPSS macro 3-41, 3-44-3-46 parse descriptor block (see DSIPDB) parsing 3-38,4-11 password G-3 PDB operand DSICES macro 3-19 DSIPAS macro 3-37 DSIPRS macro 3-39 PDBSIZE operand, DSIPRS macro 3-38 positional fields, message 3-30 PPT (see primary POI task) PPT restrictions on command processors 4-4 presentation services 3-13, 3-14 (see also DSIPSS macro) primary POIT task (DSIPPT) G-3 PRINT operand, DSICBS macro 3-18 profile G-3 program operator G-3 PSSWAIT operand, DSIPSS macro 3-42 publications corequisite, TCAM i corequisite, VTAM i prerequisite i P1... P9 operand, DSIMBS macro 3-31 Q operand DSIFRE macro 3-24 DSIGET macro 3-25 R operand, DSIFRE macro 3-23 READ operand, DSIDKS macro 3-22 REENT operand, DSIGET macro 3-25 regular command processor 4-2 request/response unit (see RU) RESHOW key, full-screen 4-25 reshow option, full-screen 4-25 response G-3 resource, locating (see DSIRDS macro) resource location 3-16

routing qualifier G-3 RU (request/response unit) definition of G-3 use in DSIZCSMS macro 3-52 RU operand, DSIZCSMS macro 3-52 RULENG operand, DSIZCSMS macro 3-52 SCE control block (see DSISCE) scope checking (see DSIKVS) scope of commands G-3 screen formatting (see DSIPSS macro) SCRSIZE operand, DSIPSS macro 3-41 SCTADDR operand DSICES macro 3-19 DSIKVS macro 3-26 service facilities control block considerations for 3-4 in general 3-1 macro instructions invoked by 3-2-3-4, 3-18-3-55 obtaining MVT addressability for 3-1 service work block (SWB) (see DSISWB) SIZE operand, DSIPSS macro 3-43 SNTADDR operand, DSISSS macro 3-48 service compatibility 1-1 SPoperand DSIFRE macro 3-23 DSIGET macro 3-25 span G-3 span name table (see DSISNT) span of control in general G-3 overlapped G-3 standard NCCF mode 3-14 station G-3 status of resource, indicating (see DSIRDS macro) STATUS operand, DSIRDS macro 3-47 storage freeing 3-11 (see also DSIFRE macro) getting 3-11 (see also DSIGET macro) subtask attachment of 6-3 coding guidelines 6-3 command processing 6-9 control block considerations for 6-9 defining to NCCF 6-1 displaying status of 6-5 entry linkage 6-3 example of 6-14 exit linkage 6-3 freeing DSIMQS buffers 6-8 indicating when ready 6-4 in general 6-1 initialization 6-2, 6-3 LIST command 6-5 managing queued storage 6-6, 6-8 message handling 6-7, 6-8 optional facilities 6-5 organization 6-1, 6-2 reading initialization deck 6-6 requirements 6-3 termination 6-2, 6-5 suppression character in command lists 2-4 SWB control block (see DSISWB) SWB operand DSICES macro 3-19 DSIDKS macro 3-21 DSIKVS macro 3-26 DSILCS macro 3-28 DSIMBS macro 3-30 DSIMQS macro 3-35

DSIOIS macro 3-36 DSIPAS macro 3-37 DSIPRS macro 3-38 DSIPSS macro 3-40 DSIRDS macro 3-47 DSISSS macro 3-48 DSIWCS macro 3-50 DSIWLS macro 3-50 DSIZCSMS macro 3-51 DSIZVSMS macro 3-53 synchronous full-screen command processor 4  $\degree$ 3 system command entry (see DSISCE) TARGET operand, DSIZCSMS macro 3-52 task vector block (TVB) listing of C-57 locating (see DSILCS macro) TASKA operand DSIFRE macro 3-24 DSIGET macro 3-25 TASKID operand, DSIMQS macro 3-35 TCAM control task (DSITCT) G-3 terminal G-3 TESTWAIT operand, DSIPSS macro 3-42 TIB control block (see DSITIB) time, obtaining (see DSIDATIM macro) timer request G-4 timer initiation G-4 title-line processing, full-screen 4-20 title-line processing, full-line 4-19 TRE exit routine 5-11 TVB control block (see DSITVB) TVB operand, DSICLS macro 3-28 TVBRESET bit 4-26 TVBPNMOD bit 4-26 TYPE operand DSIDKS macro CONN 3-21 DISC 3-22 FIND 3-22 READ 3-22 DSIMDS macro 3-33, 3-34

DSIPSS macro ASYPANEL 3-42 CANCEL 3-24 IMMED 4-41 OUTPUT 3-40 PANEL 3-41 PSSWAIT 3-42 SCRSIZE 3-41 TESTWAIT 3-42 WINDOW 3-41 XSEND 3-41 DSIZCSMS macro 3-52 unsolicited message routing G-4 user-defined modules, loading (see DSILOD macro) user exit (see exit routines) VALUE operand, DSIKVS macro 3-26 variables, command list control variables 2-8 definition of G-4 in general 2-6 user variables 2-9 VSAM disk log B-1 VSAM services, NCCF (see DSIZVSMS macro) wait, subtask (see DSIWAT macro) WINDOW operand, DSIPSS macro 3-41 XITCI exit routine 5-10 XITCO exit routine 5-10 XITDI exit routine 5-10 XITVI exit routine 5-11 XITVO exit routine 5-11 XITVN exit routine 5-11 XSEND operand, DSIPSS macro 3-41 3270 data stream

example 4-23 full-screen formatting 4-24

 $\label{eq:2.1} \frac{1}{\sqrt{2}}\left(\frac{1}{\sqrt{2}}\right)^{2} \left(\frac{1}{\sqrt{2}}\right)^{2} \left(\frac{1}{\sqrt{2}}\right)^{2} \left(\frac{1}{\sqrt{2}}\right)^{2} \left(\frac{1}{\sqrt{2}}\right)^{2} \left(\frac{1}{\sqrt{2}}\right)^{2} \left(\frac{1}{\sqrt{2}}\right)^{2} \left(\frac{1}{\sqrt{2}}\right)^{2} \left(\frac{1}{\sqrt{2}}\right)^{2} \left(\frac{1}{\sqrt{2}}\right)^{2} \left(\frac{1}{\sqrt{2}}\right)^{2} \left(\$  $\label{eq:2.1} \mathcal{L}=\mathcal{L}(\mathcal{L}^{(1)}\otimes\mathcal{L}^{(2)})\otimes\mathcal{L}^{(3)}\otimes\mathcal{L}^{(4)}$ 

 $\label{eq:2.1} \frac{1}{\sqrt{2\pi}}\int_{0}^{\infty}\frac{1}{\sqrt{2\pi}}\left(\frac{1}{\sqrt{2\pi}}\right)^{2\alpha} \frac{1}{\sqrt{2\pi}}\int_{0}^{\infty}\frac{1}{\sqrt{2\pi}}\frac{1}{\sqrt{2\pi}}\frac{1}{\sqrt{2\pi}}\frac{1}{\sqrt{2\pi}}\frac{1}{\sqrt{2\pi}}\frac{1}{\sqrt{2\pi}}\frac{1}{\sqrt{2\pi}}\frac{1}{\sqrt{2\pi}}\frac{1}{\sqrt{2\pi}}\frac{1}{\sqrt{2\pi}}\frac{1}{\sqrt{2\pi}}\frac{$ 

 $\sim$   $\sim$ 

 $\label{eq:2.1} \frac{1}{\sqrt{2}}\left(\frac{1}{\sqrt{2}}\right)^{2} \left(\frac{1}{\sqrt{2}}\right)^{2} \left(\frac{1}{\sqrt{2}}\right)^{2} \left(\frac{1}{\sqrt{2}}\right)^{2} \left(\frac{1}{\sqrt{2}}\right)^{2} \left(\frac{1}{\sqrt{2}}\right)^{2} \left(\frac{1}{\sqrt{2}}\right)^{2} \left(\frac{1}{\sqrt{2}}\right)^{2} \left(\frac{1}{\sqrt{2}}\right)^{2} \left(\frac{1}{\sqrt{2}}\right)^{2} \left(\frac{1}{\sqrt{2}}\right)^{2} \left(\$ 

SC27-0433-5

IBM